## EVALUACION DEL PERSONAL DOCENTE

## CURSO: METODOLOGIA DE LA PROGRAMACION FECHA: 6-11 FEBRERO

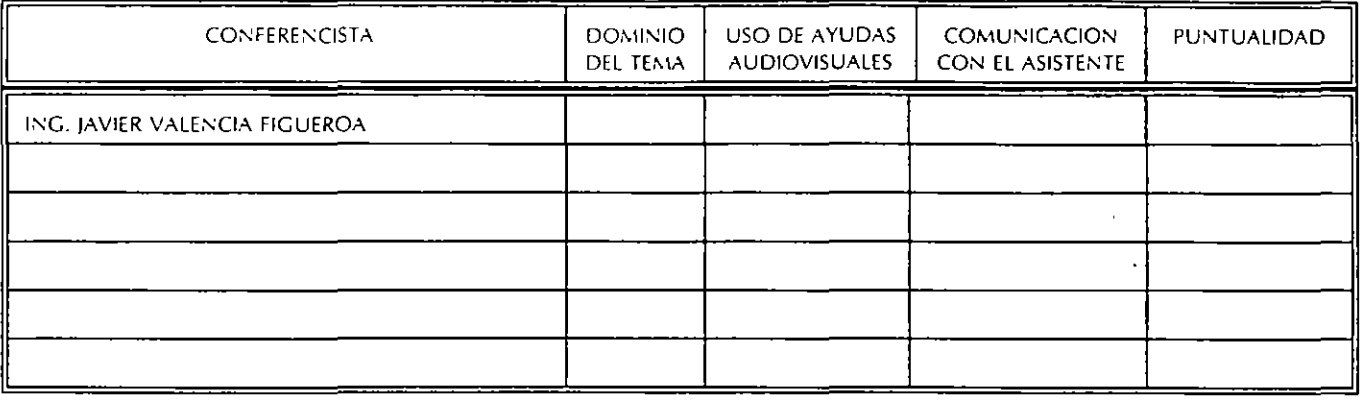

## EVALUACION DE LA ENSEÑANZA

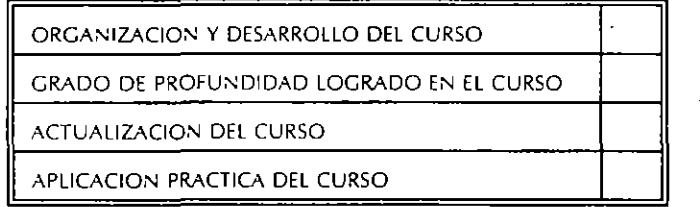

## **EVALUACION DEL CURSO**

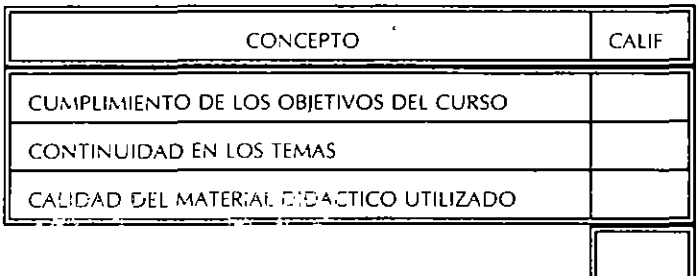

ESCALA DE EVALUACION. 1 A 10

### 1.- JLE AGRADO SU ESTANCIA EN LA DIVISION DE EDUCACION CONTINUA?

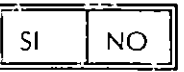

SI INDICA QUE "INO" DIGA PORQUE.

 $\mathcal{I}_{\mathbf{p}}$ 

**COORD INACION CURSOS DE COMPUTO** CENTRO DE INFORMACIÓN Y DOCUMENTACION 2.- MEDIO A TRAVES DEL CUAL SE ENTERO DEL CURSO:

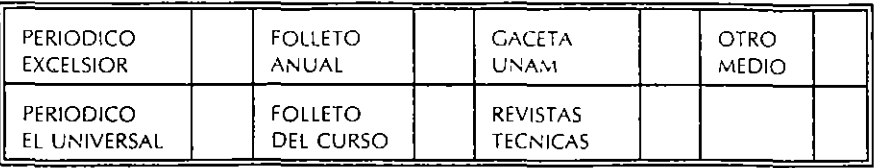

**3.- ¿QUE CAMBIOS SUGERIRlA AL CURSO PARA MEJORARLO?** 

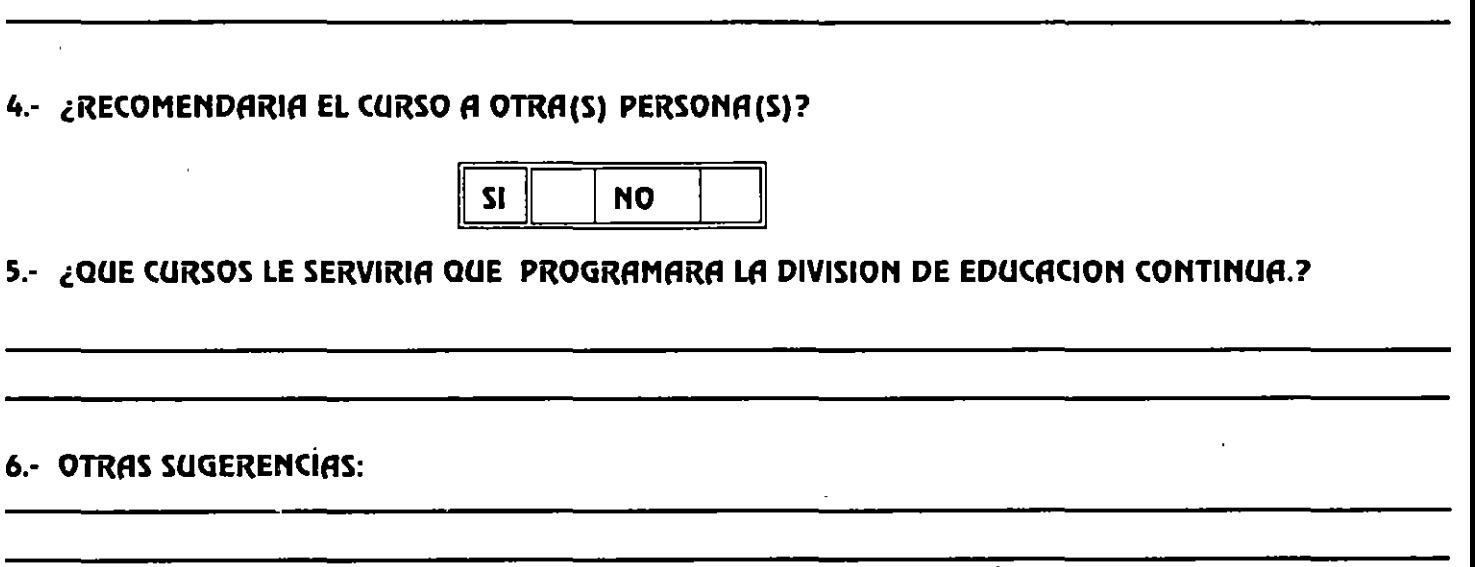

**7.-** ¿EN QUE HORARIO LE SERIA CONVENIENTE SE IMPARTIERAN LOS CURSOS DE LA DIVISION DE **EDUCACION CONTINUA? MARQUE EL HORARIO DE SU AGRADO** 

 $\mathbf{I}$ 

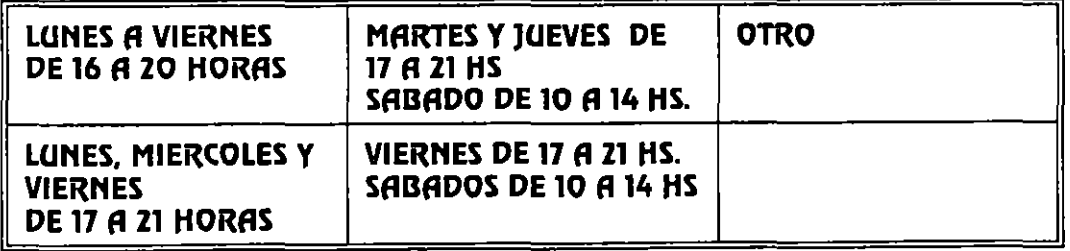

## **METODOLOGIA** DE LA PROGRAMACION

 $\mathcal{I}$ 

 $\frac{1}{\sqrt{2}}$ 

Aplicaciones<br>en COBOL y Pascal

Segunda edición

 $\mathcal{L}^{\text{max}}(\mathcal{L}^{\text{max}})$ 

 $\frac{1}{2}$  $\sim$   $\frac{2}{3}$  .  $\mathbb{R}^2$ 

> ς, 4.

ίý,

 $\mathbf{A}_k$ 

# **METO DO LOGIA DE LA PROGRAMACION**

## Aplicaciones en COBOL y Pascal

Segunda edición

## EDUARDO ALCALDE LANCHARRO

Profesor de Informática de Gestión IFP de Alcobendas. Madrid Profesor en E. U. de Informática Universidad Pontificia Comillas. Madrid

## MIGUEL GARCIA LOPEZ

Profesor de Informática de Gestión IPFP «Palomeras-Vallecas». Madrid Profesor Asociado en E. U. de Informática Universidad Politécnica de Madrid

•

## McGRAW-HILL

MADRID • BUENOS AIRES • GUATEMALA • LISBOA • MÉXICO • NUEVA YORK PANAMÁ • SAN JUAN • SANTAFÉ DE BOGOTÁ • SANTIAGO • SAO PAULO AUCKLAN • HAMBURGO • JOHANNESBURGO • LONDRES • MONTREAL NUEVA DELHI • PARÍS • SAN FRANCISCO • SINGAPUR ST. LOUIS • SIDNEY • TOKIO • TORONTO

#### METODOLOGÍA DE LA PROGRAMACIÓN. Segunda edición

No esta permitida la reproducc•ón total o parcial de este l1bro, ni su tratam•ento informatico, ni la transmisión de ninguna forma o por cualquier medio, ya sea. electrónico, mecánico, por fotocopia, por registo u otros métodos, sin el permiso previo y por escnto de tos titulares del Copyright.

DERECHGS RESERVADOS© 1992. respecto a la segunda edición por McGRAW·HILUINTERAMERICANA DE ESPAÑA, S.A.

Ed1ficio Oasis-A, 1.• planta Basaun, s/n 28023 Aravaca (Madrid)

\'

 $\overline{\mathcal{L}}$ 

ISBN 84-7515-913·7 Depósilo legal: M.27.495·1992

Editor: Teodoro Bartolomé Diseño cubierta: Juan García

Impreso en México Printed in Mex1co

4567690123 IE-93

9087551234

Esta obra se terminó de imprimir en Septiembre de 1994 en Ávalos, S.A. de C.V. Temoluco Núm. 40 Col. Zona Residencial Acueducto de Guadalupe Delegación Gustavo A. Madero 07270 México, D.F.

Se tiraron 1200 ejemplares

# *Contenido*

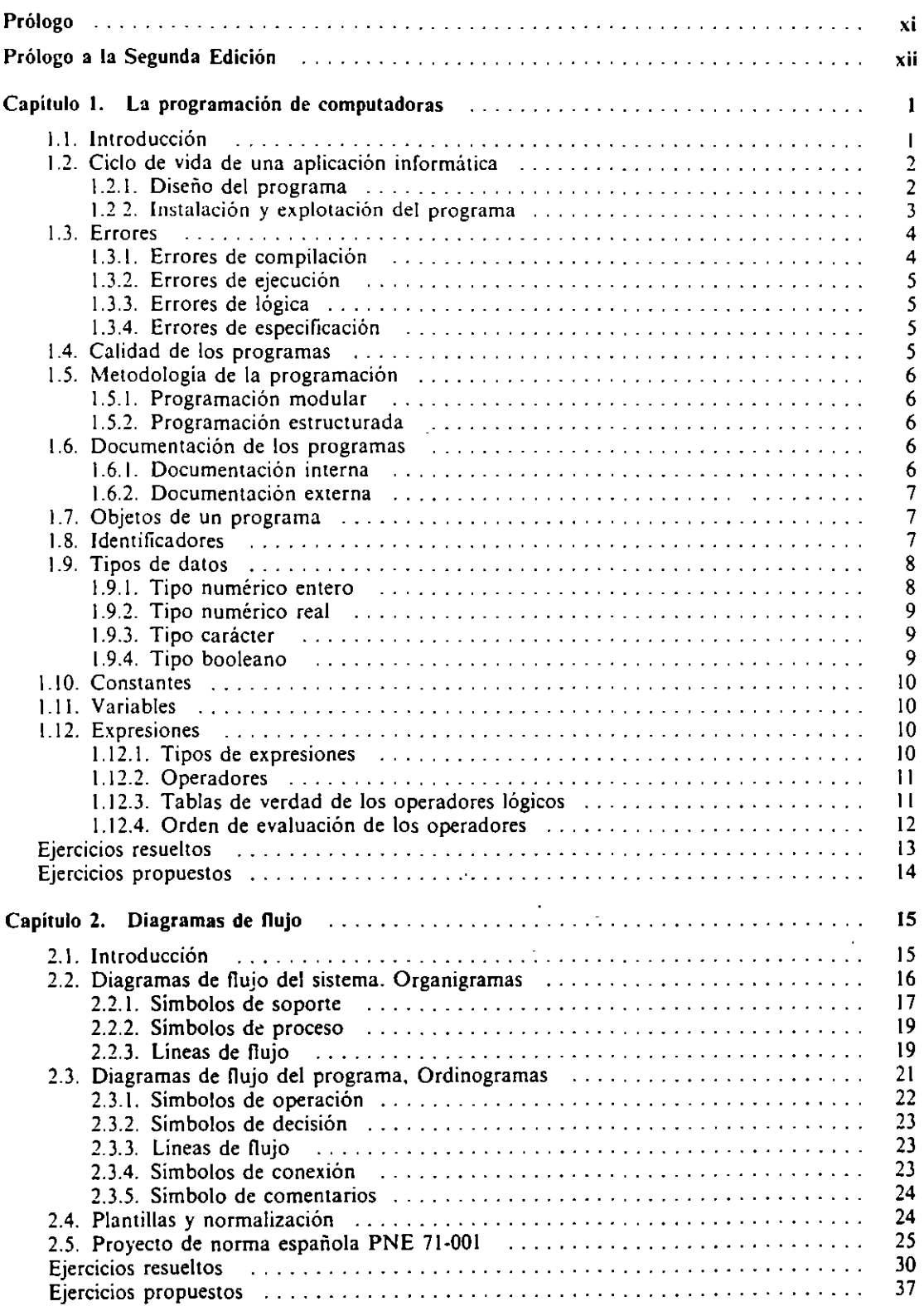

V

 $\mathbb{R}^2$ 

i,

÷.

 $\cdot$ 

 $\ddot{\phantom{a}}$ 

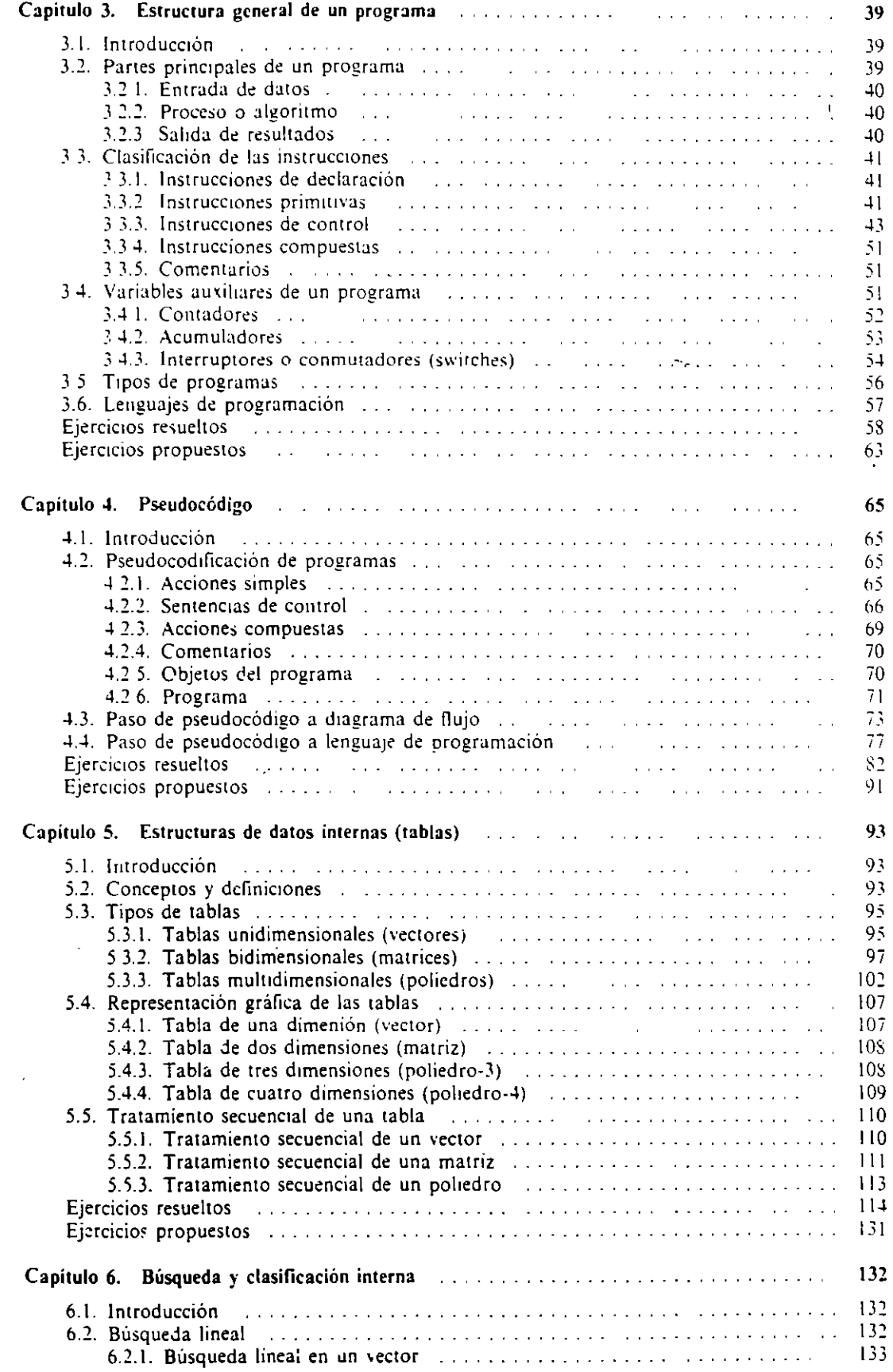

 $\mathcal{L}$ 

## $\frac{1}{2}$

l,

 $\mathcal{A}^{\prime}$ 

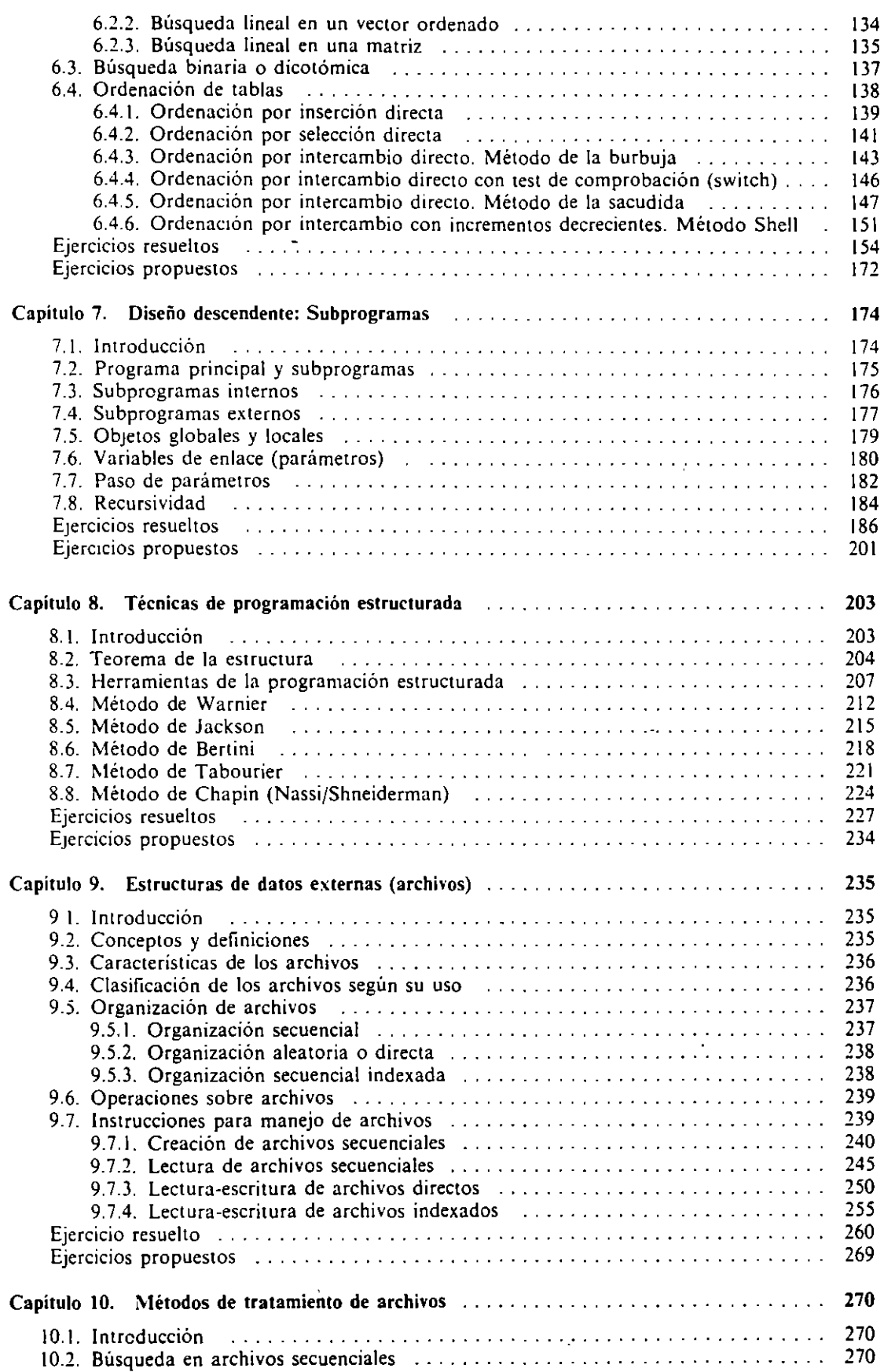

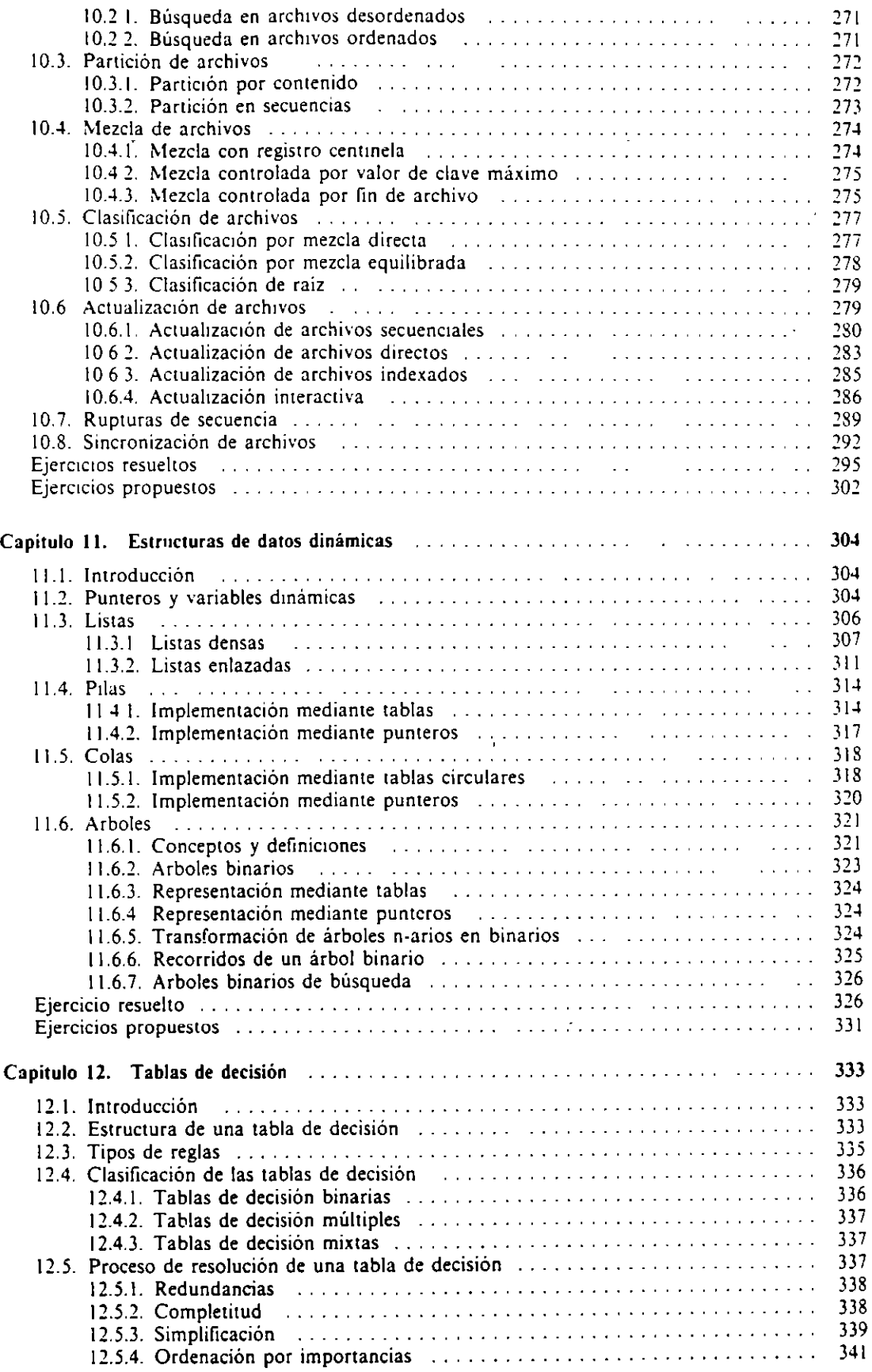

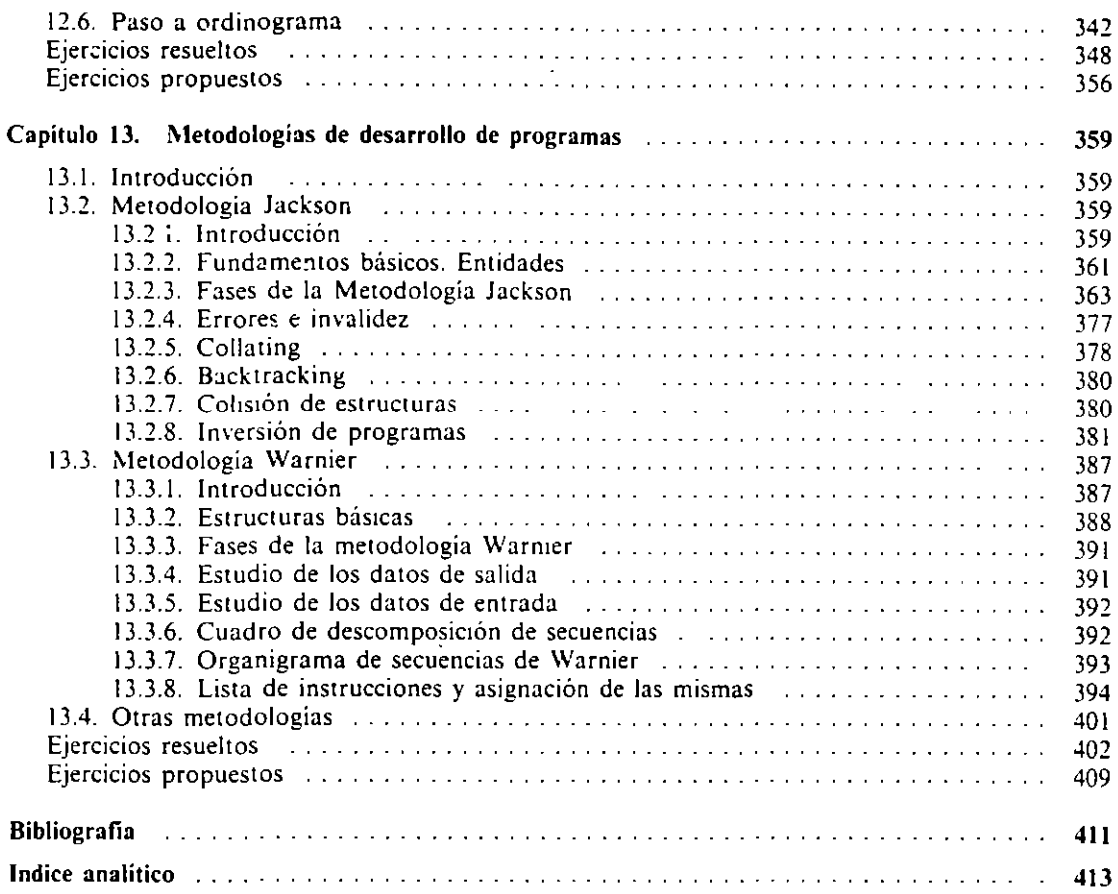

 $\overline{a}$ 

 $\hat{\boldsymbol{\beta}}$ 

## **Prólogo.**

Las necesidades actuales de profesionales en el campo de la Informática han sido abordadas por los estamentos docentes públicos y privados desde diferentes enfoques con diversos planes de estudios.

El área especifica de la Programación de Computadoras es fundamental en todos ellos. y de su correcto aprendizaje dependerá, en gran medida, el que las computadoras cumplan la misión para la que han sido creadas de una forma eficaz.

Este trabajo trata de cubrir el vacío existente de un texto adecuado para la disciplina de la Programación de Computadoras en las enseñanzas medias, así como en otros niveles educativos.

Compendia los aspectos principales que debe conocer (e incluso llegar a dominar) una persona que quiera ser programador profesional, y es útil también para aquellos que, como complemento a otras actividades, desean usar la computadora como herramienta auxiliar de su trabajo.

Como punto de partida se ha utilizado el cuestionario oficial de la asignatura Metodología de la Programación, correspondiente a la especialidad de Informática de Gestión de los estudios de Formación Profesional de Segundo Grado. No obstante, se ha superado dicho cuestionario con aspectos importantes que no figuran en el mismo, lo cual hace posible su utilidad fuera del ámbito descrito.

Asimismo se ha comprobado que en esta obra queda contemplada la programación de esta asignatura en la reforma de las enseñanzas medias.

Se da gran importancia a la presentación teórica, de forma intuitiva, de los conceptos de Programación. Para su más fácil comprensión éstos se acompañan con ejemplos de aplicación y con programas resueltos y codificados en dos lenguajes de amplia difusión en el campo informático.

El libro va dirigido a:

- Alumnos de la especialidad de Informática de Gestión.
- Alumnos de enseñanzas de Informática no regladas.
- Alumnos de enseñanza universitaria con asignaturas de programación de computadoras.
- Profesionales y aficionados a la programación.

A lo largo del libro se presentan los elementos básicos de los lenguajes de programación, las principales estructuras de datos y los métodos y técnicas para el desarrollo de programas que cumplan unos ciertos requisitos de calidad, haciendo hincapié en la necesidad de imponer una serie de reglas o normas de diseño, principalmente las de la programación estructurada.

La utilización de un lenguaje de programación concreto para conseguir el objetivo lijado se ha demostrado inadecuada por las particulandades que presenta cada uno de los lenguajes. Por este motivo hemos optado por usar dos notaciones algoritmicas mdependientes de cualquier lenguaje de programación: el *pseudocódigo*, que surge de una forma natural al tntentar describir la solución de un problema. y los *diagramas de jlujo.*  que presentan de forma gráfica la solución y la hacen fácil de comprender.

**Por otra parte. los algoritmos. una vez diseñados.** *se* **codifican en los lenguajes**  COBOL y Pascal, con el fin de poder simultanear su estudio con el de la programación **en general.** 

**El estudtante que no esté interesado en alguno de ellos puede omitir su estudio sin que ello represente hmitactón alguna en cuanto al aprendizaje de esta disciplina.** 

Finalmente, no puede quedar sin aclarar la evidente ausencia a lo largo del libro de los términos «ordenador» y «fichero», los cuales han sido sustituidos por sus sinónimos «computadora» y «archivo», respectivamente. Esto es debido a nuestra aceptación de las recomendaciones de la Editorial, en el sentido de que los términos mencionados en primer lugar son extraños a la mayoría de los lectores hispanoamericanos. Esperamos que dicha sustitución tenga buena acogida entre ellos, y confiamos asimismo en la disculpa de **aquellos otros lectores acostumbrados a su uso. en la convicción de que no les representa**rá ninguna dificultad adicional.

## *Prólogo a la Segunda Edición*

Desde la aparición de la primera edición del presente iibro. en 1987. hasta la actualidad. la Programactón de Computadoras ha continuado su rápida evolución en metodos y técnicas de diseño con el fin de facilitar el trabajo del programador y conseguir una mayor sencillez y claridad en el producto obtenido por él.

Aunque el libro ha gozado de una muy amplia aceptación por parte de profesores y estudiantes. no obstante hemos recibido algunas sugerencias sobre la utilidad de ampliar algunos puntos concretos que no podemos dejar de tomar en consideración.

Por otro lado se está procediendo a la implantación de un nuevo sistema educativo en todos los niveles y en particular en las enseñanzas en las que se ubica la asignaturo ~!etodologia de la Programación.

Teniendo en cuenta todo lo expuesto hemos considerado la conveniencia de sacar a la luz esta segunda edición para reflejar las últimas innovaciones sucedidas, dar cabida a las sugerencias recibidas y adaptarlo a los nuevos planes de estudio.

En esta edición se ha procurado mantener la mayor parte de su contenido original. por considerar que cumple los objetivos inicialmente previstos. y así lo han manifestado la mayoria de lectores.

Hemos añadido dos nuevos capítulos de Estructuras de Datos Dinámicas y Metodologias de Desarrollo de Programas; también hemos ampliado algunos otros capítulos. en particular el referente a Tratamiento de Archivos.

Al tgual que en la primera edición, la solución a los ejercicios y programas propuestos se realiza en varias notaciones: diagramas de flujo, pseucodódigo. COBOL. Pascal. pero seleccionando sólo algunas de ellas en cada caso.

Los compiladores utilizados para la prueba de estos programas son RM/COBOL-85. de Ryan-McFarland Co .. y Turbo Pascal. de Borland.

Asimismo hemos decidido suprimir el lenguaje BASIC en las soluciones de los programas por creer que prácticamente ha dejado de utilizarse en nuestro ámbito.

El libro queda estructurado de la siguiente manera:

En el capitulo primero se introducen las generalidades y aspectos básicos de la Programación. El segundo expone la notación de Diagramas de Flujo. incluyéndose la normalización española. El tercero incorpora las principales herramientas utilizadas en los programas. En el capitulo cuarto se presenta el Pseudocódigo como notación útil para diseñar y escribir programas y la traducción a· los lenguajes COBOL y Pascal. Los capítulos quinto y sexto tratan de la estructura de datos Tabla y de su manejo. El séptimo introduce al Diseño Descendente de Programas y a la Programación Estructurada y Modular. En el octavo se presentan las bases teóricas de la Programación Estructurada y sus principales métodos de representación. Los capítulos noveno y décimo tratan de las Estructuras de Archivo y los principales métodos de tratamiento de los mismos. El undécimo presenta las Estructuras de Datos Dinámicas más importantes y su implementación. El duodécimo aborda extensamente las Tablas de Decisión y su transformación en progre.mas. **El** decimotercero y último introduce las Metodologías de Desarrollo de Programas, presentando las dos más difundidas.

Finalmente, no podemos dejar de dar las gracias a tantos compañeros que con su estimulo han hecho posible este trabajo. Igualmente hemos de agradecer el gran interés y buen hacer de la editorial McGraw-Hill desde la aparición de la primera edición y con ella el comienzo de la serie <<Informática de Gestión>>, especialmente a Wenceslao Ortega, su continuo ánimo y apoyo.

Un agradecimiento singular debemos a nuestro editor, amigo y compañero Teodoro Bartolomé, que ha compartido los buenos y malos momentos en el desarrollo de este trabajo. Gracias.

> Abril de 1992. LOS AUTORES

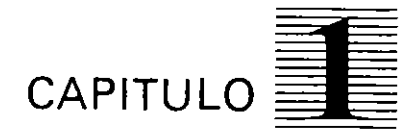

# *La* **programación de computadoras**

### **1.1. INTRODUCCION**

Muchas personas piensan que una computadora puede realizar tareas o trabajos de complejidad superior a una inteligencia humana. La realidad es que una computadora no tiene ninguna inteligencia. No olvidemos que no es más que una máquina creada por el hombre y. por tanto. no podrá realizar una tarea que no haya sido previamente determinada por él.

Una **computadora (ordenador)** es una máquina de origen electrónico que puede realizar una gran variedad de trabajos. pero. en principio. sólo es capaz de hacer lisicamente tres clases de operaciones básicas:

- l. Sumar. restar. multiplicar y dividir dos valores numéricos. es decir. realizar operaciones aritméticas sencillas.
- 2. Comparar dos valores (comprobar si son iguales. si el primero es mayor que el segundo. etc.), es decir, realizar operaciones lógicas sencillas.
- 3. Almacenar o recuperar información.

Con estas pocas operaciones utilizadas y combinadas de forma adecuada. mediante lo que llamamos programa, se pueden llegar a realizar tareas increiblemente complejas que aporten la solución a un determinado problema. ya sea de gestión. técnico o de cualquier otro tipo.

La potencia de cálculo de una computadora se deriva de las características fisicas que posee, entre las que se encuentran principalmente:

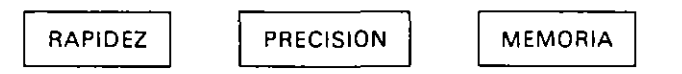

Las características citadas provienen de los componentes electrónicos que conforman una computadora:

- **o** Velocidad de conmutación de circuitos electrónicos.
- **o** Rapidez de transmisión de señales eléctricas.
- **o** Fiabilidad de los circuitos.
- **o** Manejo de señales digitales.
- **o** Gran capacidad de almacenamiento de información.

Nuestro objetivo es, para un problema dado, diseñar una solución que pueda ser realizada por una computadora. Para ello necesitaremos. en primer lugar, un lenguaje o notación para expresar la solución obtenida. Tal solución debe estar adaptada a las particularidades de la computadora. si bien en una primera fase de su diseño podremos utilizar una notación intermedia entre el lenguaje natural y el de la computadora. posteriormente será preciso escribirla en un lenguaje comprensible por la máquina. como, por ejemplo, en COBOL o Pascal, y, finalmente para su ejecución, la máquina precisará realizar una traducción a su lenguaje nativo, el denominado lenguaje máquina ..

## 1.2. CICLO DE VIDA DE UNA APLICACION INFORMATICA

Una **aplicación informática** se compone de uno o vanos programas interrelacionados *que*  ttenen por objeto la realización de una determinada tarea de forma automática mediante el uso de un sistema informático.

El proceso que se sigue desde el planteamiento de un problema o tarea hasta que se tiene una solución instalada en la computadcra. y en funcionamiento por los usuanos finaks mientras sea de utilidad. se denomina ciclo **de "ida de una aplicación informática.** 

El citado proceso se compone de varias fases. agrupadas en dos bloques bien diferenctados. según la Figura 1.1. en la que se muestran las distintas fases y el resultado obtenido de cada una de ellas.

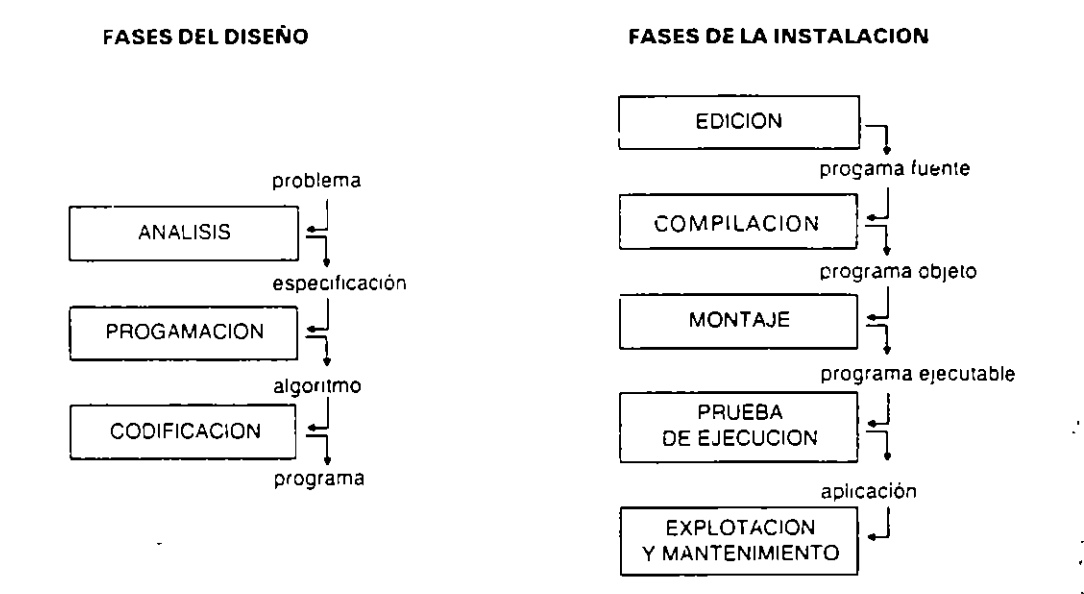

Figura 1.1. Ciclo de vida de una aplicación informática.

 $\tilde{\mathbb{Z}}$ 

#### 1.2.1. DISEÑO DEL PROGRAMA

Este apartado incluye las fases correspondientes a la creación del programa.

Es de destacar el hecho de que para la realización de esta labor no se necesita usar la computadora.

#### $\blacksquare$  Fase de análisis

 $\epsilon$ 

Consiste en el examen y descripción detallada de los siguientes aspectcs relativos al problema:

- **o** Equipo a utilizar (computadora, periféricos, soportes, material auxiliar. etc.).
- **o** Personal informático.
- **o** Estudio de Jos datos de entrada (INPUT).
- **o** Estudio de Jos datos de salida o resultados (OUTPUT).
- **o** Relación entre la salida y la entrada.
- **o** Descomposición del problema en módulos.

El resultado de esta fase es lo que se denomina especificación del problema, formada por el conjunto de documentos elaborados para los aspectos citados.

#### **E** Fase de programación

Consiste en el diseño de la solución al problema planteado en forma de algoritmo.

Se debe abordar de forma sistemática, esto es, aplicando explicitamente un conjunto de técnicas, como programación estructurada y diseño descendente.

El resultado es un algoritmo o descripción del conjunto de acciones que deberán ser realizadas por la computadora.

Para su representación se utilizan diferentes notaciones, como ordinogramas, pseudocódigos, etc.

#### Fase de codificación

En esta fase se transcribe el algoritmo resultante de la fase anterior a un lenguaje de programación concreto. En general es una tarea totalmente mecánica.

Al resultado se le denomina programa, que normalmente será escrito en hojas de codificación (Figura 1.2).

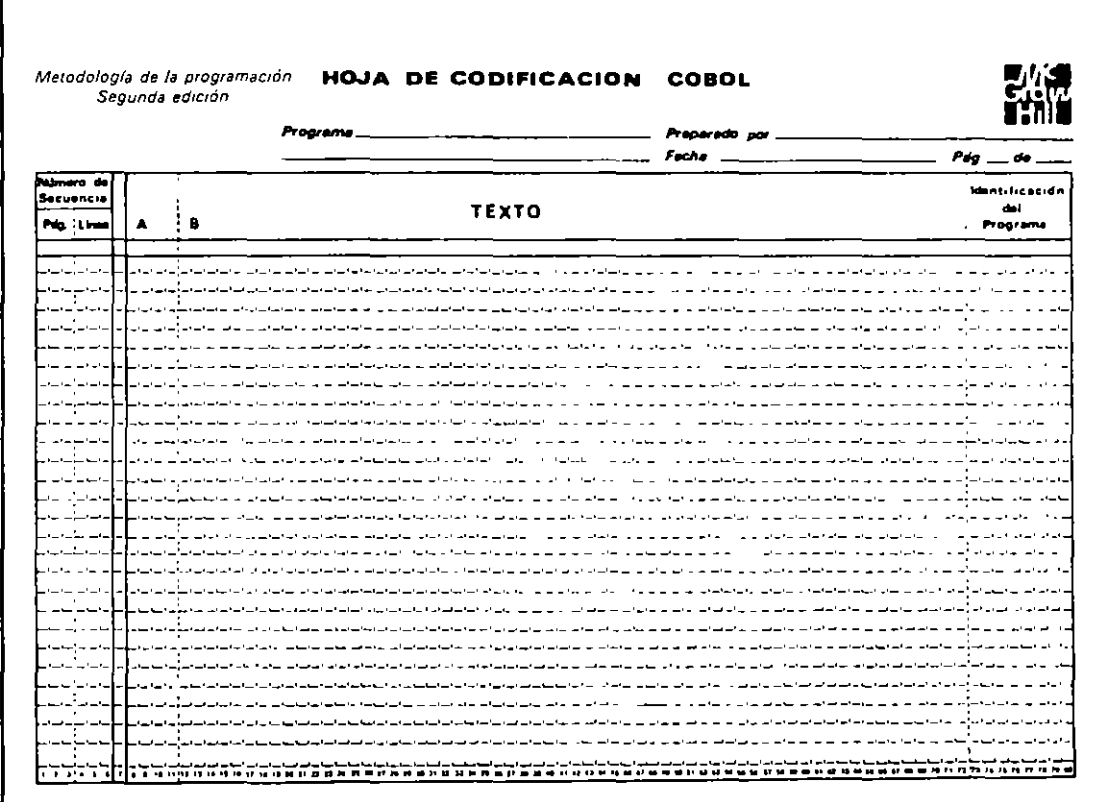

Figura 1.2. Hoja de codificación.

#### 1.2.2. INSTALACION Y EXPLOTACION DEL PROGRAMA

Se engloban en este apartado las fases correspondientes a la instalación y puesta a punto del programa en la computadora.

#### 4 METODOLOGIA DE LA PROGRAMACION

#### **El Fase de edición**

Escritura del programa fuente a partir de las hojas de codificación en la memoria de la computadora. grabandolo en algún soporte permanente. Se hace con la ayuda de un programa del sistema denominado editor.

#### **• Fase de compilación**

Traducción del programa fuente a lenguaje máquina cuvo resultado es el programa objeto. Para ello se dispone de programas compiladores o intérpretes, que, además, comprueban la correcta sintaxis del programa

#### **• Fase de montaje**

En los programas compilados es necesario añadir al programa objeto algunas rutinas del sistema o en algunos casos subprogramas externos que se hayan compilado separadamente. De ello se encarga el programa montador (linker).

#### $\blacksquare$  Fase de prueba de ejecución

Consiste en ejecutar el programa sucesivas veces con diferentes datos de prueba para **asegurar su correcto funcionamiento.** 

#### **• Fase de explotación y mantenimiento**

La explotación consiste en el uso continuo y habitual por parte de los usuarios de la aplicación dentro de un entorno productivo determinado mientras tenga uulidad.

تم<br>سا

Paralelamente a la explotación de una aplicación se realiza el mantenimiento de la misma, consistente en la comprobación periódica de su buen funcionamiento y en la adaptación a cualquier nueva circunstancia que implique su actualización.

## **1.3. ERRORES**

Durante el desarrollo de un programa o aplicación se ha de ser especialmente cuidadoso para evitar que el producto obtenido presente errores que lo hagan inservible En muchos casos. sobre todo en programadores principiantes. se dedica más tiempo a la corrección de errores que al diseño del programa en si.

S1 se ha seguido un buen método de d1seño. no ha de preocuparnos excesivamente la presencia de errores: lo importante será utilizar una técnica adecuada de depuración que nos permita eliminarlos con facilidad.

Según el momento o fase en que se detectan. los errores se clasifican de la siguiente **manera:** 

#### 1.3.1. ERRORES DE COMPILACION

Los errores en tiempo de compilación. o errores sintácticos. corresponden al incumplí· miento de las reglas sintácticas del lenguaje. como. por ejemplo. una palabra resecvada del lenguaje mal escrita. una instrucción incompleta. etc.

Estos errores son los más fáciles de corregir, ya que son detectados por el compilador. d cual dará información sobre el lugar donde está y la naturaleza de cada uno de ellos mediante un mensaje de error.

#### **1.3.2. ERRORES DE EJECUCION**

Se deben generalmente a operaciones no permitidas. como dividir por cero. leer un dato no numérico en una variable numérica. exceder un rango de valores permitidos. etc.

Se detectan porque se produce una parada anormal del programa durante su ejecución, y se dice entonces que el programa se ha «caido» o que ha sido «abortado» por el sistema.

Son más dificiles de detectar y corregir que los errores sintácticos, ya que ocurren o no, dependiendo de los datos de entrada que se utilicen.

#### 1.3.3. **ERRORES DE LOGICA**

Corresponden a la obtención por el programa de resultados que no son correctos, y la única manera de detectarlos es realizando un número suficiente de ejecuciones de prueba con una gama lo más amplia posible de juegos de datos de ensayo, comparando los resultados producidos por el programa con los obtenidos «a mano» para esos mismos datos.

Son los más dificiles de corregir, no sólo por la dificultad para detectarlos, sino porque se deben a la propia concepción y diseño del programa.

#### **1.3.4. ERRORES DE ESPECIFICACION**

Es posiblemente el peor tipo de error y el más costoso de corregir. Se deben a la realización de unas especificaciones mcorrectas motivadas por una mala comunicación entre el programador y quien plantea el problema (cliente. profesor, etc.).

Se detectan normalmente cuando ya ha concluido el diseño e instalación del progra· ma, por lo que su corrección puede suponer la repetición de gran parte del trabajo realizado.

## **1.4. CALIDAD DE LOS PROGRAMAS**

Para un determinado problema se pueden construir diferentes algoritmos de resolución o programas. La elección del más adecuado se debe basar en una serie de requisitos de calidad que adquieren gran importancia a la hora de evaluar el coste de su diseño y mantenimiento.

Las caracteristicas generales que debe reunir un programa son las siguientes:

• **Legibilidad** 

Ha de ser claro y sencillo, de tal forma que facilite su lectura y comprensión.

**o Fiabilidad** 

Ha de ser «robusto», es decir, capaz de recuperarse frente a errores o usos inadecuados.

#### **o Portabilidad**

Su diseño debe permitir la codificación en diferentes lenguajes de programación, asi como su instalación en diferentes sistemas.

#### **o Modificabilidad**

Ha de facilitar su mantenimiento, esto es, las modificaciones y actualizaciones necesarias para adaptarlo a una nueva situación.

#### 6 METODOLOGIA DE LA PROGRAMACION

#### • Eficiencia

Se deben aprovechar al máximo los recursos de la computadora, minimizando la memoria utilizada y el tiempo de proceso o ejecución, siempre que no sea a costa de los requisitos anteriores.

## 1.5. METODOLOGIA DE LA PROGRAMACION

Es el conjunto de métodos y técnicas disciplinadas que ayudan al desarrollo de unos programas que cumplan los requisitos anteriormente expuestos.

Los métodos propuestos utilizados en este libro, tanto explicita como implicitamente. son el método de programación modular y el de programación estructurada.

#### 1.5.1. PROGRAMACION MODULAR

El diseño modular, descendente o mediante refinamientos sucesivos (top-down, stepwise refinement) se basa en la realización de una serie de descomposiciones sucesivas del algorumo inicial. que describen el refinamiento progresivo del repertorio de instrucciones que \an a constituir el programa.

Un programa quedará formado por una serie de módulos, cada uno de los cuales realiza una parte concreta de la tarea total.

#### 1.5.2. PROGRAMACION ESTRUCTURADA

Se basa en el uso exclusivo de las estructuras secuencia, alternativa e iteración para el control del flujo de ejecución de las instrucciones.

 $\circ$  :

Los programas así diseñados serán fáciles de verificar, depurar y mantener.

## 1.6. DOCUMENTACION DE LOS PROGRAMAS

Con el fin de facilitar la explotación y el mantenimiento de un programa es fundamental que éste se acompañe de una documentación amplia, clara y precisa. En ella deben figuran desde las especificaciones obtenidas de la fase de análisis del problema hasta los detalles acerca de cómo sacar el máximo rendimiento del mismo.

Existen dos clases de documentación según su ubicación: interna *y* externa.

#### 1.6.1. DOCUMENTACION INTERNA

Constituida básicamente por el listado del programa fuente, su principal objetivo efacilitar la lectura y comprensión del mismo.

Se consideran parte de la documentación interna los siguientes aspectos:

#### **Comentarios**

Son frases explicativas que se insertan en cualquier lugar del programa fuente y que sor ignoradas por el compilador (no son traducidas a lenguaje objeto y, por tanto, no ocupar memoria adicional).

Se deben incluir tantos comentarios como sean necesarios para aclarar el significad, de las lineas de código que no sean obvias, especialmente respecto a:

- Las variables y estructuras de datos declaradas.
- Las estructuras de control (bucles. alternativas).
- Los subprogramas y sus parametros.
- Las secciones confusas.

#### **E** Código autodocumentado

Las palabras reservadas que emplean los lenguajes de ailo nivel constituyen en si mismas parte de la documentación, ya que corresponden a términos (en inglés) que expresan su cometido. No obstante se mejora la documentación interna de un programa si se siguen **los criterios enumerados a continuación:** 

- Uso de identificadores adecuados para no.nbrar las variables, constantes. subpro**gramas. etc.**
- Declaración de constantes para valores fijos. Por ejemplo, declarar la constante IVA para el valor O, 13.
- **o** Sangrado, paginación e intercalación de lineas en blanco para dar un aspecto agradable al programa.

#### 1.6.2. DOCUMENTACION EXTERNA

Es el conjunto de documentos que se acompañan con el programa pero sin formar parte de él.

La documentación externa debe incluir al menos los siguientes apartados:

- Especificaciones del análisis.
- Descripción del diseño del programa.
- Descripción de las versiones si las hubiere.
- **o** Descripción del programa principal y subprogramas.
- Manual de usuario.
- Manual de mantenimiento.

## **1.7. OBJETOS DE UN PROGRAMA**

Son objetos de un programa todos aquellos manipulados por las instrucciones. Mediante ellos. en un programa podremos realizar el almacenamiento de los datos y de los resultados de las distintas operaciones que intervienen en la solución del problema.

Todo objeto tiene tres atributos:

- Nombre: Es el identificador del mismo.
- Tipo: Conjunto de valores que puede tomar.
- Valor: Elemento del tipo que se le asigna.

### **1.8. IDENTIFICADORES**

Son palabras creadas por el programador para dar nombre a los objetos y demás elementos que necesita declarar en un programa: variables, constantes, tipos. estructuras de datos, archivos, subprogramas. etc.

En general se utiliza una cadena de letras y dígitos que empiece por letra. En COBOL se permite utilizar guiones intermedios, y, en Pascal. el carácter de subrayado.

Ejemplo:

```
X 
PI 
CURS091 
ESTADO-CIVIL (en COBOL) 
ESTADO-CIVIL (en Pascal)
```
#### 8 METODOLOGIA DE LA PROGRAMACION

### 1.9. TIPOS DE DATOS

Se denomina datos a las características propias de cualquier entidad. Por ejemplo. la edad y el domicilio de una persona forman parte de sus datos.

Los programas procesan datos a fin de obtener resultados o informaciones útiles.

Cada variable, constante o expresión lleva asociado un tipo de datos que determina el conjunto de valores que puede tomar.

Los tipos de datos pueden ser simples o elementales y estructuras de datos o estructurados (Figura 1.3).

A continuación estudiaremos los tipos simples, dejando las estructuras de datos para capítulos posteriores.

En una primera clasificación. los tipos simples se dividen en numéncos y no numéricos. En los primeros se tncluyen las cantidades o magnitudes. y. en los segundos. el resto de datos posibles.

Una clasificación más detallada es la expuesta a continuación.

#### 1.9.1. TIPO NUMERICO ENTERO

Es ur. subconjunto de los números enteros cuyo rango o tamaño dependen del lenguaje y computadora utilizada.

Los datos de este tipo se expresan mediante una cadena de dígitos que puede ir precedida de signo  $(+ \circ -)$ .

#### Ejemplos:

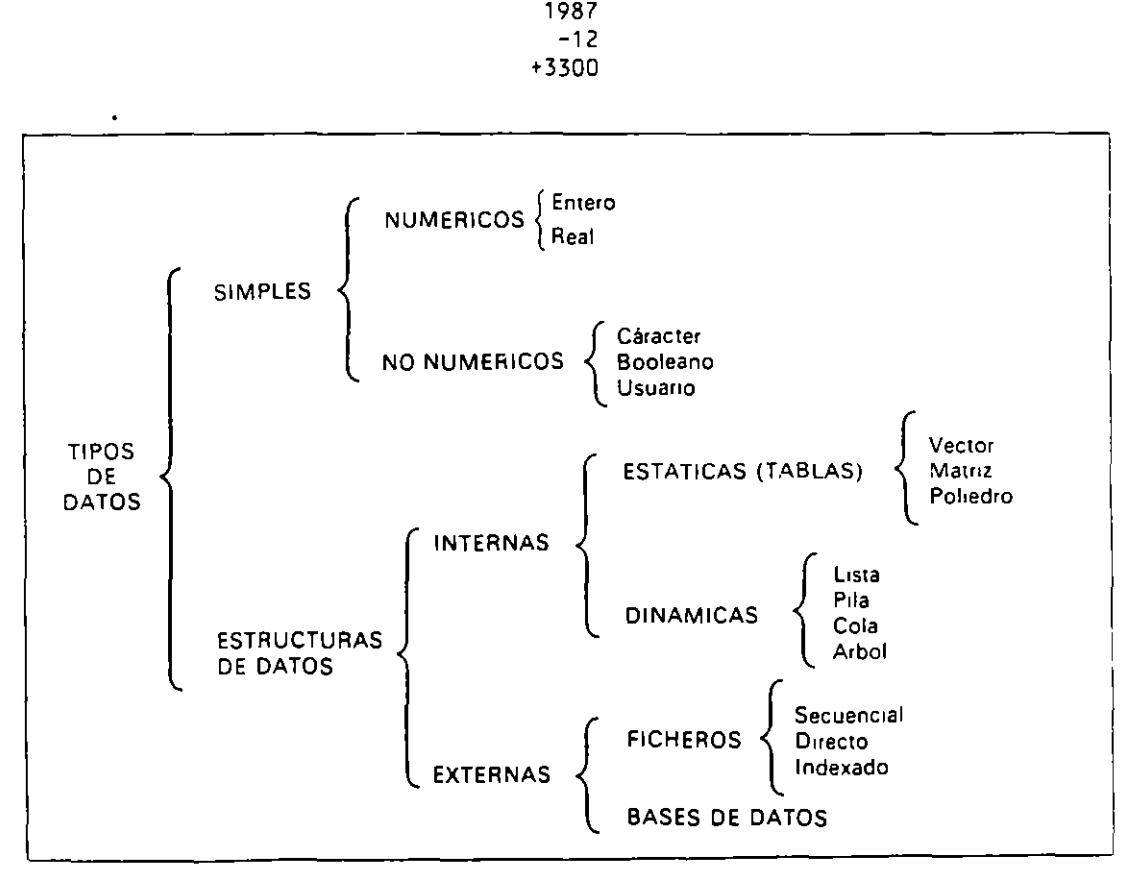

Figura 1.3. Tipos de datos.

#### **1.9.2. TIPO NUi\IERICO REAL**

Es un subconjunto de los números reales limitado no sólo en cuanto al tamaño, sino también en cuanto a la precisión.

Se expresan de dos maneras diferentes denominadas notación de punto fijo y notación exponencial. En la primera, un valor consiste en una cadena de digitos que puede llevar signo y un punto decimal intermedio.

**Ejemplos:** 

97.84 -12.00 +0.5

Un valor en notación exponencial tiene la forma «mantisa E exponente». donde **«mantisa)) es un número real y «exponente» un número entero y representa la cantidad**  «mantisa multiplicado por 10 elevado al exponente».

**Ejemplos:** 

```
0.9784E2 (=0.9784 \times 10^{2} = 97.84)-120000E-4 
+0.0005E+3
```
#### **1.9.3. TIPO CARACTER**

Es el conjunto formado por todos los caracteres o simbolos de que dispone la computadora.

Se expresan mediante el carácter colocado entre comillas o apóstrofes. El conjunto de los caracteres está formado por:

- Los caracteres alfabéticos mayúsculas **"A", "8'', "C", "D",** ... , **"Z"**
- Los caracteres alfabéticos minúsculas
	- **"a'', "b", "e", "d",** ... , **"z"**
- Los caracteres digitos **"0", "1", ''2", "3",** ... , **"9"**
- Los caracteres especiales
	- **(espacio o carácter blanco)**  "+", "-", "\*", "/", "=", "<", ">", ".", ",", ":", ";", "(", ")", "!", "?",

En algunos lenguajes se considera también como tipo de datos simples el de los **literales** o cadenas de caracteres de longitud variable **(string** en inglés):

**Ejemplos:** 

```
"ALCALA" 
"28035" 
"C/ Pez, núm. 12"
```
#### **1.9.4. TIPO BOOLEANO**

Es el conjunto formado por los valores FALSO y CIERTO. Se expresan con su nombre.

### l.IO. CONSTANTES

Son objetos cuyo valor permanece invanable a lo largo de la ejecución de un programa. Una constante es la denominación de un valor concreto. de tal [orma que se utiliza su nombre cada vez que se necesita referenciarlo.

Ejemplos:

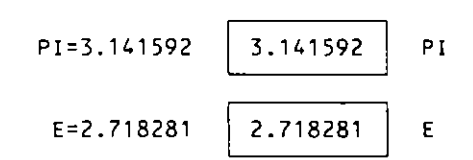

## 1.11. VARIABLES

Son objetos cuyo valor puede ser modificado a lo largo de la ejecución de un programa.

Ejemplos:

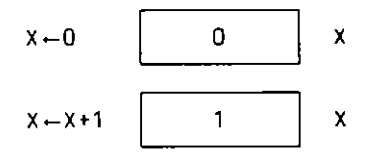

'.-.

X es una variable de tipo numérico.

#### 1.12. EXPRESIONES

Una expresión es la representación de un calculo necesario para la obtención de un resultado.

Se define una expresión de la siguiente forma:

- l. Un valor es una expresión. Ejemplos: 1. 25 , "JUAN".
- 2. Una constante o variable es una expresión. Ejemplos:  $PI, E, X$ .

3. Una función es una expresión. Ejemplos:  $COS(X)$ , SQR(25).

4. Una combinación de valores. constantes. variables. [unciones y operadores que cumplen determinadas reglas de construcción es una expresión.

Ejemplos:  $COS(PI * X) + 1.25$  $2 \cdot PI \cdot X$  $N =$  "JUAN"

#### 1.12.1. TIPOS DE EXPRESIONES

Las expresiones, según el resultado que producen, se clasifican en:

**• Numéricas.**-Son las que producen resultados de tipo numérico. Se construyen mediante los operadores aritmeticos.

Ejemplo:  $PI * SQR(X)$ 

 $\overline{\phantom{a}}$ 

 $\Delta$ 

■ Alfanuméricas.—Son las que producen resultados de tipo alfanumérico. Se construyen mediante los operadores alfanuméricos.

Ejemplo: "Don " + N

**• Booleanas.**-Son las que producen resultados CIERTO o FALSO. Se construyen mediante los operadores relacionales y lógicos.

Ejemplo:  $A > 0$  y B <= 5

#### 1.12.2. OPERADORES

Para la construcción de expresiones se pueden utilizar. de forma general. los siguientes operadores:

**Aritméticos:** 

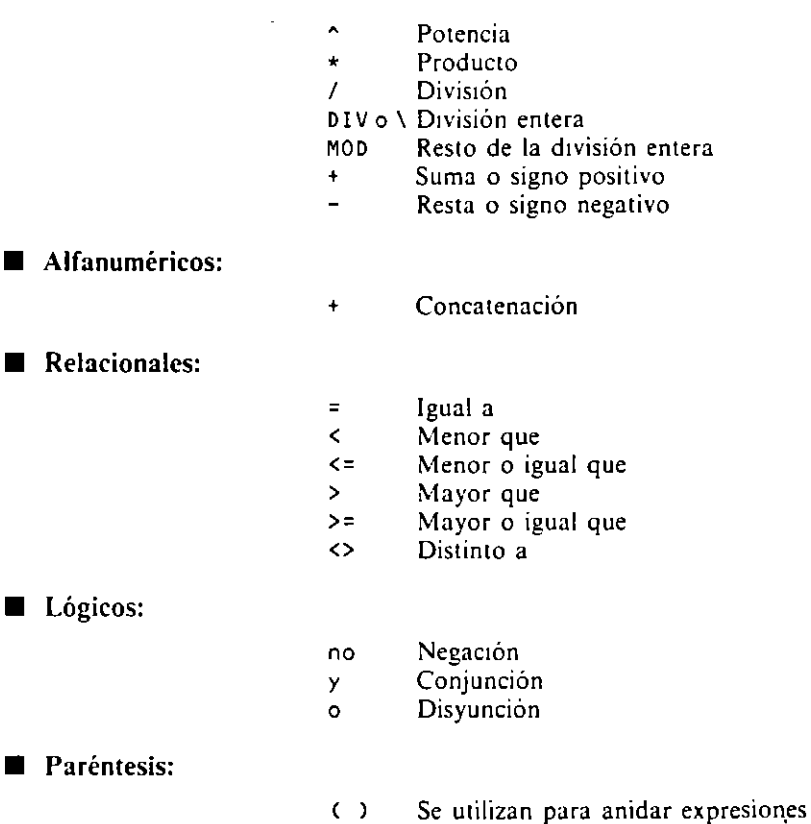

 $\sim$ 

## 1.12.3. TABLAS DE VERDAD DE LOS OPERADORES LOGICOS

El resultado de las operaciones lógicas está determinado por las tablas de verdad correspondientes a cada una de ellas.

**• Operador NO:** 

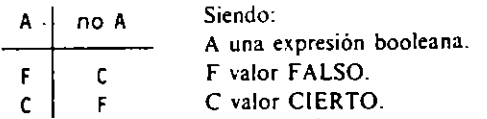

#### $12$ METODOLOGIA DE LA PROGRAMACION

Operador Y:

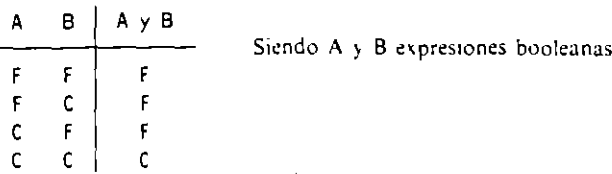

Operador O:

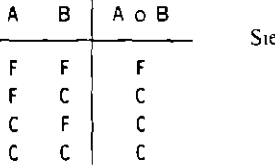

liendo A y B expresiones booleanas

 $\ddot{\phantom{a}}$ 

## 1.12.4. ORDEN DE EVALUACION DE LOS OPERADORES

Los operadores de una expresión se evalúan, en general, según el siguiente orden:

- $1.9$ Paréntesis (comenzando por los más internos).
- $2°$  Signo.
- 3.º Potencias.
- 4.º Productos y divisiones.
- 5° Sumas y restas.
- 6<sup>°</sup> Concatenación.
- 7.º Relacionales.
- 8<sup>°</sup> Negación.
- $9.9$ Conjunción.
- $10<sup>o</sup>$ Disyunción.

La evaluación de operadores de igual orden se realiza siempre de izquierda a derecha Este orden de evaluación tiene algunas modificaciones en determinados lenguajes de programación.

Ejemplos: Evaluar las siguientes expresiones:

A.

 $\sim$ 

 $\ddot{\phantom{1}}$ 

 $\mathbf{i}$ 

 $\lambda$ 

 $\sim$ 

 $5 - 2 > 4$  y no  $0.5 = 1 / 2$  $- - - - - 5 - 2 > 4$  y no  $0.5 = 0.5$  $\frac{1}{2}$  $3 > 4$  y no  $0.5 = 0.5$  $\sim$   $\sim$   $\sim$   $\sim$   $\sim$ FALSO y no  $0.5 = 0.5$ ----------FALSO y no CIERTO \_\_\_\_\_\_\_\_\_ FALSO y FALSO -------------**FALSO** 

## **EJERCICIOS RESUELTOS:**

1. Dadas las siguientes variables y constantes:

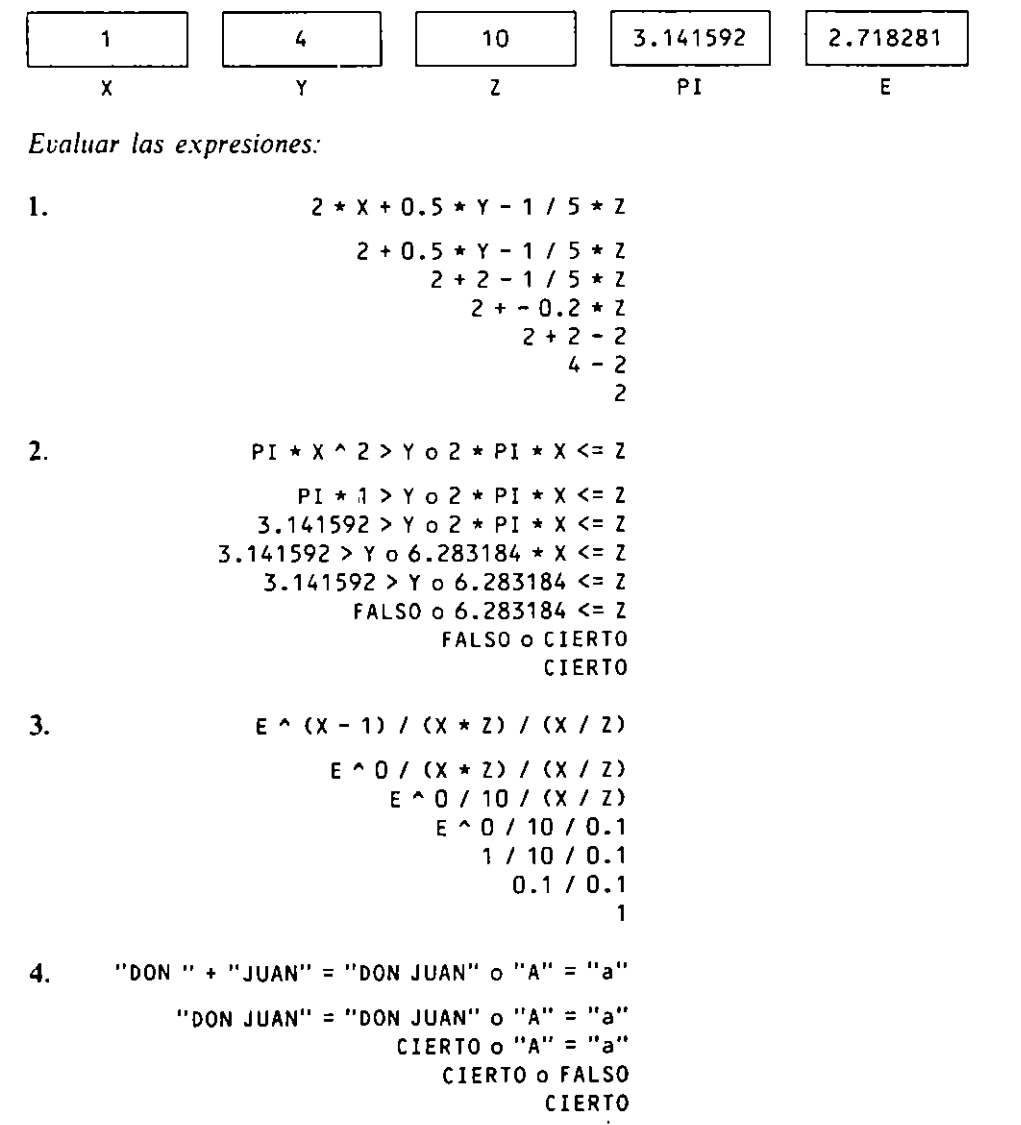

 $B:$ 

 $\ddot{\phantom{a}}$ 

 $\sim$   $\sim$ 

 $\overline{1}$ 

#### 14 METODOLOGIA DE LA PROGRAMACION

## 2. Construir expresiones correctas para las siguientes:

- 1.  $ax^2 + bx + c \ge 0$  $A * X \cap 2 + B * X + C > = 0$ 2.  $\frac{-b + \sqrt{b^2 - 4ac}}{2}$  $(-B + (B ^ 2 - 4 * A * C) ^ 0.5) / (2 * A)$ 3.  $\frac{A-B}{X} + \frac{C-D}{Y} > \frac{Y}{X}$
- 4.  $A$  es igual a  $B$ , pero no es igual a  $C$

 $(A - B) / X + (C - D) / Y > Y / X$ 

$$
A = B \times no (A = C)
$$

5. Con DN. MN, AN dia, mes y año de nacimiento de una persona y DA, MA. AA días, mes y año actual. Expresar si tiene 18 años cumplidos.

 $AA - AN > 18$  o  $AA - AN = 18$  y  $MA > MN$  o  $AA - AN = 18$  y  $MA = MN$  y  $DA > = ON$ 

## **EJERCICIOS PROPUESTOS**

1. Dadas las variables X, Y, Z y las constantes PI, E anteriores, evaluar las expresiones:

1.  $X - Y + Z + PI - E + 2.576689$ 2.  $-3 \times x + 2 \times y - 1 / 2 \times z$ 3.  $2 * Y^2 - 6 * Y + 12$ 4.  $(2*Y) \wedge 2 - 6*Y + 12$ 5.  $(Y \wedge (2 * x) - 6 * (2 / 10)) / 2$ 6.  $x > 3yY = 40X + Y < 2$ 7.  $X > 3$  y (  $Y = 4$  o  $X + Y < 2$  ) 8. no "METODO" + "LOGIA" = "LOGIA" + "METODO" 9.  $(-x + (z - 2 - 4 + x + 1) - 0.5) / 2 / x$ 10. no  $(2 + X = Y / 20 (PI - E) * 2 > Y)$ = no Y / 2 = 2 \* X y no Y < ( PI - E ) \* Z

#### 2. Construir las expresiones correctas para las siguientes:

1. 
$$
ax^2 - by^2 \le 0
$$
  
\n2.  $\frac{3x - y}{z} - \frac{2xy^2}{z - 1} + \frac{x}{y}$   
\n3.  $\frac{A}{B - \frac{C}{F - G}} + \frac{H + I}{J + K}$   
\n4.  $A + X \le B < C + Z$ 

5. Con DN, MN, AN dia, mes y año de nacimiento de una persona y DA, MA AA dia, mes y año actual. Expresar si cumple hoy 20 años.

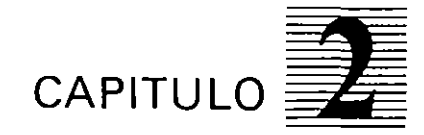

## *Diagramas de flujo*

O MARIN DI MARIN DI MARINI

2.1. INTRODUCCION

En general. durante el diseño de un programa. y en sus fases de análisis y programación. surge la necesidad de utilizar una herramienta de diseño gráfico para la representación de los flujos de datos manipulados por el mismo, asi como la secuencia lógica de las operaciones que constituyen el algoritmo de resolución del problema para el que ha sido creado.

Toda representación gráfica. de cualquier tipo que sea. debe cumplir las siguientes -··llidades:

- Sencillez. Un método gráfico de diseño de algoritmos debe permitir la construcción de éstos de manera fácil y sencilla.
- Claridad. Cuando un algoritmo representado por algún método gráfico necesita ser interpretado por otra persona distinta de la que lo diseñó. debe estar suficientemente claro para un fácil reconocimiento de todos sus elementos.
- Normalización. Tanto los diseñadores de programas como los usuarios que necesitan interpretar la documentación de éstos deben utilizar las mismas normas de cons**trucción.**
- Flexibilidad. Todo método gráfico de representación debe permitir, sin grandes dificultades, posteriores modificaciones de alguna de las partes de un algoritmo y la inserción de alguna nueva.

En el presente capitulo vamos a estudiar el primer método de diseño gráfico que se ha utilizado en los sistemas de tratamiento de la información. aunque en la actualidad su uso ha quedado limitado por la aparición de otros métodos de diseño estructurado más eficaces para la representación y documentación de programas. No obstante. consideramos que todo programador debe conocer esta técnica por ser la más básica. por la importancia que ha tenido y porque en la actualidad se siguen utilizando los diagramas de flujo de datos.

Este primer método de diseño se denomina diagramas de flujo *(Flowcharc),* y engloba tanto a la representación gráfica de la circulación de datos e informaciones dentro de un programa (organigrama) como a la representación gráfica de la secuencia de operaciones que se han de realizar en el mismo (ordinograma).

Estas representaciones se corresponden con distintas fases del diseño de un programa. Aunque utilizan simbolos comunes, su significado en cada tipo de representación es distinto.

El orden de utilización de los distintos diagramas de flujo está representado en la Figura 2.1. En ella puede verse cómo los organigramas se utilizan en la fase de análisis (en el denominado análisis orgánico), y los ordinogramas son utilizados en la fașe de programación para facilitar su posterior codificación en el lenguaje correspondiente.

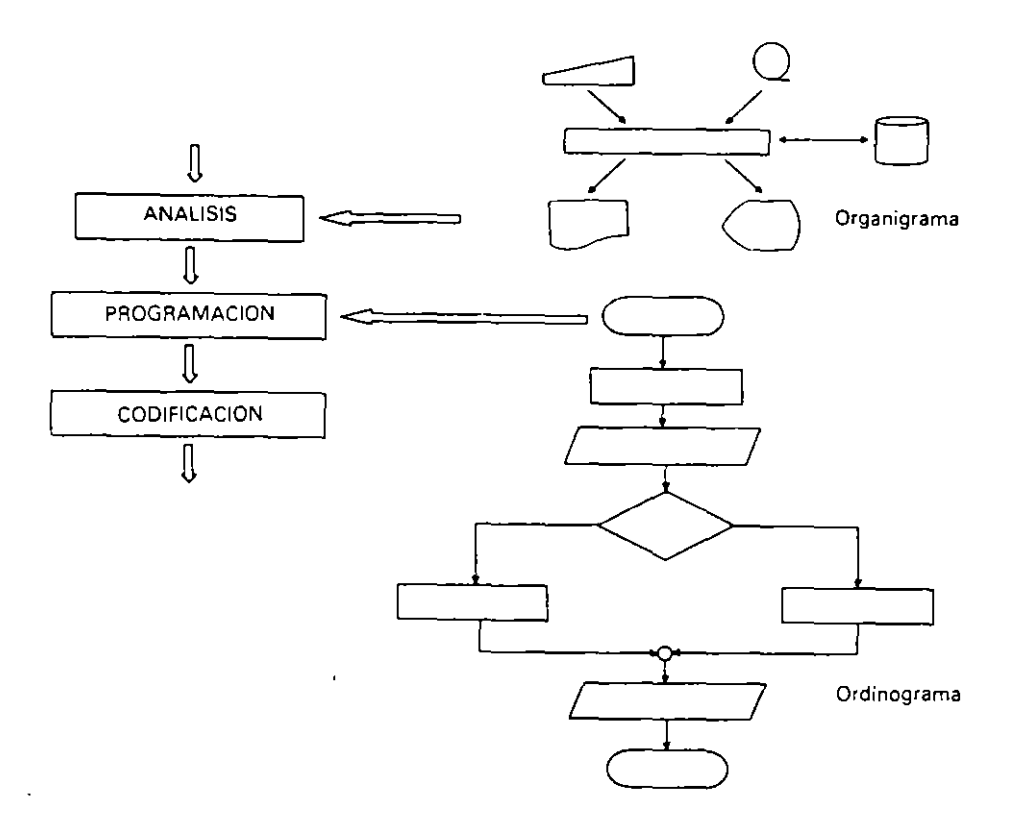

Figura 2.1. Correspondencia entre diagramas de flujo y fases del diseño.

## **2.2. DIAGRAMAS DE FLUJO DEL SISTEMA. ORGANIGRAMAS**

Son representaciones gráficas del nujo de datos e informaciones que maneja un programa. En general, una aplicación se compone de más de un programa y es necesario realizar un organigrama por cada uno de ellos, siendo recomendable en estos casos la existencia de uno general que represente todo el movimiento de datos de la aplicación.

El conjunto del organigrama permitirá con facilidad la identificación de los siguientes elementos:

- **o** Los soportes en que se encuentran los datos (símbolos de soporte).
- **o** El programa y su identificación (rectángulo central). a
- **o** Los soportes donde se encontrarán los resultados (símbolos de soporte).
- **o** El nujo de los datos (lineas de nujo).

'

Para la representación de un organigrama se deben seguir las siguientes reglas (Figura 2.2):

- l. En el centro figurará el símbolo de proceso que representa al programa (rectángulo con el identificador del programa).
- 2. En la parte superior aparecerán los soportes que suministran los datos de entrada (símbolos con algún identificador de los datos).
- 3. En la parte inferior aparecerán los soportes que reciben los datos de salida (símbolos con algún identificador de los datos).
- 4. En las zonas de la derecha e izquierda aparecerán los soportes de los datos de entrada y salida (símbolos con algún identificador de los datos o archivos).

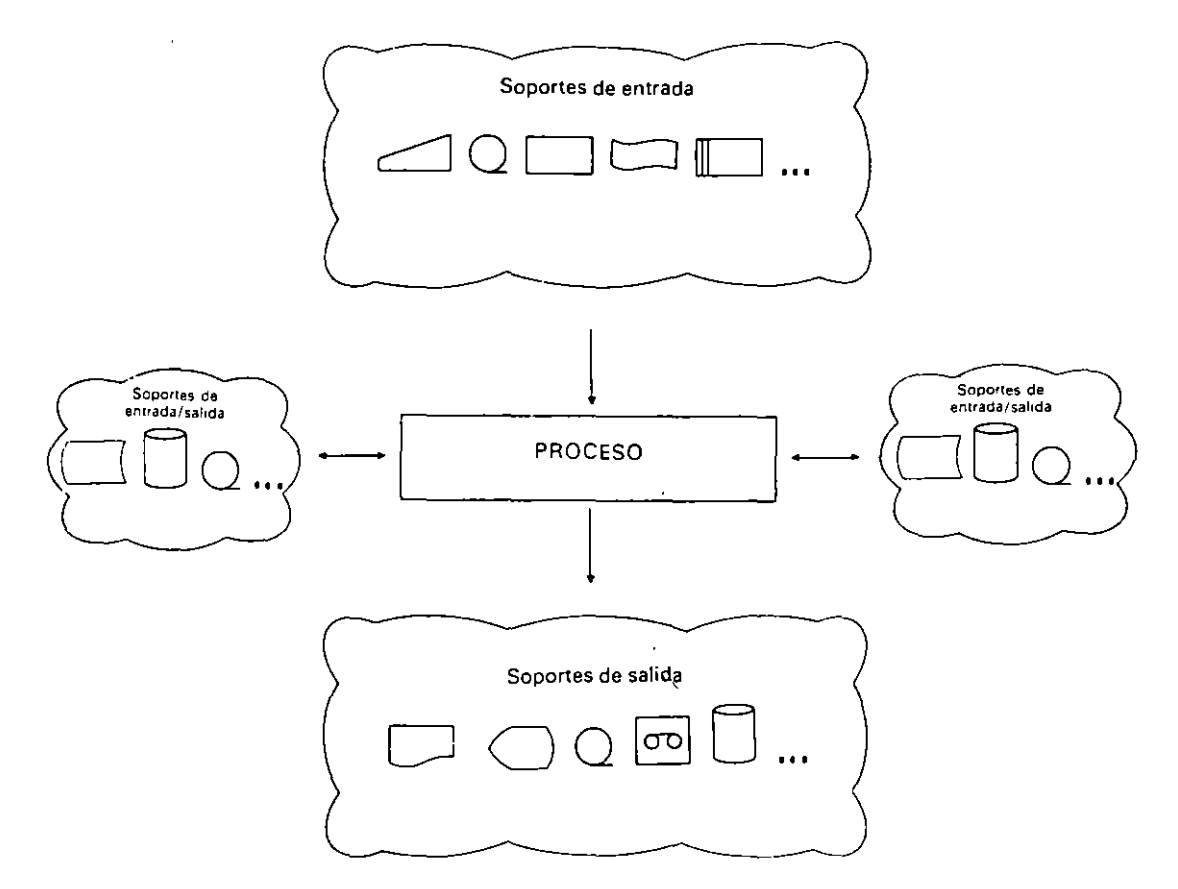

Figura 2.2. Diagrama de flujo del sistema (organigrama).

Estas reglas estarán a su vez supeditadas a una representación sencilla. clara y .precisa. Los símbolos que se utilizan en la confección de organigramas se agrupan en tres bloques:

- Símbolos de soporte.
- **o** Símbolos de proceso.
- **o** Líneas de flujo.

#### **2.2.1. SIMBOLOS DE SOPORTE**

Representan los soportes fisícos donde se encuentran los datos de entrada y donde van a ser registrados los resultados. Suelen tener una configuración que por sí sola indica características del soporte.

- $E =$  Soporte de entrada.
- $S =$ Soporte de salida.
- $E/S =$  Soporte de entrada y salida.

Existe una gran variedad de dispositivos que por su actualidad y diversidad aún no han sido normalizados ni existe acuerdo sobre la forma de representarlos: Reconocedores de voz y de gráficos (scanners), tabletas digitalizadoras, lápices ópticos, ratones, trazadores gráficos (plotters), pantallas digitalizadoras, dispositivos analógicos, etc.

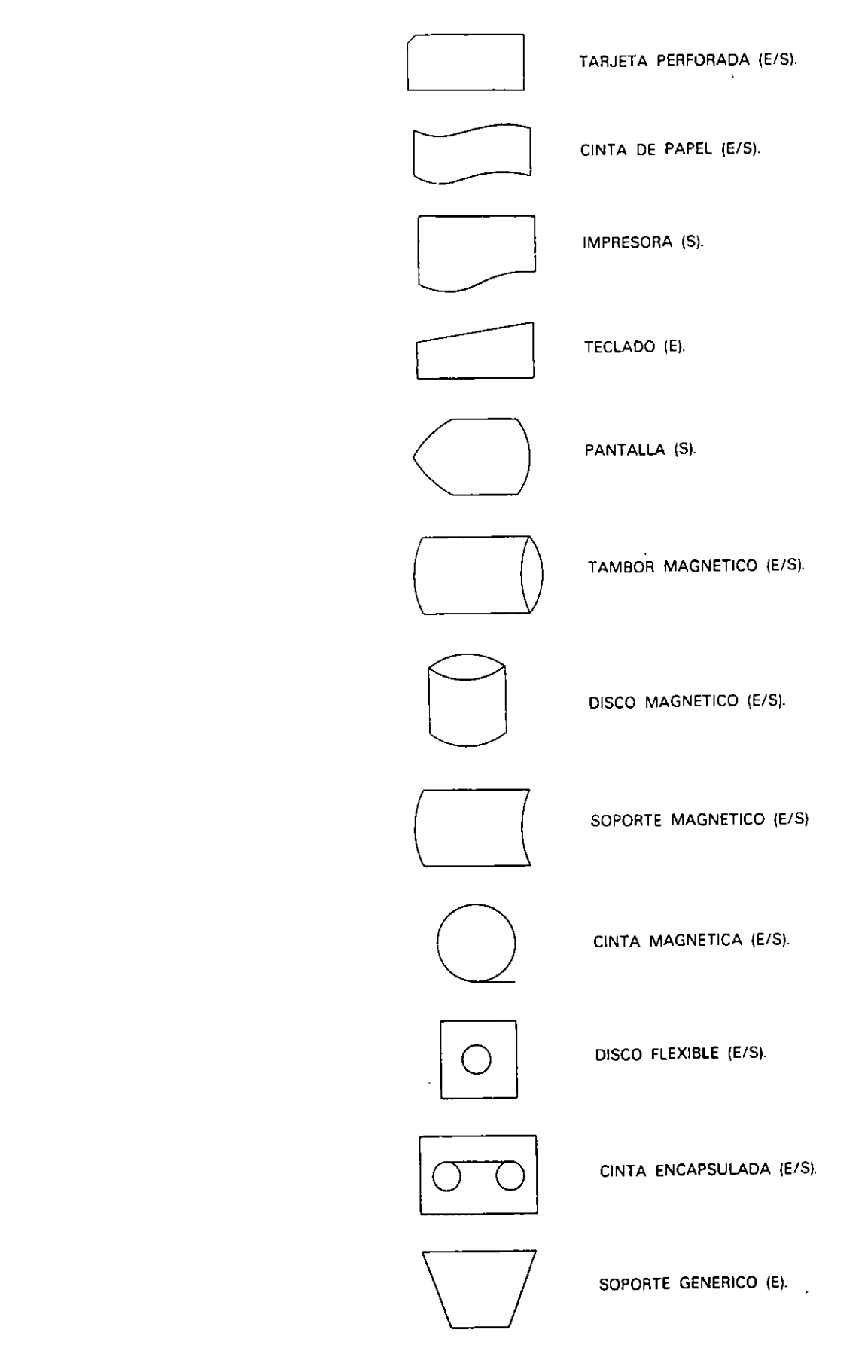

J.

ł.

#### 2.2.2. SIMBOLOS DE PROCESO

Representan el programa o un conjunto de operaciones que realizan un determinado trabajo completo. Para la representación de procesos típicos se utilizan símbolos especili· cos, como puede ser el de la clasificación.

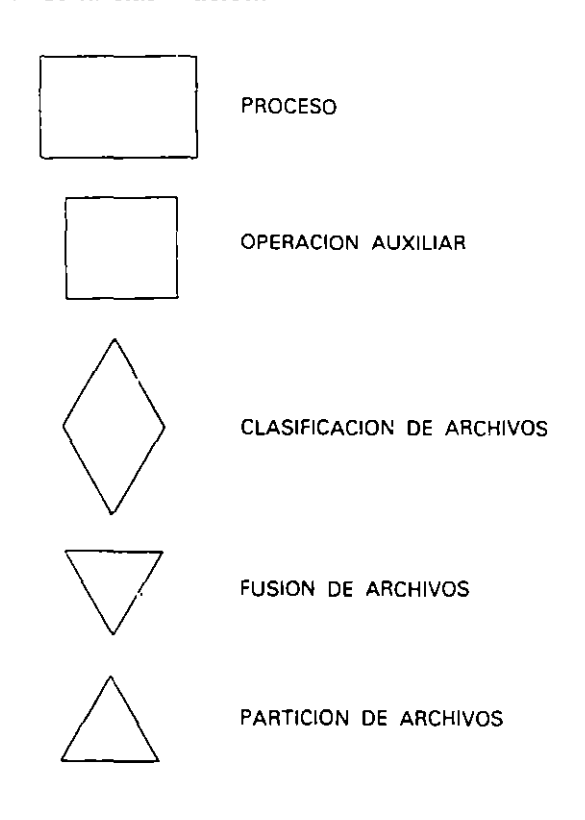

#### 2.2.3. LINEAS DE FLUJO

Indican el sentido del movimiento de los datos e informaciones y si se realiza dicho movimiento a corta o larga distancia.

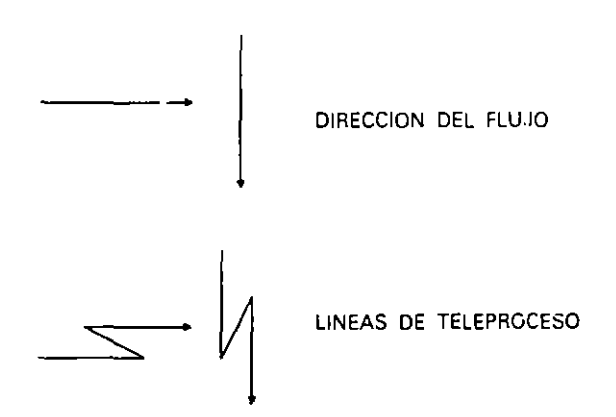

El objetivo del presente capitulo no es el aprendizaje de la técnica de diseño de arganigramas, puesto que se utilizan en análisis de aplicaciones más que en diseño de programas; no obstante, presentamos algunos ejemplos genéricos.

#### **Ejemplos:**

El organigrama de una aplicación de actualización (puesta al dia) de un archivo soportado en disco. con entrada de datos por teclado, consulta de datos por pantalla y confección de un listado en papel de todas las incidencias ocurridas. es el siguiente:

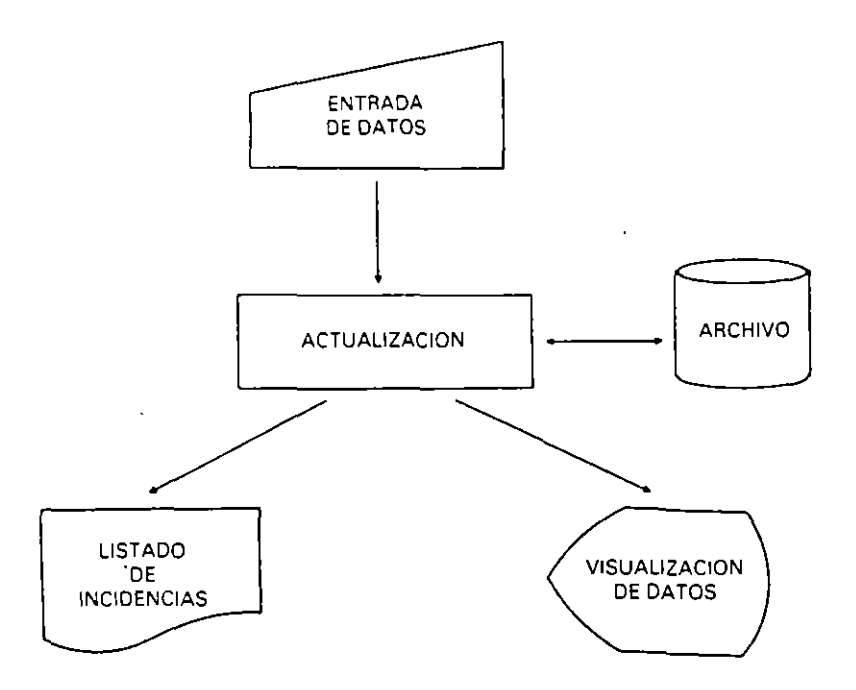

El organigrama de una aplicación para crear un archivo de ventas realizadas en un determinado establecimiento. en cinta magnética. extraidas del documento en papel (factura) donde figuran los datos de las mismas. con entrada de datos por teclado. consulta y peticiones por pantalla y con[ección de un listado final de dichas ventas en papel. es el siguiente:

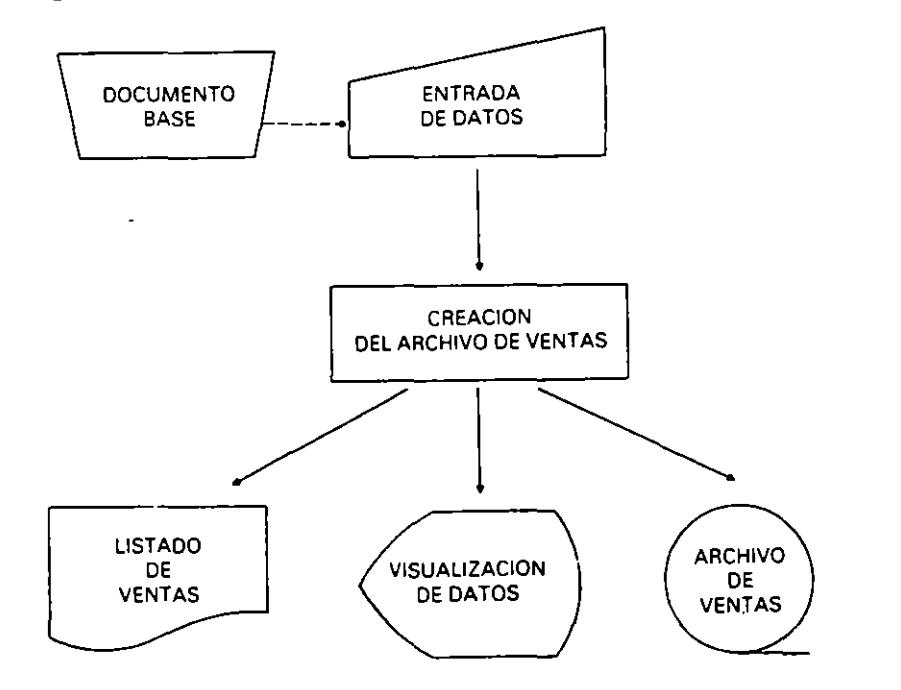

## **2.3. DIAGRAMAS DE FLUJO DEL PROGRAMA. ORDINOGRAMAS**

Son representaciones gráficas de la secuencia iógica de las operaciones que se han de realizar para la resolución de un problema por medio de un programa dirigido a una computadora.

En la fase de programación, el programador crea para cada programa un ordinograma, a partir del cual realiza la codificación en el correspondiente lenguaje de programa**ción. Es necesario indicar que exisien otras técnicas más modernas para realizar la misma**  función que la de un ordinograma. Por ello, en la actualidad, ha decaido su uso, aunque existen aún muchas aplicaciones que cuentan con ellos en su documentación y muchas publicaciones sobre temas de programación que los utilizan.

La mayor utilidad que poseen las técnicas de diseño de programas. y en este caso también la técnica de ordinogramas, es la de realizar el diseño con cierta independencia de las características particulares de los lenguajes de programación. Con ello se consigue que un algoritmo de resolución de un problema pueda codificarse en cualquier lenguaje de cualquier máquina con ias ventajas que supone la portabilidad de un diseño.

Tras el diseño de un programa utilizando esta técnica. y sabiendo cuál va a ser el lenguaje de programación en el que se va a codificar, sólo necesitaremos conocer la técnica de paso del ordinograma al lenguaje teniendo en cuenta sus caracteristicas particulares. Esta técnica de traducción es, generalmente, muy sencilla.

Un ordinograma que representa un programa debe reflejar con claridad algunos de Jos elementos esenciales del mismo (Figura 2.3):

- El comienzo del programa ( 1 ).
- Las operaciones (2).
- La secuencia en que se realizan (3).
- El final del programa (4).

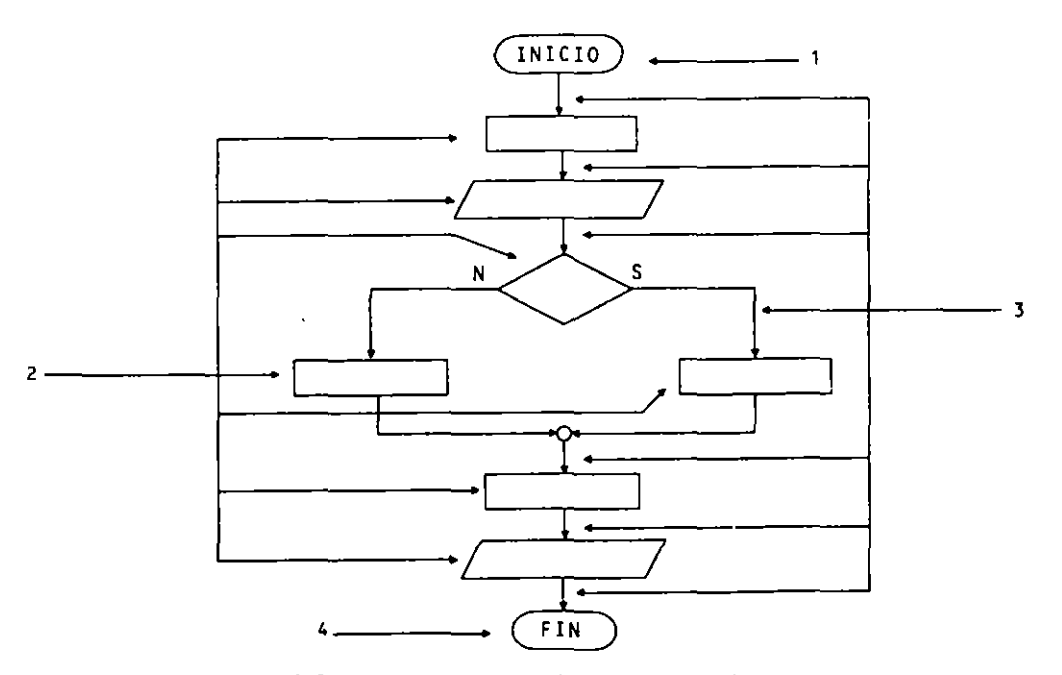

**Figura 2.3.** Elementos esenciales de un ordinograma.

En esta técnica de representación de programas es conveniente fijar una serie de reglas que nos permitirán actuar con unos mismos criterios a todos los que la utilicemos. Estas reglas son simplemente una recopilación de recomendaciones de las pocas normas que

#### 22 METODOLOGIA DE LA PROGRAMACION

existen y de aquellos que después de varios años de utilizar esta técnica suelen aconsejar.

- El comienzo del programa figurará en la parte superior.
- El nujo de las operacior.es irá. siempre que sea posible. de arriba abajo y de izquierda a derecha, en cuyo caso se pueden omitir las puntas de flecha.
- El final del programa figurará en la parte inferior. aunque siempre tenderá a estar desplazado hacia la derecha.
- Les símbolos de IN!CIO y FIN deben aparecer una única vez. utilizando el símbolo de PARADA para representar cualquier otro tipo de interrupción o finalización.
- Se debe guardar simetría y equilibrio en la composición del conjunto del ordi**nograma.**
- Aunque se permiten, se evitarán siempre los cruces de las líneas de flujo utilizando **conectores.**
- **El uso de comentarios se restringira al r.1inimo imprescindible. al contrario que en**  la codificación. en la que son mucho más recomendables.
- A un reagrupamiento de lineas de nujo pueden llegar varias de ellas. pero sólo puede salir una.

A continuación exponemos Jos símbolos utilizados en la confección de ordinogramas que se agrupan en cmco bloques:

- Símbolos de operación.
- Símbolos de decisión.
- **o** Lineas de nujo.
- Símbolos de conexión.
- Símbolo de comentarios.

#### **2.3.1. SIMBOLOS DE OPERACION**

Son Jos símbolos que representan acciones u operacicnes que se van realizando en la secuencia lógica correspondiente. consiguiendo con ello !a resolución del problema objeto del programa.

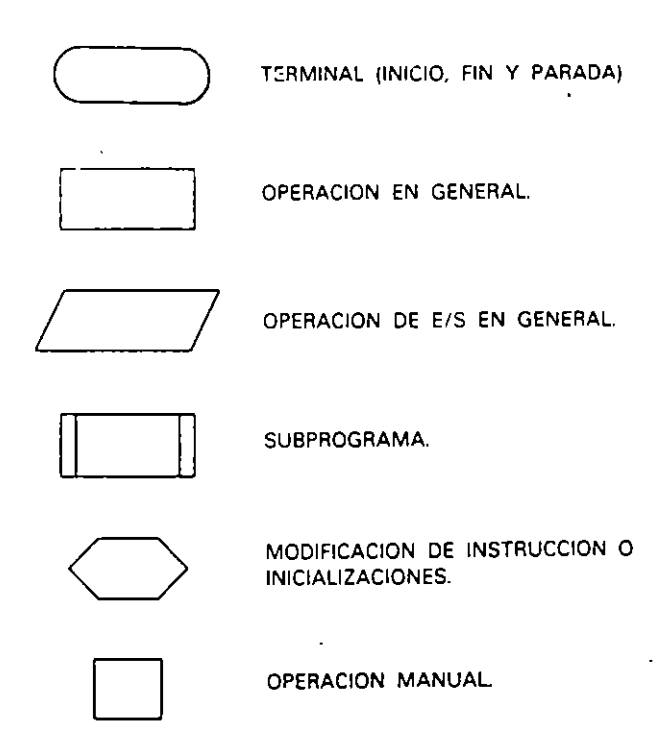

Además, para la representación de operaciones de entrada/salida se utilizan los símbolos de soporte ya indicados en los símbolos de organigramas en aquellos casos en que se quieren expresar explícitamente características de los soportes o las unidades que se van a utilizar. Cuando la entrada o salida de datos se realiza desde los dispositivos denominados estándar (teclado. pantalla e impresora) o cuando simplemente no es necesario en el diseño indicar desde o hacia qué dispositivo se dirigen los datos, se utiliza el símbolo de operación de entrada/salida en general (romboide).

#### 2.3.2. SIMBOLOS DE DECISION

Los símbolos de decisión se utilizan para el establecimiento de hifurcaciones o la construcción de estructuras en las que se evalúa una expresión lógica o múltiple, **derivándose la secuencia lógica de ejecución de las operaciones entre varios caminos**  posibles.

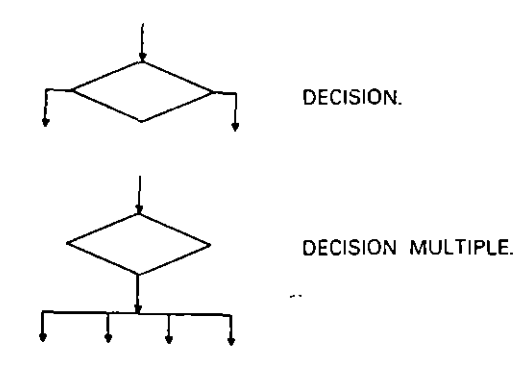

#### 2.3.3. LINEAS DE FLUJO

Indican la secuencia lógica de ejecución de las operaciones desde el comienzo (INICIO) hasta llegar al final (FIN o PARADA).

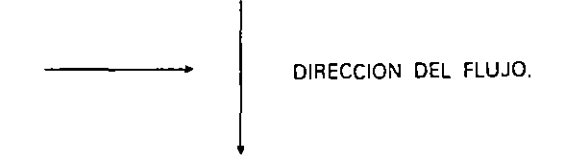

#### 2.3.4. SIMBOLOS DE CONEXION

Se utilizan para la unión de líneas de flujo en los casos de reagrupamiento y de conexión o continuación en otra parte por cualquier motivo (cambio de hoja de papel, cruce de lineas, etc.).

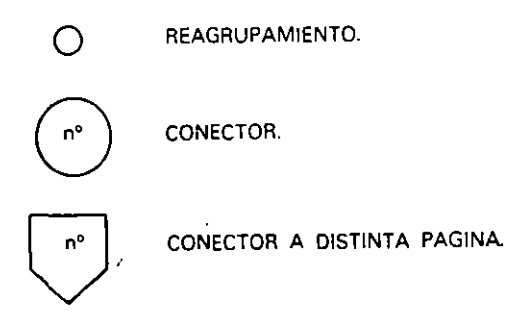
#### 2.3.5. SIMBOLO DE COMENTARIOS

Se utilizan para aclarar o documentar el diseño del algoritmo con algún comentario que se considere necesario.

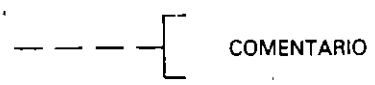

Es conveniente indicar que, generalmente, en el diseño de algoritmos, mediante la técnica de los ordinogramas, existen definiciones y normas referentes a los simbolos utilizados, pero no en cuanto al contenido de los mismos; es decir, existe cierta libertad para expresar con palabras y signos los detalles de una operación. En la presente edición utilizamos el estilo propio de los autores, que coincide con el de la mayoría.

#### $2.4.$ PLANTILLAS Y NORMALIZACION

Como hemos indicado anteriormente es necesaria la utilización de símbolos similares en el diseño de algoritmos. Para facilitar la confección de los diagramas de flujo existe en el mercado una herramienta que consiste en una regla, generalmente de plástico troquelado o fundido, en la que aparecen los símbolos normalizados. Esta regla se denomina comunmente Plantilla de Ordinogramas/Organigramas (Flowcharting). En la Figura 2.4 pueden verse varias de estas plantillas.

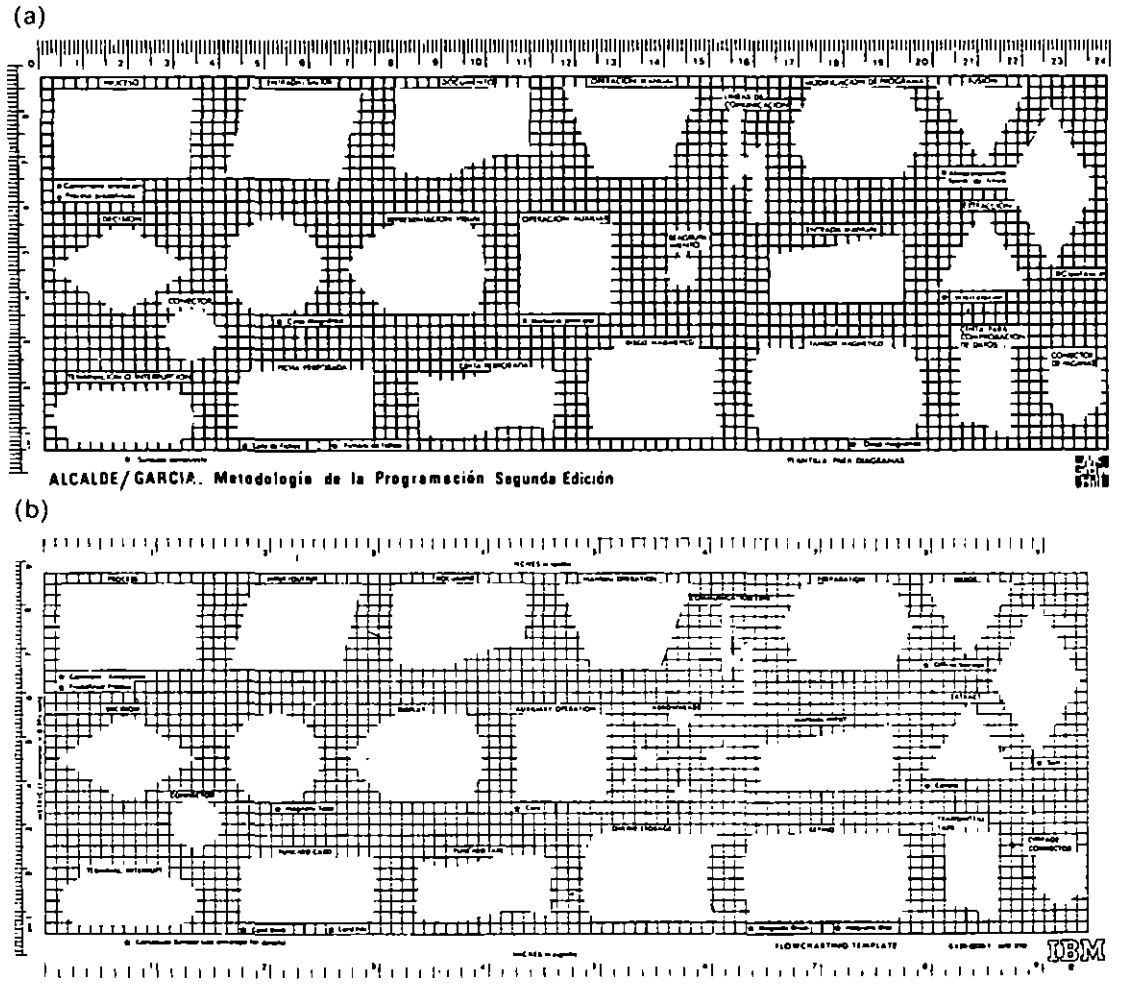

Figura 2.4. Plantillas de Ordinogramas/Organigramas.

En cada país se han establecido una serie de normas para la utilización de los diagramas de flujo con el objeto de normalizar su uso y obtener con ello mejoras en el mtercambio de documentaciones y métodos.

En este sentido, en Estados Unidos existen las normas X3.5-1970 Flowchart Symbols and Their Usage de la American National Standards lnstitute (ANSI). y la norma ISO 1028-1973, dictada por la lnternational Standard Organization (ISO); en Francia, la normativa Z 670 10 dictada por la Association Française de Normalisation (AFNOR). y en España existe el Proyecto de Norma Española PNE 71-001, publicado en 1977 por el Instituto Nacional de Racionalización y Normalización (IRANOR), que reproducimos **textualmente a continuación.** 

## 2.5. PROYECTO DE NORMA ESPAÑOLA PNE 71-001 (Publicado el 16-05-1977)

Informática. Simbolos de organigrama. Para el tratamiento de la información

#### l. OBJETO

Esta norma tiene por objeto establecer los símbolos gráficos que se han de utilizar en los organigramas para los sistemas de tratamiento de la información, incluidos los sistemas de proceso automático de datos.

#### 2. CAMPO DE APLICACION

Se entiende que los símbolos gráficos incluidos en la presente norma representan. en los organigramas, tanto

- $-$  la secuencia de las operaciones como
- la circulación de datos y documentos

en los sistemas de tratamiento de la información. Esta norma no comprende las informaciones que se escriben en el interior. o al lado de un símbolo, para asegurar su identificación, su descripción o explicación. ni los organigramas de tipo esquemático que utilizan dibujos o esquemas para describir un sistema.

#### 3. CONVENCIONES

3.1. La dirección general de las lineas debe ser:

- de izquierda a derecha y
- $-$  de arriba abajo.

Se utilizarán llechas cuando no se respete ésta y siempre que faciliten una me-JOr comprensión.

- 3.2. Los trazos de unión pueden cruzarse, lo que significa que no existe relación lógica entre ellas.
- 3.3. Pueden unirse a una línea de salida varios trazos de unión afluyentes.
- 3.4. Aunque la presente norma no proporcione especificaciones exactas respecto a la relación altura/anchura se pide al usuario que no modifique estas relaciones, dé tal manera que impida el reconocimiento inmediato del símbolo.

 $\sim$   $\sim$ 

 $\sim$ 

# 4. SIMBOLOS DE ORGANIGRAMA

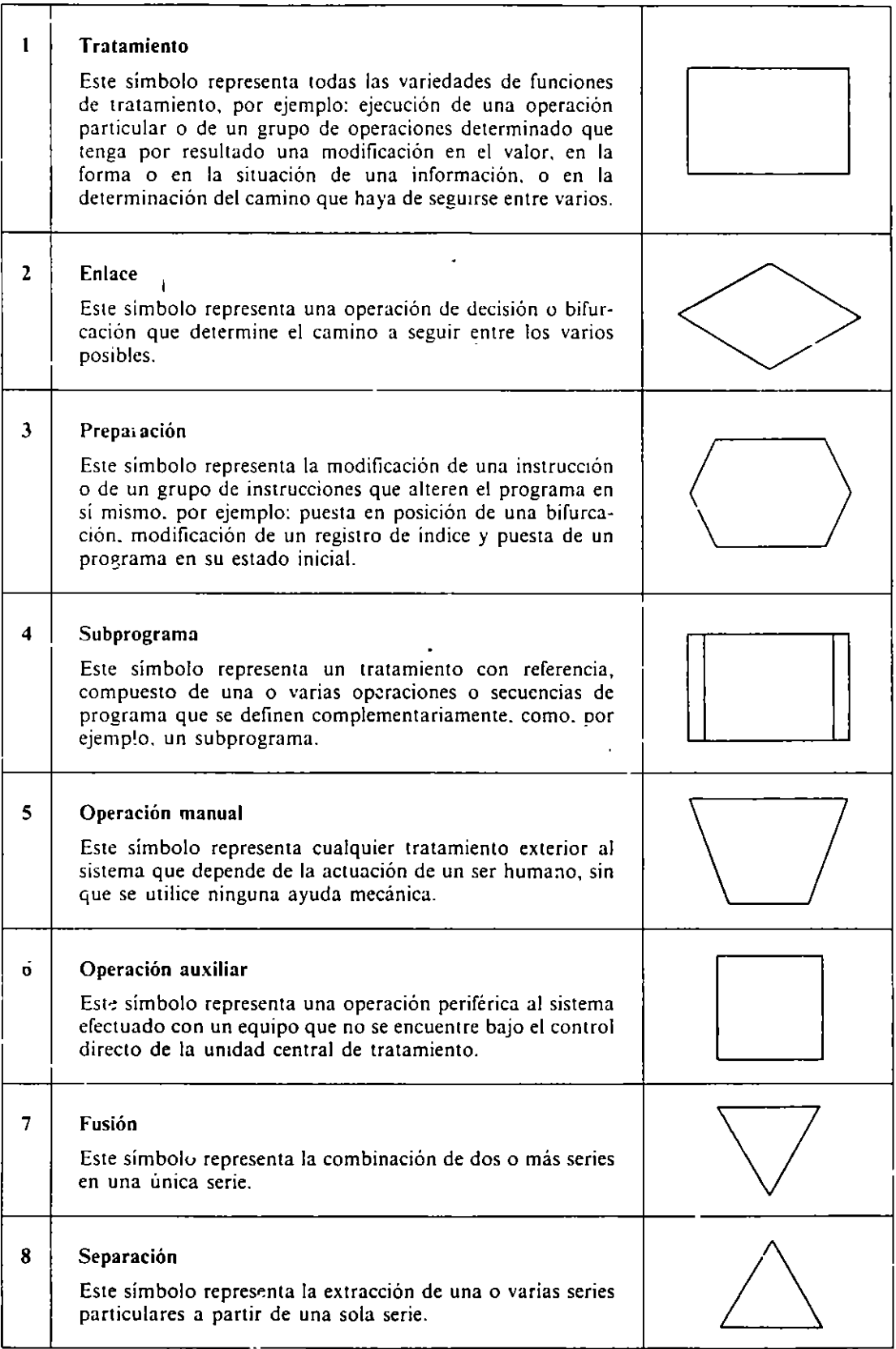

 $\sim$ 

 $\ddot{\phantom{1}}$ 

ä,

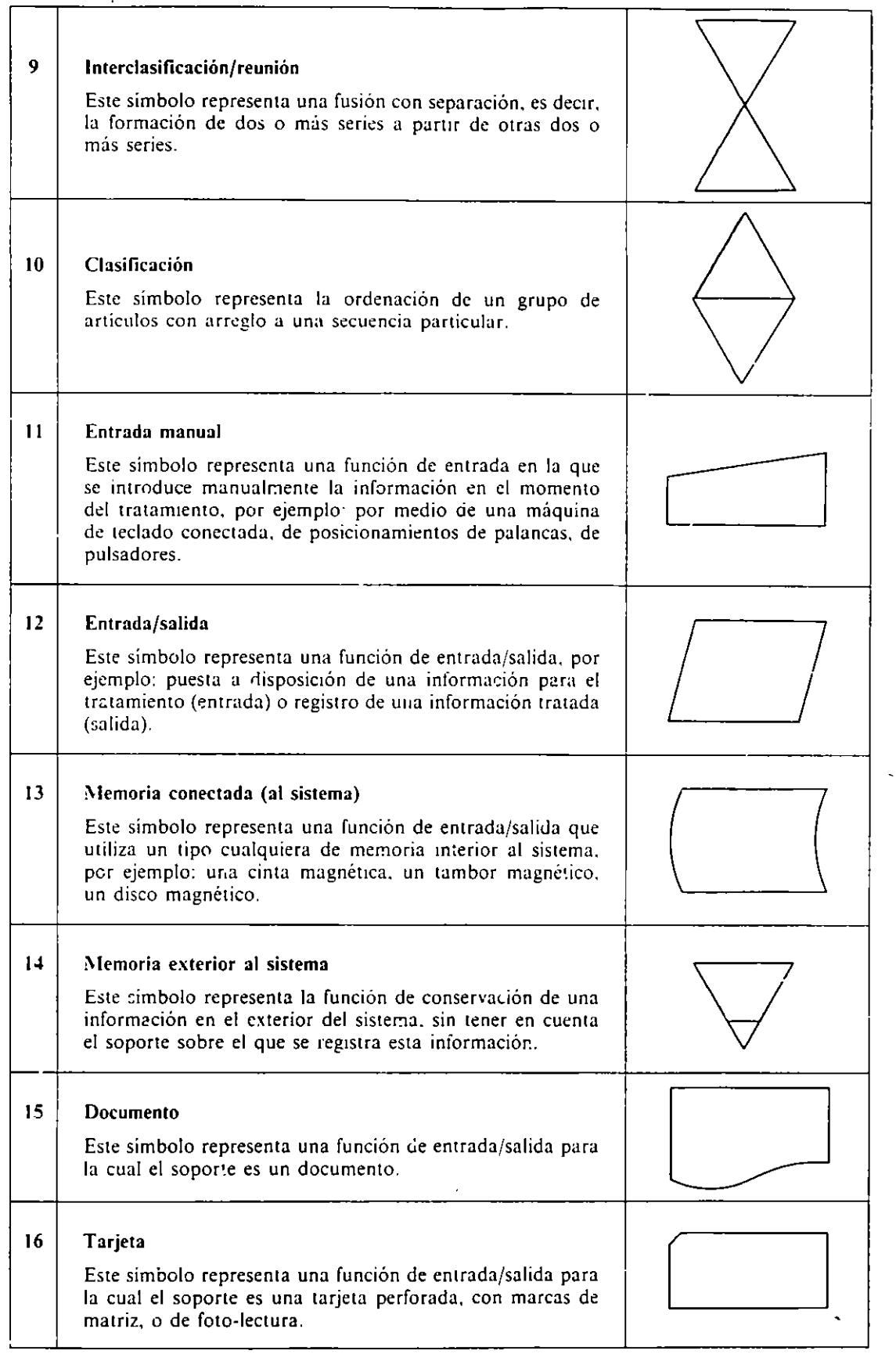

#### 28 METODOLOGIA DE LA PROGRAMACION

17 18 19 i  $20$ ļ. Į. 1 1 1  $\overline{1}$ 1 22  $\mathbf{I}$ Į. 1 23 2~ 25 Paquete de tarjetas Este simbolo representa un conjunto de tarjetas. Fichero de tarjetas Este símbolo representa un conjunto de registros reunidos sobre tarjetas. Cinta perforada Este simbolo representa una función de entrada salida para la cual el soporte es una cinta perforada Cinta magnetica Este símbolo representa una función de entrada;salida para la cual el soporte es una cinta magnetica. Tambor magnético Este símbolo representa una función de entrada, salida para la cual el soporte es un tambor magnético. Disco magnético Este símbolo representa una función de entrada/sahda para la cual el soporte es un disco magnético. ~lemoria de **frrrita**  Este símbolo representa una función de entrada/salida para la cual el soporte es una memoria de ferrita magnética. **Casete** Este simbolo representa una función *de* entrada;salida o almacenamiento de una información en una casete. Disquete Este símbolo representa una función de entrada/salida o almacenamiento de información en disquete.  $\begin{tabular}{|c|c|c|} \hline \quad \quad & \quad \quad & \quad \quad \\ \hline \quad \quad & \quad \quad & \quad \quad \\ \hline \quad \quad & \quad \quad & \quad \quad \\ \hline \quad \quad & \quad \quad & \quad \quad \\ \hline \quad \quad & \quad \quad & \quad \quad \\ \hline \quad \quad & \quad \quad & \quad \quad \\ \hline \quad \quad & \quad \quad & \quad \quad \\ \hline \quad \quad & \quad \quad & \quad \quad \\ \hline \quad \quad & \quad \quad & \quad \quad \\ \hline \quad \quad & \quad \quad & \quad \quad \\ \hline \quad \quad & \quad \quad & \quad \quad \\ \hline \quad \quad &$ o  $\boxed{\phantom{1}}$ <sup>1</sup>o 1  $\bigcup$  $\begin{tabular}{|c|c|c|} \hline \quad \quad & \quad \quad & \quad \quad \\ \hline \quad \quad & \quad \quad & \quad \quad \\ \hline \quad \quad & \quad \quad & \quad \quad \\ \hline \quad \quad & \quad \quad & \quad \quad \\ \hline \quad \quad & \quad \quad & \quad \quad \\ \hline \quad \quad & \quad \quad & \quad \quad \\ \hline \end{tabular}$  $|\circ \circ|$  $\begin{bmatrix} 0 & 1 \\ 0 & 1 \end{bmatrix}$ 

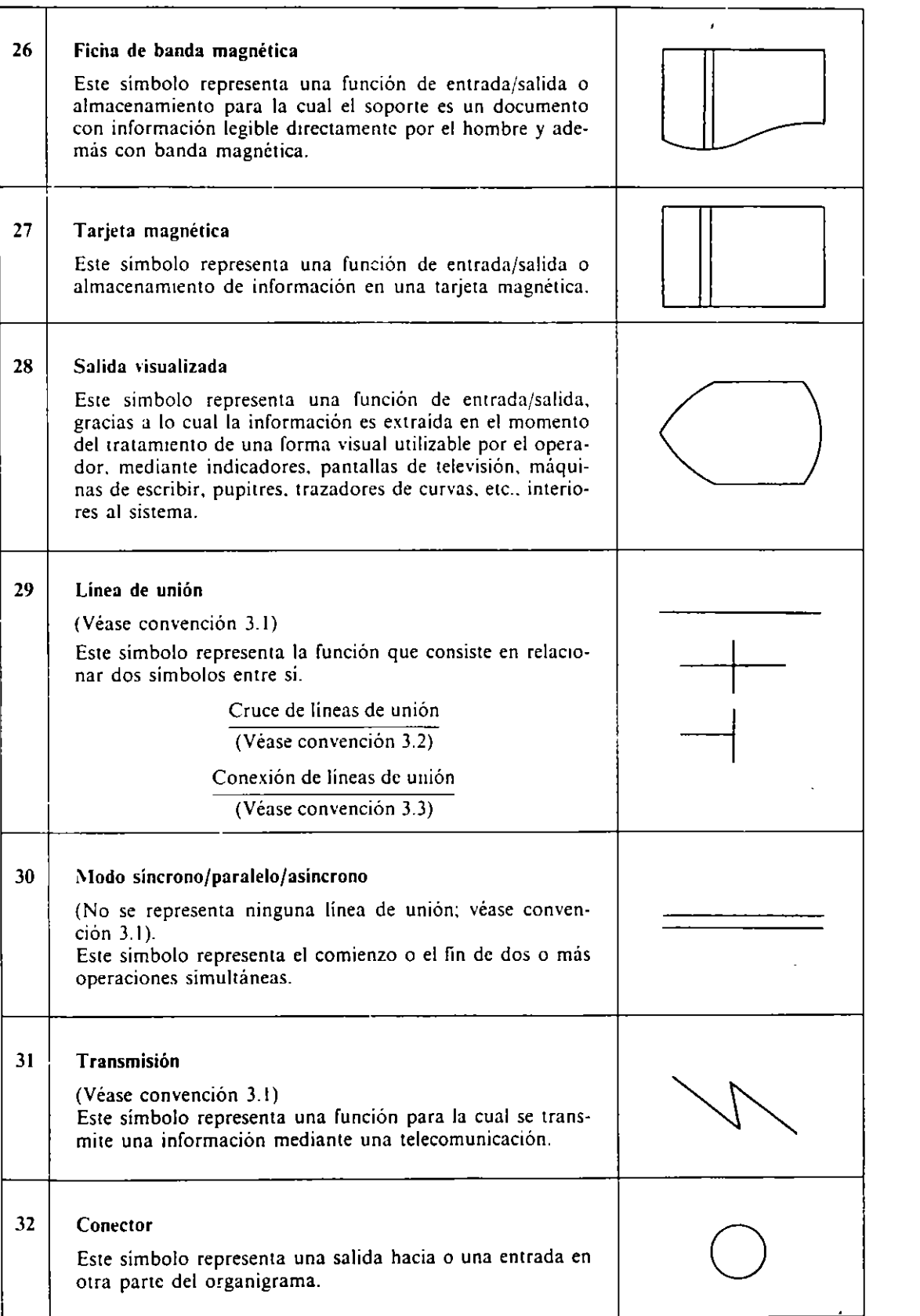

 $\mathcal{L}$ 

÷.

 $\overline{\phantom{a}}$ 

 $\mathcal{A}^{\pm}$ 

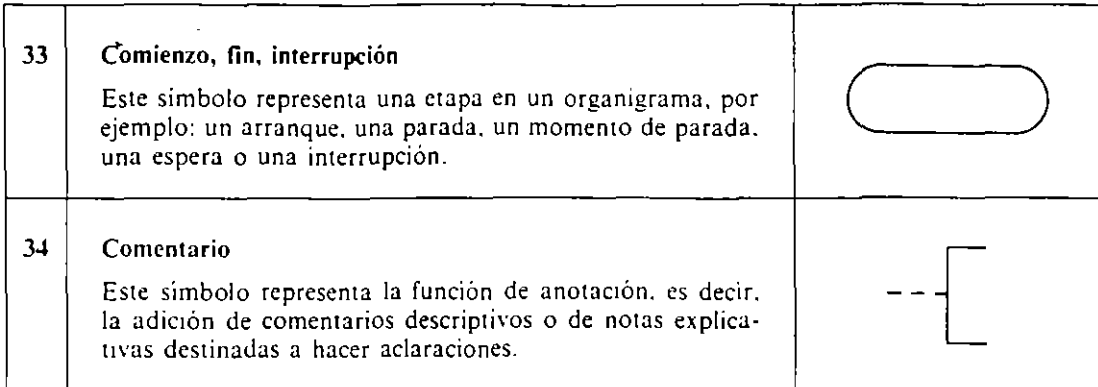

### 5. CORRESPONDENCIA CON OTRAS NORMAS

Esta norma concuerda con la norma internacional ISO 1.028 de 1973.

## EJERCICIOS RESUELTOS

l. *Algoritmo que toma como doro de entrada Ul! número ,Jue corresponde a la lungitud de un radio y nos calcula y escribe la longitud de la circunferencia. el área del círculo*  y *el ¡;o/umen de !a esfera que se corresponden con dicho radio.* 

Objetos (constantes y variables):

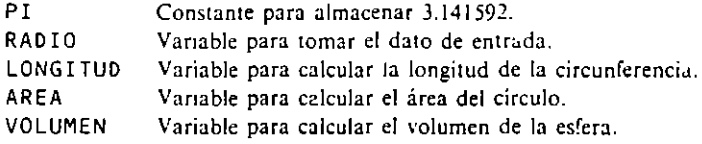

Las fórmulas matemáticas que nos dan los cálculos son:

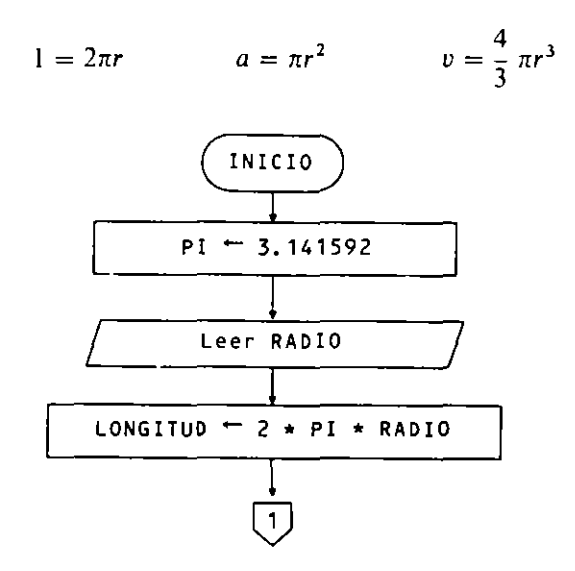

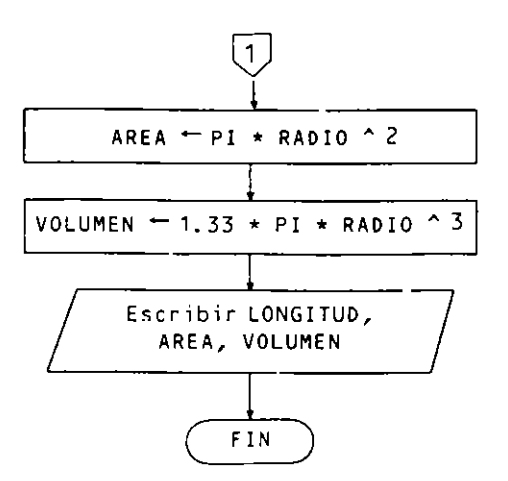

**2.** *Algoritmo que lee dos números, calculando y escribiendo el valor de su suma, resta, producto y ditisión.* 

Objetos (variables):

 $\chi$ 

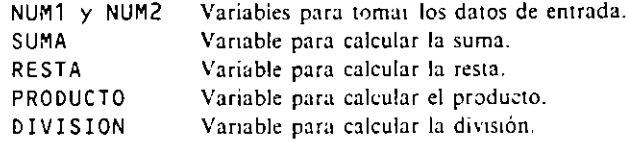

Las [órmulas matemáticas para realizar los cálculos son las propias de cada operación:

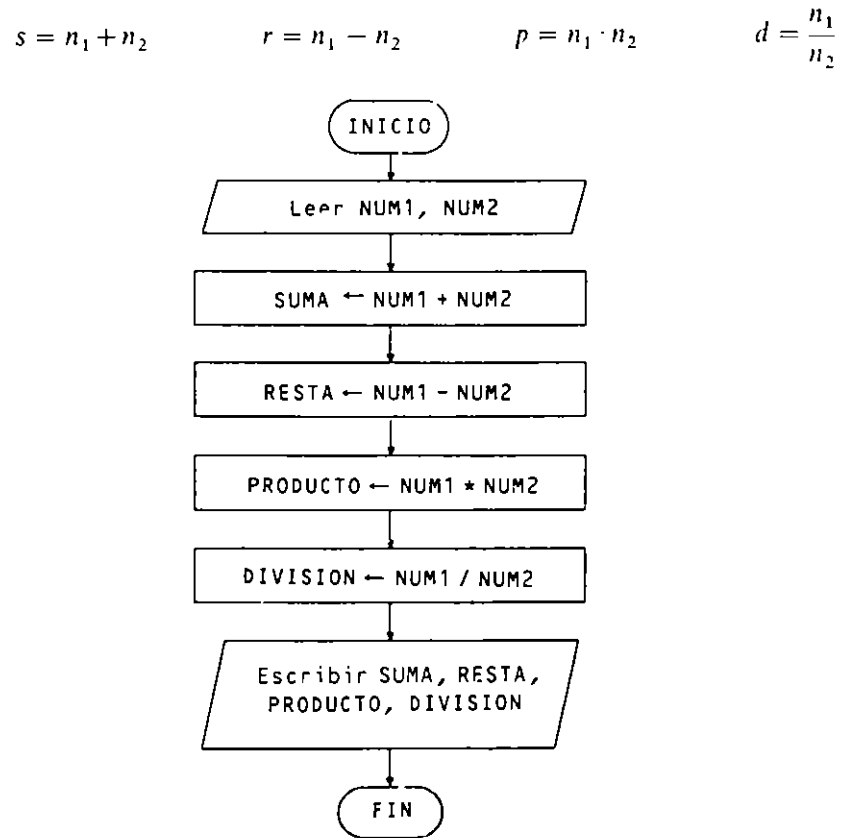

#### 32 METODOLOGIA DE LA PROGRAMACION

3. *Algoritmo que lee dos números* y *nos dice cuál es el mayor o si son iguales.* 

Objetos (variables):

 $\mathbf{I}$ 

1

 $\frac{1}{2}$ 

 $\overline{1}$ 

**A y 6 Vana bies para tomar los datos de entrada.** 

El algoritmo se resuelve relacionando A y B con los operadores  $> e =$ .

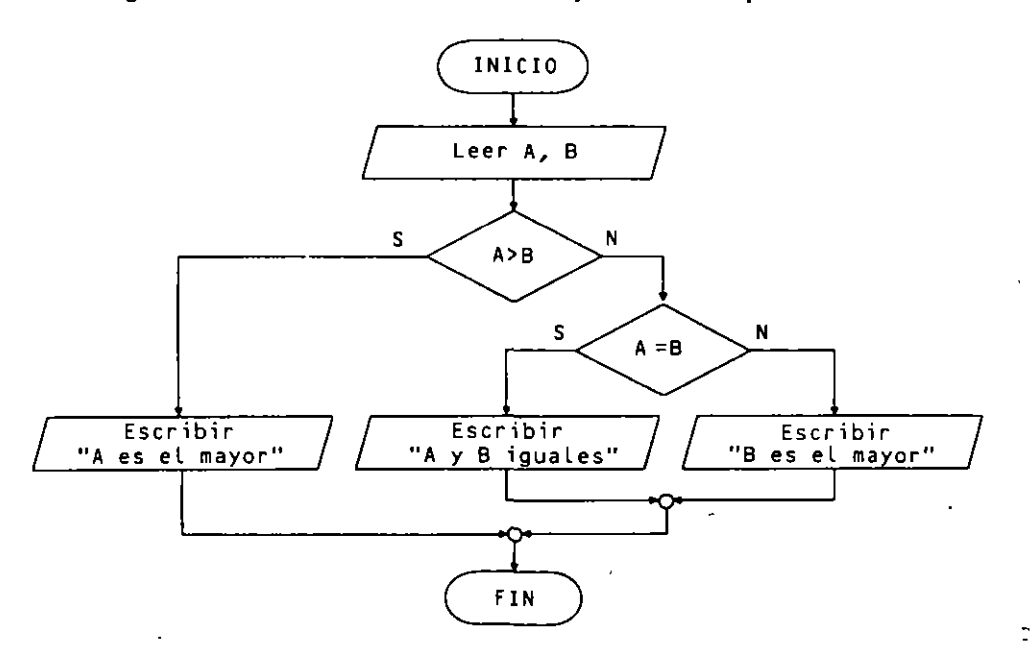

4. Algoritmo que lee tres números distintos y nos dice cuál de ellos es el mayor. Objetos (variables):

**A, B y C Variables para tomar los datos de entrada.** 

El algoritmo se resuelve relacionando los números con el operador >.

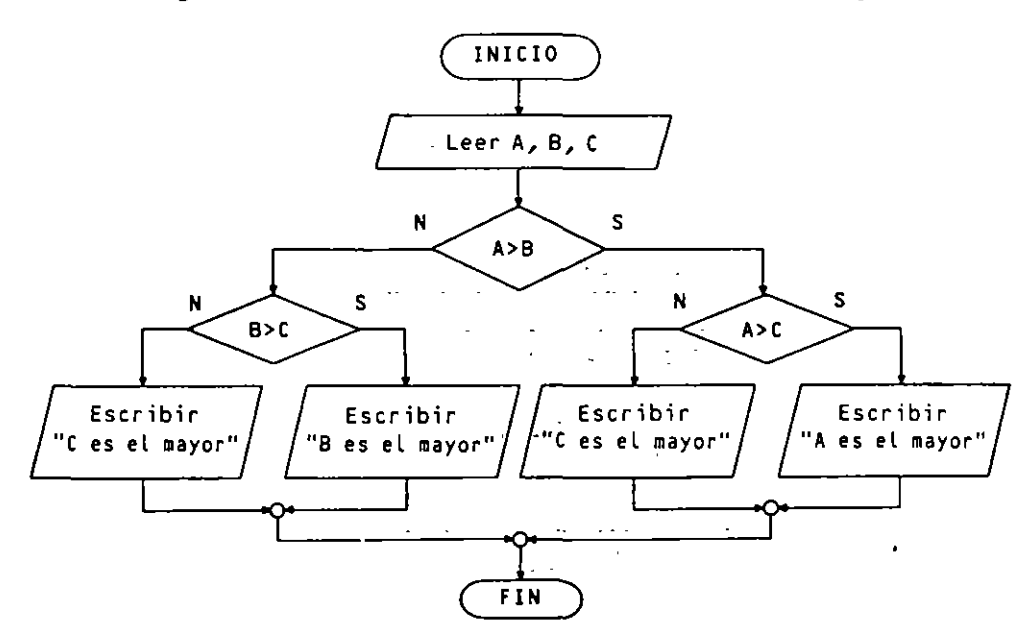

S. *Algoricmo que lee una cemperawra en la escala cenrígrada y nos calcula y escribe* su *valor en las escalas Reamur, Farenheir y Keluin.* 

Objetos (variables):

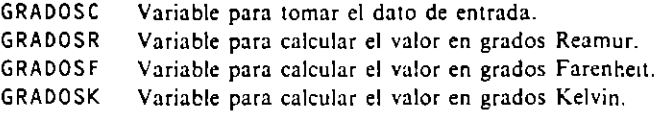

Las equivalencias entre las diferentes escalas termométricas están reflejadas por las siguientes ecuaciones:

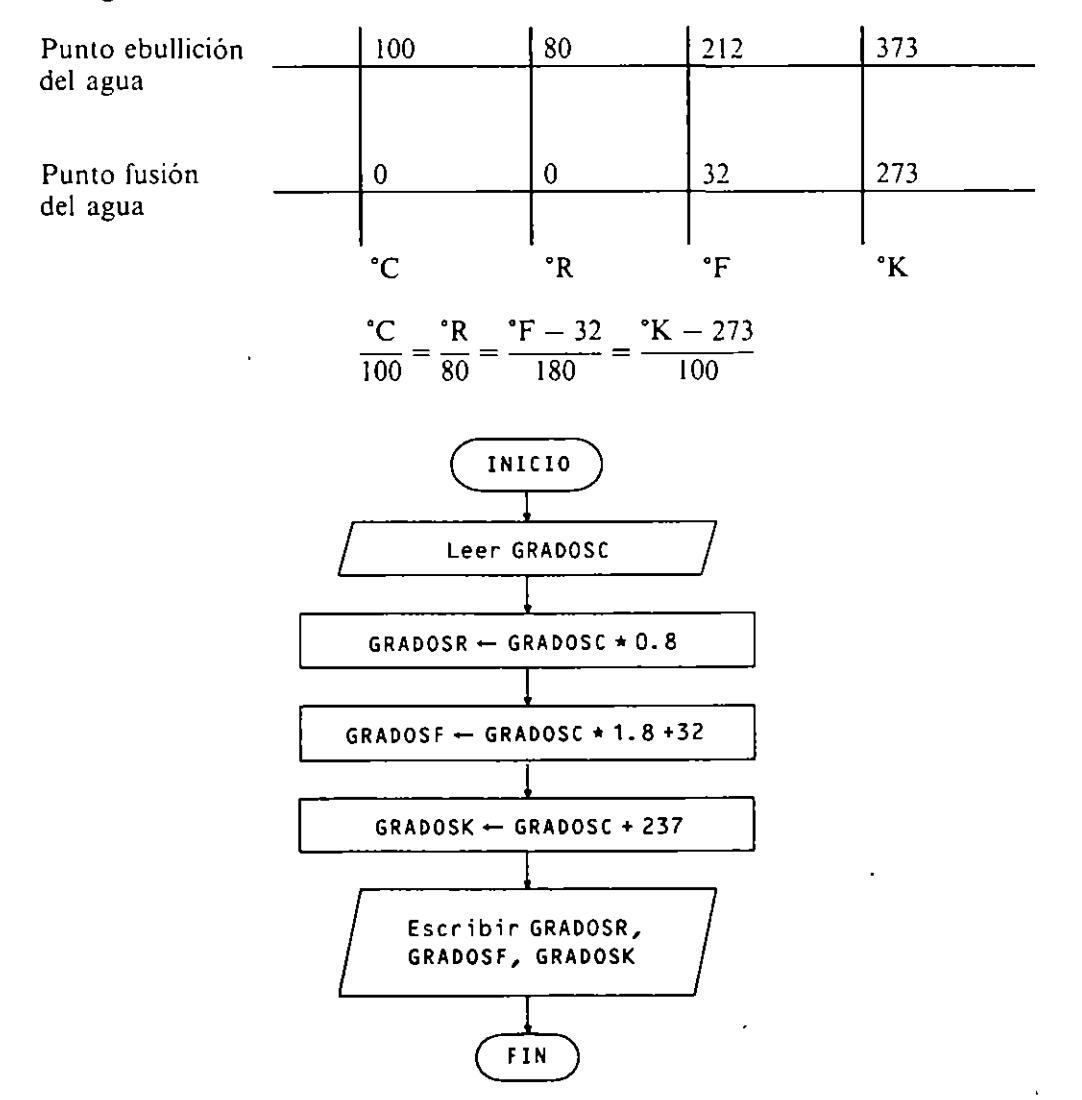

6. *Algoricmo que lee eres números cualesquiera y los escribe ordenados de forma ascendenle.* 

Objetos (variables):

**A, B y C Variables para tomar los datos de entrada.** 

El algoritmo se puede resolver relacionando los números con el operador >.

 $\hat{\mathbf{I}}$ 

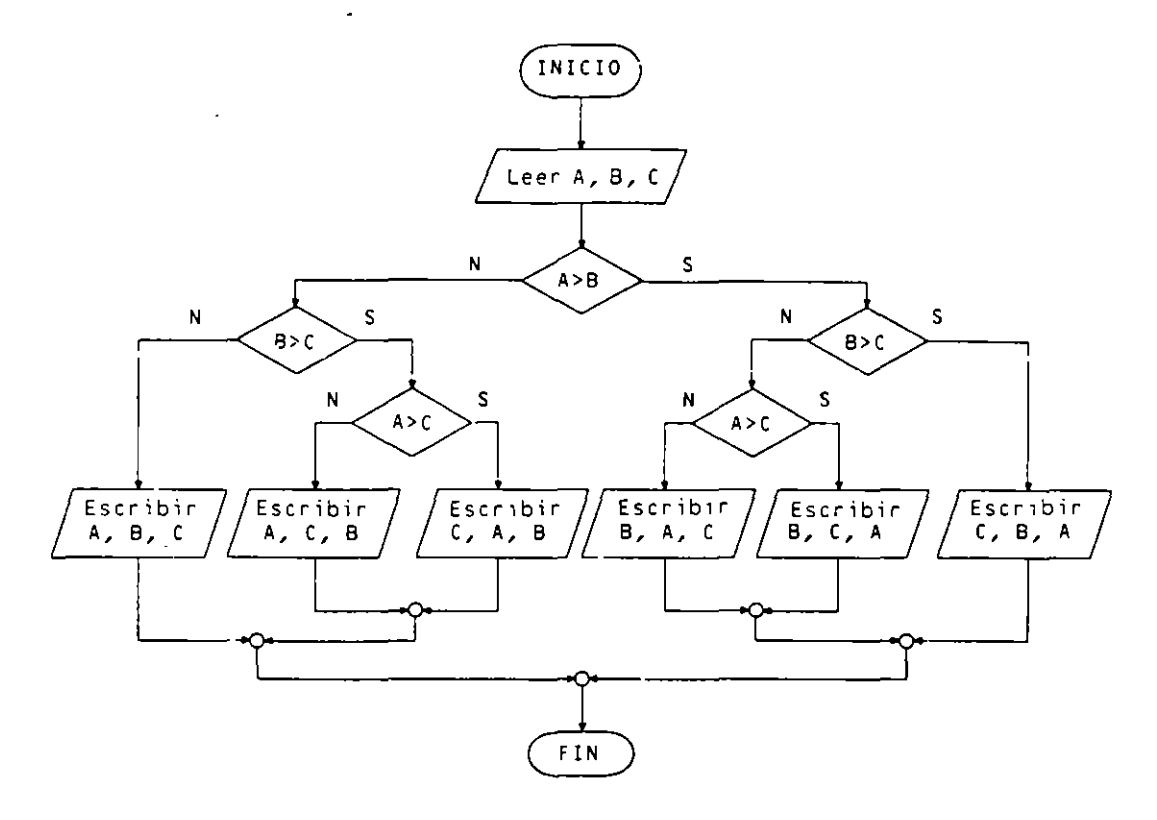

**7.** *Algoritmo que lee una califtcación nwnenca enrre O y JO* **r** *la transforma en calificación alFabética, escribiendo* el *resultadu.* 

Objeto (variable):

 $\mathcal{A}$ 

NOTA Variable para tomar el dato de entrada

El algoritmo se puede resolver utilizando el operador < para relacionar la nota con los limites que existen entre las calificaciones aliabéticas y que se dan en la siguiente tabla:

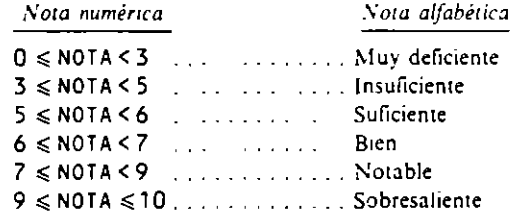

8. *Algoritmo que lee tres numeros cualesquiera y nos indica todas sus relaciones de iguadad.* 

Objetos (variables):

 $\ddot{\phantom{a}}$ 

**A, B y C Variables para tornar los datos de entrada.** 

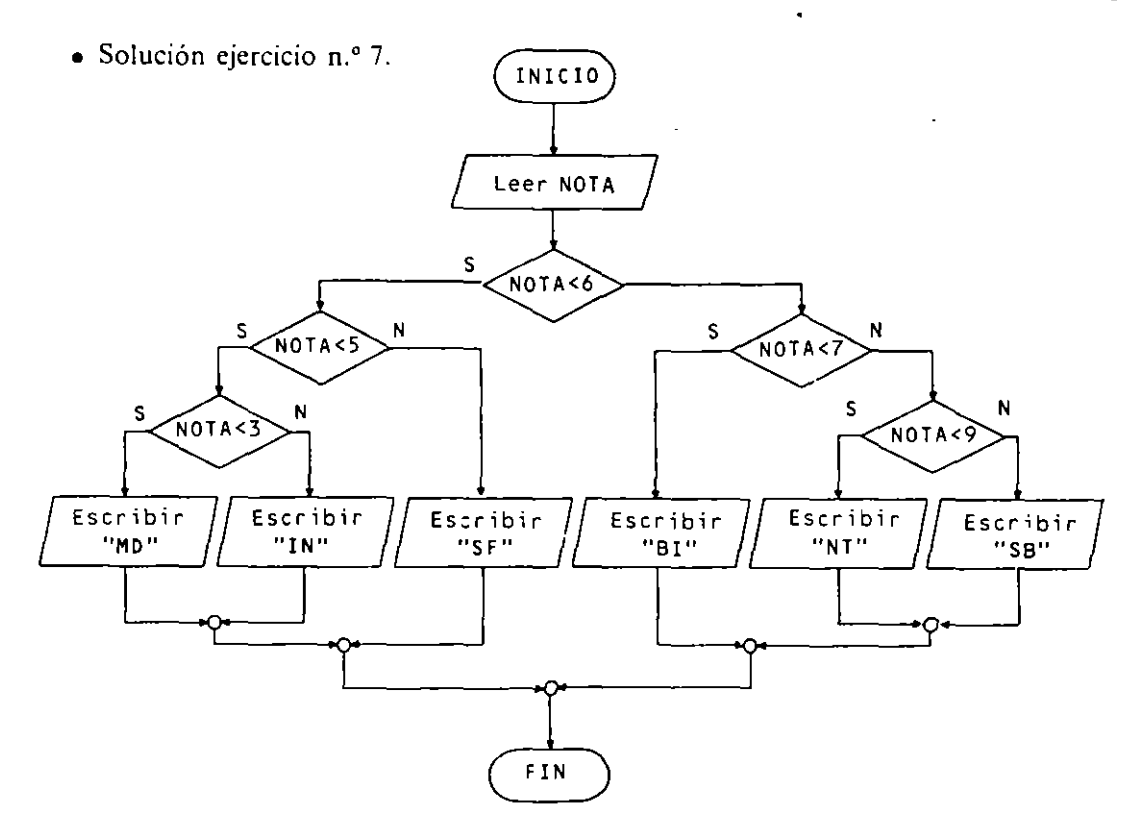

• Solución ejercicio n.' 8.

El algoritmo se resuelve relacionando los números con el operador = hasta obtener información sobre todas sus relaciones.

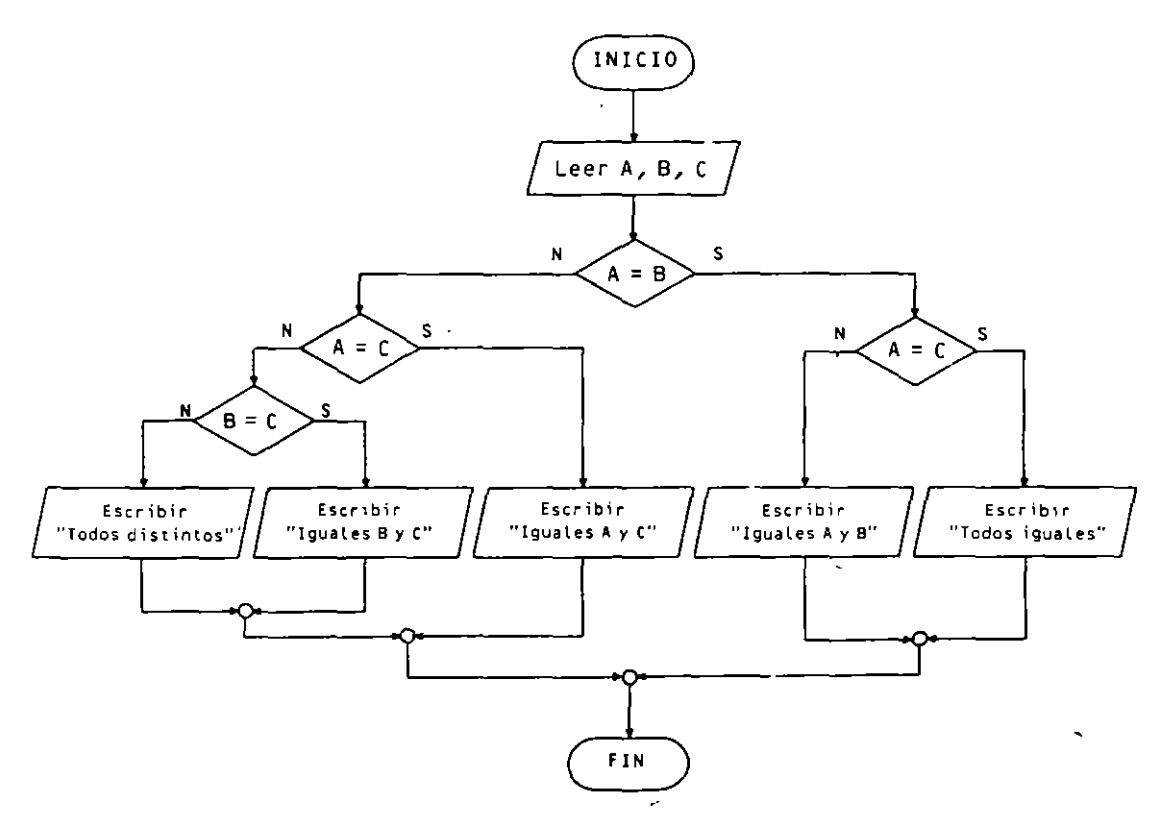

#### 36 METODOLOGIA DE LA PROGRAMACION

**9.** *Algoritmo que recibe como datos de entrada una hora expresada en horas, minutos y* segundos que nos calcula y escribe la hora, minutos y segundos que serán, transcurrido **Wl** *segwuio.* 

Objetos (variables):

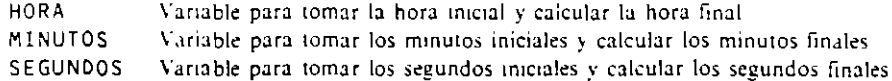

El algoritmo se resuelve sumando a los datos de entrada un segundo, pero si sobrepasamos los 59 segundos. 59 minutos o 23 horas. reahzaremos los ajustes necesarios. Se supone un reloj de 24 horas.

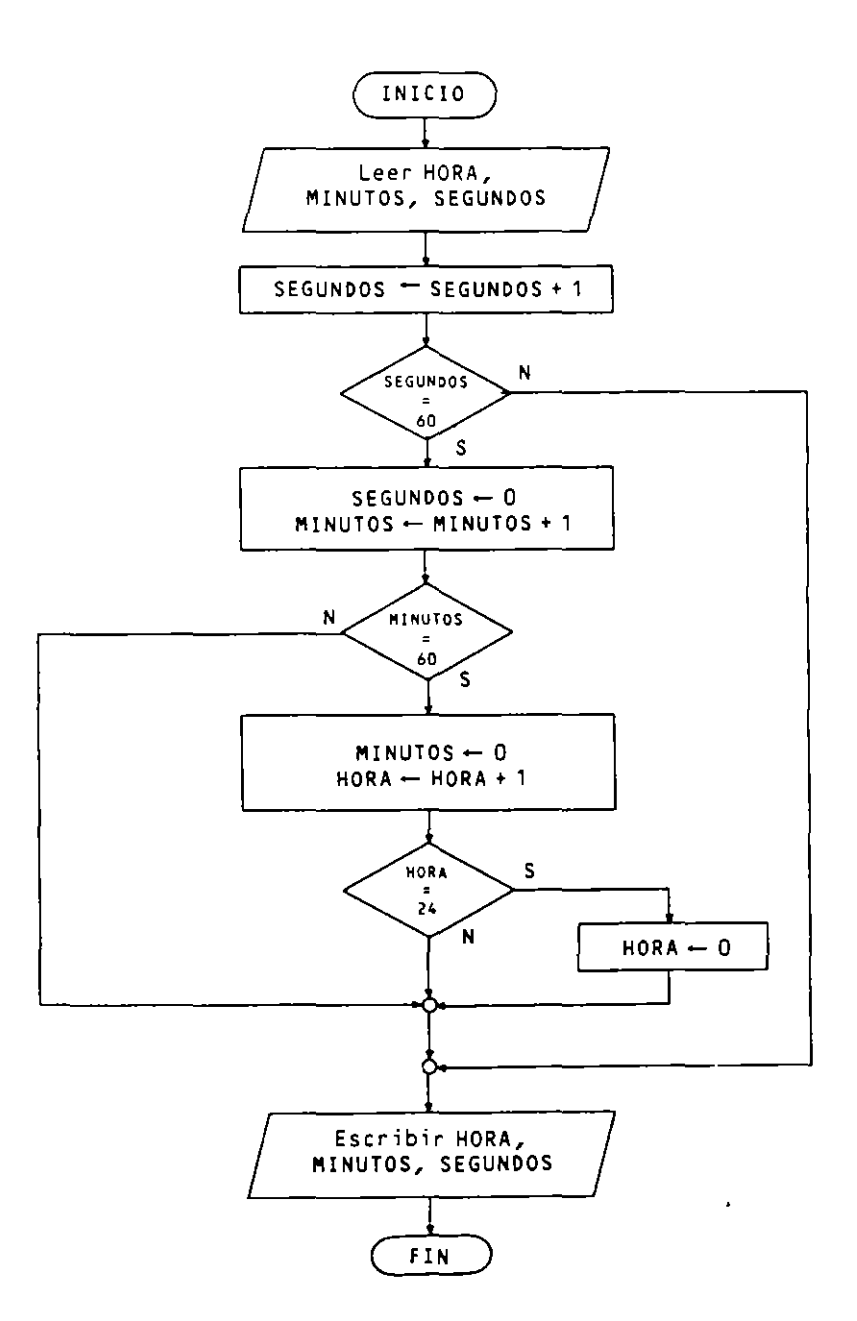

JO. *Algoritmo que Lee como dato de entrada un año y nos dice si se trata de un año bisiesto o no. Se sabe que son bisiestos todos Los años múltiplos de* 4, *excepto Los que sean múltiplos de* 100 *sin ser múltiplos de* 400.

Objeto (variable):

**ANIO Variable para tomar el da10 de entrada.** 

Nota: En los identificadores de variables no es conveniente usar la letra  $\tilde{N}$  por no existir en el alfabeto inglés y, consiguientemente, no estar permitida en la mayoría de los lenguajes de programación.

El algoritmo se puede resolver investigando las relaciones existentes entre el dato de entrada y los números 4, 100 y 400 en cuanto a divisibilidad. Se sabe que entre dos números enteros y positivos existe divisibilidad cuando coinciden su división real / (con decimales) y su división entera  $\setminus$  (sin decimales), es decir, cuando al dividirlos el resto es O.

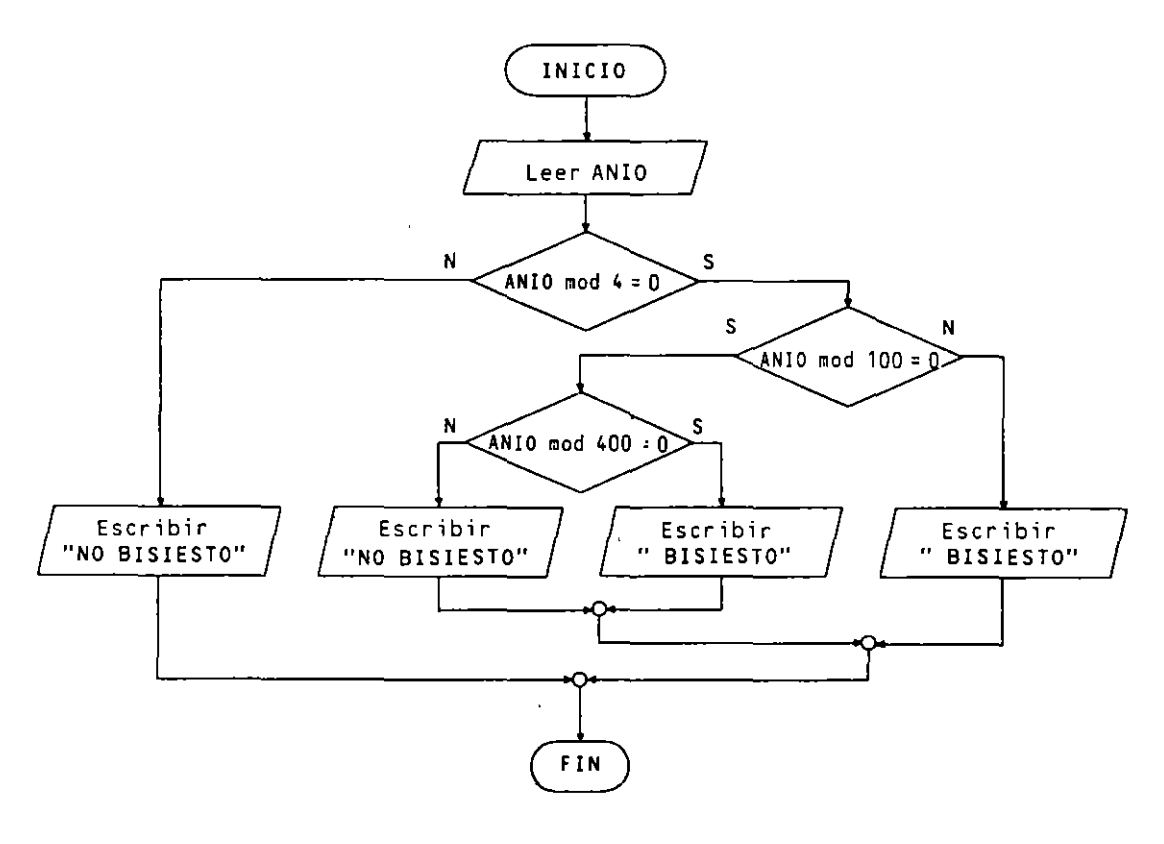

#### <u> 215 - 215 - 216 - 216 - 216 -</u> **EJERCICIOS PROPUESTOS**

**1.** En un determinado comercio se realiza un descuento dependiendo del precio de cada producto. Si el precio es inferior a 1.000 pesetas, no se hace descuento; si es mayor o igual a 1.000 pesetas y menor que 10.000 peselas, se hace un S por 100 de descuento, y si es mayor o igual a 10.000 pesetas, se hace un 10 por 100 de descuento.

Algoritmo que lee el precio de un producto y nos calcula y escribe su precio final.

#### 38 METODOLOGIA DE LA PROGRAMACION

- 2. Algoritmo que lee el precio final pagado por un producto y su precio de tarifa y nos calcula el porcentaje de descuento que le ha sido aplicado.
- 3. Algoritmo que toma como datos de entrada el capital  $C$  en pesetas depositado en un banco, el interes R en tanto por ciento y el tiempo T en años que estará el mencionado capital depositado y nos calcula y escribe los intereses en pesetas que recibiremos transcurridos los T años. El cálculo se realizará por medio de la fórmula del interés simple.

$$
I = \frac{C \cdot R \cdot T}{100}
$$

- 4. Algoritmo que lee tres números distintos y nos dice cuál de ellos es el menor.
- 5. Algoritmo que lee tres números cualesquiera y los escribe ordenados de forma descendente.
- 6. Algoritmo que lee una calificación alfabética en una variable tipo carácter y nos escribe su valor numérico que será el establecido por la tabla de conversión de medias ponderadas.

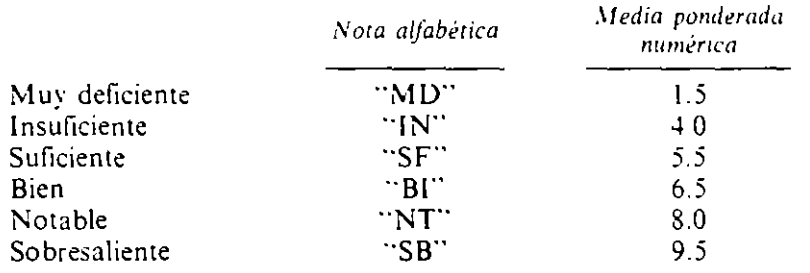

- 7. Algoritmo que lee cuatro número A, B, C y D cualesquiera y nos indica todas sus relaciones de igualdad (son los cuatro iguales, son iguales A y C, son iguales B, C y D, son iguales A y C al tiempo que B y D, etc.).
- 8. Algoritmo que lee como datos de entrada una fecha expresada en día (del 1 al 31). mes (del 1 al 12) y año (en número) y nos dice la fecha que será al día siguiente. Se supondrá que febrero tiene siempre 28 días.
- 9. Algoritmo que lee dos números enteros, positivos y distintos y nos dice si el mayor es múltiplo del menor o. lo que es lo mismo, si el menor es divisor del mayor.
- 10. Algoritmo que calcula la edad de una persona recibiendo como datos de entrada la fecha de nacimiento y la fecha actual, ambas en tres variables que recibirán el dia (del 1 al 31), el mes (del 1 al 12) y el año en número entero.

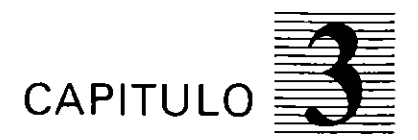

# **Estructura general de un programa**

Mar 2002 - 2003 - 2004 - 2005 - 2006 - 2007 - 200

## **3.1. INTRODUCCION**

Un programa puede considerarse como una secuencia lógica de acciones (instrucciones) que manipulan un conjunto de objetos (datos) para obtener unos resultados que serán la solución al problema que resuelve dicho programa.

Todo programa. en general, contiene dos bloques bien diferenciados para la descripción de los dos aspectos anteriormente citados:

- **o** Bloque de declaraciones. En él se especifican todos los objetos que utiliza el programa (constantes. variables. tablas. registros, archivos, etc.) indicando sus características. Este bloque se encuentra localizado siempre por delante del comienzo de las acciones.
- **o** Bloque de instrucciones. Constituido por el conjunto de operaciones que se han de realizar para la obtención de los resultados deseados.

En algunos lenguajes de programación puede figurar explícita o imp!icitamente el bloque de declaraciones (FORTRAN, BASIC). pero, en general. es necesario declarar y definir todos los objetos que se van a utilizar en un programa (COBOL, PASCAL, PL/1. C. ADA).

La ejecución de un programa consiste en la realización secuencial del conjunto de instrucciones de que se compone. desde la primera a la última. de una en una. Este orden de realización únicamente será alterado mediante instrucciones denominadas de ruptura de secuencia. que en la actualidad han caído en desuso y mediante sentencias de control.

Las instrucciones de un programa consisten, en general, en modificaciones sobre los objetos del programa, que constituyen su entorno, desde un estado inicial hasta otro final que contendrá los resultados del proceso.

El entorno de un programa u objetos del mismo es el conjunto de elementos capaces de almacenar unidades de información, necesarios para contener tanto los datos de entrada como los datos resultantes de todos los procesos que se lleven a cabo.

Los procesos que se pueden llevar a cabo en un programa pueden ser de tipo aritmético o lógico, incluyéndose algunas operaciones de manejo de caracteres y operaciones de entrada/salida.

## **3.2. PARTES PRINCIPALES DE UN PROGRAMA**

Las partes principales de un programa están relacionadas con sus dos bloques ya mencionados. Dentro del bloque de instrucciones podemos diferenciar tres partes fundamentales, como se muestra en la Figura 3.1.

En algunos programas (generamente los orientados al proceso en cola o BATCH), las tres partes del bloque de instrucciones están perfectamente delimitadas, pero en la mayoría de los programas (principalmente los que utilizan proceso interactivo) sus instrucciones quedan entremezcladas a lo largo del programa, si bien mantienen una

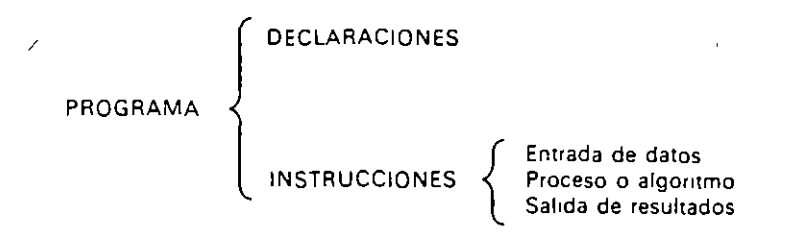

**Figura 3.1. Partes principales de un programa.** 

c1erta localización impuesta por la propia naturaleza de las mismas; es decir. la entrada de datos se encuentra desplazada al comienzo del programa. el proceso se encuentra enmedio y la salida de resultados se encuentra desplazada hacia el final.

#### 3.2.1. ENTRADA DE DATOS

La constituyen todas las instrucciones que toman los datos de entrada desde un dispositivo externo y los almacenan en la memoria central para que puedan ser procesados (figura 3.2).

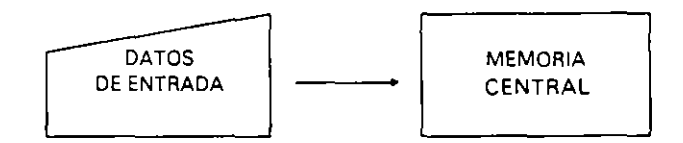

Figura 3.2. Entrada de datos.

También se consideran dentro de esta parte las instrucciones de depuración de los datos de entrada, es decir, las que se encargan de comprobar la corrección de los mismos

#### 3.2.2. PROCESO O ALGORITMO

Está formado por las instrucciones que modifican los objetos a partir de su estado inicial (datos de entrada) hasta el estado final (resultados), dejando los objetos que lo contienen disponibles en la memoria central (figura 3.3).

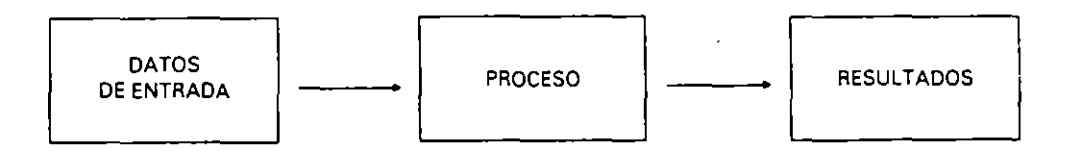

Figura 3.3. Proceso o algoritmo.

#### 3.2.3. SALIDA DE RESULTADOS

Conjunto de instrucciones que toman los datos finales (resultados) de la memoria central y los envían a los dispositivos externos (figura 3.4).

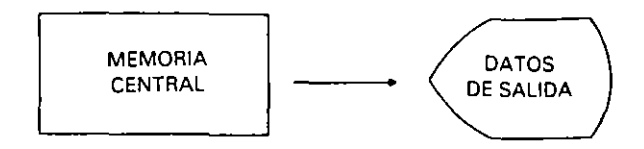

Figura 3.4. Salida de resultados.

Se incluyen también todas las órdenes e instrucciones para dar formato a los resultados y controlar el dispositivo (saltos de página, borrar pantalla, etc.).

## 3.3. CLASIFICACION DE LAS INSTRUCCIONES

Una instrucción se caracteriza por un estado inicial (estado de los objetos que maneja el programa antes de la ejecución de la instrucción) y otro final (estado en que quedan los objetos después de la ejecución de la instrucción). El estado final de una instrucción siempre coincide con el estado inicial de la siguiente.

Ahora bien, no siempre una instrucción modifica el entorno (conjunto de objetos), pues su cometido puede limitarse a una mera observación del mismo o a un control en el orden de ejecución de otras instrucciones.

Según la función que desempeñan dentro de un programa, las instrucciones se clasifican de la siguiente manera.

#### 3.3.1. INSTRUCCIONES DE DECLARACION

Su misión es anunciar la utilización de objetos en un programa indicando qué identificador. tipo y otras características corresponde a cada uno de ellos. Existen lenguajes que tienen ya establecidas declaraciones por defecto, que constituyen las denominadas declaraciones implicitas.

Ejemplo: *La declaración de las uariables numéricas DI A. MES y AN/0 será:* 

 $\bullet$  COBOL: DATA DIVISION. WORKING-STORAGE SECTION. 01 VARIABLES. 05 OlA PIC 99. 05 MES PIC 99. 05 ANIO PIC 9999.

o Pascal:

#### 3.3.2. INSTRUCCIONES PRIMITIVAS

Son aquellas que ejecuta el procesador de modo inmediato. Es decir, no dependen de otra cosa que de su propia aparición en el programa para ser ejecuadas. Las instrucciones primitivas pueden ser de entrada, de asignación o de salida.

#### $\blacksquare$  Instrucción de entrada

Su misión consiste en tomar uno o varios datos desde un dispositivo de entrada y almacenarlos en la memoria central en los objetos cuyos identificadores aparecen en la propia instrucción. Si estos objetos tuviesen algún valor previo, éste se perdería.

En un ordinograma aparece con el simbolo de operación de entrada/salida (romboide) y con la fórmula-literal siguiente:

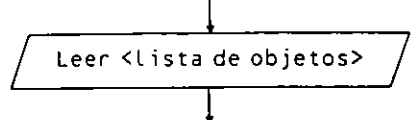

donde <lista de objetos > es el conjunto de elementos donde se van a depositar en memoria central los datos leidos: Cuando la lista se compone de más de un elemento. **éstos se separan por comas.** 

Ejemplo: *Enrrada de los daros DI A. M ES y AN JO desde* rm *disposiriw esrándar ( reclado).* 

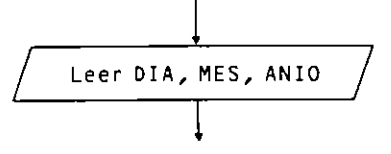

- **o** COBOL: ACCEPT OlA, ACCEPT MES, ACCEPT ANIO
- Pascal: READ(DIA, MES, ANIO)

**• Instrucción de asignación** 

Es la instrucción que nos permite realizar cá!culos evaluando una expresión y depositando su valor final en un objeto o realizar movimientos de datos de un objeto a otro.

En un ordinograma aparece bajo el simbolo de operación en general (rectángulo horizontal) con el siguiente formato.

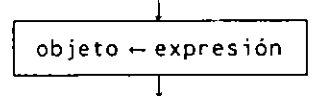

Esta instrucción se realiza en dos tiempos:

- l. Se evalúa la expresión convirtiéndose en su valor final.
- 2. El valor final se asigna al objeto, borrándose cualquier otro valor previo que éste pudiera tener.

El objeto y la expresión deben coincidir en tipo y se admite que el propio objeto que recibe el valor final de la expresión pueda intervenir en la misma, pero entendiéndose que lo hace con su valor anterior.

**Ejemplo:** *Instrucción de asignación para incrememar en una unidad el ralor de una l'ariable A.* 

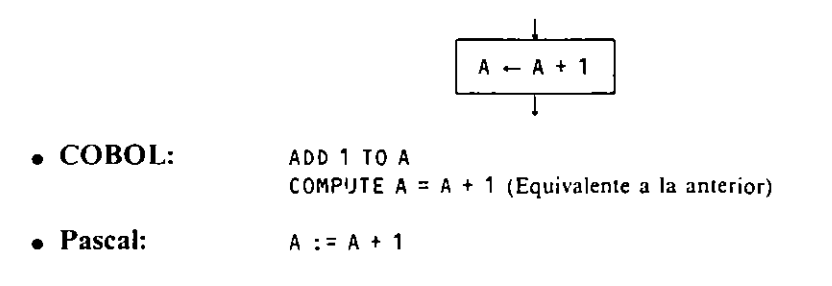

**• Instrucción de salida** 

Su misión consiste en enviar datos a un dispositivo externo, bien tomándolos de objetos depositados en la memoria central o definidos de alguna forma en la propia instrucción.

En un ordinograma se representa por medio del símbolo de operaciones de entrada/ salida (romboide) y su fórmula literal es la siguiente:

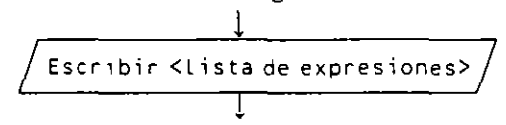

donde <lista de expresiones> es el conjunto de informaciones y datos que queremos exteriorizar y que puede estar constituida por objetos, valores o expresiones que serán evaluados. siendo su valor final el que resultará exteriorizado. En los casos en que **aparezca mis de una e;xpresión. éstas se separarán por comas.** 

**Ejemplo:** Escritura en un dispositivo estándar (pantalla) de una fecha situada en la **memoria en las variables DIA, MES y ANIO** 

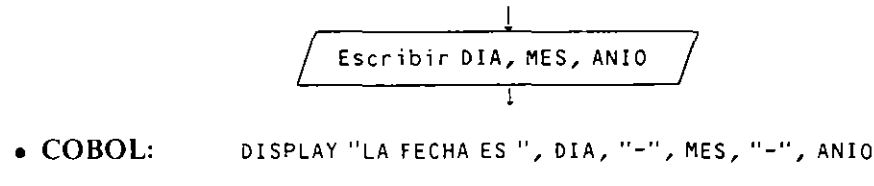

**o Pascal: WRITE<'LA FECHA ES' ,DIA,'-' ,MES,'-' ,ANIO)** 

#### 3.3.3. **INSTRUCCIONES DE CONTROL**

Son instrucciones que no realizan trabajo efectivo alguno salvo la evaluación de expresiones, generalmente lógicas. con el objetivo de controlar la ejecución de otras instrucciones o alterar el orden de ejecución normal de las instrucciones de un programa.

Existen tres grandes grupos de instrucciones de controL que veremos a continuación.

#### $\blacksquare$  Instrucciones alternativas

Son aquellas que controlan la ejecución de uno o varios bloques de instrucciones, dependiendo del cumplimiento o no de alguna condición o del valor final de una expresión. Existen tres modelos típicos de instrucciones alternativas:

#### A) Alternativa simple

Controla la ejecución de un conjunto de instrucciones por el cumplimiento o no de una condición. de tal forma que, si se cumple, se ejecutan, si no se cumple. no se ejecutan. Su representación en ordinograma es la siguiente:

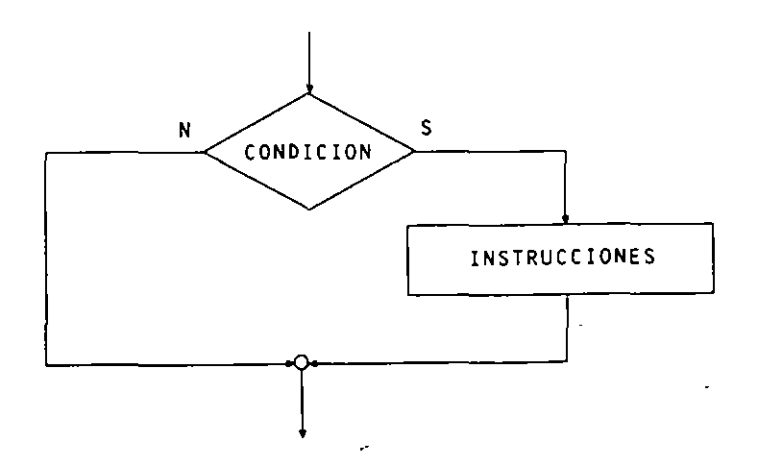

**Ejemplo:** *lnscrucción alcernaciva simple que escribe la palabra POSITIVO si el caneenido de* /Q *variable A es mayor que* O.

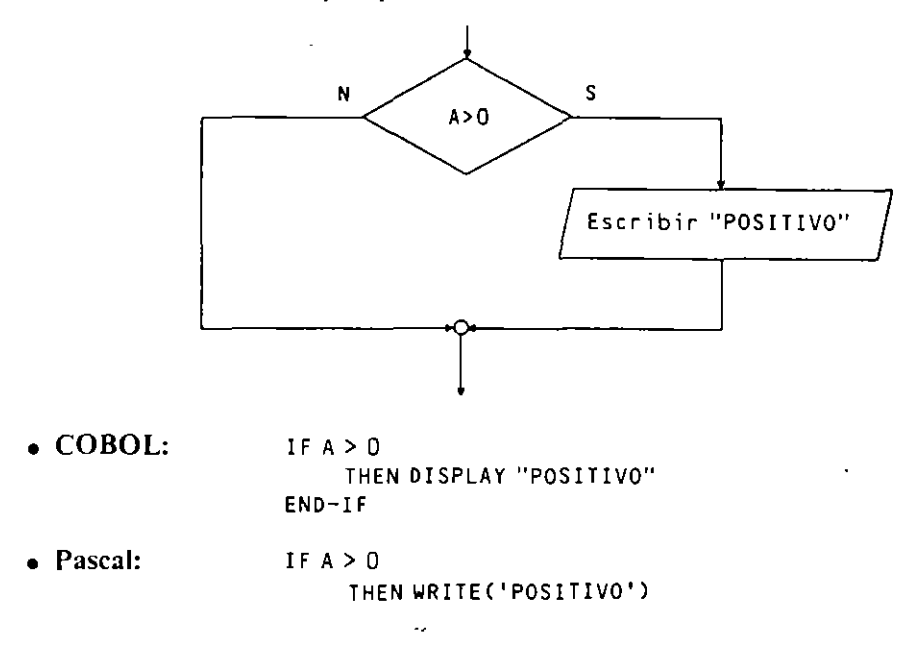

#### **B) Alternativa doble**

Controla la ejecución de dos conjuntos de instrucciones por el cumplimiento o no de una condición, de tal forma que, si se cumple, se ejecutan las instrucciones del primer bloque: si no se cumple, se ejecutan las instrucciones del segundo.

Su representación en ordinograma es la siguiente

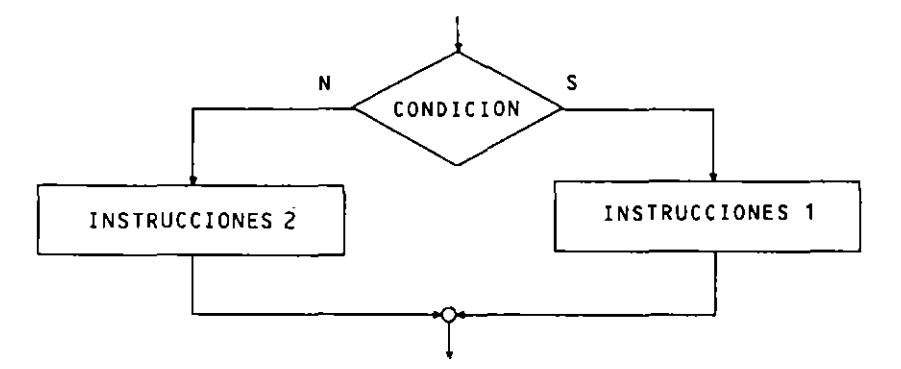

**Ejemplo:** *Instrucción alternativa doble que escribe la palabra POSITIVO si el contenido de la ••ariable A es mayor que O y NEGATIVO o NULO si no lo es.* 

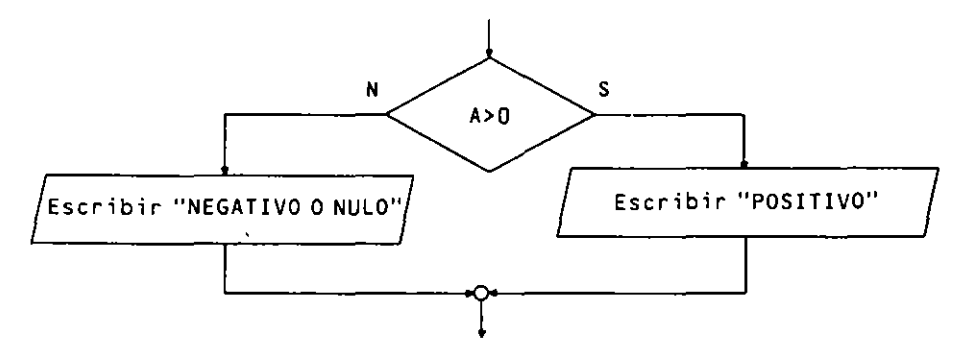

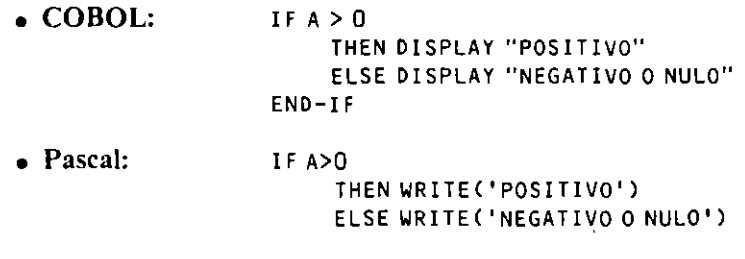

#### C) **Alternativa múltiple**

Controla la ejecución de varios conjuntos de instrucciones por el valor final de una expresión, de tal forma que cada conjunto de instrucciones está ligado a un posible valor de la expresión, existiendo un bloque al final que engloba otros posibles valores no definidos. Se ejecutará el conjunto que se encuentre relacionado con el valor que resulte de la evaluación de la expresión. de tal forma que si éste no aparece se ejecutará el último.

Las distintas opciones tienen que ser disjuntas. es decir. sólo puede cumplirse una de ellas.

Su representación en ordinograma es la siguiente.

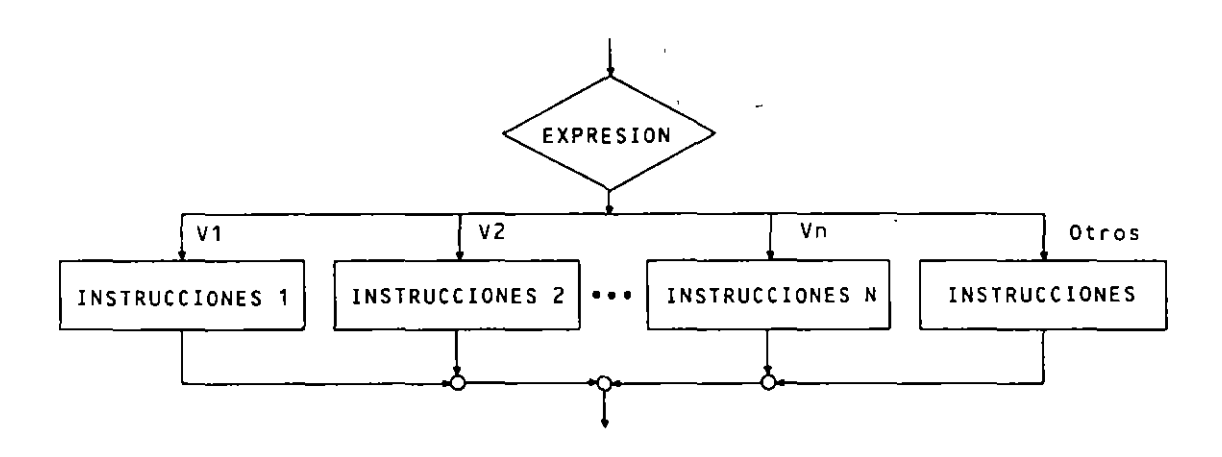

**Ejemplo:** *Instrucción alternati••a múltiple que escribe una nota numérica entera de O a 10 con el nombre de la propia nota en letras.* 

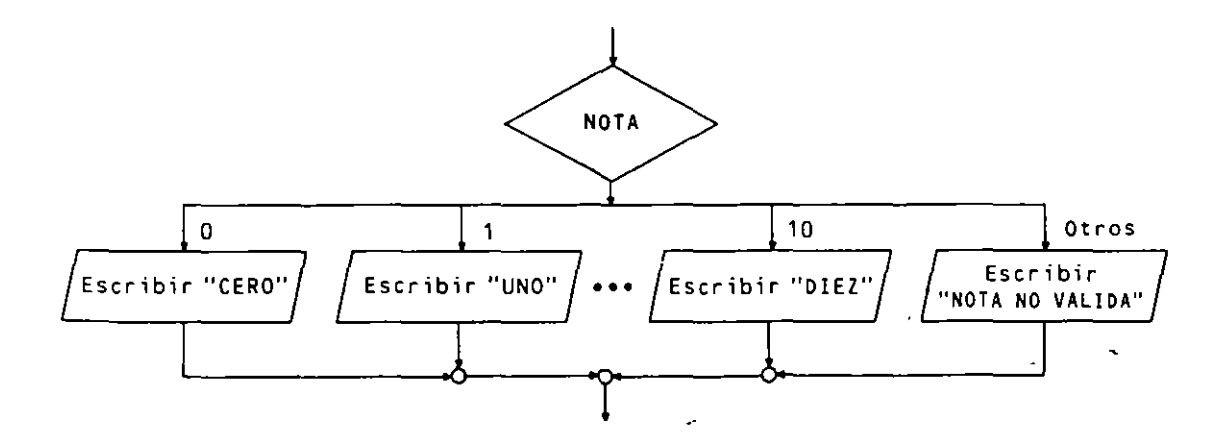

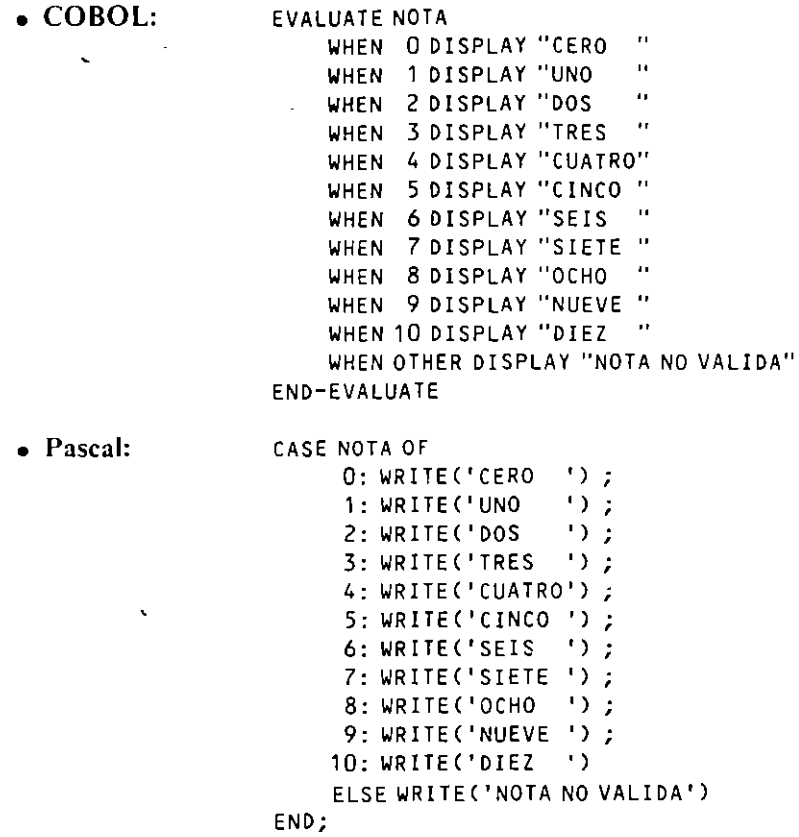

#### $\blacksquare$  Instrucciones repetitivas

Son aquellas que controlan la repetición de un conjunto de instrucciones denominado rango mediante la evaluación de una condición que se realiza cada nueva repetición o por medio de un contador asociado.

Existen cuatro tipos de instrucciones repetitivas que dependen de su configuración:

#### A) lnstrución MIENTRAS (WHILE)

Controla la ejecución del conjunto de instrucciones que configuran su rango, de tal forma que éstas se ejecutan mientras se cumpla la condición, que será evaluada siempre antes de cada repetición. es decir, mientras la condición sea CIERTA.

Su configuración en ordinograma es la siguiente:

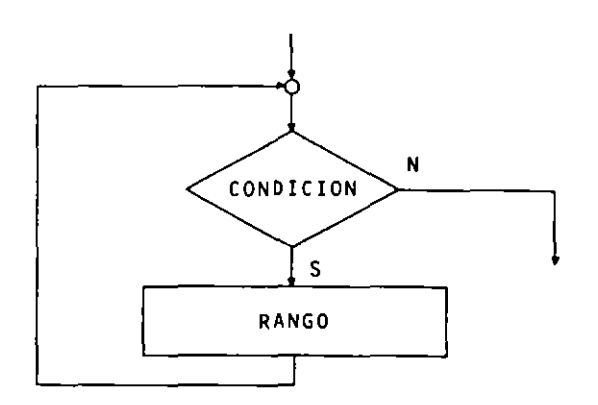

**Ejemplo:** *Repetición de la asignación*  $A \leftarrow A - I$  *mientras el valor de A sea positivo.* 

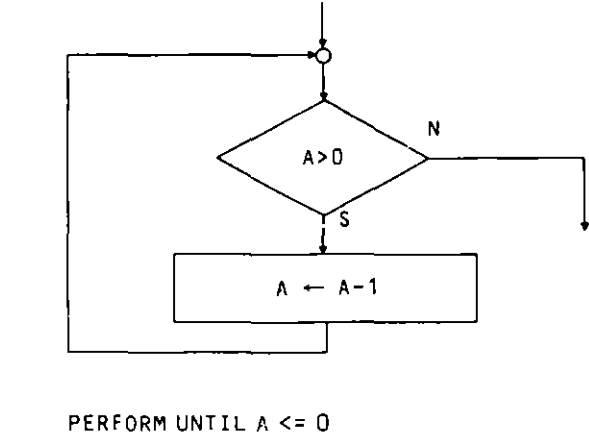

COMPUTE  $A = A - 1$ END-PERFORM

• **Pascal:**  WHILE  $A>0$  DO  $A:=A-1$ 

• **COBOL:** 

#### **B) Instrucción REPETIR (REPEAT-UNTIL)**

Controla la ejecución del conjunto de instrucciones que configuran su rango, de tal forma que éstas se ejecutan hasta que se cumpla la condición, que será evaluada siempre después de cada repetición, es decir. hasta que la condición sea CIERTA.

Una diferencia esencial entre este bucle y el anterior es, además de la posición de la condición, que este bucle siempre se ejecuta al menos una vez.

Su configuración en ordinograma es la siguiente:

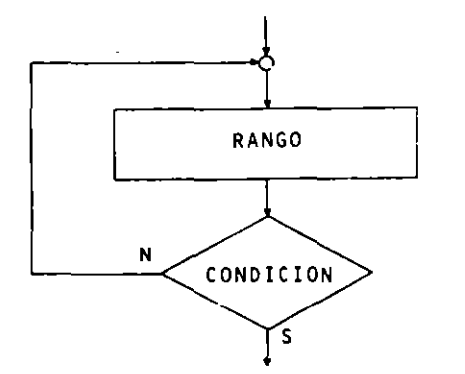

**Ejemplo:** *La repetición de la asignación*  $A \leftarrow A - I$  *suponiendo A previamente positivo hasta que se haga O es.* 

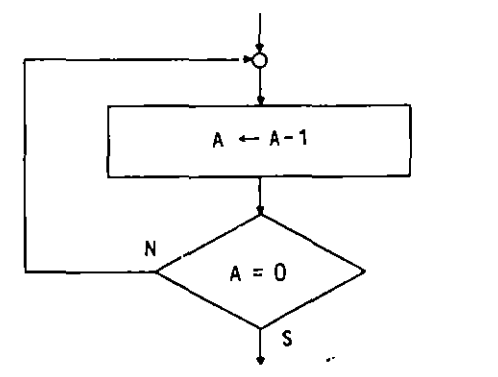

 $\tilde{\mathbf{v}}$ 

- **COBOL:\_**  • Pascal: PERFORM TEST AFTER UNTIL A = 0 COMPUTE  $A = A - 1$ END-PERFORM REPEAT
	- $A:=A-1$ UNTIL A=O

#### C) Instrucción **PARA (FOR)**

Controla la ejecución del conjunto de instrucciones que configuran su rango. de tal forma que éstas se ejecutan un número determinado de veces que queda definido en lo que se denomina la cabecera del bucle. En ella se define un identificador de variable que va a actuar como contador asociado y que se denomina variable de control del bucle  $(V<sub>c</sub>)$ . definiéndose al mismo tiempo su valor inicial  $(V_i)$ , su valor final  $(V_f)$  y el incremento  $(I_n)$ que esta variable de control va a adquirir en cada repetición.

La definición del bucle será. por tanto:

$$
V_{\epsilon} = V_i, V_{\epsilon} [I_{n}]
$$

La variable de control toma el valor inicial y va incrementándose en  $I_n$  cada nueva repetición. de tal forma que el proceso termina cuando la variable de control supera el valor final (en caso de incremento negativo se invierten los términos).

Los valores  $V_i$ ,  $V_f$  e  $I_n$  pueden estar expresados por un valor, una variable o una expresión. entendiéndose que si las variables que intervienen son modificadas en el rango del bucle. esta modificación no afecta a la definición inicial del mismo.

 $\frac{1}{2}$ 

ΣD,

Asimismo. la  $V_c$  puede ser utilizada como dato en el rango del bucle, no siendo **correcto alterar su valor en ningún momento.** 

El número de repeticiones de una instrucción *para* viene definido por la fórmula:

Número de repeticiones = parte entera de 
$$
\left(\frac{V_f - V_i}{I_n}\right) + 1
$$

Su configuración en ordinograma es la siguiente:

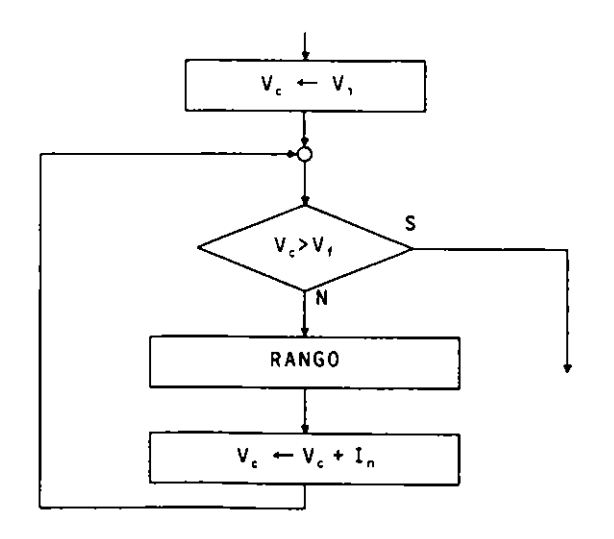

**Ejemplo** *Repetición para escribir la serie de los JO primeros números naturales.* 

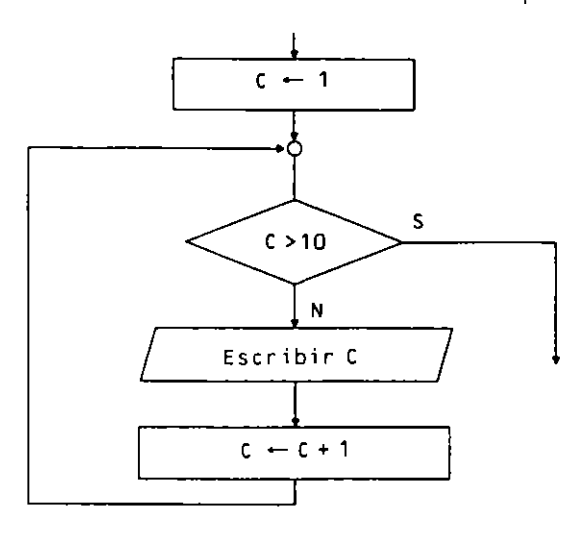

- **COBOL:**  PERFORM VARYING C FROM 1 BY 1 UNTIL C > 10 DISPLAY C END-PERFORM
- **Pascal:**  FOR C:= 1 TO 10 DO WRITE(C)

#### D) **Instrucción ITERAR (LOOP)**

Controla la ejecución de dos conjuntos de instrucciones de manera alternativa, de tal forma que éstos se ejecutan hasta que se cumpla la condición. que será evaluada siempre entre ambos conjuntos de instrucciones.

Uno de los dos conjuntos de instrucciones puede ser el vacio: es decir, puede no tener instrucciones activas, con lo cual este bucle puede realizar funciones similares a los **anteriores.** 

Su configuración en ordinograma es la siguiente:

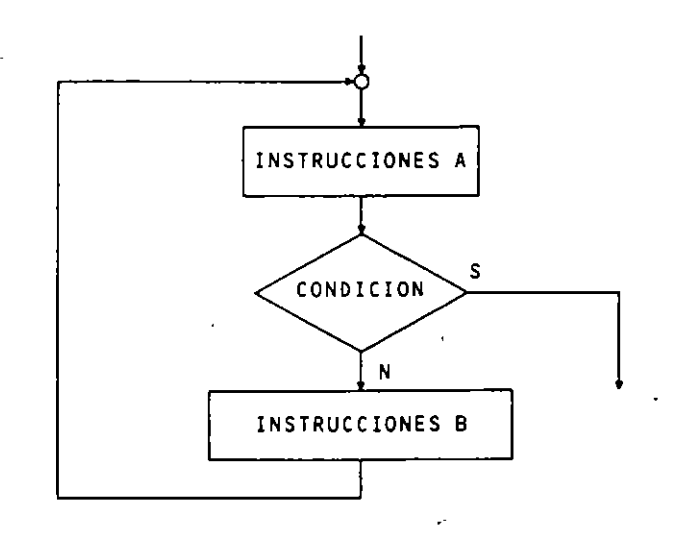

Ejemplo: *Lectura de una serie de notas para seleccionar la primera que sea aprobada escri'biendo las anteriormente leídas.* 

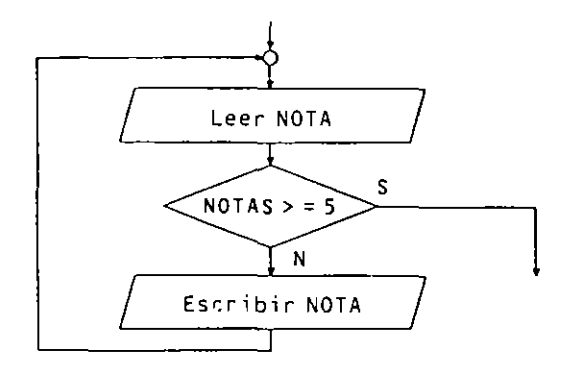

No existe en COBOL ni en Pascal. Se simula de la siguiente forma:

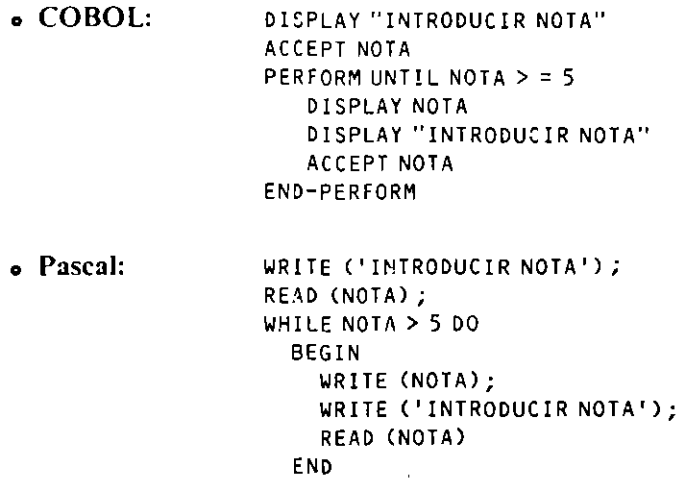

#### **D** Instrucciones de ruptura de secuencia

Alteran la secuencia normal de ejecución de instrucciones en un programa que. como se sabe. es desde la primera hasta la última, y de una en una. según aparecen escritas. La alteración de esta secuencia hace que continúe en otro lugar definido en la propia instrucción u:ilizando lo que se denomina etiqueta.

En la actualidad estas instrucciones han caido en desuso debido a los nuevos métodos de diseño de programas que tratan de eliminarlas. Por ello. solamente nos limitaremos a mencionarlas sin dar pie a su utilización en los ordinogramas. aun sab;endo que en este método han sido muy utilizadas hasta hace poco tiempo.

#### A) Instrucción de salto incondicional

Al:era la secuencia normal de ejecución de las instrucciones de un programa. continuando la misma en la instrucción referenciada por medio de la etiqueta que figura en la propia **instrucción.** 

ir a (etiqueta)

#### B) Instrucción de salto condicional

Altera la secuencia normal de ejecución de las instrucciones de un programa si se cumple una condición asociada a la propia instrucción, continuando la misma en la instrucción referenciada por una etiqueta que figura también en la instrucción.

si CONDICION entonces ir a (etiqueta)

Estas instrucciones no las representamos en ordinograma, ni en COBOL ni en Pascal intencionadamente.

#### 3.3.4. INSTRUCCIONES COMPUESTAS

Una instrucción compuesta es aquella que representa a un conjunto de instrucciones que están definidas en otra parte. En general son llamadas a subprogramas (funciones, subrutinas. parrafos. etc.).

Su representactón en ordmograma utiliza el símbolo de subprograma acompañado de un identificador del subprograma o conjunto de instrucc;ones representadas.

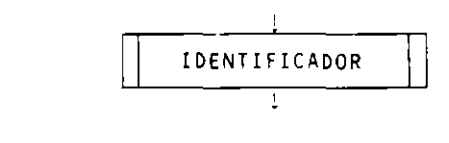

o COBOL: PERFORM NOMBRE-PARRAFO CALL NOMBRE-SUBPROGRAMA

El párrafo o el subprograma estarán en otra parte.

o Pascal: NOMBRE-PROCEDIMIENTO

El subprograma (PROCEDURE) se encontrará definido en otra parte.

#### 3.3.5. COMENTARIOS

Son frases que se incluyen de forma moderada en el diseño de un algoritmo (en la codificación suele ser más recomendable su uso¡ con intención de aclarar el cometido o función de un objeto o conjunto de instrucciones.

En ordinograma se representan con el símbolo:

o COBOL: o Pascal: Columna 7 l ! ------[ Comemano \* Comentario (\*Comentario •) { Comentario }

## 3.4. VARIABLES AUXILIARES DE UN PROGRAMA

Son objetos que utiliza un programa y por la función que realizan dentro del mismo toman un nombre especial. modelizando su funcionamiento debido a su frecuente utilización.

#### 3.4.1. CONTADORES

Un contador es un objeto que se utiliza para contar cualquier evento que pueda ocurrir dentro de un programa. En general suelen contar de forma natural desde 0 v de 1 en 1. aunque se pueden realizar otros tipos de cuenta necesarios en algunos procesos.

Se utilizan realizando sobre ellos dos operaciones básicas:

 $\mathbf{I}$ Inicialización. Todo contador se inicializa a 0 si realiza cuenta natural o a  $V_x(V) =$  Valor inicial) si se desea realizar otro tipo de cuenta.

 $CONTADOR = 0$ 

2. Contabilización o incremento. Cada vez que aparece el evento a contar se ha de incrementar el contador en 1 si se realiza cuenta natural o en la  $I_n$  (Incremento) si se realiza otro tipo de cuenta.

$$
CONTADOR \leftarrow CONTADOR + 1
$$

Ejemplo: Algoritmo que lee 100 números y cuenta cuántos de ellos son positivos (mayores que 0).

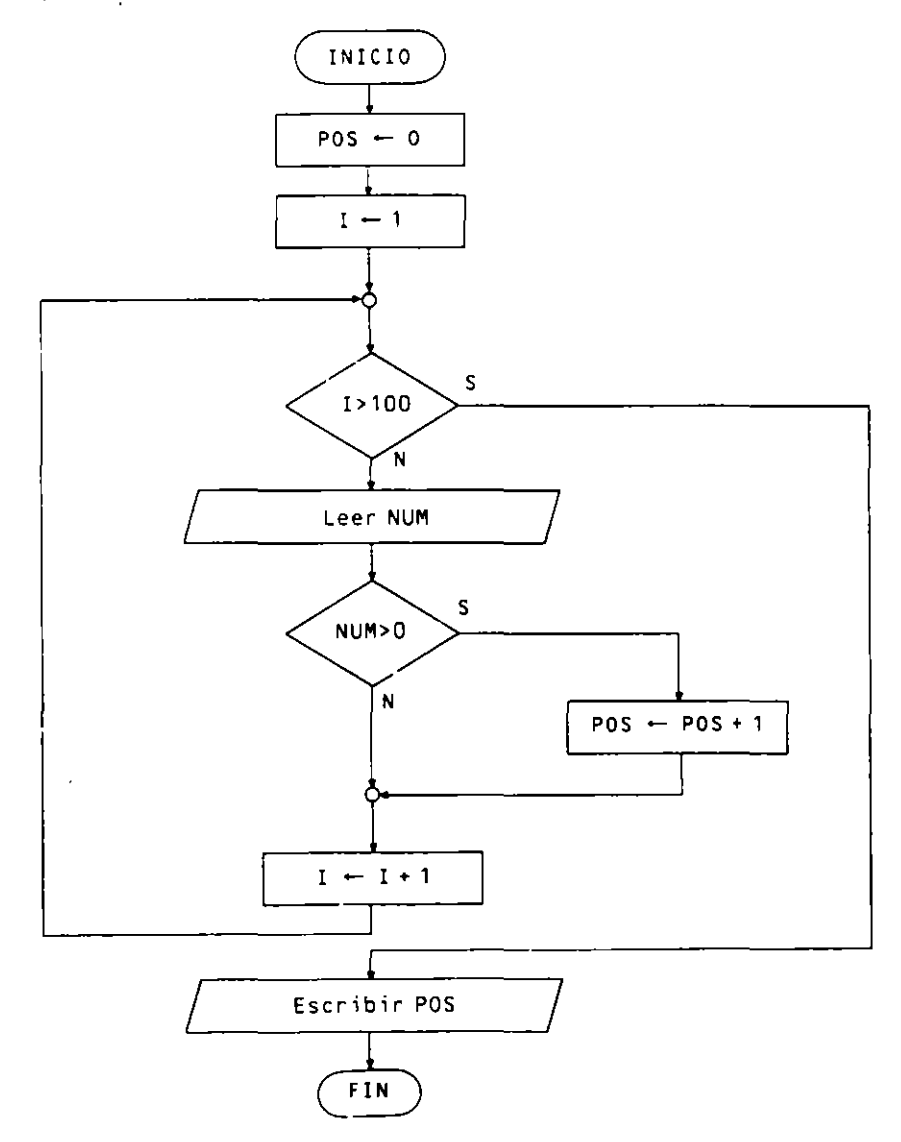

#### **o** Objetos:

#### NU\1 \'Jriable para leer los 100 numeras

Se utilizan dos contadores: el primero. I, contabiliza la cantidad de números leídos. y el segundo. POS, cuenta el resultado pedido

#### 3.4.2. ACUMULADORES

Son objetos que se utilizan en un programa para acumular elementos sucesivos con una misma operación. En general se utilizan para calcular sumas y productos, sin descartar otros posibles tipos de acumulación.

Al igual que los contadores. para utilizarlos hay que realizar sobre ellos dos **operaciOnes básicas:** 

l. Inicialización. Todo acumulador necesita ser inicializado con el valor neutro de la operación que va a acumular. que en el caso de la suma es O y en el del producto es l.

$$
SUMA \leftarrow 0
$$
  
PRODUCTO \leftarrow 1

2. Acumulación. Cuando se hace presente en la memoria el elemento a acumular por la realización de una lectura o un cálculo. se e[ectua la acumulación del mismo por medio de la asignación:

> **SUMA- SUMA+ elemento**  PRODUCTO - PRODUCTO \* elementc

Ejemplo: *Algoritmo que calcula y escribe la sumu y el prvducto de lvs 10 primeros números naturales.* 

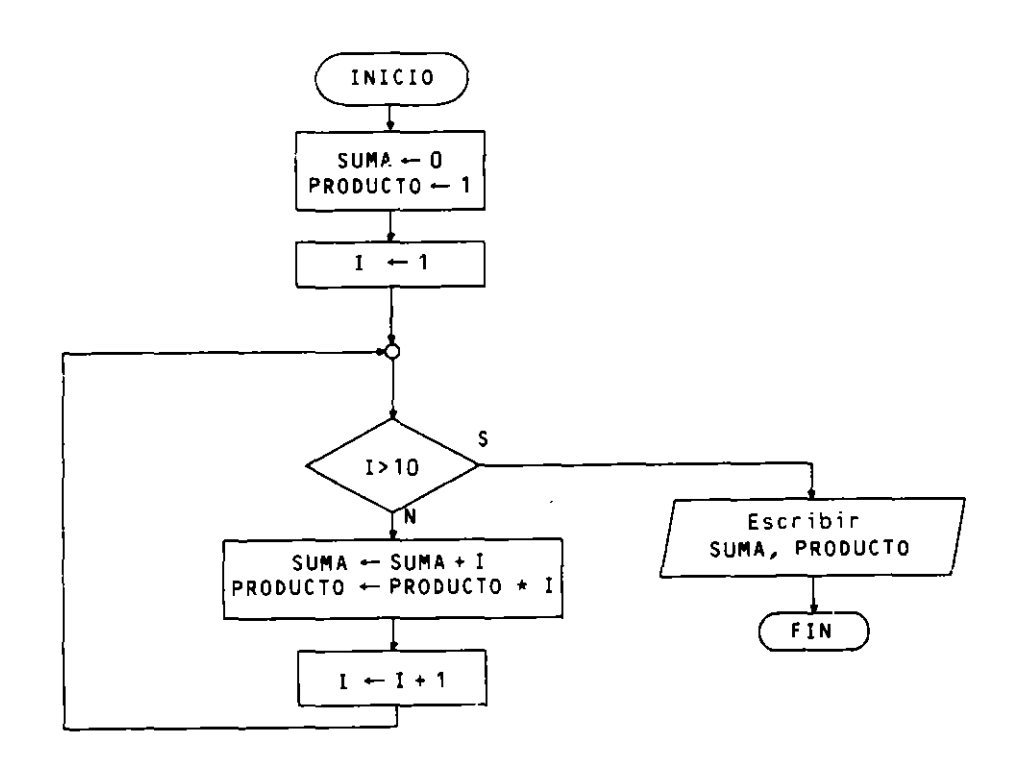

#### **54** METODOLOGIA DE LA PROGRAMACION

SW

**o Objetos: l SUMA** PRODüClO acumulador para calcular el producto. contador de 1 a 10. acumulador para calcular la suma.

#### **J.4.3. INTERRUPTORES O CONMUTADORES (SWITCHES)**

Los interruptores son objetos que se utilizan en un programa y sólo pueden tomar dos valores (CIERTO y FALSO, 0 y 1), realizando la función de transmitir información de un punto a otro dentro del programa. Podemos decir que actúan como recordatorios manteniendo características de objetos o cálculos que estuvieron presentes en un momento antenor de la ejecución de un programa.

Se utilizan inicializándolos con un valor y en los puntos en que corresponda se cambian al valor contrario, de tal forma que examinando su valor posteriormente podemos realizar la transmisión de información que deseábamos.

**Ejemplo:** *Algoritmo que lee una secuencia de notas (con valores que van de 0 a 10) cue termina con el valor --1 y nos dice si hubo o no alguna nota con valor 10.* 

**o Objetos:** 

NOTA variable para leer la secuencia.

> switch para controlar la aparición de notas 10 con los siguientes significados:

FALSO. No hay notas 10. CIERTO. . . . . . . . Si hay notas 10.

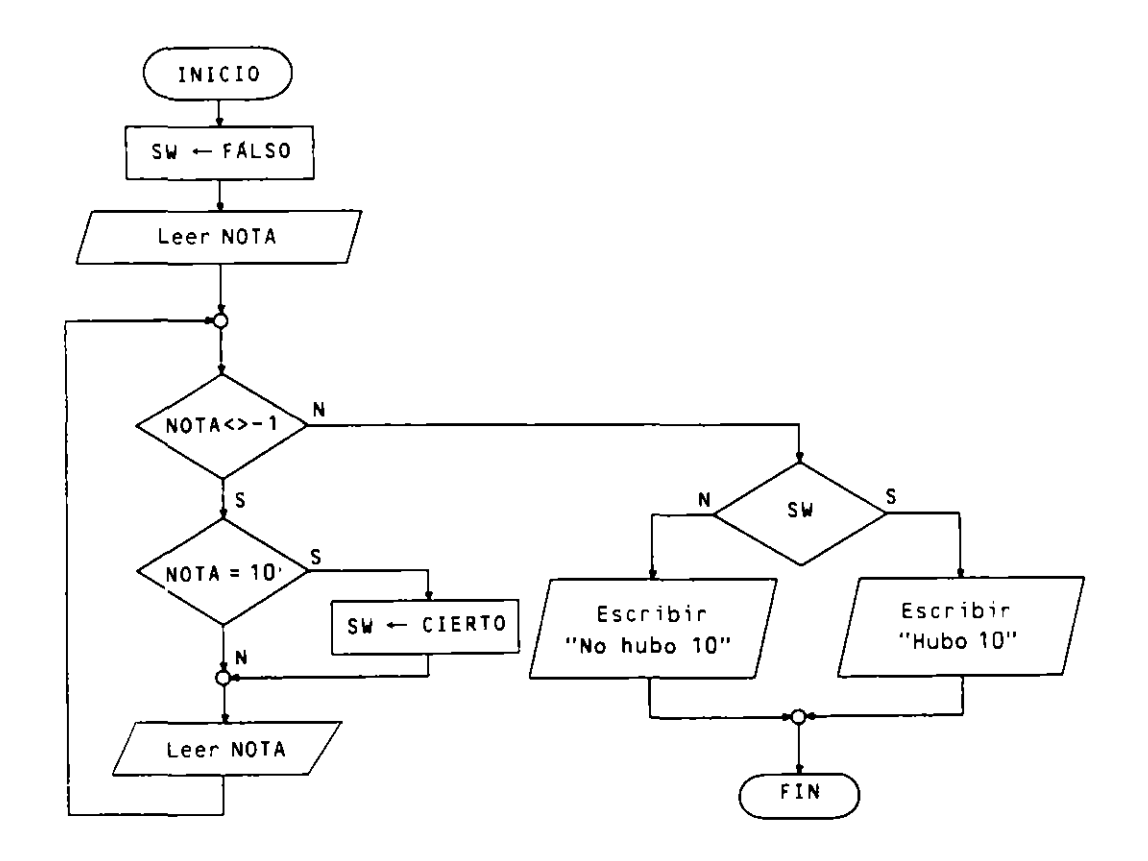

Un conmutador es un objeto que sólo puede tomar dos valores opuestos (CIERTO  $y$  FALSO. 1  $y - 1$ ) que se utiliza para conmutar entre dos procesos distintos de forma alternativa.

Se utilizan dándoles un valor inicial y en los puntos donde corresponda se niegan (lógica o numéricamente), de tal forma que si después de negarlos examinamos el resultado, será en cada ocasión contrario al anterior

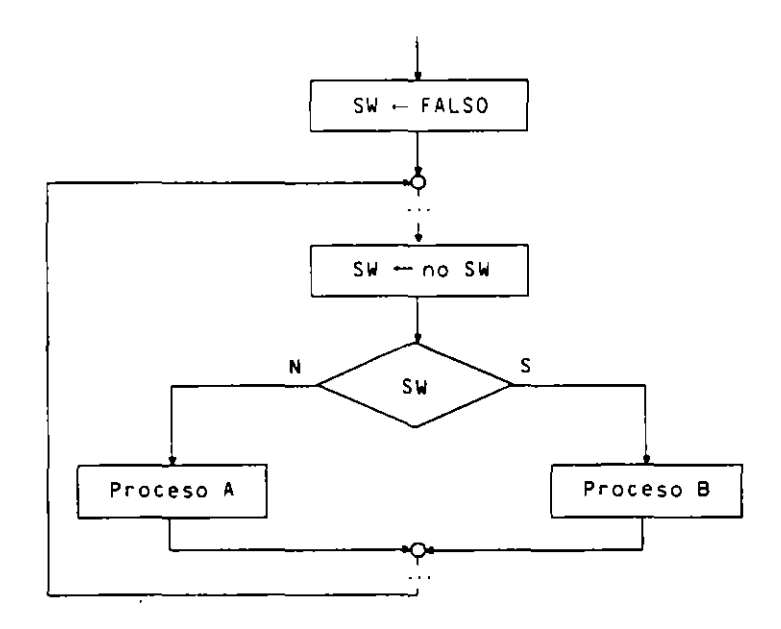

**Ejemplo:** *Algoritmo que suma independientememe los pares* r *los impares de los números cumprendulos entre 1 y IVO.* 

• Objetos: 1

SW

PAR. IMP acumuladores para calcular la suma de pares e impacontador de 1 a 100 que genera la serie. res respectivamente. conmutador significando: FALSO. Par

CIERTO. Impar.

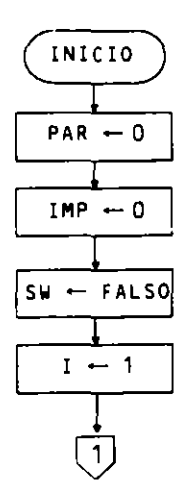

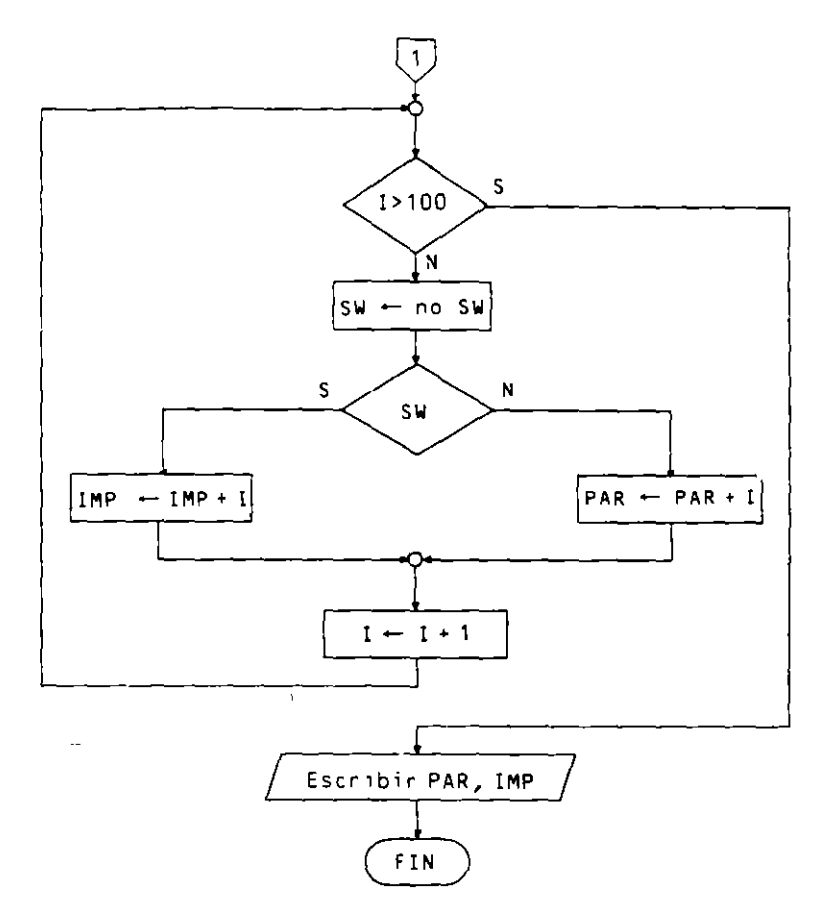

## **3.5. TIPOS DE PROGRAMAS**

Un programa, por lo general, estará compuesto por una secuencia de acciones, algunas de las cuales serán alternativas o repetitivas. En determinados programas sencillos no se da esta mezcla de acciunes: en este caso los podemos clasificar como sigue:

- **o Programas lineales.** Consisten en una secuencia de acciones primitivas (su ejecución es lineal en el orden en que han sido escritas).
- **o Programas alternativos.** Consisten en el anidamiento de acc10nes alternativas entremezcladas con instrucciones primitivas.
- **o Programas cíclicos.** Son aquellos en los que un conjunto de instrucciones de las existentes en el programa se repite un número determinado o indeterminado de **veces.**

Otra clasificación relativa a la aplicación desarrollada por el programa. y que esta relacionada con la naturaleza de las operaciones que se realizan en la rr.isma. es:

- **o Programas de gestión.** Se caracterizan por el manejo de una gran cantidad de datos con pocos cálculos (resuelven problemas de gestión).
- **o Programas técnico-cientificos.** Al contrario que los anteriores. realizan una gran cantidad de cálculos con pocos datos (resuelven problemas matemáticos, fisicos, etcétera).
- **o Programas de diseño (CAD).** Se caracterizan por la utihzación de técnicas gráficas para resolver problemas de diseño gráfico.
- **o Programas de simulación.** Intentan reflejar una situación real para facilitar su estudio y analizar los problemas que se pueden plantear.
- **o Programas educati>·os (EAO).** ·Utilizan las ventajas de la computadora para la docencia. convirtiéndola en un profesor para autodidactas.
- · Programas de Inteligencia Artificial. Se utilizan para simular el razonamiento humano.
- **.** Etcétera.

#### $3.6.$ **LENGUAJES DE PROGRAMACION**

Un lenguaje de programación es una notación para escribir programas, es decit, para describir algoritmos dirigidos a la computadora

Un lenguaje viene dado por una gramática o conjunto de reglas que se aplican a un alfabeto.

E! primer lenguaje de programación que se utilizó fue el lenguaje máquina, que es el énico que entiende la computadora y que se diferencia de unas a otras dependiento del procesador que posean. Su alfabeto se compone exclusivamente de unos y ceros.

El lenguaje ensamblador resultó de la simplificación del lenguaje máquina cambiando las cadenas de unos y ceros por símbolos nemotécnicos, existiendo una correspondencia de instrucciones de 1 a 1, con respecto al lenguaje máquina.

Posteriormente surgieron los lenguaies de alto nivel, que se aleiaban notablemente del lenguaje binario formando instrucciones con frases relativamente parecidas al lenguaje utilizado por las personas y cuya evolución (de los mas importantes) se encuentra reflejada en la Figura 3.5

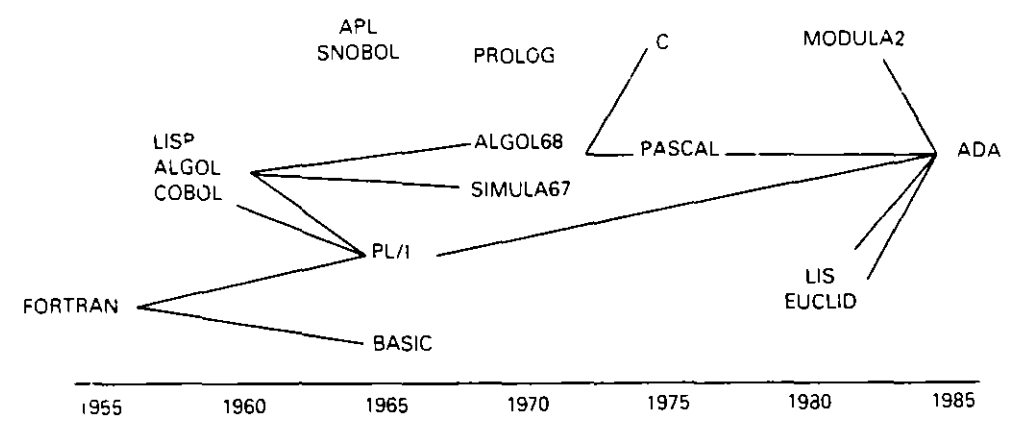

Figura 3.5. Evolución de los lenguajes de alto nivel.

Los lenguajes de programación pueden clasificarse de la siguiente manera:

a) Según su parecido con el lenguaje natural.

- · Bajo nivel: Lenguajes máquina y ensambladores.
- Alto nivel: Todos los demás (próximos al lenguaje natural).
- $h$ ) Según la estructura de los programas.
	- Convencionales o linea a linea: Ensambladores, FORTRAN, BASIC, COBOL, etc.
	- Estructurados: Algol, PL/I, Pascal, C. Ada, COBOL 85, etc.
- c) Según la realización de los programas
	- Funcionales: Lisp. Prolog. APL. etc.
	- · Imperativos: La mayoría.
- d) Según el tipo de proceso.
	- Interactivos o conversacionales: BASIC. COBOL 85. Pascal. etc.
	- Orientados al proceso por lotes (batch): COBOL. FORTRAN. etc.

Estas clasificaciones no son rigurosas puesto que algunos lenguajes se solapan en una o varias denominaciones.

# **EJERCICIOS RESUELTOS**

1. Algoritmo que lee una secuencia de 100 números y obtiene e imprime cuántos hay positivos, negativos y nulos.

#### Objetos:

Se utilizan tres contadores:

para contar el número de lecturas.  $\mathbf{I}$ POS para contar los mayores que 0.

para contar los menores que 0. **NEG** 

El número de NULOS no es necesario contarlo, pues se calcula al final mediante la expresión:

$$
NULLOS = 100 - (POS + NEG)
$$

NUM variable para leer los 100 números.

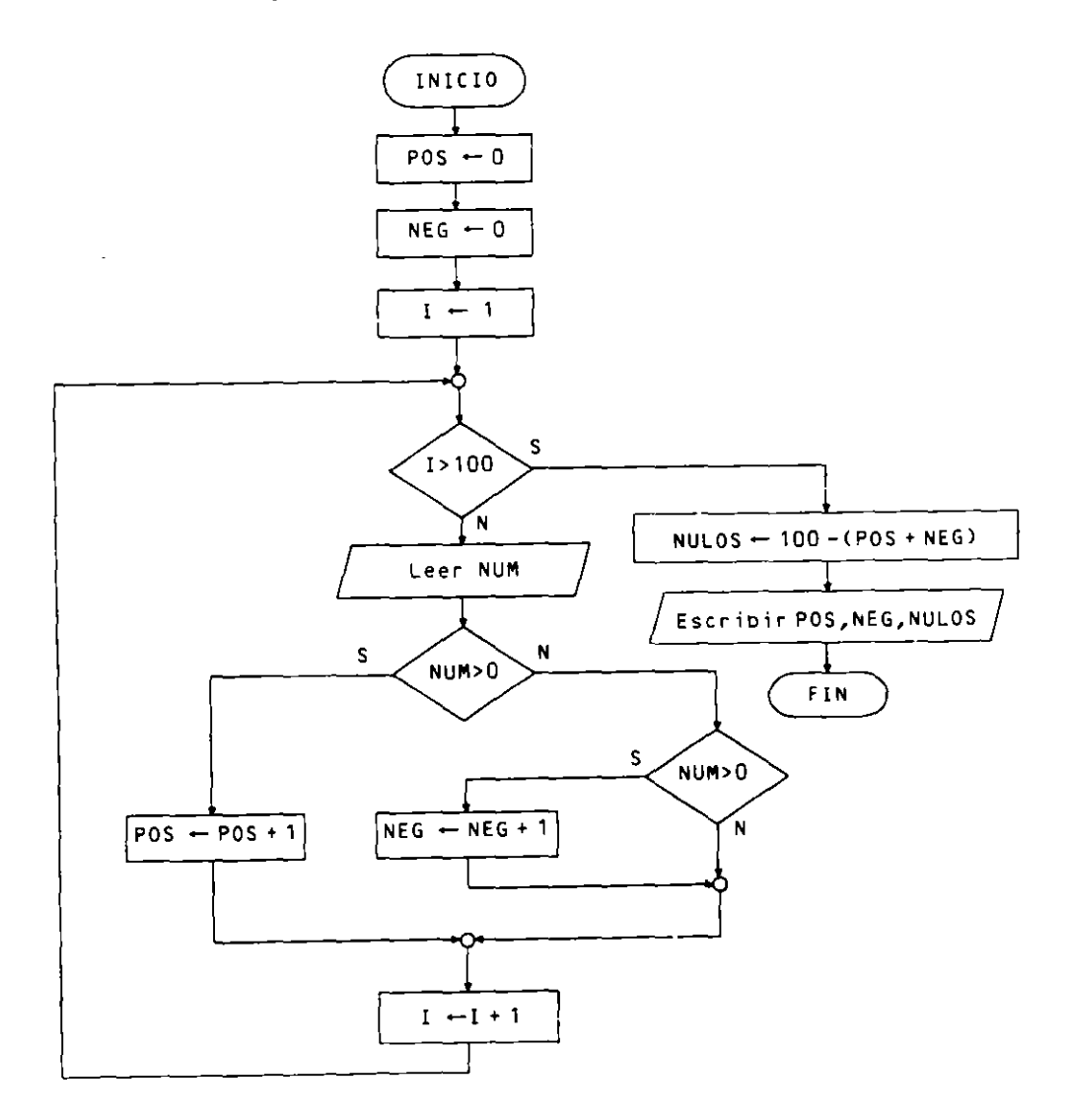

2. Algorumo que lee una secuencia de números no nulos, terminada con la introducción de un 0, y obtiene e imprime el mayor, visualizando un mensaje de si se ha leido algún número negativo.

El programa consiste en un bucle de lectura cuya condición de terminación es la lectura del número 0. Utiliza un interruptor que cambia de valor al detectarse el primer número negativo.

· Objetos:

NUM. variable para leer la secuencia de números. **MAY** variable para retener el número mayor. switch para controlar la aparición de números negativos:

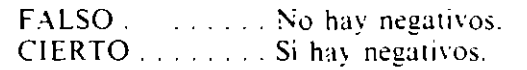

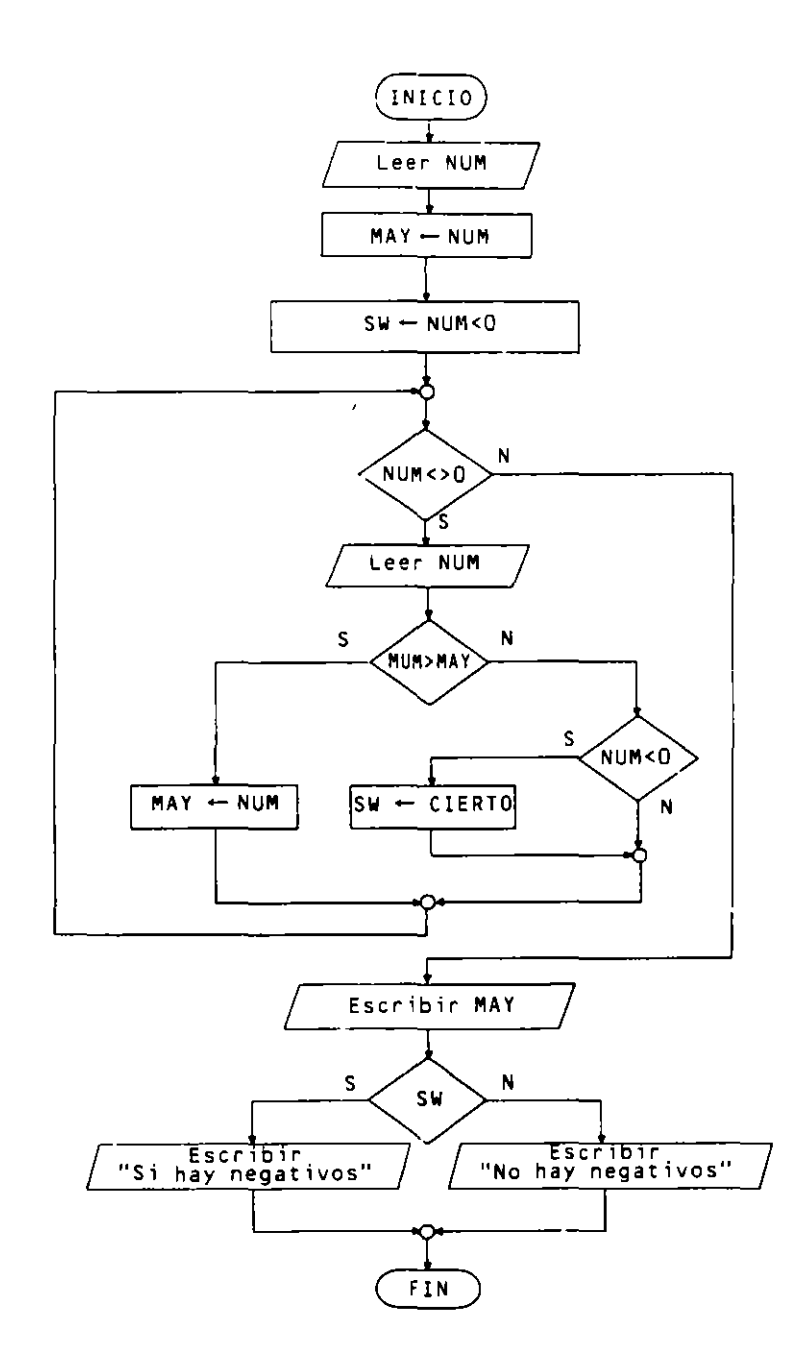
3. Algoritmo que lee un número entero positivo  $N$  y calcula  $\varepsilon$  imprime su factorial  $N'$ 

El factorial de un número se calcula:

 $0! = 1$  $1! = 1$  $2! = 2 * 1$  $3! = 3 \times 2 \times 1$  $\ddotsc$  $N! = N * (N - 1) * (N - 2) * ... * 3 * 2 * 1$ 

· Objetos: N variable para leer el dato de entrada. acumulador para calcular el factorial de N. F.

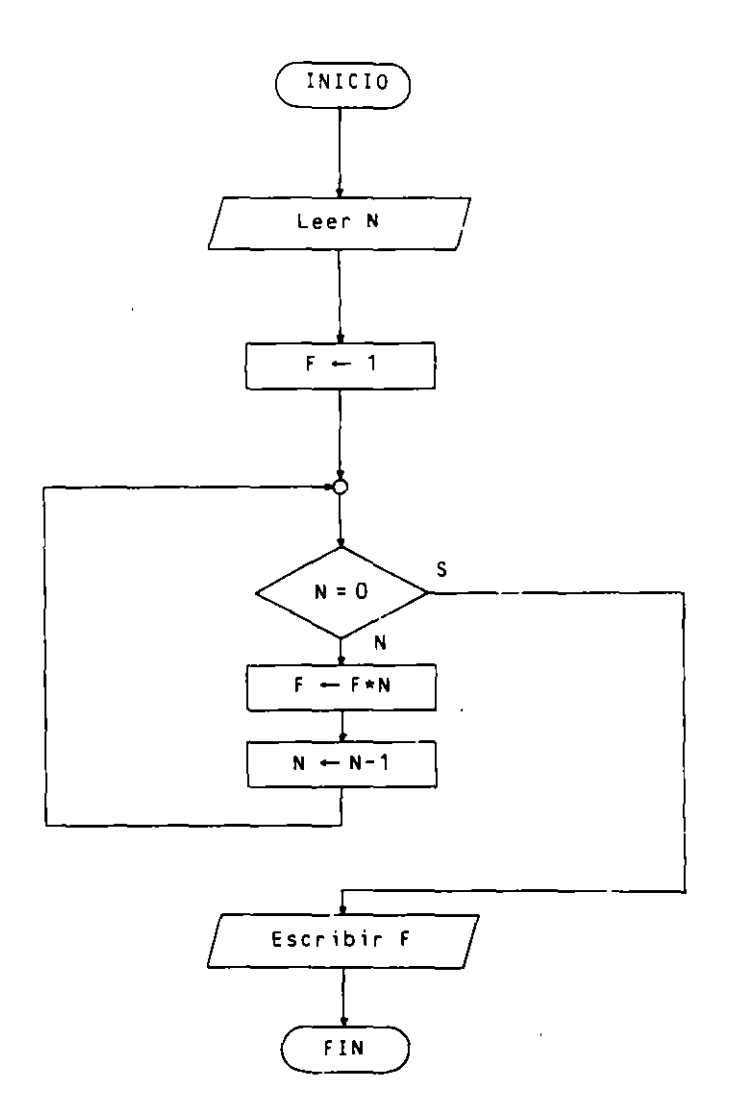

4. Algoritmo que lee un número  $X$  y otro entero positivo  $N$  y calcula la N-ésima potencia  $\rightarrow$  $de X.$ 

· Objetos: X. N variables para leer los datos de entrada (N entero). P acumulador para calcular la potencia.

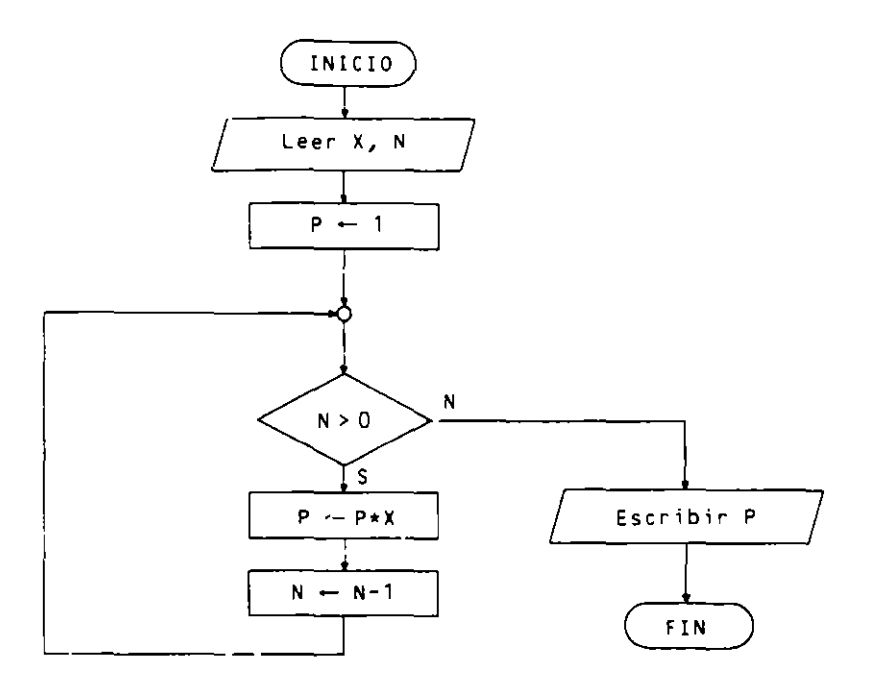

- 5. Algoritmo que obtenga el producto de dos números enteros positivos mediante sumas sucesivas.
	- · Objetos:  $A, B$ variables para leer los datos de entrada. PROD acumulador para calcular el producto.

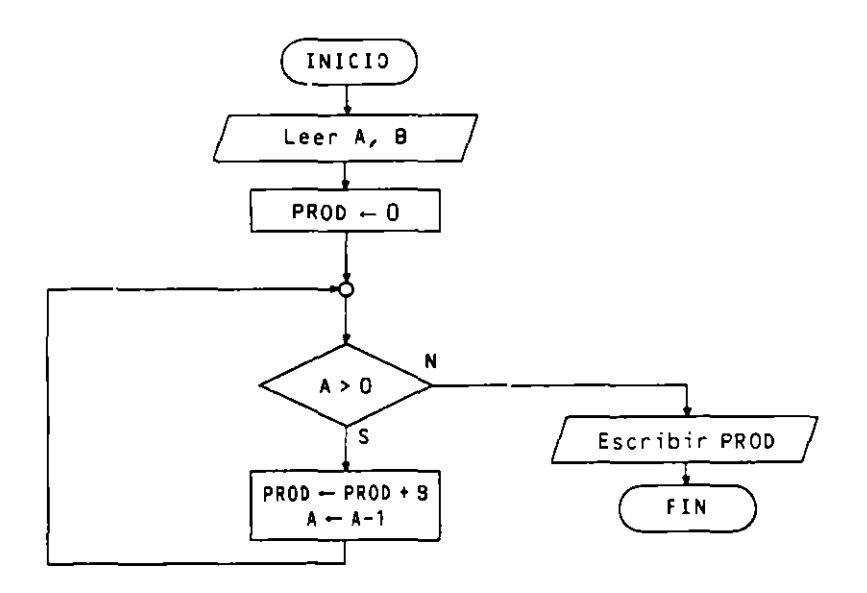

- 6. Algoritmo que obtenga el cociente y el resto de dos números enteros positivos mediante restas.
	- · Objetos:
- A. B variable para leer los datos de entrada.
- variable para calcular el cociente entero de la división.  $\mathsf{C}$
- El resto se calcula en A.

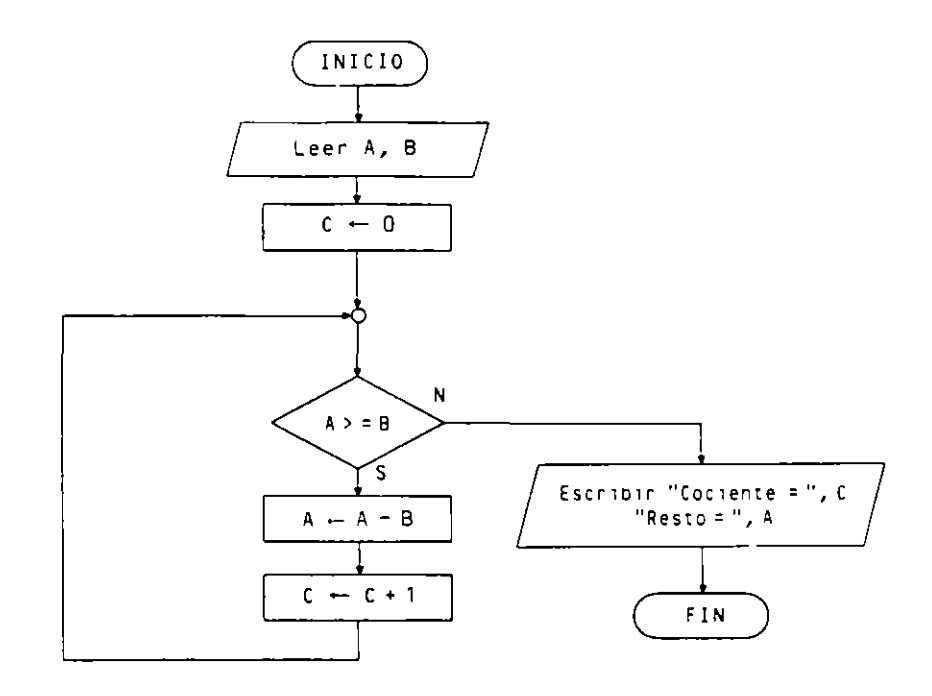

- 7. Algoritmo que lee tres números  $A$ ,  $B$   $y$   $C$ , los imprime en orden creciente e indica si fueron introducidos en ese orden.
	- · Objetos:

D

**SW** 

A. B. C variables para tomar los datos de entrada. variable auxiliar para hacer intercambios. interruptor (switch) para saber si los números se introdujeron ordenados o no:

> FALSO . . . . . . . . . . Ordenados. CIERTO . . . . . . . . Desordenados.

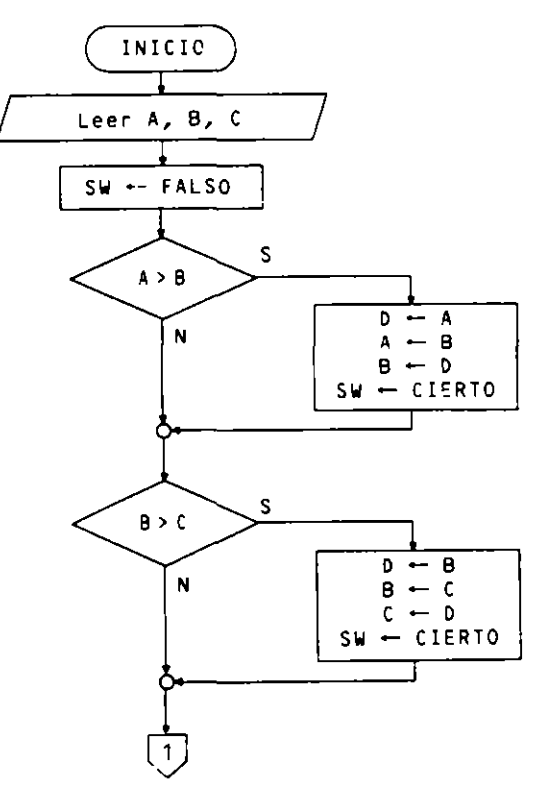

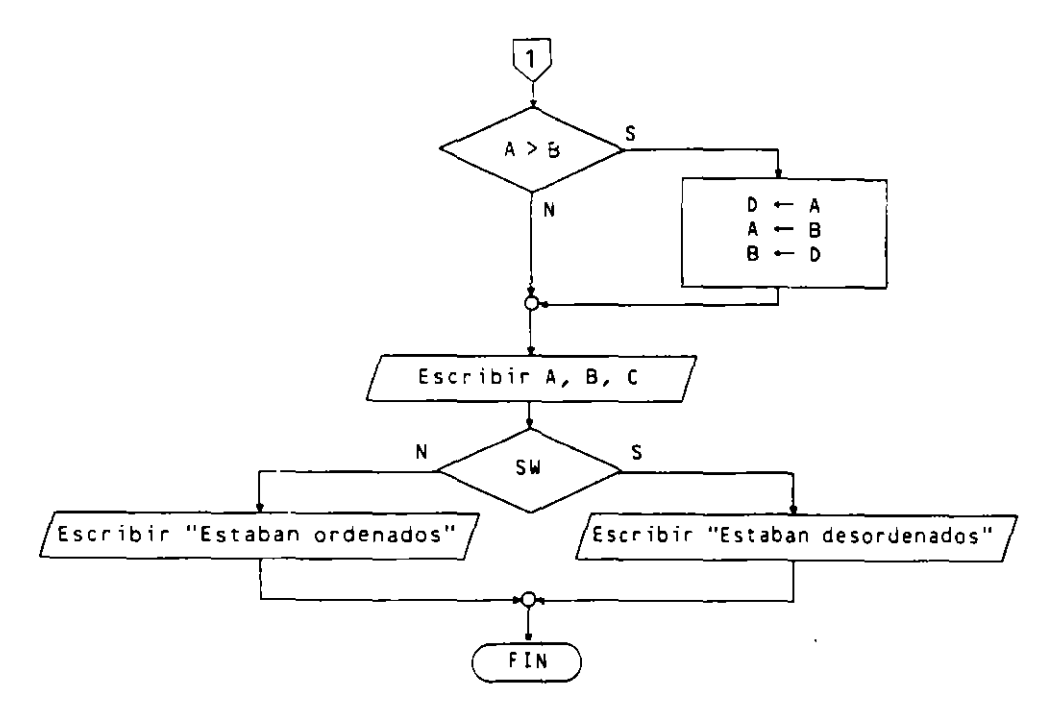

# **EJERCICIOS PROPUESTOS**

- l. Algontmo que genera la lista de los N primeros números primos. siendo N el dato de entrada.
- 2. Algoritmo que calcula e imprime el valor del número e como suma de la serie:

 $\sum$  1 *j* i! = 1 *j* 0! + 1 *j* 1! + 1 *j* 2! + ... + 1 *j* N!

La precisión del resultado será mayor cuanto mayor sea el dato de entrada N (entero positivo).

- 3. Algoritmo que calcula e imprime los números perfectos menores que 1000. (Un número es perfecto si la suma de sus divisores. excepto él mismo. es igual al propio número.)
- **4.** Algoritmo que calcula el máximo común divisor de dos números enteros positivos por el algoritmo de Euclides.
- 5. Algoritmo que evalúa un polinomio de grado N. Los datos de entrada son el valor de la variable y de los coeficientes.
- . 6. Algoritmo que determina si des números enteros positivos son amigos. (Dos números son amigos si la suma de los divisores del primero. excepto él mismo. es igual al segundo. y viceversa.)
- 7. Algoritmo que lee un número entero positivo N e imprime su tabla de multiplicar.

### **64 METODOLOGIA DE LA PROGRAMACION**

- 8. Algoritmo que lee un número entero y positivo N y escribe la lista de sus divisores.
- 9. Algoritmo que lee un número entero y positivo N y calcula y escribe la suma de sus divisores.
- 10. Algoritmo que lee un número entero y positivo N y escribe los N primeros términos de la sucesión de Fibonacci. La sucesión se caracteriza porque cada término es igual a la suma de sus dos anteriores, dándose por definición el primero (0) y el segundo (1).

 $a_1 = 0$   $a_2 = 1$   $a_{n} = a_{n-1} + a_{n-2}$ 

 $\bar{R}$  and

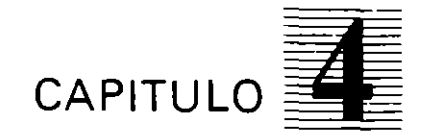

# *Pseudocódigo*

~.1. **INTRODUCCION** 

La solución de un problema, para su ejecución por parte de una computadora, requiere el uso de una n01actón que sea entendida por ella. es decir. un lenguaje de programación No obstante, durante la fase de diseño del programa, la utilización de un lenguaje así no es aconsejable debido a su rigidez.

Además de la utilización de las representaciones gráficas (ordinogramas). un programa puede describirse mediante un lenguaje intermedio entre el lenguaje naiUral y el lenguaje de programación. de tal manera que permita nexibilidad para expresar las acciOnes que se han de realizar y. sin embargo. imponga algunas limitaciones. importantes desde el punto de vista de su posterior codificación en un lenguaje de programación determinado.

Al tgual que las otras técnicas. la utilización de una notación intermedia permite el diseño del programa sin depender de ningún lenguaje de programación. y. es después del diseño, cuando se codificará el algoritmo obtenido en aquel lenguaje que nos interese.

# **4.2. PSEUDOCODIFICACION DE PROGRAMAS**

Dtremos que una notación es un **pseudocódigo** si medtante ella podemos describir la solución de un problema en forma de algoritmo dirigido a la computadora, utilizando palabras y frases del lenguaje natural sujetas a unas determinadas reglas.

El pseudocódigo se ha de considerar más bien una herramienta para el diseño de programas que una notación para la descripción de los mismos. Debiao a su nexibilidad permite obtener la solución a un problema mediante aproximaciones sucesivas. es decir. mediante lo que se denomina diseño descendente.

Todo pseudocódigo debe posibilitar la descnpción de:

- **o** Instrucciones de entrada/salida.
- **o** Instrucciones de proceso.
- Sentencias de control del nujo de ejecución.
- Acciones compuestas que hay que refinar posteriormente.

Astmismo tendra la posibilidad de describir datos. tipos de datos. constantes. vanables. expresiones, archivos y cualquier otro objeto que sea manipulado por el programa.

### *4.2.!.* **.\CCIONES SIMPLES**

Las acciones simples, también denominadas instrucciones primitivas, son aquellas que el procesador ejecuta de [orma inmediata.

**66** METOCOLOGIA DE LA PAOGAAMACION

• **Asignación** 

 $VARIABLE$   $\leftarrow$  EXPRESION

Almacena en una variable el resultado de evaluar una expresión.

**Ejemplo:** 

MEDIA - SUMA / 6

• **Entrada** 

leer VARIABLE

Toma un dato del dispositivo estándar de entrada y lo almacena en una variable. Si se leen varias variables se pueden colocar éstas en una misma instrucción separándolas por comas.

### **Ejemplo:**

leer ALUMNO, CALIFICACION

• **Salida** 

**1 escribir EXPRESION** 

Imprime en el dispositivo estándar de salida el resultado de evaluar una expresión. Al igual que en la lectura se pueden imprimir varias expresiones en una sola instrucción **de escritura.** 

**Ejemplo:** 

escribir SUMAMEDIAS / NUMALUMNOS

La~ **instrucciones leer y escribir no son en realidad acciones primiti\as en ningún**  lenguaje de programación, pero conviene considerarlas así desde el punto de vista del diseño del programa.

### **. u.2. SENTENCIAS DE CONTROL**

También se denominan sentencias estructuradas y controlan el flujo de ejecución de otras **Instrucciones.** 

• **Secuencia** 

$$
\begin{array}{|c|c|c|}\n\hline\n11; 12; 13; \ldots \text{In} \\
\hline\n\end{array}\n\quad \text{o bien} \quad\n\begin{array}{|c|c|}\n\hline\n11 \\
12 \\
\ldots \\
\hline\n\end{array}
$$

Se ejecutan las instrucciones **11. 12 .....** In en el mismo orden en que aparecen escntas. Utilizamos el punto y coma como separador de instrucciones que están en la misma linea. **Ejemplo:** 

**Leer NOTA**   $SUMA = SUMA + NOTA$ MEDIA -SUMA *1* 6 **escribir MEDIA** 

### • **Alternativa**

 $-$  Alternativa simple:

```
51 CONDIC!ON 
  entonces 11; 12; ... In 
finsi
```
En esta mstrucción. la condición es una expresión booleana. Las instrucciones 11. 12. ... In se ejecutan solamente si la evaluación de la condición produce el resultado CIERTO: en otro caso no se hace nada.

**Ejemplo:** 

5iNOTA>O **entonces SUMA -- SUMA + NOTA finsi** 

 $-$  Alternativa doble:

```
51 CONOIC!ON 
  entonces I1; I2; ... In
  sino J1; J2; ... Jk
finsi
```
Si la evaluación de la condición produce el resultado CIERTO se ejecutarán las instrucciones II. I2. ... In: en caso contrario, las J1, J2. ... Jk.

**Ejemplo:** 

```
5ÍNOTA<5 
  entonces e ser i bi r "SUSPENSO" 
 sino escnbir "APROBADO" 
finsi
```
 $-$  Alternativa múltiple:

```
opción EXPRES!ON de 
  V1 hacer 11; 12; Ip 
  VZ hacer J1; J2; Jq 
  Vn hacer K1; K2; ... Kr 
  otro hacer L 1; LZ; ... Ls 
finopción
```
La expresión puede ser alfanumérica o numénca entera. Si su valor es VI se ejecutarán las instrucciones II, I2. ... Ip: si es V2, las J1, J2, ... Jq, etc. Si el valor de la expresión no es ninguno de los indicados explícitamente, V1, V2, ..., Vn, entonces se ejecutarán las instrucciones L1, L2, ... Ls.

 $\overline{\phantom{a}}$ 

Ejemplo:

```
opción ESTADO-CIVIL de 
  "S" hacer escr1bir "SOLTERO" 
  "C" hacer escrib1r "CASADO" 
  "V" hacer escrib1r "VIUDO" 
  "D" hacer escribir "DIVORCIADO"
  otro hacer escr1bir "Error: Datos incorrectos" 
f1nopc16n
```
o Repeticiones o bucles

En todo bucle hay una o varias acciones que se han de repeur y una condición que determma el número de repeuciones de las mismas. Es fundamental que el valor de la condición sea afectado por las acciones para asegurar la terminación del bucle en algún momento.

Según que la evaluación de la condición se realice al comienzo. al final o dentro del bucle, se tienen las siguientes sentencias:

 $-$  Mientras (while):

```
mientras CONDICION hacer 
  11; 12; ... In 
finmientras
```
Se evalúa la condición antes de iniciar el bucle. y se repilen sucesivamente las instrucciones II. 12. ... In. mientras siga siendo CIERTA.

Ejemplo:

```
mientras IN= O hacer 
  leer NOTA 
  si NOTA>O 
     entonces SUMA \leftarrow SUMA + NOTA
     sino IN - 1finsi 
finmientras
```
 $-$  Repetir (repeat):

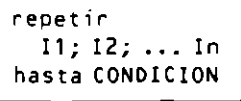

Se evalúa la condición después de cada ejecución de las instrucciones  $11, 12, \ldots$  In y se termina el bucle si es CIERTA.

Ejemplo:

```
repetir 
  leer NOTA 
  SUMA - SUMA + NOTA 
hasta NOTA = 0
```
 $\mathcal{I}$ 

- Para **(for):** 

```
para Ve de Vi a Vf con 1ncremento In hacer 
  I1; I2; ... In
f1noara
```
Se repiten las instrucciones II. I2. ... In, un número fijo de veces tantas como sucesivos valores toma la variable de control del bucle Vc desde inicialmente Vi. Incrementándose a cada repetición en **ln.** hasta que el valor de Ve superu Vf.

Si el incremento es  $+1$ , que es el caso más usual, el bucle se expresa:

```
para Ve de Vl a Vf hacer 
  I1;12; ... In 
f inpara
```
**Ejemplo:** 

**para I de 1 a 6 hacer leer NOTA**   $SUMA - SUMA + NOTA$ **finpara** 

- Iterar **(loop):** 

```
iterar 
  !1; !2; ... In 
  salir si COND!C!ON 
  J1;J2; .•• Jk 
fin iterar
```
Se ejectuan las instrucciones II. I2. ... In y a continuación se evalúa la condictón de salida del bucle: si no es cierta se ejecutan Jl. J2. ... Jk. repitiéndose de nuevo el proceso hasta que la condición sea cierta.

**Ejemplo:** 

```
iterar 
  leer NOMBRE 
  salir si NOMBRE= "FIN" 
  leer NOTA1, NOTA2 
  MEDIA \leftarrow (NOTA1 + NOTA2) / 2
  escribir NOMBRE, MEDIA 
finiterar
```
Los bucles **mientras, hasta y para** son casos particulares del anterior: es decir. siempre se puede utilizar un bucle *iterar en lugar de cualquiera de los otros*, aunque cada uno de ellos se adapta mejor a una determinada situación.

### **4.2.3. ACCIONES COMPUESTAS**

Un acción compuesta es aquella que ha de ser relizada dentro del algoritmo. pero que aún no esta resuelta en términos de acciones simples y sentencias de control.

En el diseño del programa se incluiran los nombres de las acciones compuestas en el algoritmo y posteriormente habra que refinarlas. sustituyendo cada nombre por las

### **70** METODOLOGIA DE LA PAOGAAMACION

**mstrucciones correspondientes o colocándolas aparte. mediante lo que se denomina subprograma. de la siguiente manera.** 

```
I1 
\ddotscACCION-COMPUESTA 
In 
\mathbf{1}Subprograma ACCION-COMPUESTA 
  J 1 
  JZ 
  \ddotscJk 
F1nsubprograma
```
La utilización de subprogramas se verá con más detalle en el Capítulo 7.

### 4.2.4. **COMENTARIOS**

Son líneas explicativas cuyo objetivo es facilitar la comprensión del programa a quien lo lea. Estas lineas seran Ignoradas por el procesador cuando ejecute el programa.

Un programa. en cualquier lenguaje. debe estar ampliamente documentado mediante comentarios Intercalados a lo largo de todo su listado. Esto facilitara las posibles y necesanas modificaciOnes del mismo al simplificar su comprensión al programador que lo diseñó o a otro diferente encargado de su mantenimiento.

Los comentarios se utilizan para aclarar:

- El sigmflcado o cometido de un objeto del programa.
- El objetivo de un bloque de instrucciones.
- La utilización de una determmada instrucCIÓn.
- Cualquier aspecto del programa que sea necesano aclarar.

En la fase de diseño del programa no es necesario e.xcederse en los comentarios pero si se han de incluir aquellos que consideremos necesarios.

Se escribirán en cualquier línea a continuación del símbolo \*\*.

**<sup>1</sup>"''\*Comentario de aclaración** 

### **4.2.5. OBJETOS DEL PROGRAMA**

Podemos considerarlos como los recipientes de los datos que manipula el programa. Sera necesario indicar cuáles son sus nombres y sus tipos, lo que se hará previamente a la descripción del conjunto de mstrucciones que forman el algoritmo.

El conjunto de objetos de un programa se denomma **entorno.** 

**Ejemplo:** 

**Entorno: 1 es numerica entera NOTA es numérica real NOMBRE es alfanumérica** 

En la descripción anterior se declaran tres variables: I, que admitirá valores numéricos enteros: NOTA, que admitirá valores numéricos reales, y NOMBRE, que admitirá **cadenas de caracteres.** 

### **4.2.6. PROGRAMA**

Un programa es la solución final de un problema. Esta notación consiste en la descnpc1on Je los objetos **(entorno)** y de las instrucc1ones **lalgorilmo).** 

Tendrá una cabecera con el nombre del programa y dos bloques precedidos por las palabras «Entorno:» y «Algoritmo:».

En caso de utilizar subprogramas. éstos figurarán a continuación del programa con una sintaxis similar.

```
Programa NOMBRE DEL PROGRAMA 
Entorno: 
  ** descripc1ón de los objetos 
  \ddotscAlgoritmo: 
  **descripción de Las acc1ones 
Finprograma 
Subprograma NOMBRE DEL SUBPROGRAMA 
Entorno: 
  **descripción de Los objetos locales 
Algoritmo: 
  •* descripción de Las acciones Locales 
Finsubprograma 
\ddots
```
### **Ejemplo:**

Generación de actas. Se introduce por teclado una secuencia de informaciones, cada una de ellas compuesta por un nombre y seis numeras correspondientes al nombre de un alumno y las calificaciones que ha obtenido en sus seis asignaturas. La secuencia termina al introducir el nombre «FIN».

Se desea un programa **que** imprima un listado de calificaciones en el que ha de figurar el nombre del alumno seguido de su nota media. Fmalmente se imprimirá la nota med1a del grupo.

La entrada de datos será de la forma:

```
EMILIO PEREZ GARCIA 
5,8,7,5,6,6 
\sim 100ANA CASAS ORTIZ
5,3,6,2,7,4 
FIN
```
El listado proporcionado será:

**LISTADO DE CALIFICACIONES** ------------------------

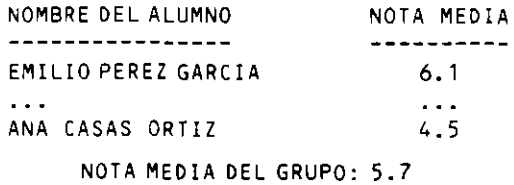

Diseño del programa:

×

l.

```
Algoritmo:
 imprimir cabeceras del listado
 inicializar acumuladores
 iterar
    Leer NOMBRE
    salin si NOMBRE = "FIN"
    contabilizar alumno
    Leer notas del alumno
    calcular su nota media
    imprimir linea con alumno y nota media
    acumular nota media
  finiterar
 obtener nota media del grupo
  imprimir nota media del grupo
Finalgoritmo
```
Mediante refinamientos del algoritmo anterior obtenemos el siguiente programa:

```
Programa GENERACION DE ACTAS
Entorno:
 NOMBRE es alfanumérica
  I, NUMALUMNOS son numéricas enteras
 NOTA, SUMA, MEDIA, SUMAMEDIA, MEDIAGRUPO son numéricas reales
Algoritmo:
  escript"LISTADO DE CALIFICACIONES"
  escribir "
                -------------------------"
  NUMALUMNOS - 0
  SUMAMENTA - 0iterar
   Leer NOMBRE
    salir si NOMBRE = "FIN"
    NUMALUMNOS ← NUMALUMNOS + 1
   SUMA - 0para I de 1 a 6 hacer
      Leer NOTA
      SUMA - SUMA + NOTA
    finpara
    MEDIA - SUMA / 6
    escribir NOMBRE, MEDIA
    SUMAMEDIA - SUMAMEDIA + MEDIA
  finiterar
  MEDIAGRUPO - SUMAMEDIA / NUMALUMNOS
  escribin " NOTA MEDIA DEL GRUPO:", MEDIAGRUPO
Finprograma
```
# 4.3. PASO DE PSEUDOCODIGO A DIAGRAMA DE FLUJO

La traducción es totalmente mecánica y no presenta ningún problema. La traducción inversa, de diagrama de flujo a pseudocódigo, no siempre es posible por ser los diagramas de flujo una notación de más bajo nivel que permite la creación de estructuras de control que quedan fuera del ámbito de la programación estructurada y que no tienen equivalencia en pseudocódigo.

A continuación figuran las estructuras equivalentes en ambas notaciones.

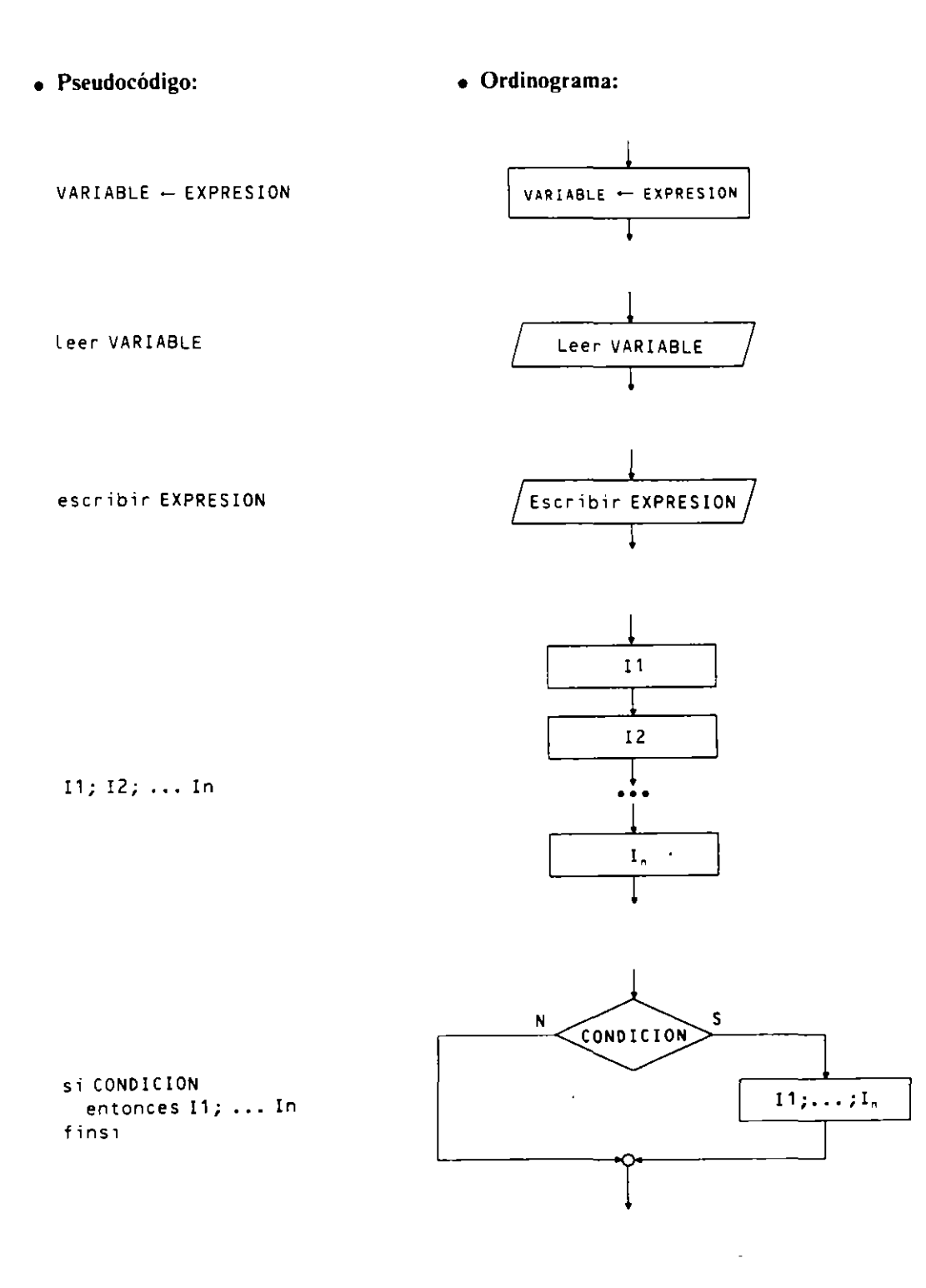

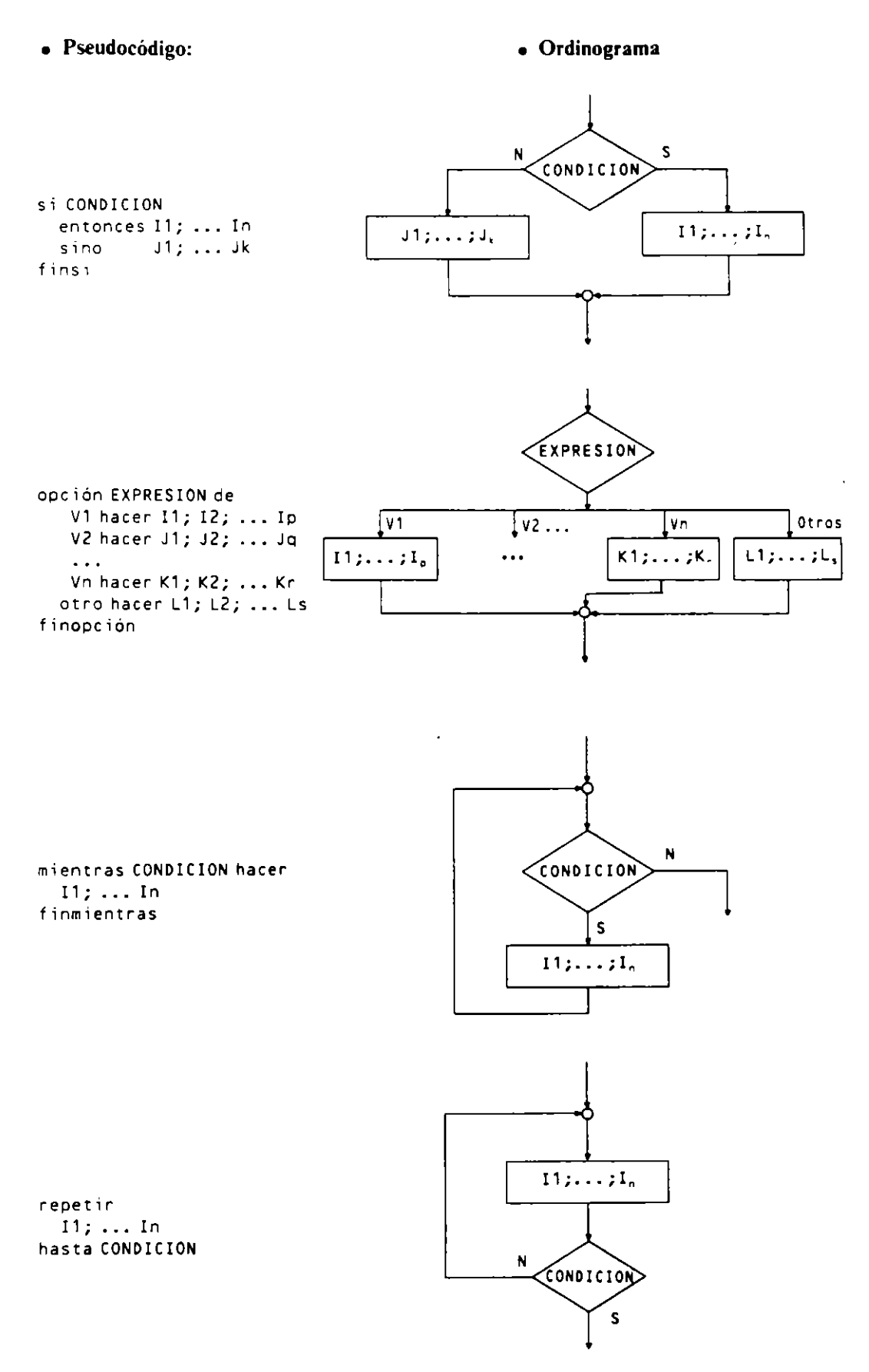

 $\overline{\phantom{a}}$ 

Ś

### · Pseudocódigo:

· Ordinograma

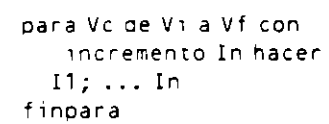

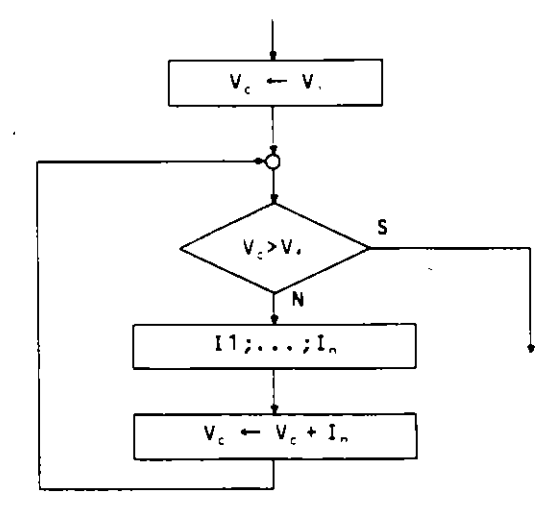

s  $11; \ldots; 1,$ CONDICION  $\blacksquare$  $11; 11; 11;$ 

iterar  $11; \ldots In$ salin si CONDICION  $J1$ ;  $\ldots$  Jk finiterar

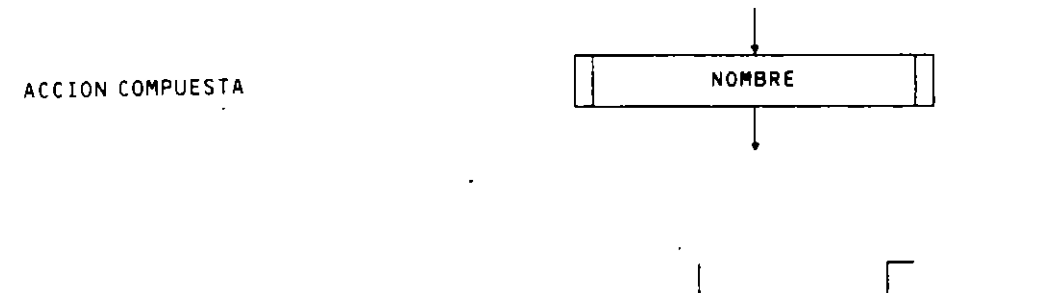

Comentario \*\* Comentario  $\mathcal{L}$ Programa NOMBRE-PROGRAMA INICIO Entorno: \*\* Objetos  $\overline{11}$ Algoritmo:  $\cdot$ .  $11$  $\overline{\mathbf{a}}$  ,  $\overline{\mathbf{a}}$  $\mathbf{I}_n$ In Finprograma **FIN** 

Ejemplo: Ordinograma correspondiente al programa anterior.

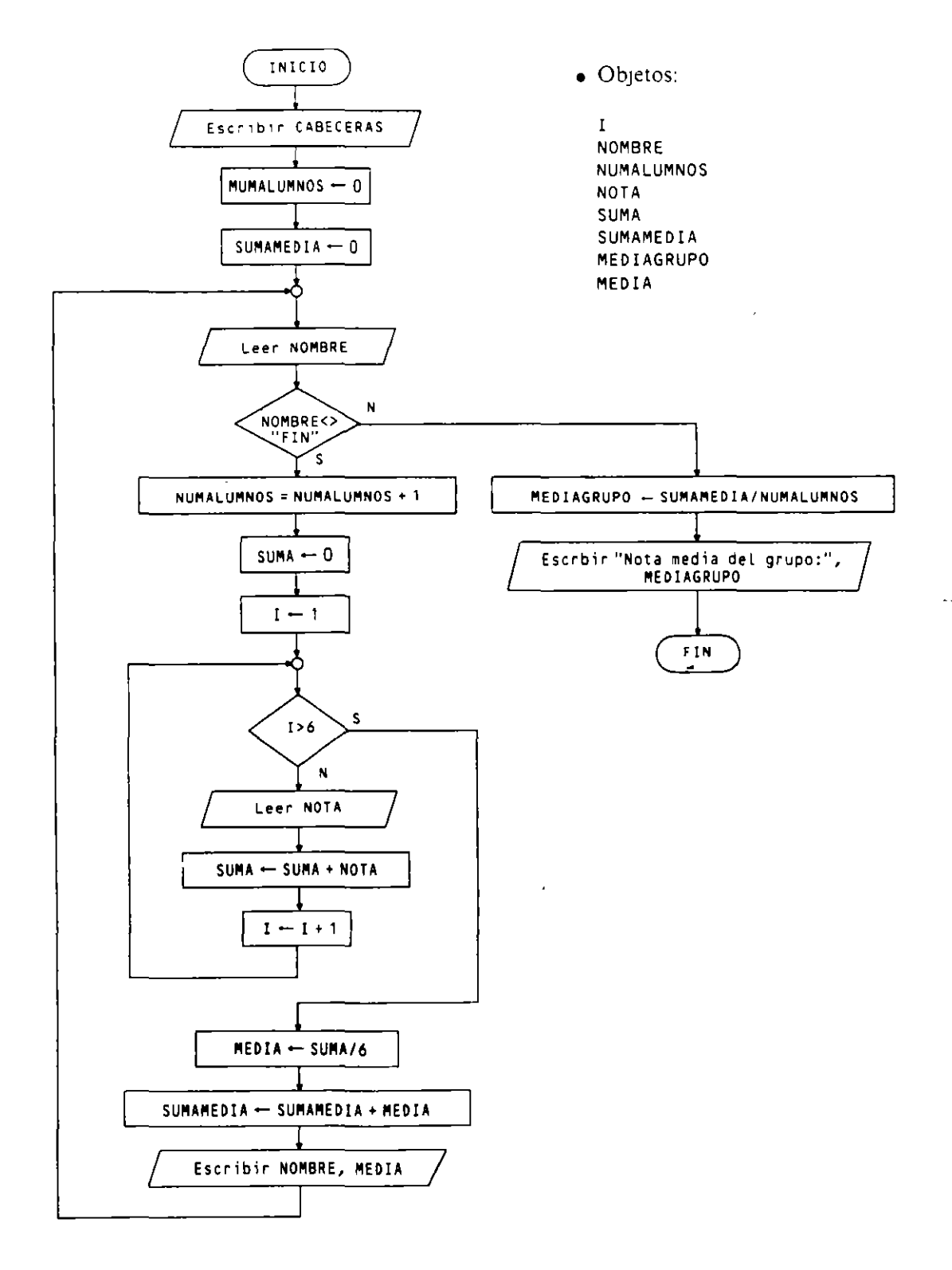

 $\mathbf{r}$ 

 $\epsilon$ 

### **GENERACION DE ACTAS**

# 4.4. PASO DE PSEUDOCODIGO A LENGUAJE DE PROGRAMACION

La codificación en un lenguaje de programación de un programa escrito mediante pseudocódigo es, al igual que el paso a ordinograma, bastante sencilla

Algunas sentencias no tienen explícitamente una instrucción equivalente en algún lenguaje, por lo que será preciso implementarlas mediante los recursos disponibles en dicho lenguaje.

A continuación se da una traducción de las sentencias del pseudocódigo a los lenguales COBOL v Pascal.

Para ampliar el conocimiento de cada uno de los lenguajes se recomienda leer el manual correspondiente o algunos de los libros que figuran en la bibliografía.

#### Asignación: VARIABLE - EXPRESION

 $\bullet$  COBOL: COMPUTE VARIABLE = EXPRESION

Para asignar un valor o el contenido de un campo elemental se utiliza también la siguiente instrucción:

### MOVE VALOR TO VARIABLE

Existen además instrucciones particulares para los casos concretos en que la expresión es una suma (ADD), resta (SUBTRACT), producto (MULTIPLY) o división (DIVIDE).

- Pascal: VARIABLE := EXPRESION
- **Entrada:** Leer VARIABLE
	- $\bullet$  COBOL ACCEPT VARIABLE
	- Pascal: READ(VARIABLE)
- Salida: Escribir EXPRESION
	- $\bullet$  COBOL: DISPLAY VALOR

Si se quiere escribir el resultado de una expresión que implique operaciones es necesario realizarlas previamente con una sentencia de asignación y a continuación escribir el resultado:

> COMPUTE VARIABLE = EXPRESION DISPLAY VARIABLE

- Pascal: WRITE(EXPRESION)
- Secuencia:  $11; 12; ... In$ 
	- · COBOL: La secuencia está dada por el orden de escritura de las instrucciones. respetando las reglas de formato del lenguaje.

 $11$  $1112...$  In  $12<sub>1</sub>$ o también  $-$ In

#### 78 METODOLOGIA DE LA PROGRAMACION

· Pascal: Las instrucciones se escriben con formato libre, separándolas con punto y coma.

```
11;11; 12; ... In12;o también
\ddotscIn
```
 $\overline{1}$ 

 $\bullet$ 

Alternativa simple:

```
si CONDICION
  entonces I1; ... In
finsi
```
- $\bullet$  COBOL: IF CONDICION THEN I1 ... In END-IF
- Pascal: IF CONDICION THEN BEGIN  $11; \ldots$  In **END**
- Alternativa doble:

 $\bullet$ 

 $\bullet$ 

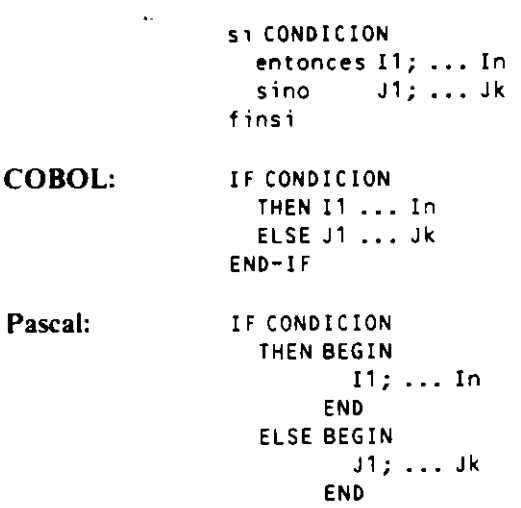

Alternativa múltiple:

opción EXPRESION de V1 hacer  $11; ...$  Ip V2 hacer J1; ... Jq  $\ddotsc$ Vn hacer K1; ... Kr otro hacer L1; ... Ls finopción

 $\bullet$  COBOL: **EVALUATE EXPRESION** WHEN V1  $11...$  Ip WHEN V2  $J1...Jq$  $\ddotsc$ WHEN Vn K1 ... Kr WHEN OTHER L1 ... Ls END-EVALUATE

 $\alpha$ 

 $\mathbf{r}$ 

- Pascal: CASE EXPRESION OF V1: BEGIN 11; ... In END; V2: BEGIN J1; ... Jq END;  $\mathbf{A}$ Vn: BEGIN K1; ... Kr END; ELSE BEGIN L1; ... Ls END **END B** Bucle mientras: mientras CONDICION hacer  $11; ... In$ finmientras  $\bullet$  COBOL: PERFOM UNTIL NOT CONDICION  $11...$  In END-PERFORM · Pascal: WHILE CONDICION DO **BEGIN**  $11; \ldots 1n$ **END B** Bucle repetir:  $\mathbf{r}$ repetir  $11; ...$  In hasta CONDICION  $\bullet$  COBOL: PERFORM TEST AFTER UNTIL CONDICION  $11...1n$ END-PERFORM • Pascal: REPEAT  $11:...$  In  $\bullet$ UNTIL CONDICION **Bucle para:** para Vc de Vi a Vf con incremento In hacer  $11; \ldots$  In finpara PERFORM VARYING Vc FROM Vi BY In UNTIL Vc > Vf  $\bullet$  COBOL:  $11...$  In **END-PERFORM** 
	- Pascal: Tiene dos sentencias para incrementos + l  $y l$ ; para incrementos diferentes es necesario implementarlo a partir de un bucle WHILE.

```
FOR Vc := Vi TO Vf DO (*) incremento +1 *)BEGIN
    11; \ldots In
  END
FOR Vc := Vi DOWNTO Vf DO (*) incremento -1 *)BEGIN
    11; \ldots In
  END
```
L.

**B** Bucle iterar:

```
iterar
  11; \ldots In
  salin si CONDICION
  J1; \ldots Jkfiniterar
```
No existe explicitamente en ninguno de los dos lenguajes, por lo que se realizará como sigue:

- $\bullet$  COBOL:  $11...$  In PERFORM UNTIL CONDICION  $J1...Jk$  $11...$  In END-PERFORM · Pascal:  $11; \ldots In;$ WHILE NOT CONDICION DO **BEGIN**  $J1; \ldots Jk;$  $11; \ldots 1n$ FND.
- Comentarios: \*\* comentario
	- COBOL: Ocupa una linea en la cual se ha escrito el carácter «\*» en la columna 7.

\* comentario

• Pascal: Se coloca en cualquier lugar, encerrado entre « $(*$ » y «\*)», o bien entre « $\frac{1}{2}$ »  $\mathbf{V}^{\top}\mathbf{W}^{\top}\mathbf{W}$ 

```
(*<sub>connection</sub>*)
```
Programa:

Programa NOMBRE-DE-PROGRAMA  $\cdots$ Finprograma

· COBOL: Su forma puede variar según los casos, siendo la más generalizada:

```
IDENTIFICATION DIVISION.
PROGRAM-ID. NOMBRE-DE-PROGRAMA.
\sim \sim \simPROCEDURE DIVISION.
NOMBRE-DE-PARRAFO.
    \cdotsSTOP RUN.
```
• Pascal: Consta de un encabezamiento con el nombre del programa y los archivos utilizados, un bloque de declaraciones (etiquetas, constantes, tipos, variable y subprogramas) y un bloque de instrucciones entre «BEGIN» y «END ».

> PROGRAM NOMBRE\_DE\_PROGRAMA (ficheros); BEGIN (\* NOMBRE\_DE\_PROGRAMA \*) END. (\* NOMBRE\_DE\_PROGRAMA \*)

 $\sim 10$ 

```
Ejemplo: Codificación del programa GENERACION DE ACTAS.
```

```
• Codificación COBOL:
```

```
IDENTIFICATION DIVISION
PROGRAM-ID. GENERACION-DE-ACTAS.
DATA DIVISION.
WORKING-STORAGE SECTION.
01 VARIABLES.
    05 NOMBRE PICX(25).
    05 I
                 PIC9.05 NUMALUMNOS PIC 999.
    05 NOTA PIC 99V99.
    05 SUMA
                 PIC 99V99.
              PIC 99V99.
    05 MEDIA
    05 SUMAMEDIA PIC 9999V99.
    05 MEDIAGRUPO PIC 99V99.
                                                    \mathcal{L}^{\mathcal{A}}05 NOTAEDI PIC 29.99.
PROCEDURE DIVISION.
PROCESO.
    DISPLAY
                 LISTADO DE CALIFICACIONES" UPON PRINTER
    DISPLAY "
                  ------------------------" UPON PRINTER
    DISPLAY " " UPON PRINTER
    DISPLAY "NOMBRE DEL ALUMNO
                                  NOTA MEDIA" UPON PRINTER
    DISPLAY "----------------" UPON PRINTER
    MOVE O TO NUMALUMNOS
    MOVE O TO SUMAMEDIA
    DISPLAY "Escriba nombre del alumno o FIN"
    ACCEPT NOMBRE
    PERFORM UNTIL NOMBRE = "FIN"
      ADD 1 TO NUMALUMNOS
      MOVE O TO SUMA
      PERFORM VARYING I FROM 1 BY 1 UNTIL I > 6
        DISPLAY "Escriba nota número", I
        ACCEPT NOTA
        ADD NOTA TO SUMA
      END-PERFORM
      DIVIDE SUMA BY 6 GIVING MEDIA
      ADD MEDIA TO SUMAMEDIA
      MOVE MEDIA TO NOTAEDI
      DISPLAY NOMBE, NOTAEDI UPON PRINTER
      DISPLAY "Escriba nombre del alumno o FIN"
      ACCEPT NOMBRE
    END-PERFORM
    DIVIDE SUMAMEDIA BY NUMALUMNOS GIVING MEDIAGRUPO
    MOVE MEDIAGRUPO TO NOTAEDI
    DISPLAY " " UPON PRINTER
    DISPLAY " NOTA MEDIA DEL GRUPO: ", NOTAEDI UPON PRINTER
    STOP RUN.
```
· Codificación Pascal:

```
PROGRAM GENERACION-DE-ACTAS (INPUT, OUTPUT, LST);
VAR NOMBRE : STRING[25];
   I, NUMALUMNOS : INTEGER;
   NOTA, SUMA, MEDIA, SUMAMEDIA, MEDIAGRUPO : REAL;
BEGIN (*GENERACION-DE-ACTAS*)
 WRITELN(LST, ' LISTADO DE CALIFICACIONES'');
 WRITELN(LST, '
                    WRITELN(LST);
```

```
WRITELN(LST, 'NOMBRE DEL ALUMNO
                                       NOTA MEDIA');
 WRITELN(LST, '----------------
                                         -----------');
 NUMALUMNOS := 0;
 SUMAMEDIA : = 0;WRITE('Escriba nombre del alumno o FIN');
 READLN(NOMBRE);
 WHILE NOMBRE <> 'FIN' DO
 BEGIN (*1*)
   NUMALUMNOS := NUMALUMNOS + 1;
   SUMA: = 0;
   FOR I := 1 TO 6 DO
   BEGIN (*2*)WRITE('Escriba nota número', I);
      READLN(NOTA):
     SUMA := SUMA + NOTA
    END: (*2*)
   MEDIA := SUMA / 6:
    SUMAMEDIA := SUMAMEDIA + MEDIA;
    WRITELN(LST, NOMBRE, MEDIA);
   WRITE('Escriba nombre del alumno o FIN');
    READLN(NOMBRE);
 END: (+1*)MEDIAGRUPO := SUMAMEDIA / NUMALUMNOS;
 WRITELN(LST);
 WRITELN(LST, 'NOTA MEDIA DEL GRUPO: ', MEDIAGRUPO)
END. (*GENERACION_DE_ACTAS*)
```
# **EJERCICIOS RESUELTOS**

1. Programa que lee una frase en una línea y cuenta su número de vocales.

La frase se lee en una variable alfanumérica y mediante un índice se recorren v examinan todos sus caracteres.

### • Pseudocódigo:

```
Programa CONTAR VOCALES
Entorno:
  FRASE es alfanumérica
  NV, I son numéricas enteras
Algoritmo:
  leer FRASE
  NV - 0para I de 1 a longitud (FRASE) hacer
    si es vocal el carácter I de FRASE
      entonces NV \leftarrow NV + 1finsi
  finpara
  escribir "Número de vocales de la frase: ", NV
Finprograma
```
### • **Ordinograma:**

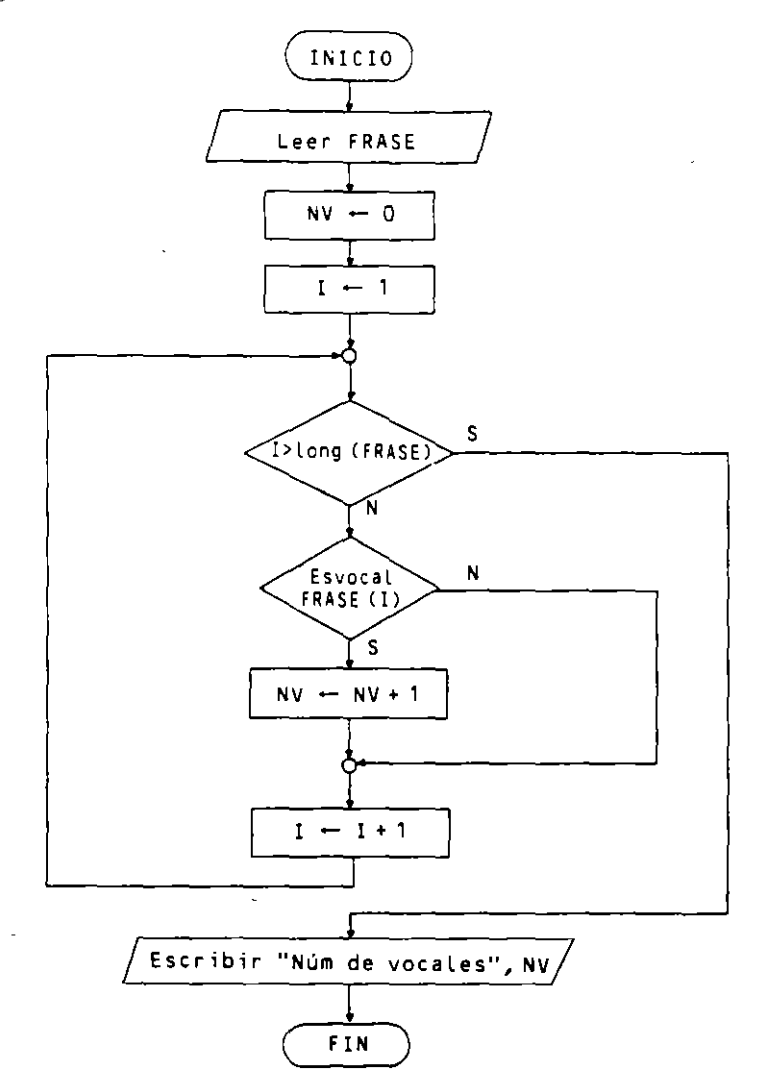

### **o Codificación COBOL:**

El acceso a cada uno de los caracteres de la frase. que se almacena en una variable alfanumérica. se realiza mediante un método denominado «modificación por referencia» que permite seleccionar un trozo de la misma. desde una posición y con una longitud determinadas:

```
nombre-de-variable (posición-izquierda : longitud)
IDENTIFICATION DIVISION.
PROGRAM-!0. CONTAR-VOCALES. 
DATA D!VIS!ON. 
WORKING-STORAGE SECTION.
01 VARIABLES. 
   05 FRASE PIC X(255). 
   05 NUMERO-VOCALES PIC 999.
   05 l P!C 999. 
PROCEDURE DIVISION.
```

```
PROCESO.
    DISPLAY "Escriba una frase en una linea"
    ACCEPT FRASE
    MOVE O TO NUMERO-VOCALES
    PERFORM VARYING I FROM 1 BY 1 UNTIL I > 255
      IF FRASE (I:1) = "a" OR = "e" OR = "i" OR = "o" OR = "u"
                  OR = "A" OR = "E" OR = "I" OR = "O" OR = "U"
        THEN ADD 1 TO NUMERO-VOCALES
      END-FEND-PERFORM
    DISPLAY "Número de vocales de la frase: ", NUMERO-VOCALES
    STOP RUN.
```
Otra solución diferente utiliza la instrucción «INSPECT», que cuenta las repeticiones de un determinado carácter en una cadena alfanumerica. En algunas versiones de COBOL esta instrucción se denomina «EXAMINE».

```
IDENTIFICATION DIVISION.
PROGRAM-ID. CONTAR-VOCALES.
DATA DIVISION.
WORKING-STORAGE SECTION.
01 VARIABLES.
    05 FRASE
                       PIC X(255).
    05 NUMERO-VOCALES PIC 999.
PROCEDURE DIVISION.
PROCESO.
    DISPLAY "Escriba una frase en una linea"
    ACCEPT FRASE
    MOVE O TO NUMERO-VOCALES
    INSPECT FRASE TALLYING NUMERO-VOCALES
      FOR ALL "a", "e", "s", "o", "u", "A", "E", "I", "0", "U"
    DISPLAY "Número de vocales de la frase: ", NUMERO-VOCALES
    STOP RUN.
```
• Codificación Pascal:

```
PROGRAM CONTAR_VOCALES (INPUT, OUTPUT);
VAR FRASE : STRINGE255];
     NUMERO_VOCALES, I : INTEGER;
     C: CHAR;BEGIN (*CONTAR_VOCALES*)
  WRITELN('Escriba una frase');
  READLN(FRASE);
  NUMERO_VOCALES : = 0;FOR I := 1 TO LENGTH(FRASE) DO
  BEGIN (*1*)C := FRASE[I];IF (C='a') OR (C='e') OR (C='i') OR (C='o') OR (C='u') OR
       (C = 'A') OR (C = 'E') OR (C = 'I') OR (C = 'O') OR (C = 'U')THEN NUMERO-VOCALES := NUMERO-VOCALES + 1
  END: (*1*)WRITELN('Número de vocales de la frase: ', NUMERO_VOCALES)
END. (*CONTAR_VOCALES*)
```
Otra solución en **Pascal** lee la frase carácter a carácter hasta el fin de línea examinando su valor.

PROGRAM CONTAR\_VOCALES (INPUT, OUTPUT); **VAR** C : CHAR; NUMERO\_VOCALES, I : INTEGER;

```
BEGIN (*CONTAR_VOCALES*)
  WRITELN('Escriba una frase');
  NUMERO-VOCALES : 0;WHILE NOT EOLN DO
  BEGIN (*1*)READ(C);IF (C = 'a') OR (C = 'e') OR (C = '1') OR (C = 'o') OR (C = 'u') OR(C=1A^+) OR (C=1E^+) OR (C=1I^+) OR (C=10^+) OR (C=10^+)THEN NUMERO_VOCALES := NUMERO_VOCALES + 1
  END: (+1*)WRITELN('Número de vocales de la frase: ', NUMERO_VOCALES)
END. (*CONTAR-VOCALES*)
```
2. Programa que obtiene e imprime la lista de interés producido y capital acumulado anualmente, por un capital inicial  $C$ , impuesto con un rédito  $R$  durante  $N$  años a interés compuesto.

El interés anual obtenido se calcula mediante la fórmula:

$$
I = \frac{C \cdot R}{100}
$$

El capital se incrementa cada año con los intereses producidos en el mismo

• Pseudocódigo:

```
Programa INTERES-COMPUESTO
Entorno:
  C, R, I son numéricas reales
  N, A son numéricas enteras
Algoritmo:
  leer C, R, N
  escribir "Capital inicial: ", C, "Rédito: ", R, "%"
  escribir "Año Intereses Capital acumulado"
  escribir "---
                     - - - - - - - - ------------------<sup>"</sup>
  para A de 1 a N hacer
    I - C * R / 100C - C + Iescribir A, I, C
  finpara
Finprograma
```
• Codificación COBOL:

```
IDENTIFICATION DIVISION.
PROGRAM-ID. INTERES-COMPUESTO.
DATA DIVISION.
WORKING-STORAGE SECTION.
01 VARIABLES.
   05<sub>c</sub>PIC 9(7)V99.
    05 R
               PIC 99V99.
   05 I
               PIC 9(7) V99.
   05 NPIC 99.
   05 \div APIC 99.
01 CAMPOS-EDITADOS.
    05 SALIDAC PIC Z(8)9.99.
    05 SALIDAR PIC 29.99.
    05 SALIDAI PIC Z(8)9.99
    05 SALIDA PIC 29.
```

```
PROCEDURE DIVISION.
PROCESO.
    DISPLAY "Capital impuesto: ", ACCEPT C
    DISPLAY "Rédito en %: ", ACCEPT R
    DISPLAY "Años de imposición: ", ACCEPT N
    MOVE C TO SALIDAC, MOVE R TO SALIDAR
    DISPLAY "Capital inicial: ", SALIDAC, " Rédito: ", SALIDAR, "%"
    DISPLAY "Año Intereses
                               Capital acumulado"
                                  ----------------- "
    DISPLAY "---
                   __________
    PERFORM VARYING A FROM 1 BY 1 UNTIL A > N
      COMPUTE I = C \star R / 100ADD I TO C
      MOVE A TO SALIDAA
      MOVE I TO SALIDAI
      MOVE C TO SALIDAC
      DISPLAY SALIDAA, " ", SALIDAI, " ", SALIDAC
    END-PERFORM
    STOP RUN.
```
• Codificación Pascal:

```
PROGRAM INTERES_COMPUESTO (INPUT, OUTPUT);
VAR C, R, I : REAL;
   N, A : INTEGER;
BEGIN (*INTERES_COMPUESTO*)
  WRITE('Capital impuesto: '); READLN(C);
  WRITE('Rédito en %: '); READLN(R);
  WRITE('Años de imposición: '); READLN(N);
  WRITELN('Capital inicial: ', C, ' Rédito: ', R, '%');
  WRITELN('Año Intereses Capital acumulado');
  WRITELN('---
               FOR A := 1 TO N DO
  BEGIN (*1*)1 := C * R / 100;
   C := C + I:
   WRITELN(A, ' ', I, ' ', C)
  END (+1+)END. (*INTERES_COMPUESTO*)
```
3. Programa que calcula e imprime el valor del número e como suma de la serie:

 $\Sigma$  1 / i! = 1 / 0! + 1 / 1! + 1 / 2! + ... + 1 / N!

El resultado se obtendrá con una precisión superior a un valor P, que será el dato de entrada.

El programa ha de obtener y acumular sumandos de la serie hasta el primero que sea inferior a P.

### • Pseudocódigo:

```
Programa NUMERO-E
Entorno:
 P, NUME, SUMANDO son numéricas reales
 N, FAC son numéricas enteras
Algoritmo:
 escribir "Introduzca la precisión: "
 leer P
  N - 0FAC - 1
```
 $\epsilon$ 

 $\bullet$ 

```
NUME - 1; ** Se inicializa con el primer sumando
  repetin
    N - N + 1FAC - FAC * NSUMANDO - 1 / FAC
    NUME - NUME + SUMANDO
  hasta SUMANDO < P
  escribir "Valor del número e = ", NUME
finoregrama
```
### • Codificación COBOL:

 $\ddot{\phantom{a}}$ 

 $\sim$ 

```
IDENTIFICATION DIVISION.
PROGRAM-ID. NUMERO-E.
DATA DIVISION.
WORKING-STORAGE SECTION.
01 VARIABLES.
    05 P
                 PIC 9V9(8).
    05 NUM-E PIC 9V9(8).
    05 SUMANDO PIC 9V9(8).
    05 N
                 PIC 99.
    05 FAC
                 PIC 9(8).
01 CAMPOS-EDITADOS.
    05 SALIDA-E PIC 9.9(8).
PROCEDURE DIVISION.
PROCESO.
    DISPLAY "Introduzca precisión: "
    ACCEPT P
    MOVE O TO N
    MOVE 1 TO FAC
    MOVE 1 TO NUM-E
    PERFORM TEST AFTER UNTIL SUMANDO < P
      ADD 1 TO N
      MULTIPLY N BY FAC
      DIVIDE 1 BY FAC GIVING SUMANDO
      ADD SUMANDO TO NUM-E
    END-PERFORM
    MOVE NUME TO SALIDA-E
    DISPLAY "Valor del número e = ", SALIDA-E
    STOP RUN.
```
· Codificación Pascal:

```
PROGRAM NUMEROLE (INPUT, OUTPUT);
VAR P, NUM_E, SUMANDO : REAL;
     N, FAC : INTEGER;
BEGIN (*NUMERO_E*)
  WRITE('Introduzca la precisión: ');
  READLN(P);
  N := 0;FAC := 1;NUM<sub>-E</sub> := 1;
  REPEAT
    N := N + 1;FAC := FAC * NSUMANDO := 1 / FAC;NUM_E := NUM_E + SUMANDO
  UNTIL SUMANDO < P;
  WRITELN('Valor del número e = ', NUM_E)
END. (*NUMERO_E*)
```
#### 88 METODOLOGIA DE LA PROGRAMACIÓN

4. Programa que calcula el producto de dos números enteros positivos mediante el denominado «algoritmo ruso del producto».

El algoritmo consiste en duplicar el primer factor y dividir (cociente entero) por 2 el segundo, obteniendo un producto equivalente, salvo si el segundo factor es impar: en este caso es necesario acumular previamente el primero en donde se va a obtener el resultado. El proceso termina cuando el segundo factor se hace 0.

### Ejemplo: Multiplicación de 25 por 6.

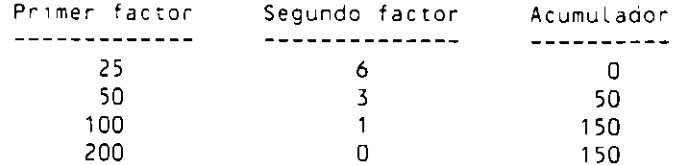

· Pseudocódigo:

 $\bar{1}$ 

```
Programa ALGORITMO-RUSO
Entorno:
  PF, SF, AC son numéricas enteras
Algoritmo:
  leer PF, SF
  AC = 0mientras SF <> 0 hacer
    si es impar SF
      entonces AC - AC + PFfinsi
    PF = PF * 2SF - parte entera(SF / 2)
  finmientras
  escribir "El producto es: ", AC
Finprograma
```
• Codificación COBOL:

```
IDENTIFICATION DIVISION.
PROGRAM-ID. ALGORITMO-RUSO.
DATA DIVISION.
WORKING-STORAGE SECTION.
01 VARIABLES.
    05 PF
              PIC 9(6).
    05 SF
              PIC 9(6).
    05 AC
              PIC 9(12).
    05 COCI PIC 9(6).
    05 RESTO PIC 9.
01 CAMPOS-EDITADOS.
    05 SALIDA PIC Z(11)9.
PROCEDURE DIVISION.
PROCESO.
    DISPLAY "Introduzca primer factor: ", ACCEPT PF
    DISPLAY "Introduzca segundo factor: ", ACCEPT SF
    MOVE O TO AC
    PERFORM UNTIL SF = 0
      DIVIDE SF BY 2 GIVING COCI REMAINDER RESTO
      IF RESTO = 1THEN ADD PF TO AC
      END-IF
```
Ú.

```
MULTIPLY 2 BY PF
  MOVE COCI TO SF
END-PERFORM
MOVE AC TO SALIDA
DISPLAY "El producto es: ", SALIDA
STOP RUN.
```
Codificación Pascal:

```
PROGRAM ALGORITMO-RUSO (INPUT, OUTPUT):
VAR PF, SF, AC : INTEGER;
BEGIN (*ALGORITMO_RUSO*)
  WRITE('Introduzca primer factor: ');
  READLN(PF);
  WRITE('Introduzca segundo factor: ');
  READLN(SF);
  AC := 0;
  WHILE SF <> 0 DO
  BEGIN (*1*)
    IF ODD(SF)
      THEN AC := AC + PF;PF := PF + 2;
    SF := SF DIV 2END; (*1*)WRITELN('El producto es: ', AC)
END. (*ALGORITMO_RUSO*)
```
5. Programa que lee 100 datos, compuesto cada uno de ellos por un nombre de persona y su sueldo neto mensual, y obtiene e imprime el nombre y sueldo de la persona que más cobra y de la que menos. Si hay varias se imprime la primera que aparezca en la secuencia de entrada.

· Pseudocódigo:

 $\ddot{\phantom{0}}$ 

```
Programa SUELDOS
Entorno:
  NOMBRE, NMAX, NMIN son alfanuméricas
  SUELDO, SMAX, SMIN son numéricas reales
  I es numérica entera
Algoritmo:
  Leer NOMBRE, SUELDO
  NMAX - NOMBRESMAX \leftarrow SUELDO
  NMIN \leftarrow NOMBRESMIN - SUBLDOpara I de 2 a 100 hacer
    Leer NOMBRE, SUELDO
    S1 SUELDO > SMAX
      entonces NMAX - NOMBRE
               SMAX - SUELDO
      sino si SUELDO < SMIN
             entonces NMIN - NOMBRE
                      SMIN - SUELDOfinsi
    finsi
  finpara
  escribir NMAX, SMAX, NMIN, SMIN
finprograma
```
### **o Codificación COBOL:**

 $\ddot{\phantom{a}}$ 

```
IDENTIFICATION DIVISION. 
PROGRAM-ID. SUELDOS. 
DATA DIVISION. 
WORKING STORAGE SECTION. 
01 VARIABLES. 
    05 NOMBRE PIC X(30).
    05 NMAX PIC X(30l. 
    05 NMIN PIC X(30).
    05 SUELDO PIC 9(6). 
    05 SMAX PIC 9(6). 
    05 SMIN PIC 9<6). 
01 CAMPOS-EDITADOS. 
    05 SL PIC Z(5l9. 
PROCEDURE DIVISION. 
PROCESO. 
    DISPLAY "Nombre: " 
    ACCEPT NOMBRE 
    DISPLAY "Sueldo: '' 
    ACCEPT SUELDO 
    MOVE NOMBRE TO NMAX, NMIN 
    MOVE SUELDO TO SMAX, SMIN 
    PERFORM 99 TIMES 
      DISPLAY "Nombre: " 
      ACCEPT NOMBRE 
      DISPLAY "Sueldo: " 
      ACCEPT SUELDO 
      I F SUELDO> SMAX 
         THEN MOVE NOMBRE TO NMAX 
             MOVE SUELDO TO SMAX 
         ELSE IF SUELDO< SMIN 
                THEN MOVE NOMBRE TO NMIN 
                     MOVE SUELDO TO SMIN 
              END-IF 
      END-IF 
    END-PERFORM 
    MOVE SMAX TO SL 
    DISPLAY ''Cobra más:", NMAX," con", SL, '' pts." 
    MOVE SMIN TO SL 
    DISPLAY "Cobra menos:", MMIN," con", SL, '' pts." 
    STOP RUN.
```
• **Codificación Pascal:** 

```
PROGRAM SUELDOS (INPUT, OUTPUT> ;' 
VAR NOMBRE, NMAX, NMIN : STRING[30];
    SUELDO, SMAX, SMIN : REAL; 
    1 : INTEGER; 
BEGIN <•SUELDOS•) 
  WRITE( 'Nombre: '); 
  READLN(NOMBREl; 
  WRITE('Sueldo: '); 
  READLN(SUELDOl; 
  NMAX :=NOMBRE; 
  SMAX := SUBELDO;NMIN :=NOMBRE; 
  SMIN := SUELDO;
  FOR l :=2T0100DO 
  BEGIN (*1*)
```

```
WftiTEC'Nombre: '); 
     READLN(NOMBREl; 
     WRITE('Sueldo: '>; 
     READLN(SUELDOl; 
     1 f SUELDO> SMAX 
       THEN BEGIN (*2*)NMX := NOMBRE;SMAX := SUELDO
            EN:> (*2*} 
       ELSE IF SUELDO < SMIN
              THEN BEGIN (•3•) 
   END; (•1•) 
                     NMIN := NOMBRE;
                     SMIN := SUBELDOEND (*3*) 
   WRITELNC'Cobramás: ', NMAX,' con', SMAX, 'pts.'); 
   WRITELN('Cobra menos:', NMIN, 'con', SMIN, 'pts.') 
END. (*SUELDOS*)
```
# **EJERCICIOS PROPUESTOS**

- **l.** Escribir mediante pseudocódigo los ejercicios resueltos y propuestos del Capitulo 2.
- *2.* Escribir mediante pseudocódigo los ejercicios resueltos y propuestos del Capitulo 3.
- 3. Programa que recibe como datos de entrada dos números enteros positivos  $N \, y \, M$ . y calcula e imprime los múltiplos de N. inferiores a M. que sean capicúas.
- -1. Programa que lee una fecha en formato día ( 1 a 31 ). mes ( 1 a 12) y año (en número) y obtiene el número de orden del dia en el total del año.

Ejemplo: Si se lee 01 03 1992, se obtiene 61° de 1992.

5. Programa que lee el número de orden de un dia y su año e indica de qué fecha se **trata.** 

**Ejemplos:** Si lee 61 1992 se obtiene 01 03 1992.

- 6. Programa que lee un número N entero positivo y obtiene su descomposición factorial (sus factores primos).
- 7. Programa que lee dos números *N* 1 y *N2* enteros positivos y obtiene su mimmo común múltiplo. (Se sabe que el mínimo común múltiplo de dos números es igual a su producto  $N1 \cdot N2$  dividido entre su MCD.)
- 8. Programa que lee una secuencia de calificaciones numéricas (entre 0 y 10) que termma con el valor - 1 y calcula e imprime la media arnmética. el número y porcentaje de aprobados y el número y porcentaje de suspensos.
- 9. Programa que lee una secuencia de 50 nombres y escribe el número de veces que se repite el primero de ellos.

# 92 METODOLOGIA DE LA PROGRAMACION

10. Programa que calcula el valor de e' según la fórmula:

$$
e^{x} = \sum_{i=0}^{N} \frac{X^{i}}{i!} = \frac{X^{0}}{0!} + \frac{X^{1}}{1!} + \frac{X^{2}}{2!} + \dots + \frac{X^{N}}{N!}
$$

Siendo los datos de entrada  $X$  (real) y  $N$  (entero positivo).

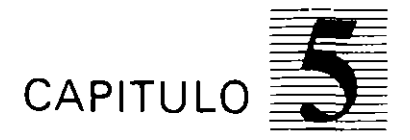

# **Estructuras** *de datos internas (tablas)*

an basan ang kabupatèn

# **5.1. INTRODUCCION**

En los capítulos anteriores, los datos manejados en los programas han sido los denominados datos simples (numéricos o alfanuméricos).

**En un gran numao de problemas es necesario manejar un conjunto de daros. más v**  menos grande, que están relacionados entre sí, de tal forma que constituyen una unidad para su tratamiento. Por eJemplo. si se qu1ere mampular una lista de 100 nombres de **personas. es convc-mente tratar este conjunto de datos de forma unnaria en lugar de**  utilizar 100 variables, una para cada dato simple.

L'n cOnJunto de datos homogeneos que se tratan como una sola unidad se denomma estructura de datos.

Si una estructura de datos reside en la memoria central de la computadora se denomina estructura de datos interna. Reciprocamente, si reside en un soporte externo. se denomina estructura de datos externa.

Las estructuras de datos internas pueden ser de dos tipos:

- **Esl:ilicas.** Tienen un numero fijo de elementos que queda determinado desde la declaración de la estructura en el comienzo del programa.
- **Din:imicas.** Tienen un numero de elementos que varia a lo largo de la ejecuetón del programa Estas estructuras se estudian en el Capítulo 11.

La estructura de datos interna más importante, desde el punto de vista de utilización, es la **tabla**, que existe en casi todos los lenguajes de programación.

Esta estructura se corresponde con los conceptos matemáticos de vector. matnz y poliedro.

## **5.2. CONCEPTOS Y DEFINICIONES**

Una **labia** consiste en un número fijo. finito y ordenado de elementos. todos del mismo tipo y bajo un **nombre** comun para todos ellos.

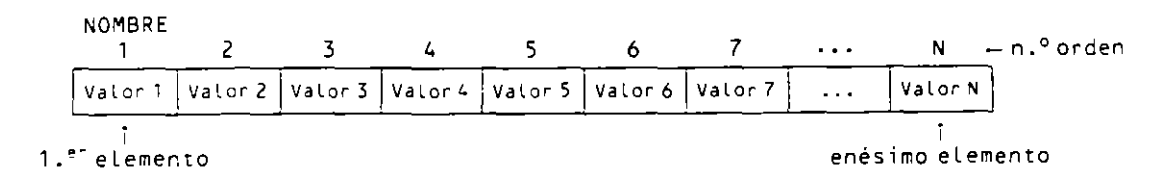

El nombre de una tabia es un identificador común para todos sus elementos. distinguiendose cada uno por una lista de indices que complementan a dicho nombre para referenciarlos.

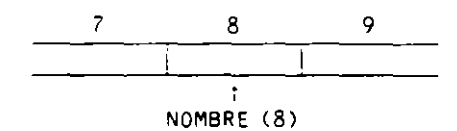

Se denomina componentes a los elementos de una tabla.

Una tabla se puede estructurar en una, dos o más dimensiones, según el número de índices necesanos para acceder a sus elementos. Por tanto. la dimensión de una tabla es el número de ind1ces que uu\iza.

Longitud o tamaño de una tabla es el número de componentes que conuene.

El tipo de una tabla es el tipo de sus componentes lnumericos. alfanumencos. etc.). La posición de cada componente dentro de la tabla está determinada por uno o varios indices. A cada componente se puede acceder de forma directa indicando el nombre de la tabla y sus indices.

Un indice puede estar expresado. en una referencia a un elemento de una tabla. de tres formas:

- Por un valor numerico entero (por ejemplo 8).
- Por una variable numerica entera (por ejemplo 1).
- Por una expresión numérica entera (por ejemplo  $I + I$ ).

Las componentes de una tabla se utilizan de la misma forma que cualquier otra variable de un programa, pudiendo por tanto intervenir en instrucciones de asignación, entrada/salida, etc.

Ejemplo: *Tubla que conuene vclto nombres de cuacro caracreres.* 

ALUMNOS

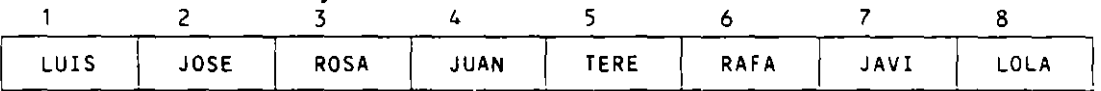

TABLA: La estructura de datos representada.

NOMBRE DE LA TABLA: ALUMNOS.

COMPONENTES: ALUMNOS(1), ALUMNOS(2), .... ALUMNOS(8).

INDICE: Los números del 1 al 8 que direccionan cada componente.

DIMENSION: Una.

LONGITUD: Ocho.

TIPO: Alfanumérica.

En los diferentes lenguajes de programación hay que declarar las tablas antes de su utilización.

La tabla anterior se declara de la siguiente manera:

```
COBOL: 01 TABLA-ALUMNOS.
            02 ALUMNOS OCCURS 8 TIMES PIC 2(4). 
Pascal: ALUMNOS: ARRAYE1..8] OF DTRING[4];
```
## 5.3. TIPOS DE TABLAS

Las tablas se clasifican según su dimensión en:

- Unidimensionales.
- Bidimensionales.
- $-$  Multidimensionales.

### 5.3.1. TABLAS UNIDIMENSIONALES (VECTORES)

Son tablas de una dimensión. También se denominan vectores.

Tienen un solo indice. Cada componente del vector se direcciona mediante su nombre seguido del número correspondiente al índice entre paréntesis.

El ejemplo anterior nos muestra una tabla de este tipo. en la cual la componente tercera que contiene el valor «ROSA» se denota por:

ALUMNOS(3)

Si queremos intercambiar los contenidos de las componentes primera y segunda. lo haremos utilizando una variable alfanumérica auxiliar A UX de la siguiente manera:

> AUX -- ALUMNOS(1)  $ALUMNOS(1) - ALUMNOS(2)$  $ALUMNOS(2) - AUX$

Los elementos de un vector se almacenan en la memoria interna de la computadora de forma consecutiva. desde el primer elemento hasta el último.

ALUMNOS(1), ALUMNOS(2), ..., ALUMNOS(8)

Ejercicio: *Programa que lee las calificaciones de un alumno en JO asignaturas. las almacenu en* w1 ~·ector *y calcula e imprime su media.* 

• Objetos:

1 es el contador asociado a los bucles e índice de la tabla. SUMA es un acumulador de notas. MEDIA es una variable para el cálculo final.

NOTAS  $\overline{\phantom{a}}$ 10  $\mathbf{1}$ τ 5 6 7 я

Vector numérico de 10 elementos para retener las notas.
$\ddot{\phantom{0}}$ 

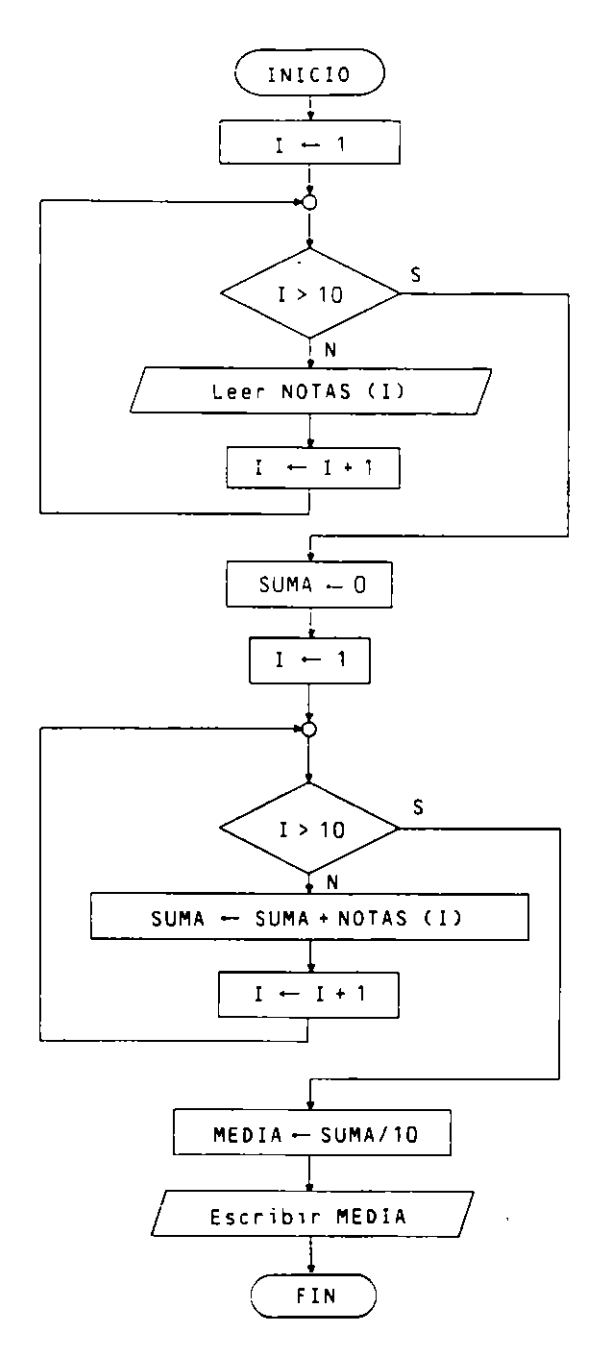

# · Pseudocódigo:

```
Programa NOTA MEDIA
Entorno:
  NOTAS es tabla(10) numérica real
  SUMA, MEDIA son numéricas reales
  I es numérica entera
Algoritmo:
  para I de 1 a 10 hacer
    escribir "Escriba nota", I, "":"
    Leer NOTAS(I)
  finpara
  SUMA = 0
```
 $\overline{\phantom{a}}$ 

```
para I de 1 a 10 hacer
    SUMA - SUMA + NOTAS(I)
  finbara
  MEDIA - SUMA / 10
  escribir "Nota media: ", MEDIA
Findrograma
```
#### • Codificación COBOL:

```
IDENTIFICATION DIVISION.
PROGRAM-ID. NOTA-MEDIA.
DATA DIVISION.
WORKING-STORAGE SECTION.
01 TABLA.
    02 NOTAS OCCURS 10 TIMES PIC 99V99.
01 VARIABLES.
    05 SUMA PIC 999V99.
    05 MEDIA PIC 99V99.
    05 I PIC 99.
    05 SALIDA PIC 29.99.
PROCEDURE DIVISION.
PROCESO.
    PERFORM VARYING I FROM 1 BY 1 UNTIL I > 10
       DISPLAY "Notainº", I NO ADVANCING
       ACCEPT NOTAS(I)
    END-PERFORM
    MOVE O TO SUMA
    PERFORM VARYING I FROM 1 BY 1 UNTIL I > 10
       ADD NOTAS(I) TO SUMA
    END-PERFORM
    DIVIDE SUMA BY 10 GIVING MEDIA
    MOVE MEDIA TO SALIDA
    DISPLAY "Nota media: ", SALIDA
    STOP RUN.
```
• Codificación Pascal:

```
PROGRAM NOTAMEDIA (INPUT, OUTPUT);
VAR NOTAS : ARRAYE1..10] OF REAL;
    SUMA, MEDIA : REAL;
    I : INTEGER;
BEGIN (*NOTAMEDIA*)
  FOR I := 1 TO 10 DO
  BEGIN (*1*)WRITE('Nota nº ', I);
    READLN(NOTAS[I])
  END; (*1*)SUMA: = 0;
  FOR I := 1 TO 10 DO
    SUMA := SUMA + NOTASEI3;
  MEDIA := SUMA / 10;
  WRITE('Nota media: ', MEDIA)
END. (*NOTAMEDIA*)
```
# 5.3.2. TABLAS BIDIMENSIONALES (MATRICES)

Son tablas de dos dimensiones. También se denominan matrices.

Tienen dos índices, por lo cual cada componente de la matriz se direcciona mediante su nombre seguido de los dos indices separados por coma y entre paréntesis.

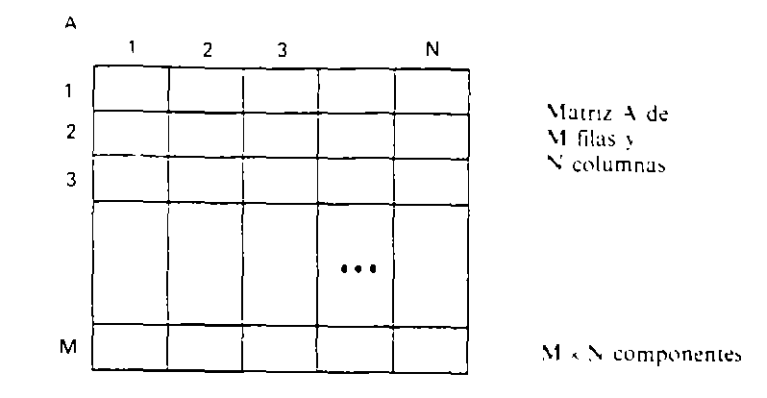

 $\overline{\phantom{a}}$ 

 $\mathbf{r}$ 

**Dlrt!ccionamiento de un elemento:** 

A (fila. columna) **tdo::ntlfic.ldor \3]or. \anable 1) e\pres1ón**  valor, variable o expresión<br>numérica entera

En general. los elementos de una matriz se almacenan en la memoria interna de la computadora por columnas, es decir:

A(1.1), A(2.1), A(3.1), ..., A(M,1), A(1.2), A(2.2), A(3.2), ...

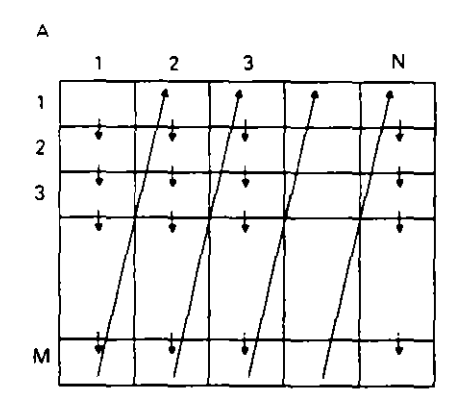

**Ejemplo:** *Marri: de seis filas y ocho columnas que contiene el número de alumnos*  matriculados en cada grupo de un centro docente por asignatura. Las filas corresponden a *los grupos y las columnas a las asignaturas.* 

| <b>MAIRILULA</b> |    |    |    |    |    |    |                 |
|------------------|----|----|----|----|----|----|-----------------|
|                  | 2  |    | 4  |    | 6  |    | 8               |
| 35               | 30 | 32 | 32 | 34 | 35 | 34 | 28              |
| 40               | 33 | 40 | 37 | 36 | 39 | 40 | 29              |
| 25               | 23 | 26 | 21 | 24 | 24 | 25 | 15              |
| 33               | 33 | 33 | 32 | 34 | 30 | 32 | 20              |
| 45               | 44 | 45 | 44 | 43 | 40 | 44 | 33              |
| 24               | 20 | 22 | 22 | 24 | 25 | 24 | 12 <sub>1</sub> |
|                  |    |    |    |    |    |    |                 |

MATRICULA

l.

### NOMBRE DE LA TABLA: MATRICULA.

COMPONENTES: MATRICULA(1,1). MATRICULA(1,2). ..., MATRICULA(6,7). MATRICULA<sub>(6.8)</sub>

INDICES: Los números del 1 al 6 para las filas y los números 1 al 8 para las **columnas.** 

DIMENSION: Dos. LONGITUD:  $6 \times 8 = 48$ TIPO· Numerica entera.

La componente MATRICULA(4,6) almacena el número de alumnos matriculados en el grupo número 4 en la asignatura número 6, que en el ejemplo representado son 30 alumnos.

La tabla anterior se declara:

COBOL: 01 TABLA-MATRICULA. 02 GRUPO OCCURS 6 TlMES. 03 MATRICULA PIC 99 OCCURS 8 TIMES. Pascal: MATRICULA : ARRAY[1..6,1..8] OF INTEGER;

**Ejercicio:** *Programa que carga la tabla del ejemplo anterior y a continuación calcula* **e 1mprime** *el* **tvtaf** *de alumnos matriculados* **por asignatura.** 

El nombre de las asignaturas es el siguiente:

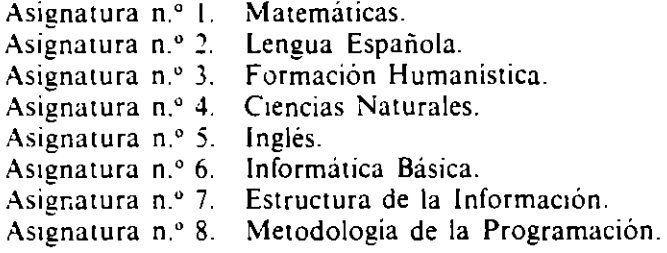

Suponemos que los seis grupos son del mismo nivel y tienen las mismas asignaturas.

### **o** Obje10s:

l. F. C son contadores asociados a los bucles e índices.

SUMA es un acumulador. del número de alumnos por asignatura.

ASIGNATURA es un vector de 8 elementos para almacenar los nombres de las **astgnaturas.** 

MATRICULA es la matriz del ejemplo anterior.

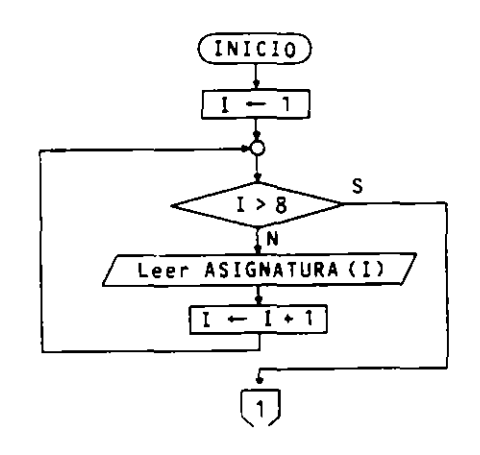

 $\ddot{\phantom{0}}$ 

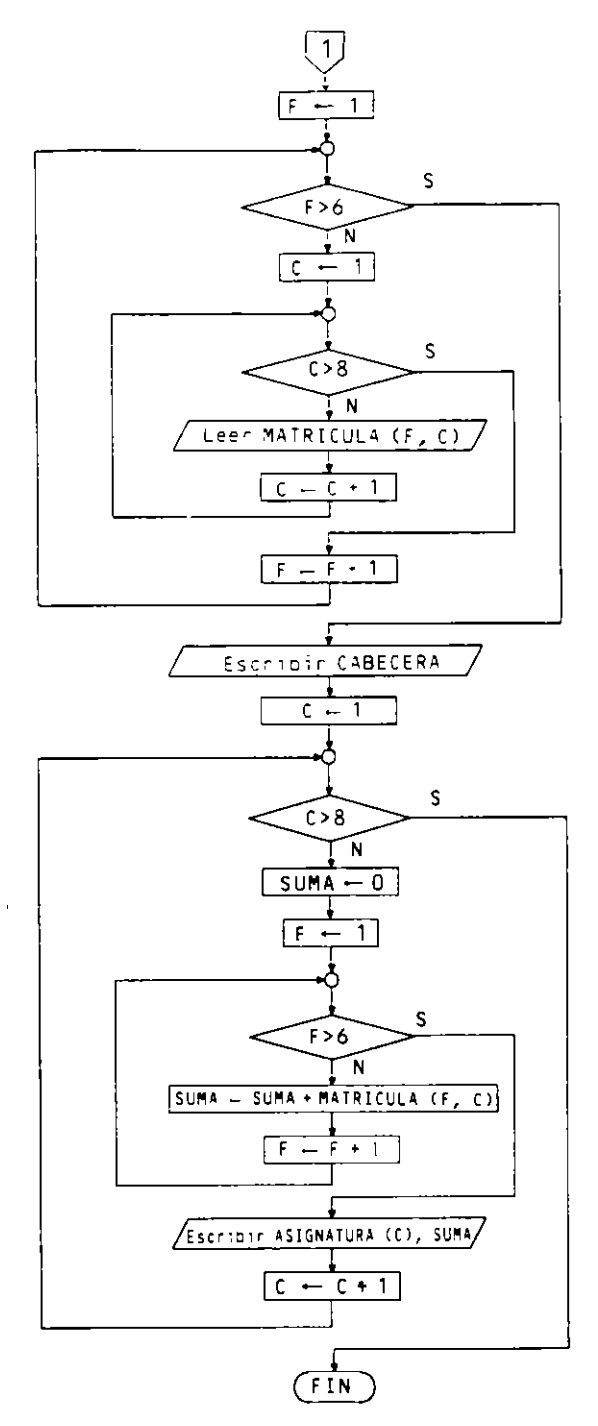

 $\mathcal{L}^{\mathcal{A}}$ 

L,

· Pseudocódigo:

 $\bar{z}$ 

```
Programa MATRICULACION
Entorno:
 MATRICULA es tabla(6,8) numérica entera
  SUMA, I, F, C son numéricas enteras
  ASIGNATURA es tabla(8) alfanumérica
Algoritmo:
  ASIGNATURA(1) - "Matemáticas"
  ASIGNATURA(2) - "Lengua Esp."
```

```
ASIGNATURA(3) - "Form, Humana"
  ASIGNATURA(4) = "C1encias N."ASIGNATURA(5) - "Inglés"
  \overline{ASIGNATURA(6)} = "Inf. Basica"ASIGNATURA(7) - "Estr. Infor."
  ASIGNATURA(8) - "Metod. Prog."
  para F de 1 a 6 hacer
    para C de 1 a 8 hacer
      escripir "Grupo", F, "Asignatura", ASIGNATURA(C)
      Leer MATRICULA(F.C)
    findara
  findara
  escribir "Alumnos matriculados"
  escribir "ASIGNATURA", "NUM: ALUMNOS"
  para C de 1 a 8 hacer
    SUMA \leftarrow 0.
    para F de 1 a 6 hacer
      SUMA - SUMA + MATRICULA(F,C)
    findara
    escribir ASIGNATURA(C), SUMA
  finoara
Finorograma
```
## • Codificación COBOL:

 $\bullet$ 

```
IDENTIFICATION DIVISION.
PROGRAM-ID. MATRICULACION.
DATA DIVISION.
WORKING-STORAGE SECTION.
01 TABLA-MATRICULA.
    02 GRUPO OCCURS 6 TIMES.
      03 MATRICULA PIC 99 OCCURS 8 TIMES.
   TABLA-ASIGNATURAS.
^{\circ}02 FILLER PIC X(11) VALUE "Matemáticas".
    02 FILLER PIC X(11) VALUE "Lengua Esp.".
    02 FILLER PIC X(11) VALUE "Form.Human.".
    02 FILLER PIC X(11) VALUE "Ciencias N.".
    02 FILLER PIC X(11) VALUE "Inglés
                                             \mathbf{H}_{\mathrm{eff}}02 FILLER PIC X(11) VALUE "Inf. Básica".
    02 FILLER PIC X(11) VALUE "Estr.Infor.".
    02 FILLER PIC X(11) VALUE "Metod.Prog.".
01 TABLA-ASIG REDEFINES TABLA-ASIGNATURAS.
    02 ASIGNATURA PIC X(11) OCCURS 8 TIMES.
01 VARIABLES.
    05 SUMA PIC 999.
    05 I PIC 9.
    05 F PIC 9.
    05 C PIC 9.
PROCEDURE DIVISION.
PROCESO.
    PERFORM VARYING F FROM 1 BY 1 UNTIL F > 6
       AFTER VARYING C FROM 1 BY 1 UNTIL C > 8
         DISPLAY "Grupo: ", F, " Asignatura: ", ASIGNATURA(C)
         ACCEPT MATRICULA(F, C)
     END-PERFORM
     DISPLAY "Alumnos matriculados"
    DISPLAY "ASIGNATURA ", "NUM. ALUMNOS"<br>DISPLAY "========== ", "============"
```

```
PERFORM VARYING C FROM 1 BY 1 UNTIL C > 8
  MOVE O TO SUMA
  PERFORM VARYING F FROM 1 BY 1 UNTIL F > 6
    ADD MATRICULA(F, C) TO SUMA
  END-PERFORM
  DISPLAY ASIGNATURA(C), SUMA
FND-PERFORM
STOP RUN.
```
• Codificación Pascal:

```
PROGRAM MATRICULACION (INPUT, OUTPUT);
TYPE STRING = PACKED ARRAY[1..11] OF CHAR:
VAR MATRICULA : ARRAY[1..6,1..8] OF INTEGER;
   ASIGNATURA : ARRAY[1..8] OF STRING:
   SUMA, I, F, C : INTEGER;
BEGIN (*MATRICULACION*)
  ASIGNATURAE1] := 'Matemáticas';
  ASIGNATURAC23 := 'Lengua Esp.';
  ASIGNATURA[3] := 'Form.Human.';
  ASIGNATURAE4] := 'Ciencias N.';
  ASIGNATURA[5] := 'Ingl\acute{e}sASIGNATURA[6] := 'Inf. Básica';
  ASIGNATURA[7] := 'Estr.Infor.';
  ASIGNATURAE8] := 'Metod.Prog.';
  FOR F := 1 TO 6 DOFOR C := 1 TO 8 DO
    BEGIN (*1*)WRITE ('Grupo: ',F, 'Asignatura: ',ASIGNATURAEC]);
      READLN(MATRICULAEF,C])
    END; (*1*)WRITELN('Alumnos matriculados');
 WRITELN('ASIGNATURA NUM. ALUMNOS');
 WRITELN('============================;;
  FOR C := 1 TO 8 DO
    BEGIN (*2*)SUMA : 0;
      FOR F := 1 TO 6 DO
       SUMA := SUMA + MATRICULAEF, C];
      WRITELN(ASIGNATURA[C], '
                                   ', SUMA)
    END (+2+)END. (*MATRICULACION*)
```
# 5.3.3. TABLAS MULTIDIMENSIONALES (POLIEDROS)

Son tablas de tres o más dimensiones. También se les denomina poliedros.

Este tipo de tablas no son de uso frecuente, no obstante son una herramienta útil para un determinado número de problemas.

 $\bullet$ 

La mayoría de los lenguajes de programación admiten estas estructuras, aunque cada uno de ellos tiene una limitación con respecto al número máximo de dimensiones permitidas.

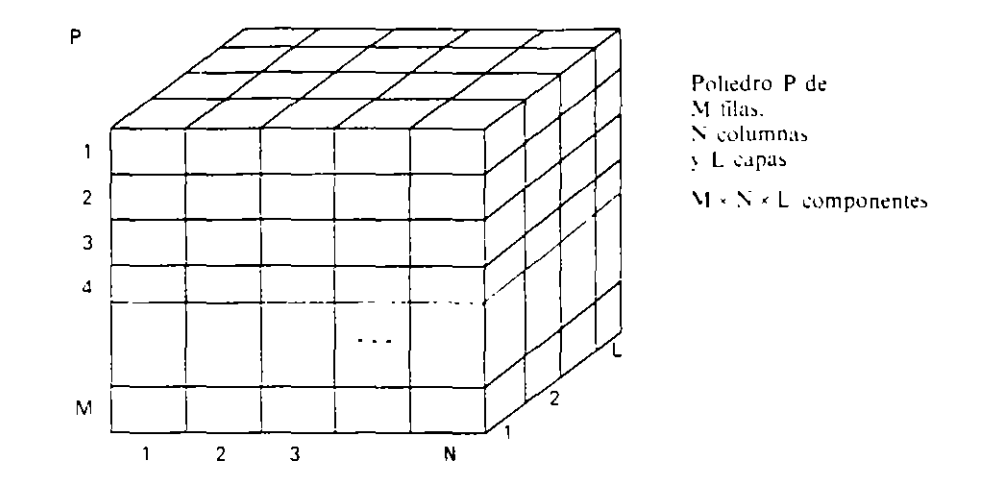

Direccionamiento de un elemento:

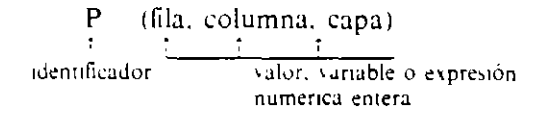

Los elementos de un poliedro se almacenan, en general, por capas, y en cada una de ellas por columnas:

 $P(1,1,1), P(2,1,1), ..., P(M,1,1), P(1,2,1), P(2,2,1), ..., P(M,2,1), P(1,3,1), P(2,3,1), ...$  $P(M,3,1), \ldots, P(1,N,1), P(2,N,1), \ldots, P(M,N,1), P(1,1,2), P(2,1,2), \ldots, P(M,1,2),$  $P(1,2,2), P(2,2,2), \ldots, P(M,2,2), P(1,3,2), P(2,3,2), \ldots, P(M,3,2), \ldots, P(1,N,2).$  $P(2.N.2), \ldots, P(M.N.2), \ldots, P(M.N.L)$ 

Ejemplo: Poliedro de tres dimensiones que consta de 24 componentes agrupados de la siquiente forma

- Primera dimensión, que indica el número de un ARTICULO de l a 4.
- Segunda dimensión, que indica el grado de CALIDAD de 1 a 3.
- Tercera dimensión, que indica el tipo de VENTA de 1 a 2 (1 para venta al por mayor y 2 para venta al detalle).

Cada componente almacena el precio para los artículos según la calidad y el tipo de venta.

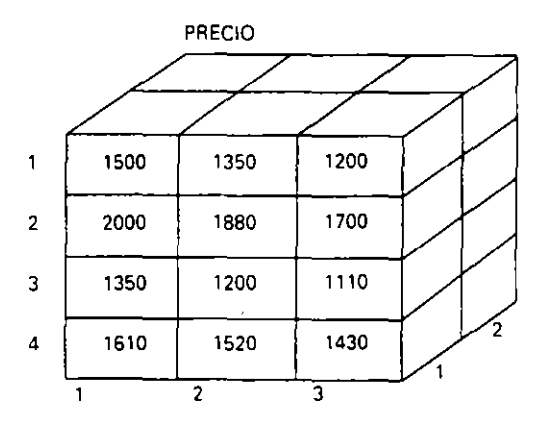

NOMBRE DE LA TABLA: PRECIO

COMPONENTES: PRECIO(1,1,1), PRECIO(2,1,1), ... PRECIO(1,2,1), PRECIO(2,2,1), ..., PRECIO(3,3,2), PRECIO(4,3,2).

INDICES. Los números 1 al 4 para la primera dimensión, del 1 al 3 para la segunda v del 1 al 2 para la tercera

**DIMENSION: Tres** 

LONGITUD  $4 \times 3 \times 2 = 24$ 

TIPO: Numerica entera.

La componente PRECIO(4,3.1) almacena el precio de un ARTICULO del número 4. de CALIDAD 3, que se vende al por mayor. En el ejemplo representado su valor  $es(1430)$ 

Las declaraciones son en este caso:

COBOL: 01 TABLA-PRECIO. 02 ARTICULO OCCURS 4 TIMES. 03 CALIDAD OCCURS 3 TIMES. 04 PRECIO PIC 9999 OCCURS 2 TIMES. Pascal: PRECIO : ARRAYE1..4,1..3,1..2] OF INTEGER;

Ejercicio: Programa que carga la tabla del ejemplo anterior y posibilità sucestias consultas de prectos introduciendo como datos de entrada el número de artículo, su calidad v el tipo de centa. Para terminar la serie de consultas se introducirá un 0 en el número de articulo.

El programa consta de dos bloques: el primero consiste en la carga de precios en la tabla y el segundo en el acceso sucesivo a las distintas componentes de la tabla solicitadas.

• Objetos:

Variable para direccionar el artículo. **ARTICULO** Variable para direccionar la calidad. **CALIDAD** Variable para direccionar el tipo de venta. **VENTA** Es el poliedro del ejemplo anterior. **PRECIO** 

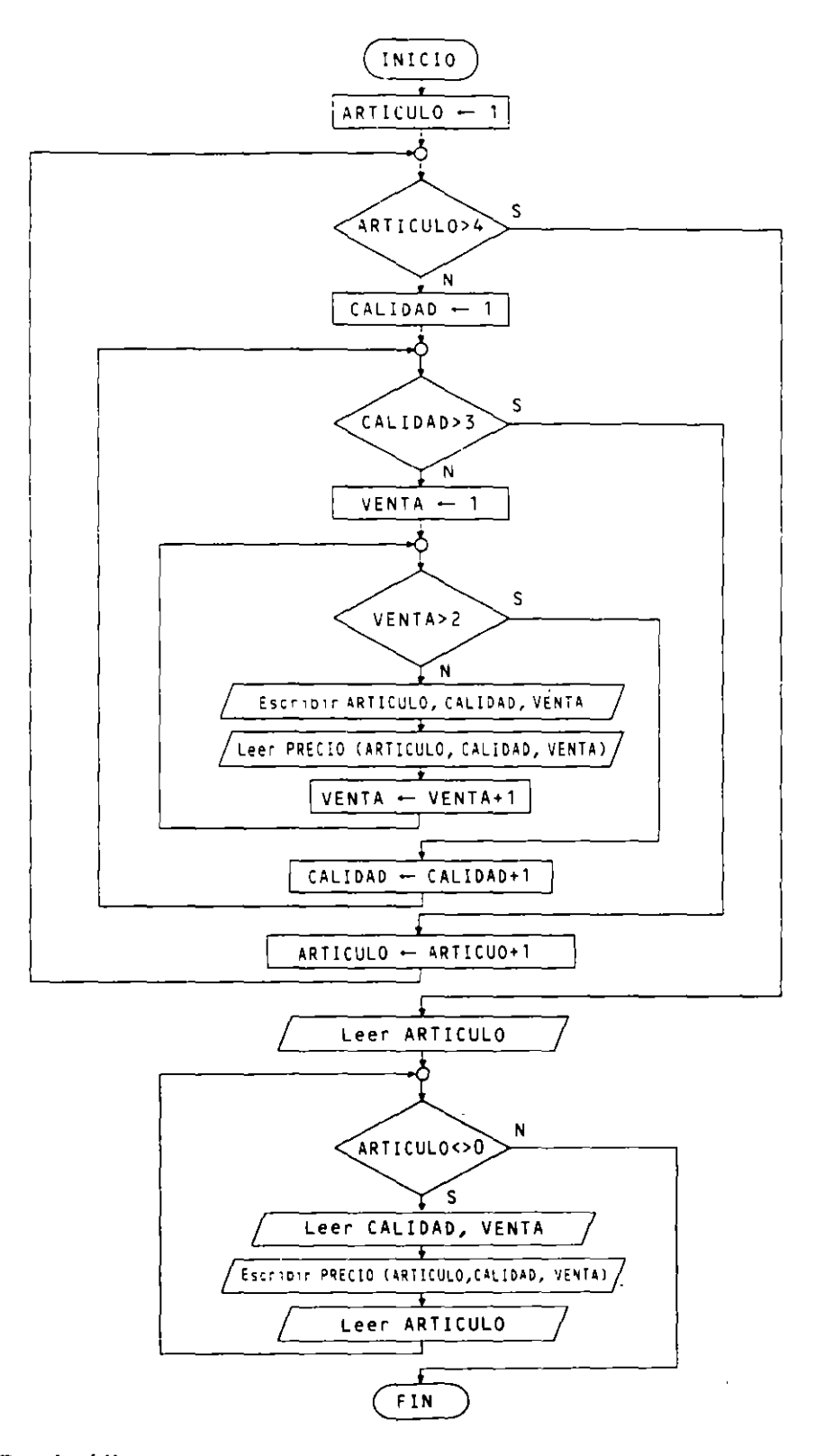

· Pseudocódigo:

```
Programa CONSULTAS
Entorno:
 PRECIO es tabla(4,3,2) numérica entera
```

```
ARTICULO, CALIDAD, VENTA son numéricas enteras
Algoritmo:
  para ARTICULO de 1 a 4 hacer
    para CALIDAD de 1 a 3 nacer
      para VENTA de 1 a 2 nacer
        escribir ARTICULO, CALIDAD, VENTA
        Leer PRECIO(ARTICULO,CALIDAD, VENTA)
      finpara
    finpara
  finoara
  escribir "ARTICULO 1-4 (para terminar O)"
  Leer ARTICULO
  mientras ARTICULO <> 0 hacer
    escribir "CALIDAD 1-3"
    Leer CALIDAD
    escribir "VENTA 1-2"
    Leer VENTA
    escribir "PRECIO = ", PRECIO(ARTICULO,CALIDAD,VENTA), " Pts."
    escribir "ARTICULO 1-4 (para terminar 0)"
    Leer ARTICULO
  finmientras
finorograma
```
# • Codificación COBOL:

 $\ddot{\phantom{a}}$ 

```
IDENTIFICATION DIVISION.
PROGRAM-ID. CONSULTAS.
DATA DIVISION.
WORKING-STORAGE SECTION.
01 TABLA-PRECIO.
    02 ARTICULO OCCURS 4 TIMES.
       03 CALIDAD OCCURS 3 TIMES.
          04 PRECIO PIC 9999 OCCURS 2 TIMES.
01 VARIABLES.
    05 ARTICULO PIC 9.
    05 CALIDAD PIC 9.
    05 VENTA
                PIC<sub>9</sub>.
PROCEDURE DIVISION.
PROCESO.
    PERFORM VARYING ARTICULO FROM 1 BY 1 UNTIL ARTICULO > 4
      AFTER VARYING CALIDAD FROM 1 BY 1 UNTIL CALIDAD > 3
        AFTER VARYING VENTA FROM 1 BY 1 UNTIL VENTA > 2
          DISPLAY "Articulo", "Calidad", "Venta"
           DISPLAY ARTICULO, CALIDAD, VENTA
          ACCEPT PRECIO(ARTICULO, CALIDAD, VENTA)
    END-PERFORM
    DISPLAY "ARTICULO 1-4 (para terminar O)"
    ACCEPT ARTICULO
    PERFORM UNTIL ARTICULO = 0
      DISPLAY "CALIDAD 1-3"
      ACCEPT CALIDAD
      DISPLAY "VENTA 1-2"
      ACCEPT VENTA
      DISPLAY "PRECIO = ", PRECIO(ARTICULO, CALIDAD, VENTA), " Pts."
      DISPLAY "ARTICULO 1-4 (para terminar O)"
      ACCEPT ARTICULO
    END-PERFORM
    STOP RUN.
```
• **Codificación Pascal:** 

```
PROGRAM CONSULTAS (INPUT, OUTPUT);
VAR PRECIO : ARRAY[1..4,1..3,1..2] OF INTEGER;
    ARTICULO, CALIDAD, VENTA : INTEGER; 
BEGIN (*CONSULTAS*)
  FOR ARTICULO:= 1 TO 4 DO 
    FOR CALIDAD:= 1 TO 3 DO 
      FOR VENTA := 1 TO 2 DO 
        BEGIN (*1*) 
           WRITELN(ART!CULO, CALIDAD, VENTA); 
           READLN<PRECIO[ART!CULO, CALIDAD, VENTA]) 
        END; (*1*) 
  WRlTE('ARTICULO 1-t. (para term1nar Q)'); 
  READLN(ARTICULOJ; 
  WHILE ARTICULO <> 0 00
    BEGIN C•2•) 
      WRITE('CALIDAD 1-3 '); 
      READLN(CAL!DADJ; 
      WRITE('VENTA 1-2 ');
      READLN(VENTAJ; 
      WR!TELN('PRECIO= ', PRECIO[ARTICULO,CALIDAD,VENTAJ, 'Pts.'l; 
      WRITE('ARTICULO 1-4 (para terminar Ü)'); 
      READLN(ARTICULOJ 
    END (*2*)
END. (•CONSULTAS•)
```
# **5.4. REPRESENT ACION GRAFICA DE LAS TABLAS**

La computadora almacena una tabla de cualquier dimensión en la memoria central de una forma lineal. Es conveniente, al utilizarlas, hacer una representación gráfica de las mismas para facilitar su comprensión. lo cual ag11iza el diseño del programa que las mane<sub>la</sub>.

Recomendamos una forma general de representación que permite visualizar los contenidos de todas las componentes para tablas de cualquier dimensión.

La representación consiste en descomponer aquellas tablas que por su dimensión no permiten una fácil presentación o no dejan ver todas sus componentes.

Veremos la representación gráfica a partir de ejemplos concretos para dimensiones  $de$  1 a 4. Esto se puede generalizar sin dificultad para tablas de cualquier otra dimensión.

### **5.4.1. TABLA DE UNA DIMENSION (VECTOR)**

Se representa de forma lineal. indicando el valor del índice asociado a cada componente en la parte supenor y el nombre de la tabla.

Sea un vector EDADES de seis componentes.

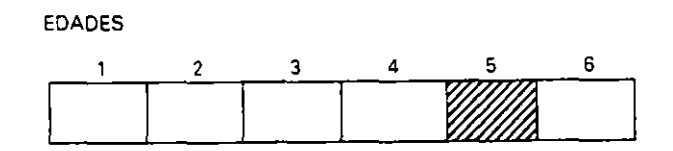

La componente EDADES(5) es la que figura sombreada.

# 5.4.2. TABLA DE DOS DIMENSIONES (MATRIZ)

Se representa de forma tabular, de igual forma a la utilizada en Matematicas, situando las filas horizontalmente y las columnas en vertical

Matemáticamente, una matriz A de M filas y N columnas se representa.

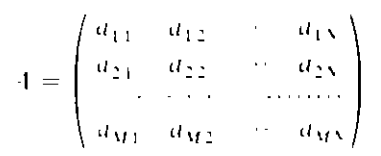

Sea una matriz EMPRESA con tres filas que indican los tres departamentos existentes y con cinco columnas, una para cada categoría laboral. Cada componente almacena el numero de empleados para un departamento y categoría determinados.

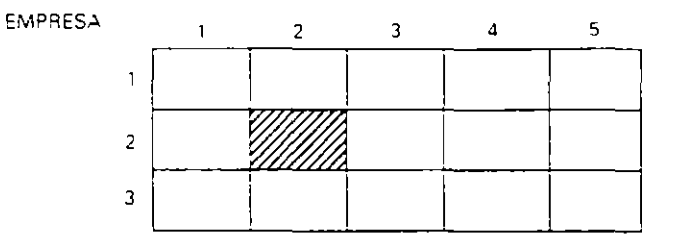

La componente EMPRESA(2.2) es la que figura sombreada.

# 5.4.3. TABLA DE TRES DIMENSIONES (POLIEDRO-3)

Se representa como un conjunto de tantas matrices como indique la tercera dimensión. Cada matriz tiene tantas filas y columnas como indiquen la primera y segunda dimensiones, respectivamente.

Sea un poliedro-3 de dimensiones 3, 5, 3 de nombre EMPRESA y con el mismo significado del ejemplo anterior considerando que la tercera dimensión corresponde a las tres sucursales de la empresa.

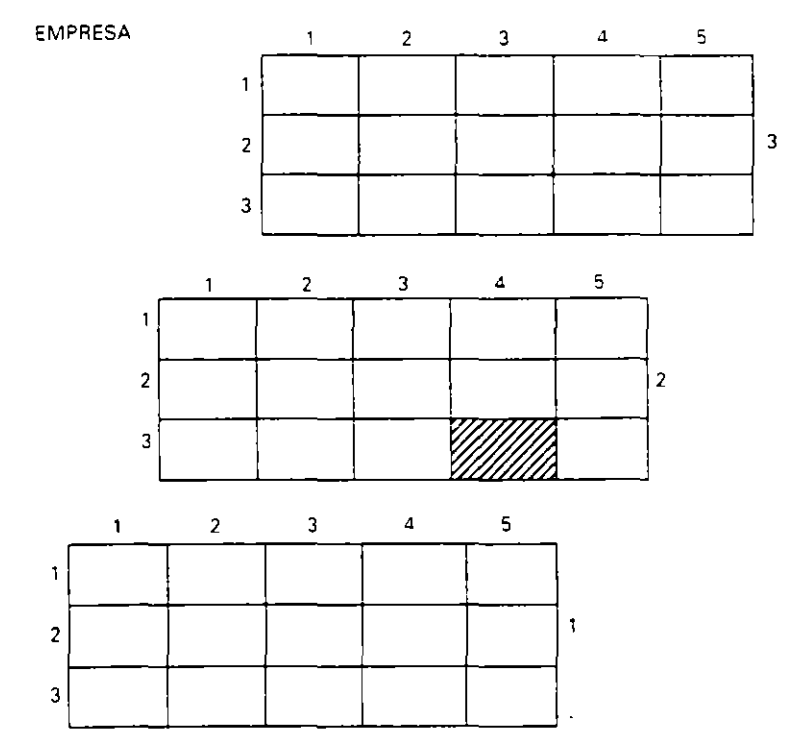

La tercera dimensión correspondiente al número de la sucursal se sitúa a la derecha de cada una de las matrices.

La componente EMPRESA(3.4.2) es la que figura sombreada.

### 5.4.4. TABLA DE CUATRO DIMENSIONES (POLIEDRO-4)

Se representa como un conjunto de tantos poliedros-3 como indique la cuarta dimensión.

Sea un poliedro-4 de dimensiones 3, 2, 3, 2 de nombre EMPRESA y con el mismo significado del ejemplo anterior, considerando que la cuarta dimensión diferencia a los hombies de las mujeres. Es decir, cada dimensión indica:

- $--$  Primera dimension = 3 departamentos.
- $-$  Segunda dimension = 2 categorias laborales.
- $-$  Tercera dimension = 3 sucursales.
- Cuarta dimension = hombres v mujeres.

### **EMPRESA**

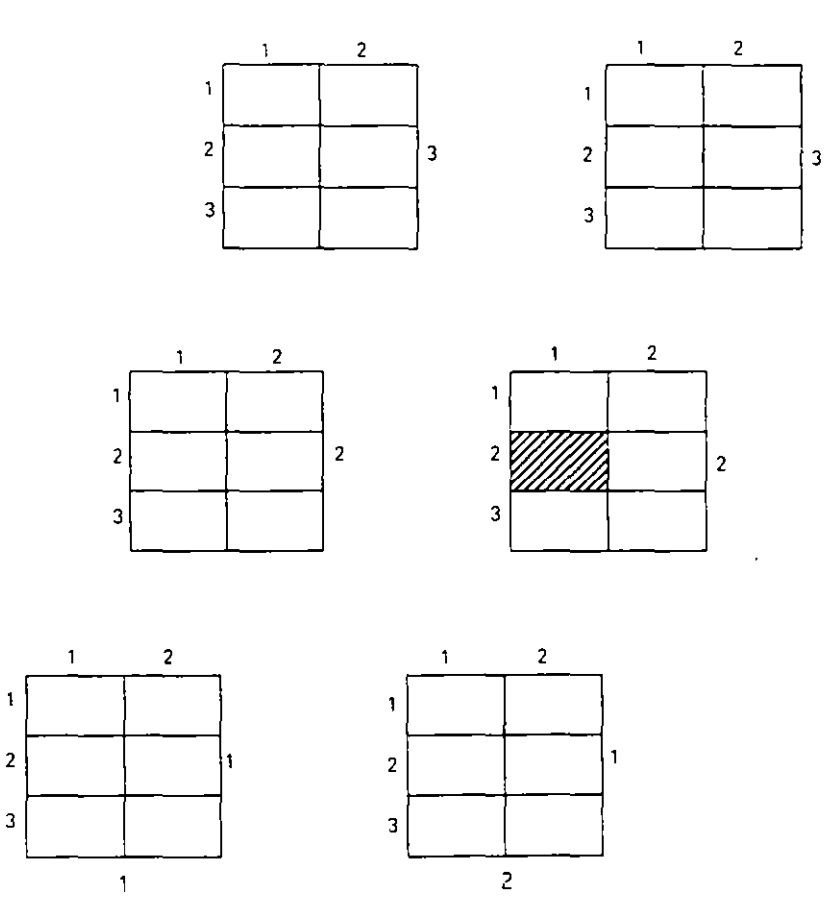

La cuarta dimensión correspondiente a la distinción entre hombres y mujeres se indica en la parte inferior de ambos poliedros-3.

La componente EMPRESA(2.1.2.2) es la figura sombreada.

# **5.5. TRATAMIENTO SECUENCIAL DE L'NA TABLA**

Se define un tratamiento secuencial de una tabla como la acción de realizar una determinada operación o conjunto de operaciones sobre todos sus elementos.

Este tratamiento es diferente para cada tipo de tablas con respecto a su dimensión

# **5.5.1. TRATAMIENTO SECUENCIAL DE UN VECTOR**

Se realiza mediante un bucle PARA (FOR) en el que mediante el índice del mismo se accede sucesivamente a las componentes del vector.

Las componentes del vector se recorren de izquierda a derecha (de principio a fin), por lo cual el índice del bucle varia entre 1 y el número de elementos del vector.

Sea el vector  $V$  de N componentes:

### **o Ordinograma:**

**o COBOL:** 

**o Pascal:** 

## **o Pseudocódigo:**

 $\ddotsc$ 

 $\mathcal{L}^{\mathcal{L}}$ 

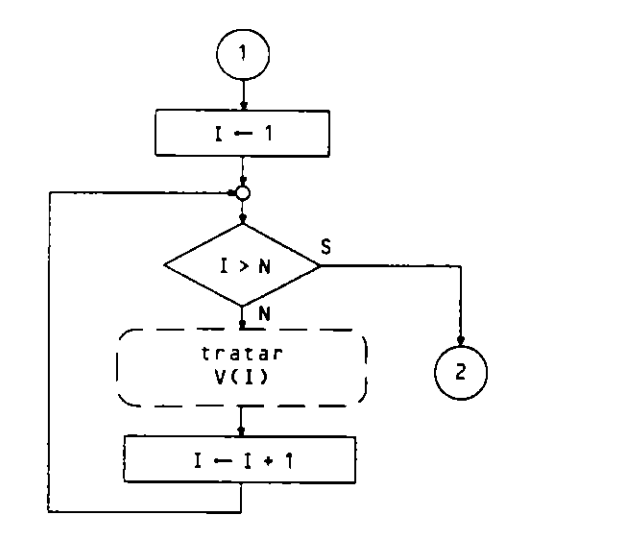

**para I de 1 a N hacer tratar V(l) finpara**   $\ddotsc$ 

```
En algunos casos se hace el recorndo de derecha a izquierda.
```
PERFORM VARYING I FROM 1 BY 1 UNTIL I > N

**tratar V(!)**  END-PERFORM

FOR l: = 1 TO N DO tratar V[!]

 $\ddotsc$ 

 $\ddotsc$ 

# o Ordinograma:

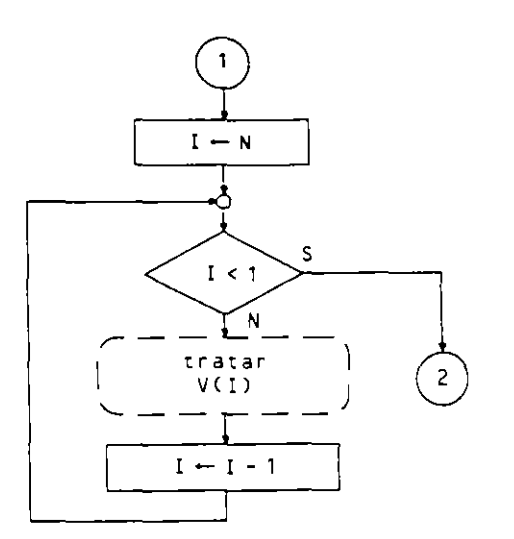

o Pseudocódigo:

```
\ddotscpara I de N a 1 con lncremento -1 hacer 
  tratar V(l) 
f1npara 
\ddotsc
```
o COBOL:  $\ddotsc$ PERFORM VARYING I FROM N BY -1 UNTIL I < 1 tratar V<I) END-PERFORM  $\epsilon$  .  $\epsilon$ o Pascal: ...<br>FOR I := N DOWNTO 1 DO tratar V[IJ  $\sim 100$  $\mathcal{A}$ 

# 5.5.2. TRATAMIENTO SECUENCIAL DE UNA MATRIZ

Se realiza mediante el anidamiento de dos bucles PARA. El bucle externo recorre cada una de las filas y el interno todas las componentes de una fila.

Este tratamiento tambien se puede realizar por columnas en los casos que mterese. y además en ambos casos en orden creciente o decreciente para las filas y columnas.

Sea una matnz A de M filas y N columnas. Su tratamiento secuencial por filas en orden creciente de filas y columnas es:

#### o Pseudocódigo:

```
para F de 1 a M hacer 
  para C de 1 a N hacer 
     tratar A(F,O 
  finpara 
finpara \sim \sim \sim
```
# · Ordinograma:

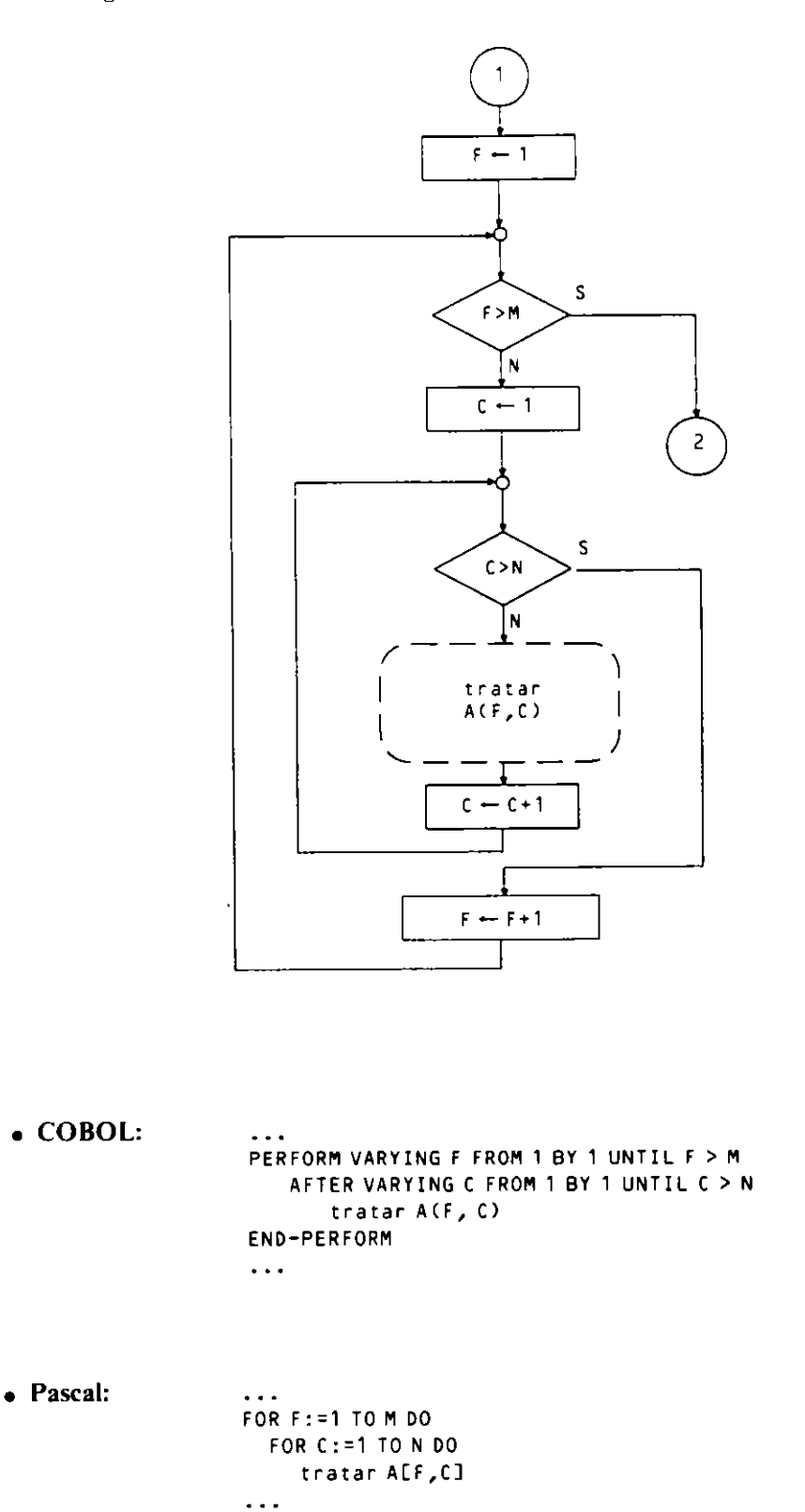

El tratamiento secuencial por columnas en orden creciente es:

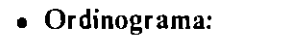

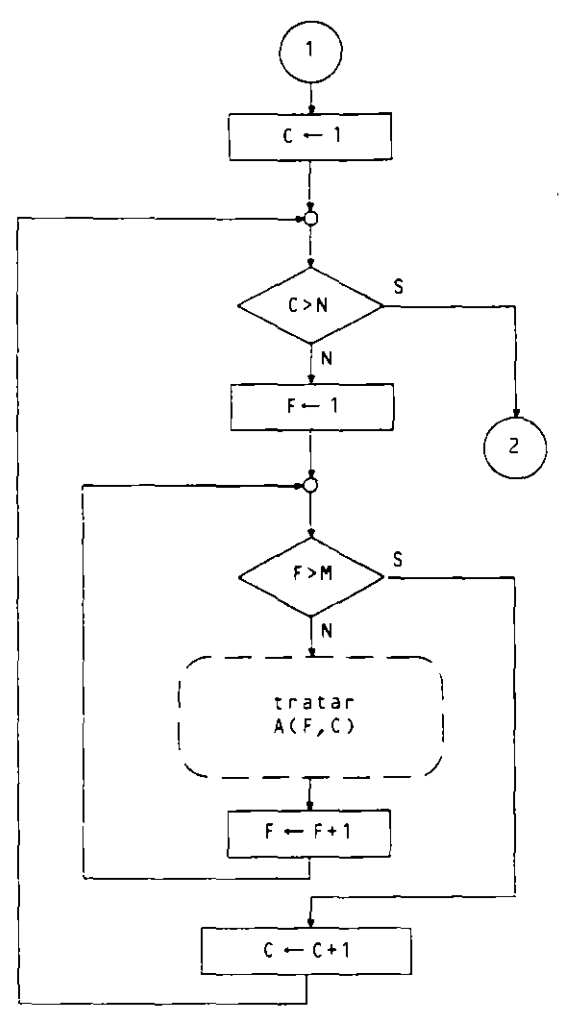

o Pseudocódigo:

 $\mathcal{L}_{\bullet}$ 

```
\ddotscpara C de 1 a N hacer 
  oara F de 1 a M nacer 
     tratar A(F,O 
  fincara 
finpara
\ddotsc
```
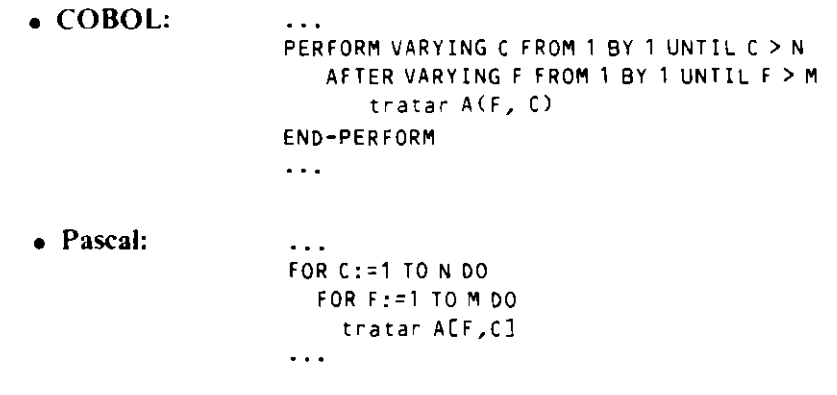

# 5.5.3. TRATAMIENTO SECUENCIAL DE UN POLIEDRO

l,

Requiere tantos bucles PARA anidados como dimensiones tenga el poliedro.

Cada indice de un bucle recorre una dimensión y puede hacerse en cualquier orden de anidamiento.

# **EJERCICIOS RESUELTOS**

- 1. Programa que lee una secuencia de 50 números almacenándolos en un vector  $NCME$ -ROS y los imprime en orden inverso al de entrada.
	- · Objetos:

NUMEROS vector de 50 elementos numéricos reales. I contador asociado a los bucles e índice del vector.

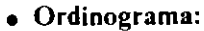

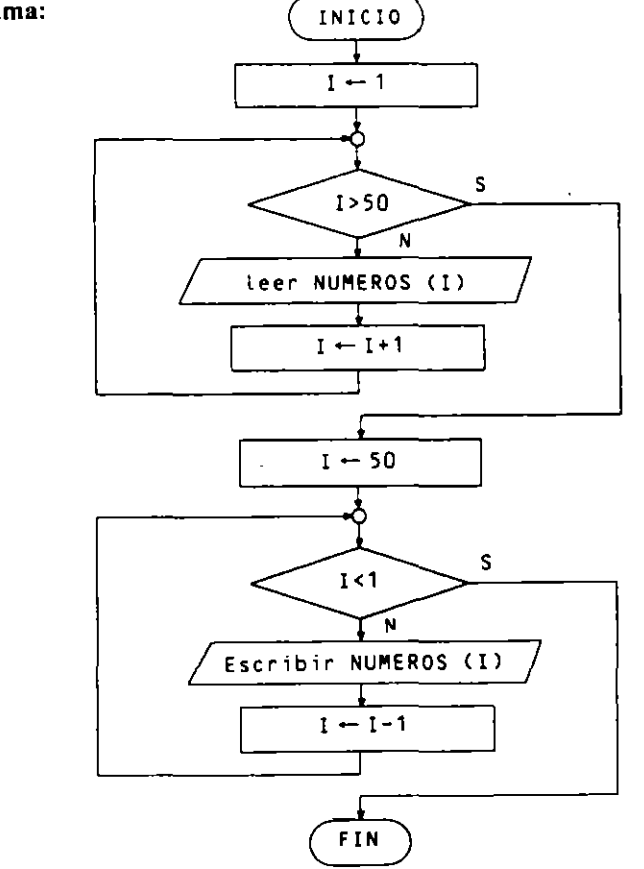

· Pseudocódigo:

```
Programa INVERSION
Entorno:
  NUMEROS es tabla(50) numérica real
  I es numérica entera
Algoritmo:
  para I de 1 a 50 hacer
  - escribir "Introducir componente número", I
    teer NUMEROS(I)
  finpara
  para I de 50 a 1 con incremento -1 hacer
    escribir NUMEROS(I)
  finpara
Finorograma
```
# · Codificación COBOL:

```
IDENTIFICATION DIVISION.
PROGRAM-ID INVERSION.
DATA DIVISION.
WORKING-STORAGE SECTION.
01 TABLA-NUMEROS.
    02 NUMEROS PIC 999V99 OCCURS 50 TIMES.
01 VARIABLES.
    05 NUM PIC 229.99.
    05 I PIC 99.
PROCEDURE DIVISION.
PROCESO.
    PERFORM VARYING I FROM 1 BY 1 UNTIL I > 50
      DISPLAY "Introductricomponente número ", I NO ADVANCING
      ACCEPT NUMEROS(I)
    END-PERFORM
    PERFORM VARYING I FROM 50 BY -1 UNTIL I < 1
      MOVE NUMEROS (1) TO NUM
      DISPLAY NUM, " " NO ADVANCING
    END-PERFORM
    STOP RUN.
```
• Codificación Pascal:

```
PROGRAM INVERSION (INPUT, OUTPUT);
VAR NUMEROS : ARRAY[1..50] OF REAL;
    I : INTEGER;
BEGIN (*INVERSION*)
  FOR 1 := 1 TO 50 DO
    BEGIN (+1+)
      WRITE('Introducir componente número', I);
      READLN(NUMEROS[1])
    END; (+1*)FOR I: = 50 DOWNTO 1 DO
    WRITE(NUMEROS[I], '')
END. (*INVERSION*)
```
 $\sqrt{2}$ . Frecuencias de calificaciones. Se introduce por teclado una secuencia de calificaciones (números enteros entre  $0 \vee 10$ ). La secuencia se termina cuando se introduce un número menor que  $0$  o mayor que  $10$ .

Programa que obtiene e imprime la lista de frecuencias (número de repeticiones) de cada una de las notas.

Como estructura para almacenar los datos de entrada se utilizará un vector FRECUENCIA de 11 componentes, cuyos índices 1, 2, ..., 11 son las posibles calificaciones + 1. Por tanto, el programa se reduce a leer cada calificación e incrementar en 1 la componente cuvo indice es la calificación leida  $+1$ . Al final se imprimirá el vector FRECUENCIA resultante.

• Objetos:

NOTA variable para leer la secuencia de notas y contador asociado a los bucles. FRECUENCIA vector de 11 elementos que actúan como contadores

• Ordinograma:

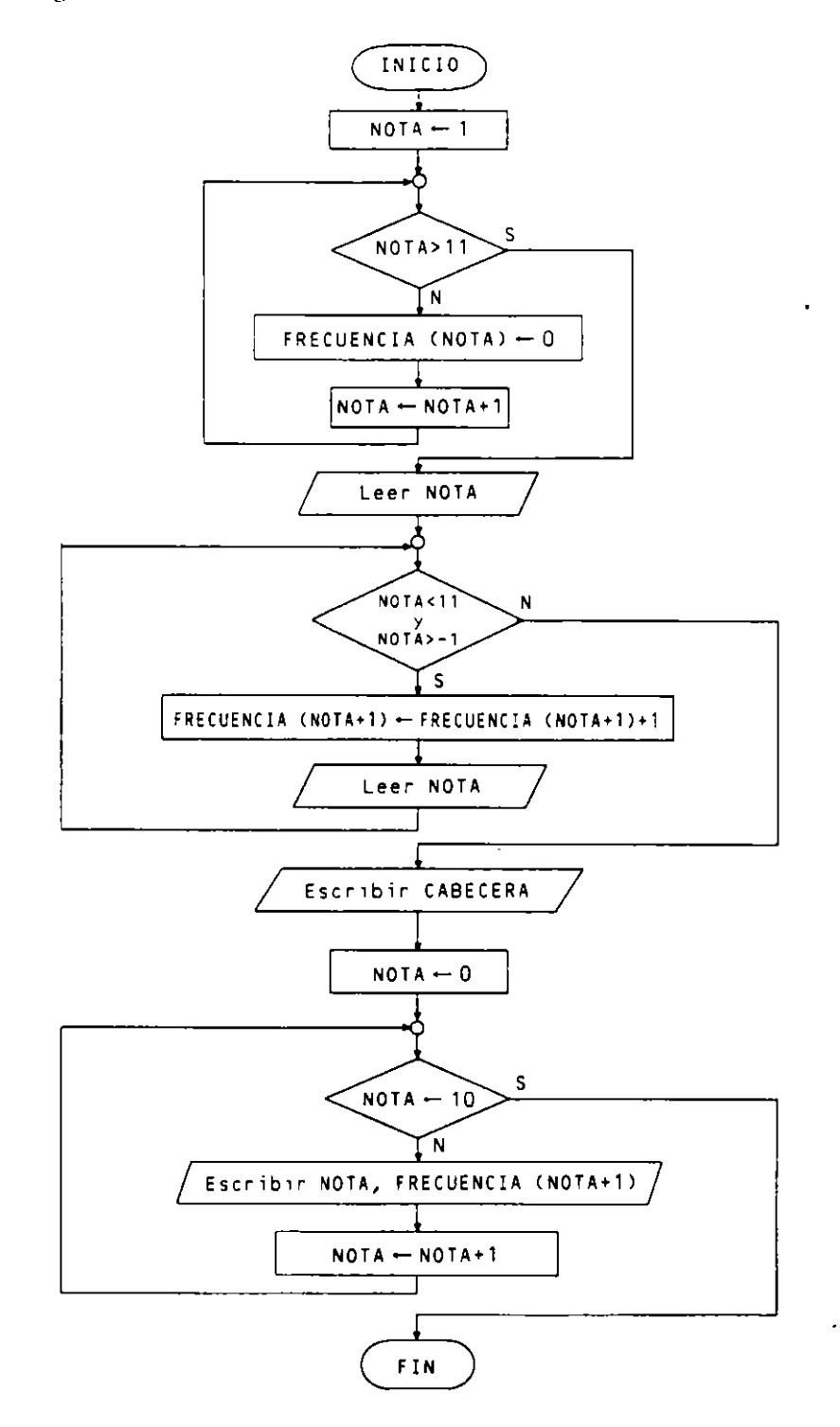

· Pseudocódigo:

```
Programa FRECUENCIAS
Entorno:
  FRECUENCIA es tabla(11) numérica entera
 NOTA es numérica entera
```

```
Algoritmo:
  para NOTA de 1 a 11 hacen
     FRECUENCIA(NOTA) \leftarrow 0finpara
  escribir " Introduzca nota "
  Leer NOTA
  mientras NOTA<11 y NOTA>-1 hacer
     FRECUENCIA(NOTA+1) \leftarrow FRECUENCIA(NOTA+1) + 1escripir "Introduzca nota "
     Leer NOTA
   finmientras
  escribir" frecuencia de las calificaciones"
  escribir " (alificación", " Frecuencia"<br>escribir " calificación", " Frecuencia"<br>escribir " ------------", " ----------"
   para NOTA de 0 a 10 hacer
     escribir NOTA, FRECUENCIA(NOTA+1)
   finpara
Finorograma
```
#### • Codificación COBOL:

```
IDENTIFICATION DIVISION.
PROGRAM-ID, FRECUENCIAS.
DATA DIVISION.
WORKING-STORAGE SECTION.
01 TABLA-FRECUENCIA.
    02 FRECUENCIA PIC 99 OCCURS 11 TIMES.
01 VARIABLES.
    05 NOTA PIC 99.
PROCEDURE DIVISION.
PROCESO.
    PERFORM VARYING NOTA FROM 1 BY 1 UNTIL NOTA > 11
      MOVE O TO FRECUENCIA(NOTA)
    END-PERFORM
    DISPLAY " Introduzca nota "
     ACCEPT NOTA
    PERFORM UNTIL NOTA > 10 OR < 0
       ADD 1 TO FRECUENCIA(NOTA + 1)
       DISPLAY " Introduzca nota "
       ACCEPT NOTA
     END-PERFORM
     DISPLAY " Frecuencia de las calificaciones"
    DISPLAY " Calificación", " Frecuencia"<br>DISPLAY " ------------", " ----------"
     PERFORM VARYING NOTA FROM O BY 1 UNTIL NOTA > 10
       DISPLAY NOTA, FRECUENCIA(NOTA+1)
     END-PERFORM
     STOP RUN.
```
· Codificación Pascal:

```
PROGRAM FRECUENCIAS (INPUT, OUTPUT);
VAR FRECUENCIA : ARRAYEO..103 OF INTEGER;
   NOTA : INTEGER :
BEGIN (*FRECUENCIAS*)
  FOR NOTA := 0 TO 10 DO
      FRECUENCIALNOTA] := 0;
  WRITE(' Introduzca nota: ');
  READLN(NOTA);
  WHILE (NOTA<11) AND (NOTA>-1) DO
```

```
BEGIN (*1*)FRECUENCIA[NOTA] := FRECUENCIA[NOTA] + 1;
       WRITE(' Introduzca nota: ');
       READLN(NOTA)
     END; (*1+)WRITELN(' Frecuencia de las calificaciones');
  WRITELN(' Calificación', ' Frecuencia');<br>WRITELN(' ------------', ' ----------');
  FOR NOTA := 0 TO 10 DO
     WRITELN(NOTA:10, FRECUENCIAENOTA]:10)
END. (*FRECUENCIAS*)
```
En lenguaje Pascal pueden numerarse los elementos de un vector a partir de 0 utilizando la declaración

FRECUENCIA : ARRAYEO..10] OF INTEGER

FRECUENCIA : ARRAYE1..117 OF INTEGER

3. Con la misma tabla del ejercicio anterior, programa que obtiene e imprime los siguientes datos estadísticos media aritmética, moda, mediana y desviación típica.

Media aritmética.-Es el cociente entre la suma de valores por su frecuencia y la suma de frecuencias.

$$
MEDIA = \frac{\Sigma NOTA * FRECUENCIA(NOTA)}{\Sigma FRECUENCIA(NOTA)}
$$

Moda.—Valor de máxima frecuencia. (Puede haber más de una moda)

Mediana.—Valor que tiene igual número de valores superiores que inferiores.

Desviación típica.—Es la variación del conjunto de valores respecto al valor medio.

$$
DES = \sqrt{\frac{\Sigma (NOTA - MEDIA)^2 + FRECUENCIA(NOTA)^2}{\Sigma FRECUENCIA(NOTA)^2}}
$$

• Objetos:

en lugar de

NOTA. Variable para leer la secuencia de notas y contador asociado a los bucles.

FRECUENCIA. Vector de 11 elementos que actúan como contadores.

SNF. Acumulador para sumar las notas.

SF. Contador de notas.

MEDIA. Variable para el cálculo de la media.

FMODA. Variable para encontrar la frecuencia de la moda.

MITAD. Variable para calcular la mitad de notas leídas.

ACUM. Acumulador para el cálculo de la mediana.

SNF2, SF2 y DES. Variables para el cálculo de la desviación típica.

• Ordinograma:

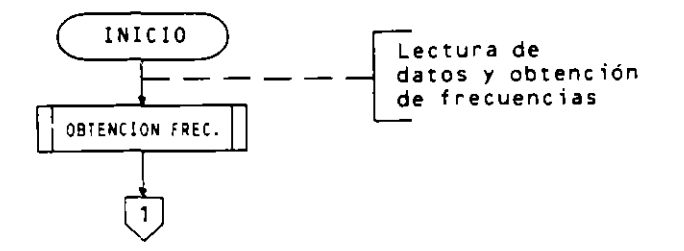

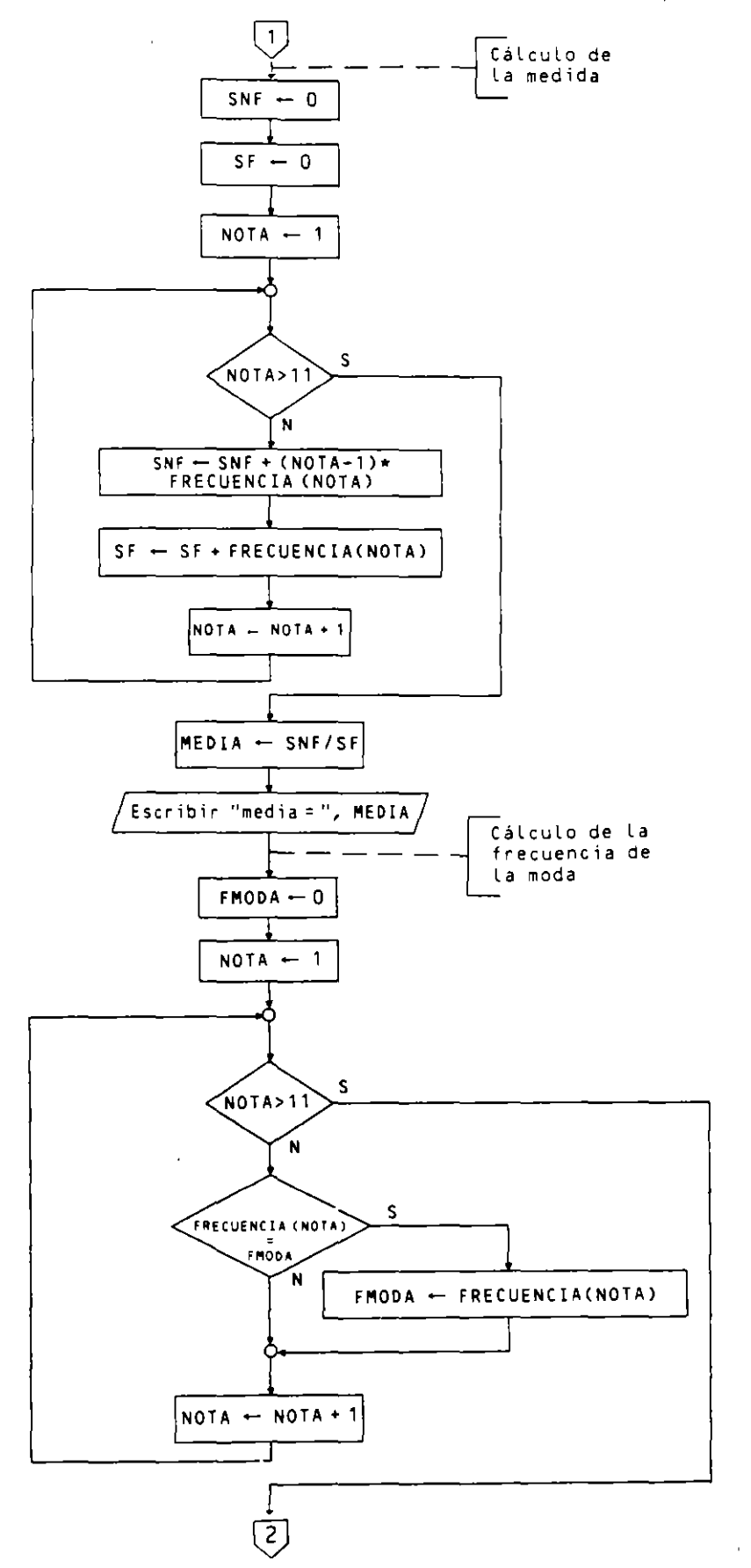

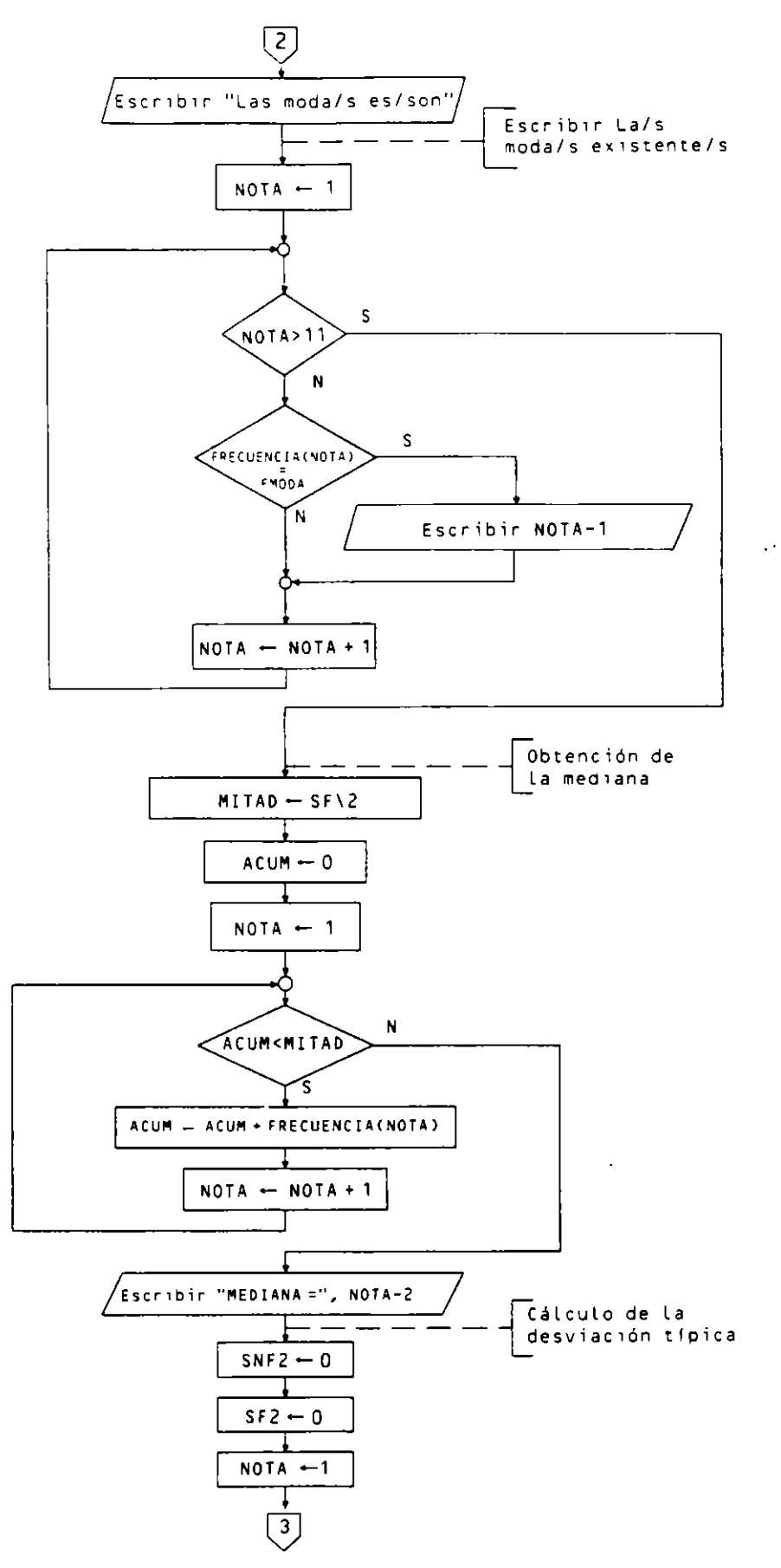

 $\ddot{\phantom{0}}$ 

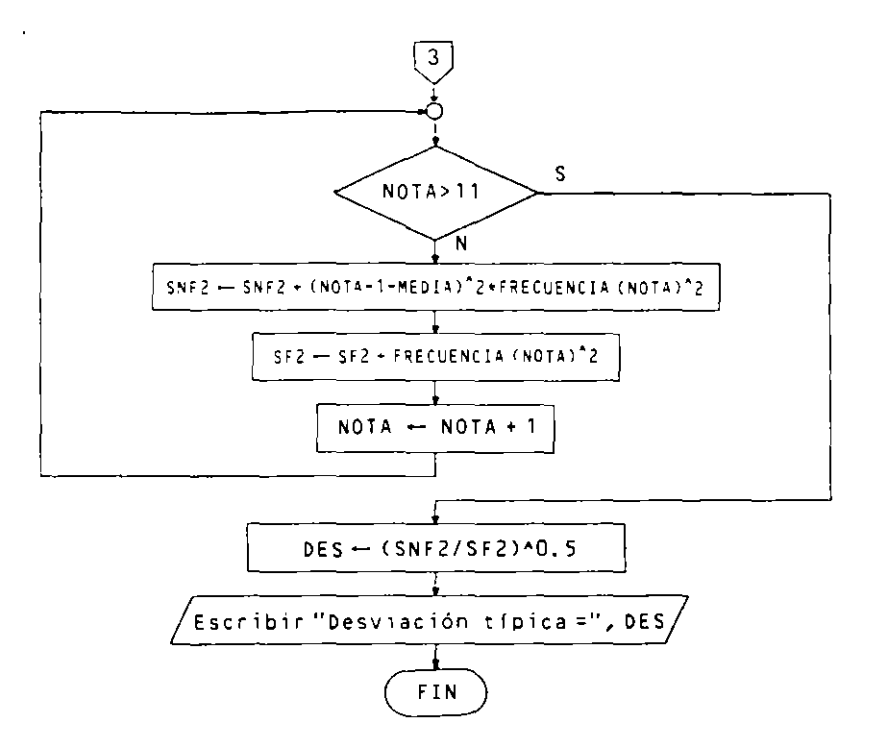

## · Pseudocódigo:

```
Programa ESTADISTICA
Entorno:
  FRECUENCIA es tabla(11) numérica entera
  NOTA es numérica entera
  SNF, SF, FMODA, MITAD, ACUM son numéricas enteras
  MEDIA, SNF2, SF2, DES son numéricas reales
Algoritmo:
  ** No repetimos la parte de lectura de datos y
  ** obtención de frecuencias realizadas en el
  ** ejercicio anterior
  ** Cálcuto de la media aritmética **********
  SNF - 0SF - 0para NOTA de 1 a 11 hacer
    SNF \leftarrow SNF + (NOTA-1) * FRECUENCIA(NOTA)
    SF - SF + FRECUENCIA (NOTA)finpara
  MEDIA - SNF / SF
  escribir "Media aritmética: ", MEDIA
  ** Obtención de la moda *********
  FMODA - 0para NOTA de 1 a 11 hacer
    si FRECUENCIA(NOTA) > FMODA
       entonces FMODA - FRECUENCIA(NOTA)
    finsi
  finoara
  escribir "La/s moda/s es/son:"
  para NOTA de 1 a 11 hacer
    si FRECUENCIA(NOTA) = FMODA
       entonces escribir NOTA-1
    finsi
  finpara
```
À,

 $\ddot{\phantom{0}}$ 

```
** Obtención de la mediana ******************
  MITAD - SF\2ACUM - 0NOTA - 1mientras ACUM < MITAD hacer
    ACUM - ACUM + FRECUENCIA(NOTA)
    NOTA - NOTA + 1finmientras
  escribir "Mediana: ", NOTA-1
   ** Cálculo de la desviación tioica *********
  SNF2 - 0SF2 - 0para NOTA de 1 a 11 hacer
    SNF2 - SNF2 + (NOTA-1-MEDIA) 2 \star FRECUENCIA(NOTA) 2SFA = SFA + FREGUENCIA(NOTA)^2finnara
  DES - (SNF2 / SF2)^0.5escrioir "Desviación típica: ", DES
Finorograma
```
# • Codificación COBOL:

```
IDENTIFICATION DIVISION.
PROGRAM-ID. ESTADISTICA.
DATA DIVISION.
WORKING-STORAGE SECTION.
01 TABLA-FRECUENCIA.
      02 FRECUENCIA PIC 99 OCCURS 11 TIMES.
* La componente I de la tabla almacenará las
* repeticiones de la nota I-1
01 VARIABLES.
      05 NOTA PIC 99.
      05 NOTA PIC 99.<br>05 SNF PIC 9999.<br>05 SF PIC 9999.<br>05 FMODA PIC 999.<br>05 MITAD PIC 9999.<br>05 ACUM PIC 9999.<br>05 MEDIA PIC 9999V99.<br>05 SFR2 PIC 9999V99.<br>05 SF2 PIC 9999V99.<br>05 DES PIC 9999V99.<br>05 DES PIC 9999V99.
      05 NOTA1 PIC 99.
 PROCEDURE DIVISION.
 PROCESO.
       DISPLAY " " ERASE
       \ddotsc* Obtención de notas y sus frecuencias
       \sim 10MOVE O TO SNF
       MOVE O TO SF
       PERFORM VARYING NOTA FROM 1 BY 1 UNTIL NOTA > 11
          COMPUTE SNF = SNF + (NOTA - 1) * FRECUENCIA(NOTA)
          COMPUTE SF = SF + FRECUENCIA(NOTA)
       END-PERFORM
       COMPUTE MEDIA = SNF / SF
       DISPLAY " MEDIA ARITMETICA: ", MEDIA
* Obtención de la moda
       MOVE O TO FMODA
       PERFORM VARYING NOTA FROM 1 BY 1 UNTIL NOTA > 11
```
 $\prime$ 

÷,

```
IF FRECUENCIA(NOTA) > FMODA
           MOVE FRECUENCIA(NOTA) TO FMODA
         END-IFFND-PERFORM
      DISPLAY "La/s moda/s es/son: " NO ADVANCING
      PERFORM VARYING NOTA FROM 1 BY 1 UNTIL NOTA > 11
         IF FRECUENCIA(NOTA) = EMODA
            COMPUTE NOTA1 = NOTA - 1
            DISPLAY NOTA1 NO ADVANCING
         END-IFEND-PERFORM
      DISPLAY " "
* Obtención de la mediana
       COMPUTE MITAD = SF / 2
       MOVE O TO ACUM
       MOVE 1 TO NOTA
       PERFORM UNTIL ACUM >= MITAD
          COMPUTE ACUM = ACUM + FRECUENCIA(NOTA)
          ADD 1 TO NOTA
       END-PERFORM
       COMPUTE NOTA1 = NOTA - 1DISPLAY " MEDIANA: ", NOTA1
* Cálculo de la desviación tipica
       MOVE O TO SNF2
       MOVE O TO SF2
       PERFORM VARYING NOTA FROM 1 BY 1 UNTIL NOTA > 11
          COMPUTE SNF2 = SNF2 + (NOTA - 1 - MEDIA) ** 2 *
                  FRECUENCIA(NOTA) ** 2
          COMPUTE SF2 = SF2 + FRECUENCIA(NOTA) ** 2
       END-PERFORM
       COMPUTE DES = (SNF2 / SF2) ** 0.5
       DISPLAY "Desviación típica: ", DES
       STOP RUN.
```
• Codificación Pascal:

```
PROGRAM ESTADISTICA (INPUT, OUTPUT);
VAR FRECUENCIA : ARRAYEO..10] OF INTEGER;
    NOTA, SNF, SF, FMODA, MITAD, ACUM : INTEGER;
    MEDIA, SNF2, SF2, DES : REAL;
BEGIN (*ESTADISTICA*)
  \ddotsc(* Obtención de notas y sus frecuencias *)
  \ddotsc(* Cálculo de la media aritmética *)
  SNF : = 0;
  SF : = 0;FOR NOTA: = 0 TO 10 DO
    BEGIN (+1+)SNF := SNF + NOTA * FRECUENCIALNOTA];
      SF := SF + FRECUENCIAENOTA]
    END; (*1*)MEDIA := SNF / SF;
  WRITELN('Media aritmética: ', MEDIA);
  (* Obtención de la moda *)
  FMODA := 0;FOR NOTA: = 0 TO 10 DO
    IF FRECUENCIALNOTA] > FMODA THEN
         FMODA: = FRECUENCIALNOTA];
```

```
WRITE('La/s moda/s es/son');
 FOR NOTA: = 0 TO 10 DO
    IF FRECUENCIALNOTA] = FMODA THEN
      WRITE (NOTA:4);
 WRITELN;
 (* Obtención de la mediana *)
 MITAD := SF DIV 2:ACUM := 0:NOTA := 0:
 WHILE ACUM < MITAD DO
   BEGIN (*2*)ACUM := ACUM + FRECUENCIAENOTA];
      NOTA := NOTA + 1END: (-2*)WRITELN('Mediana: ', NOTA);
  (* Cálculo de la desviación típica *)
 SNF2 := 0:SF2 := 0:FOR NOTA := 0 TO 10 DO
    BEGIN (*3*)SNF2 := SNF2 + SQR(NOTA - MEDIA) * SQR(FRECUENCIAENOTA]);
      SF2 := SF2 + SQR(FRECUENCIA[NOTA])
    END: (*3*)DES := SQRT(SNF2 / SF2);
 WRITELN('Desviacion tipica: ', DES)
END. (* ESTADISTICA *)
```
4. Programa que genera e imprime un cuadrado mágico de dimensión N  $\ell$ siendo N un número entero, positivo e impar).

Un cuadrado mágico de dimensión  $N$  es una matriz cuadrada de orden  $N$ . conteniendo los números naturales de l a  $N^2$ , tal que coinciden la suma de los números de una cualquiera de las filas, columnas o diagonales principales.

El cuadrado se construye mediante las siguientes reglas:

- El número 1 se coloca en la casilla central de la primera fila.
- Cada número siguiente se coloca en la casilla correspondiente a la fila anterior v columna posterior.
- $-$  Si el número sigue a un múltiplo de N, no se aplica la regla anterior, sino que se coloca en la casilla de la fila posterior e igual columna.
- $-$  Se considera que la fila anterior a la primera es la última. y la columna posterior a la última es la primera.

Por ejemplo, el cuadrado mágico de dimensión 5 es:

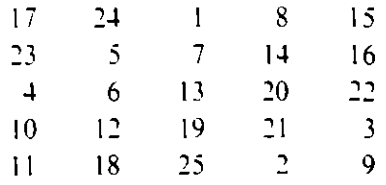

#### • Objetos:

Suponemos una matriz M cuadrada de 25 filas y 25 columnas. N es la dimensión del cuadrado (impar  $y \le 25$ ).  $F_y$  C son variables para direccionar filas y columnas. NUM es un contador de 1 a  $N^2$ .

# · Ordinograma:

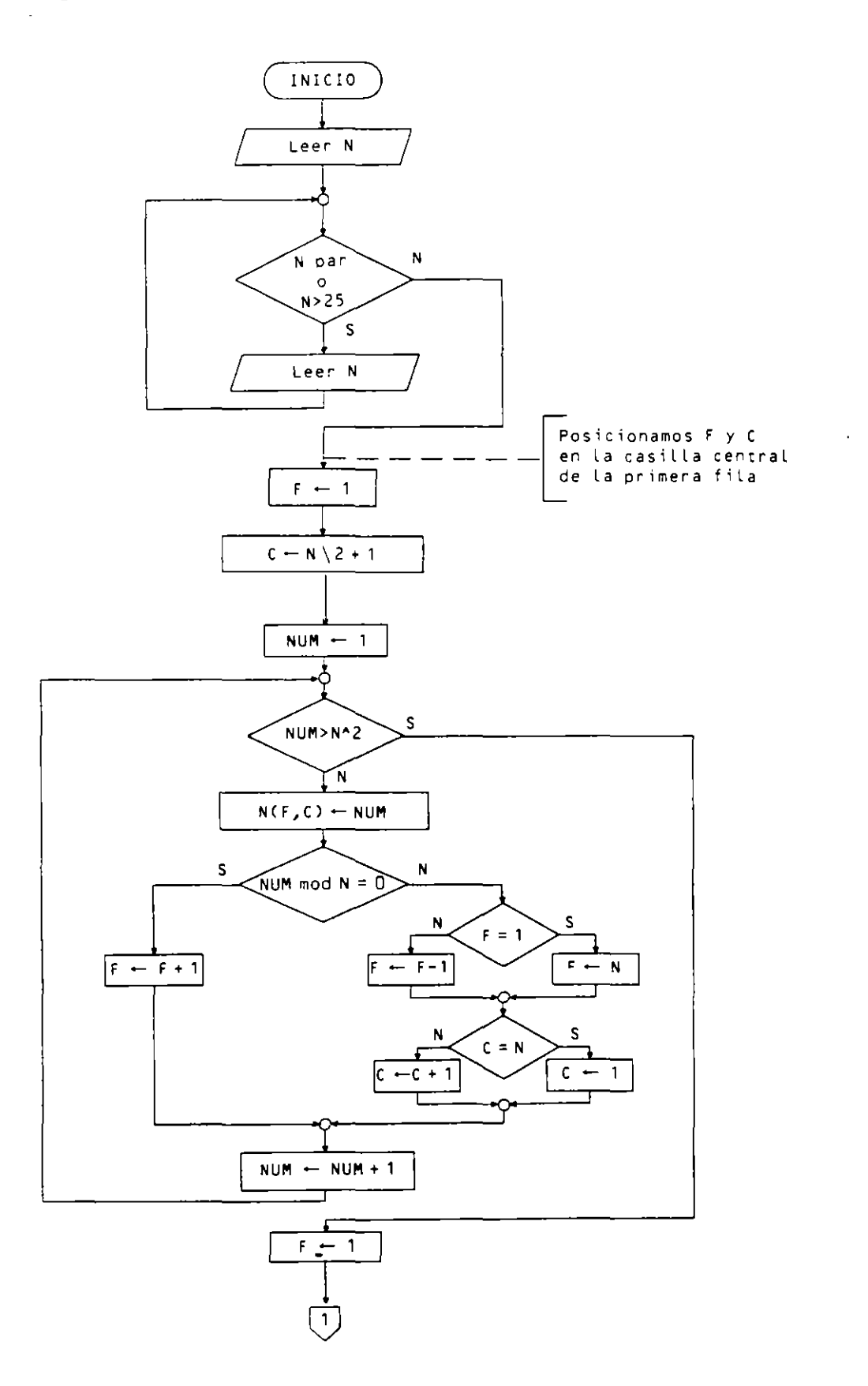

 $\ell$ 

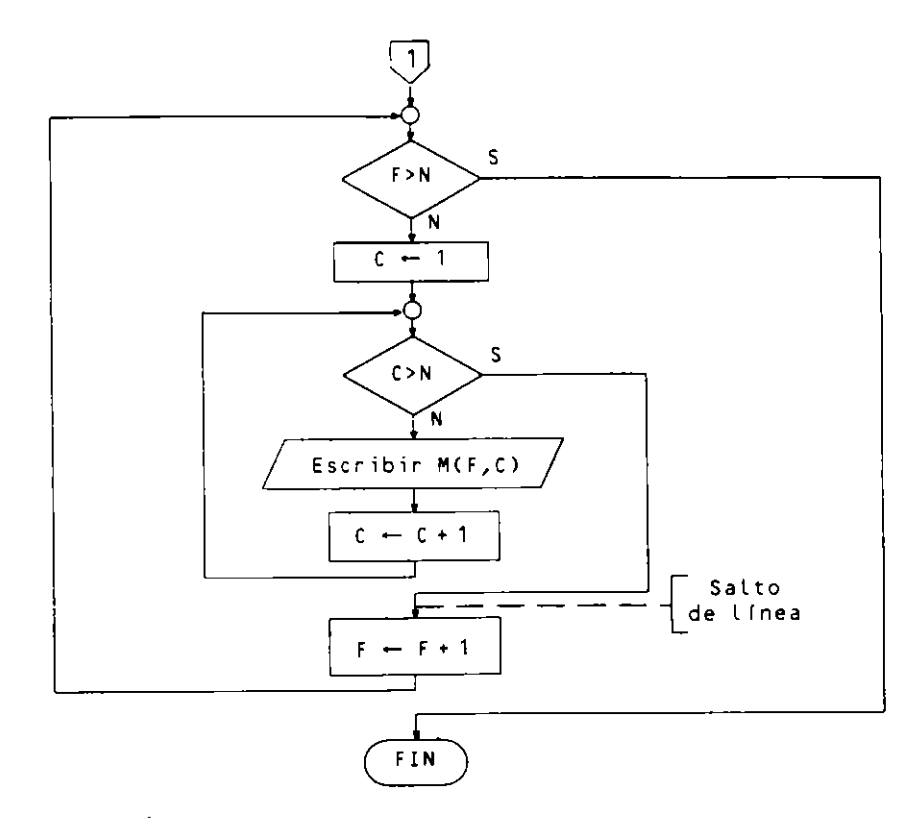

· Pseudocódigo:

 $\overline{\phantom{a}}$ 

```
Programa CUADRADO MAGICO
Entorno: ** La dimensión máxima admitida será 25
  Mes tabla(25,25) numérica entera
  N, NUM, F, C son numéricas enteras
Algoritmo:
  escribir "Dimensión"
  leer N
  mientras N mod 2 = 0 o N > 25 o N \leq 1 hacer
    escribir "Dimensión"
    leer N
  finmientras
  ** Posicionamos f y C en la casilla
  ** central de la primera fila.
  F - 1C - N\2 + 1para NUM de 1 a N^2 hacer
    M(F,C) - NUMsi NUM mod N = 0entonces F \leftarrow F + 1sino si F = 1 entonces F \leftarrow Nsino F \leftarrow F = 1finsi
            si C = N entonces C \leftarrow 1sino C \leftarrow C + 1finsi
     finsi
   finpara
  para F de 1 a N hacer
```
 $\ddot{\phantom{0}}$ 

```
para C de 1 a N hacer
      escribir M(F,C)
    finpara
    ** Salto de linea
  finoara
Finprograma
```
## • Codificación COBOL:

 $\mathbb{R}^2$ 

```
IDENTIFICATION DIVISION.
PROGRAM-ID. CUADRADO-MAGICO.
DATA DIVISION.
WORKING-STORAGE SECTION.
01TABLA-M.
    02 FILA-M OCCURS 25 TIMES.
       03 M PIC 999 OCCURS 25 TIMES.
01 VARIABLES.
    05 N PIC 99.
    05 NUM PIC 999.
    05 F PIC 99.
    05<sub>c</sub>PIC 99.
    05 R PIC 99.
    05 COC PIC 99.
PROCEDURE DIVISION.
PROCESO.
    DISPLAY "Dimension (Impar entre 1(y)25):"
    ACCEPT N
                                          د
    DIVIDE N BY 2 GIVING C REMAINDER R
    PERFORM UNTIL R NOT = 0 AND N >= 1 AND <= 25
       DISPLAY "Dimensión incorrecta"
                                                         \epsilon<sup>-</sup>
       DISPLAY "Dimensión (Impar entre 1 y 25):"
                                         7
      ACCEPT N
       DIVIDE N BY 2 GIVING C REMANDER R.A.
                                        - 1
    END-PERFORM
    DISPLAY " " ERASE
                                        K.
    MOVE 1 TO F
    ADD 1 TO C
    PERFOM VARYING NUM FROM 1 BY 1 UNTIL NUM > N ** 2
        MOVE NUM TO M(F, C)
        DIVIDE NUM BY N GIVING COC REMAINDER R
        IF R = 0THEN ADD 1 TO F
          ELSE IF F = 1
                 THEN MOVE N TO F
                  ELSE SUBTRACT 1 FROM F
               END-IFIF C = NTHEN MOVE 1 TO C
                 ELSE ADD 1 TO C
               END-IF
        END-IF
     END-PERFORM
     PERFORM VARYING F FROM 1 BY 1 UNTIL F > N
        PERFORM VARYING C FROM 1 BY 1 UNTIL C > N
            DISPLAY M(F, C) NO ADVANCING
        END-PERFORM
        DISPLAY ""
     END-PERFORM
     STOP RUN.
```
#### • Codificación Pascal:

```
PROGRAM CUADRADOMAGICO (INPUT, OUTPUT);
VAR M : ARRAY[1..25,1..25] OF INTEGER;
    N, NUM, F, C : INTEGER;
BEGIN (*CUADRADO MAGICO*)
  WRITE('Dimension: ');
  READLN(N);
  WHILE (N MOD 2 = 0) OR (1 > N) OR (N > 25) DO
    BEGIN (*1*)WRITELN('Dimensión incorrecta');
      WRITE('Dimension: '):
      READLN(N)
    END: (+1*)
  F := 1;C := N DIV 2 + 1;
  FOR NUM := 1 TO N * N DO
    BEGIN (*2*)MCF,CI := NUM;IF NUM MOD N = 0
         THEN F := F + 1
         ELSE
           BEGIN (*3*)IF F = 1 THEN F := NELSE F : F - 1;
             IF C = N THEN C := 1ELSE C := C + 1END (+3*)END; (*2*)FOR F := 1 TO N DO
    BEGIN (*4*)FOR C := 1 TO N DO WRITE (MEF, C1:4);
       WRITELN
    END (+4+)END. (*CUADRADO MAGICO*)
```
5. Programa que recibe como dato un número entero positivo, correspondiente a una cantidad de dinero, y calcula e imprime el mejor desglose de moneda (minimo número de unidades monetarias).

Las unidades monetarias existentes son:

10000, 5000, 2000, 1000, 500, 200, 100, 50, 25, 10, 5, 2, 1.

El programa almacenará estas cantidades ordenadas en un vector y desglosará la cantidad en orden decreciente de las componentes del vector.

• Objetos:

 $\mathbf{r}$ 

UNIDADES. Vector de 13 elementos para almacenar las unidades monetarias. CANTIDAD. Variable para mantener la cantidad de dinero a desglosar. 1. Contador.

NUM. Variable para calcular el número de unidades de cada unidad monetaria.

## • Ordinograma:

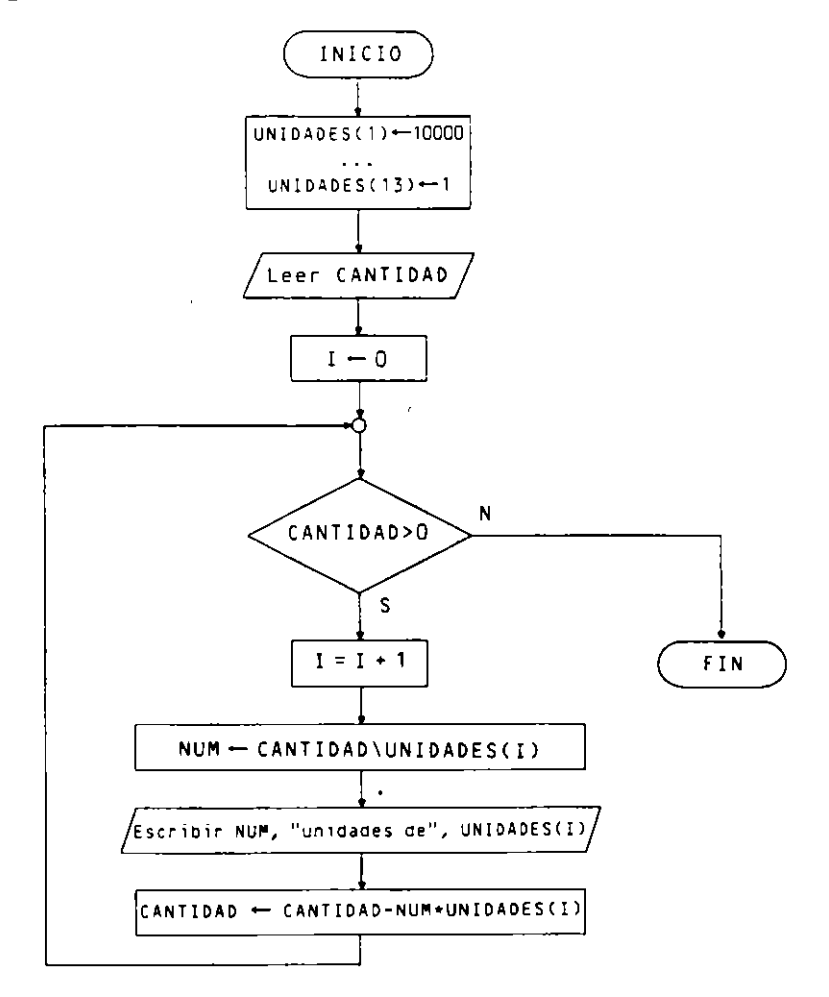

### · Pseudocódigo:

```
Programa DESGLOSE DE MONEDA
Entorno:
  UNIDADES es tabla(13) numérica entera
                                              \bulletCANTIDAD, NUM, I son numéricas enteras
Algoritmo:
  UNIDADES (1) \leftarrow 10000
  UNIDADES(2) \leftarrow 5000
  \ddotscUNIDADES (12) -2UNIDADES (13) - 1escribir " Escriba la cantidad a desglosar "
  leer CANTIDAD
  I - 0mientras CANTIDAD > 0 hacer
    I - I + 1NUM - CANTIDAD \ UNIDADES(I)
    escribir NUM, " unidades de ", UNIDADES(I)
    CANTIDAD \leftarrow CANTIDAD - NUM + UNIDADES(I)
  finmientras
finprograma
```
 $\mathbf{z}$ 

 $\sim 10^{-1}$ 

**o Codificación COBOL:** 

```
IDENTIFICAT!ON DIVISION. 
PROGRAM-ID. DESGLOSE-MONEDAS. 
DATA DIVISION. 
WORKING-STORAGE SECTION. 
01 TABLA-DATOS. 
    02 FILLER PIC 9(5) VALUE 10000. 
    02 F!LLER PIC 9(5) VALUE 5000. 
    02 FILLER PIC 9(5) VALUE 2000. 
    02 FILLER PIC 9(5) VALUE 1000. 
    02 FILLER PIC 9(5) VALUE 500.
   02 FILLER PIC 9(5) VALUE 200. 
    02 FILLER PIC 9(5) VALUE 100. 
    02 FILLER PIC 9(5) VALUE 50. 
    02 FILLER PIC 9(5) VALUE 25. 
    02 FILLER PIC 9(5) VALUE 10.
    02 FILLER PIC 9(5) VALUE 5. 
    02 FILLER PIC 9(5) VALUE 2. 
    02 FILLER PIC 9(5) VALUE 1.
01 TABLA-UNIDADES REDEFINES TABLA-DATOS. 
    02 UNIDADES PIC 9(5) OCCURS 13 TIMES. 
01 VARIABLES. 
    05 CANTIDAD PIC 9(7J. 
    05 RESTO PIC 9(7J. 
    05 NUM PIC 9(3). 
    05 1 PIC 99. 
PROCEDURE DIVISION. 
PROCESO. 
   DISPLAY "Escriba La cantidad a desglosar:" 
   ACCEPT CANTIDAD 
   MOVE 0 TO 1 
   PERFORM UNTIL CANTIDAD = 0ADD1TOI 
      DIVIDE CANTIDAD BY UNIDADES(I) GIVING NUM REMAINDER RESTO
      DISPLAY NUM, " unidades de ", UNIDADES(I)
      MOVE RESTO TO CANTIDAD 
   END-PERFORM 
   STOP RUN.
```
**o Codificación Pascal:** 

```
• 
PROGRAM DESGLOSEMONEDA (INPUT, OUTPUTl; 
VAR UNIDADES : ARRAY[1..13] OF INTEGER;
   CANTIDAD, NUM, 1 : INTEGER; 
BEGIN (* DESGLOSEMONEDA *)
  UNIDADES[1] := 10000; UNIDADES[2] 
:= 5000; 
  UNIDADES[3] : = 2000; UNIDADES[4] 
: = 1000; 
  UNIDADES(SJ := 500; UNIDADES[6] 
: = 200; 
  UNIDADES[7] := 100;
  UNIDADES[9] := 25;UNIDADES[8] : = 50;
                         UNIDADES[10] : = 10;
  UNIDADES[11] := 5; UNIDADES[12] := 2;
 UNIDADES[13] := 1;WRITEC'Escriba la cant1dad a desglosar:'); 
 READLN(CANTIDAD); 
  I := 0;WHILE CANTIDAD> 0 DO 
    BEGIN (•1•) 
      1:=1+1;
```

```
NUM := CANTIDAD DIV UNIDADES[I];
      WRITELN(NUM, 'un1aaces ae ', UNIDADES[IJ); 
      CANTIDAD: = CANTIDAD MOD UNIDADES[1]
    END <•1•) 
END. <• DESGLOSEMONEDA •l
```
# **EJERCICIOS PROPUESTOS**

- **1.** Programa que lee 50 números enteros sobre un vector y obtiene e imprime cuáles son el mayor y el menor número almacenados y cuántas veces se repiten ambos.
- 2. Con el mismo vector del ejercicio anterior. Programa que calcula e imprime las sumas de las componentes de índice par y las de índice impar.
- 3. Con el mismo vector del ejercicio anterior. Programa que invierte dicho vector imprimiendolo.
- 4. Dado un número entero positivo de 10 cifras. Programa que compruebe si el número es capicúa utilizando un vector de 10 componentes.
- 5. Programa que carga una matriz de cinco filas y 10 columnas con números enteros. imprimiendo los valores máximo y mínimo y sus posiciones dentro de la tabla.
- 6. Con la misma matriz del ejercicio anterior. Programa que obtiene e imprime su **matriz traspuesta.**
- 7. Programa que genera e imprime una matriz unitaria de orden N. Una matriz unitaria de orden *N* es la que tiene *N* filas y *N* columnas con todas sus componentes a 0, excepto las de su diagonal principal, que están a 1.
- 8. Programa que lee una matriz cuadrada de orden 3 y calcula e imprime su potencia N -es1ma. siendo N un dato de entrada.
- 9. Programa que lee un vector de  $N$  elementos y rota todas sus componentes un lugar hacia su derecha. Teniendo en cuenta que la última componente se ha de desplazar al primer lugar.
- **10.** Programa que imprime un cuadrado latino de orden N. Un cuadrado latino de orden  $N$  es una matriz cuadrada en la que su primera fila contiene los  $N$ primeros números naturales y cada una de las siguientes N-1 filas contiene la rotación de la fila anterior un lugar a la derecha.

**Ejemplo:** *Cuadrado latino de orden 4.* 

 $\mathcal{L}(\mathcal{L}) = \mathcal{L}(\mathcal{L}) = \mathcal{L}(\mathcal{L})$ 

 $\sim$   $-$ 

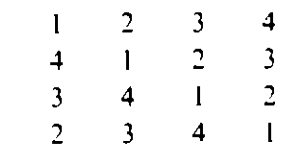
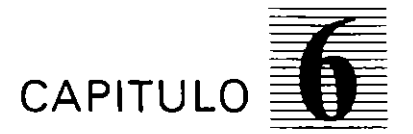

# *Búsqueda y clasificación interna*

#### **6.1. INTRODUCCION**

**E\t.sten multitud de algoritmos para manejar las estructuras de datos internas. De entre**  ellos destacan por su importancia y frecuencia de utilización los de búsqueda y clasi**ficactón.** 

Estos algoritmos son clásicos y su conocimiento es fundamental para cualquier programador .

.-\ lo largo de la historia de la programación se han estudiado y propuesto diversos métodos. De todos ellos propondremos íos mas Importantes y también los mas sencillos.

La eleccion final de uno u otro método dependerá de las características particulares de un problema concreto y de sus datos.

**Lvs algoritmos que vamos a estudiar a continuación son los siguientes:** 

#### • **Algoritmos de búsqueda:**

- **o** Para datos no ordenados. - Búsqueda lineal.
- **o** Para datos ordenados.
- Búsqueda lineal.
- Búsqueda dicotómica.

 $\blacksquare$  Algoritmos de clasificación:

- Método de inserción directa.
- $-$  Método de selección directa.
- $-$  Método de intercambio directo (burbuja).
- $-$  Método de intercambio directo con test (switch).
- Método de intercambio directo (sacudida).
- Método Shell.

#### **6.2. BUSQUEDA LINEAL**

Dada una tabla y un valor del mismo tipo que sus componentes. la búsqueda consiste en determinar si ese valor esta en la tabla y qué posición ocupa.

Los algoritmos pueden considerar los datos contenidos en la tabla repetidos o no. En principio basaremos el estudio supomendo que no se repiten, dejando como ejercicio al lector las pequeñas modificaciones que en cada caso serian necesarias para la búsqueda de un dato que puede aparecer más de una vez, determinando los distintos lugares que ocupa.

Aplicaremos los algoritmos a la busqueda de un valor contenido en una variable  $X$ (leida por teclado) sobre un vector  $V$  de  $n$  elementos (siendo  $n$  un valor numérico entero y positivo) que supondremos en todos los casos ya en memoria después de ejecutadas **las siguientes mstrucciones:** 

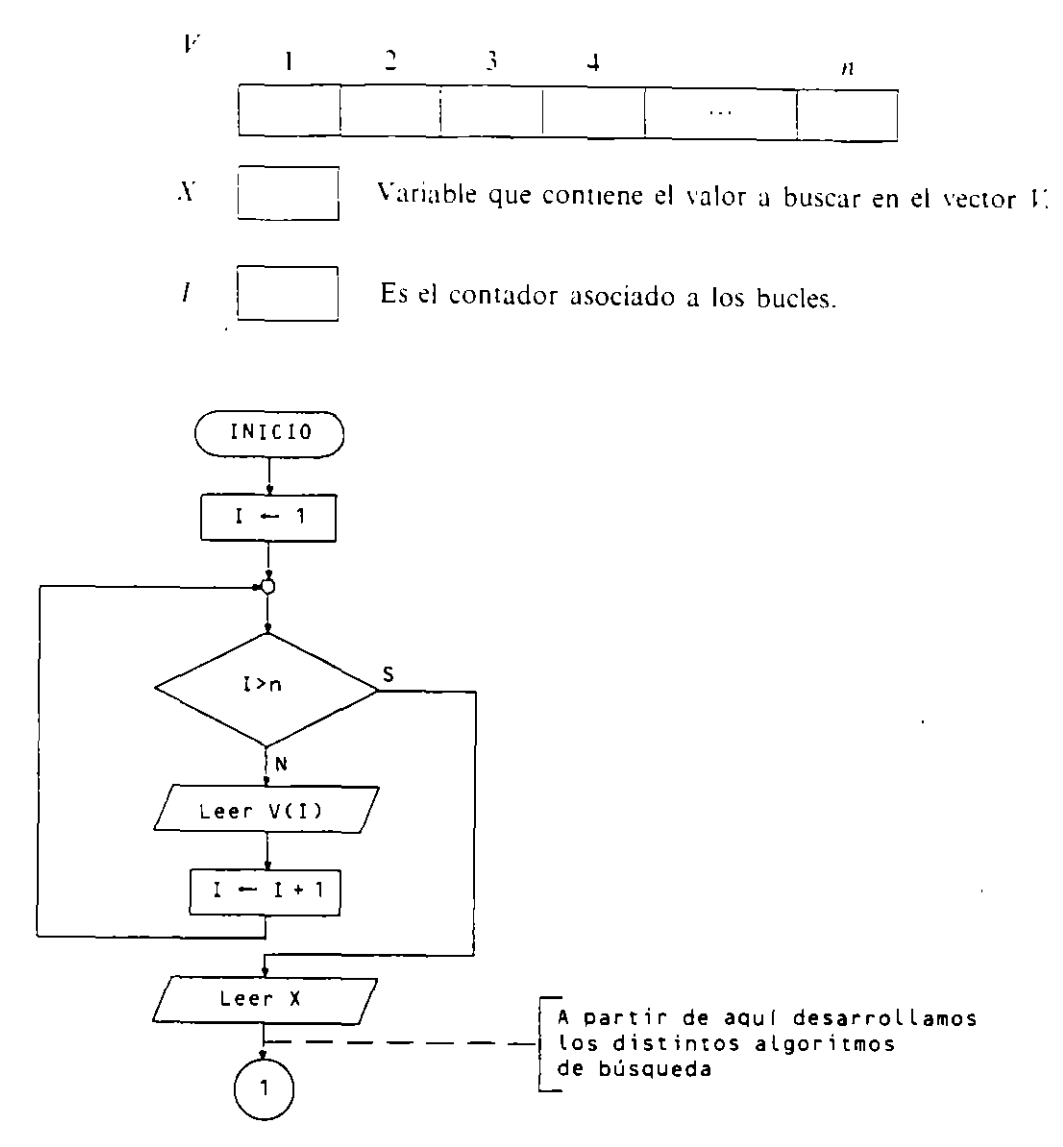

Los datos cargados en el vector  $V$  y el valor  $X$  pueden proceder de un proceso anterior diferente del expuesto.

#### **6.2.1. BUSQUEDA LINEAL EN UN VECTOR**

Se recorre el vector de izquierda a derecha hasta encontrar una componente cuyo valor cotncida con el buscado o hasta que se acabe el vector. En este último caso. el algoritmo debe indicar la no existencia de dicho valor.

En los casos en que pueda aparecer el valor repetido. el algoritmo indicará el de índice menor. Con una pequeña modificación podemos obtener las distintas posiciones que ocupa el valor.

Este metodo es valido tanto para vectores desordenados como ordenados. aunque para vectores ordenados veremos otros métodos más eficientes.

Sea un vector  $V$  de *n* componentes y un valor  $X$  a buscar en  $V$ .

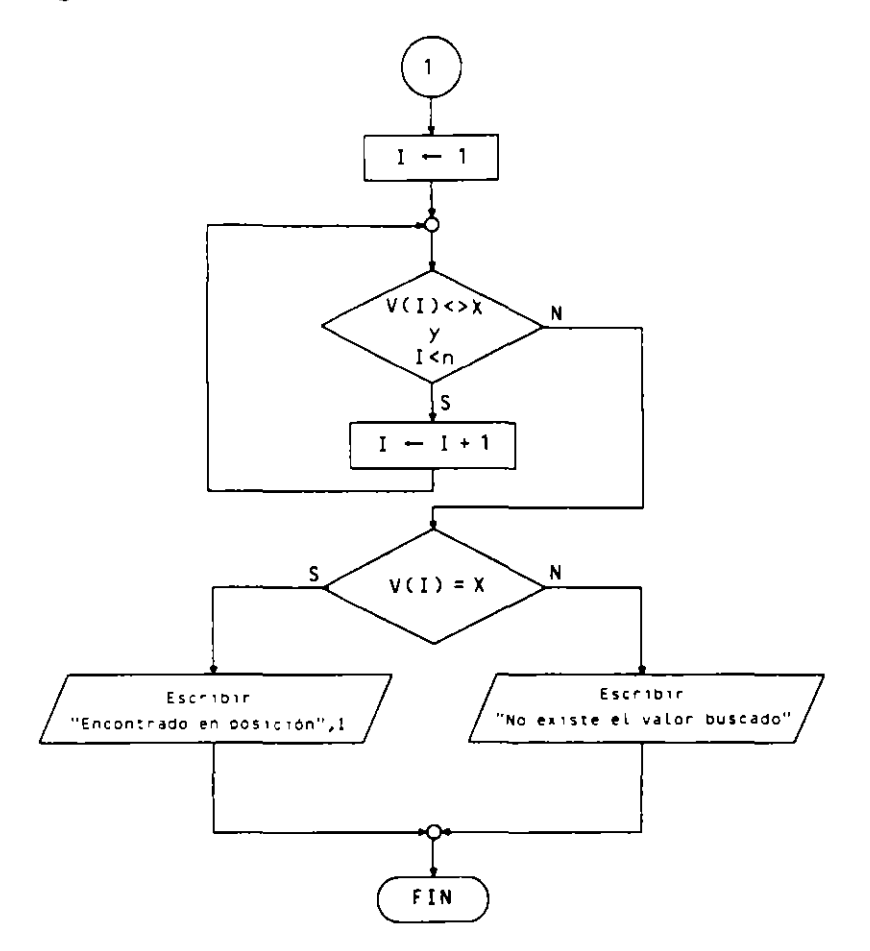

· Pseudocódigo:

```
\ddotscI - 1mientras V(I) \Leftrightarrow X \vee I \leq n hacer
    1 - 1 + 1finmientras
  si V(I) = Xentonces escribir "Encontrado en posición", I
     sino escribir "No existe el valor buscado"
  finsi
Finprograma
```
#### 6.2.2. BUSQUEDA LINEAL EN UN VECTOR ORDENADO

Cuando el vector de busqueda está ordenado se consigue un algoritmo más eficiente con solo modificar la condición de terminación en el algoritmo anterior.

La ventaja que se obtiene es que, una vez sobrepasado el valor buscado, no es necesario recorrer el resto del vector para saber que el valor no existe.

Sea un vector  $V$  de *n* componentes clasificado en orden ascendente y un valor  $X$  a buscar:

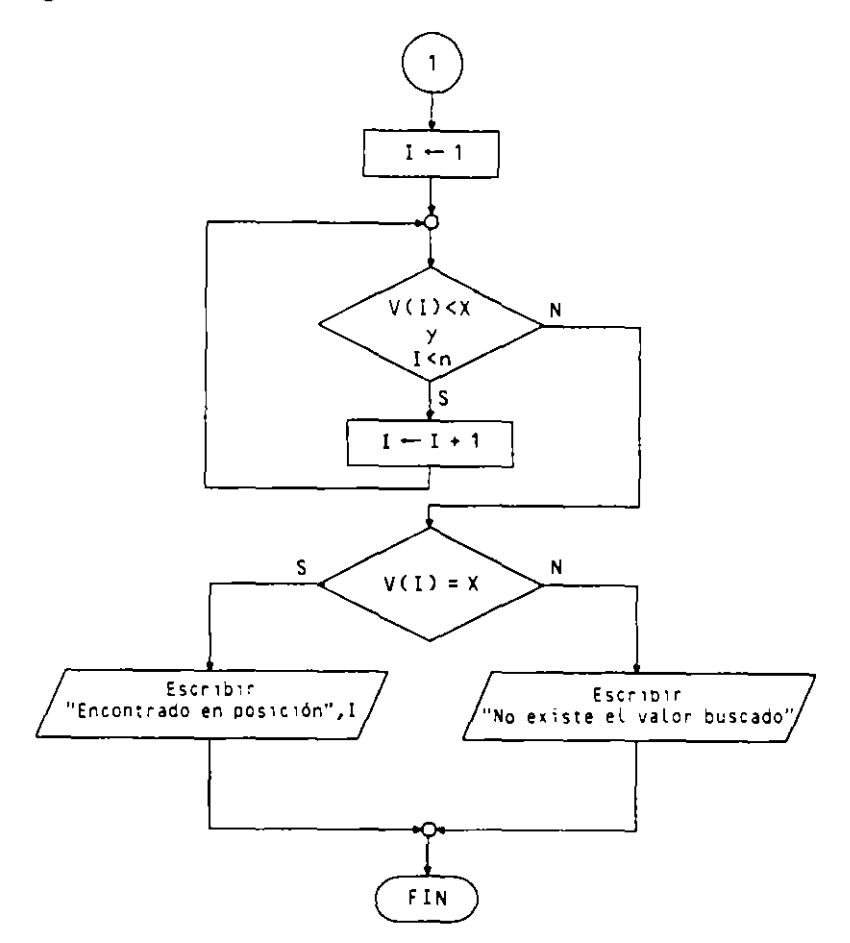

· Pseudocódigo:

```
\sim \sim \simI - 1mientras V(I) < X y I < n hacer
    I - I + 1finmientras
  si V(I) = Xentonces escribir "Encontrado en posición", I
    sino escribir "No existe el valor buscado"
  finsi
Finprograma
```
#### $6.2.3.$ BUSQUEDA LINEAL EN UNA MATRIZ

Se realiza mediante el anidamiento de dos bucles tipo hasta, cuya finalización vendrá dada por la aparición del valor buscado o la terminación de la matriz.

Normalmente se comienza recorriendo la matriz por filas: aunque cambiando de posición los indices con sus correspondientes límites se puede hacer igualmente por columnas.

Sea una matriz A de m filas y n columnas y un valor  $X$  a buscar en A:

Suponemos la matriz  $A$  y la variable  $X$  ya cargadas previamente.  $F$  y  $C$  son dos contadores para el direccionamiento de las filas y las columnas.

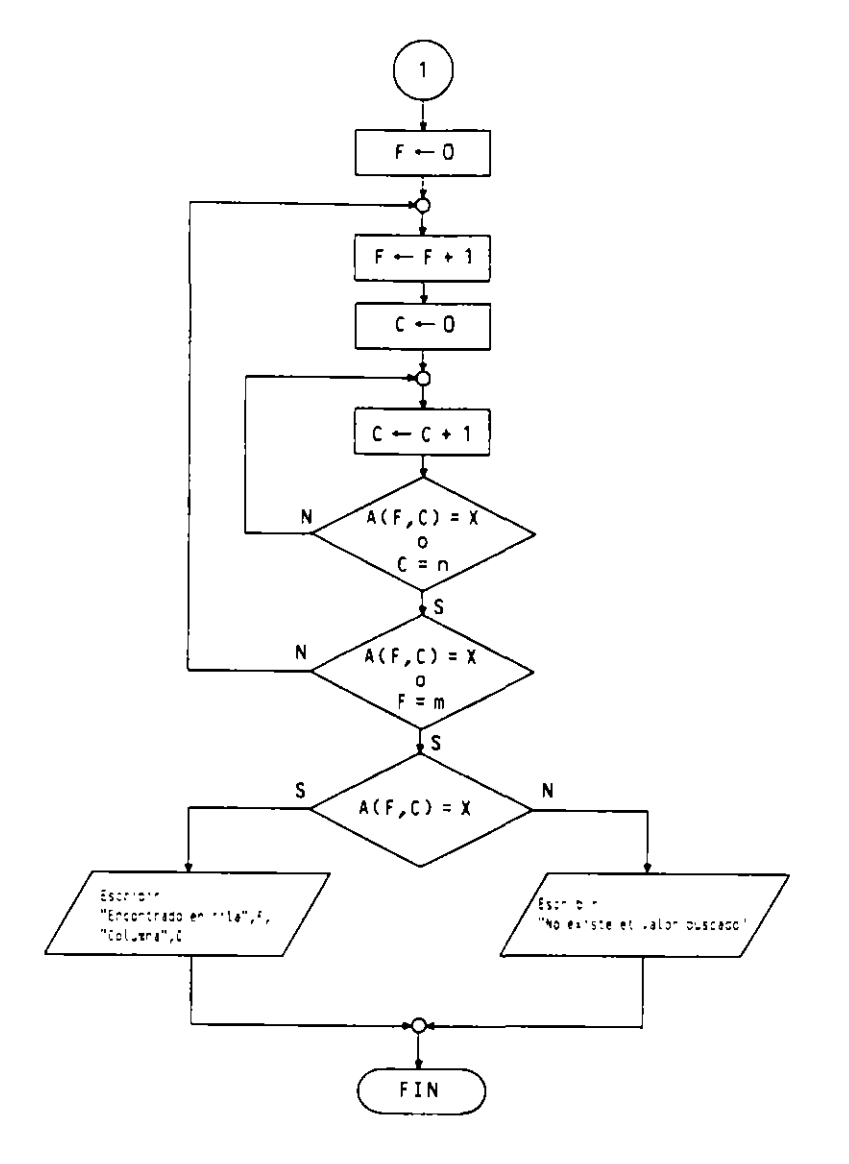

#### · Pseudocódigo:

÷,

```
\sim 100F = 0repetir
    \begin{array}{c}\nF \leftarrow F + 1 \\
C \leftarrow 0\n\end{array}repetir
        C \leftarrow C + 1hasta A(F,C) = X \circ C = nhasta A(F,C) = X \circ F = msi A(F,C) = X
     entonces escribir "Encontrado en fila", F, " Columna", C
     sino escribir "No existe el valor buscado"
   finsi
Finprograma
```
#### 6.3. BUSQUEDA BINARIA O DICOTOMICA

Este algoritmo es válido exclusivamente para vectores ordenados y consiste en comparar en primer lugar con la componente central del vector, y si no es igual al valor buscado se reduce el intervalo de búsqueda a la mitad derecha o izquierda, según donde pueda encontrarse el valor a buscar. El algoritmo termina si se encuentra el valor buscado o si el tamaño del intervalo de búsqueda queda anulado.

En los casos en que existan repeticiones en el vector, del valor buscado, este algoritmo obtendrá uno de ellos aleatoriamente según los lugares que ocupen, los cuales necesariamente son consecutivos. :

Se trata de una búsqueda similar a la de una palabra en un diccionario, donde aprovechamos el orden alfabético para dirigirnos con rapidez al lugar donde puede estar la palabra buscada.

Para su realización utilizamos tres variables que nos indican en qué zona del \·ector nos encontramos. Son estas 'ariables IZQ. DER y CEN.

El vector  $V$  se supone ordenado ascendentemente.

#### o Ordinograma:

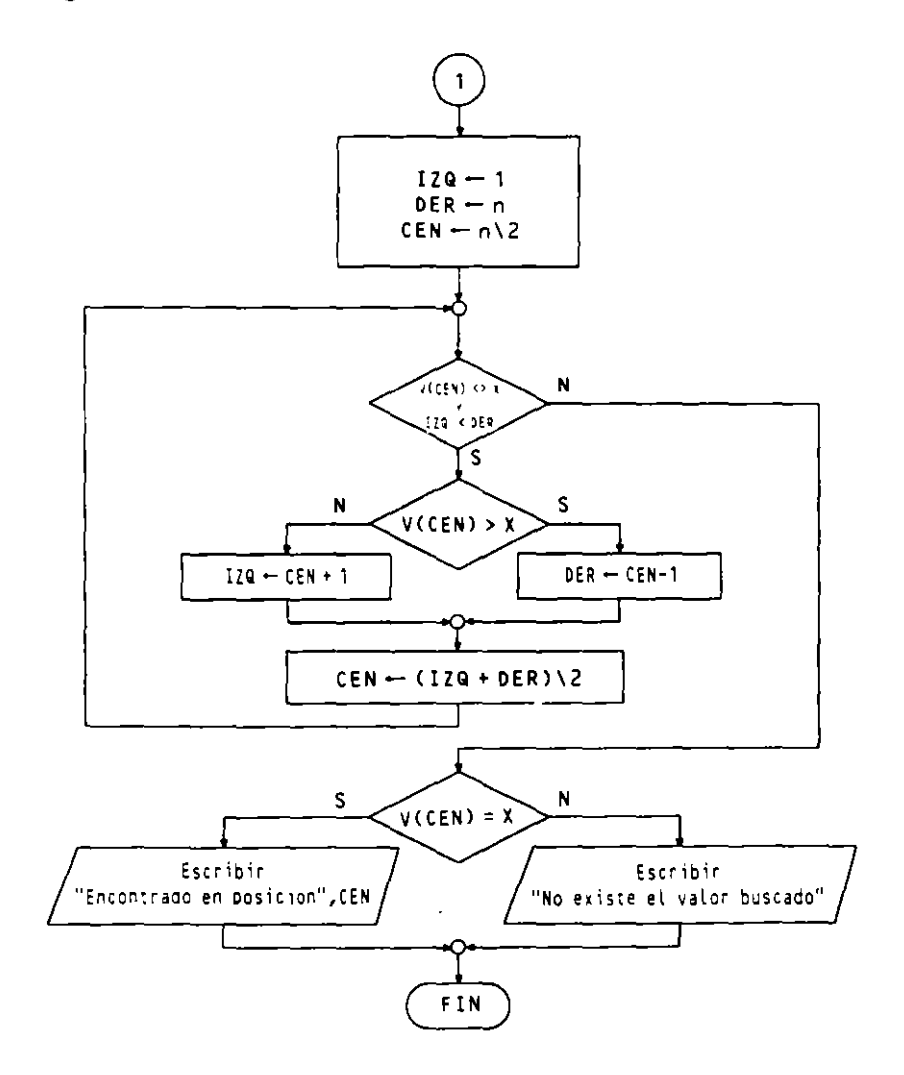

#### **o** Pseudocódigo:

```
\sim \sim120 - 1DER - nCEN - (n + 1)/2m1entras V(CEN) <>X y IZQ < DER hacer 
     si V(CEN) > X
        entonces 
           DER - CEN - 1SlnO 
           12Q - CEN + 1flnsi 
     CEN \leftarrow (IZQ + DER) \ 2
  finm1entras 
  si V(CEN) = X
     entonces 
       escrib1r "Encontrado en posición", CEN 
     sino 
       escr1bir "No existe el valor buscado" 
  f 1 ns 1 
F1nprograma
```
#### **6.4. ORDENACION DE TABLAS**

Muchos algoritmos necesitan utilizar tablas ordenadas. por lo cual es preciso ordenarlas o clasificarlas previamente.

Podemos definir una ordenación como la reagrupación de un conjunto de elementos **en una secuencia específica.** 

Los tipos de ordenación que realizaremos son:

Ordenación ascendente o creciente.

Consiste en situar los valores mayores a la derecha y los menores a la izquierda. Los valores repetidos quedarán en posiciones consecutivas. En casos de valores alfanuméricos. el orden utilizado es el lexicográfico.

Ordenación descendente o decreciente.

Es la ordenación inversa a la anterior.

Estudiaremos varios métodos de ordenación aplicados a vectores. teniendo en cuenta que se pueden generalizar a matrices con respecto a una de sus filas o columnas y a poliedros con respecto a un valor de una de sus dimensiones.

Todos los algoritmos los realizaremos sobre un vector *V* de *n* elementos y podemos suponer realizadas las siguientes operaciones de carga previa de sus elementos y escritura posterior de los mismos.

J.

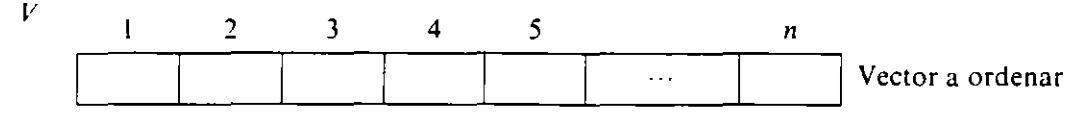

1 es el contador asociado a los bucles.

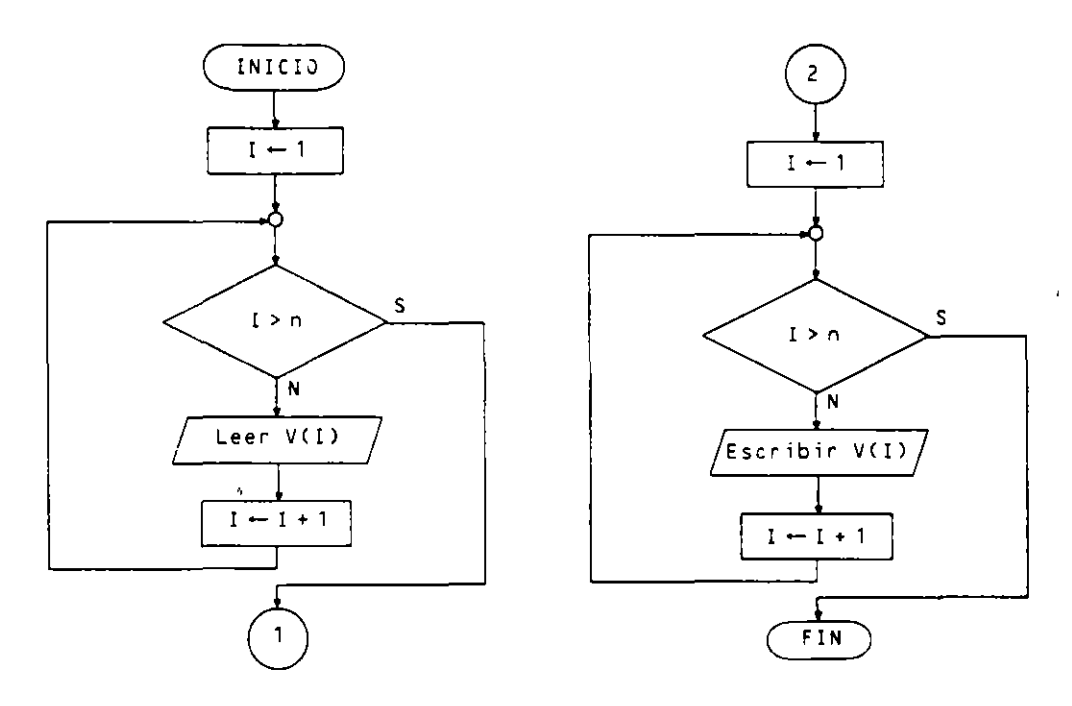

Se entiende que entre  $\log$  conectores 1 y 2 se encuentran los algoritmos que **estudiaremos a contmuación.** 

#### **6.4.1. ORDENACION POR INSERCION DIRECTA**

También se denomina **método de la baraja.** 

Supongamos el vector V de *n* componentes numéricas o alfanuméricas que deseamos clasificar en orden ascendente.

El método consiste en tomar los elementos del vector desde el segundo hasta el ultimo y con cada uno de ellos repetir el siguiente conjunto de operaciones:

- $\begin{bmatrix} 0 \\ 1 \end{bmatrix}$ Se saca del vector el elemento *V(l)* (AUX es una variable que lo recibe).
- 2.º Desde el anterior al que estamos tratando y hasta el primero, desplazamos un lugar a la derecha todos los que sean mayores para buscar su hueco.
- 3." Encontrado el hueco del elemento. Jo insertamos en él.

Conviene observar que, cuando tratamos un elemento, todos los anteriores se encuentran ordenados.

#### **Ejemplo:**

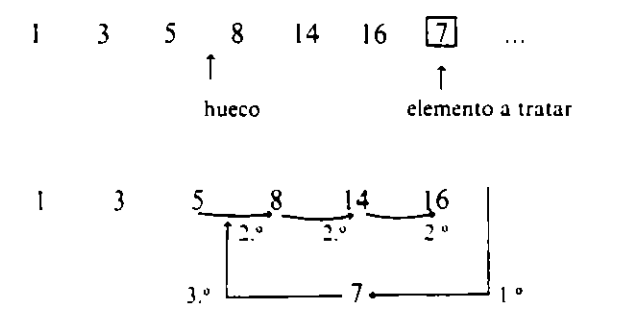

Veamos la evolución de una secuencia de numeros mediante este método:

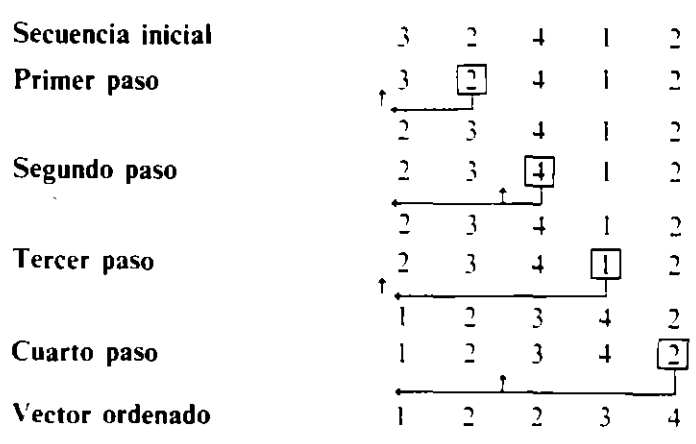

**o** Objetos:

AUX es una variable auxiliar del mismo tipo que los elementos del vector. l direcciona cada elemento a insertar.

J direcciona los anleriores.

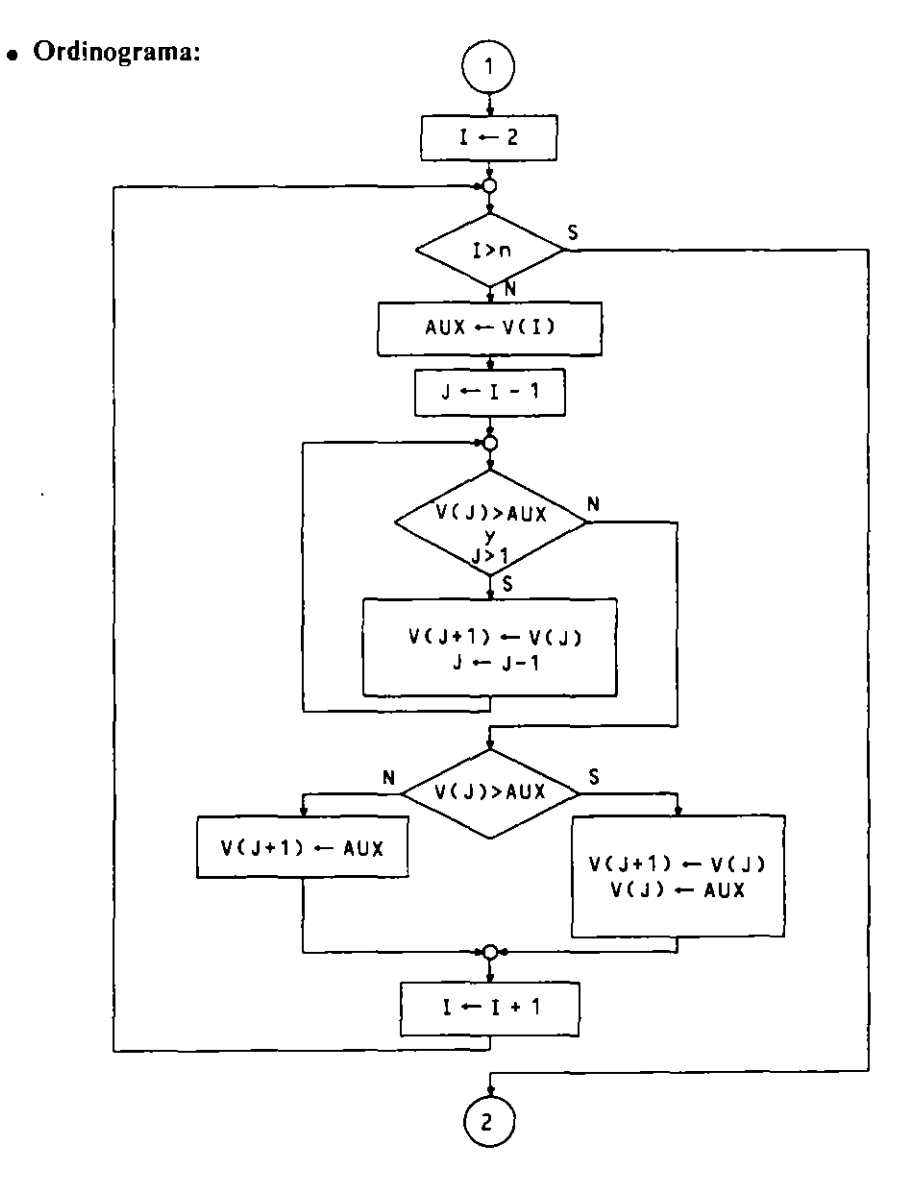

#### · Pseudocódigo:

```
\sim \sim \simpara I de 2 a n hacer
  AUX - V(I)J - I - 1mientras V(J) > AUX y J > 1 hacer
    V(J + 1) = V(J)J - J - 1finmientras
  s_1 V(J) > AUX
    entonces
       V(J + 1) = V(J)V(J) - AUXsino
       V(J + 1) - AUXfinsi
finpara
\sim .
```
#### **6.4.2. ORDENACION POR SELECCION DIRECTA**

El método consiste en repetir el siguiente proceso desde el primer elemento hasta el penúltimo: se selecciona la componente de menor valor de todas las situadas a la derecha de la tratada v se intercambia con ésta.

En realidad se trata de sucesivas búsquedas del menor de los elementos que quedan por ordenar. En la primera iteración se busca el menor de todos.

Ejemplo:

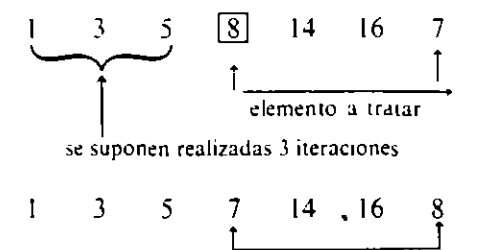

Para la realización del intercambio se utiliza una variable auxiliar AUX. Veamos la evolución de una secuencia de números mediante este método:

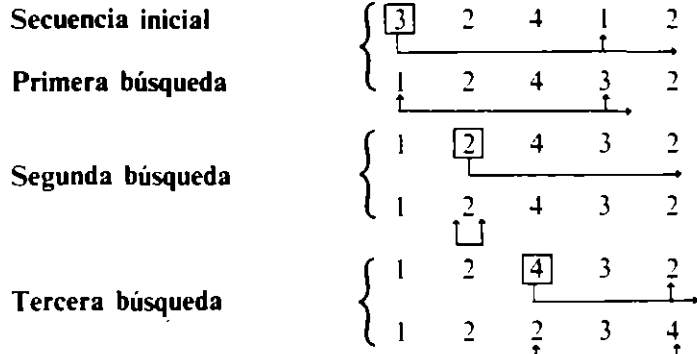

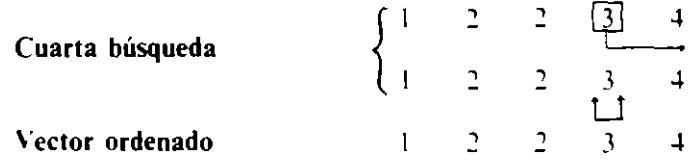

• Objetos:

K. AUX. Guardan la posición y valor del menor en cada búsqueda.

• Ordinograma:

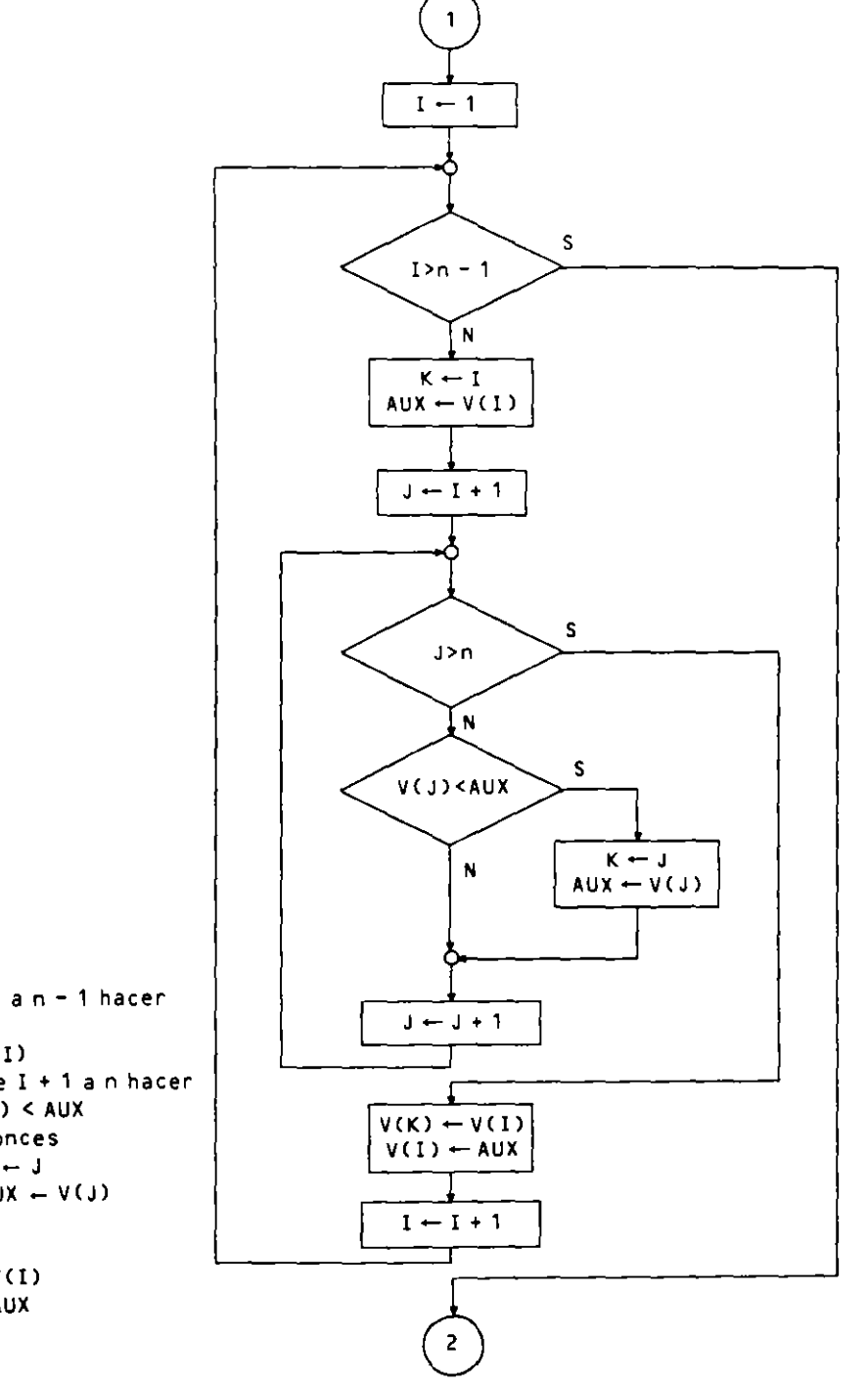

· Pseudocódigo:

 $\bar{\mathcal{A}}$ 

```
\ddot{\phantom{a}} .
para I de 1 a n = 1 hacer
  K - IAUX \leftarrow V(I)
  para J de I + 1 a n hacer
     si V(J) < AUX
       entonces
         K - JAUX - V(J)finsi
  finpara
  V(K) - V(1)V(I) - AUXfinpara
\sim \sim
```
#### 6.4.3. ORDENACION POR INTERCAMBIO DIRECTO. **\IETODO DE LA BL:RBL'JA**

Este método tiene dos versiones basadas en la misma idea, que consiste en recorrer sucesivamente el vector comparando los elementos consecutivos e intacambiándolos cuando estén descolocados. El recorrido del vector se puede hacer de izquierda a derecha (desplazando los valores mavores hacia su derecha) o de derecha a izquierda (desplazando los valores menores hacia su izquierda), ambos para la clasificación en orden ascendente.

#### **o Recorrido izquierda-derecha:**

Consiste en realizar pasadas sucesivas direccionando desde el pnmer elemento hasta el penúltimo. comparando cada uno de ellos con el siguienle.

Esta versión del método va colocando en cada pasada el mayor elemento de los tratados en la última posición, quedando colocado y por tanto excluido de los elementos a tratar en la siguiente pasada.

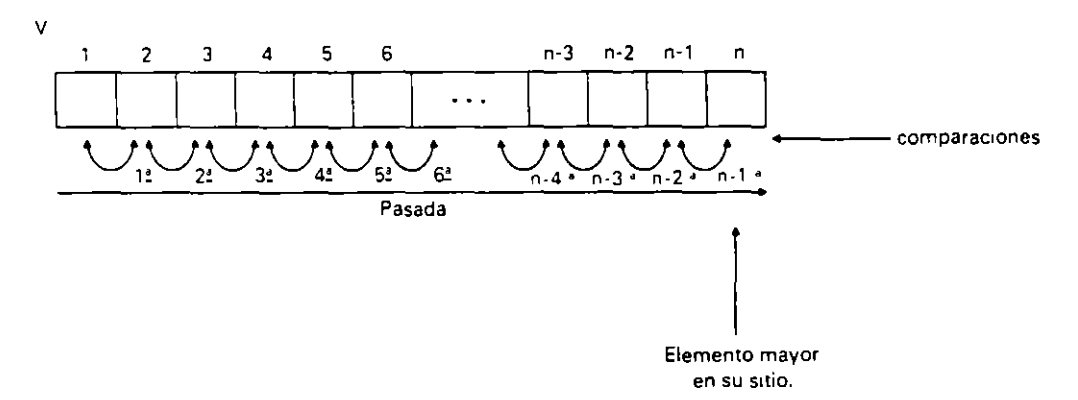

Veamos la evolución de una secuencia de números mediante este método:

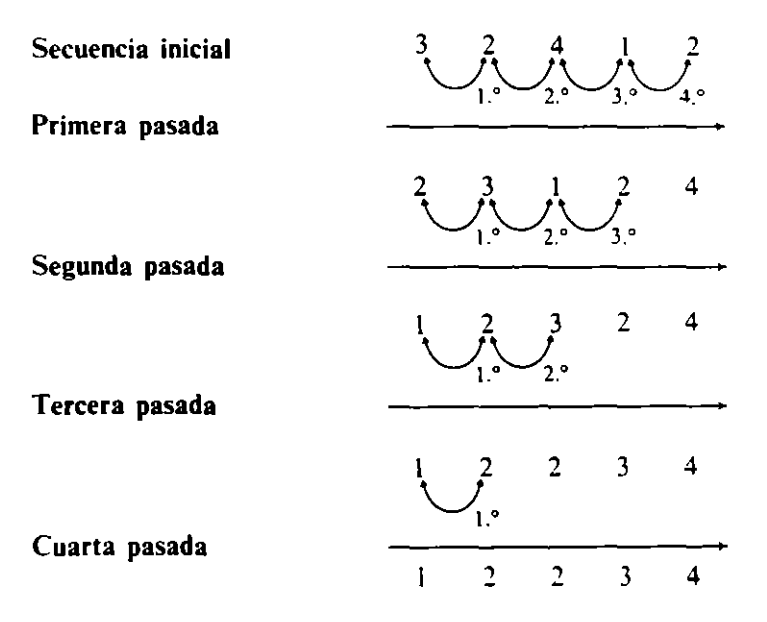

Obsérvese que cada pasada asegura el posicionamiento de un elemento por la derecha; por tanto, serán necesarias *n*-1 pasadas para asegurar en cualquier caso la ordenación.

#### · Objetos:

- P es un contador de pasadas.
- I direcciona los elementos.
- AUX se utiliza para los intercambios.
- · Ordinograma:

 $\overline{\phantom{a}}$ 

 $\ddot{\phantom{a}}$ 

 $\bar{1}$ 

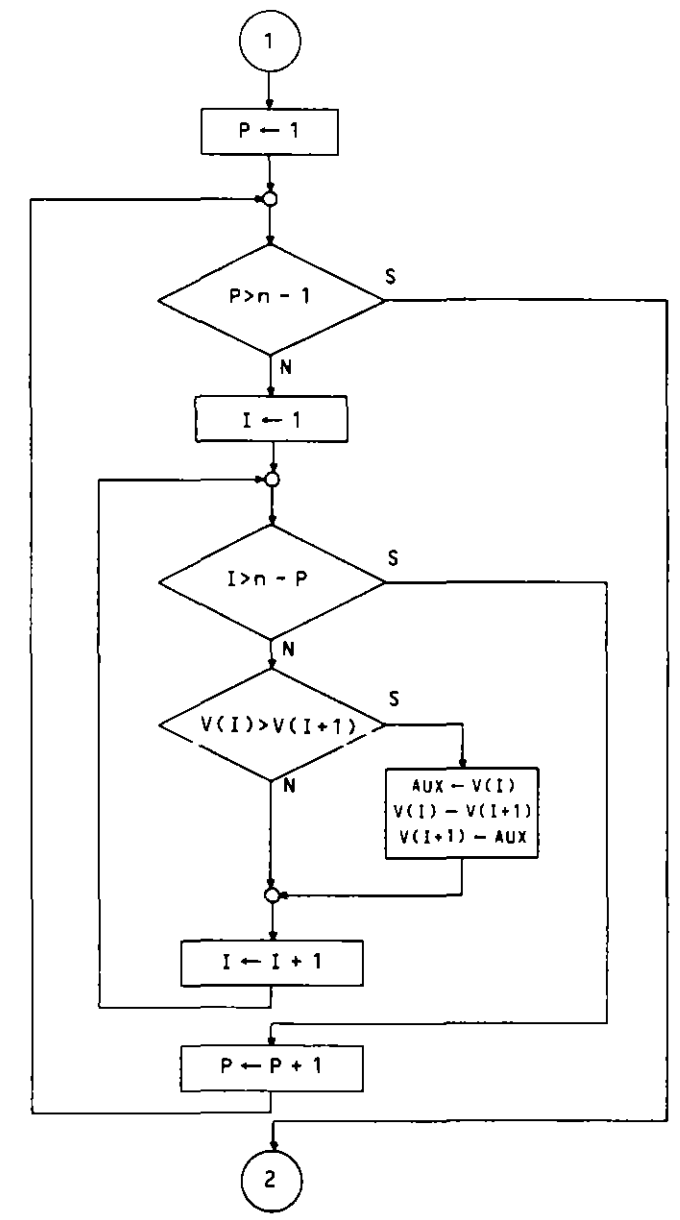

 $\ddot{\phantom{a}}$ 

### · Pseudocódigo:

```
\epsilon .
para P de 1 a n-1 hacer
  para I de 1 a n - P hacer
    si V(I) > V(I+1)entonces
         AUX - V(1)V(I) - V(I+1)V(I+1) - AUXfinsi
  finpara
finpara
\epsilon , \epsilon
```
#### · Recorrido derecha-izquierda:

Esta versión es simétrica a la anterior desplazando los elementos menores hacia la izquierda.

#### • Ordinograma:

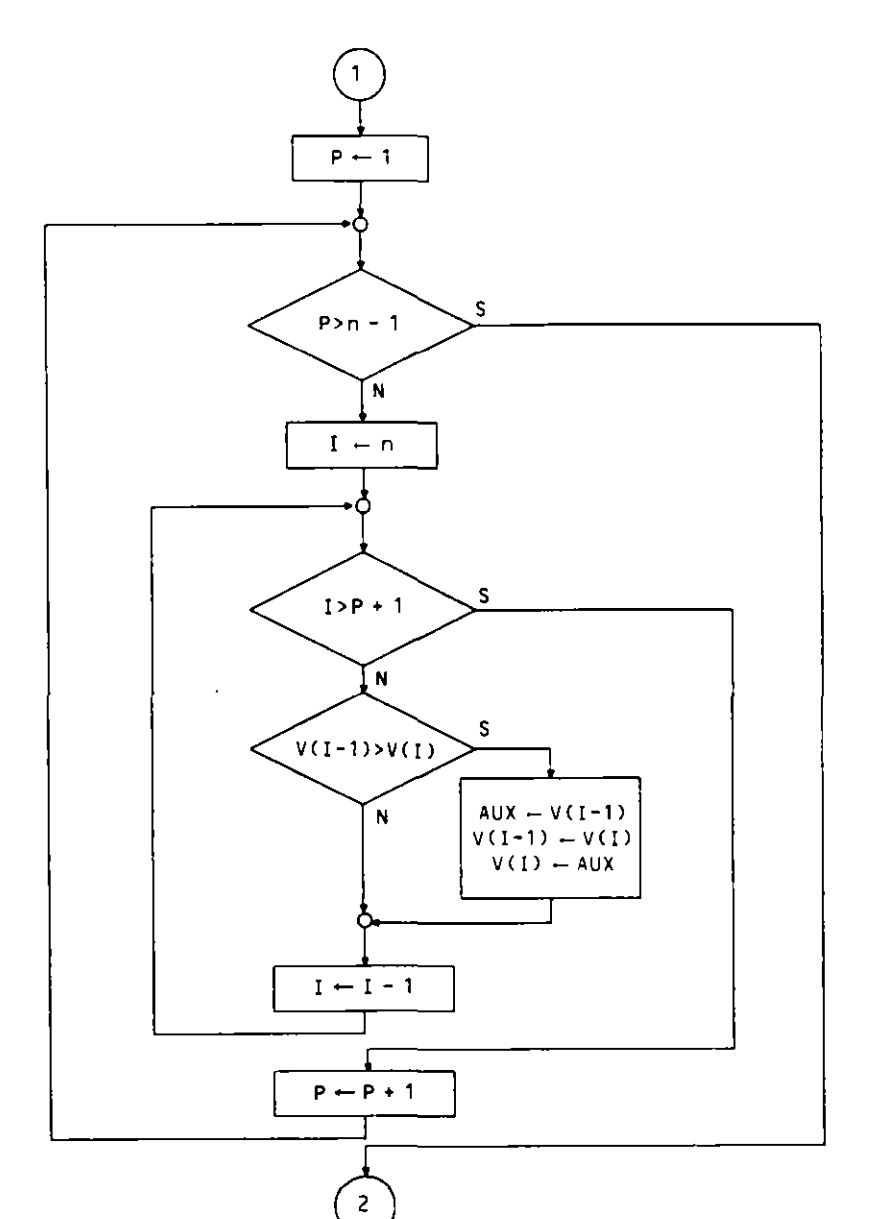

l,

#### · Pseudocódigo:

 $\overline{a}$ 

```
\sim \simpara P de 1 a n = 1 hacer
  para I de n a P + 1 con incremento -1 hacer
    si V(I - 1) > V(I)entonces
         AUX - V(1 - 1)V(I - 1) - V(I)V(I) - AUXfinsi
  finpara
finpara
\ldots
```
#### **6.4.4. ORDENACION POR INTERCAMBIO DIRECTO CON TEST DE COMPROBACION (SWITCH)**

Es una mejora de los métodos de intercambio directo en la que se comprueba mediante un switch (interruptor) si el vector está totalmente ordenado después de cada pasada. termmando la ejecución en caso afirmativo.

La comprobación de la ordenación en cada pasada consiste en detectar si se han producido mtercambios o no. de tal forma que solo se realizarán las pasadas necesanas que dependerán del grado de desorden existente en los datos iniciales.

 ${SW}$  $\left\{\frac{\text{F} \rightarrow \text{vector ordenado}}{\text{C} \rightarrow \text{vector defonada}}\right\}$  $C \rightarrow$  vector desordenado

**o Ordinograma:** 

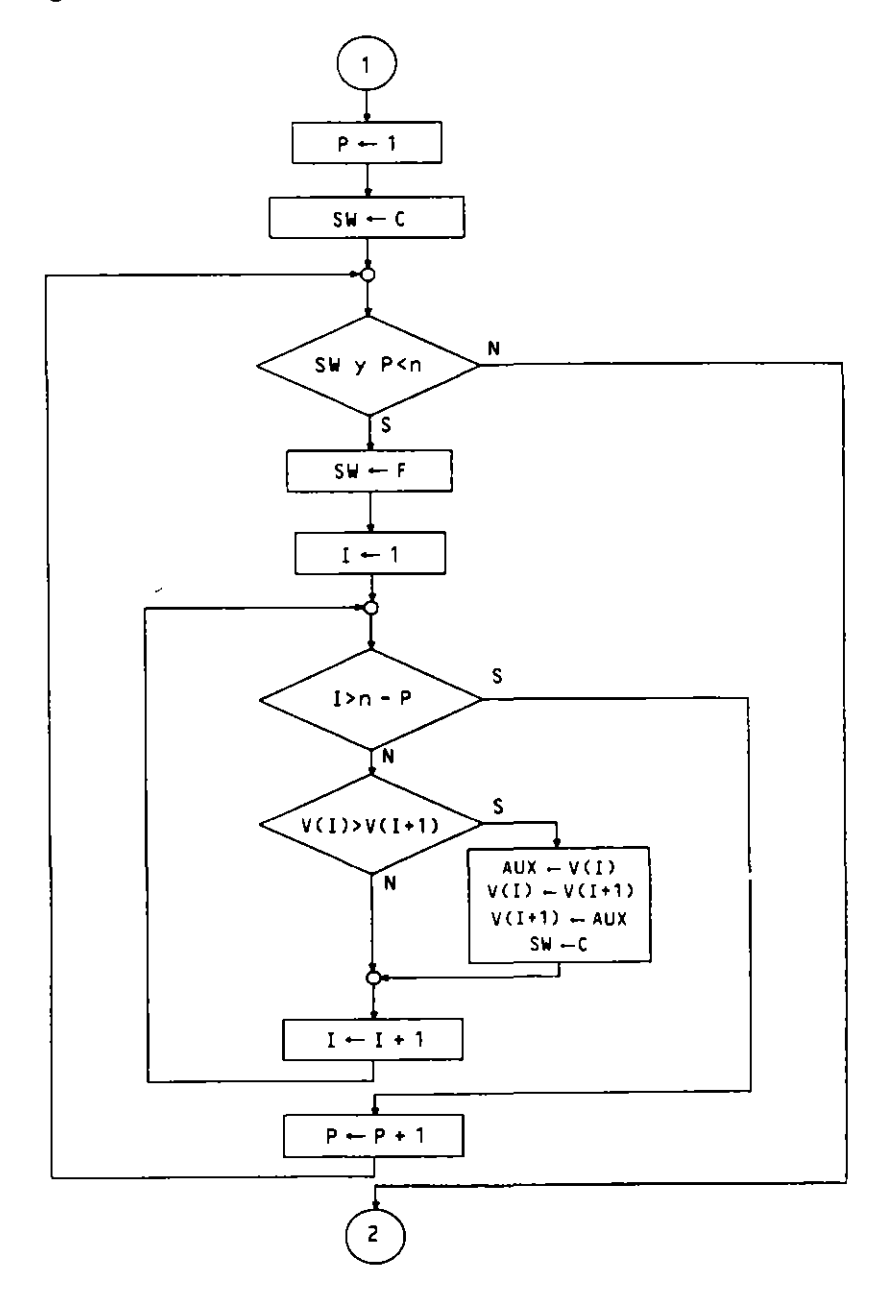

#### • Pseudocódigo:

```
\ddotscP - 1SW - CIERTOm1entras SW y P < n hacer 
  SW - FALSE0para I de 1 a n- P hacer 
    s1 V(l) > V(l+1) 
      entonces 
         AUX - V(I)V(I) - V(I+1)V(I+1) - AUXSW - CIERTOf1nsi 
  finpara
  P - P + 1finmientras 
\ddotsc
```
#### 6.4.5. ORDENACION POR INTERCAMBIO DIRECTO. METODO DE LA SACUDIDA

Consiste en mezclar las dos versiones del método de la burbuja alternativamente. de tal forma que se realiza una pasada de izquterda a derecha y a continuación otra de derecha a izquierda. recortimdose los elementos a tratar por ambos lados del vector.

Para la realización del algoritmo se utilizan dos apuntadores. IZQ y DER. que nos indican en cada momento la zona del vector que queda por ordenar.

En cada pasada de izquierda a derecha recortamos una comparación por la derecha  $(DER - DER - 1)$  y en cada pasada de derecha a izquierda lo hacemos por la izquierda  $(IZQ - IZQ + 1).$ 

Veamos la evolución de una secuencia de números mediante este método:

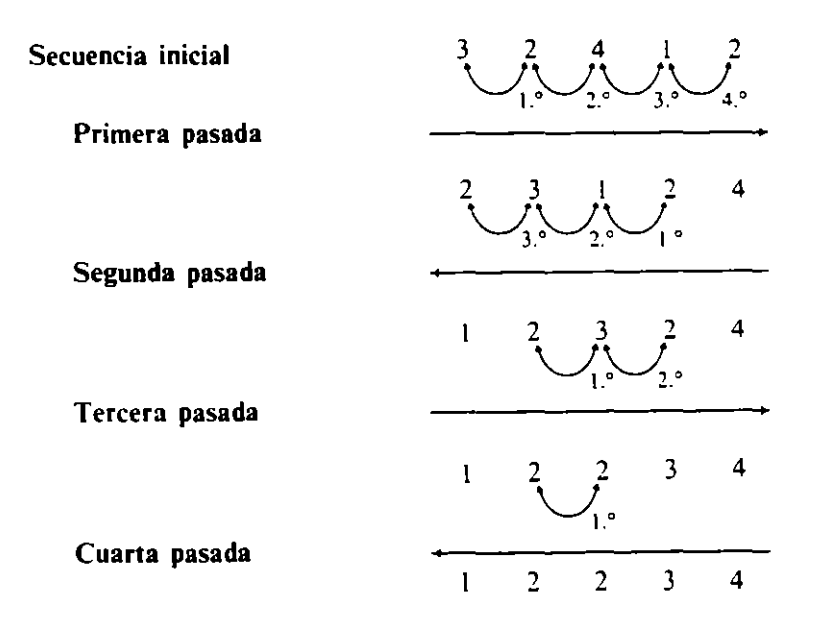

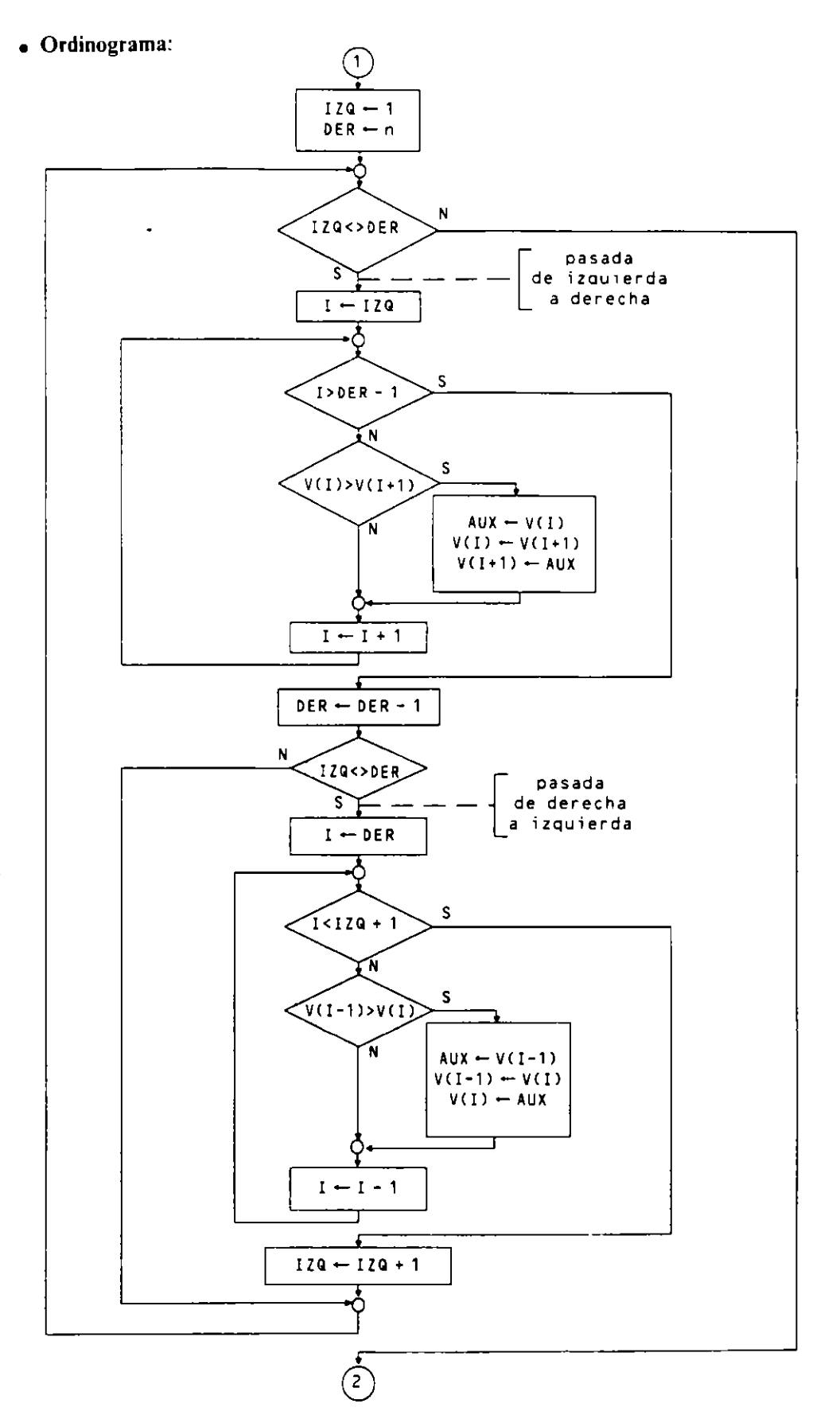

 $\mathbf{r}$ 

¥.

#### · Pseudocódigo:

```
\ddotsc12Q - 1DER - nmientras IZQ <> DER hacer
  ** pasada de izquierda a derecha
  para I de IZQ a DER - 1 nacer
    si V(I) > V(I+1)entonces
         AUX - V(1)V(I) - V(I+1)V(1+1) - AUXfinsi
  findara
  DER - DER-1
  s_1 120 \circ DER
     entonces
       ** pasada de derecha a izquierda
       para I de DER a 12Q + 1 con incremento -1 hacer
         si V(I-1) > V(I)entonces
              AUX - V(I-1)V(I-1) - V(I)V(I) - AUXfinsi
       finpara
       IZQ - IZQ + 1finsi
finmientras
\sim \sim \sim
```
Este método aumenta su efectividad si se le incluye un switch para detectar si en una pasada, tanto de izquierda a derecha como de derecha a izquierda, se encuentran todos los elementos ordenados: es decir, si en una de sus pasadas no se producen intercambios. podemos terminar sabiendo que toda la información contenida se encuentra ordenada.

 $SW \begin{cases} F \rightarrow vector \, \text{ordenado} \\ C \rightarrow vector \, \text{no \, ordenado} \end{cases}$ 

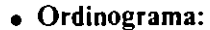

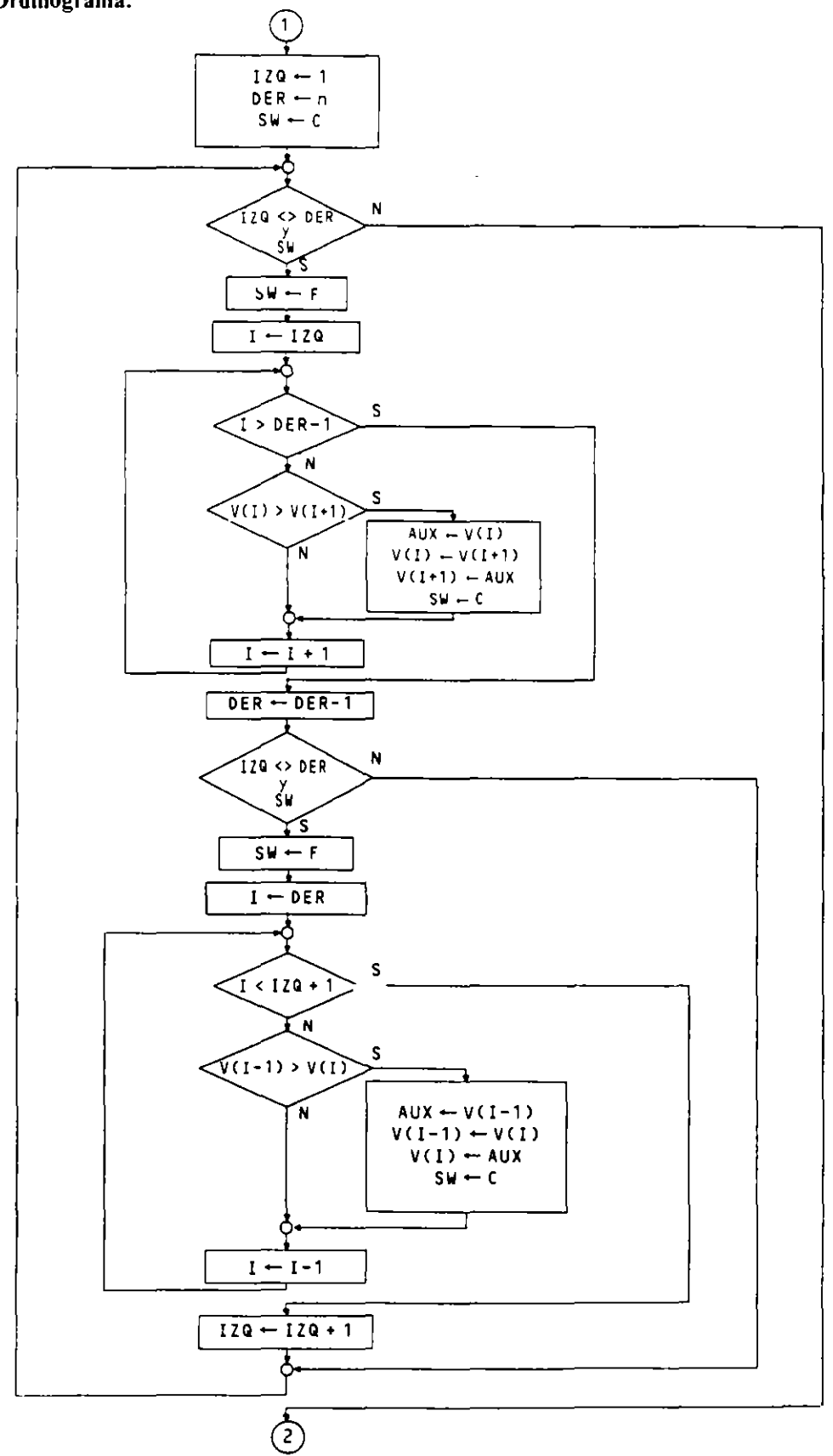

#### **o Pseudocódigo:**

```
\sim \sim \simI ZQ - 1DER - nSW - CIERTOm1entras IZQ <> DER y SW hacer 
  SW - FALSOpara I de IZQ a DER-1 hacer 
    s: V(I) > V(I+1)entonces 
          AUX - V(I)V(I) - V(I+1)V(I+1) = AUXSW - CIERTOf 1 ns i 
  flnpara 
  DER \leftarrow DER-1
  si lZQ <> DER y SW 
     entonces 
       SW - FALSE0para I de DER a IZQ + 1 con 1ncremento -1 hacer 
          51 V(I-1) > V(I)entonces 
               AUX -V(1-1)V(I-1) - V(I)V(1) - AUXSw- ClERTO 
          fi ns i 
        f1npara 
       lZG- lZQ+1 
  f 1 ns i 
flnmientras 
\ddotsc
```
#### **6.4.6. ORDENACION POR INTERCAMBIO CON INCREMENTOS DECRECIENTES. METODO SHELL**

Es una mejora del método de intercambio directo en la cual se produce un acercamiento de los elementos descolocados hacia su posición correcta en saltos de mayor longnud.

Se repite un mismo proceso con una distancia de comparación que inicialmente es la mitad de la longitud del vector y que se va reduciendo a la mitad en cada repetición hasta que dicha distancia vale 1.

Cada pasada termina al detectarse mediante un switch la ordenación a la distancia correspondiente.

En definitiva. se trata de repetir el método de la burbuja comparando cada elemento con el situado *D* elementos mas a la derecha. siendo *D* la distancia de comparación que varía entre  $n \geq 2$  y 1.

Veamos la evolución de una secuencia de números por este método:

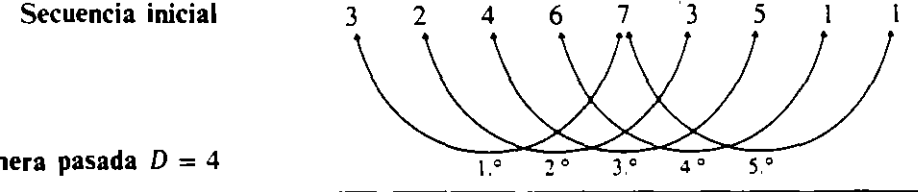

**Primera pasada**  $D = 4$ 

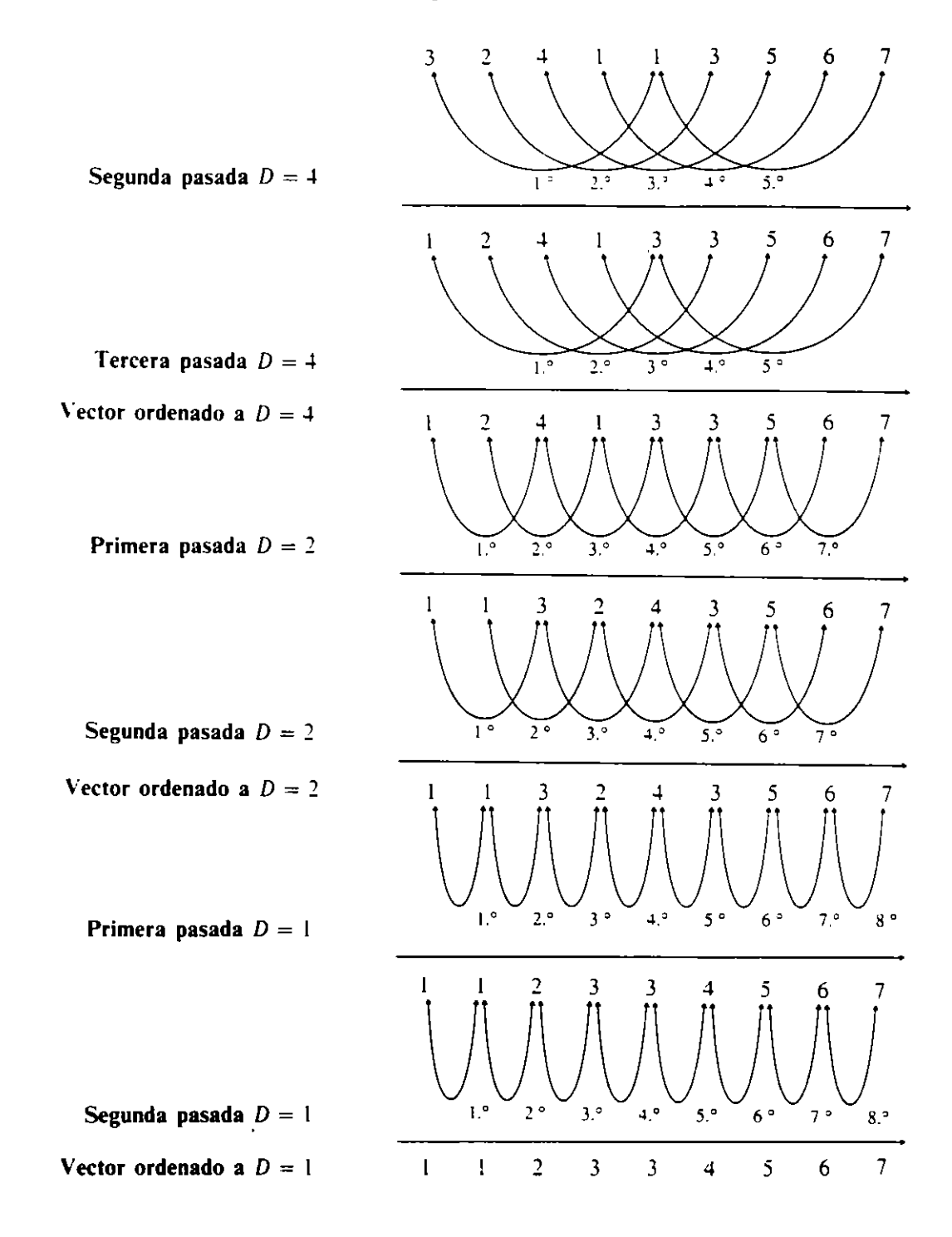

#### • Objetos:

D es una variable que indica la distancia de comparación.

SW comprueba la ordenación a distancia D.

- F ordenado a distancia D.
- C desordenado a distancia D.

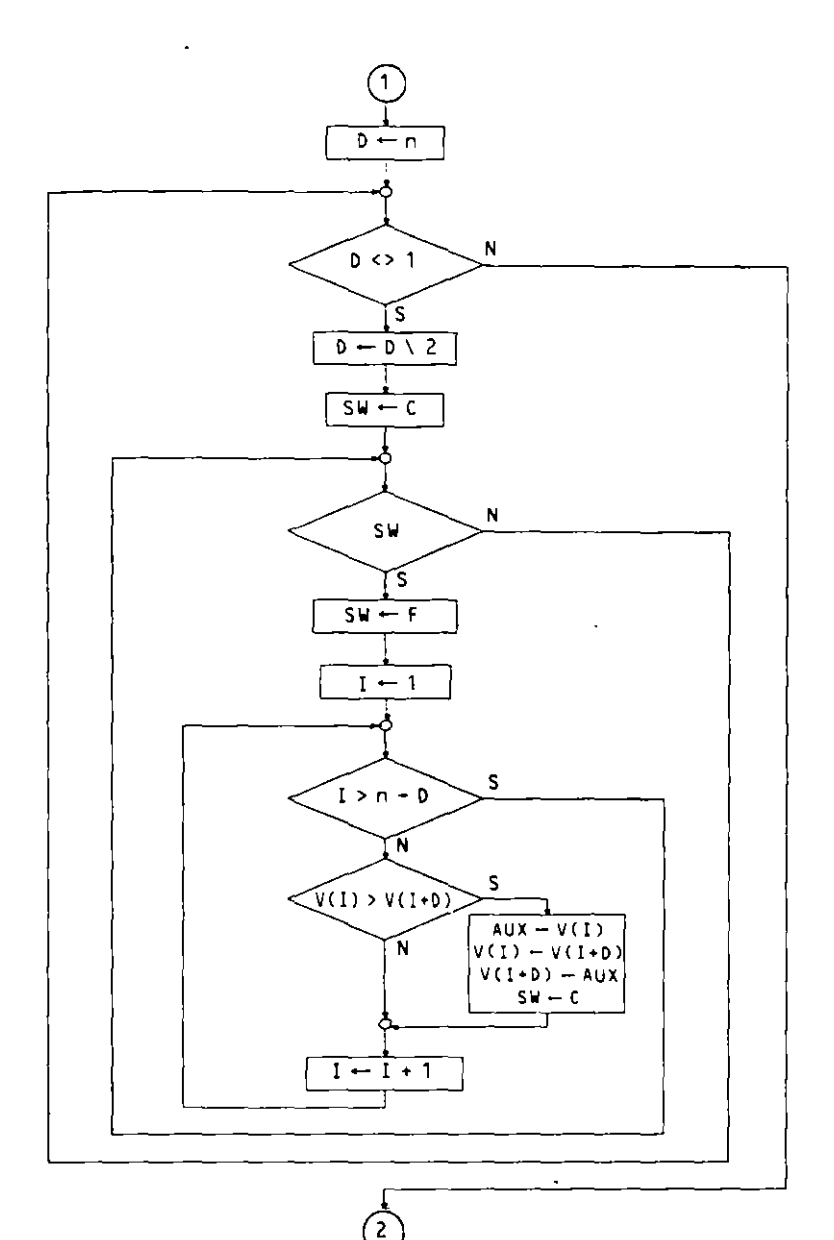

#### · Pseudocódigo:

 $\epsilon$ 

```
\ldotsD - nmientras D <> 1 hacer
  D - D \setminus 2SW - CIERTOmientras SW hacer
    SW - FALSE0para I de 1 a n-D hacer
       si V(I) > V(I+0)" entonces
           AUX - V(1)V(I) - V(I+D)V(I+D) - AUXSW \leftarrow CIERTOfinsi
    finpara
  finmientras
finmientras
\ddotsc
```
## **EJERCICIOS RESUELTOS**

1. Algoritmo que lee una secuencia de 50 números cargándolos en un vector y a continuación encuentra la posición que ocupa el primer número negativo en caso de existir. Si no hay números negativos se escribirá un mensaje indicándolo

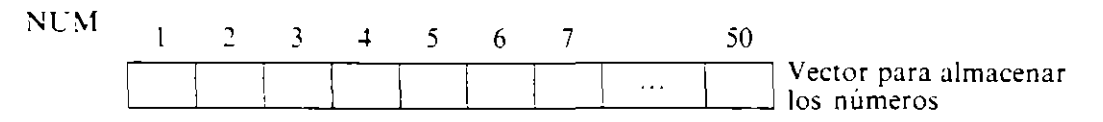

· Objetos:

 $\hat{\mathbf{r}}$ 

NUM es el vector anteriormente descrito. I es una variable para direccionar los elementos del vector.

· Ordinograma

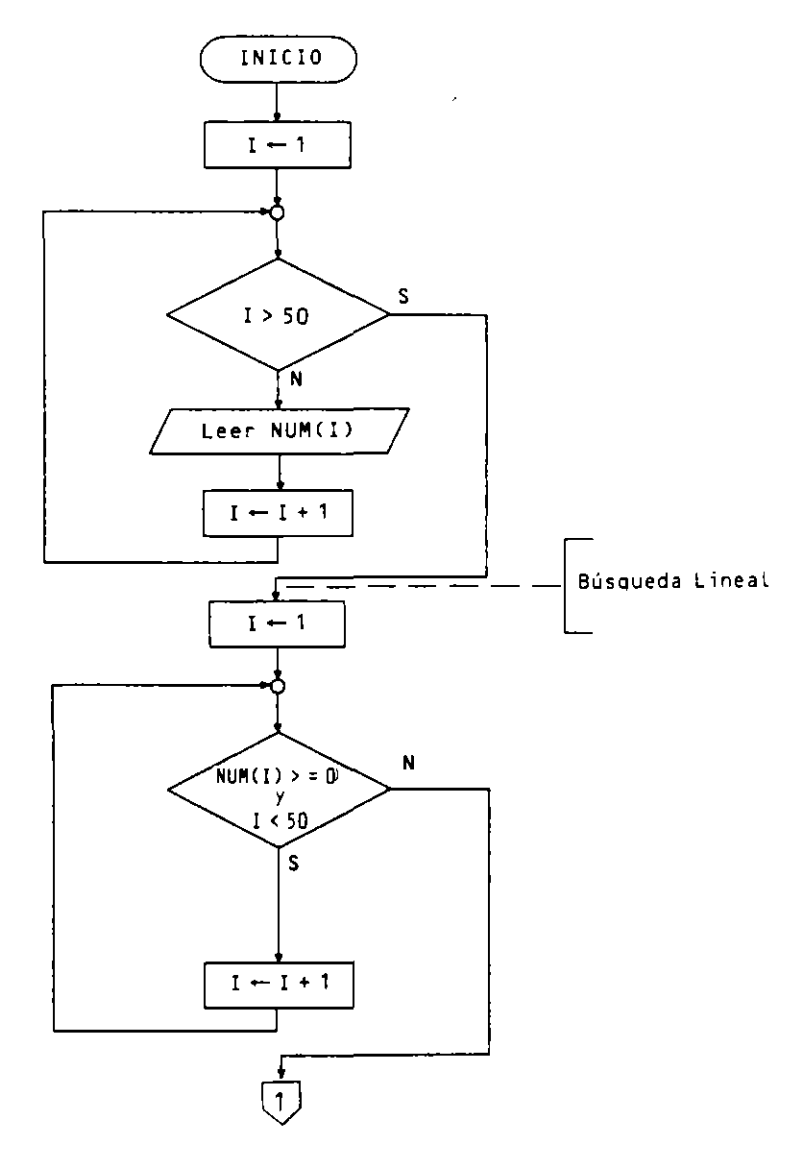

J.

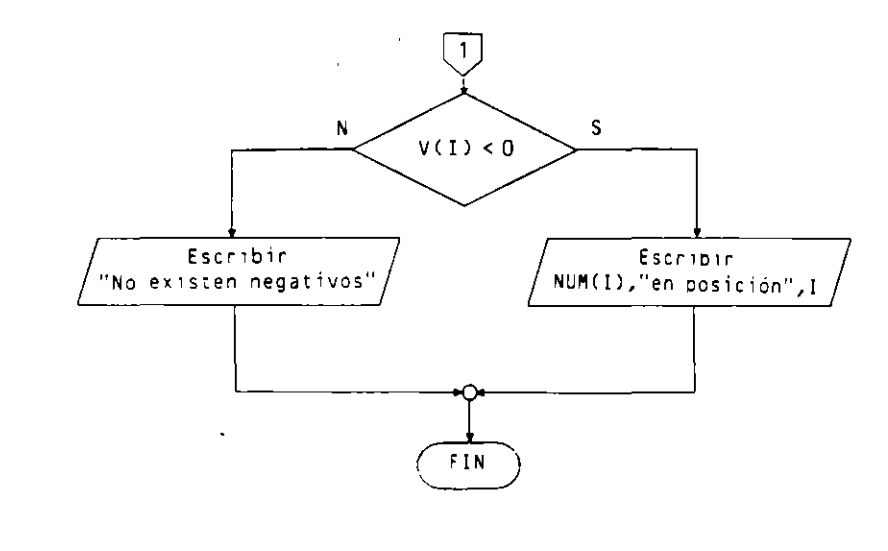

#### · Pseudocódigo

 $\mathbf{r}$ 

```
Programa BUSCAR NEGATIVO
Entorno:
 NUM es tabla (50) numérica entera
  I es numérica entera
Algoritmo:
  ** Canga de los 50 números
  para I de 1 a 50 hacer
    escribir "Introducir elemento en posición", I
    (eer NUM(I)
  finpara
  ** Búsqueda lineal del primer número negativo
  I - 1mientras NUM(I) >= 0 y I < 50 hacer
    I - I + 1finmientras
  si V(I) < 0entonces
       escribir NUM(I), " en posición ", I
     $100
       escribir " No existen negativos "
  finsi
Finorograma
```
#### **.** Codificación COBOL:

```
IDENTIFICATION DIVISION.
PROGRAM-ID. BUSCAR-NEGATIVO.
DATA DIVISION.
WORKING-STORAGE SECTION.
01 TABLA-NUM.
    05 NUM PIC S999 OCCURS 50 TIMES.
01 VARIABLE.
    05 I PIC 99.
```

```
PROCEDURE DIVISION.
         PROCESO.
* Canga de los 50 números
     PERFORM VARYING I FROM 1 BY 1 UNTIL I > 50
       DISPLAY "INTRODUCIR ELEMENTO EN POSICION ", I
       ACCEPT NUM(I)
     END-PERFORM
* Búsqueda lineal del primer número negativo
     MOVE 1 TO I
     PERFORM UNTIL NUM(I) < 0 OR 1 = 50ADD 1 TO I
     END-PERFORM
     IF V(I) < 0THEN DISPLAY NUM(I), " EN POSICION ", I
       ELSE DISPLAY " NO EXISTEN NEGATIVOS "
     END-IFSTOP RUN.
```
• Codificación Pascal:

```
PROGRAM BUSCAR_NEGATIVO (INPUT, OUTPUT);
VAR
  NUM : ARRAYE1..50] OF INTEGER;
    I : INTEGER;
BEGIN (*BUSCAR_NEGATIVO*)
  FOR I := 1 TO 50 DOBEGIN (*1*)WRITELN ('Introducir elemento', I);
      READLN (NUMEI])
    END; (*1*)1 := 1;WHILE (NUMEI] >= 0) and (I < 50) do
    I := I + 1:
  IF NUMEL] < 0 THEN
       WRITELN(NUMEI], 'en posición', I)
     ELSE
       WRITELN ('No existen negativos')
END. ( + BUSCAR_NEGATIVO +)
```
2. Algoritmo que carga una lista de 100 nombres en un vector NOM de 100 elementos alfanuméricos y a continuación permite sucesivas consultas para comprobar si un nombre está o no en la lista. El final de las consultas se detectará al introducir un \*.

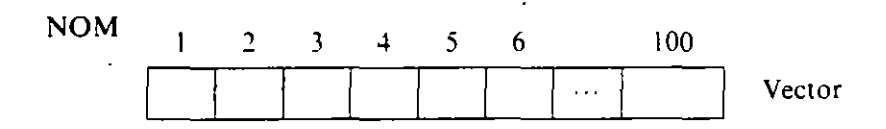

• Objetos:

NOM vector anterior. I variable para direccionar los elementos del vector. NOMBRE variable para almacenar el nombre a buscar.

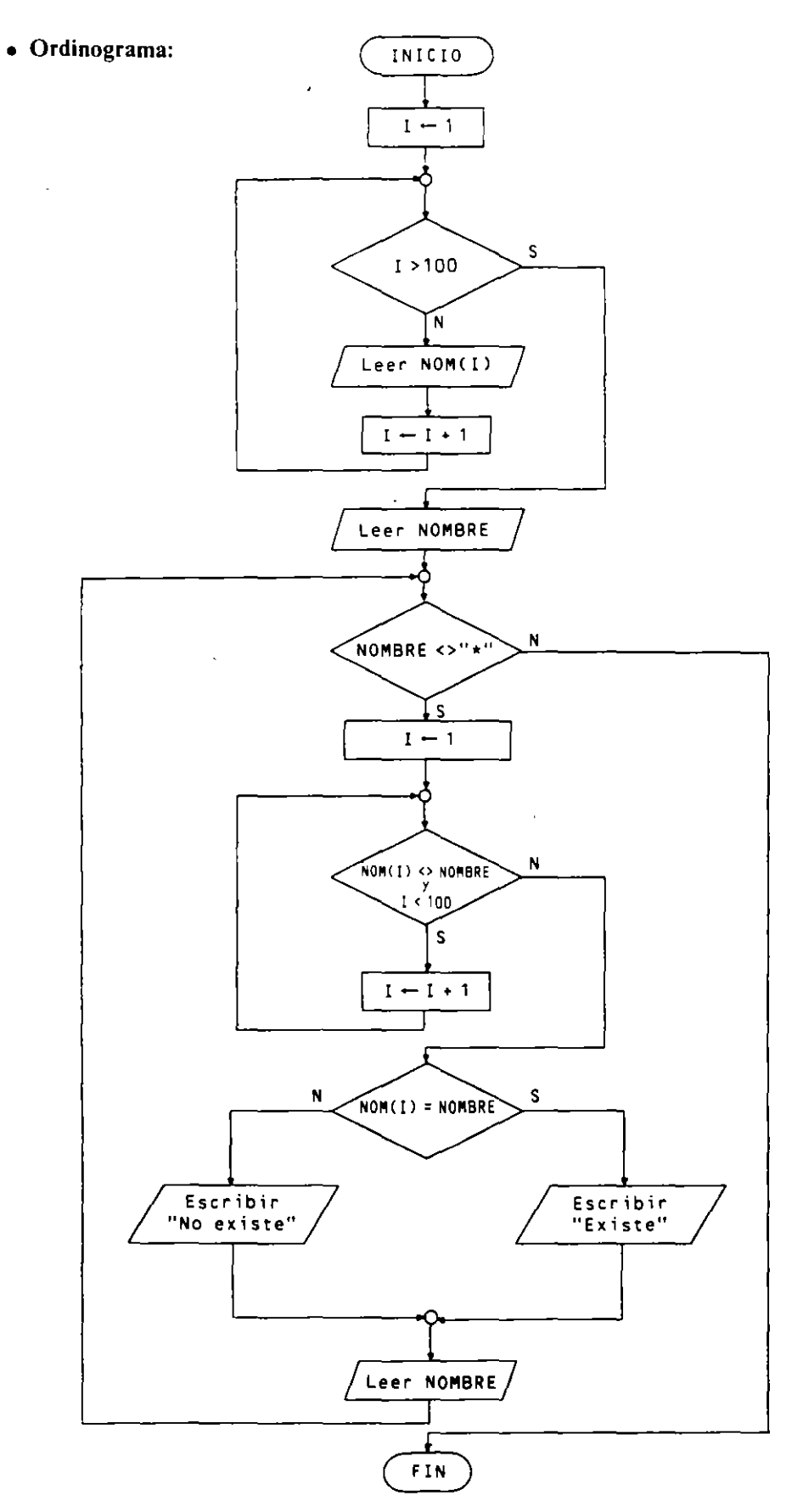

 $\hat{\mathbf{r}}$ 

 $\hat{\mathbf{r}}$ 

· Pseudocódigo:

```
Programa BUSCAR NOMBRES
Entorno:
  NOM es tabla (100) alfanumérica
  NOMBRE es alfanumérica
  I es numérica entera
Algoritmo:
  ** Canga del vector
                                            \overline{1}para I de 1 a 100 hacer
    escribir "Introducir nombre", I
    Leer NOM(I)
  finbara
  ** Consultas
  escribir "Introducir nombre a buscar o \star "
  Leer NOMBRE
  mientras NOMBRE <> "*" hacer
    ** Búsqueda Lineal
    I - 1mientras NOM(I) <> NOMBRE y I < 100 hacer
      I - I + 1finmientras
    si NOM(I) = NOMBREentonces
         escribir "existe"
       sino
         escribir "No existe"
    finsi
    escribir "Introducir otro nombre o * "
    Leer NOMBRE
  finmientras
Finprograma
```
**.** Codificación COBOL:

 $\Delta$ 

```
IDENTIFICATION DIVISION.
PROGRAM-ID. BUSCAR-NOMBRES.
DATA DIVISION.
WORKING-STORAGE SECTION.
01 VECTOR.
    05 NOM PIC X(30) OCCURS 100 TIMES.
01 VARIABLES.
    05 NOMBRE PIC X(30).
    05 I PIC 999.
PROCEDURE DIVISION.
PROCESO.
    PERFORM VARYING I FROM 1 BY 1 UNTIL I > 100
       DISPLAY " INTRODUCIR NOMBRE ", I
       ACCEPT NOM(I)
    END-PERFORM
    DISPLAY " INTRODUCIR NOMBRE A BUSCAR O * "
    ACCEPT NOMBRE
    PERFORM UNTIL NOMBRE = "*"
       MOVE 1 TO I
       PERFORM UNTIL NOM(I) = NOMBRE OR I = 100
           ADD 1 TO I
       END-PERFORM
        IF NOM(I) = NOMBRE THEN
          DISPLAY " EXISTE"
```

```
ELSE 
      DISPLAY" NO EXISTE" 
   END-IF 
   DISPLAY "INTRODUCIR OTRO NOMBRE O * "
   ACCEPT NOMBRE 
END-PERFORM 
STOP RUN.
```
• Codificación Pascal:

```
PROGRAM BUSCAR-NOMBRES (INPUT ,OUTPUT); 
VAR 
  NOM: ARRAY [1..100] OF STRING[30];
  NOMBRE: STRING[30l; 
  I : INTEGER ; 
BEGIN (* BUSCAR_NOMBRES *)
  FORI:=1T0100DO 
    BEGIN (*1*)WRITELN ('Introducir nombre ', I);
      READLN (NOMEI])
    END; (•1•) 
  WRITELN ('Introducir nombre a buscar o • '); 
  READLN (NOMBRE); 
  WHILE NOMBRE<>'*' DO 
    BEGIN <•2•) 
       1 : = 1;WHILE (NOMEI] \leftrightarrow nombre) and (I \le 100) do
         I := I + 1;IF NOMEIJ = NOMBRE
         THEN 
           WRITELN ('Existe') 
         ELSE 
           WRITELN ('No existe'); 
       WRITELN ('Introducir otro nombre o • '); 
       READLN <NOMBRE) 
    END (•2•) 
END. <• BUSCAR-NOMBRES*)
```
- 3. *Reperir el ejercicio anrerior ordenando los 100 nombres ascendenremenre anres de*  realizar las sucesivas consultas, que en este caso se harán de forma dicotómica.
	- **Objetos:** Además de los objetos del ejercicio anterior utilizaremos:

P contador de pasadas para la ordenación. SW como test para la ordenación

- $C \rightarrow$  desordenado  $F \rightarrow$  ordenado
- Los intercambios utilizan como auxiliar NOMBRE.

IZQ. DER. CEN son los apuntadores para la búsqueda dicotómica.

 $\bar{\phantom{a}}$ 

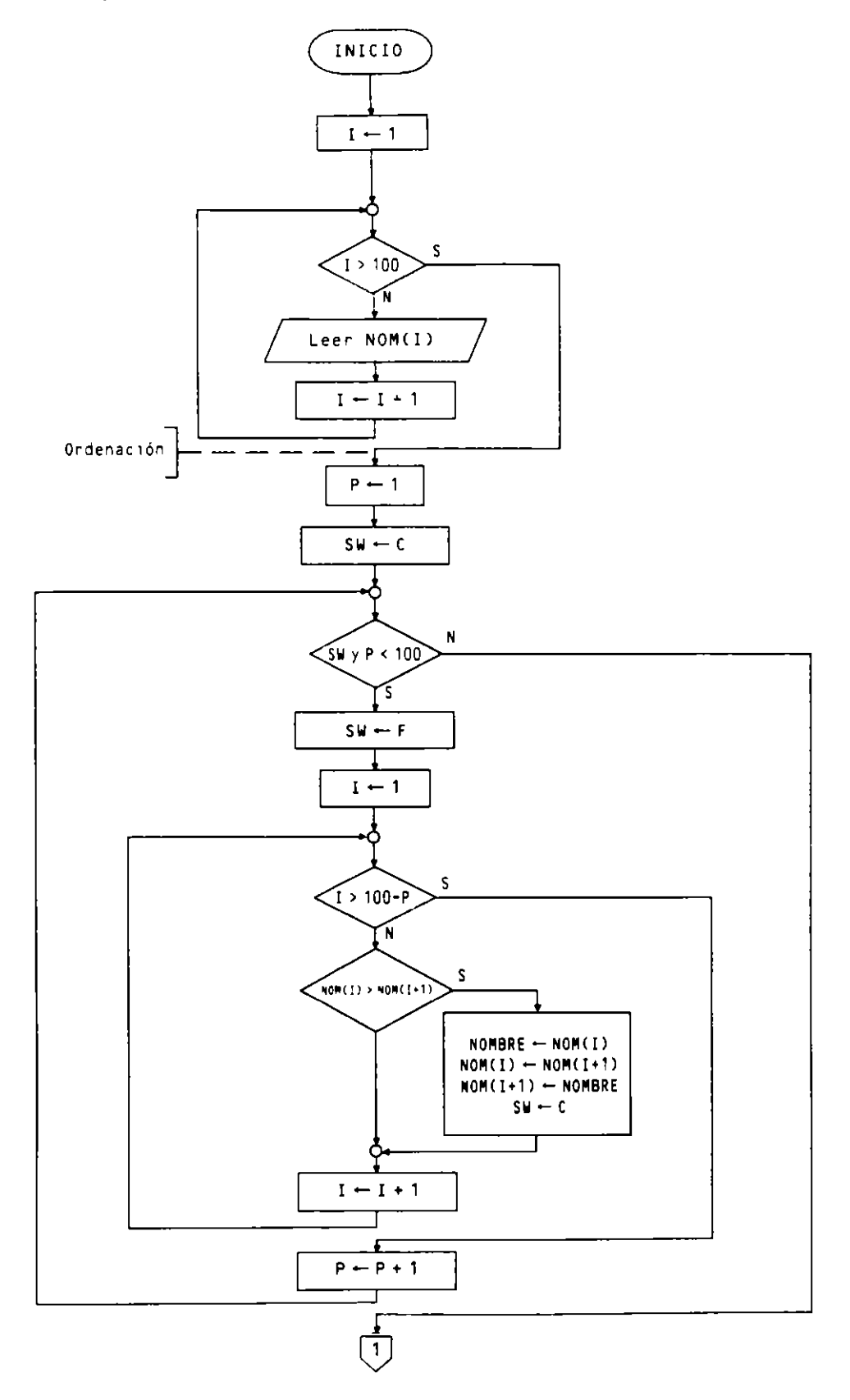

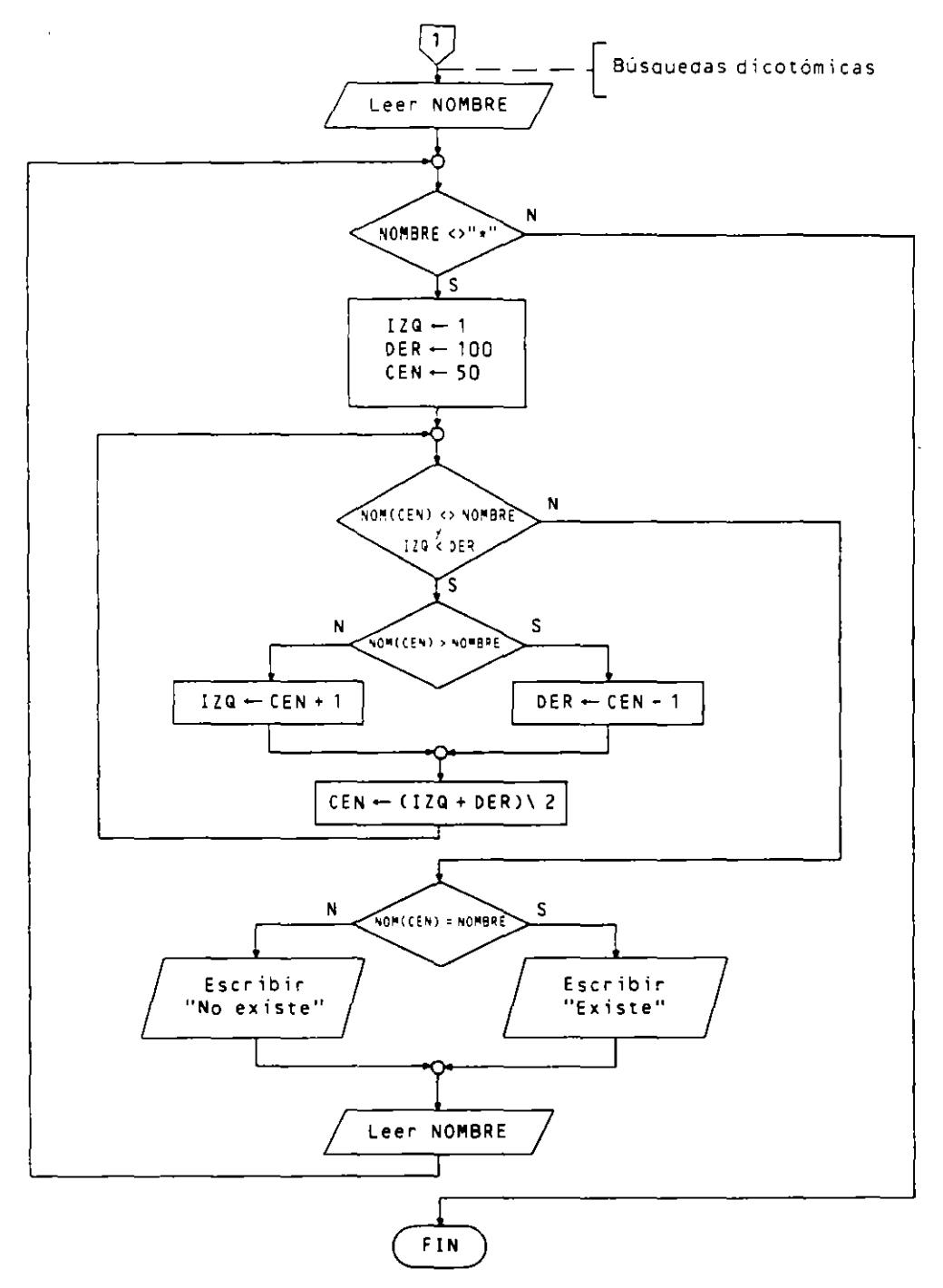

#### · Pseudocódigo:

```
Programa BUSCAR NOMBRES II
Entorno:
  NOM es tabla (100) alfanumérica
 NOMBRE es alfanumérica
  SW es lógica
  I, P, IZQ, DER, CEN son numéricas enteras
Algoritmo:
  para I de 1 a 100 hacer
```

```
escribir "Introducir nombre", 
   Leer NOM(Il 
 finpara 
 **Ordena e ión 
 P - 1SW - CIENTOm1entras SW y P < 100 hacer 
   SW - FALSE0para I de 1 a 100- P hacer 
     51 NOM(!) > NOM<I+1) 
        entonces 
           NOMBRE - NOM(I)NOM(I) - NOM(I+1)NOM(I+1) - NOMBRE
           SW- CIERTO 
      finsi 
    finpara 
   P - P + 1finmientras 
 **Consultas 
 escribir "Introducir nombre a buscar o*" 
 Leer NOMBRE
 mientras NOMBRE<>"*" hacer 
   I ZQ -1DER - 100CEN - 50mientras NOM(CEN) <> NOMBRE y IZQ < DER hacer
      si NOM(CEN) > NOMBRE
         entonces 
           DER \leftarrow CEN - 1sino 
           12Q - CEN + 1finsi 
      CEN - (IZQ + DER) \ 2
    finmientras 
    si NOM<CEN) =NOMBRE 
       entonces 
         escribir "Existe" 
       sino 
         escribir "No existe" 
    f1nsi 
    escribir "Introducir otro nombre o*" 
    Leer NOMBRE 
  finmientras 
Finprograma
```
#### **o Codificación COBOL:**

 $\sim$ 

```
IDENTIFICATION DIVISION.
PROGRAM-ID. BUSCAR-NOMBRES-II.
DATA DIVISION. 
WORKING-STORAGE SECTION. 
01 VECTOR. 
    05 NOM PIC X<30) OCCURS 100 TIMES. 
01 VARIABLES. 
     05 NOMBRE PIC X(30).
     05 1 PIC 999. 
     05 P P!C 999. 
     05 SW PIC 9.
```
 $\sim$ 

```
05 IZQ
                PIC 999.
      05 DER
              PIC 999.
              PIC 999.
      05 CEN
PROCEDURE DIVISION.
PROCESO.
     PERFORM VARYING I FROM 1 BY 1 UNTIL I > 100
        DISPLAY "INTRODUCIR NOMBRE ", I
        ACCEPT NOM(I)
     END-PERFORM
\star Orgenación
     MOVE 1 TO P
     MOVE O TO SW
     PERFORM UNTIL SW = 1 OR P = 100
        MOVE 1 TO SW
        PERFORM VARYING I FROM 1 BY 1 UNTIL I > 100 - P
            IF NOM(I) > NOM(I + 1)
              MOVE NOM(I) TO NOMBRE
              MOVE NOM(1 + 1) TO NOM(1)MOVE NOMBRE TO NOM(I + 1)
              MOVE O TO SW
            END-IFEND-PERFORM
        ADD 1 TO P
     END-PERFORM
\starConsultas
     DISPLAY "INTRODUCIR NOMBRE A BUSCAR O * "
     ACCEPT NOMBRE
     PERFORM UNTIL NOMBRE = "*"
            MOVE 1 TO 12Q
            MOVE 100 TO DER
            MOVE 50 TO CEN
            PERFORM UNTIL NOM(CEN) = NOMBRE OR IZQ >= DER
               IF NOM(CEN) > NOMBRE THEN
                  SUBTRACT 1 TO CEN GIVING DER
                 ELSE
                  ADD 1 TO CEN GIVING IZQ
               END-IFCOMPUTE CEN = (12Q + DER) / 2END-PERFORM
            IF NOM(CEN) = NOMBRE THEN
                DISPLAY "EXISTE"
            ELSE
                DISPLAY "NO EXISTE"
            END-IFDISPLAY "INTRODUCIR OTRO NOMBRE 0 + "
            ACCEPT NOMBRE
     END-PERFORM
     STOP RUN.
```
 $\mathcal{A}$ 

• Codificación Pascal:

 $\bar{z}$ 

```
PROGRAM BUSCAR_NOMBRES_II (INPUT, OUTPUT);
VAR
  NOM : ARRAY [1..100] OF STRING[30];
  NOMBRE : STRING [30];
  I, P, IZQ, DER, CEN : INTEGER;
  SW: BOOLEAN;
BEGIN (* BUSCAR-NOMBRE-II *)
  FOR 1 := 1 TO 100 DO
```
 $\cdot$ 

```
BEGIN (*1*)
     WRITELN('Introducir nombre', I);
     READLN(NOM[1])
  END; (*1*)(* Ordenación *)
P := 1;SW := TRUE;WHILE SW AND (P < 100) DO
  BEGIN (*2*)
    SW := FALSE;FOR I := 1 TO 100 - P DO
       IF NOMEIJ > NOMEI+1]
         THEN
           BEGIN (+3*)NOMBRE : = NOMEI]:
             NOMLI := NOMLI+1];
             NOM[I+1] : = NOMBRE:
             SW := TRUEEND: (*3*)P := P + 1END: (+2+)(+ Consultas \star)
WRITELN('Introducir nombre a buscar o *');
REALDN(NOMBRE);
WHILE NOMBRE <> '*' DO
  BEGIN (*4*)120 := 1;DER := 100;
    CEN := 50;WHILE (NOMECEN] <> NOMBRE) AND (IZQ < DER) DO
      BEGIN (*5*)IF NOMECENT > NOMBRE
          THEN
             DER := CEN - 1ELSE
             12Q := CEN + 1;CEN := (12Q + DER) DIV 2END; (*5*)IF NOMECENT = NOMBRE
      THEN
        WRITELN('Existe')
      ELSE
        WRITELN('No existe');
    WRITELN('Introductribtro-nombre o *')
    REALDN (NOMBRE)
 END (+4*)END. (* BUSCAR_NOMBRES_II *)
```
4. Algoritmo que carga en memoria los datos de 100 alumnos compuestos de número de matricula, nombre y calificación en una asignatura. Se quieren sacar tres listados consecutivos y ordenados: el primero ascendentemente por número de matrícula, el segundo alfabéticamente por nombre (ascendente) y el tercero por nota de forma descendente. Todos los listados van precedidos por una CABECERA (que no se especifica hasta la codificación).

#### **o Objetos:**

I. Variable para direccionar elementos de los vectores.

N. Variable para contar los listados.

P. Variable para contar pasadas.

SW. Switch para la ordenación.

AUX l. AUX3 Variables numericas para intercambiar elementos de los vectores NUM *v* CAL.

AUX2. Variable alfanumérica para intercambiar elementos del vector NOM.

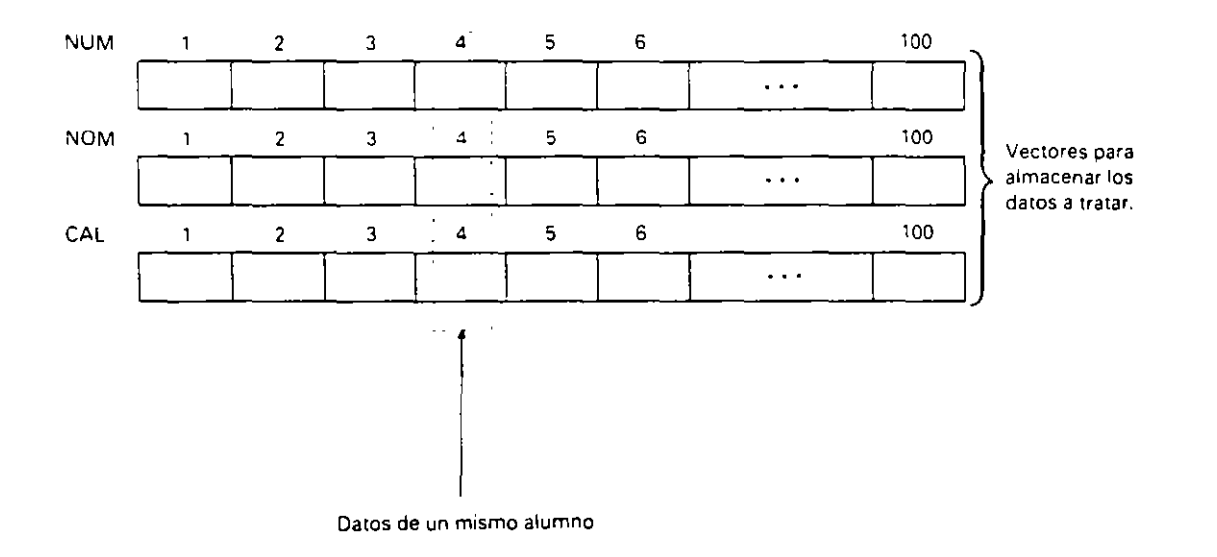

Realizamos la ordenación por el método de la burbuja con test.

**o Ordinograma:** 

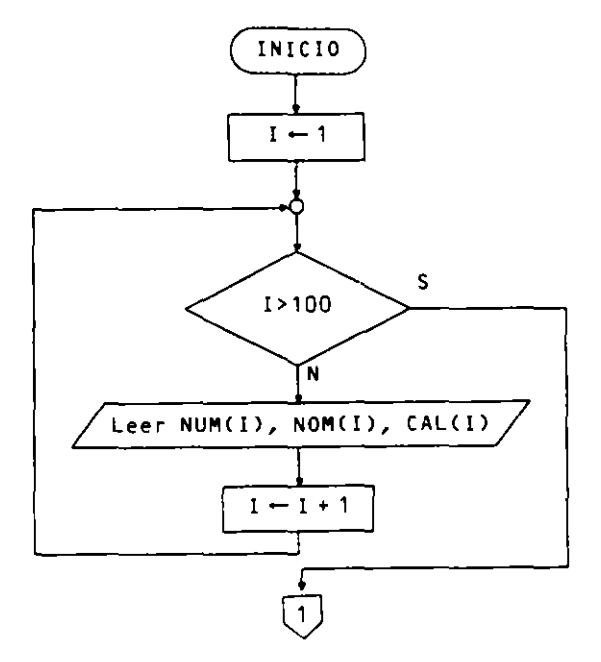

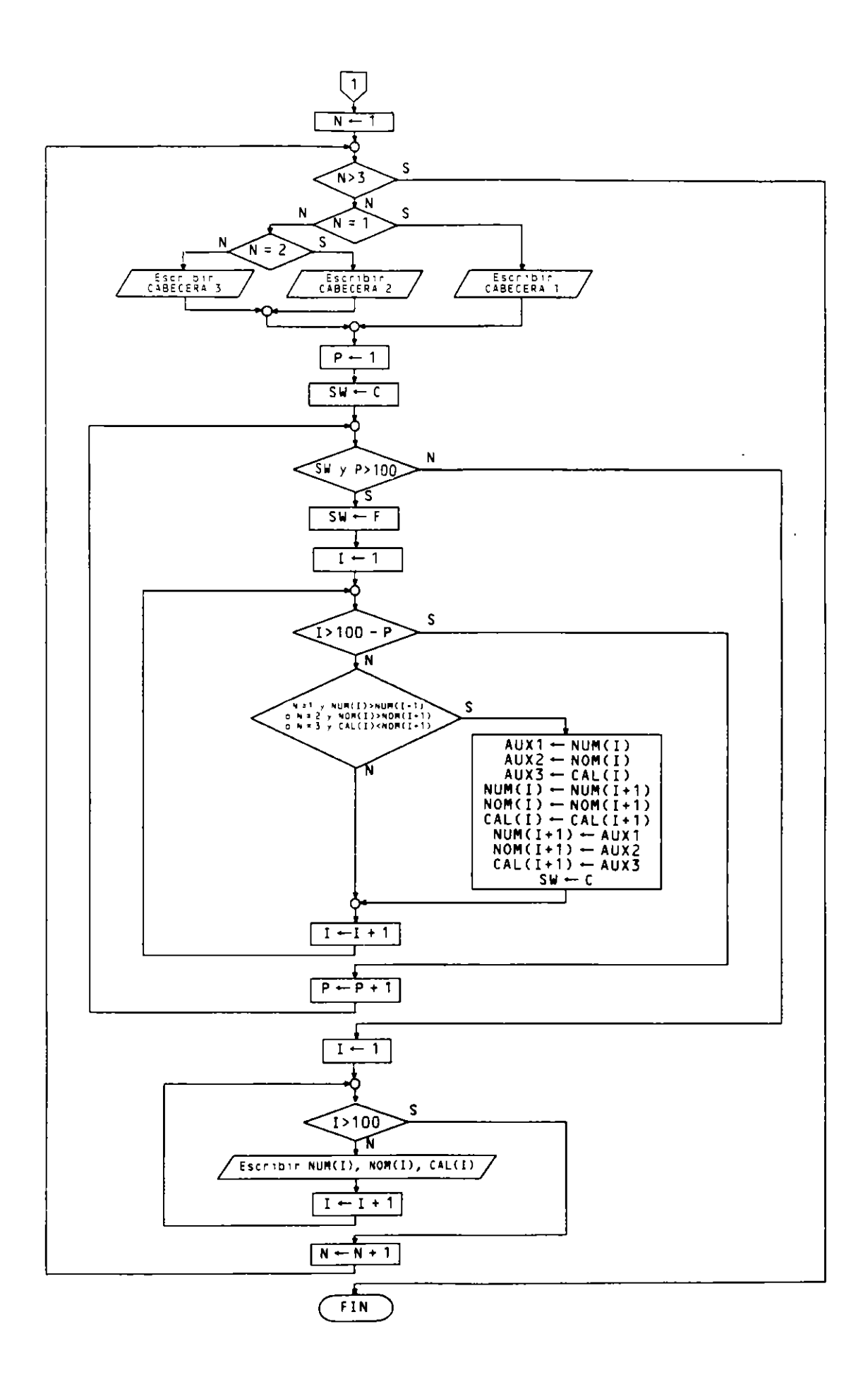

#### • Pseudocódigo:

```
Programa LISTADOS
Entorno:
  NUM es tabla (100) numérica entera
  NOM es tapla (100) alfanumérica
  CAL es tabla (100) numerica real
  I.N.P. AUX1 son numericas enteras
  AUX2 es alfanumérica
  AUX3 es numérica real
  SW es lógica
Algoritmo:
  ** Lectura de datos
  para I de 1 a 100 hacer
    escribir "Número de matricula del alumno", I
    Leer NUM(I)
    escribir "Nombre"
    Leer NOM(I)
    escribir "Calificación"
    Leer CAL(I)
  finpara
  ** Bucle para confeccionar los listados
  para N de 1 a 3 hacer
    sin N = 1entonces
          escribir CABECERA1
       sino -
          sin N = 2entonces
                 escribir CABECERA2
             5100
                 escribir CABECERA3
           finsi
    finsi
    ** Ordenación burbuja con switch
    P - 1SW - CIERTOmientras SW y P < 100 hacer
        SW - FALSE0para I de 1 a 100 - P hacer
          si N = 1 y NUM(I) > NUM(I+1)
            o N = 2 y NOM(I) > NOM(I+1)0 N = 3 y CAL(I) < CAL(I+1)entonces
               AUX1 - NUM(I)AUX2 - NOM(1)AUX3 - CAL(1)NUM(I) - NUM(I+1)NOM(I) \leftarrow NOM(I+1)CAL(I) - CAL(I+1)NUM(I+1) - AUX1NOM(I+1) \leftarrow AUX2
               CAL(I+1) - AUX3SW \leftarrow CIERTOfinsi
       finpara
       P - P + 1finmientras
     para I de 1 a 100 hacer
       escribir NUM(I), NOM(I), CAL(I)
```
fl noara finpara F1nprograma

J.

5. *Algorumo que carga en memoria las notas de los 30 alumnos de un grupo en sus cinco asignaturaj. Los daros* \t! *almacenan en unu marri: SOTAS de 30 (ilas* f *una por cada*   $d$ umno) *y eineo columnas* (una por cada asignatura). Los nombres de los alumnos se *olnwcenan en un* l't!ctor a/!(mwlu~no¡ *SO* .\f *de JO clemen ros (uno pur cada alumno* J. Se quiere sacar un listado de notas de tal forma que aparezean ordenados descenden*remen{(! por la primera wignawra i l·olwnna 1).* 

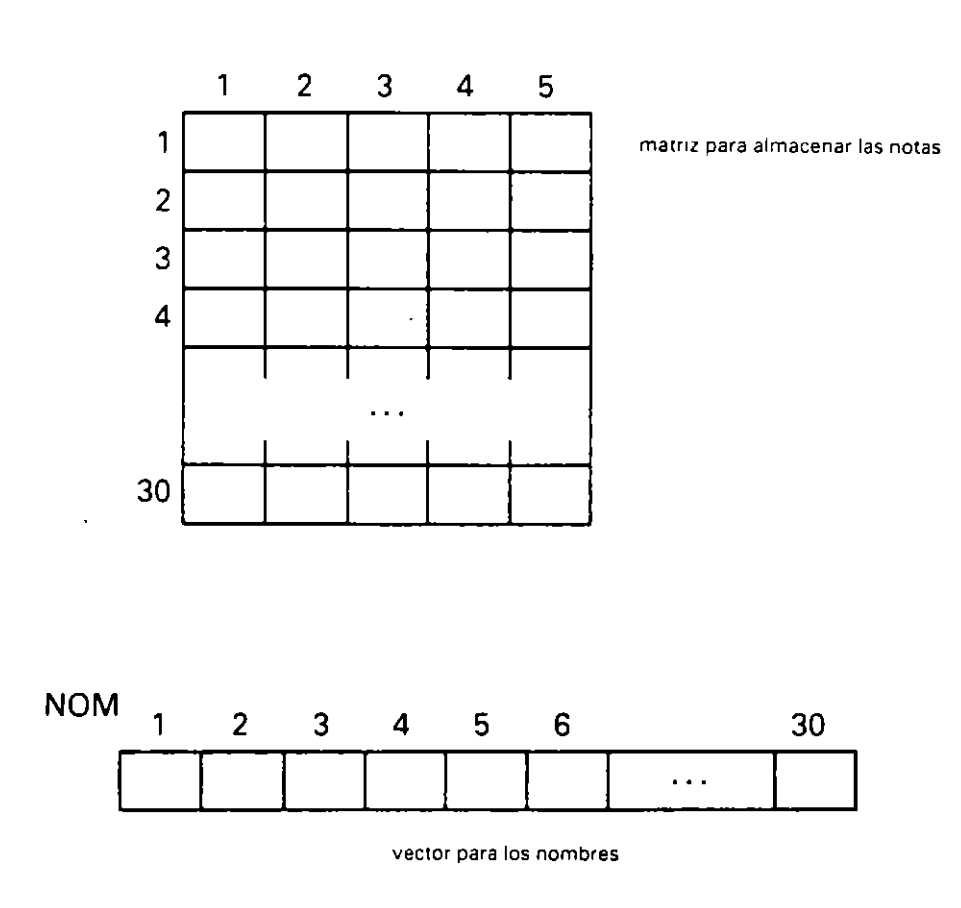

#### NOTAS

### o Objetos:

F y C son variables para direccionar filas y columnas (alumnos y asignaturas). P es una vanable para contar pasadas. SW en un switch para la ordenación.

 $\bar{1}$ 

 $AUXN$   $\}$  auxiliares AUXA  $\int$  para los intercambios

### · Ordinograma:

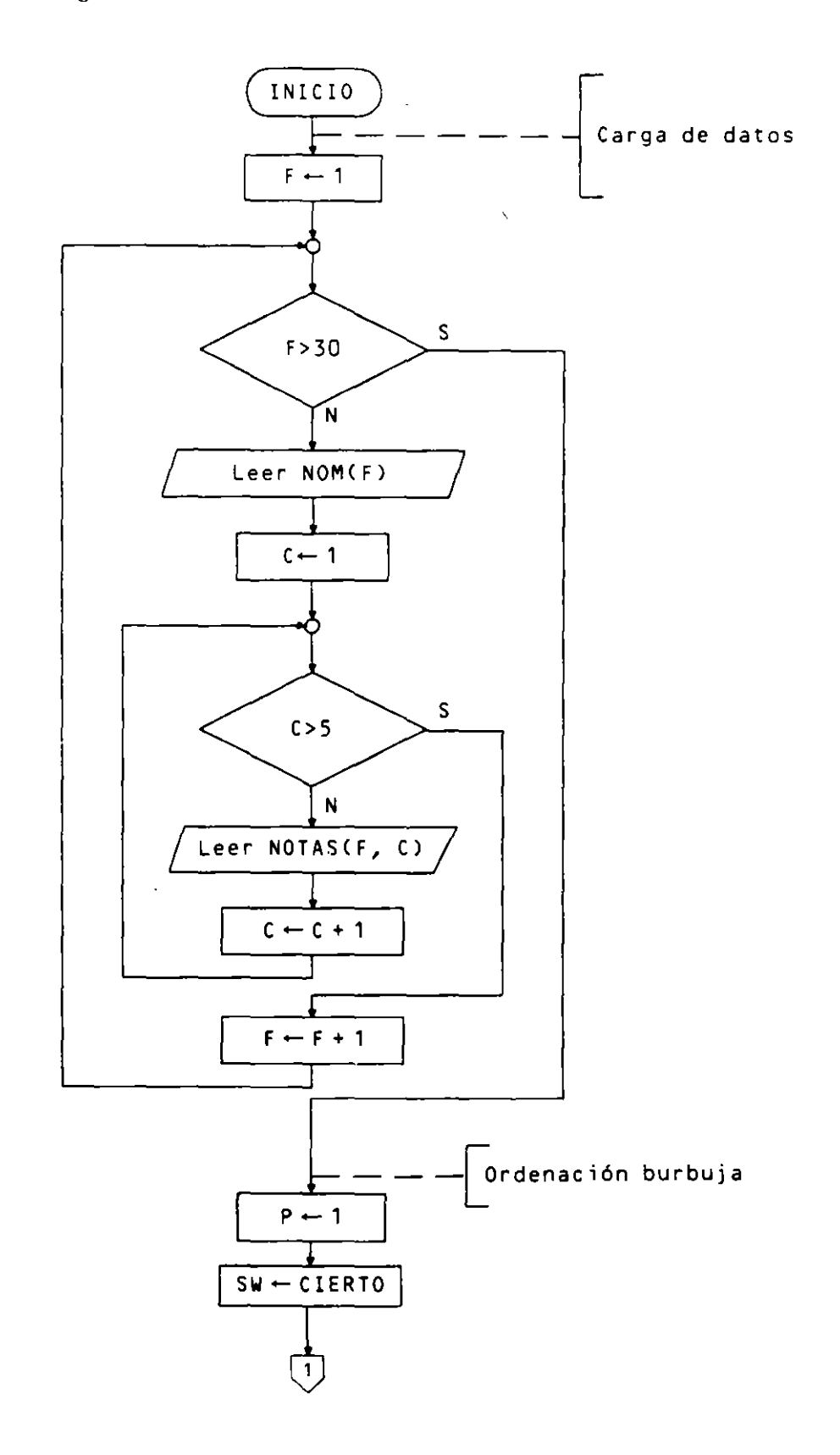

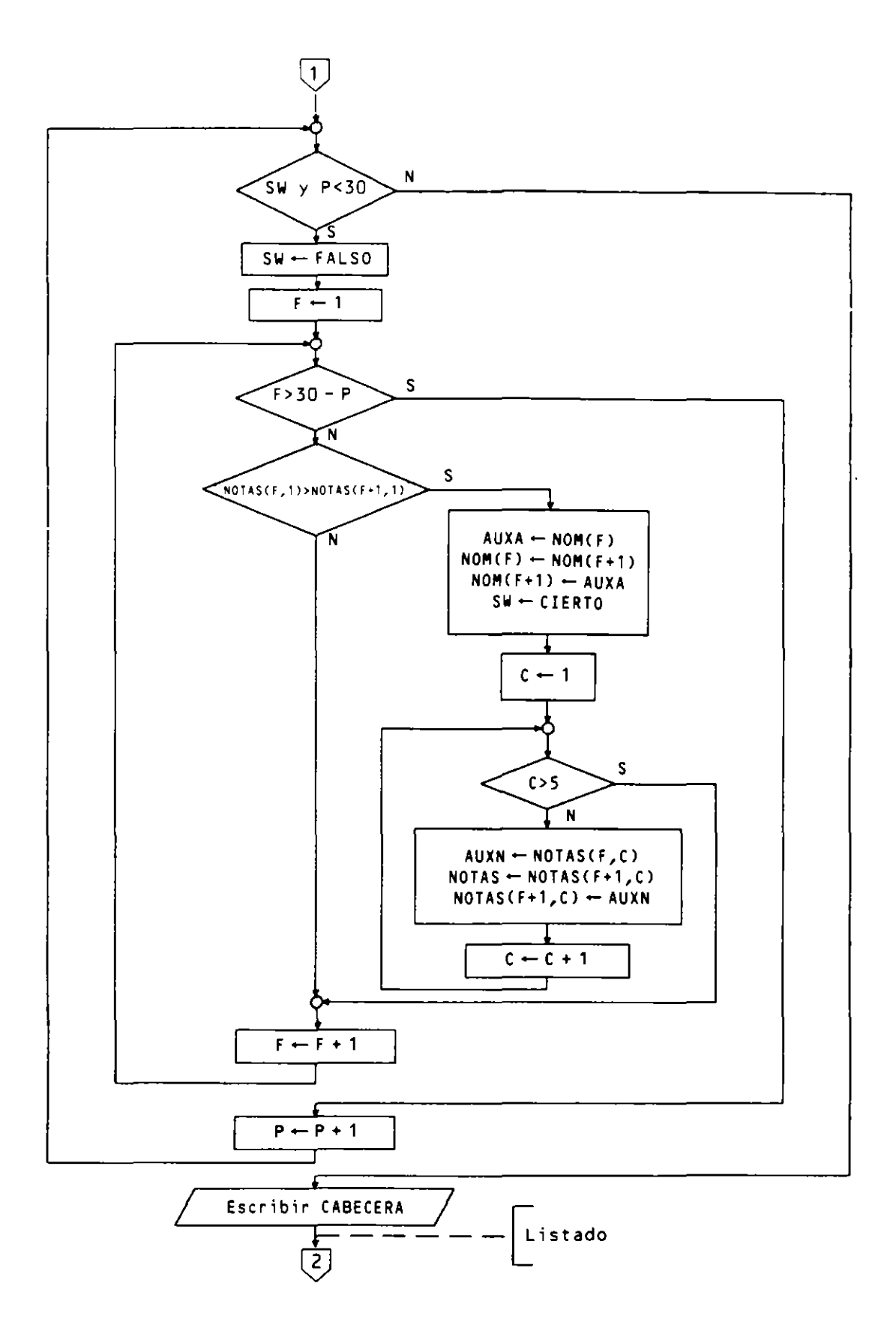

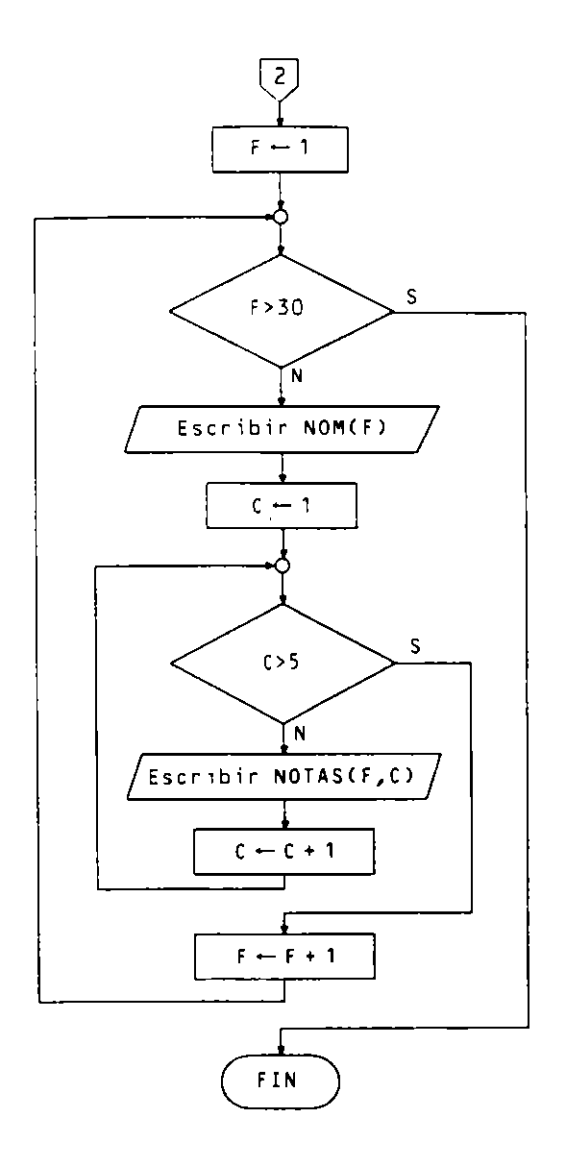

### · Pseudocódigo:

```
Programa LISTADO ORDENADO
Entorno:
  NOTAS es tabla (30,5) numérica real
  NOM es tabla (30) alfanumérica
  F.C.P son numéricas enteras
  AUXN es numérica real
  AUXA es alfanumérica
  SW es lógica
Algoritmo:
  ** Carga de datos
  para F de 1 a 30 hacer
     escribir "Nombre det alumno", F
     Leer NOM(F)
     para C de 1 a 5 hacer
        escribir "Nota del alumno", F, "en la asignatura", C
        Leer NOTAS(F,C)
     finpara
  finpara
```

```
.. ,.,. Ordenac1ón burbuJa 
  P - 1SW - CIERTOm1entras SW y P < 30 hacer 
     SW - FALSE0para F ae 1 a 30 - P hacer 
     si NOTAS(F,1) > NOTAS(F+1,1)
       entonces 
         AUXA - NOM(F)NOM(F) - NOM(F+1)NOM(F+1) - AUXASW - CIERTOpara e de 1 a 5 hacer 
             AUXN- NOTAS<F,Cl 
             NOTASE(F,C) \leftarrow NOTAS(F+1,C)NOTAS(f+1,Cl- AUXN 
          finpara 
     f1ns1 
     P - P + 1finmientras 
  **Listado 
  escrib1r CABECERA 
  oara F de 1 a 30 hacer 
    escribir NOM(F) 
    para e de 1 a S hacer 
      escribir NOTAS(f,C) 
    finpara 
  finoara 
Finprograma
```
# **EJERCICIOS PROPUESTOS**

- **l.** Programa que carga dos vectores de 35 componentes. almacenando en el pnmero una lista de nombres de personas y en el segundo las edades correspondientes a cada una de ellas. A continuación permite consultas sucesivas de edades para nombres introducidos por teclado.
- 2. Programa que carga una matriz alfanumérica de 80 filas y 2 columnas conteniendo en cada fila un nombre de persona y su numero de teléfono. A continuactón realiza una clasificación ascendente por orden alfabético de nombres. y. finalmente. imprime la lista ordenada de nombres y teléfonos.
- 3. Programa que permite sucesivas consultas en la tabla ordenada del ejercicio antenor.
- ~- Programa que carga un vector numérico de 100 componentes y obtiene e impnme los 10 valores menores y los 10 mayores.
- 5. Programa que realiza una ordenación de un vector numérico imprimiendo todos los estados intermedios del mismo.
- 6. Programa que realiza la clasificación completa de una matriz numérica en orden creciente (de izquterda a derecha y de arriba a abajO).
- 7. Programa que clasifica simultáneamente dos vectores numéricos de igual dimensión. el primero en orden crecieme y el segundo en orden decreciente.
- 8. Programa que carga una matriz de 100 filas y tres columnas, con primer apellido. segundo apeliido y nombre de 100 personas, realizando una clasificación alfabética completa e imprimiendo la lista de nombres clasificada.
- 9. Programa que lee una frase y averigua si es «palíndroma». Una frase es palíndroma si se lee igual de izquierda a derecha que de derecha a izquierda (sin considerar los espacios en blanco).
	- o Ejemplos:

### «LE SACO SUS OCAS EL». uDABALE ARROZ A LA ZORRA EL ABAD».

10. Dado un vector numérico de 100 componentes. Programa que clasifica simultanea· mente en orden creciente sus componentes pares y en orden decreciente las impares.

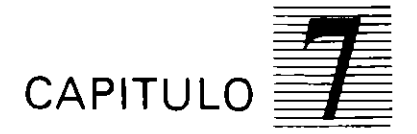

# *Diseño descendente: Subprogramas*

en de la terre de la partide de la partide de la partide de la partide de la partide de la partide de la

### **7.1. INTRODUCCION**

Los problemas reales que se plantean a un departamento de informática requieren programas de una c1erta complejidad *y* a veces de gran tamaño .

Abordar el diseño de un programa de estas características de una forma directa es una tarea. en la mayoría de los casos. bastante dificil.

Lo más adecuado es descomponer el problema, va desde su fase de análisis, en partes cuya resolución sea más asequible. La programación de cada una de estas partes se realiza independientemente de las otras. incluso. en ocasiones. por diferentes personas.

De esta forma se pueden resolver problemas extremadamente complejos.

Por otro lado. la depuración y puesta a punto del programa hace necesano que el listado del m1smo sea factlmente comprensible. En este sentido conviene subdividir el programa de tal manera que cada parte sea suficientemente reducida *y* sencilla para su desarrollo y mantenimiento.

El diseño descendente o diseño top-down consiste en una serie de descomposiciones sucesivas del problema inicial. que describen el refinamiento progresivo del repertono de instrucciones que van a formar parte del programa.

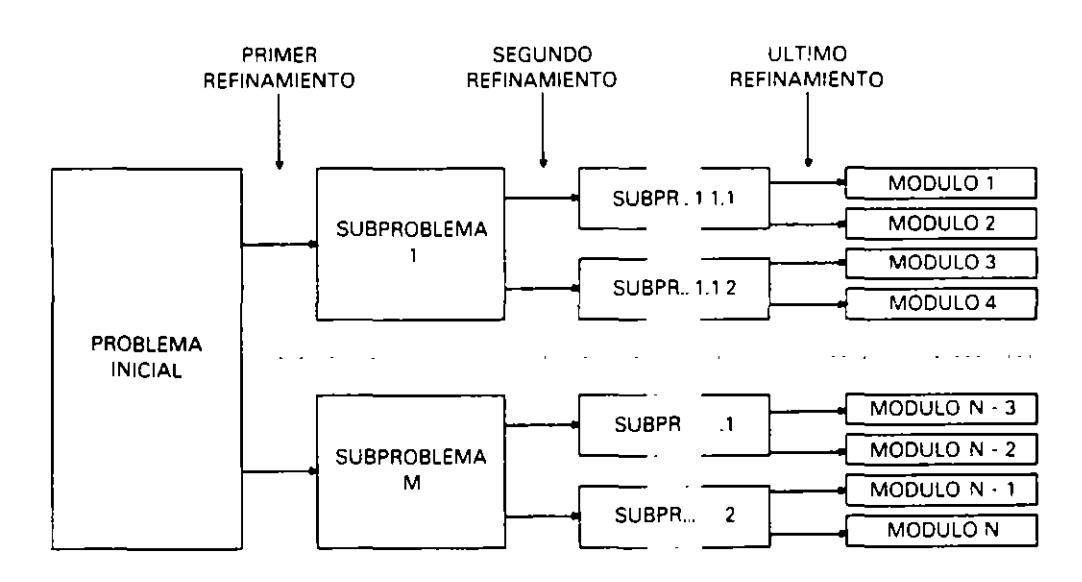

La uuhzación de esta técnica de diseño tiene los siguientes objetivos básicos:

Simplificación del problema y de los subprogramas resultantes de cada descom**posición.** 

- $-$  Las diferentes partes del problema pueden ser programadas de modo independiente e incluso por diferentes personas.
- El programa final queda estructurado en forma de bloques o módulos, lo que hace más sencilla su lectura y mantenimiento.

Ejemplo: Obtención de las actas de evaluación final, ordenadas alfabéticamente, de los alumnos de un centro docente, a partir de un archivo de alumnos, un archivo de asianaturas y un archivo de calificaciones.

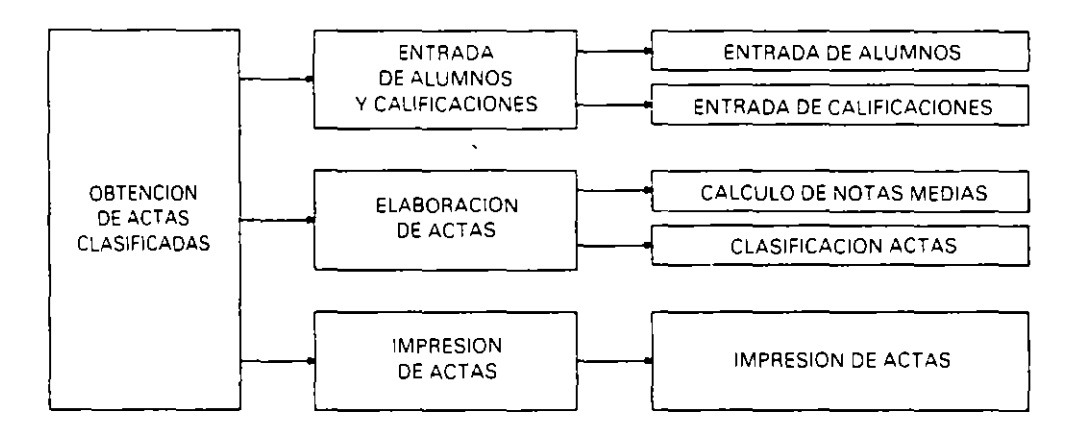

Con la utilización de esta técnica de diseño surgen los conceptos de:

- Programa principal y subprogramas.
- Declaración y llamada de subprograma.
- Subprogramas internos y externos.
- $-$  Objetos globales v locales.
- Parámetros o variables de enlace.
- Recursividad.

#### $7.2.$ PROGRAMA PRINCIPAL Y SUBPROGRAMAS

Un programa diseñado mediante esta técnica quedará constituido por dos partes claramente diferenciadas:

### · Programa principal

Describe la solución completa del problema y consta principalmente de llamadas a subprogramas. Estas llamadas son indicaciones al procesador de que debe continuar la ejecución del programa en el subprograma llamado, regresando al punto de partida una vez lo hava concluido.

El programa principal puede contener, además, instrucciones primitivas y sentencias de control, que son ejecutables de modo inmediato por el procesador.

Un programa principal contendrá pocas líneas, y en el se verán claramente los diferentes pasos del proceso que se ha de seguir para la obtención de los resultados deseados.

### • Subprogramas

A éstos se les suele denominar declaración de subprogramas. Figuran agrupados en distinto lugar al del programa principal.

Su estructura coincide básicamente con la de un programa. con alguna diferencia en **el encabezamiento y finalizaciÓn. En consecuencia. un subprograma puede tener sus**  propios subprogramas correspondientes a un refinamiento del mismo.

La función de un subprograma es resolver de modo tndependiente una parte del problema. Es importante que realice una functón concreta en el contexto del problema: no obstante, a veces se convierte en subprograma un conjunto de instrucciones, cuando éstas se tendrían que repetir varias veces en diferentes lugares del programa. De esta manera. el conjunto de instrucciones a repetir aparece una sola vez en el ltstado del programa.

Un subprograma es ejecutado por el procesador sólo cuando es llamado por el programa principal o por otro subprograma.

### 7.3. **SuBPROGRAMAS INTERNOS**

Son **subprogramas internos** los que figuran JUnto con el programa pnncipal (en el mismo listado).

Se denominan de diferentes maneras en los distintos lenguajes de programación:

- Procedimientos en **COBOL.** activados mediante sentencia PERFORM (fuera de linea).
- Procedtmientos y funciones en **Pascal.** invocados por medio de su nombre.

Su representación es la siguiente:

**o Ordinograma:** 

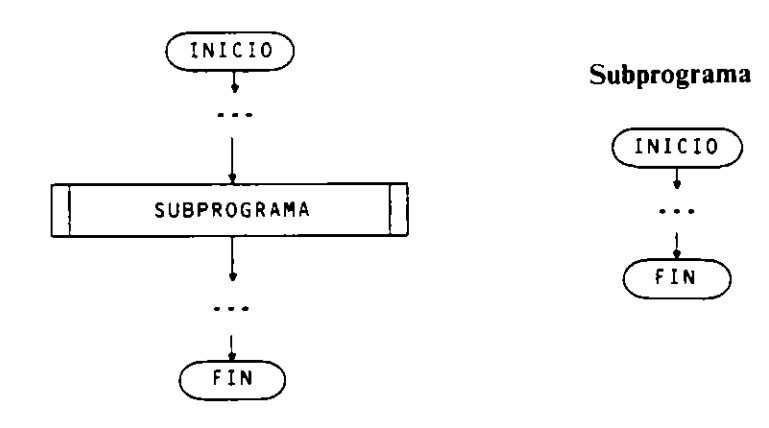

 $\lambda$ 

**o Pseudocódigo:** 

```
Programa PRINCIPAL 
Entorno: 
  \ddotscAlgoritmo: 
  \sim 100SUBP 
  \sim 10Finprograma 
Subprograma SUBP 
Entorno: 
   \sim \sim \simAlgoritmo: 
   \ddotscF1nsubprograma
```
#### **o Codificación COBOL:**

```
IDENT!f!CATION DiVISION. 
PROGRAMA-ID. PRINCIPAL. 
PROCEDURE DIVISION. 
PROCESO. 
    PERfORM SUBPROGRAMA 
    \ddotscSTOP RUN. 
SUBPROGRAMA.
```
 $\ddotsc$ 

**o Codificaciim Pascal:** 

```
PROGRAM PRINCIPAL (INPUT, OUTPUT);
    PROCEDURE SUBPROGRAMA; 
    BEGIN (* SUBPROGRAMA *)
    END; (* SUBPROGRAMA *)
BEGIN (* PRINCIPAL *)SUBPROGRAMA; 
END. (• PRINCIPAL •l
```
### **7.4. SUBPROGRAMAS EXTERNOS**

Son aquellos que figuran fisicamente separados del programa principal, es decir, en distintos archivos fuente.

Pueden ser compilados separadamente. e mcluso pueden haber sido codificados en un lenguaje de programación distinto al del programa principal.

Generalmente se enlazan con el programa principal en la fase de montaje (*linkage*). cuando va son módulos objeto. es dec1r. traducidos a lenguaje máquina.

La representación y manejo de subprogramas externos varia mucho dependiendo del lenguaJe de programación utilizado e incluso de las diferentes versiones de compiladores existentes.

En **ordinograma y pseudocódigo** se utilizara igual representación que para los subpro**gramas mternos.** 

### **o Codificación COBOL:**

Un subprograma externo tiene practicamente la misma estructura de un programa principal. las minimas diferencias entre uno y otro corresponden a la forma de declarar los parámetros o variables que se van a utilizar para comunicar datos y resultados, como se verá en el apartado de variables de enlace. Otra diferencia significativa consiste en que la instrucción que se emplea para terminar la ejecución del programa principal. **STOP RL';\.** se sustituye por **EXIT PROGRAM** en los subprogramas externos.

La instrucción para llamar a un subprograma externo tiene la siguiente sintaxis:

#### CALL "SUBPEX"

Stendo «SUBPEX» el nombre del subprograma externo. que ha sido escnto er. COBOL.

Si se utilizan \'ariables de enlace. éstas se tndican en la llamada y en la cabecera de la división de procedimientos del subprograma mediante la cláusula USING:

```
CALL "SUBPEX" US!NG parametros
```
PROCEDURE DIVISION USING parámetros.

**Ejemplo:** 

```
* Arch1vo PRINCI.CBL que cont1ene el programa principal 
   IDENTIFICATION DIVISION.
   PROGRAM-ID. PRINCIPAL. 
   PROCEDURE DIVISION.
   PROCESO. 
        CALL ''SUBPEX" US!NG parametros 
        STOP RUN. 
~-*Archivo SUBPEX.CBL oue contlene un subprograma externo 
   !DENT!FICATION DIVISION. 
   PROGRAM-!0. SUBPEX. 
   \sim 100PROCEDURE DIVISION USING parametros.
   PROCESO. 
        EXIT PROGRAM.
```
### • **Codificación Pascal:**

En Pascal estándar no se incluye el uso de subprogramas externos. Los distintos compiladores. no obstante. lo han implementado de distintas maneras. Por ejemplo. el compilador CDC PascaL diseñado para grandes equipos. permite que un programa llame a subprogramas externos (procedimientos o funciones) que estén en una btblioteca precomptlada. declarándolos en el programa principal mediante su cabecera segutda de la palabra **extern.** El compilador UCSD PascaL diseñado por la Universidad de San Diego en California y el Turbo Pascal de Borland International Inc. lo han implementado de igual manera: el subprograma o subprogramas han de incluirse en uno o vanos módulos denominados **unit,** y estos módulos se conectan al programa pnncipal mediante la directiva **uses.** pudiendo entonces utilizar los procedimientos y funciones declarados en las units de la misma forma que si fueran internos.

**Ejemplo:** 

```
(*Archivo PRINCI.PAS que contiene el programa principal •> 
PROGRAM PRINCIPAL (INPUT, OUTPUT); 
USES SUBPEX; 
BEG!N (*PRINCIPAL •) 
  SUBP (parámetros>; <• Llamada a un procedimiento de SUBPEX •> 
  \sim \simEND.
```

```
(* Anchivo SUBPEX.PAS que contiene la unidad SUBPEX, dentro de la cual se
  ha declarado el procedimiento SUBP *)
UNIT SUBPEX:
INTERFACE
 PROCEDURE SUBP (parámetros); (* cabecera del procedimiento *)
IMPLEMENTATION
  PROCEDURE SUBP (parámetros); (* declaración completa *)
  BEGIN (* SUBP *)
    \sim 10END; (* SUBP*)END. (* SUBPEX *)
```
#### $7.5.$ **OBJETOS GLOBALES Y LOCALES**

Los diferentes objetos que manipula un programa (constantes, variables, tablas, archivos, subprogramas, etc.) se clasifican según su ámbito, es decir, según la porción de programa y/o subprogramas en que son conocidos y, por tanto, pueden ser utilizados.

Son objetos globales los declarados en el programa principal, cuyo ámbito se extiende al mismo y a todos sus subprogramas.

Son objetos locales a un subprograma los declarados en dicho subprograma, cuyo ámbito está restringido a él mismo y a los subprogramas declarados en él.

De los lenguajes estudiados sólo incluve esta clasificación el **Pascal** para los procedimientos y funciones. Para el lenguaje COBOL, todos los objetos son globales respecto a los posibles subprogramas internos o párrafos, y todos los objetos son locales respecto a los subprogramas externos.

Ejemplo: Declaración de variables globales y locales en lenguaje Pascal y su ámbito de utilización.

```
PROGRAM PRINCIPAL (INPUT, OUTPUT);
  VAR A, B...PROCEDURE SUBP1;
    VAR C, D...
    PROCEDURE SUBP11:
       VAR E, F, \ldotsBEGIN (* SUBP11 *)
       \ddotsEND; (* SUBP11 *)PROCEDURE SUBP12;
       VAR G.H...
       BEGIN (* SUBP12 *)
       \sim 100END; (* SUBP12*)BEGIN (* SUBP1 *)
    \ddotscEND; (*) SUBP1 *)PROCEDURE SUBP2;
    VAR 1, J...BEGIN (* SUBP2 *)
    END; (* SUBP2 *)BEGIN (* PRINCIPAL *)
  END. (* PRINCIPAL *)
```

```
Var1ables 
                             Ambito 
\frac{1}{2}\frac{1}{2}PRINCIPAL, SUBPl, SUBP11, SUBP12, SUBP2 
A,B (globales) 
C,D (locales a SUBP1) 
                             SUBPl, SUBP11, SUBP12 
E,F <Locales a SUBP11) 
                             SUBP11 
G,H (locales a SUBP12l 
                            SUBP12 
I ,J <locales a SUBP2) 
                             SUBP2
```
### **7.6. \'ARIABLES DE ENLACE (PARA\IETROS)**

Todo programa utiliza unos datos de entrada y produce unos resultados. los primeros provienen de las unidades de entrada y los segundos son enviados a las unidades de **salida. siendo ambas clases de umdades disposiuvos externos.** 

Aunque un subprograma también puede realizar operaciones de entrada y salida **con las unidades perifé-ricas cuando sea necesano. en general sus datos de entrada y sus**  resultados provienen y son enviados del y al programa o subprograma llamante. **respectivamente.** 

Para esta labor se utilizan las variables de enlace o parámetros. Es decir, cada vez que se real1za una llamada a un subprograma. los datos de entrada le son pasados por medio de determinadas variables. y. análogamente. cuando termina la ejecución del subprograma, los resultados regresan mediante otras o mediante las mismas variables.

Los parámetros pueden ser de dos tipos:

- **o Parámetros formales:** Vanables locales de un subprograma utilizadas para la recención y el envío de los datos.
- **o Parámetros actuales:** Variables y datos enviados. en cada llamada de subprogra· ma, por el programa o subprograma llamante.

Los parámetros formales son siempre fijos para cada subprograma. mientras que los parametros actuales pueden ser cambiados para cada llamada. En cualquier caso ha de haber una correspondencia entre los parámetros formales y actuales en su número. colocación y tipo.

Su representación es la siguiente:

#### **o Pseudocódigo:**

Los parámetros formales se declaran a continuación de la cabecera del subprograma. antes del «entorno» del mismo. Los parámetros actuales figurarán junto a la llamada de subprograma entre paréntesis y separados por comas.

```
Programa PRINCIPAL 
Entorno: 
  **variables globales 
Algoritmo: 
  ** instrucciones 
  SUBP (parámetros-actuales) 
  \ddotscFinprograma 
Suborograma SUBP 
  parámetros-formales 
Entorno: 
 **variables Locales 
Algoritmo: 
  •• instrucc1ones 
Fin subprograma
```
### • Codificación COBOL:

Solamente utilizan parámetros con los subprogramas externos. Los formales se declaran en el subprograma dentro de la «LINKAGE SECTION», con nivel 01 o 77, y se nombran en la cabecera de la «PROCEDURE DIVISION» precedidos de la palabra «USING». Los actuales figuran en el programa principal junto a la llamada del subprograma (instrucción CALL) precedidos asimismo de «USING».

```
* Anchivo del programa principal
 IDENTIFICATION DIVISION.
 PROGRAM-ID. PRINCIPAL.
 \ddotsDATA DIVISION.
WORKING-STORAGE SECTION.
* declaración de variables del programa principal
PROCEDURE DIVISION.
PROCESO.
* Instrucciones
     CALL "SUBPEX" USING parametros-actuales
      \mathbf{A}STOP RUN.
* procedimientos
 \ddotsc* Archivo del subprograma externo
 IDENTIFICATION DIVISION.
 PROGRAM-ID. SUBPEX.
 \sim \sim \simDATA DIVISION.
 WORKING-STORAGE SECTION.
* declaración de variables del subprograma
LINKAGE SECTION.
* declaración de parámetros formales
 PROCEDURE DIVISION USING parámetros-formales
PROCESO.
* instrucciones
     EXIT PROGRAM.
* procedimientos
 \sim 10
```
• Codificación Pascal:

La declaración de los parámetros formales se realiza en la cabecera del subprograma a continuación del nombre del mismo y entre paréntesis. Los parámetros actuales figuran en la llamada del subprograma entre paréntesis y separados por comas:

```
PROGRAM PRINCIPAL (INPUT, OUTPUT);
  (* declaración de variables globales *)
  PROCEDURE SUBPROGRAMA (parámetros-formales);
     (* dectaración de variables locales *)
     BEGIN (* SUBPROGRAMA *)
     \sim 10^{-10}
```

```
END; (• SUBPROGRAMA •) 
BEGIN (• PRINCIPAL •) 
  SUBPROGRAMA (parámetros-actuales): 
END. (*PRINCIPAL •)
```
### **7.7. PASO DE PARAMETROS**

El proceso de em1sión *y* recepción de datos y resultados mediante variables de enlace se denomina **paso de parámetros.** 

El paso de parámetros puede realizarse de dos maneras diferentes:

- **Paso por •·alor:** Para suministrar datos de entrada al subprograma.
- **Paso por referencia:** Para entrada y salida o sólo salida.

Un parámetro actual pasado por valor es un dato. o una variable global que contiene un dato. de entrada para el subprograma. Esta vanable no puede ser modificada por el subprograma, que copia su valor en el parámetro formal correspondiente para poder utilizarlo.

Un parámetro actual pasado por referencia es una variable del programa o subprograma llamante, que puede contener o no un dato para el subprograma llamado, el cual coloca un resultado en esa vanable. que queda a disposición del llamante una vez concluida la ejecución del subprograma.

Los parametros formales se comportan como variables locales. con la particularidad de que en cada llamada del subprograma se identifican con los parametros actuales. según su colocación: esto es. cada parámetro actual, si es pasado por valor, se copia en el parámetro formal correspondiente, y, si es pasado por referencia, proporciona su dirección de memoria al parametro formal asociado.

Es de destacar el hecho de que. desde el punto de vista fisico. er. el paso por valor no se proporciona la variable al subprograma. sino solamente su contenido. evnando asi su modificación, y en el paso por referencia se proporciona la dirección o referencia de la variable. con lo que el subprograma la utiliza como propia. modificandola si es necesario, para dejar en ella los resultados que ha de devolver.

La utilización de parametros por referencia supone ahorro de memoria. puesto que la variable local correspondiente no existe fisicamente, sino que se asocia a la global en cada llamada. Tambien supone el riesgo de modificar por error una vanable global sin desearlo.

**Ejemplo:** *Programa que calcula la longitud de una serie de circunferencias a partir de*  la longitud de su radio. El programa termina cuando se introduce el valor 0.

### **o Pseudocódigo:**

**En** la declaración de los parametros formales se antepone el prefijo **«recibe»** a los parámetros por valor y el prefijo «transforma» a los parámetros por referencia.

```
Programa CIRCUNFERENCIAS 
Entorno: 
  RADIO, LONGITUD son numéricas reales. 
Algoritmo: 
  escribir "Cálculo de longitudes de circunferencias." 
  1terar 
     escnbir "Escriba La Longitud del radio o O para terminar:" 
      Leer RADIO
```

```
salin si RADIO = 0CALCULAR-LONGITUD (RADIO, LONGITUD)
      escribir "Longitud = ", LONGITUD
  finiterar
Finprograma
Subprograma CALCULAR-LONGITUD
  recibe
            – R numérica
  transforma L numérica
Entorno:
  PI es constante numérica con valor 3.141592
Algoritmo:
  L - 2 \star PI \star RFinsubprograma
```
### • Codificación COBOL:

En la instrucción CALL de llamada de subprograma, y dentro de la cláusula USING, se preceden los parámetros por valor con la opción BY CONTENT, y los parámetros por referencia con la opción BY REFERENCE o sin nada.

```
* Anchivo del programa principal
IDENTIFICATION DIVISION.
PROGRAMA-ID. CIRCUNFERENCIAS.
DATA DIVISION.
WORKING-STORAGE SECTION.
01VARIABLES.
     05 RADIO
                 PIC 9(5) V9999.
     05 LONGITUD PIC 9(6)V9999.
 01 CAMPOS-EDITADOS.
     05 EDI-LONG PIC 2(5)9.9999.
PROCEDURE DIVISION.
 PROCESO.
     DISPLAY "Cálculo de longitudes de circunferencias."
     DISPLAY "Escribalalongitud del radio o O para terminar:"
     ACCEPT RADIO
     PERFORM UNTIL RADIO = 0
       CALL "CALCULAR"
         USING BY CONTENT RADIO, BY REFERENCE LONGITUD
       MOVE LONGITUD TO EDI-LONG
       DISPLAY "Longitud = ", EDI-LONG
       DISPLAY "Escriba la longitud del radio o O para terminar:"
       ACCEPT RADIO
     END-PERFORM
     STOP RUN.
* Archivo del subprograma externo
 IDENTIFICATION DIVISION.
 PROGRAM-ID. CALCULAR.
 DATA DIVISION.
 WORKING-STORAGE SECTION.
 01 PI PIC 9V999999 VALUE 3.141592.
 LINKAGE SECTION.
 01 R PIC 9(5)V9999.
        PIC 9(6) V9999
 01 LPROCEDURE DIVISION USING R. L.
 PROCESO.
     COMPUTE L = 2 + PI + REXIT PROGRAM.
```
### • **Codificación Pascal:**

En la cabecera del subprograma (procedimiento o función) se precede la declaración de cada parámetro formal que se pasa por referencia por la panícula **\"..\R.** Los **par:lmetros que figuran sm** ~Sta **partJcula son por valor** 

```
PROGRAM CIRCUNFERENCIAS C!NPUT, OUTPUT); 
 VAR RADIO, LONGITUD: REAL; 
  PROCEDURE CALCULAR_LONGITUD (R: REAL; VAR L: REAL);
    CONST PI= 3.141592; 
 BEGIN (• CALCULAR-LONGITUD •) 
    L:=2*PI•R 
  END; (• CALCULAR-LONGITUD •) 
BEGIN (• CIRCUNFERENCIAS •) 
  WRITELN ('Cálculo de longitudes de circunferencias.');
 WRITE ('Escriba La Long1tua del raaio o O para terminar:'); 
  READLN (RADIO); 
  WHILE RADIO <> 0 DO BEGIN
    CALCULAR-LONGITUD (RADIO, LONGITUD); 
    WRITELN ('Longitud=', LONGITUD:11:4); 
    WRITE ('Escr1ba La long1tud del radio o O para terminar:'); 
    READLN (RADIO) 
  END 
END. (• CIRCUNFERENCIAS •)
```
### **7.8. RECLRSIVIDAD**

La recursividad es una técnica potente de programación que puede utilizarse en lugar de la iteración (bucles) para resolver determinado tipo de problemas. Consiste en permitir que un subprogram;; se llame a si mismo para resolver una versión reducida del problema **ongmal.** 

Frente a una determinada gama de problemas se puede optar por una solución iterativa (no recursiva) o una solución recursiva. Existen situaciones en las que el uso de la recursividad permite soluciones (programas) mucho más simples (y elegantes). No obstante. no conviene abusar de esta herramienta. pues podría dar lugar a resultados impredecibles y de dificil comprensión.

El uso de esta tecnica es apropiado especialmente cuando el problema a resolver o la estructura de datos a procesar tienen una clara definición recursiva.

Por ejemplo, si se desea calcular el factorial de un número *n*, entero positivo, se hará a partir de su definición:

```
0! = 1n! = n \cdot (n-1) \cdot (n-2) \cdot ... \cdot 3 \cdot 2 \cdot 1, si n > 0
```
Esta definición daría lugar a una solución iterativa. que podemos representar mediante el siguiente subprograma:

```
Subprograma CALCULAR-FACTORIAL 
  recibe N numérica entera •* mayor o igual que O 
  transforma F numérica entera 
Algoritmo: 
  F - 1mientras N> O hacer 
    F--f*N 
    N - N - 1finmientras 
Fin subprograma
```
 $\mathbf{1}$ 

 $\mathcal{E}$ 

Pero existe esta otra definición «recursiva» de la función factorial

$$
0! = 1
$$
  

$$
n! = n \cdot (n - 1)!, \text{ s.t } n > 0
$$

Esta segunda definición, para el cálculo del factorial de un número mayor que cero. hace referencia a la propia función, lo cual da lugar a una solución recursiva, que representamos con el siguiente subprograma:

```
Subprograma CALCULAR-FACTCRIAL
  recibe N numérica entera
   transforma Finumérica entera
Entorno:
   FAUX es numerica entera
Algoritmo:
   31 N = 0entonces F = 1sino CALCULAR-FACTORIAL (N - 1, FAUX)
              F \leftarrow N \star FAUXfinsi
 Finsubprograma
```
### Se dice que un subprograma es recursivo si entre sus instrucciones tiene una llamada a sí mismo.

Esta herramienta sólo está disponible en algunos de los lenguajes de programación más conocidos, entre ellos en el lenguaje Pascal, en el que se pueden codificar tanto procedimientos como funciones recursivas:

```
(*) Codificación de n! mediante un procedimiento recursivo *)
PROCEDURE CALCULAR-FACTORIAL (N: INTEGER; VAR F: INTEGER);
  VAR FAUX: INTEGER;
BEGIN
  IF N = 0THEN F := 1ELSE BEGIN
           CALCULAR_FACTORIAL (N - 1, FAUX);
           F := N * FAUXEND
END;
(* Codificación de n! mediante una función recursiva *)
FUNCTION FACTORIAL (N: INTEGER): INTEGER;
BEGIN
  IF N = 0THEN FACTORIAL := 1
    ELSE FACTORIAL := N * FACTORIAL (N - 1)
END;
```
### **EJERCICIOS RESUELTOS**

**1.** *Las permutaciones: Programa que lee un número*  $\bf{n}$  *entero positivo y obtiene las* permutaciones de los  $\bf{n}$  primeros nameros naturales.

La solución consiste en generar ordenadamente las permutaciones. La primera que se ha de generar es la formada por los  $n$  números en el orden natural y la última que se obuene es la formada por los números en el orden inverso.

Primera: 1, 2, 3, ...,  $n = 1, n$ . **Ultima.**  $n, n-1, n-2, \ldots, 2, 1$ .

Diremos que una permutación  $Q$  es posterior a otra  $P$  si comparando sus números. uno a uno, de izquierda a derecha se cumple que en el primer número J1ferente el número de Q es mayor que el de *P* 

Para generar la permutación *Q* que sigue a una dada P se procede de la siguiente **manera:** 

Sea la permutación  $P = a_1, a_2, \ldots, a_n$ 

- l. Se busca de derecha a izquierda el primer número *u*<sub>i</sub> que sea menor que el que le sigue  $(a_1 < a_{i-1})$ .
- Se busca de derecha a izquierda el primer número *a,* que sea mayor que  $a, (a, > a)$ .
- 3. Se intercambian ambos números.
- 4. Se invierten los números que siguen a la posición *i*.

Por ejemplo. si se están generando las permutaciones de 7: Sea  $P = 5, 6, 3, 7, 4, 2, 1$ .

1.  $a_r = 3$  (3 < 7).<br>  $\frac{1}{2}$   $a_r = 4$  (4 > 3). 3. 5. 6. 4. 7. 3. 2. l. -1. 5. 6. -1. l. *2.* 3. 7. 2.  $a_i = 4 (4 > 3)$ .

Por tanto  $Q = 5, 6, 4, 1, 2, 3, 7$ .

#### **o Pseudocódigo:**

```
Programa PERMUTACIONES 
•• 
Entorno: 
•• 
  MAX es constante numérica entera con valor 8 ** 8! = 40320 
  Pes tabla(MAX) numérica entera 
  N, I, J son numéricas enteras 
Algoritmo: 
  escribir "Permutaciones de Los n pr1meros números naturales'' 
  escribir "Escriba el número n entre 1 y 8:" 
  Leer N 
  GENERAR-PRIMERA (p, Nl 
  ESCRIBIR-PERMUTACION (P, N)
  iterar 
    BUSCAR-MENOR (P, N, Il 
    salirsil=O 
    BUSCAR-MAYOR (P, N, I, J) 
    INTERCAMBIAR (P, I, J) 
    INVERTIR-FINAL (P, N,!, J) 
    ESCRIBIR-PERMUTACION (P, N)
```

```
f1n1terar 
F1nprograma 
** 
Subprograma GENERAR-PRIMERA 
  transforma P tabla(MAX) numérica entera<br>recibe in N numérica entera
             N numérica entera
Entorno: 
  K es numérica entera
Algoritmo: 
  para K de 1 a N hacer
    P(K) - Kfinpara 
Finsubprograma 
** 
Subprograma ESCRIBIR-PERMUTACION 
  recibe P tabla(MAX> numérica entera 
  rec1be N numér1ca entera 
Entorno: 
  Kes numérica entera 
Algoritmo: 
  para K ae 1 a N hacer 
    escribir P(K)
  f1npara 
  saltar-linea ** se escribe cada permutación en una línea
Fin subprograma 
** 
Subprograma BUSCAR-MENOR 
  recibe 
           P tabla (MAX) numérica entera 
  recibe 
             Nnumérica entera 
  transforma 1 numérica entera 
Algor1tmo: 
  I - N - 1mientras P(I) > P(I + 1) y I > 1 hacer
    1 - 1 - 1finmientras 
  51 P(I) > P(I + 1)entonces I \leftarrow 0finsi 
Finsubprograma 
** 
Subprograma BUSCAR-MAYOR 
  recibe P tabla(MAX) numérica entera 
  rec1be N numérica entera 
  recibe I numérica entera
  transforma J numérica entera 
Algoritmo: 
  J - Nmientras P(J) < P(l) hacer 
     J - J - 1 ** se llega como máximo a J = I + 1finmientras 
Finsubprograma 
** 
Subprograma INTERCAMBIAR 
  transforma P tablaCMAX) numérica entera 
   recibe I numérica entera 
                                             \cdotrecibe 
             J numérica entera 
Entorno: 
  K es numérica entera 
Algoritmo: 
  K - P(I)
```
 $\mathcal{L}$ 

 $\mathcal{L}$ 

```
P(1) - P(1)P(J) - KFinsubprograma
\pm \pmSubprograma INVERTIR-FINAL
 transforma P tabla (MAX) numérica entera
 recibe
          N numérica entera
           I numérica entera
 recipe
  recipe
            J numérica entera
Algoritmo:
 1 - 1 + 1J - Nmientras I < J hacer
   INTERCAMBIAR (P, I, J)
   I - I + 1J - J - 1finmientras
Finsubprograma
```
• Codificación Pascal:

```
PROGRAM PERMUTACIONES (INPUT, OUTPUT);
  CONST MAX = 8; (* 8! = 40320 *)TYPE PERM = ARRAY [1..MAX] OF INTEGER;
  VAR P: PERM;
      N, I, J: INTEGER;
  (**)PROCEDURE GENERAR-PRIMERA (VAR P: PERM; N: INTEGER);
    VAR K: INTEGER;
  BEGIN (* GENERAR_PRIMERA *)
   FOR K := 1 TO N DO P[K] := K
                                                               \overline{\phantom{a}} .
  END: (* GENERAR_PRIMERA *)
  (1)PROCEDURE ESCRIBIR_PERMUTACION (P: PERM; N: INTEGER);
    VAR K: INTEGER;
  BEGIN (* ESCRIBIR-PERMUTACION *)
    FOR K := 1 TO N DO WRITE (PEK3:3);
    WRITELN
  END; (* ESCRIBIR-PERMUTACION *)
  (**)PROCEDURE BUSCAR_MENOR (P: PERM; N: INTEGER; VAR I: INTEGER);
  BEGIN (* BUSCAR.MENOR *)
    I := N - 1;
    WHILE (PEI] > PEI + 1]) AND (I > 1) DO I := I - 1;
    IF PII] > PII + 1] THEN I := 0
  END: (* BUSCAR_MENOR *)
  (**)PROCEDURE BUSCAR_MAYOR(P: PERM; N, I: INTEGER; VAR J: INTEGER);
  BEGIN (* BUSCAR_MAYOR *)
    J := N;
    WHILE P[J] \le P[I] DO J := J - 1
  END; (* BUSCAR_MAYOR *)
  (++)PROCEDURE INTERCAMBIAR (VAR P: PERM; I, J: INTEGER);
    VAR K: INTEGER;
  BEGIN (* INTERCAMBIAR *)
   K := P[I];
    P[I] := P[J];P[J] := KEND; (*) INTERCAMBIAR *)
```

```
(11)PROCEDURE INVERTIR-FINAL (VAR P: PERM; N, I, J: INTEGERJ; 
  BEG!N (*INVERTIR-FINAL •J 
    1 := 1 + 1;J := N;
    WHILE I < J DO
    BEGIN 
      INTERCAMBIAR <P, I, JJ; 
      I := I + 1;J := J - 1END 
  END; (*INVERTIR-FINAL*) 
( + + )BEGIN (*PERMUTACIONES •J 
  \.¡IRITELN ('Permutaciones de los n primeros números naturales'>; 
  ~RilE ('E ser iba el nUmero n entre 1 y 8: '); 
  READLN (NJ; 
  WRITELN; 
  GENERAR-PRIMERA (P, NJ; 
  ESCRIBIR_PERMUTACION (P, N);
  BUSCAR-MENOR (P, N, I);
  WHILE I > 0 DO
    BEGIN 
    BUSCAR-MAYOR (P, N, I, J); 
    INTERCAMBIAR (P, I, J); 
    INVERTIR-FINAL (P, N, I, JJ; 
    ESCRIBIR-PERMUTACION (P, N);
    BUSCAR_MENOR (P, N, I)
  END 
                                        \hat{\mathbf{r}}END. (*PERMUTACIONES •J
```
2. *El problema de las ocho reinas: Programa que obriene rodas las posibilidades de colocar ocho reinas sobre un tablero de ajedre: sin que ninguna de ellas am:?nace* **a** *ctwlquiera de las arras.* 

Cada reina colocada en el tablero amenaza a todas las que estén situadas en alguna casilla perteneciente a la fila, columna o diagonales en que se encuentra la primera.

Una primera idea seria generar todas las posibles configuraciones seleccionando las que sean válidas. Esta idea se desecha en cuanto se contabiliza el número de configuraciones posibles:

$$
\binom{64}{8} = 4.420.165.368
$$

Si seleccionamos inicialmente sólo las configuraciones en las que haya una sola reina por fila, el número de posibilidades se limita bastante:

$$
8^8 = 16.777.216
$$

Pero aún se puede reducir mucho más si consideramos únicamente las configuraciones en las que haya una sola reina por lila y columna. El número de posibilidades **en este caso es:** 

$$
8!=40.320
$$

Por ejemplo, son configuraciones de este tipo las dos siguientes:

#### **190** METODOLOGiA DE LA PROGRAMACiON

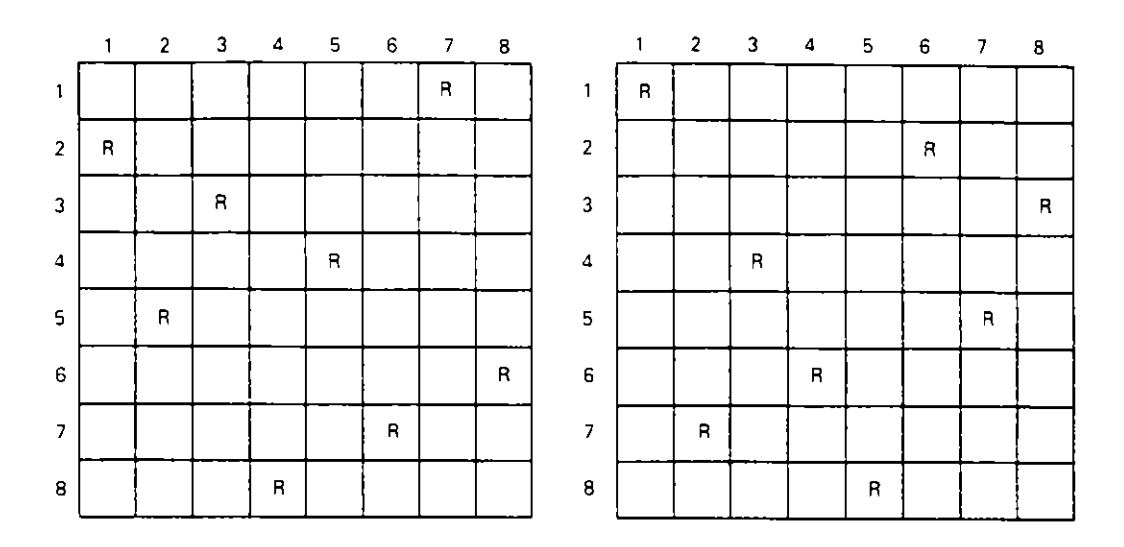

**La primera configuraci6n**  no es válida. pues se amenazan las reinas de las posiciones (2. I) y (7. 6), pero la segunda es una de las configuraciones válidas que ha de obtener el programa.

El segundo aspecto a considerar es la estructura de datos que se va a utilizar para representar el tablero de ajedrez.

Una primera estructura de datos válida sería una tabla de ocho filas y ocho columnas de tipo booleano. asignando Cierro a los cuadros ocupados y *falso*  a los libres.

No obstante, para generar las configuraciones y examinarlas, es mucho más apropmda una estructura de vector de ocho componentes numericas enteras. en el que el índice representa el número de fila y el valor asignado el número de columna.

La representación de las dos configuraciones antes expuestas queda como Sigue:

7 352864 6 8 *<sup>3</sup>*7 4 2 5

donde cada número indica la columna y su orden es la fila para cada una de las ocho reinas colocadas en el tablero.

Con esta estructura de datos. y con la limitación expuesta de considerar únicamente las configuraciones con una sola reina por fila y columna. podemos darnos cuenta de que el total de configuraciones a examinar se representa con todas las **permutaciones de los ocho primeros números naturales. con lo que podemos u11hzar**  el mismo programa del ejercicio anterior.

De esta manera sólo queda decidir cómo se examina cada configuración para ver si es válida o no. Para ello utilizamos la propiedad de que para cada diagonal ascendente la suma de sus índices es constante y para cada diagonal descendente la resta de sus índices tambien lo es.

### • **Pseudocódigo:**

```
Programa OCHO-REINAS 
•• 
Entorno: 
  T es tabla C8> numérica entera 
  1, J son numéricas enteras 
  HAY-AMENAZA es booleana
```

```
Algoritmo:
  escribir "Configuraciones de 8 reinas sin amenazas:"
  GENERAR-PRIMERA (T)
  ** no examinamos la primera que sabemos que no es válida
  nterar
    BUSCAR-MENOR (T, I)
    salır siI = 0BUSCAR-MAYOR (T, I, J)
    INTERCAMBIAR (T, 1, J)
    INVERTIR-FINAL (T, I, J) .
    EXAMINAR-TABLERO (T, HAY-AMENAZA)
    S1 NO HAY-AMENAZA
      entonces ESCRIBIR-TABLERO (T)
    finsi
  finiterar
Finprograma
+ + - - -** No incluimos agui los subprogramas que son similares a los
** del ejencicio anterior
\star\star . . .
Subprograma EXAMINAR_TABLERO
 recibe T tabla(8) numérica entera
  transforma HAY-AMENAZA booleana
Entorno:
  I, J, DAI, DDI son numéricas enteras
** DAI suma de los indices de la diagonal ascendente de la reina I
** DDI diagonal descendente de la reina I
Algoritmo:
  HAY-AMENAZA - FALSO
  I - 2mientras I <= 8 y no HAY-AMENAZA hacer
    DAI - I + T(I)DDI - I - I(I)J - 1mientras J + T(J) <> DAI y J - T(J) <> DDI hacer
      J-J+1finmientras
    si J \Leftrightarrow Ientonces HAY-AMENAZA - CIERTO
    finsi
    1 - 1 + 1finmientras
Finsubprograma
```
### • Codificación COBOL:

 $\mathbb{R}^3$ 

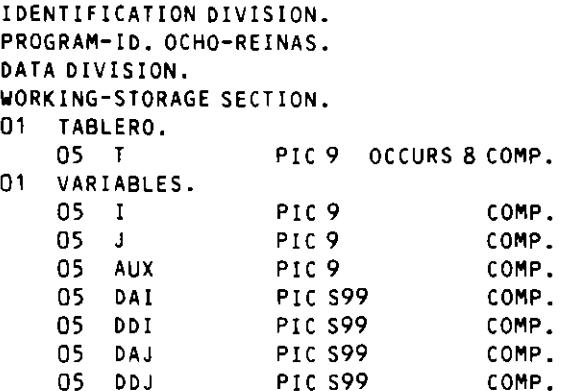

```
05 HAY-AMENAZA PIC XX.
     05 EDI-T PIC 9BB.
PROCEDURE DIVISION.
PROCESO.
     DISPLAY "Configuraciones de 8 reinas sin amenazas:"
     PERFORM GENERAR-PRIMERA
     PERFORM BUSCAR-MENOR
     PERFORM UNTIL I = 0
       PERFORM BUSCAR-MAYOR
       PERFORM INTERCAMBIAR
       PERFORM INVERTIR-FINAL
       PERFORM EXAMINAR-TABLERO
       IF HAY-AMENAZA = "NO"
         THEN PERFORM ESCRIBIR-TABLERO
       END-IFPERFORM BUSCAR-MENOR
     END-PERFORM
     STOP RUN.
\bulletGENERAR-PRIMERA.
     PERFORM VARYING I FROM 1 BY 1 UNTIL I > 8
       MOVE I TO T (I)
     END-PERFORM.
BUSCAR-MENOR.
     MOVE 7 TO I
     PERFORM UNTIL T (I) < I (I + 1) OR I = 1SUBTRACT 1 FROM I
     END-PERFORM
     IF I (1) > I (1+1)
       THEN MOVE O TO I
     END-IF.\bulletBUSCAR-MAYOR.
     MOVE 8 TO J
     PERFORM UNTIL T (J) > T (I)
       SUBTRACT 1 FROM J
     END-PERFORM.
\bulletINTERCAMBIAR.
     MOVE T (I) TO AUX
     MOVE T (J) TO T(I)
     MOVE AUX TO T (J).
 INVERTIR-FINAL.
     ADD 1 TO I
     MOVE 8 TO J
     PERFORM UNTIL I >= J
       PERFORM INTERCAMBIAR
       ADD
                1T<sub>0</sub>\blacksquareSUBTRACT 1 FROM J
     END-PERFORM.
 EXAMINAR-TABLERO.
     MOVE "NO" TO HAY-AMENAZA
     MOVE 2 TO I
     PERFORM UNTIL I > 8 OR HAY-AMENAZA = "SI"
       COMPUTE DAI = I + T (I)COMPUTE DDI = 1 - T(1)MOVE 1 TO 3
                                      \overline{a}
```

```
COMPUTE DAJ = J + T (J)
      COMPUTE DDJ = J - T(J)PERFORM UNTIL DAI = DAJ OR DDI = DDJ
         ADD 1 TO J
        COMPUTE DAJ = J + T(J)COMPUTE DDJ = J - T (J)\mathcal{L}END-PERFORM
      IF J NOT = ITHEN MOVE "SI" TO HAY-AMENAZA
      END-IFADD 1 TO I
    END-PERFORM.
ESCRIBIR-TABLERO.
    PERFORM VARYING I FROM 1 BY 1 UNTIL I > 8
      MOVE T (I) TO EDI-T
      DISPLAY EDI-T NO ADVANCING
    END-PERFORM
    DISPLAY "".
```
- 3. El problema de las elecciones: Programa que realiza el reparto de escaños en unas elecciones por medio de la regla D'HONT.
	- El programa recibe como datos de entrada:
	- -- Nombre de una circunscripción electoral.
	- Censo electoral.

 $\ddot{\phantom{0}}$ 

- -- Número de escaños a distribuir.
- Número de grupos presentados a las elecciones.
- Nombre de cada grupo y su número de votos.
- Numero de votos en blanco.
- Número de votos nulos.

El programa proporcionará como resultado la siguiente salida (por pantalla o por impresora):

### **ACTA ELECTORAL**

#### Circunscripción . . . . . . . . . . .

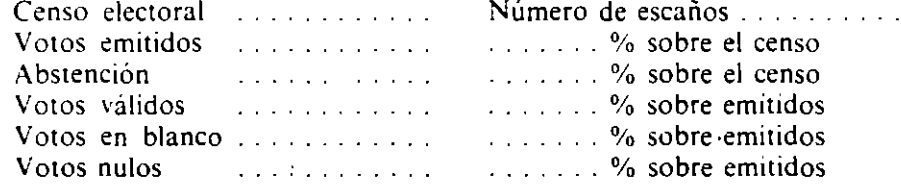

### DISTRIBUCION DE ESCAÑOS

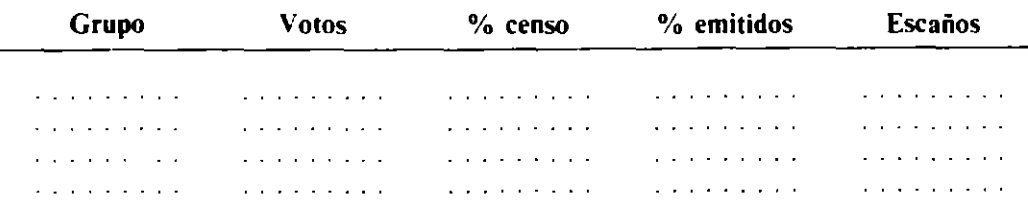

El listado de distribución de escaños se presentará ordenado por número de votos.

El reparto de escaños se realiza utilizando una matriz con una fila por cada **grupo y tantas columnas como número de escaños a repartir.** 

A cada componente de la matnz se le asigna el número resultante de dtvtdir la cantidad de votos obtenidos por el grupo correspondiente a esa fila, dividido por el numero de la columna.

Los escaños se asignan a los grupos en cuyas filas están los máximos valores de la matnz. uno por cada máximo. hasta completar el número de escaños.

La estructura de datos utilizada para el reparto de N escaños entre M grupos **sera la matriz:** 

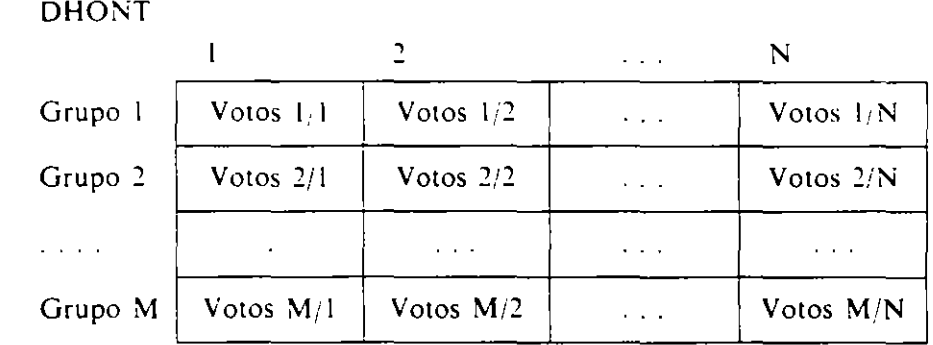

Para almacenar los resultados. que habrá que ordenar posteriormente. se utiliza. rán los vectores:

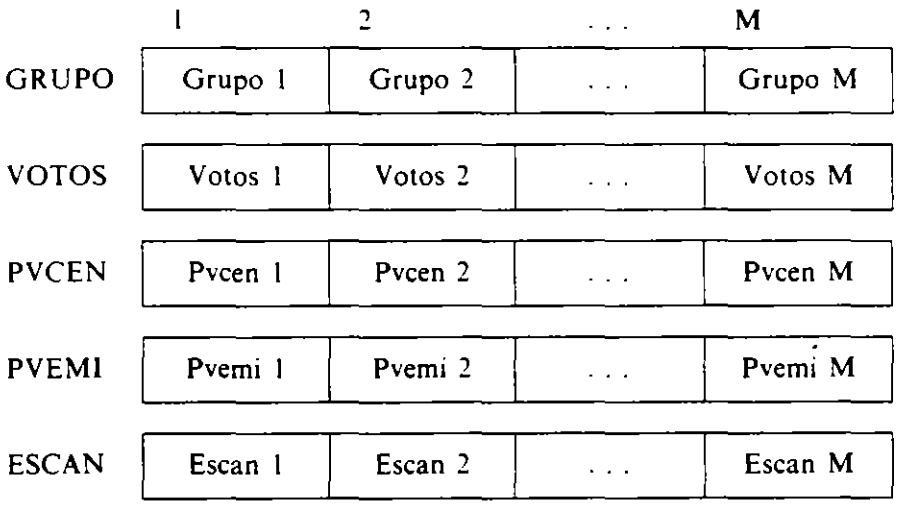

### **o Pseudocódigo:**

Programa ELECCIONES **Entorno: DHONT es tabla(15,4Q) numérica real**  \*\* **Máx; mo de 15 grupos y 40 escaños GRUPO es tabla<15) alfanumérica**  \*\* **Nombres de los grupos par ti e i pan tes VOTOS es tabla(15> numérica entera**  •• **Número de votos de cada grupo PVCEN es tabla(15> numérica real** 

 $\ddot{\phantom{a}}$ 

```
**Porcentaje de votos de cada grupo sobre el censo 
  PVEMI es tabla(15) numérica real
  **Porcentaje de votos de cada grupo sobre emitidos 
  ESCAN es tabla(15) numérica entera 
  **Número de escaños obten1dos por cada grupo 
  CIR es alfanumérlca **Nombre de La circunscripción 
  CENSO, NESCAN, NGRUP, VEMI, ABSTE, VVALI, VBLAN, 
  VNULO, I, J son numéricas enteras
  PEMICEN, PABSCEN, PVALI, PBLAN, PNULO son numéricas reales 
Algoritmo:
  ENTRAR DATOS 
  ORDENAR GRUPOS 
  CALCULAR PORCENTAJES 
  REPARTIR ESCANOS 
  IMPRIMIR LISTADO 
Finprograma 
**
Subprograma ENTRAR DATOS 
Algoritmo: 
  Leer CIR, CENSO, NESCAN, NGRUP 
  VVALI - 0para I de 1 a NGRUP hacer 
    Leer GRUPO(I), VOTOS(I); VVALI - VVALI + VOTOS(I)
  finpara 
  Leer VBLAN, VNULO 
  VEMI - VVALI + VBLAN + VNULO; ABSTE - CENSO - VEMIFinsubprograma 
** 
Subprograma ORDENAR GRUPOS 
**Ordena simultáneamente los vectores GRUPO y VOTOS 
**en orden descendente según los valores del segundo 
Entorno: 
  A es alfanumérica; N es numérica entera 
Algoritmo: 
  para I de NGRUP- 1 a 1 con incremento -1 hacer 
    para J de 1 a I hacer 
      s1 VOTOS(J) < VOTOS(J + 1) entonces 
         N - VOTOS(J); VOTOS(J) - VOTOS(J + 1)VOTOS(J + 1) \leftarrow N; A \leftarrow GRUPO(J)
         GRUPO(J) \leftarrow GRUPO(J + 1); GRUPO(J + 1) - Afinsi 
    finpara 
  finpara 
Finsubprograma 
** 
Subprograma CALCULAR PORCENTAJES 
Algoritmo: 
  PEMICEN \leftarrow VEMI \star 100 / CENSO
  PABSCEN \leftarrow ABSTE \star 100 / CENSO
  PVALI - VVALI * 100 / VEMI
  PBLAN \leftarrow VBLAN \star 100 / VEMI
  PNULO - VNULO * 100 / VEMI
  para 1 de 1 a NGRUP hacer 
    PVCEN(I) = VOTOS(I) * 100 / CENSOPVEM!(I>- VOTOS(!)* 100 1 VEMI 
  finpara 
Finsubprograma 
** 
Subprograma REPARTIR ESCANOS 
Entorno:
```

```
MAXIMO es numérica real
  F, C, FI, CO son numericas enteras
Algoritmo:
  ** Carga de la matriz DHONT
  para F de 1 a NGRUP hacer
    para C de 1 a NESCAN hacer
      DHONT(F,C) \leftarrow VOTOS(F) / C
    finpara
  finnara
  ** Inteialización del vector ESCAN
  para I de 1 a NGRUP hacer
    ESCAN(I) - 0finpara
  ** Reparto de escaños
  para I de 1 a NESCAN hacer
    MAXIMO - -1** Obtención de un máximo
    para F de 1 a NGRUP hacer
      para C de 1 a NESCAN hacer
         si DHONT(F,C) > MAXIMO entonces
           MAXIMO \leftarrow DHONT(F,C); FI \leftarrow F; CO \leftarrow C
         finsi
       finpara
    finoara
    ESCAN(FI) \leftarrow ESCAN(FI) + 1DHONT(FI,CO) - -1
  finpara
Finsubprograma
\pm \pm 1Subprograma IMPRIMIR LISTADO
Algoritmo:
  escribin CIR, CENSO, NESCAN, VEMI, PEMICEN, ABSTE,
    PABSCEN, VVALI, PVALI, VBLAN, PBLAN, VNULO, PNULO
  para I de 1 a NGRUP hacer
    escribir GRUPO(I), VOTOS(I), PVCEN(I), PVEMI(I), ESCAN(I)
  finpara
Finsubprograma
```
- Codificación COBOL:

 $\mathbf{v} = \mathbf{v}$  $\mathcal{L}^{\mathcal{L}}$ 

```
IDENTIFICATION DIVISION.
PROGRAM-ID. ELECCIONES.
DATA DIVISION.
WORKING-STORAGE SECTION.
01 TABLA-DHONT.
   05 FILA-DHONT OCCURS 15.
        08 DHONT PIC 9(7) V99 OCCURS 40.
01 TABLA-GRUPO.
                PIC X(10)
                            OCCURS 15.
    05 GRUPO
   TABLA-VOTOS.
01OCCURS 15.
                PIC 9(7)
    05 VOTOS
01 TABLA-PVCEN.
                PIC 99V99
                            OCCURS 15.
   05 PVCEN
01 TABLA-PVEMI.
                PIC 99V99
                            OCCURS 15.
   05 PVEMI
01 TABLA-ESCAN.
                            OCCURS 15.
                PIC 99
    05 ESCAN
01 VARIABLES.
               PIC X(15).
    05 CIR
    05 CENSO PIC 9(7).
```
05 NESCAN PIC 99. 05 NGRUP PIC 99.<br>05 NG PIC 99. 05 NG PIC 99.<br>05 VEMI PIC 9(7). 05 VEMI 05 ABSTE PIC 9(7).<br>05 VVALI PIC 9(7). 05 VVALI PIC 9(7).<br>05 VBLAN PIC 9(7). 05 VBLAN 05 VNULO PIC 9(7).<br>05 I PIC 99. PIC 99.<br>PIC 99. 05 J<br>05 F 05 F PIC 99.<br>05 C PIC 99. 05 C PIC 99.<br>05 FI PIC 99. 05 FI PIC 99.<br>05 CO PIC 99. 05 CO PIC 99.<br>05 N PIC 9(7 05 N PIC 9(7).<br>05 A PIC X(10) PIC X(10). 05 PEM!CEN P!C 99V99. 05 PABSCEN P!C 99V99. 05 PVAL! P!C 99V99. 05 PBLAN P!C 99V99. 05 PNULO PIC 99V99.<br>05 MAX PIC 9(7)V9 05 MAX PIC 9(7) V99.<br>05 EDIP PIC 29.99. 05 EDIP PIC 29.99.<br>05 EDIQ PIC 29.99. PIC 29.99. PROCEDURE DIVISION. PROCESO. PERFORM ENTRAR-DATOS PERFORM ORDENAR-GRUPOS PERFORM CALCULAR-PORCENTAJES PERFORM REPARTIR-ESCANOS PERFORM !MPR!M!R-L!STADO STOP RUN. • ENTRAR-DATOS. **DISPLAY ''Nombre de La circunscripción:"**  ACCEPT C!R **DISPLAY "Censo electoral:"**  ACCEPT CENSO **DISPLAY "NUmero de escaños:** " ACCEPT NESCAN **DISPLAY "Número de grupos presentados:** " ACCEPT NGRUP MOVE 0 TO VVAL! PERFORM VARYING I FROM 1 BY 1 UNTIL I > NGRUP **DISPLAY "Nombre del grupo** n° ", **1,** ":" ACCEPT GRUPO(I) **DISPLAY "Número de votos:"**   $\bar{r}$ ACCEPT VOTOS(!) ADD VOTOS(I) TO VVALI END-PERFORM DISPLAY "Votos en blanco: ACCEPT VBLAN **DISPLAY "Votos nulos:** " ,ACCEPT VNULO ADD VVALI, VBLAN, VNULO GIVING VEMI SUBTRACT VEMI FROM CENSO GIVING ABSTE. • ORDENAR-GRUPOS. SUBTRACT 1 FROM NGRUP GIVING NG PERFORM VARY!NG l FROM NG BY -1 UNTIL l < 1

```
PERFORM VARYING J FROM 1 BY 1 UNTIL J > I
         IF VOTOS(J) < VOTOS(J + 1) THEN
           MOVE VOTOS(J) TO N
           MOVE VOTOS(J + 1) TO VOTOS(J) 
           MOVE N TO VOTOS(J + 1)
           MOVE GRUPO<JJ 
                             TO A 
            MOVE GRUPO(J + 1) TO GRUPO(J)
           MOVE A TO GRUPO(J + 1) 
         END-IF 
       END-PERFORM 
     END-PERFORM. 
* 
CALCULAR-PORCENTAJES. 
     COMPUTE PEMICEN = VEMI * 100 1 CENSO 
     COMPUTE PABSCEN = ABSTE • 100 1 CENSO 
     COMPUTE PVAL! = VVALI * 100 1 VEMI 
     COMPUTE PBLAN = VBLAN * 100 1 VEMI 
     COMPUTE PNULO = VNULO * 100 1 VEMI 
     PERFORM VARY!NG I FROM 1 BY 1 UNTIL I > NGRUP 
       COMPUTE PVCEN(I) = VOTOS(I) \star 100 / CENSO
       COMPUTE PVEMI(I) = VOTOS(I) * 100 / VEMI
     END-PERFORM. 
* 
REPARTIR-ESCANOS. 
     PERFORM VARYING F FROM 1 BY 1 UNTIL F > NGRUP
       PERFORM VARYING C FROM 1 BY 1 UNTIL C > NESCAN
         DIVIDE VOTOS(F) BY C GIVING DHONT(F, C)
       END-PERFORM 
     END-PERFORM 
     PERFORM VARYING I FROM 1 BY 1 UNTIL I > NGRUP
       MOVE 0 TO ESCAN(I)
     END-PERFORM 
     PERFORM VARY!NG I FROM 1 BY 1 UNTIL I > NESCAN 
       MOVE -1 TO MAX 
       PERFORM VARY!NG F FROM 1 BY 1 UNTIL F > NGRUP 
         PERFORM VARYING C FROM 1 BY 1 UNTIL C > NESCAN
            IF DHONT(F, Cl > MAX THEN 
             MOVE DHONT (F, C) TO MAX
             MOVE F TO FI
             MOVE C 
                              TO CO 
           END-IF 
         END-PERFORM 
       END-PERFORM 
       ADD 1 TO ESCAN(f!) 
       MOVE -1 TO DHONT (FI, CO)
     END-PERFORM. 
* 
IMPRIMIR-LISTADO. 
     DISPLAY'' "ERASE<br>DISPLAY''
     DISPLAY" ' "A C T A 
E L E C T O R A L" 
     DISPLAY" 
                                        \bullet"-----|DISPLAY"" 
     DISPLAY" 
                                         Circunscripción:", CIR 
     DISPLAY"" 
     DISPLAY" 
                          Censo electoral:", CENSO, 
                    Número de escaños:", NESCAN 
     MOVE PEMICEN TO EDIP<br>DISPLAY "
                         DISPLAY" Votos emitidos ", VEMI,
```
 $\mathbf{A}$ 

```
", EDIP, "% sobre el censo"
MOVE PABSCEN TO EDIP
DISPLAY "
                            ". ABSTE.
                Abstención
      \mathbf{r}", EDIP, "% sobre el censo"
MOVE PVALI TO EDIP
DISPLAY "
                Votos validos ", VVALI,
      \sim", EDIP, "% sobre emitidos"
MOVE PBLAN TO EDIP
DISPLAY"
                Votos en blanco ", VBLAN,
      \ddot{\phantom{a}}", EDIP, "% sobre emitidos"
MOVE PNULO TO EDIP
                Votos nulos ", VNULO,
DISPLAY"
      \sim", EDIP, "% sobre emitidos"
DISPLAY ""
DISPLAY ""
DISPLAY "
                  \sim 10 \pm"DISTRIBUCION DE ESCAÑOS"
DISPLAY " " "
      DISPLAY " "
DISPLAY " GRUPO
                         VOTOS % CENSO ",
     "% EMITIDOS ESCAÑOS"
PERFORM VARYING I FROM 1 BY 1 UNTIL I > NGRUP
 MOVE PVCEN(I) TO EDIP
 MOVE PVEMI(I) TO EDIQ
                ^{\prime\prime}, GRUPO(I), VOTOS(I), ^{\prime\prime}DISPLAY "
                  \sqrt{2}, EDIQ, " \sqrt{2}, ESCAN(I)
        EDIP,"
END-PERFORM.
```
• Codificación Pascal:

```
PROGRAM ELECCIONES (INPUT, OUTPUT):
  TYPE MAT = ARRAYE1..15,1..40] OF REAL;
      VEC1 = ARRAY[1..15] OF STRING[10];VEC2 = ARRAY[1..15] OF INTEGER;
      VEC3 = ARRAY[1..15] OF REAL;VAR DHONT : MAT;
      GRUPO : VEC1;
      VOTOS, ESCAN : VEC2;
      PVCEN, PVEMI : VEC3;
      CIR : STRING[15];
      CENSO, NESCAN, NGRUP, VEMI, ABSTE,
      VVALI, VBLAN, VNULO, I, J : INTEGER;
      PEMICEN, PABSCEN, PVALI, PBLAN, PNULO : REAL;
(+ + )PROCEDURE ENTRARDATOS;
   BEGIN (*ENTRARDATOS*)
      WRITE('Nombre de la circunscripción: ');
      READLN(CIR);
     WRITE('Censo electoral: '); READLN(CENSO);
     WRITE('Número de escaños: '); READLN(NESCAN);
      WRITE('Número de grupos presentados: ');
      READLN(NGRUP);
      VVALU: = 0:
      FOR I := 1 TO NGRUP DO
        BEGIN (*1*)
          WRITE('Nombre del grupo nº ', I, ': ');
          READLN(GRUPO[I]);
```

```
WRITE('Número de votos: ');
          READLN(VOTOS[I]);
          VVALI := VVALI + VOTOS[I]
       END; (*1*)WRITE('Votos en blanco: '); READLN(VBLAN);
     WRITE('Votos nulos: '); READLN(VNULO);
     VEMI := VVALI + VBLAN + VNULO;
     ABSTE := CENSO - VEMI
 END; (*ENTRARDATOS*)
(++)PROCEDURE ORDENARGRUPOS;
    VAR A : STRINGE101;
        N : INTEGER;
    BEGIN (*ORDENARGRUPOS*)
      FOR I := NGRUP - 1 DOWNTO 1 DO
        FOR J := 1 TO I DO
          IF VOTOS[J] < VOTOS[J + 1] THEN
             BEGIN (*2*)N := VOTOS[J];VOTOSLJ3 := VOTOSLJ + 13;VOTOSLJ + 1J := N;A := GRUPO[];
               GRUPOLI := GRUPOLI + 11;
               GRUPOLI + 1] := AEND(+2*)END; (*ORDENARGRUPOS*)
(**)PROCEDURE CALCULARPORCENTAJES;
    BEGIN (*CALCULARPORCENTAJES*)
      PEMICEN := VEMI * 100 / CENSO;
      PABSCEN := ABSTE * 100 / CENSO;
      PVALI := VVALI * 100 / VEMI;PBLAN := VBLAN * 100 / VEMI;
      PNULO := VNULO * 100 / VEMI;
      FOR I := 1 TO NGRUP DO
        BEGIN (*3*)PVCENCI] := VOTOSCI] \star 100 / CENSO;
          PVEMILIJ := VOTOSLIJ + 100 / VEMIEND (*3*)END; (*CALCULARPORCENTAJES*)
(+ + )PROCEDURE REPARTIRESCANOS;
    VAR MAX : REAL:
        F, C, FI, CO: REAL;BEGIN (*REPARTIRESCANOS*)
      FOR F := 1 TO NGRUP DO
        FOR C := 1 TO NESCAN DO
          DHONTEF, C] := VOTOSEF1 / C;
      FOR I := 1 TO NGRUP DO ESCANEI] := 0;
      FOR I := 1 TO NESCAN DO
        BEGIN (*4*)MAX := -1;FOR F := 1 TO NGRUP DO
             FOR C := 1 TO NESCAN DO
               IF DHONTEF, CJ > MAX THEN
                 BEGIN (+5+)
                   MAX := DHONTEF, CJ;FI := F, CO := CEND; (*5*)ESCANEFIJ := ESCANEFIJ + 1;
```

```
DHONT [FI,(0] : = -1
       END (+4*)END: (*REPARTIRESCANOS*)
( + + )PROCEDURE IMPRIMIRLISTADO;
   BEGIN (*IMPRIMIRLISTADO*)
     WRITELN('':25,'ACTA ELECTORAL');
     WRITELN(' ':25,'------------------------ '):
     WRITELN:
     WRITELN(11:25, 'Cincunscripción: ', CIR); WRITELN;
     WRITELN(' ':12, 'Censo electoral: ', CENSO:7,
             " ':6, 'Número de escaños: ', NESCAN);
     WRITELN('':12, 'Voros emitidos ', VEMI:7,
             '':6, PVEMI:5:2, '% sobre el censo');
     WRITELN('':12, 'Abstención ', ABSTE:7,
              ' ':6, PABSCEN:5:2, ' % sobre el censo');
     WRITELN('':12, 'Votos válidos ', VVALI:7,
             '':6, PVALI:5:2, '% sobre emitidos');
     WRITELN(1 ':12, 'Votos en blanco ', VBLAN:7,
             '':6, PBLAN:5:2, '% sobre emitidos');
     WRITELN('':12, Votos nulos ', VNULO:7,
              '':6, PNULO:5:2, '% sobre emitidos');
     WRITELN;
     WRITELN;
     WRITELN(' ':15, 'DISTRIBUCION DE',
                    ' ESCANOS');
     WRITELN(' ':15, '------------------------------
                     WRITELN('':12,'GRUPO VOTOS
                                        % CENSO',
             ' % EMITIDOS ESCANOS');
     WRITELN(' ':12, '-----------------------------',
             1 - 2 - 3 - 3 - 3 - 2 - 1 - 2 - 3 - 1FOR I := 1 TO NGRUP DO
       WRITELN(' ':12, GRUPOEI]:10, VOTOSEI]:7, ' ':5,
         PVCENEI1:5:2, ' ':8, PVEMIEI1:5:2, ' ':7,
         ESCAN[I1:3)END; (*IMPRIMIRLISTADO*)
(\star \star)BEGIN (* ELECCIONES *)
   ENTRARDATOS;
   ORDENARGRUPOS;
   CALCULARPORCENTAJES;
   REPARTIRESCANOS;
   IMPRIMIRLISTADO
 END. (* ELECCIONES *)
```
# **EJERCICIOS PROPUESTOS**

- 1. Programa que realiza cálculo matricial, incluyendo las siguientes operaciones:
	- Suma de dos matrices.
	- Producto de una constante por una matriz.
	- Producto de dos matrices.
	- Potencia de una matriz.
- 2. Programa que calcula superficies y volúmenes de las siguientes figuras geométricas.
	- Cilindros.
	- Conos.
	- $-$  Esferas.
	- Prismas.
	- Pirámides.
- 3. Programa que lee un número entero positivo e imprime su correspondiente represen· tación alfabética (problema de los cheques) .
- **4.** Programa que lee un número entero positivo e imprime su correspondiente represen· **tación en números romanos.**
- 5. Programa que simula una calculadora de bolsillo. incluyendo las siguientes operaciones. que pueden ir encadenadas:
	- Suma.

•

- Resta.
- $-$  Producto.
- División.
- Raiz cuadrada.
- 6. Subprograma que calcula recursivamente la potencia entera de un número real  $(X \ttext{ elevado a } n)$ .
- 7. Subprograma que calcula recursivamente la media aritmética de una serie de números enteros no nulos introducidos por teclado terminando con un cero.
- 8. Subprograma que genera recursivamente las permutaciones de *n* elementos (n > O entero). Para ello considerar el proceso de generar las permutaciones de los elementos a¡. *a, .* .... *am* formado por *m* subprocesos de generación de las permutaciones de  $a_1, a_2, \ldots, a_{m-1}$  a las que se añade *am*. habiendo intercambiado inicialmente en el subproceso i-ésimo los elementos *a,* y *am.*

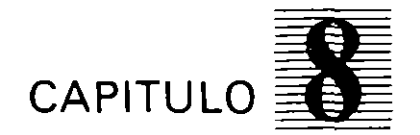

# **Técnicas de programación estructurada**

여, 조회 한 물을 가장 되는 데에 가 다시 나는 그 가 들 봐요.

### 8.1. **INTRODUCCION**

Las técnicas de desarrollo y diseño de programas que se utilizan en la programación convencional tienen inconvenientes, sobre todo a la hora de verificar y modificar un programa. En la actualidad están adquiriendo gran importancia las técnias de programación, cuyo objetivo principal es el de facilitar la comprensión del programa, y además permiten, de forma rapida, las ampliaciones y modificaciones que surjan en la fase de explotación del ciclo de v1da de un programa o una aplicación informatica.

Como hemos visto en el capitulo anterior. una forma de Simplificar los programas. haciendo mas sencilla su lectura y mantenimiento. es utilizar la técnica del diseño descendente de programas (TOP-DOWN).

En los últimos años la técnica más utilizada que sigue las directrices TOP-DOWN **es la** *programación esrruccurada.* 

La programación estructurada fue desarrollada en sus principios por Edsgar W. Dijkstra en sus Notes on Structured Programming y se basa en el denominado Teorema de la Estructura desarrollado en 1966 por Böhm y Jacopini, que se ratificó con los trabajos de Harlan D. M11ls.

En la programación convencional se suele hacer un uso indiscriminado y sin control de las instrucciones de salto condicional e incondicional, lo cual produce cierta complejidad en la lectura y en las modificaciones de un programa. Eliminar estas dificultades es uno de los propósitos de la programación estructurada y. por ello. en ocasiones. se ha definido como la técnica de la programación sin saltos condicionales e incondicionales. Esto no es rigurosamente cierto. y por tanto no lo tomaremos como definición. sino como una norma general.

Como consecuencia del párrafo anterior podemos indicar que todo programa estructurado puede ser leido de principio a fin sin interrupciones en la secuencia normal de lectura.

Al m1smo tiempo que se obtiene una mayor clarificación del programa por medio de estas técnicas, la puesta a punto del mismo es mucho más rápida, así como la confección de su documentación.

Los programadores en la fase de diseño realizan cada tarea en *módulos* o *bloques.* los cuales pueden estandarizar y así formar su propia biblioteca de programas para su utilización en sucesivas aplicaciones.

En los distintos departamentos de informática existentes no siempre se dispone de los mismos programadores con respecto al tiempo que se pretende que dure una aplicación. por lo cual es de suma importancia que un programa realizado por una persona sea fácil de modificar y mantener por otra. En este sentido. la programación estructurada ofrece muchas ventajas para lograr estos objetivos.

Un programa estructurado es:

Fácil de leer y comprender.

- Fácil de codificar en una amplia gama de lenguajes y en diferentes sistemas.

4
- Fácil de mantener.
- Eficiente. aprovechando al máXImo los recursos de la computadora.
- Modularizable.

# **8.2. TEOREMA DE LA ESTRUCTURA**

En la actualidad existen diversas definiciones de la programación estructurada, pero todas ellas giran en torno al teorema de la estructura que, como ya hemos dicho, se debe a Bohm y Jacopini.

Para un buen entendimiento del m1smo realizamos la definición previa de diagrama propio, programa propio y equivalencia de programas que intervienen en su enunciado directa o indirectamente.

#### **o Diagrama propio.**

Es aquel que posee un solo punto de entrada y uno solo de salida.

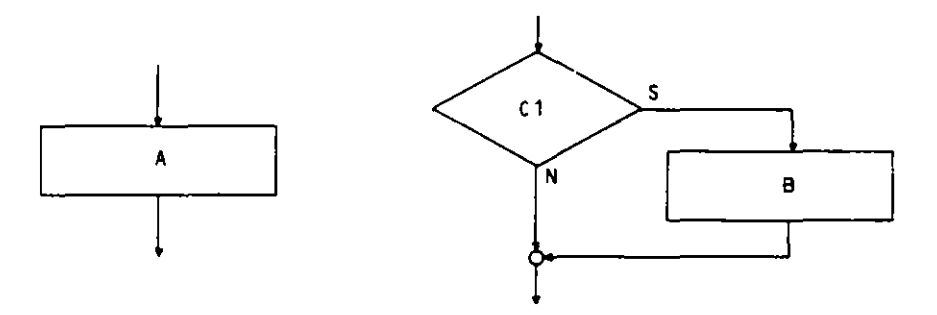

#### **o Programa propio.**

 $\ddotsc$ 

Es aquel programa que cumple las siguientes condiciones:

- Posee un solo inicio y un solo fin.
- Todo elemento del programa es accesible. es decir. existe al menos un camino desde el micio al fin que pasa a través de él.
- No posee bucles infinitos.

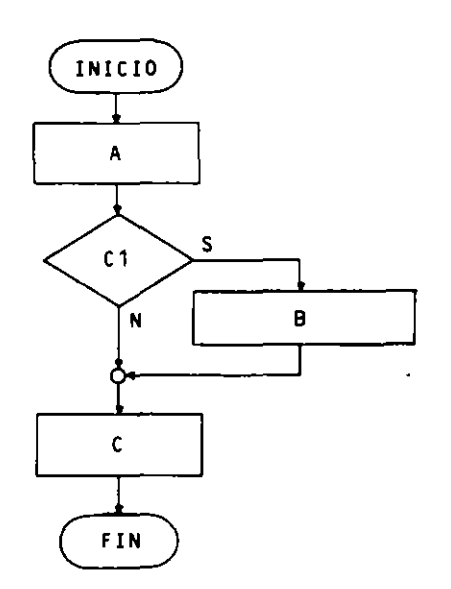

#### **o Equivalencia de programas.**

Dos programas son equivalentes st realizan. ante cualquier situación de datos. el mismo trabajo pero de distinta forma.

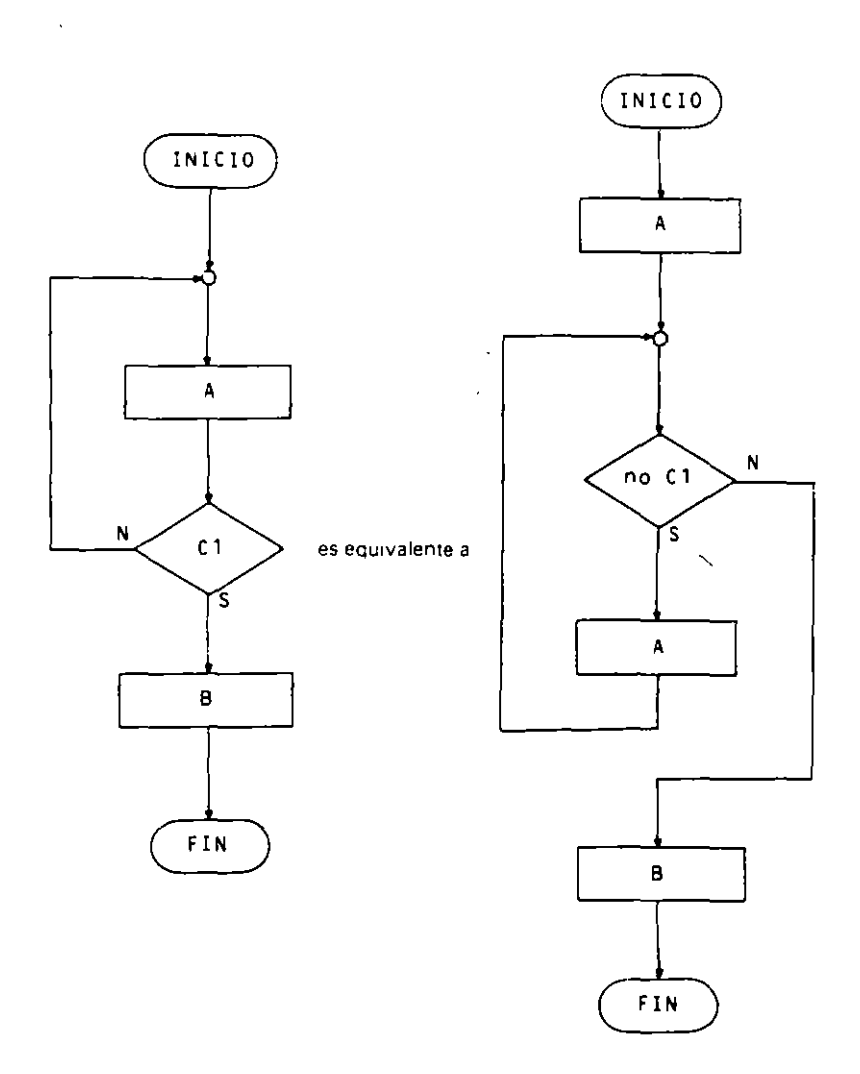

#### **o Teorema de la estructura.**

Todo programa propio. realice el trabajo que realice. tiene siempre al menos **un programa** propio equivalente que sólo utiliza las estructuras basicas de la programación. que son:

- **La** secuencia.
- La selección.
- **La** repetición.

En definitiva. el teorema nos viene a decir que. diseñando programas con sentencias primitivas (lectura. escritura y asignación) y estructuras básicas. no sólo podremos hacer cualquier trabajo sino que además conseguiremos mejorar la creación, lectura, comprensión y mantenimiento de los programas.

Ejemplo: Aplicación del teorema de la estructura a un algoritmo.

El siguiente programa propio no utiliza sólo estructuras básicas, como puede verse. Encontrar un programa propio equivalente que sólo utilice dichas estructuras.

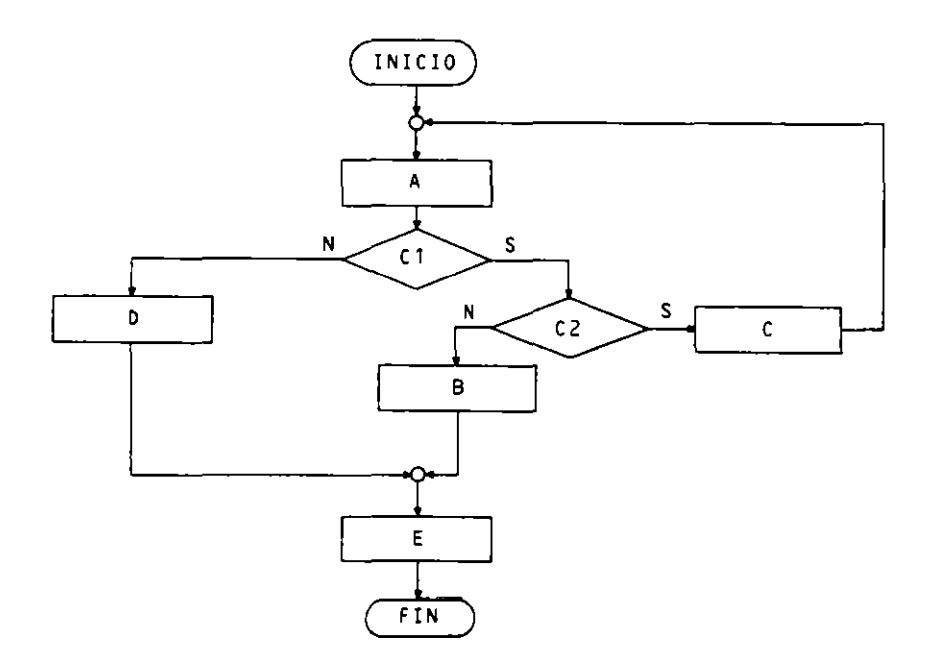

El equivalente estructurado, entre otros, puede ser:

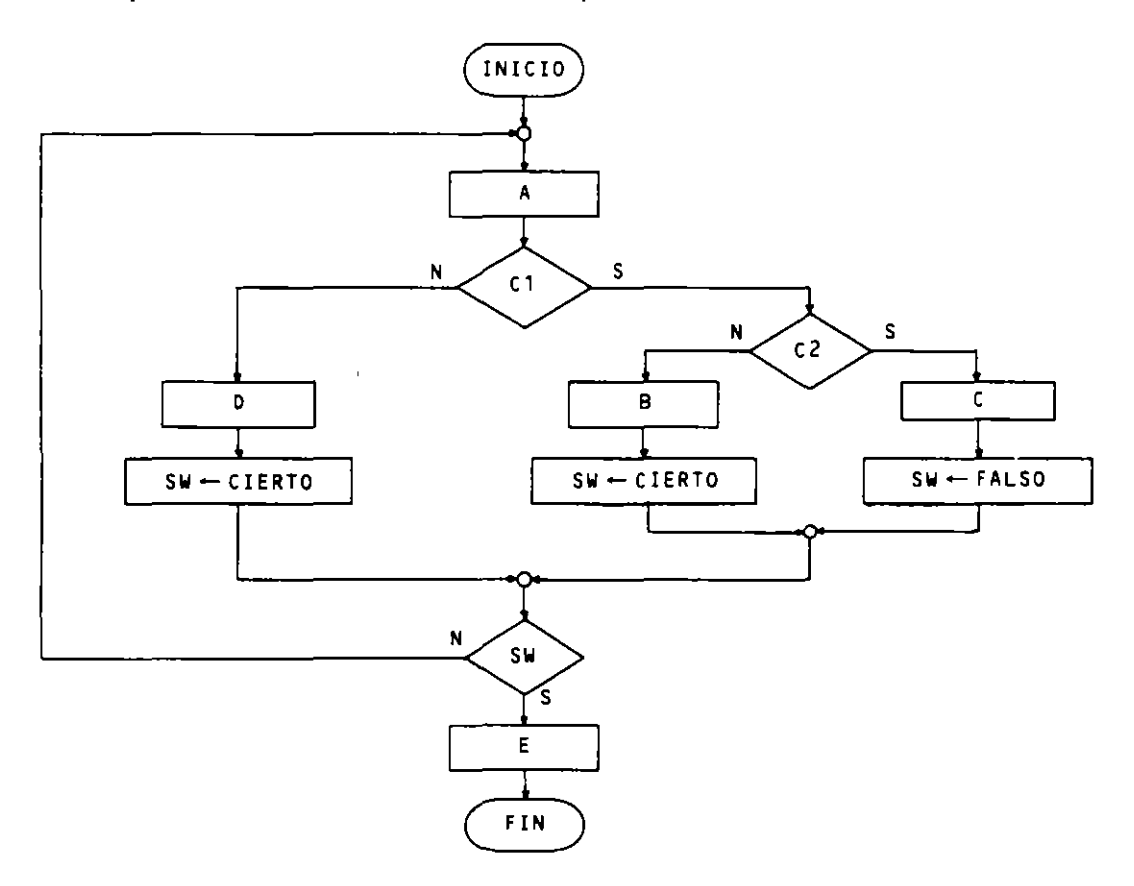

## **8.3. HERRAMIENTAS DE LA PROGRAMACION ESTRUCTURADA**

Ademas de elementos comunes con otros metodos de programación (Objetos. vana· bles auxiliares, operadores, etc.). la programación estructurada utiliza:

- Diseño descendente (TOP-DOWN).
- Recursos abstractos.
- **Estructuras básicas.**

#### $\blacksquare$  Diseño top-down

Como ya hemos visto en el capítulo anterior, los programas se diseñan de lo general a lo panicular por med1o de sucesivos refinamientos o descomposiciones que nos van acercando a las instrucciones finales del programa.

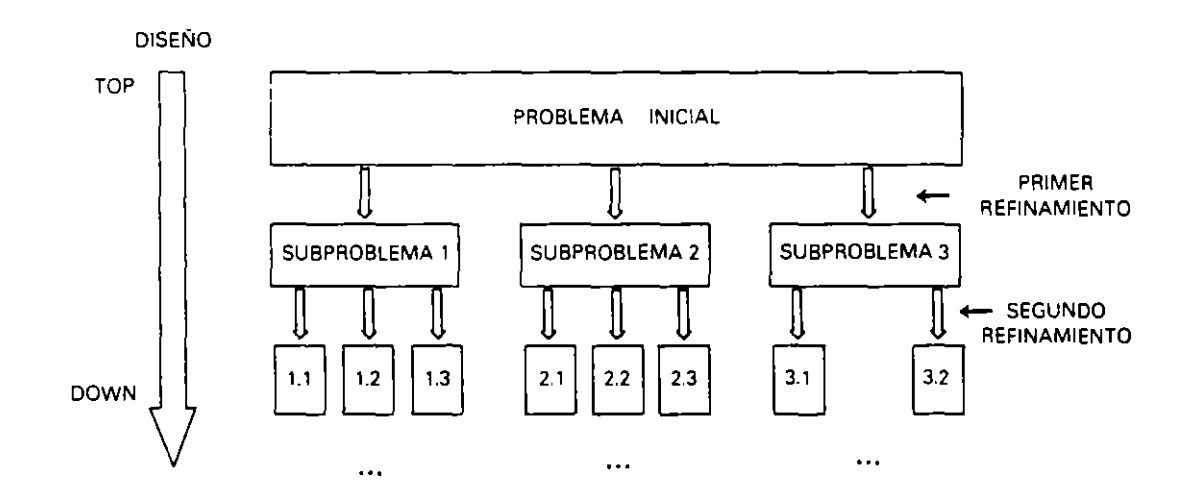

#### **11 Utilización de recursos abstractos**

Es el complemento perfecto para el diseño TOP-DOWN donde se utiliza el concepto de abstracción: es decir. en cada descomposición se supone que todas las panes resultantes están resueltas. dejando su realización para el siguiente refinamiento y considerando que todas ellas pueden llegar a estar definidas en instrucciones y estructuras disponibles en los lenguajes de programación.

#### **11 Estructuras básicas**

Como se indicó anteriormente. el teorema de la estructura dice que toda acción se puede realizar utilizando tres estructuras básicas de control. la estructura secuencial. alternativa y repetitiva. Esta afirmación es cierta y demostrable. aunque su demostración se sale de los objetivos de este libro: por tanto, asumimos su cumplimiento.

Para la representación grafica de las estructuras utilizaremos el concepto de acción cuyo significado es totalmente general.

Una acción puede representar:

- Ninguna operación.
- Una operación sencilla: por ejemplo. el movimiento de un valor de un campo a otro. una operación de salida. etc.
- Un proceso de cualquier tipo: por ejemplo. una ordenación de datos.

Con ello interpretaremos que una determinada acción representada en una de las tres **estructuras puede estar compuesta por una o más estructuras en su intenor.** 

La notación utilizada para representar dichas acciones constará de rectángulos horizontales en cuyo interior pondremos letras mayusculas.

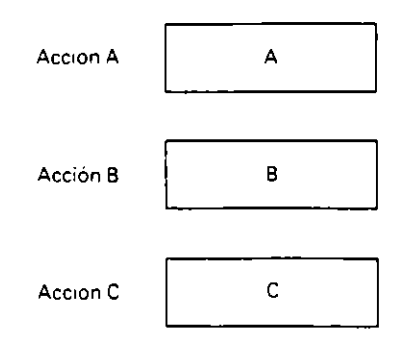

#### **o Estructura secuencial**

Es una estructura con una entrada y una salida en la cual figuran una serie de acciones cuya ejecución es lineal y en el orden en que aparecen. A su vez, todas las acciones tienen una única entrada y una única salida.

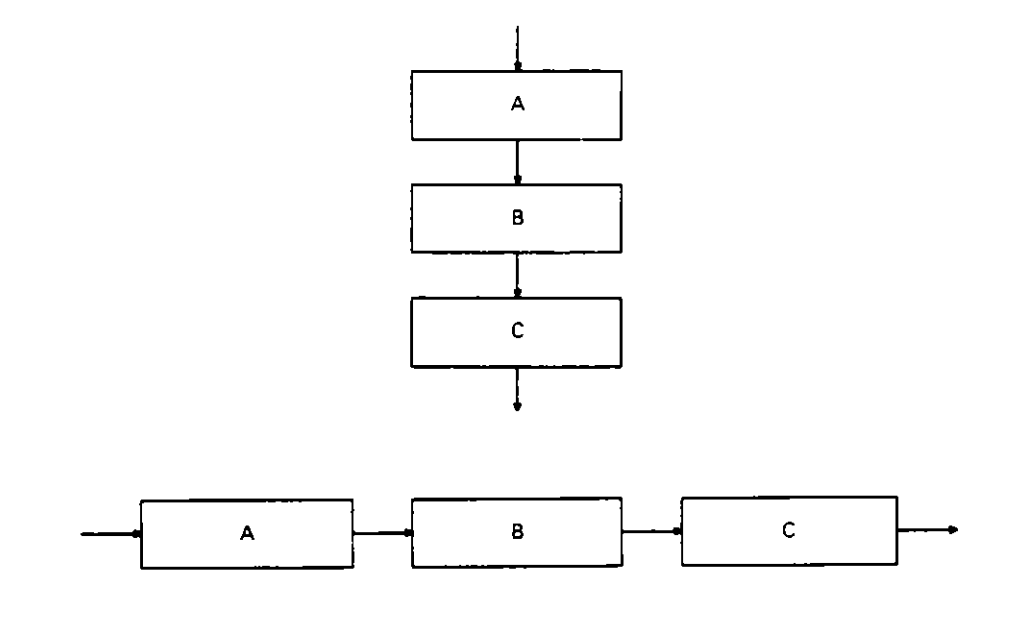

#### **o Estructura alternativa**

Es una estructura con una sola entrada y una sola salida en la cual se realiza una acción de entre varias. segun una condición. o se realiza una acción segun el cumplimiento o no de una determinada condición. Esta condición puede ser simple o compuesta.

Las estructuras alternativas pueden ser:

- De dos salidas. en la que una de ellas puede ser la acción nula.
- De tres o más salidas. que también se llama múltiple.

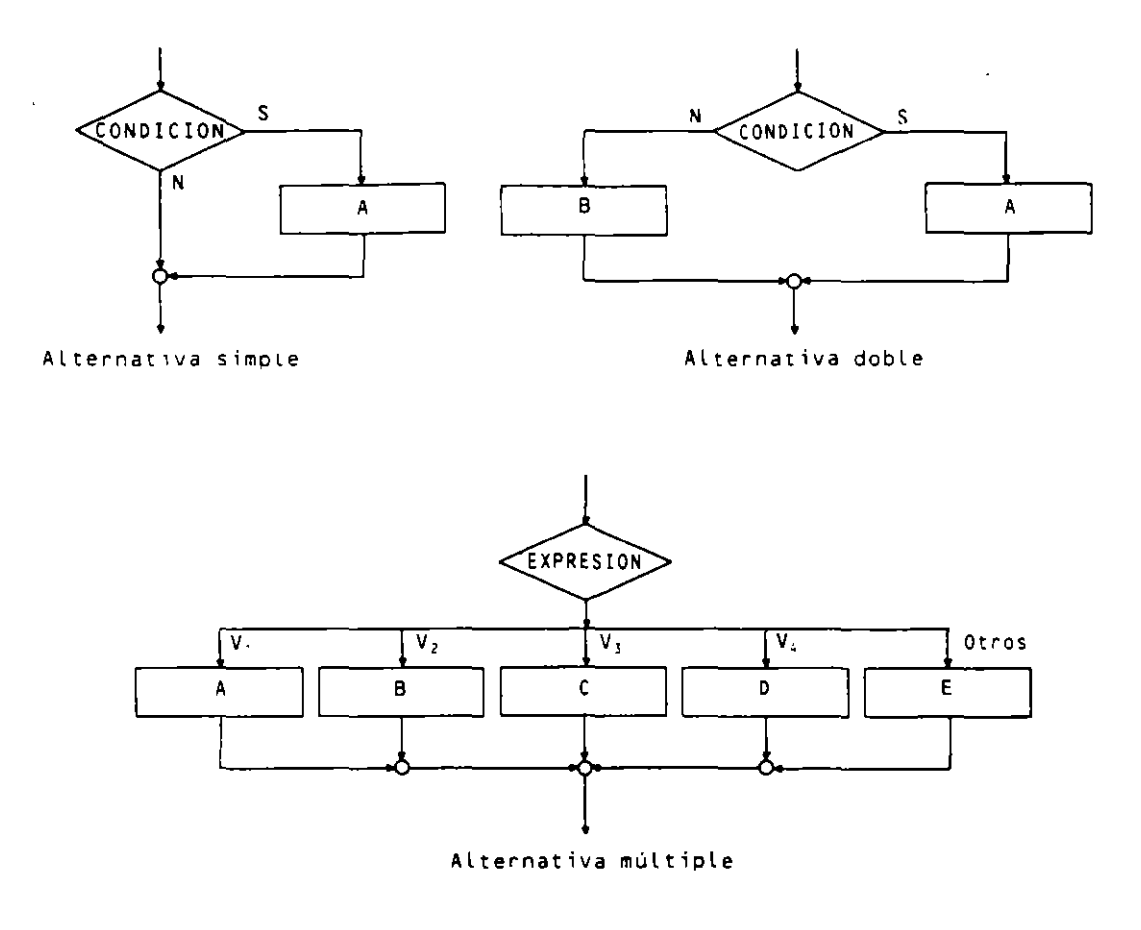

#### • **Estructura repetitiva**

Es una estructura con una entrada y una salida en la cual se repite una acción un número determinado o indeterminado de veces. dependiendo en este caso del cumplimiento de una condición.

Las estructuras repetitivas pueden ser:

- $-$  Estructura para (FOR).
- $-$  Estructura mientras (WHILE).
- Estructura hasta (UNTIL).
- Estructura iterar (LOOP).

#### • **Estructura PARA (FOR)**

En esta estructura se repite una acción un número fijo de veces representado normalmen· te por N. Es necesario para el control de la repetición utilizar una variable de control *V,* y los valores que asignaremos a la misma inicialmente *V.* y su correspondiente valor final  $V_f$ . El incremento de la variable de control  $V_c$  es normalmente l, pero puede tomar otros valores positivos y negativos. en cuyos casos es necesario indicarlo por medio de *l* ,.

El número de repeticiones N está dado por la fórmula

$$
N = \text{parte entera}\left(\frac{V_f - V_i}{I_n}\right) + 1
$$

S1  $N = 0$  se obtiene un valor negativo, se dice que el bucle es inactivo y no se repite ninguna vez.

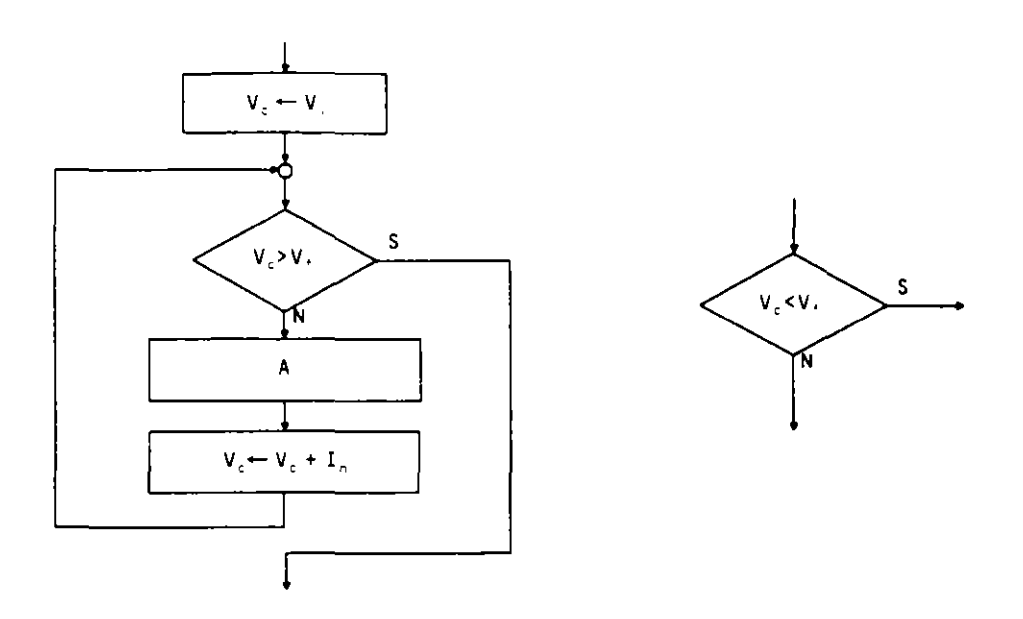

En este tipo de estructuras existen una serie de normas de obligado cumplimiento, **como son:** 

- El  $I_n$  no puede ser 0 (bucle infinito).

 $V_c$  no puede modificarse en el rango del bucle (acción A).

#### • **Estructura MIENTRAS (WHILE)**

En esta estructura se repite una acción mientras se cumpla la condición que controla el bucle. La característica principal de esta estructura es la de que la condición es evaluada siempre antes de cada repetición.

El número de repeticiones oscila entre 0 e infinito, dependiendo de la evaluación de la condición, cuyos argumentos en los casos de repetición, al menos una vez, deberán modificarse dentro del bucle. pues de no ser así el número de repeticiones será infinito y nos encontraremos en un bucle sin salida.

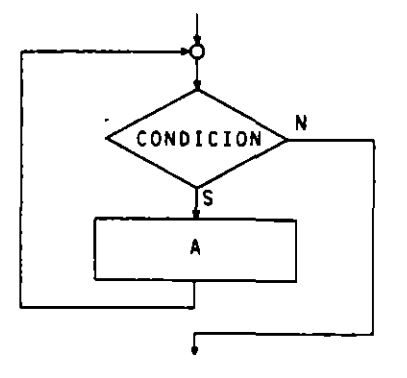

Z.

#### **• Estructura HASTA (UNTIL)**

En esta estructura se repite una acción hasta que se cumpla la condición que controla el bucle. la cual se evalúa después de cada ejecución del mismo.

El número de repeticiones oscila entre 1 e infinito. dependiendo de la evaluación de la condición. cuyos argumentos en los casos de repetición. al menos dos veces. deberán modificarse dentro del bucle, pues de no ser así el número de repeticiones será infinito y nos encontraremos en un bucle sin salida.

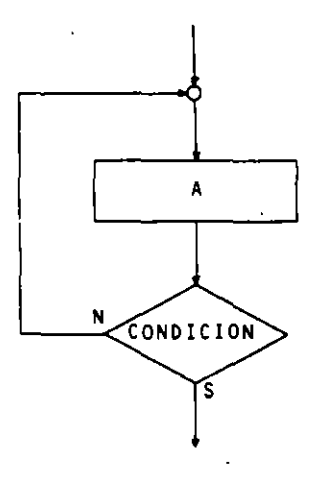

#### **o Estructura ITERAR (LOOP)**

En esta estructura se repiten alternativamente dos acciones. evaluando la condición de salida entre ambas.

El número de repeticiones oscila. para la acción A. entre 1 e infimto. y para la acción B. entre O e infimto. cumpliéndose que siempre se repite A una vez más que B.

Los bucles anteriores son casos particulares de éste.

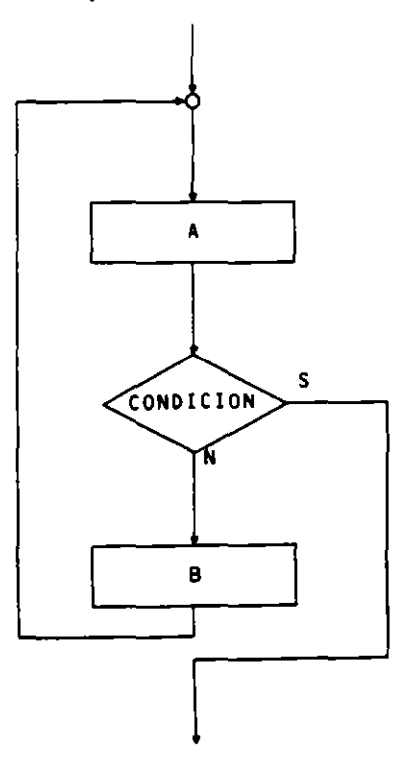

Ejemplo de ordinograma estructurado:

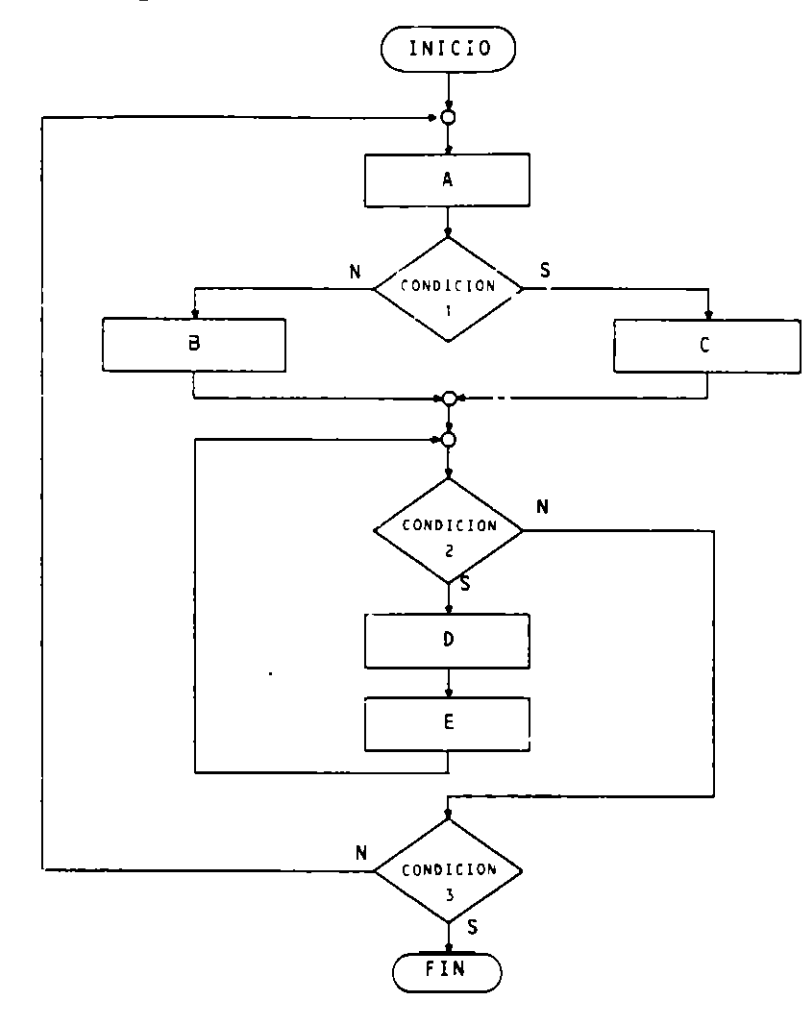

## 8.4. METODO DE WARNIER

Se trata de un método para la representación de programas cuyo resultado final se denomin• diagrama de Warnier. En él podemos utilizar toda la terminología estudiada hasta ahora en lo que respecta a identificadores, constantes, variables, expresiones y operadores. teniendo en cuenta que la característica fundamental en relación con todo lo anteriormente visto es la forma de diseñar el programa, que será descendentemente. y la representación atilizada.

Este método se basa en el empleo de llaves de distintos tamaños que relacionan entre si todas las tareas y operaciones.

La representación del algoritmo se basa en los siguientes puntos:

- $-$  Un programa se representa por un solo diagrama en el cual se engloban todas las operaciones necesarias para la resolución del problema. Estas operaciones están colocadas secuencialmente a la derecha de una llave, en cuya parte izquierda figura el nombre del programa.
- $\overline{ }$  En la parte superior de la llave anterior figurará el comentario INICIO.
- $E =$  En la parte inferior figurará FIN.
- La forma de conectar con distintas páginas es a través de la palabra PROCESO seguida de un número o un nombre que tenga relación con las operaciones que se realizan en la siguiente página. Estas palabras figurarán en el diagrama

principal (diagrama que ocupa la primera página). En las siguientes figurará un diagrama sujeto a las mismas normas, salvo que el nombre del programa sera la palabra anterio: mente citada. Las sucesivas conexiones se hacen de forma similar.

 $\overline{\phantom{a}}$  Las estructuras tienen dos formas de representación, de las cuales utilizaremos la más sencilla.

#### • **Estructura secuencial**

En esta estructura las acciones se sitúan a la derecha de la llave y desde arriba hacia abajo. según el orden de ejecución

```
A 
( 1 vez) 
   B 
(1 vez) 
    e 
( 1 vez)
```
Como en la mayoría de los casos, en una estructura secuencial no aparecen acciones repetidas de forma consecutiva. la representaremos:

 $\left\{\begin{array}{c} A \\ B \\ C \end{array}\right.$ 

#### $\blacksquare$  Estructura alternativa

En esta estructura se ejecutará una acción dependiendo de la condición. ╭

$$
\begin{cases}\n\text{conduction} \\
\text{(0-1 vez)} \\
\hline\n\text{Conduction} \\
\text{(0-1 vez)}\n\end{cases}\n\begin{cases}\nA \\
B\n\end{cases}
$$

También se puede representar de la forma:

```
\begin{array}{c} \texttt{CONDICION} \begin{array}{c} \texttt{S I} \texttt{ A} \ \texttt{NO} \texttt{A} \ \texttt{NO} \end{array} \end{array}
```
En los casos en que una de las acciones sea nula se representa mediante un guión  $(-)$ . Pur ejemplo. si en caso de cumplimiento de una condición se realiza una acción A y en caso contrano la acción nula (ninguna operación). la representación es:

```
<sup>}</sup>
\begin{array}{l} \texttt{CONDICION} \left\{ \begin{array}{l} \texttt{SI\_CA} \ \texttt{NO\_C-} \end{array} \right. \end{array}
```
La estructura alternativa múltiple se puede representar indistintamente por:

```
EXPRESION=V1 
  C0-1 vez) 
EXPRESION=V2 
  (0-1 vez) 
EXPRESION=V3 
  C0-1 vez) 
                     \}{s 
                     {e 
EXPRESION=OTROS \int_{\infty}<0-1 vez)
```
O tambien:

 $\overline{\phantom{a}}$ =V1 :A EXPRESION  $\frac{1}{2}$  =VZ :  $\frac{1}{2}$  iB **=v3 :e =OTROS :o** 

#### • **Estructura repetitiva**

Como hemos visto anteriormente. esta estructura puede ser de varias formas. cuya representación en este método es la siguiente:

#### • **Estructura PARA (FOR)**

En esta estructura podemos indicar el número de repeticiones por  $N$  o a través de una variable de control. indicando sus valores inicial y final. así como el incremento cuando este sea distinto de l.

```
PROCESO 
<N veces) 
  PROCESO J
(V = V, V, [1])
```
#### • **Estructura MIENTRAS (WHILE)**

En este caso la acción se repite mientras se cumpla la condición que se evaluará siempre antes de cada repetición.

```
PROCESO 
(mientras CONDICION)
```
#### • **Estructura HASTA (UNTIL)**

En este caso la acción se repite hasta que se cumpla la condición que se evaluará siempre después de cada repetición.

$$
\begin{array}{c} \text{PROCESO} \\ \text{(hasta CONDICION)} \end{array} \begin{Bmatrix} \text{A} \\ \text{A} \end{Bmatrix}
$$

#### • Estructura ITERAR (LOOP)

En este caso se repiten dos acciones alternativamente hasta que se cumpla la condición que se evaluará siempre entre ambas acciones.

$$
PROCESO \left\{\begin{array}{l}\nA \\
\text{(hasta CONDICION)} \\
B\n\end{array}\right.
$$

Ejemplo: Diagrama de Warnier de un algoritmo que lee cinco veces tres números, A. B. v C, v los escribe ordenados ascendentemente, indicando en cada caso si los números fueron introducidos ordenados o no.

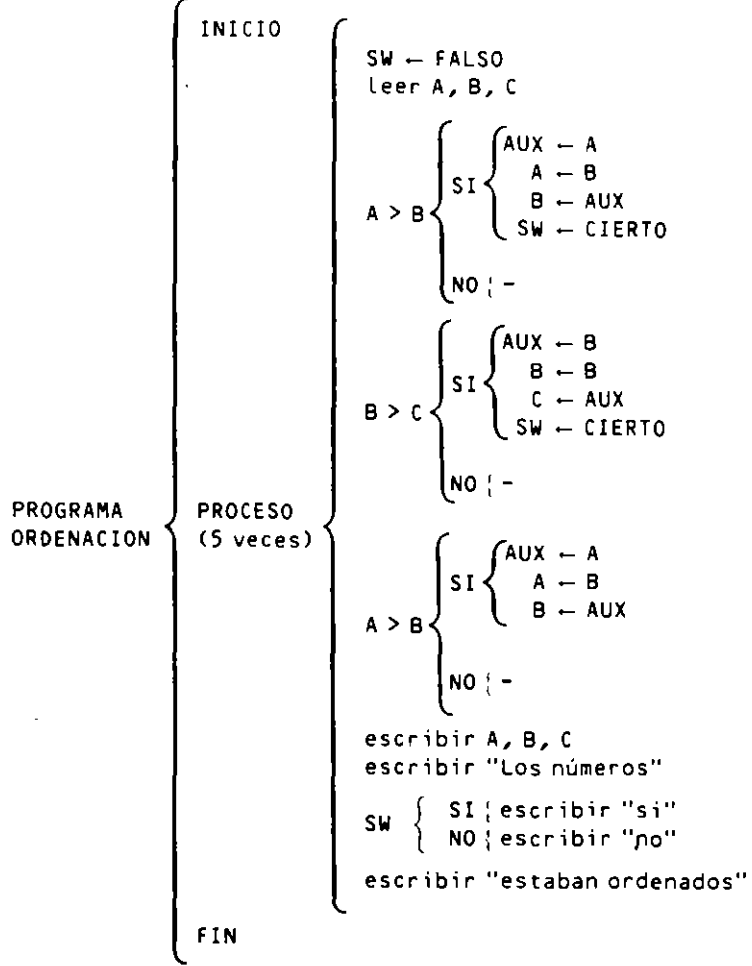

#### **METODO DE JACKSON**  $8.5.$

Se trata de un método de representación de programas en forma de árbol denominado diagrama arborescente de Jackson. En él, al igual que en el método anterior, se puede utilizar la terminología común a todos los métodos de representación.

Un diagrama de Jackson consta de:

- Definición detallada de los datos de entrada y salida incluyendo los archivos lógicos utilizados.
- Representación del proceso o algoritmo.

La simbología utilizada se basa en el empleo de rectangulo< horizontales. que pueden **presentar los siguientes aspectos.** 

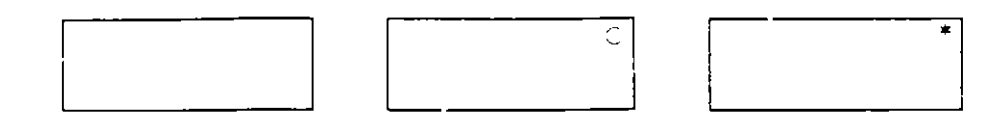

La lectura del diagrama se hace recorriendo el árbol en preorden (RID), lo que supone realizar:

- $\overline{\phantom{a}}$  Situarse en la raíz (R).
- $-$  Recorrer el subarbol izquierdo  $(1)$ .
- -- Recorrer el subárbol derecho (D).

Cada subárbol se recorre igualmente en preorden hasta llegar a las hojas o nodos terminales del árbol.

La representación del algoritmo se basa en los siguientes puntos:

- $-$  Un programa se representa por un solo diagrama en el que se incluyen todas las operaciOnes a realiar para la resolución del problema. La rorma de conectar una págma con ia siguiente es similar a los metodos anteriores. es dec1r. mediante la palabra PROCESO, seguida de un número o un nombre encerrados en un **rectángulo.**
- $-$  Todo diagrama comienza con un rectár.gulo en cuyo interior figura el nombre del programa.
- Par: conseguir una clara ;merpretación del diagramd es necesarto realizarlo de la forma más simétrica posible.

#### $\blacksquare$  Estructura secuencial

En esta estructura se ejecutan las acciOnes A. **B** y C de izquierda a derecha.

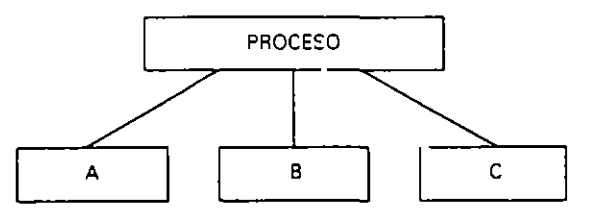

#### • **Estructura alternativa**

Se ejecuta una acción entre varias. según la evaluación de una condición.

• **Estructura alternativa doble:** 

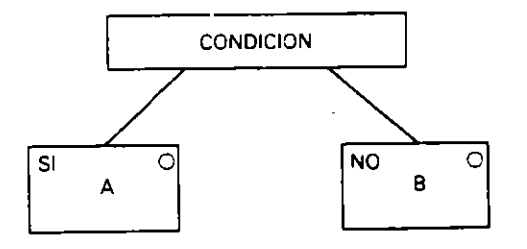

Si B es la acción nula se escribe un guión  $(-)$ .

## · Estructura alternativa múltiple:

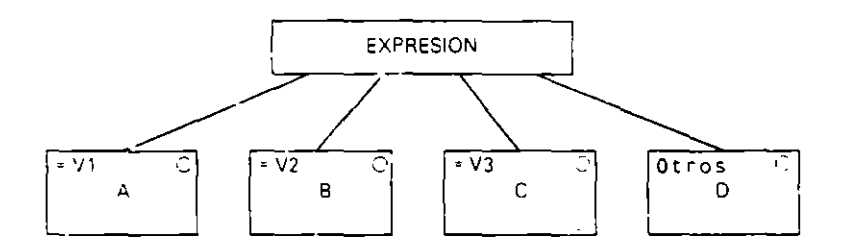

#### **B** Estructura repetitiva

Se repite una acción dependiendo de una condición de fin de repetición

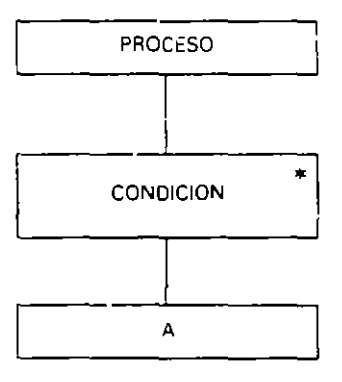

#### • Estructura PARA (FOR)

La CONDICION puede ser:

$$
- N \text{ veces}
$$
  

$$
- V_c = V_i, V_f [J_n]
$$

#### • Estructura MIENTRAS (WHILE)

Se escribirá:

- Mientras CONDICION.

## • Estructura HASTA (UNTIL)

Se escribirá:

- Hasta CONDICION.

Ejemplo: Diagrama arborescente de Jackson que representa un algoritmo que lee cinco veces tres números y los escribe ordenados ascendentemente, indicando en cuda ordenación si los números fueron introducidos ordenados o no.

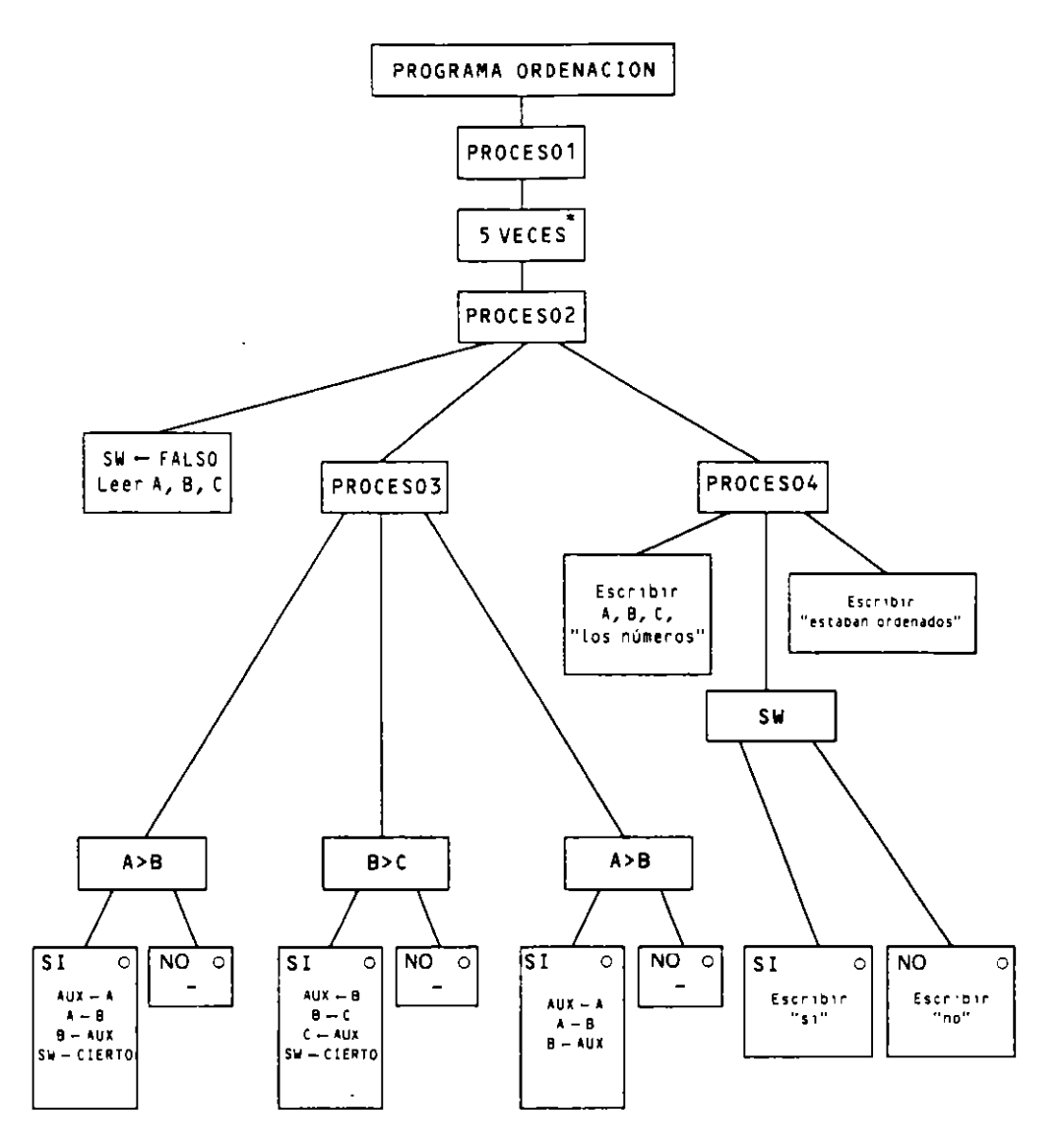

#### 8.6. **METODO DE BERTINI**

Al igual que Jackson, la representación de programas es en forma de árbol denominado diagrama arborescente de Bertini. En este caso también se puede utilizar la terminología común ya estudiada.

Un diagrama de Bertini consta de:

- Definición detallada de los datos de entrada y salida, incluyendo los archivos lógicos utilizados.
- Representación del proceso o algoritmo.

La simbología utilizada se basa en el empleo de rectángulos horizontales y círculos.

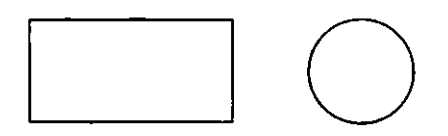

La lectura del diagrama se hace recorriendo el árbol en orden inverso (RDI). lo que supone realizar:

- Situarse en la raíz *(* R ).
- Recorrer el subárbol derecho (D).
- Recorrer el subárbol izquierdo (I).

Cada subárbol se recorre igualmente en orden inverso hasta llegar a las hojas o nodos terminales del árbol.

La representación del algoritmo se basa en los siguientes puntos:

- Un programa se representa por un solo diagrama en el que se incluyen todas las operaciones a realizar para la resolución del problema. La forma de conectar una págma con la siguiente es similar a los metodos antenores. es decir. mediante la palabra PROCESO seguida de un numero o un nombre encerrados en un circulo.
- $-$  Todo diagrama comienza con un símbolo terminal, similar al de los ordinogramas. en cuyo Interior figura el nombre del programa.

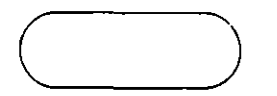

#### **O Estructura secuencial**

En esta estructura se ejecutan las acciones A. B y C de derecha a izquierda en la primera representaciÓn. y de arnba abajo en la segunda. que se utiliza para una secuencia de **acciones primitivas.** 

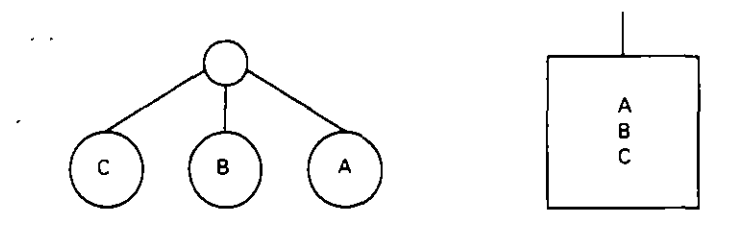

#### **O Esrructura alternativa**

Se ejecuta una acción entre varias según la evaluación de una condición.

#### **o Estructura alternativa doble:**

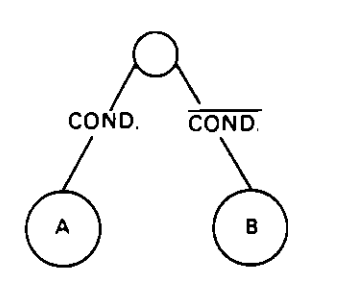

Si **B** es la acción nula se escribe un guión  $(-)$ .

· Estructura alternativa múltiple:

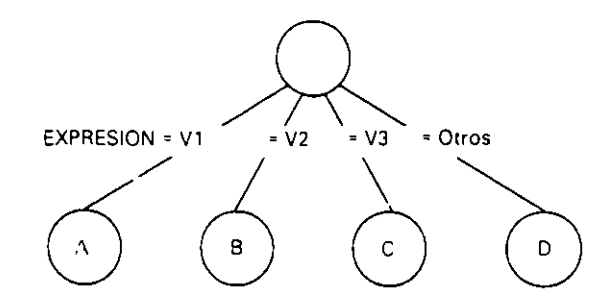

#### **Estructura repetitiva**

 $\ddot{\phantom{a}}$ 

Se repite una acción dependiendo de una condición de terminación.

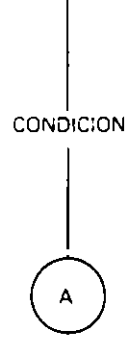

• Estructura PARA (FOR)

La CONDICION puede ser:

$$
- N \text{ veces.}- V_c = V_i, V_f [J_n]
$$

#### • Estructura MIENTRAS (WHILE)

Se escribirá:

- Mientras CONDICION.

## • Estructura HASTA (UNTIL)

Se escribirá:

- Hasta CONDICION.

Ejemplo: Diagrama arborescente de Bertini que representa un algoritmo que lee cinco veces tres números  $A$ ,  $B$   $y$   $C$   $y$  los escribe ordenados ascendentemente, indicando en cada caso si los números fueron introducidos ordenados o no.

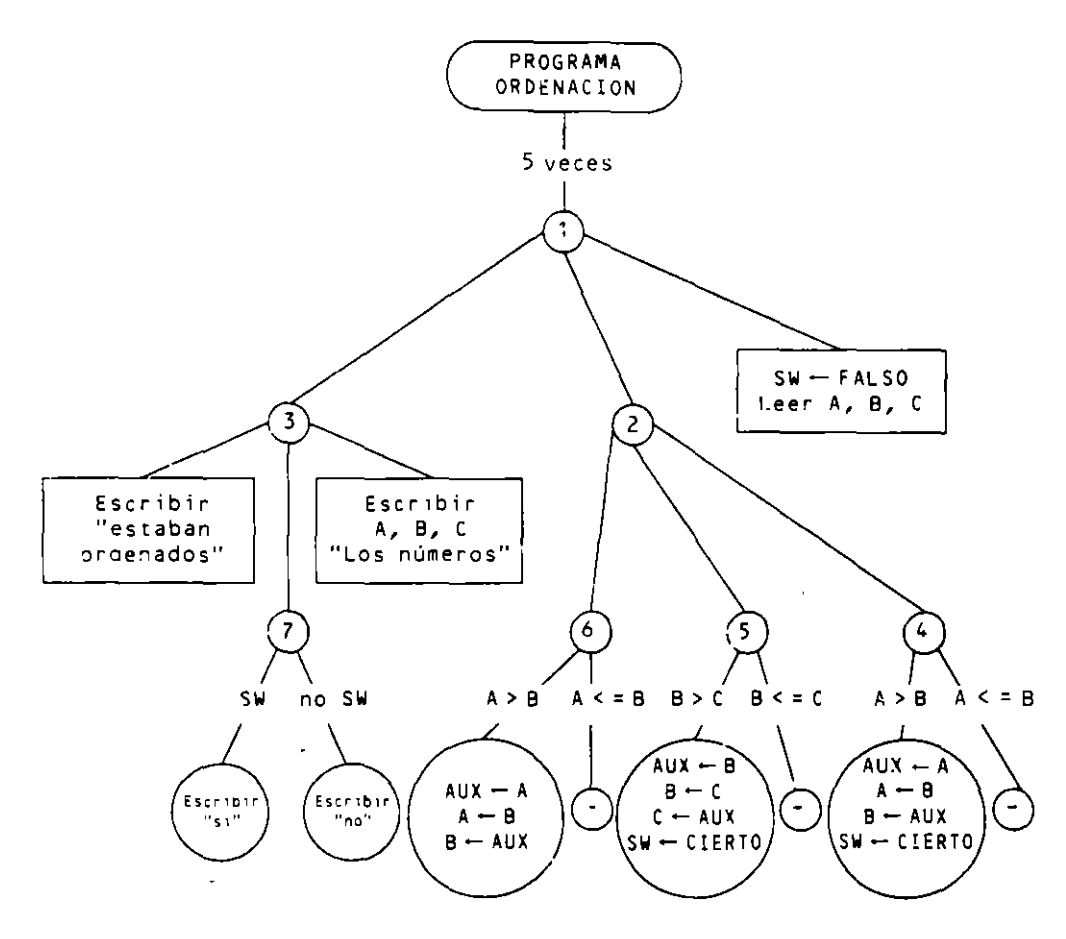

# 8.7. **METODO DE TABOURIER**

Se trata de una representación de programas en rorma de árbol denominado diagrama de Tabourier. Para ello se puede utilizar asimismo la terminología común.

Un diagrama de Tabourier consta de:

- Definición detallada de los datos de entrada y salida. incluyendo los archivos lógicos utilizados.
- Representación del proce5o o algoritmo.

La simbologia utilizada se basa en el empleo de rectángulos y rombos horizontales.

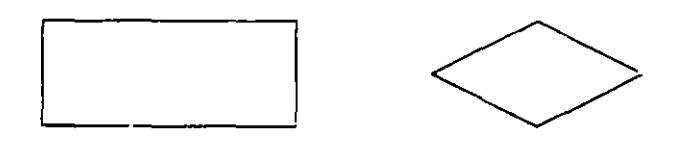

La lectura del diagrama se hace recorriendo el árbol en preorden (RID). lo que supone realizar:

- $-$  Situarse en la raíz  $(R)$ .
- Recorrer el subárbol izquierdo **(1).**
- $-$  Recorrer el subárbol derecho (D).

Cada subárbol se recorre igualmente en preorden hasta llegar a las hojas o nodos terminales del árbol.

La representación del algoritmo se basa en los siguientes puntos:

- Un programa se representa por un solo diagrama en el que se incluyen todas las operaciones a realizar para la resolución del problema. La forma de conectar una pagina con la siguiente es similar a los métodos anteriores, es decir, mediante la palabra PROCESO seguida de un número o un nombre encerrado en un rectángulo.
- Todo diagrama comienza con un rectángulo dividido horizontalmente. en el que en su parte superior figura el nombre del programa y en su parte infenor la palabra BLOCK.

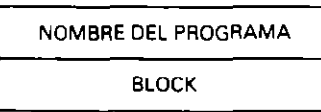

#### • **Esrruclura secuencial**

Las acciones A. B y C se ejecutan de izquierda a derecha o. si utilizamos la segunda representación (sólo para acciones primitivas). de arnba a abajo.

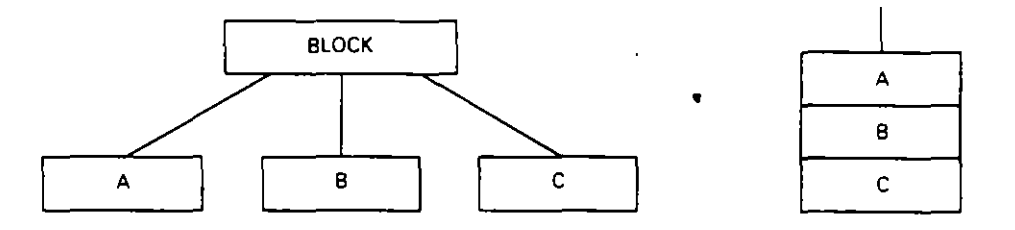

#### $\blacksquare$  Estructura alternativa

Se ejecuta una acción entre varias según la evaluación de una condición.

**o Estrucluras alternativas simple y doble:** 

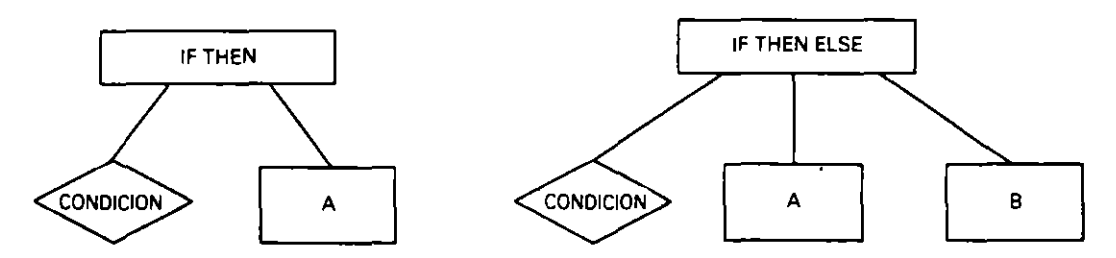

**o Estructura alternativa múltiple:** 

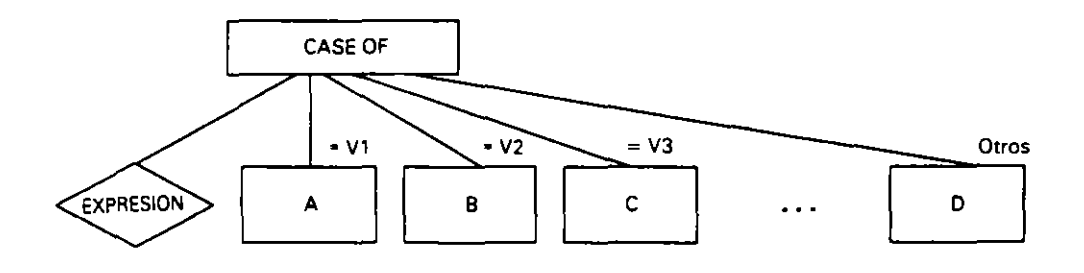

#### $\blacksquare$  Estructura repetitiva

Se repite una acción dependiendo de una condición de terminación

**o Estructura PARA (FOR)** 

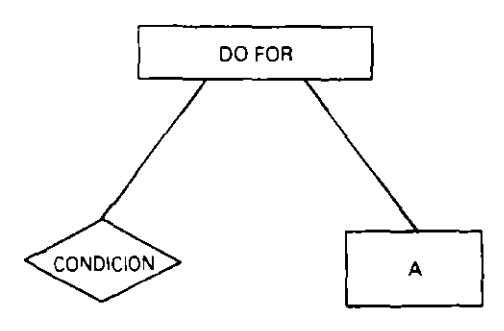

La COND!CION puede ser:

$$
-N
$$
 veces.

J.

 $\overline{\phantom{a}}$ 

- $V_{i} = V_{i}, V_{f}$  [ $I_{n}$ ]
- **Estructura MIENTRAS (WHILE)**

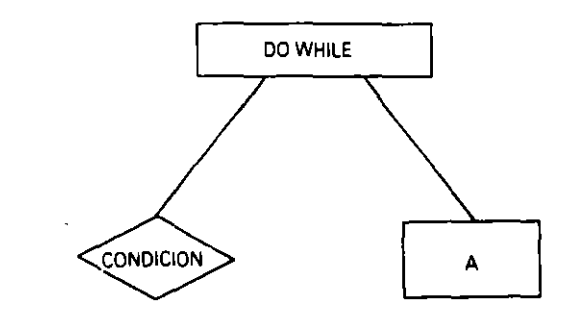

**o Estructura HASTA (UNTIL)** 

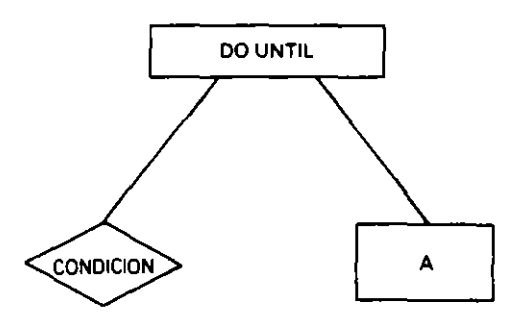

**Ejemplo:** *Diagrama de Tabourier que representa un algoritmo que lee cinco veces tres números. A. B y* C. *y Jos escribe ordenados ascendentemente. indicando en cada caso si los números fueron introducidos ordenados o no.* 

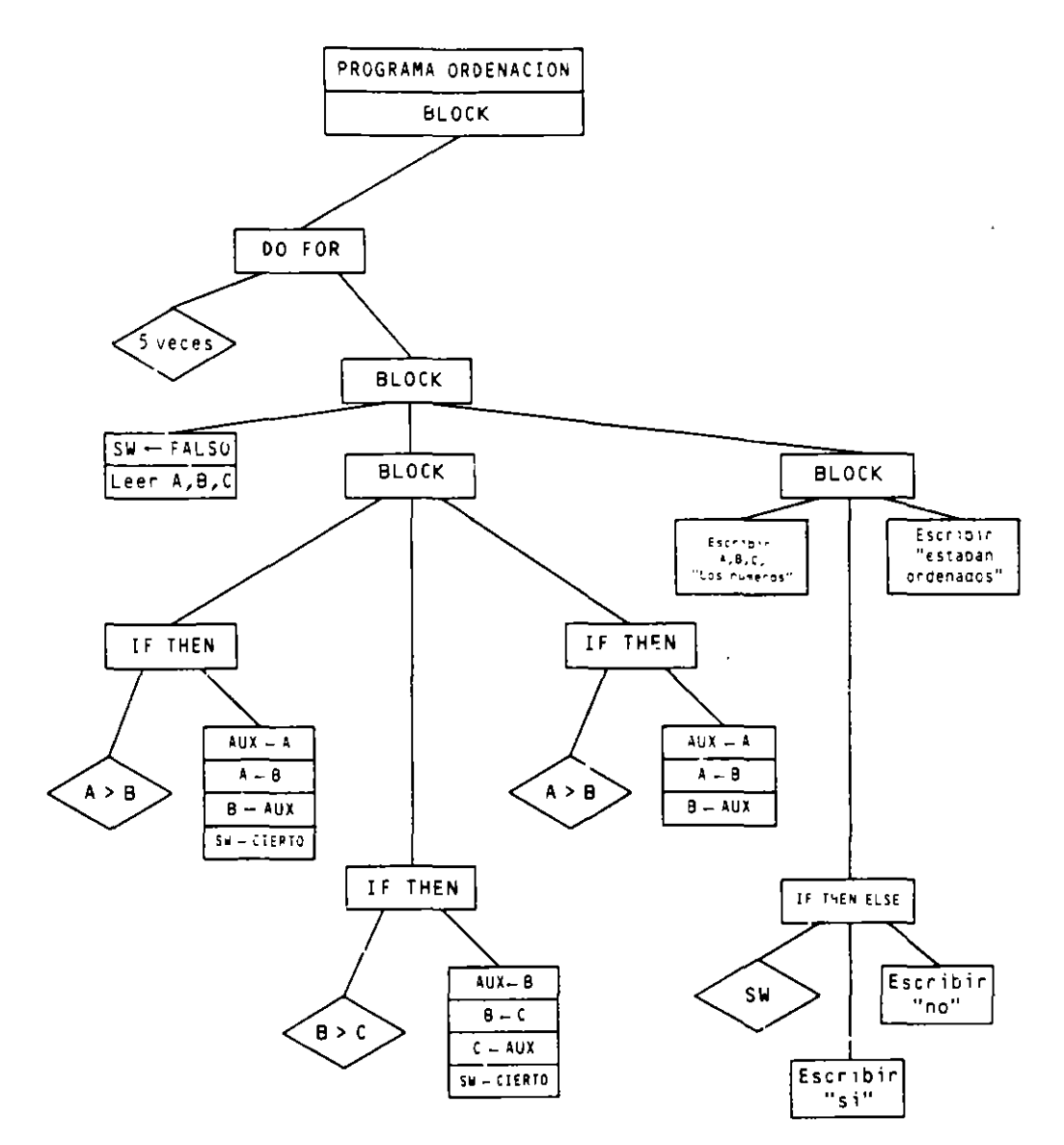

#### 8.8. METODO DE CHAPIN (NASSI/SHNEIDERMAN)

Se trata de un método de representación de programas en forma de bloque compacto. También en este caso se puede utilizar la terminología común.

Un diagrama de Chapin consta de:

- Definición detallada de los datos de entrada y salida incluyendo los archivos lógicos utilizados.
- Representación del proceso o algoritmo.

La simbología utilizada se basa en el empleo de rectángulos.

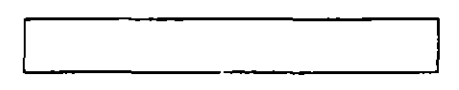

La lectura del diagrama se hace de arriba a abajo.

La representación del algoritmo se basa en los siguientes puntos:

- Un programa se representa por un solo diagrama en el que se incluyen todas las operaciones a realizar para la resolución del problema. La forma de conectar una página con la siguiente es similar a los métodos anteriores, es decir, mediante la palabra PROCESO seguida de un número o un nombre encerrados en uno de los rectángulos que componen el algoritmo.
- Todo diagrama comienza en un rectangulo en el que en su parte superior y fuera de el figura el nombre del programa. El rectángulo superior contiene la palabra INICIO y el inferior FIN

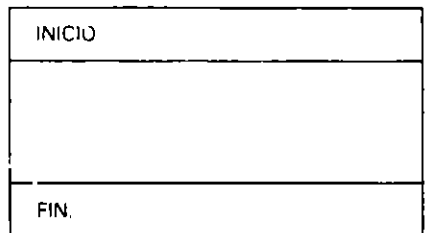

NOMBRE DEL PROGRAMA

 $\blacksquare$  Estructura secuencial  $\blacksquare$ 

Las acciones A, B y C son ejecutadas de arriba a abajo.

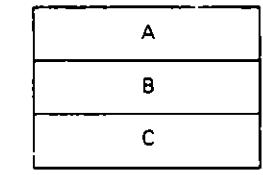

#### **Extructura alternativa**

Se ejecuta una u otra acción según el resultado de la evaluación de una condición.

#### · Estructura alternativa doble:

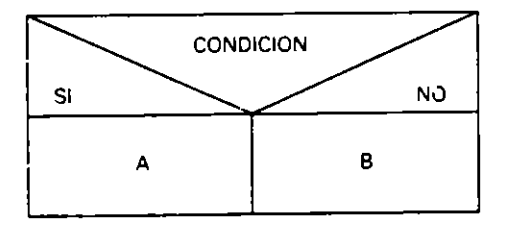

Si B es la acción nula se escribe un guión  $(-)$ .

 $\overline{\phantom{a}}$ 

· Estructura alternativa múltiple:

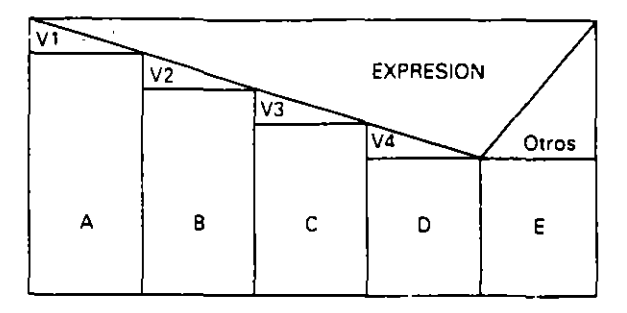

- **Extructura repetitiva** 
	- Estructura PARA (FOR)

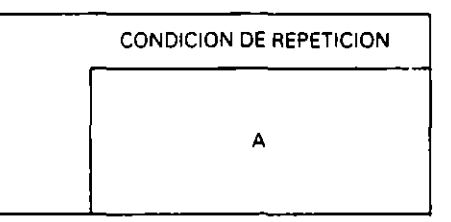

La CONDICION puede ser:

 $- N$  veces.  $- V_c = V_i, V_f$  [ $I_n$ ]

• Estructura MIENTRAS (WHILE)

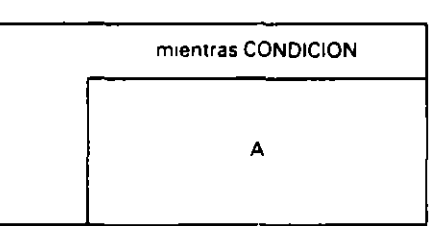

• Estructura HASTA (UNTIL)

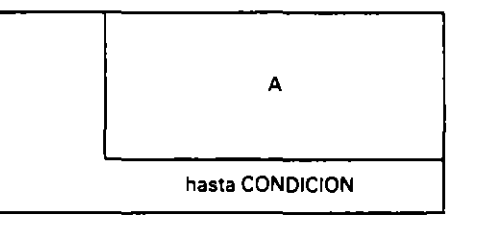

Ejemplo: Diagrama de Chapin o N-S que representa un algoritmo que lee cinco veces tres números A, B y C y los escribe ordenados ascendentemente, indicando en cada caso si los números fueron introducidos ordenados o no.

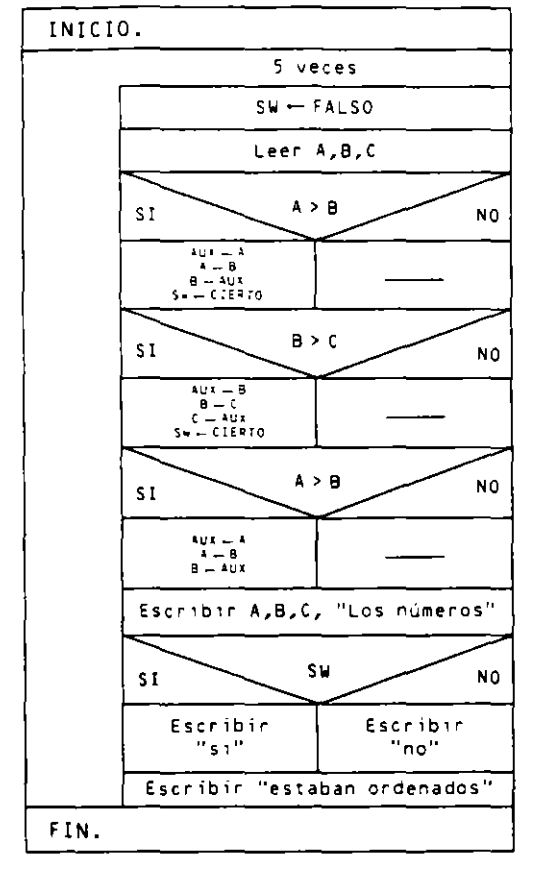

PROGRAMA ORDENAR

# **EJERCICIOS RESUELTOS**

- 1. Algoritmo que almacena una serie de 50 números en un vector  $V$  de 50 componentes, los ordena ascendentemente por el método de intercambio directo con switch y por último los escribe en dicho orden.
	- a) Ordinograma:

 $\mathcal{L}_{\mathcal{A}}$ 

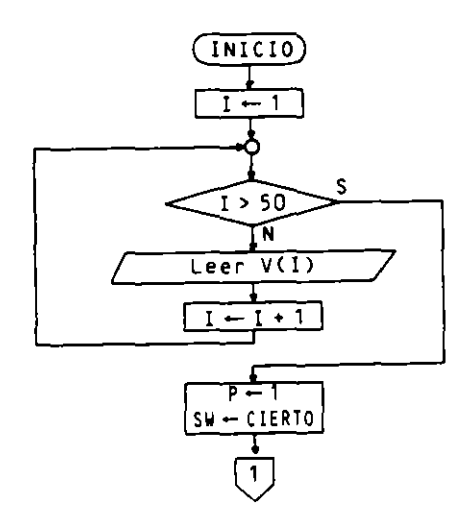

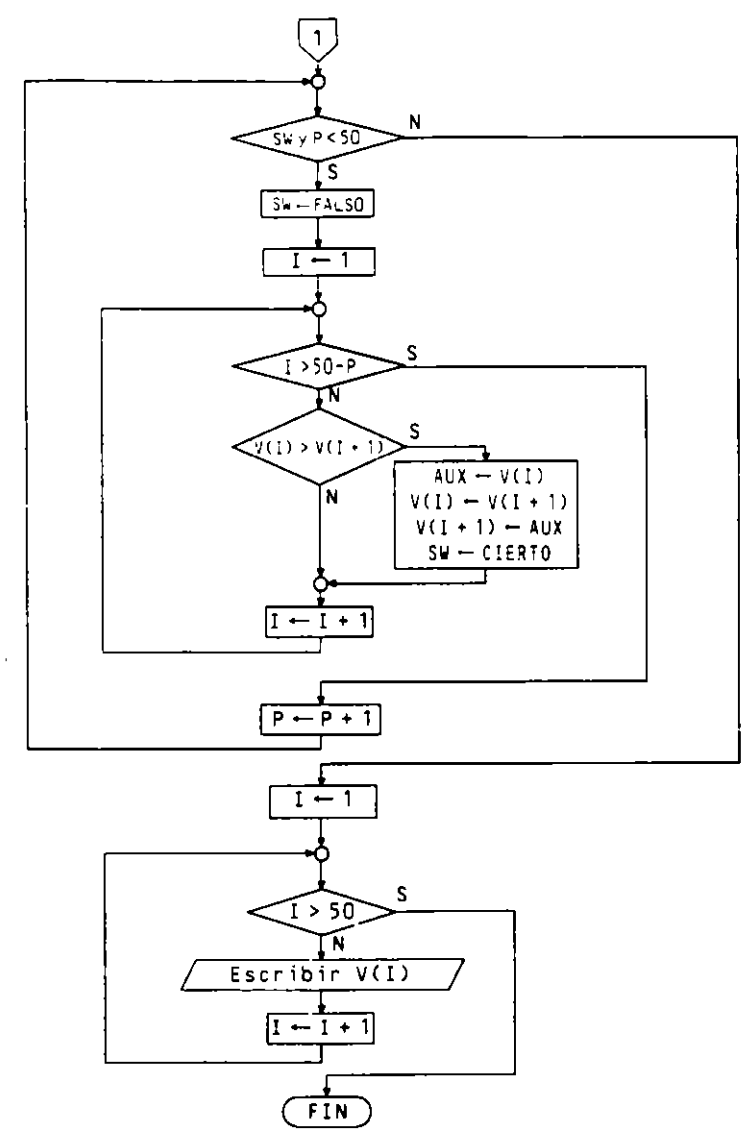

b) Diagrama de Warnier:

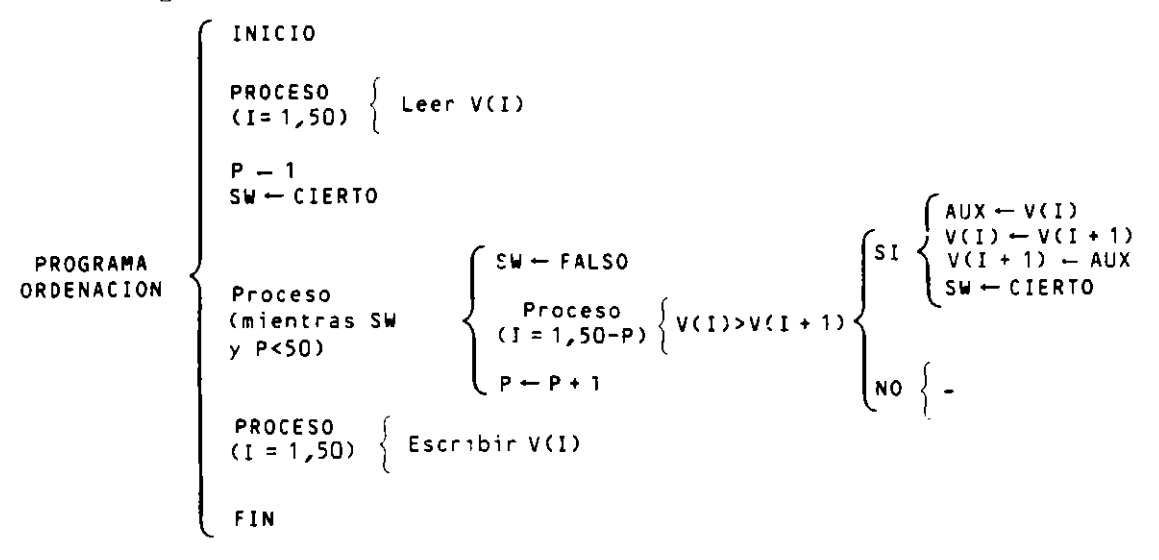

228

 $\mathcal{L}$ 

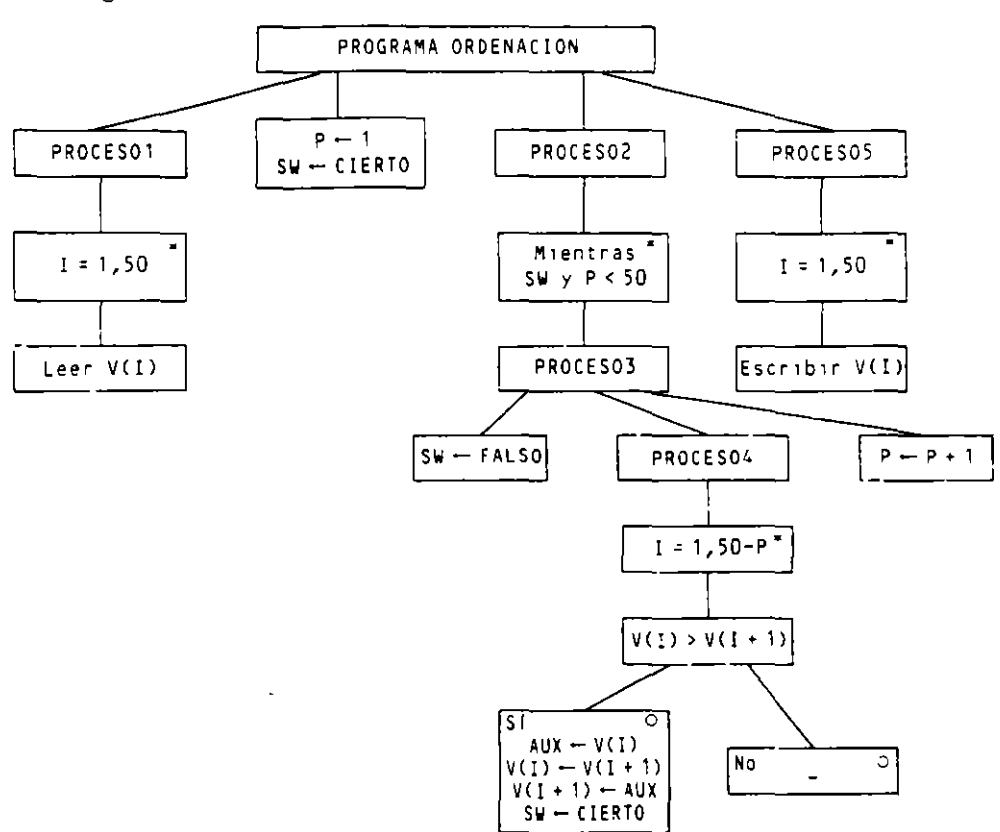

#### c) Diagrama de Jackson:

 $\mathbf{r}$ 

d) Diagrama de Bertini:

 $\hat{\boldsymbol{\theta}}$ 

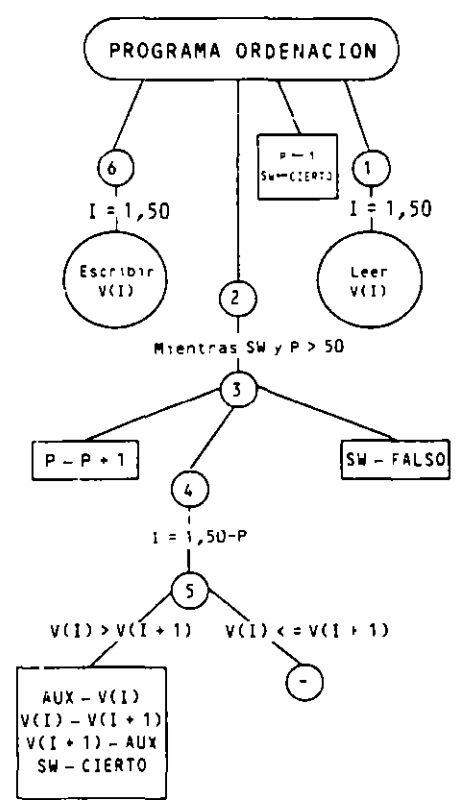

 $\mathbb{R}^2$ 

# e) Diagrama de Tabourier:

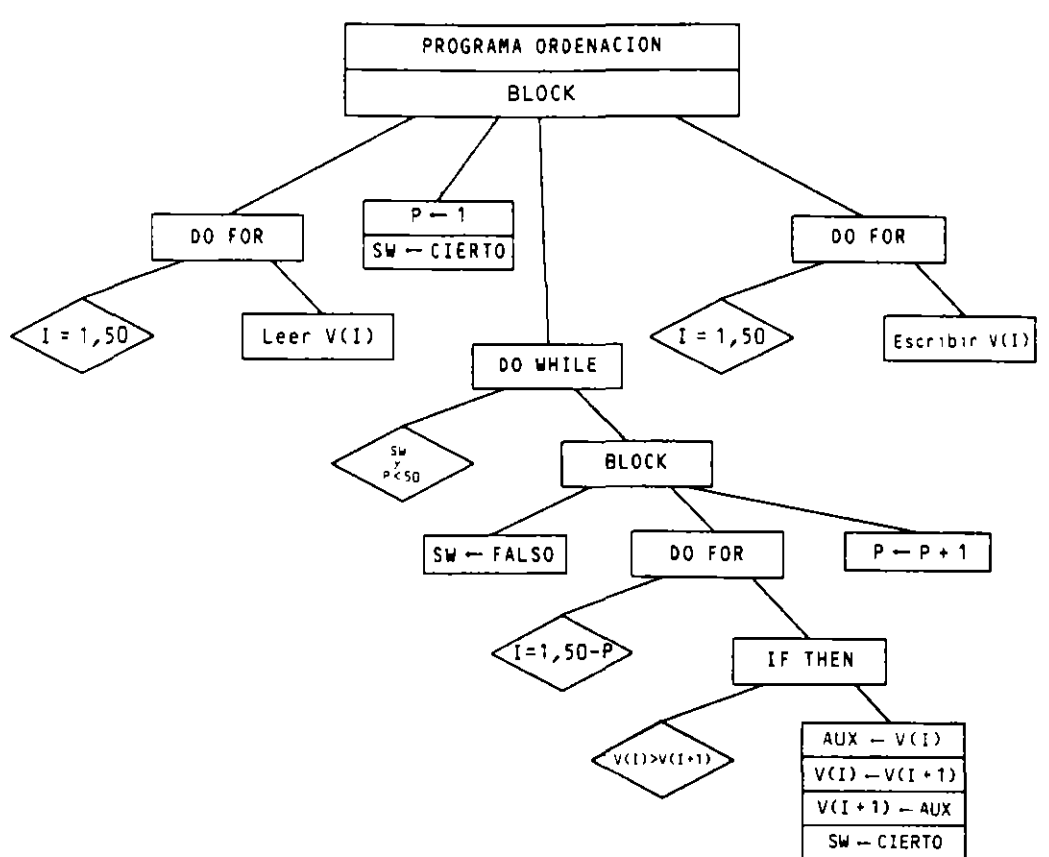

f) Diagrama de Chapin:

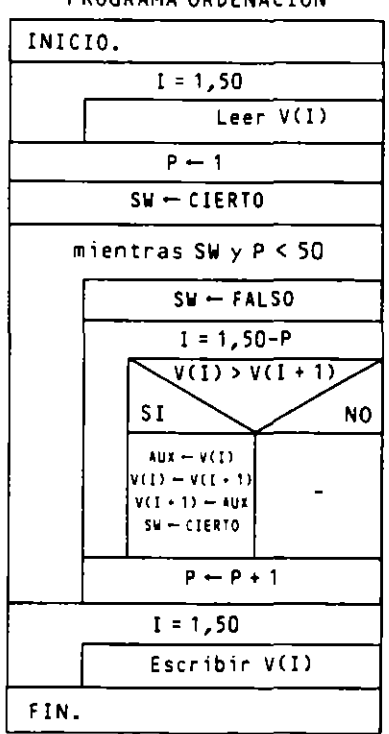

PROGRAMA ORDENACION

2. Algoritmo que lee sucesivas ternas de valores  $A$ .  $B$   $y$   $C$  como coeficientes de ecuaciones de segundo grado y nos calcula y escribe para cada una de ellas el valor de sus raíces.

El final de los datos de entrada será cuando el coeficiente A valga 0.

#### a) Ordinograma:

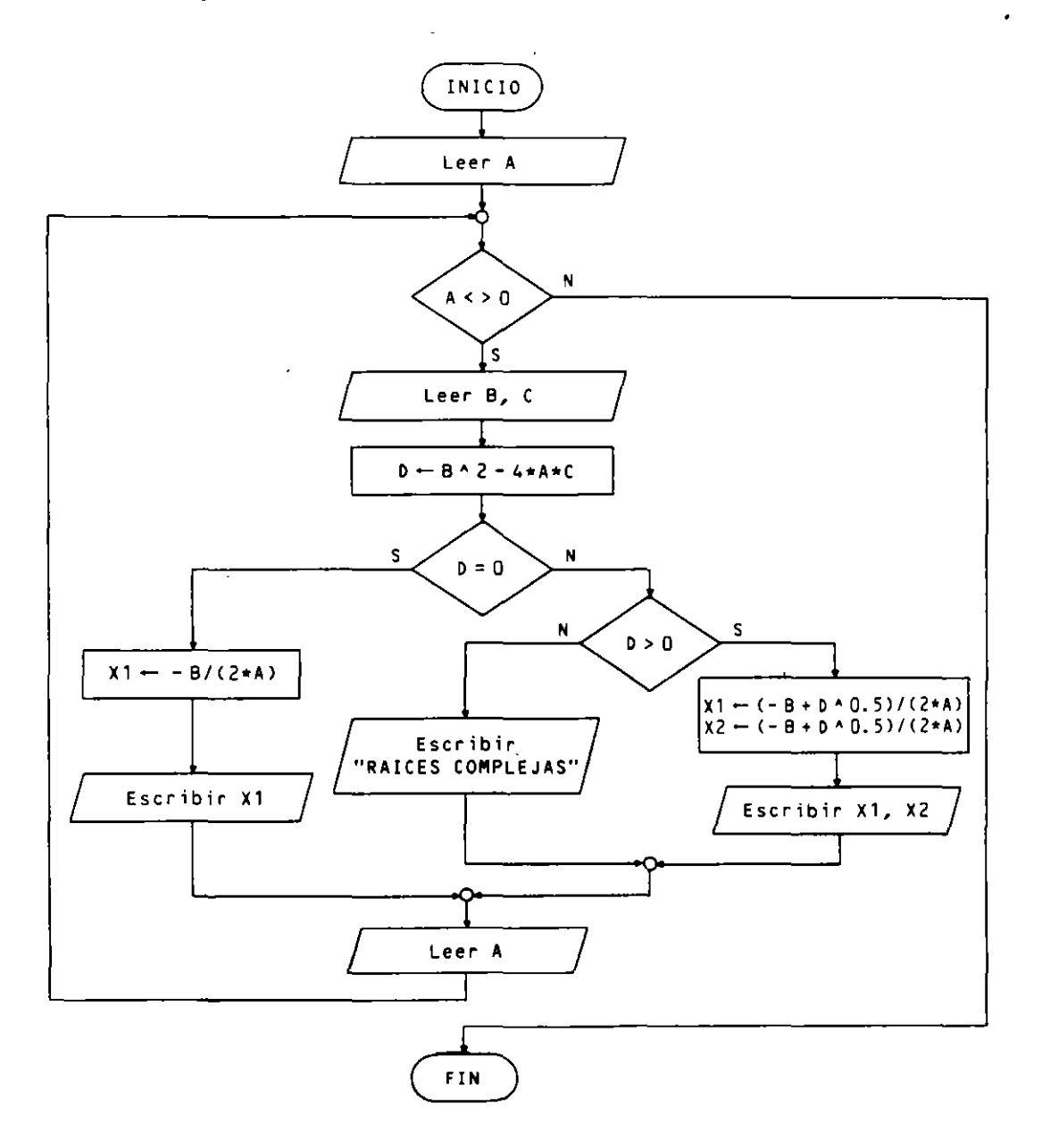

#### b) Diagrama de Warnier:

 $\overline{a}$ 

 $\bar{\gamma}$ 

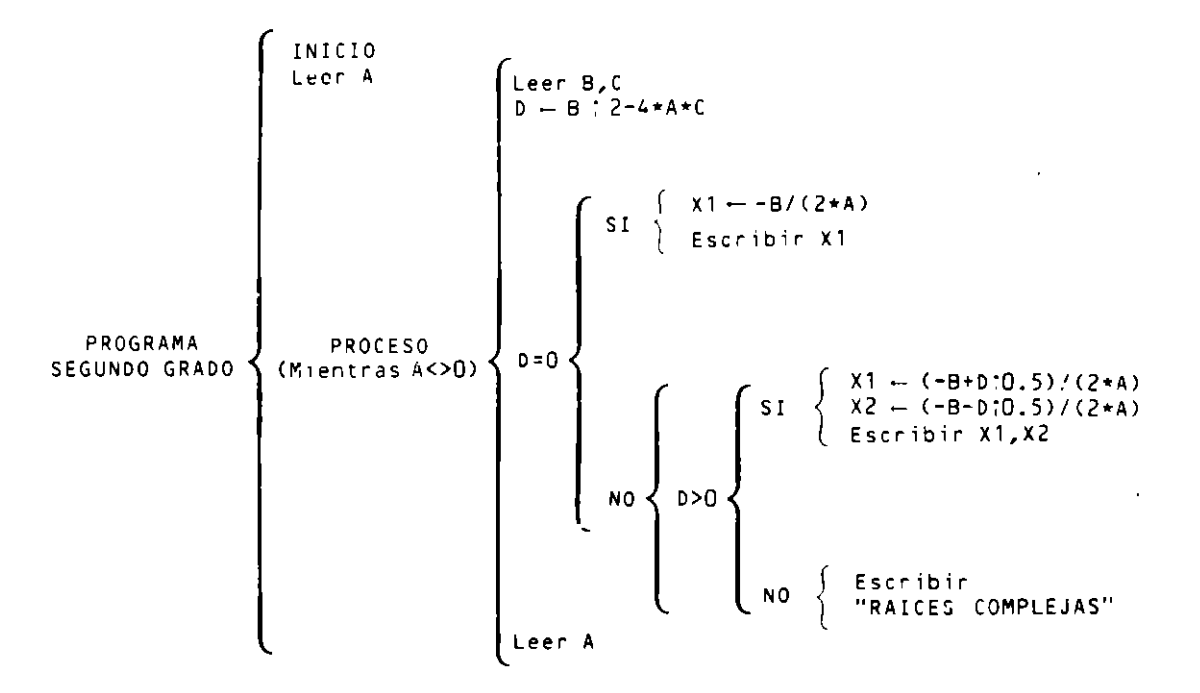

#### c) Diagrama de Jackson:

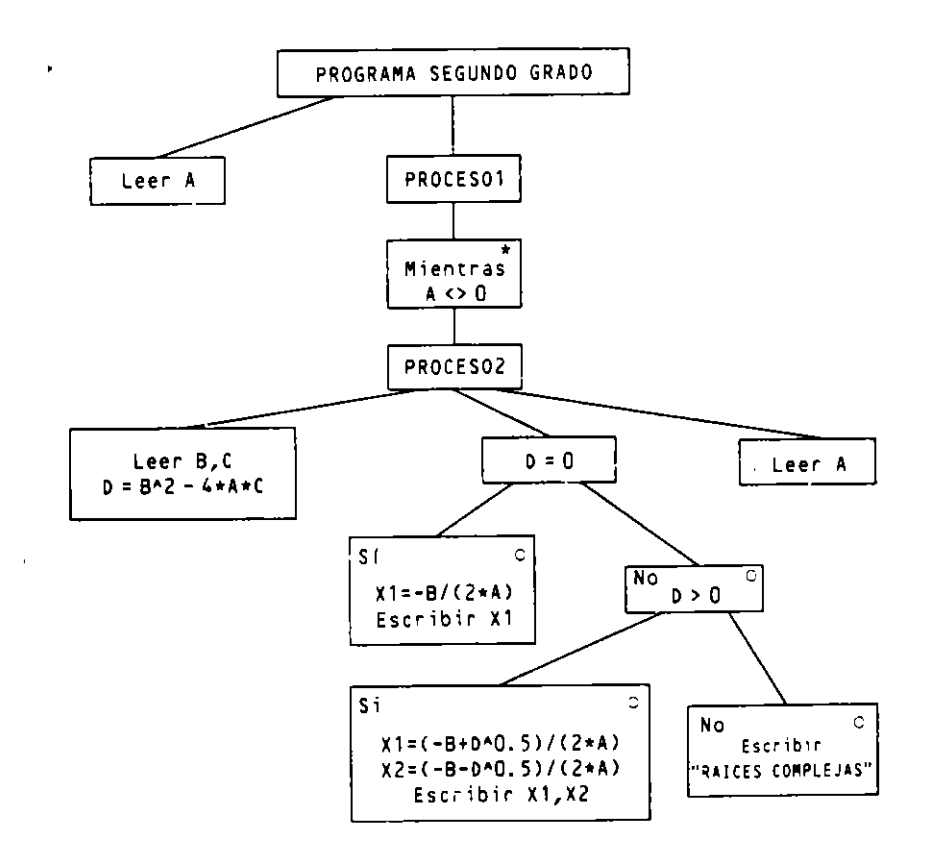

 $\ddot{\phantom{0}}$ 

Ä.

#### d) Diagrama de Bertini:

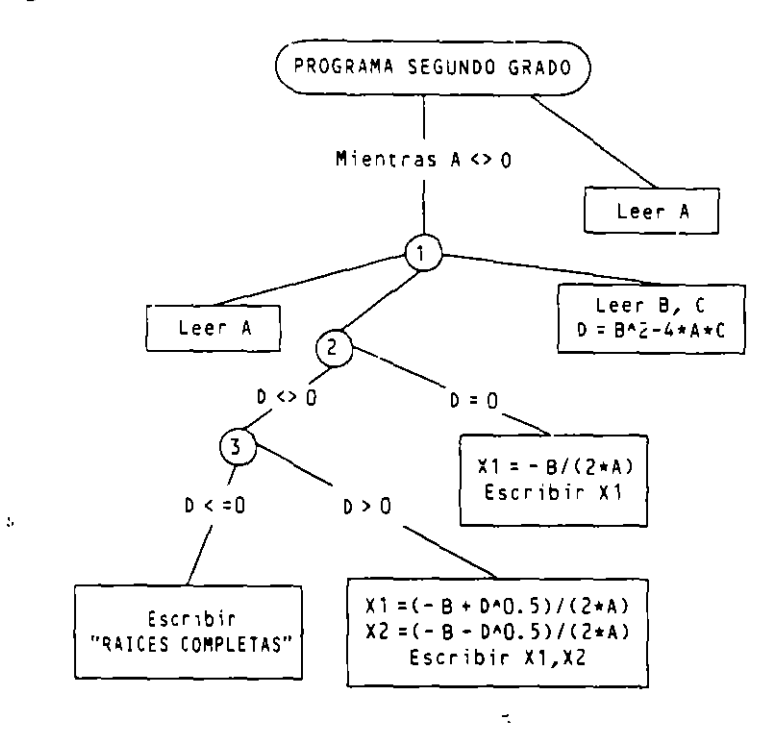

#### e) Diagrama de Tabourier:

 $\ddot{\phantom{0}}$ 

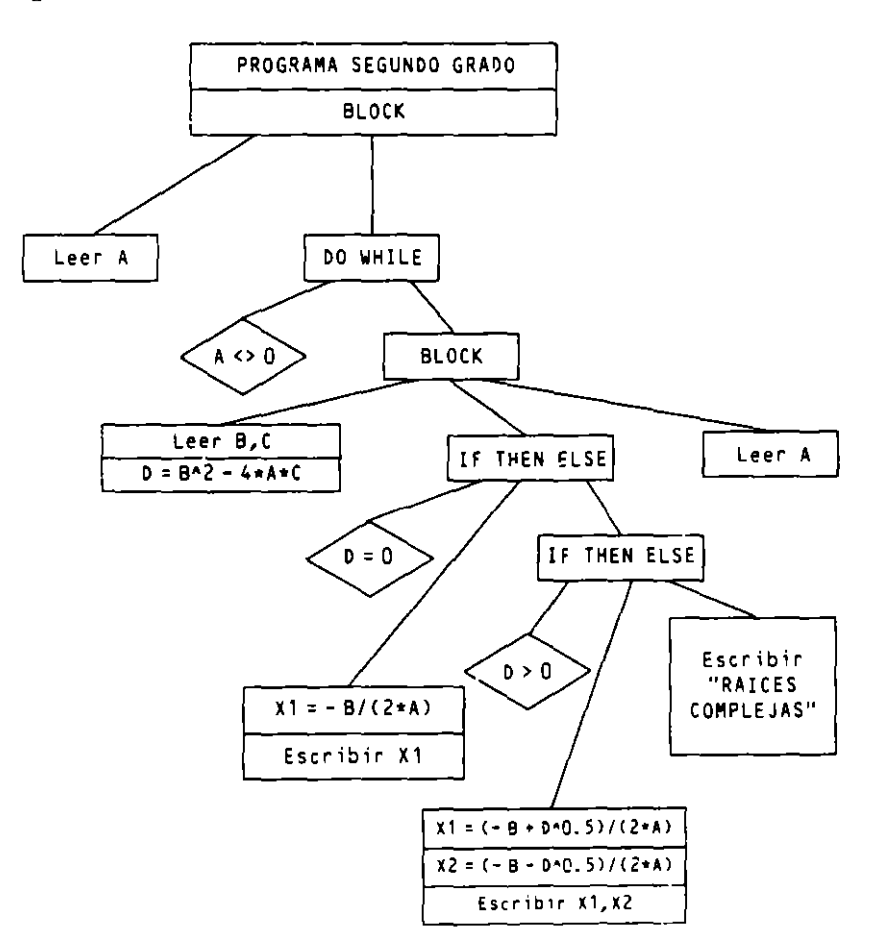

#### **f) Diagrama de Chapin:**

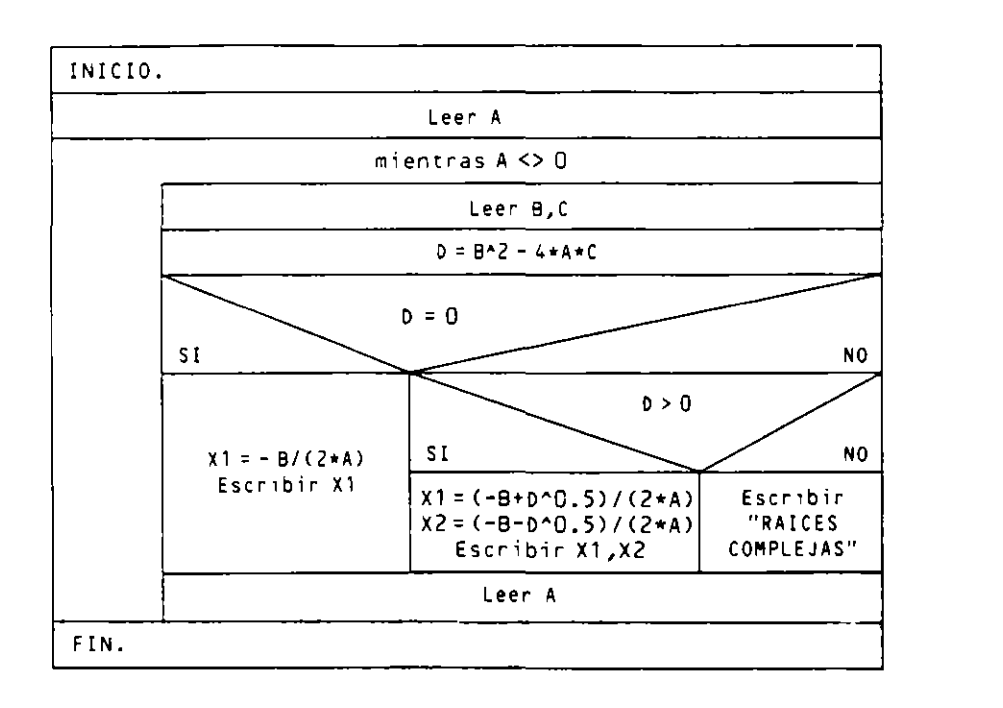

# **EJERCICIOS PROPUESTOS**

- 1. Representar por cualquiera de los métodos de diseño estructurado los ejercicios propuestos del Capitulo 4 que figuran con los numeros 3. 4. 5. 6. 7. 8. 9 y 10.
- 2. Representar por cualquiera de los métodos de diseño estructurado los ejercicios propuestos del Capitulo 5.
- 3. Representar por cualquiera de los métodos de diseño estructurado los ejercicios propuestos del Capitulo 6.
- **4.** Representar por cualquiera de los metodos de diseño estructurado los ejercicios propuestos del Capitulo 7.

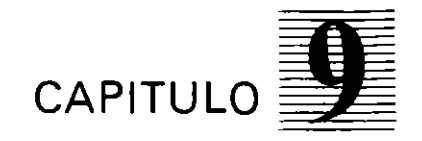

1942-2007 Andrew Angels and Albert Constantinoper

# *Estructuras de datos· externas (archivos)*

9.1. INTRODUCCION

/

Los objetos tratados por un programa que hemos visto hasta ahora tienen dos limitaciones importantes. Por un lado. la cantidad de datos que pueden almacenar es bastante reducida por ser limitada la memona central de la computadora. Además. su extstencia está condicionada al tiempo que dure la ejecución del programa: es decir. cuando termma el programa. todos sus datos desaparecen de la memoria central.

Para abordar un aspecto importante de la Programación, que trata de la manipulación y almacenamiento de grandes cantidades de datos para futuros usos, se utilizan las estructuras de datos externas denominadas ficheros o archivos.

Los archivos no están contenidos en la memoria central de la computadora, sino que " residen en sopones externos que establecen comunicación con ella al ser solicitada.

Su nombre corresponde al concepto clásico de conjunto de fichas que contienen información relativa a un mismo tema. Por ejemplo. el archivo de un hospital. que contiene los historiales clinicos de los enfermos. o el archivo de una btblioteca. que contiene información sobre los libros existentes en la misma.

Los soportes donde residen estos archivos pueden ser una carpeta, un armario, etc.,  $\ldots$ existiendo algunas reglas o criterios de clasificación y mampulación.

Desde el punto de vista informático. un archivo es algo similar. residente en un soporte de información externo. como un disco o una cinta magnéuca.

Un archivo se compone de registros (equivalentes a las fichas), siendo estos la unidad de acceso y de tratamiento.

Esta estructura es fundamental. debido a que nos permite almacenar cualquier tipo de información. como datos. textos. gráficos. programas. etc .. y mantenerla durante todo el tiempo que sea necesaria.

En este capitulo estudiaremos la creación y manejo de archivos de datos. consistentes en un conjunto de datos homogeneos que contienen información relativa a un mismo **tema.** 

# 9.2. CONCEPTOS Y DEFINICIONES

Un archivo o fichero es un conjunto de informaciones estructuradas en unidades de acceso denominadas registros. todos del mismo tipo.

Un registro (registro lógico) es una estructura de datos formada por uno o más elementos denominados campos. que pueden ser de diferentes tipos y que. a su vez. pueden estar compuestos por subcampos.

Los archivos contienen información relativa a un conjunto de individuos u objetos por regla general. estando ubicada la información correspondiente a cada uno de ellos \_en un registro.

. ;, '' . '

Denominamos registro buffer a un espacio de memoria interna que reserva el sistema para el intercambio de registros entre el archivo y el programa.

Se denomina clave o identificativo a un campo especial del registro que sirve para identificarlo.

Algunos archivos no tienen campo clave, mientras que otros pueden tener varios, denominándose los respectivos campos clave primaria, secundaria, etc.

Otro concepto relacionado con los archivos es el de bloque (registro físico), correspondiente a la cantidad de información que se transfiere en cada operación de lectura o escritura sobre un archivo. Su tamaño depende de las características físicas de la computadora utilizada.

Se denomina factor de bloqueo al número de registros lógicos que contiene cada bloque.  $\lambda$ 

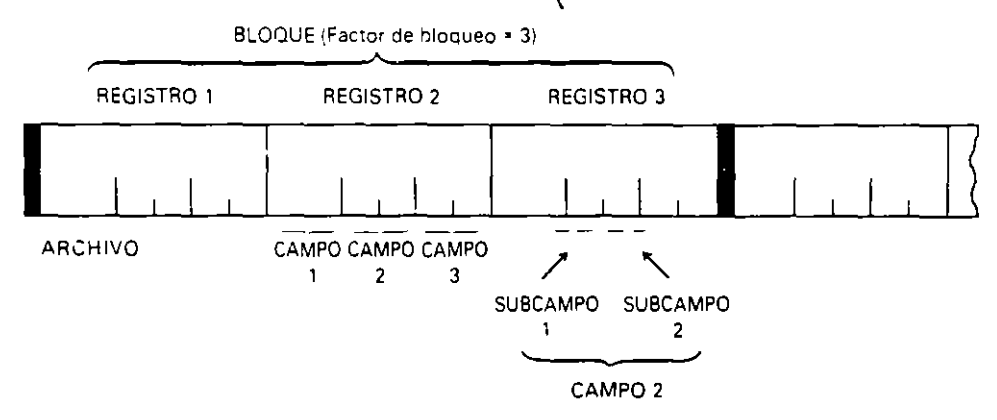

#### **CARACTERISTICAS DE LOS ARCHIVOS**  $9.3.$

Las principales características de esta estructura de datos son:

- Residencia en soportes de información externos, también denominados memorias secundarias o masivas, como son los discos y las cintas magnéticas.
- -- Independencia de las informaciones respecto de los programas. Es decir, la existencia de un archivo no está limitada al tiempo de ejecución del programa que lo crea, sino que permanece cuando éste termine, y, además, puede ser utilizado por otros programas en cualquier otro momento.
- Permanencia de la información almacenada. A diferencia de los datos almacenados en la memoría interna, que desaparecen cuando se desconecta la computadora, un archivo y la información contenida en el mismo no desaparece hasta que se borre explicitamente mediante una instrucción de programa u orden del sistema operativo.
- Portabilidad de los datos entre diferentes computadoras.
- Gran capacidad de almacenamiento, teóricamente ilimitada. Aunque la capacidad de un soporte es limitada, el tamaño del archivo no lo es, porque podría ocupar tantas unidades de soporte como fuesen necesarias. Un archivo que ocupa varias unidades de soporte, por ejemplo varios disquetes, se denomina archivo multivolumen.

#### **CLASIFICACION DE LOS ARCHIVOS SEGUN SU USO**  $9.4.$

Los archivos se clasifican, según su uso, en tres grupos:

Archivos permanentes. Contienen información que varía poco a lo largo del tiempo. Existen tres tipos de estos archivos:

- **Archh·os de constantes. La vanación de su información es prácticamente nula.**  uulizindose principalmente para consultas: nor ejemplo. un archivo con los datos geográficos de las provincias (situación, capital, ciudades, población, etc.).
- Archivos de situación o maestros. Su información refleja el estado o situación actual de una entidad, grupo o alguno de sus aspectos en un momento determinado. Estos archivos necesitan ser actualizados con cierta periodicidad. Un archivo de este tipo puede ser el que contiene la información sobre las **mr:rcancías e\istentes en un almacén.**
- **..\rchi•·os históric&s.** Son archivos de los tipos anter;ores que se retiran dei proceso para futuros usos estadísticos o consultas: por ejemplo, el archivo de situación de los préstamos de libros de una determinada biblioteca al fina! del año pasado.
- **Archivos de movimientos.** Se crean para actualizar los archivos maestros. Sus **registros.** denominados movimientos o transacciones, son de ties tipos: altas. bajas \' **modificaciones.**

Una vez realizado el proceso de actualización, el archivo pierde su utilidad y se hace desaparecer, para comenzar la creación de uno nuevo: por ejemplo, el archivo de los préstamos y devoluciones de libros realizados durante un dia, que actualiza al maestro de libros al final del mismo día.

• **Archh·os de maniobra o trabajo.** Tienen una vida limitada. normalmente menor que la duración de la ejecución de un programa. Se utilizan como auxiliares de los amenores. Por ejemplo. st se desea obtener un listado de ciudades. ordenado por poblactón. se hará mediante un archivo auxiliar del geográftco que permita la ordenación previa al listado.

# **9.5. ORGANIZACION DE ARCHIVOS**

Los archivos se organizan para su almacenamiento y acceso según las necesidades de las aplicaciones que los van a utilizar y el tipo de soporte utilizado.

Las tres principales orgarizaciones de archivos son:

- Secuencial.
- Aleatona o directa.
- Secuencial indexada.

#### **9.5.1. ORGANIZACION SECUENCIAL**

Es aquelia en la cual los registros ocupan posiciones consecutivas de memoria y que sólo se puede acceder a ellos de uno en uno a partir del primero.

 $\mathbf{r}$ 

En un archivo secuencial no se pueden hacer operaciones de escritura cuando se esta leyendo **ni** operaciones de lectura cuando se esta escribiendo.

Por otro lado. para actualizarlos es preciso crear nuevos archivos donde se copien los antiguos junto con las actualizaciones.

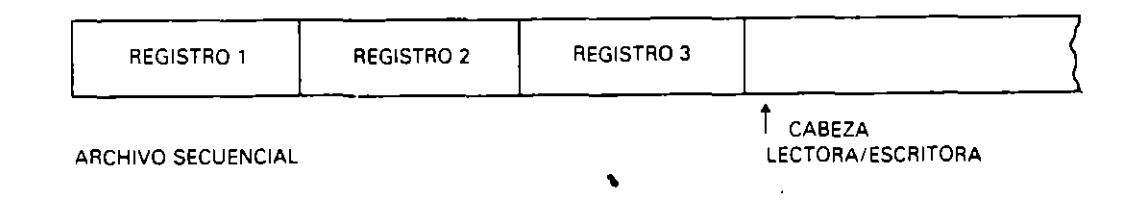

#### 9.5.2. ORGANIZACION ALEATORIA O DIRECTA

Las informaciones se colocan y se acceden aleatoriamente mediante su posición, es decir. indicando el lugar relativo que ocupan dentro del conjunto de posiciones posibles.

En esta organización se pueden leer y escribir registros en cualquier orden y en cualquier lugar.

Presenta el inconveniente de que es tarea del programador establecer la relación entre la posición que ocupa un registro y su contenido: además, puede desaprovecharse parte del espacio destinado al archivo, va que pueden quedar huecos libres entre unos registros y otros.

Su principal ventaja es la rapidez de acceso a un registro cualquiera, va que para ello no es prec1so pasar por los anteriores.

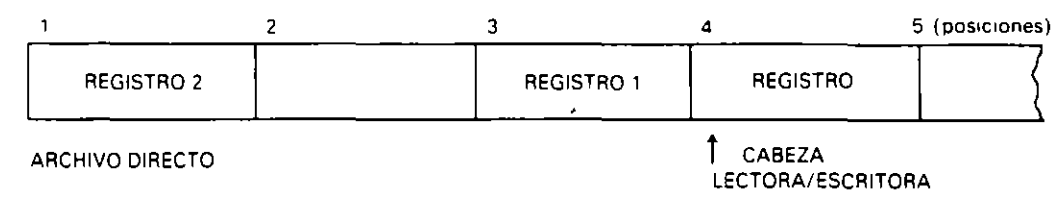

#### 9.5.3. ORGANIZACION SECUENCIAL INDEXADA

Un archivo con esta organización consta de tres áreas:

- Area de índices.
- Area pnmaria.

1

- Area de excedentes *(overflow)*.

El área primaria contendrá los registros de datos. clasificados en orden ascendente por su campo clave.

El área de índices es un archivo secuencial creado por el sistema. en el que cada registro establece una división (segmento) en el área primaria, y contiene la dirección de comienzo del segmento y la clave más alta del mismo. De esta manera el sistema accede de forma directa a un segmento del área primaria a partir del área de índices, de forma similar a la búsqueda de un capítulo de un libro a partir de su índice.

Por úlumo se reserva un espacio. llamado área de excedentes. para añadir nuevos registros que no pueden ser colocados en el área primaria cuando se produce una actualización del archiVo.

Esta organización presenta la ventaja de un rápido acceso. y además el sistema se encarga de relacionar la posición de cada registro con su contenido por medio del área de índices. Tambienes trabajo del sistema la gestión de las áreas de índices y excedentes.

Los inconvenientes que presenta son la necesidad de espacio adicional para el área de índices y el desaprovechamiento de espacio que resulta de qyedar huecos intermedios libres después de sucesivas actualizaciones.

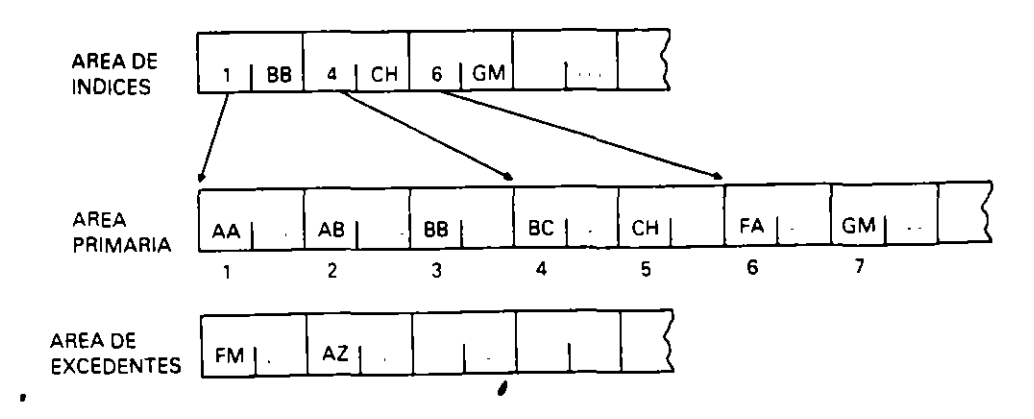

# 9.6. OPERACIONES SOBRE ARCHIVOS

Las operaciones generales que se realizan sobre un archivo son:

- Creación. Escritura de todos sus registros.
- $\sim$  Copia. Creación de un archivo cuvo contenido es idéntico al de otro va existente.
- Consulta. Lectura de todos o de algunos de sus registros.
- $-$  Actualización. Inserción, supresión o modificación de algunos de sus registros.
- Clasificación. Reubicación de los registros de [orma que queden ordenados según determinados criterios.
- $-$  Concatenación. Se obtiene un archivo a partir de otros dos del mismo tipo como resultado de colocar los registros del segundo a continuación de los del primero.
- $\sim$  Mezcla o fusión. Consiste en juntar todos los registros de dos o más archivos ordenados manteniendo la ordenación en el resultante.
- $\rightarrow$  Partición. Consiste en la descomposición de un archivo en dos o más según algún criterio determmado.
- Reorganización. Los registros de un archivo que ha sido actualizado sucesivas veces se reubican para colocarlos de la mejor forma posible, aprovechando los postbles huecos que hubiese.
- Borrado. Elimmactón total del archivo. dejando libre el espacio del soporte que ocupaba.

Las operaciones más usuales a nivel de registro son:

- Inserción. Añadir un nuevo registro al archivo.
- Supresión. Quitar un registro del archivo.
- $\rightarrow$  Modificación. Alterar la información de un registro.
- Consulta. Leer el contenido de un registro.

# 9.7. INSTRUCCIONES PARA MANEJO DE ARCHIVOS

Utilizamos como ejemplo para el estudio de las instrucciones un archivo denominado AGENDA. cuyos registros contienen cuatro campos con el NOMBRE. EDAD. DIREC-CION y TELEFONO de una serie de personas.

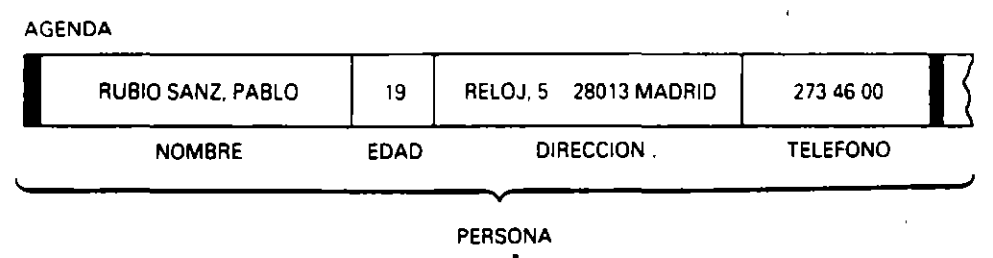

En primer lugar es preciso declarar el archivo. su nombre y la estructura de sus registros.
· Pseudocódigo:

```
AGENDA es archivo de PERSONA
PERSONA es registro compuesto de
            NOMBRE es alfanumérico
            EDAD es numerico entero
            DIRECCION es alfanumérico
            TELEFONO es alfanumérico
          finregistro
```
• COBOL: Dentro de la FILE SECTION de la DATA DIVISION

```
FD AGENDA.
01 PERSONA.
   OS NOMBRE
                PIC X(20).
   05 EDAD
               PIC 99.
   05 DIRECCION PIC X(30).
   05 TELEFONO PIC X(12).
```
El archivo lógico AGENDA se asigna a un dispositivo físico en la ENVIRONMENT **DIVISION:** 

```
SELECT AGENDA ASSIGN TO DISK, "AGENDA.DAT".
```
• Pascal:

```
TYFE RPERSONA = RECORD
                NOMBRE : PACKED ARRAY [1..20] OF CHAR;
                EDAD
                          : INTEGER:
                DIRECCION : PACKED ARRAY [1..30] OF CHAR;
                TELEFONO : PACKED ARRAY [1..12] OF CHAR
              END;
    FAGENDA = FILE OF RPERSONA;
VAR AGENDA : FAGENDA:
   PERSONA : RPERSONA;
```
El archivo lógico AGENDA se asigna a un dispositivo físico con la siguiente instrucción, que se debe ejecutar antes de la apertura del mismo:

ASSIGN (AGENDA, 'AGENDA.DAT')

# 9.7.1. CREACION DE ARCHIVOS SECUENCIALES

#### • Apertura:

Reserva un archivo secuencial en exclusividad para el programa que la ejecuta. Coloca la cabeza de escritura en su primer registro, quedando preparado para ser creado.

Si el archivo no existía, lo crea, y si ya existía, borra todo su contenido, salvo que el sistema disponga de protección para que esto último no ocurra.

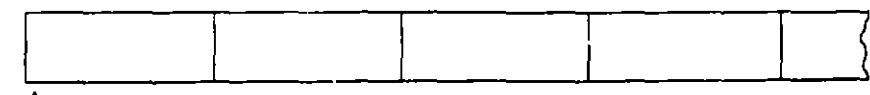

**CABEZA DE ESCRITURA** 

• Ordinograma: **/// Abrir AGENDA**, Escritura

e Ordinograma: **Abrir AGENDA, Escritura** and *Abrir AGENDA*, Escritura e e **Pseudocódigo: e pseudocódigo:**  $\overline{a}$ 

**abr1r AGENDA para escr1tura** 

• **COBOL:** 

OPEN OUTPUT AGENDA

• **Pascal:** 

REWRITE (AGENDAJ

• **Escritura de un registro:** 

Coloca en el lugar donde esté la cabeza de escritura el contenido del registro «buffer». al que previamente se le habrán asignado los datos. avanzando la cabeza de escritura al siguiente registro del 'archivo.

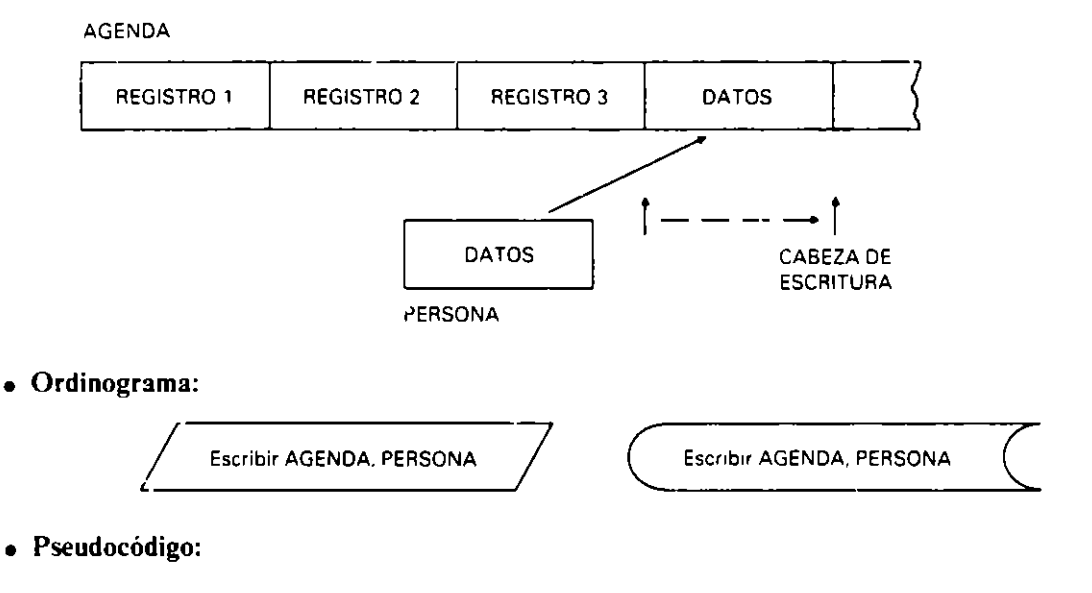

**escribir AGENDA, PERSONA** 

• **COBOL:** 

**WR!TE** PERSONA

• **Pascal:** 

WRITE (AGENDA, PERSONA)

• **Cierre:** 

Libera el archivo AGENDA del programa. Coloca una marca especial de «fin de archivo» que será detectada en posteriores lecturas. El archivo queda a disposición de cualquier pr0grama que lo solicite.

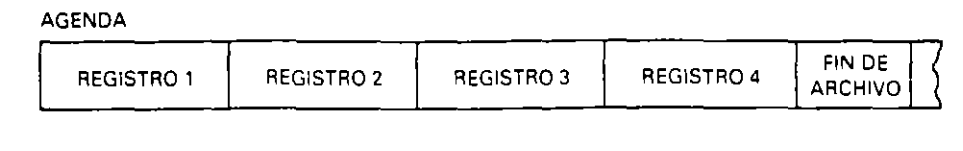

• Ordinograma:

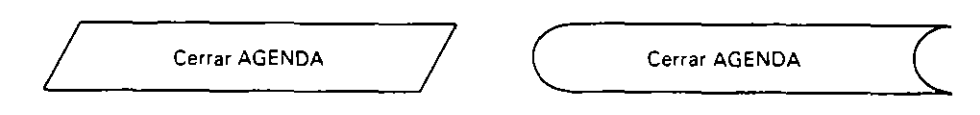

· Pseudocódigo:

cerrar AGENDA

 $\bullet$  COBOL:

CLOSE AGENDA

• Pascal:

CLOSE (AGENDA)

Ejemplo: Creación del archivo AGENDA en disco, con los datos de 100 personas, introducidos por teclado.

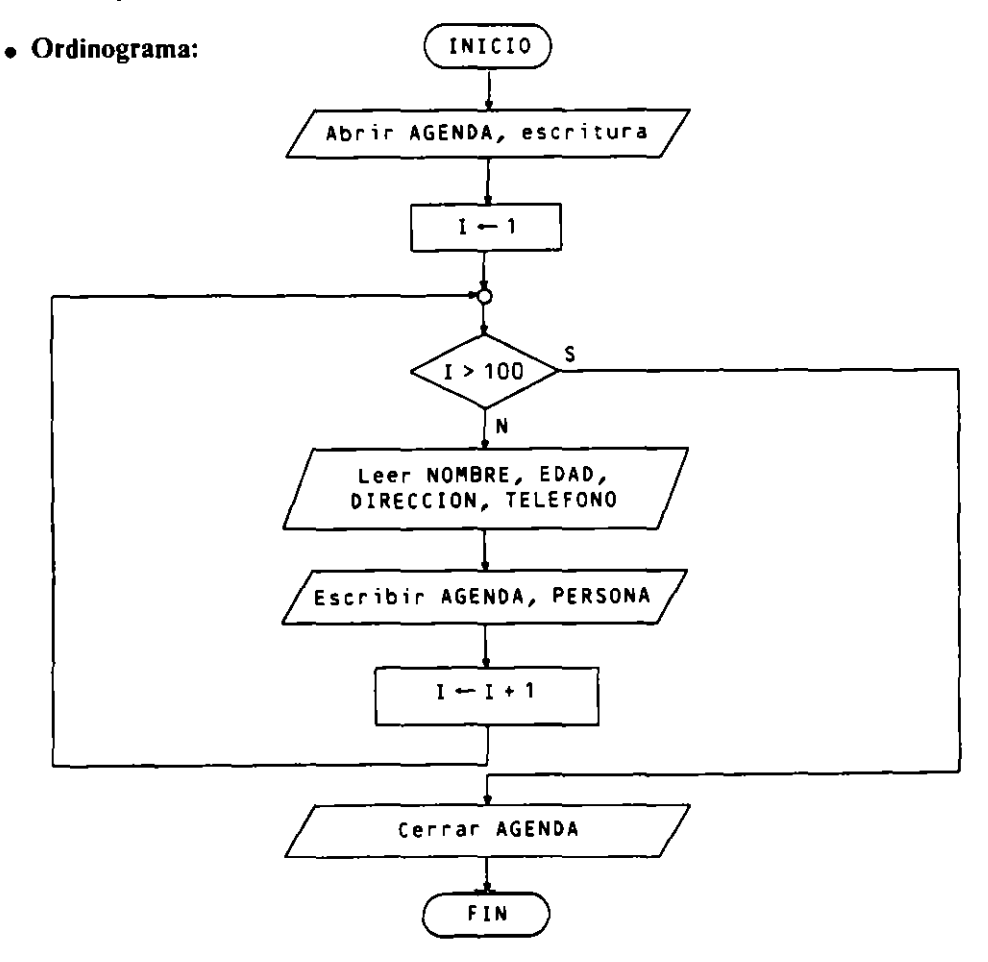

# · Pseudocódigo:

```
Programa CREACION AGENDA
Entorno:
  AGENDA es archivo de PERSONA
  PERSONA es registro compuesto de
              NOMBRE es alfanumérico
              EDAD es numérico entero
              DIRECCION es alfanumérico
              TELEFONO es atfanumérico
             finregistro
  I es numérica entera
Algoritmo:
  abrir AGENDA para escritura
  para I de 1 a 100 hacer
    Leer NOMBRE, EDAD, DIRECCION, TELEFONO
    escribir AGENDA, PERSONA
  finpara
  cerrar AGENDA
Finprograma
```
# • Codificación COBOL:

```
IDENTIFICATION DIVISION.
PROGRAM-ID. CREACION-AGENDA.
\bulletENVIRONMENT DIVISION.
 INPUT-OUTPUT SECTION.
 FILE-CONTROL.
     SELECT AGENDA ASSIGN TO DISK, "AGENDA.DAT".
 DATA DIVISION.
FILE SECTION.
 FD AGENDA.
 01 PERSONA.
     05 NOMBRE PIC X(20).
                 PIC 99.
     OS EDAD
     05 DIRECCION PIC X(30).
     05 TELEFONO PIC X(12).
 WORKING-STORAGE SECTION.
 01 I PIC 999.
÷
 PROCEDURE DIVISION.
 PROCESO.
     OPEN OUTPUT AGENDA
     PERFORM VARYING I FROM 1 BY 1 UNTIL I > 100
       DISPLAY "Datos de la persona núm. ", I
       PERFORM LEER-DATOS
       WRITE PERSONA
     END-PERFORM
     CLOSE AGENDA
     STOP RUN.
\bulletLEER-DATOS.
     DISPLAY "Nombre: " NO ADVANCING
     ACCEPT NOMBRE
     DISPLAY "Edad: " NO ADVANCING
     ACCEPT EDAD
     DISPLAY "Dirección: " NO ADVANCING
```

```
ACCEPT DIRECC!ON 
DISPLAY "Teléfono: "NO ADVANC!NG 
ACCEPT TELEFONO.
```
# **o** Codificación Pascal:

```
PROGRAM CREACION-AGENDA (INPUT, OUTPUT, AGENDA);
USES CRT; (* Para poder utilizar CLRSCR *)
CONST 
  LONG-NOMBRE = 20;
  LONG-DIR = 30;
  LONG-TEL = 12;TYPE 
  TIPO-NOMBRE = PACKED ARRAY [1..LONG-NOMBRE] OF CHAR;
  TIPO-DIR = PACKED ARRAY [1..LONG-DIR] OF CHAR;
  TIPO-TEL = PACKED ARRAY [1..LONG-TEL] OF CHAR;
  TIPO-PERSONA = RECORDNOMBRE TIPO-NOMBRE; 
                   EDAD : INTEGER:
                   DIRECC!ON: TIPO-DIR; 
                   TELEFONO : TIPO-TEL
                 END; 
  TIPO-AGENDA = FILE OF TIPO-PERSONA;
VAR 
  AGENDA : TIPO-AGENDA; 
  PERSONA : TIPO-PERSONA; 
  l : INTEGER; 
(**)PROCEDURE LEER-DATOS <VAR PERSONA: TIPO-PERSONAl; 
  VAR 
    J: INTEGER; 
  BEGIN (* LEER-DATOS *) 
    WITH PERSONA DO 
      BEGIN (*1*)WRITE ('Nombre: ');
        J := 0:
        WHILE NOT EOLN AND (J < LONG_NOMBRE) DO
          BEGIN (•2•) 
             J : ;;; J + 1 ; 
             READ (NOMBRE[J]l 
           END; (*2*) 
        READLN; 
         READLIN,<br>For J := J + 1 to Long_nombre do nombre[j] := ' ';<br>HBTTE ('Edad: ');
        WRITE ('Edad:'); 
        READLN (EDAD); 
        WRITE ('Dirección:'); 
        J : = O; 
        WHILE NOT EOLN AND (J < LONG_DIR) DO
          BEGIN (*3*)
             J:=J+1; 
             READ (DIRECCION[J])
          END; (*3*)READLN; 
         FOR J := J + 1 TO LONG-DIR DO DIRECCION[J] := '';
        WRITE <'Teléfono: '); 
        J : = O; 
        WHILE NOT EOLN AND (J < LONG_TEL) DO
          BEGIN <•4•) 
             J:=J+1; 
             READ (TELEFONO[J])
```
 $\ddot{\phantom{0}}$ 

```
END; (*4*)READLN; 
        FOR J := J + 1 TO LONG-TEL DO TELEFONO[J] = ''
     END (*1*)END; (* LEER_DATOS *)
(***)BEGIN (* CREACION-AGENDA *)
  ASSIGN (AGENDA, 'AGENDA.DAT');
  REWRITE (AGENDAl; 
  FOR l : = 1 TO 100 DO 
    BEGIN (+5+)CLRSCR; 
      \.IRITELN ('Datos de La persona núm. 1); 
      LEER-DATOS (PERSONA);
      WRITE (AGENDA, PERSONA)
    END; (*5*) 
  CLOSE (AGENDA) 
END. (* CREACION-AGENDA *l
```
#### **9.7.2. LECTL'RA DE ARCHIVOS SECUENCIALES**

#### • **Apertura:**

Reserva un archivo secuencial en exclusividad para un programa. Coloca la cabeza lectora sobre el primer registro, quedando el archivo preparado para ser leído.

#### AGENDA

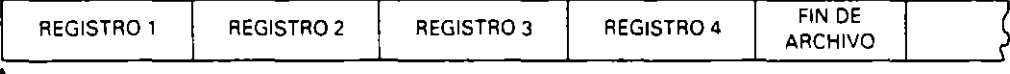

**f** CABEZA DE

LECTURA

#### • **Ordinograma:**

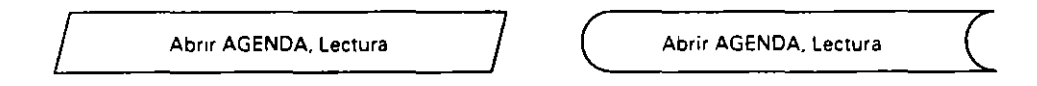

#### • **Pseudocódigo:**

**abrir AGENDA para lectura** 

• **COBOL:** 

OPEN INPUT AGENDA

• **Pascal:** 

RESET (AGENDA)

• **Lectura de un registro:** 

Coloca el contenido del registro apuntado por la cabeza lectora sobre la variable «buffer» del archivo, avanzando la cabeza lectora al siguiente registro.

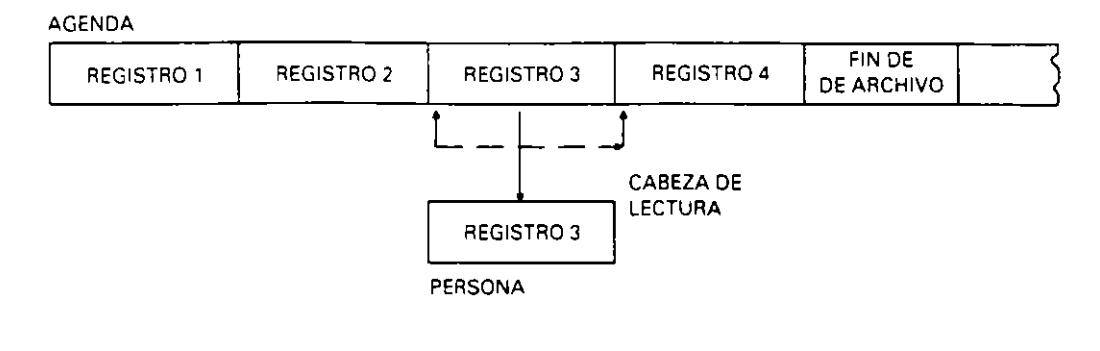

**o Ordinograma:** 

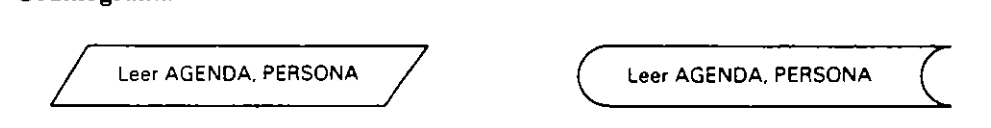

**o Pseudocódigo:** 

leer AGENDA, PERSONA

**o COBOL:** 

READ AGENDA

**o Pascal** 

READ (AGENDA, PERSONA)

**o Comprobación de final de archivo:** 

Es una función booleana que toma el valor CIERTO si la cabeza lectora señala la marca especial de fin de archivo. es decir. si no quedan registros por leer. y toma el valor FALSO en caso contrario.

s

Siempre habrá que hacer esta comprobación antes de leer un nuevo registro. pues si se ejecuta una instrucción de lectura cuando no quedan registros por leer se producirá un error y se interrumpirá la ejecución del programa.

**o Ordinograma:** 

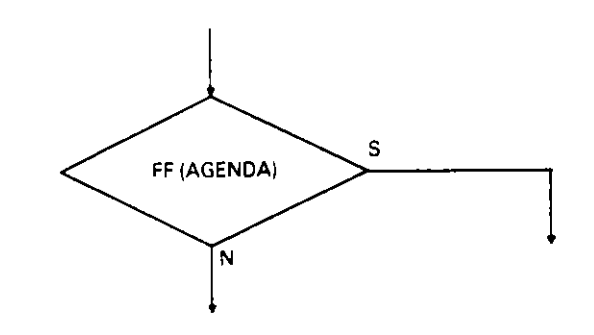

**o Pseudocódigo:** 

*t t* (AGENDA)

# • **COBOL:**

Se realiza dentro de la instrucción de lectura mediante la clausula opcional «AT END». que permite incluir las instrucciones que se han de realizar si se da la condición de fin de archivo. Asimismo, mediante la cláusula «NOT AT END», se pueden incorporar en la lectura las instrucciones que se han de realizar si no se ha detectado el final de archivo y. por tanto. se ha leido un registro.

```
READ AGENDA 
  AT END 1nstrucciones en caso de fin de archivo 
  NOT AT END instrucc1ones en caso de Lectura correcta 
END-READ
```
• **Pascal:** 

EOF (AGENDA)

• **Cierre:** 

Libera al archivo del programa. El archivo queda igual que estaba antes de ser leido, sin ninguna modificación, tanto si se ha leído completo como si no. Asimismo queda a disposición de cualquier programa que lo solicite.

La notación es igual que para el caso de escritura.

Ejemplo: *Listado por impresora del archivo AGENDA del ejemplo anterior.* 

**o Ordinograma:** 

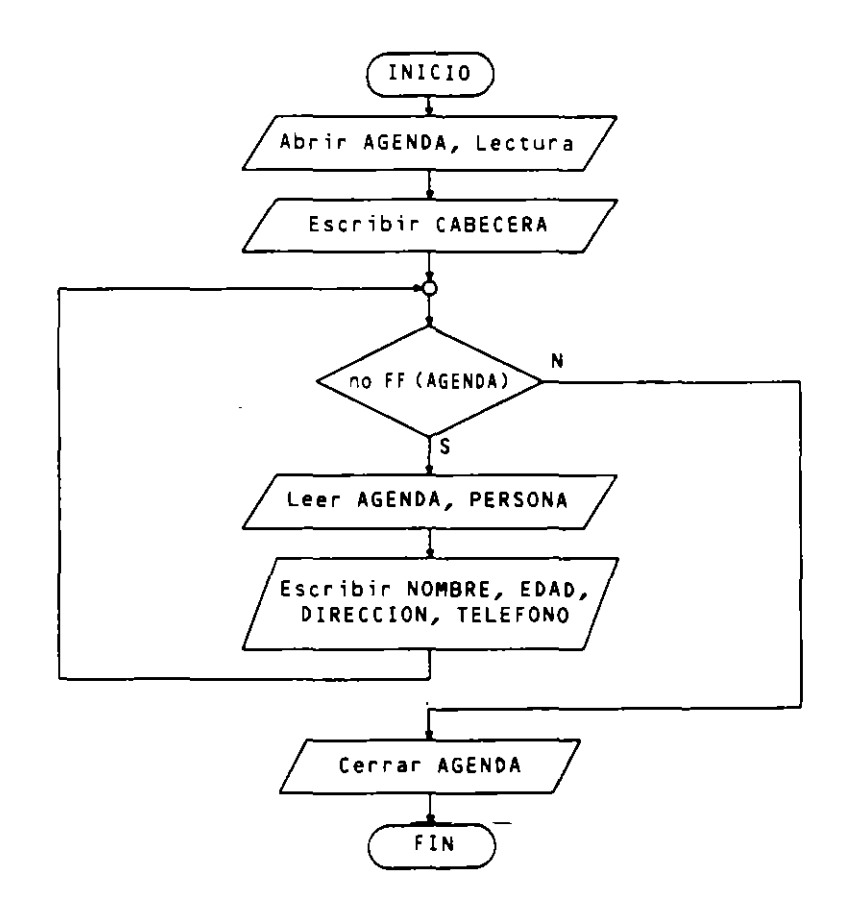

· Pseudocódigo:

```
Programa LISTADO AGENDA
Entorno:
  AGENDA es archivo de PERSONA
  PERSONA es registro compuesto de
              NOMBRE es alfanumérico
              EDAD es numérico entero
              DIRECCION es alfanumérico
              TELEFONO es alfanumérico
            finregistro
Algoritmo:
 escribir CABECERA
  abrir AGENDA para lectura
  mientras no ff(AGENDA) hacer
    Leer AGENDA, PERSONA
    escribir NOMBRE, EDAD, DIRECCION, TELEFONO
  finmientras
  cerrar AGENDA
Finprograma
```
# • Codificación COBOL:

```
IDENTIFICATION DIVISION.
PROGRAM-ID. LISTADO-AGENDA.
ENVIRONMENT DIVISION.
INPUT-OUTPUT SECTION.
FILE-CONTROL.
    SELECT AGENDA ASSIGN TO DISK, "AGENDA.DAT".
    SELECT LISTADO ASSIGN TO PRINTER, "PRN:".
DATA DIVISION.
FILE SECTION.
FD AGENDA.
01 PERSONA.
    05 NOMBRE
                PIC X(20).
    O5 EDAD
              PIC 99.
    05 DIRECCION PIC X(30).
    05 TELEFONO PIC X(12).
FD LISTADO.
01 LINEA PIC X(80).
WORKING-STORAGE SECTION.
01 LIN-PERSONA.
    05 NOMBRE
                PIC X(20).
   05 FILLER PIC X(4) VALUE SPACES.
    05 EDAD
              PIC 99.
    05 FILLER PIC X(4) VALUE SPACES.
   OS DIRECCION PIC X(30).
    05 FILLER PIC X(4)
                          VALUE SPACES.
    05 TELEFONO PIC X(12).
                PIC X(4) VALUE SPACES.
    05 FILLER
01 CABECERA1.
                PIC X(20) VALUE "LISTADO DE LA AGENDA".
    05 FILLER
   05 FILLER
                PIC X(60) VALUE SPACES.
01 CABECERAZ.
   05 FILLER
                PIC X(6) VALUE "Nombre".
   05 FILLER PIC X(18) VALUE SPACES.
   05 FILLER
               PIC X(4) VALUE "Edad",
    05 FILLER
                PIC X(2) VALUE SPACES.
```
 $\sim$ 

```
OS FILLER 
P!CX(9) 
VALUE "Dirección". 
    O5 FILLER – PIC X(25) VALUE SPACES.
    OS FILLER 
P!C XC8) 
VALUE "Teléfono". 
    OS FILLER PICX(8) VALUE SPACES.
01 FIN-ARCHIVO PIC XX.
PROCEDURE DlV!S!ON. 
PROCESO. 
    OPEN INPUT AGENDA, OUTPUT LISTADO 
    WR!TE LINEA FROM CABECERA1 
    WRITE LINEA FROM CABECERA2
    MOVE ''NO'' TO FIN-ARCHIVO 
    PERFORM UNTIL FIN-ARCHIVO = "SI"
      READ AGENDA 
        AT END 
          MOVE "SI" TO FIN-ARCHIVO 
        NOT AT END 
          MOVE CORRESPOND!NG PERSONA TO UN-PERSONA 
          WRITE LINEA FROM LIN-PERSONA
      END-READ 
    END-PERFORM 
    CLOSE AGENDA, LISTADO 
    STOP RUN.
```
**o** Codificación **Pascal:** 

```
PROGRAM LISTADO-AGENDA (AGENDA, LST);
USES PRINTER; <• Para poder utilizar LST *) 
CONST 
  LONG-NOMBRE = 20; 
  LONG_DIR = 30;LONG\_TEL = 12;
TYPE 
  TIPO-NOMBRE = PACKED ARRAY L1...LONG-NOMBREJ OF CHAR;TIPO-DIR = PACKED ARRAY [1..LONG-DIR] OF CHAR;TIPO_TEL = PACKED ARRAY [1..LONG_TEL] OF CHAR;
  TIPO-PERSONA= RECORD 
                   NOMBRE : TIPO-NOMBRE; 
                            : INTEGER;
                   DIRECCION: TIPO-D!R; 
                   EDAD 
                   TE LE FONO : T !PO- TEL 
                 END; 
  TIPO-AGENDA= fiLE Of TIPO-PERSONA; 
VAR 
  AGENDA : TIPO-AGENDA; 
  PERSONA : TIPO-PERSONA; 
(**) 
BEGIN (*LISTADO-AGENDA •J 
  ASS!GN (AGENDA, 'AGENDA. DAT'J; 
  WRITELN (LST, 'LISTADO DE LA AGENDA'>; 
  WRITELN <LST, 'Nombre',' ':18, 'Edad Dirección',' ':25, 
                'Teléfono'>; 
  RESET (AGENDA);
  WHILE NOT EOF (AGENDA) DO
    BEG!N C•1•J 
      READ (AGENDA, PERSONAl; 
      W!TH PERSONA DO 
        WRITELN (LST, NOMBRE, EDAD, DIRECCION, TELEFONO)
    END; C*1*) 
  CLOSE (AGENDA> 
END. (*LISTADO-AGENDA •J
```
# **9.7.3. LECTURA-ESCRITURA DE ARCHIVOS DIRECTOS**

#### **o Apertura:**

Reserva un archivo directo en exclusividad para un programa. Si no existia anteriormente. lo crea. El archivo queda preparado para realizar operaciones de lectura o escritura sobre el mismo.

## **o Ordinograma:**

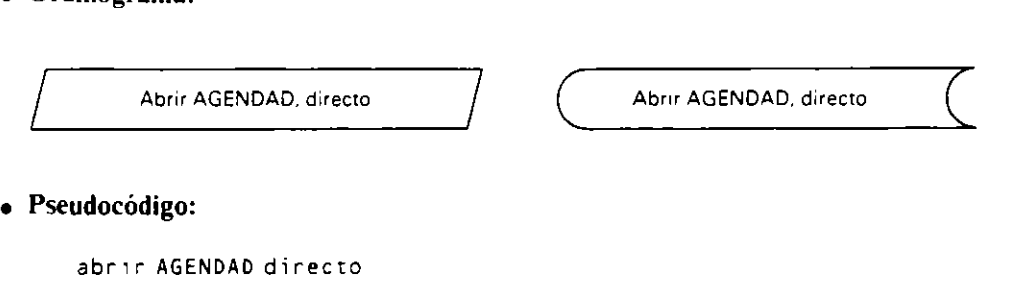

**o COBOL:** 

Previamente a la apertura se habrá declarado en la sentencia SELECT un dispositivo de acceso directo. el tipo de acceso y la clave.

> SELECT AGENDAD ASSIGN TO DISK, ''AGENDAD.DAT"" ORGANIZATION IS RELATIVE ACCESS !S RANDOM RELATIVE KEY !S NUM.

La clave declarada NUM es un campo numérico declarado en la WORKING-STORAGE SECTION.

OPEN I-0 AGENDAD

**o Pascal:** 

Se abre igual que para lectura, permitiendo operaciones de lectura y escritura.

RESET (AGENDAD)

# **o Escritura de un registro:**

Coloca en una posición cualquiera del archivo. fijada en el programa. el contenido del registro buffer. al que previamente se le habrán asignado los datos.

**o Ordinograma:** 

Escribir AGENDAD, PERSONAD, NUM **Escribir AGENDAD**, PERSONAD, NUM **e Emilia Agent** 

**o Pseudocódigo:** 

```
escribir AGENDAD, PERSONAD, NUM
```
# • **COPOL:**

Se supone asignado el valor de la posición deseada a NUM.

WRITE PERSONAD

• **Pascal:** 

SEEK (AGENDAD, NUM); WRITE <AGENDAO, PERSONAD)

• **Lectura de un registro:** 

Coloca el contenido del registro cuya posición se indique en el registro buffer

• **Ordinograma:** 

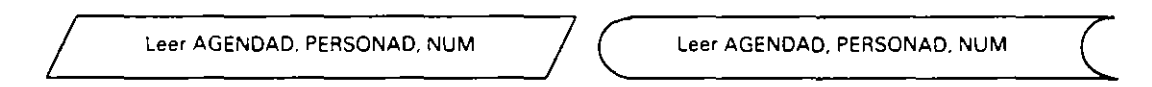

• **Pseudocódigo:** 

leer AGENDAD, PERSONAD, NUM

• **COBOL:** 

Se supone asignado el valor de la posición deseada a NUM.

READ AGENDAD

• **Pascal:** 

SEEK (AGENDAD, NUM); READ (AGENDAD, PERSONAD)

• **Cierre:** 

Igual que en los casos anteriores.

**Ejemplo:** *Programa que copia el archit·o secuencial AGENDA del ejemplo anterior en*  un archivo directo AGENDAD, conservando cada registro su posición relativa. Concluida la *copia. el programa permicirá consulcas al archiro direcro. introduciendo por rec/ado* el *número de registro y terminando al introducir un O.* 

• **Ordinograma:** 

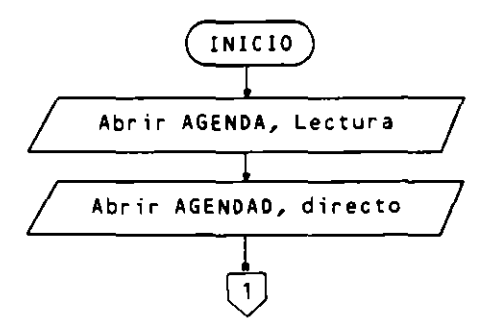

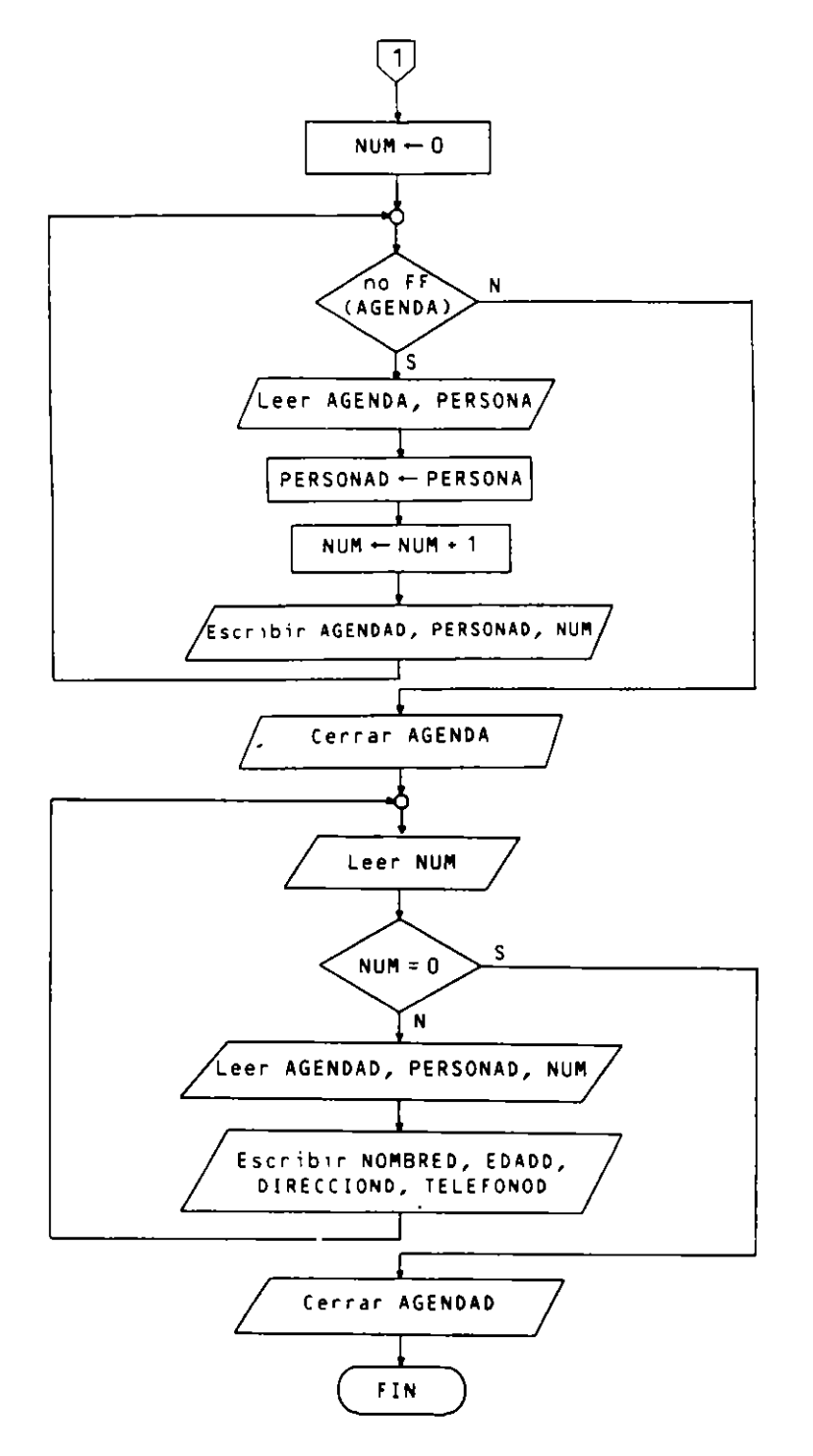

· Pseudocódigo:

Programa AGENDA DIRECTA Entorno: AGENDA es archivo de PERSONA PERSONA es registro compuesto de NOMBRE es alfanumérico EDAD es numérico entero DIRECCION es alfanumérico

Ĺ.

ł,

```
TELEFONO es alfanumérico
            finregistro
  AGENDAD es archivo de PERSONAD
  PERSONAD es registro compuesto de
                NOMBRED es alfanumérico
                EDADD es numérico entero
                DIRECCIOND es alfanumérico
                TELEFONOD es alfanumérico
            finregistro
  NUM es numerica entera
Algoritmo:
  abrir AGENDA para lectura
  abrir AGENDAD directo
  ** Copia de AGENDA en AGENDAD
  NUM - 0mientras no ff (AGENDA) hacer
    Leer AGENDA, PERSONA
    PERSONAD - PERSONA
    NUM - NUM + 1escribir AGENDAD, PERSONAD, NUM
  finmientras
  cerrar AGENDA
  ** AGENDAD contendrá 100 registros
  ** Consultas de AGENDAD
  iterar
    escribir "Núm. de registro (entre 1 y 100), para terminar 0"
    Leer NUM
    salin si NUM = 0leer AGENDAD, PERSONAD, NUM
    escribir NOMBRED, EDADD, DIRECCIOND, TELEFONOD
  finiterar
  cerrar AGENDAD
```

```
Finprograma
```
# • Codificación COBOL:

```
IDENTIFICATION DIVISION.
PROGRAM-ID. AGENDA-DIRECTA.
ENVIRONMENT DIVISION.
INPUT-OUTPUT SECTION.
FILE-CONTROL.
    SELECT AGENDA
      ASSIGN TO DISK, "AGENDA.DAT".
    SELECT OPTIONAL AGENDAD
      ASSIGN TO DISK, "AGENDAD. DAT"
      ORGANIZATION IS RELATIVE
      ACCESS IS RANDOM
      RELATIVE KEY IS NUM.
DATA DIVISION.
FILE SECTION.
FD AGENDA.
01 PERSONA.
    05 NOMBRE
                  PIC X(20).
    05 EDAD
                  PIC 99.
    05 DIRECCION PIC X(30).
    05 TELEFONO PIC X(12).
FD AGENDAD.
01 PERSONAD.
```

```
• 
     05 NOMBRED PIC X(20).<br>05 EDADD PIC 99.
     05 EDADD
     05 DIRECCIOND PIC X(30).
     05 TELEFONOD PIC X(12). 
WORKING-STORAGE SECTION. 
01 PERSONAS. 
     05 NOMBRED PICX(20).
     05 FILLER PIC X(2)<br>05 EDADD PIC 29.
     05 EDADD PIC 29.<br>05 FILLER PIC X(2)
     05 FILLER
     05 DIRECCIONO PIC X<30). 
      05 FILLER PIC X(2J 
VALUE SPACES. 
05 TELEFONOD PIC X(12).<br>01 NUM PIC 999.
                    PIC 999.
01 FIN-ARCHIVO PIC XX.
PROCEDURE DIVISION. 
PROCESO. 
                    PIC X(2) VALUE SPACES.
                               VALUE SPACES. 
     OPEN INPUT AGENDA, 1-0 AGENDAD 
*Copia de AGENDA en AGENDAD 
     MOVE O TO NUM 
     MOVE "NO'' TO FIN-ARCHIVO 
     PERFORM UNTIL FIN-ARCHIVO = "SI"
        READ AGENDA 
          AT END
            MOVE "SI" TO FIN-ARCHIVO 
          NOT AT END 
            ADD 1 TO NUM 
            WRITE PERSONAD FROM PERSONA 
          END-READ 
      END-PERFORM 
     CLOSE AGENDA 
* Consul ras de AGENDA O 
      DISPLAY Núm. de registro (entre 1 y 100) para terminar O" 
      ACCEPT NUM 
      PERFORM UNTIL NUM = 0
        READ AGENDAD 
        MOVE CORRESPONDING PERSONAD TO PERSONAS 
        DISPLAY PERSONAS 
        DISPLAY "Núm. de registro (entre 1 y 100) para terminar O" 
        ACCEPT NUM 
      ENO-PERFORM 
      CLOSE AGENDAD 
      STOP RUN.
```
• **Codificación Pascal:** 

El compilador utilizado permite tratar un archivo secuencial abierto para lectura como directo, accediendo a sus registros por su posición mediante la instrucción «seek». pudiendo ser leídos o escritos los registros accedidos. Por tanto. no haría falta crear un nuevo archivo. No obstante. se presenta a continuación una codificación equivalente al ejercicio planteado para poder compararlo.

```
PROGRAM AGENDA_DIRECTA (INPUT, OUTPUT, AGENDA, AGENDAD);
CONST 
  LONG-NOMBRE = 20; 
  Long\_DIR = 30;
  LONG_TEL = 12;
TYPE 
  TIPO-NOMBRE = PACKED ARRAY E1...LONG-NOMBREJ OF CHAR;
```
 $\mathcal{L}$ 

```
TIPO-DIR = PACKED ARRAY [1, LONG-DIR] of char;<br>TIPO-TEL = PACKED ARRAY [1, LONG-FH] of char-
               = PACKED ARRAY [1..LONG_TEL] OF CHAR;
  T !PO-PERSONA =RECORD 
                     NOMBRE : TIPO_NOMBRE;<br>EDAD : INTEGER:
                               : INTEGER;
                     DIRECCION : TIPO_DIR;
                     TELEFONO : TIPOLTEL
                  END; 
  TIPO-AGENDA= FILE OF TIPO-PERSONA; 
VAR 
  AGENDA, AGENDAD: TIPO-AGENDA; 
  PERSONA: TIPO-PERSONA; 
  NUM: INTEGER; 
( + + )BEGIN (• AGENDA-DIRECTA •) 
  ASSIGN (AGENDA, 'AGENDA.DAT');
  ASSIGN (AGENDAD, 'AGENDAD.DAT');
  RESET (AGENDA); 
  RESET (AGENDADI; 
  (*Copia de AGENDA en AGENDAD •> 
  NUM := 0;WHILE NOT EOF (AGENDA) DO 
    BEGIN (*1*)READ (AGENDA, PERSONA); 
       NUM : = NUM + 1;
       SEEK (AGENDAD, NUM); 
       WRITE (AGENDAD, PERSONA) 
    END; (•1•> 
  CLOSE (AGENDA); 
  (* Consultas de AGENDAD *)
  WRITE ('Núm. de registro (entre 1 y 100) para terminar 0');
  READLN (NUM);
  WHILE NUM <> 0 DO
    BEGIN (*2*)SEEK (AGENDAD, NUMI; 
       READ (AGENDA, PERSONA); 
      WITH PERSONA DO 
         WRITELN (NOMBRE, ' ',EDAD, 
DIRECC!ON, 
                   TELEFONOI; 
       WRITE ('NUmero de registro (entre 1 y 100) ', 
             ' para terminar O'); 
      READLN (NUM)
    END; <•Z•> 
 CLOSE (AGENDAD) 
END. (• AGENDAD-DIRECTA *)
```
#### **9.7.4. LECTURA-ESCRITURA DE ARCHIVOS INDEXADOS**

#### **o Apertura:**

Reserva un archivo indexado en exclusividad para un programa. Si no existía anteriormente. lo crea. El archivo queda preparado para lectura. escritura o borrado de sus registros.

Esta organización no está disponible en la mayoría de compiladores del lenguaje Pascal. y en el lenguaje COBOL presenta algunas diferencias de unas versiones a otras.

· Ordinograma:

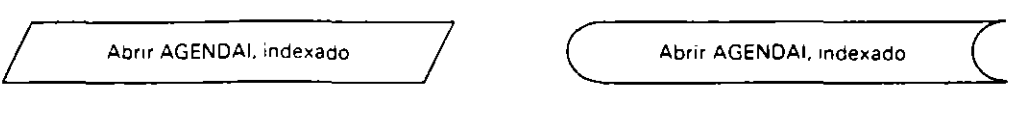

· Pseudocódigo:

abrir AGENDAI indexago

 $\bullet$  COBOL:

Es preciso haber declarado en la cláusula SELECT el soporte, la organización, el modo de acceso y la clave, que ha de ser un campo alfanumérico del registro. Se hace como sigue.

```
SELECT AGENDAI
  ASSIGN TO DISK, "AGENDAI.DAT"
  ORGANIZATION IS INDEXED
  ACCESS MODE IS DYNAMIC
  RECORD KEY IS DNII.
```
La apertura del archivo se expresa:

OPEN I-O AGENDAI

· Escritura de un registro:

Coloca en una posición del archivo, determinada por el sistema, el contenido del registro buffer, al que previamente se le habrán asignado los datos.

La ubicación de cada registro depende del valor asignado al campo clave.

• Ordinograma:

Escribir AGENDAI, PERSONAI, DNII

Escribir AGENDAI, PERSONAI, DNII

· Pseudocódigo:

escribir AGENDAI, PERSONAI, DNII

• COBOL:

WRITE PERSONAI

· Lectura de un registro:

Coloca el contenido del registro correspondiente a la clave de valor, previamente asignado, en el registro buffer.

• Ordinograma:

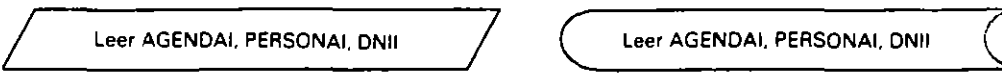

- '

• Pseudocódigo:

leer AGENDAI, PERSONAI, DNII

• COBOL

READ AGENDA l

#### • **Reescritura de un registro:**

Coloca en su posición correspondiente el contenido de un registro que ya existía previamente y cuyos datos han sido modificados.

• Ordinograma:

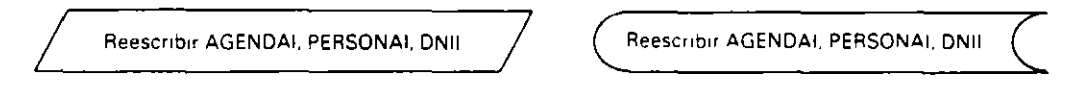

• Pseudocódigo:

reescnbir AGENDAI, PERSONAl, DNII

• COBOL:

REWR!TE PERSONA!

• Borrado de un registro:

Elimina un registro existente. determinado por el valor asignado al campo clave.

• Ordinograma:

**Borrar AGENDAI, PERSONAI, ONII** Borrar AGENDAI. PERSONAI, DNII eDorrar AGENDAI. PERSONAL, DNII

• Pseudocódigo:

borrar AGENDA!, PERSONA!, DN!l

• COBOL:

DELETE AGENDAI

• **Cierre:** 

Igual que en los casos anteriores.

• Errores:

En los archivos indexados se puede producir error de ejecución por alguna de las causas expuestas a continuación.

- Escritura de un registro que ya existe.
- Lectura de un registro que no existe.
- Reescritura de un registro inexistente.
- Borrado de un registro inexistente.

Estos errores se controlan en COBOL por medio de la clausula INVALID KEY que acompaña a la instrucción de acceso, evitando que el programa sea abortado y ejecutando sus instrucciones en el caso de los errores antes citados.

As1mismo se puede acompañar de la clausula NOT INVALID KEY para incluir las Instrucciones que se han de realizar en caso de que no se presente el error.

Las instrucciones de acceso a los registros con tratamiento de error son las siguientes:

```
WRITE PERSONAT
  INVALID KEY instrucc1ones de tratamiento de error 
  NOT INVALID KEY instrucciones en caso de escritura correcta 
END-WR I TE 
READ AGENDA! 
  INVAL!D KEY instrucciones de tratamiento de error 
  NOT INVALID KEY instrucc1ones de proceso del registro teído 
END-READ 
REWRITE PERSONAl 
  INVAL!D KEY instrucc1ones de tratamiento de error 
  NOT INVALID KEY 1nstrucciones en caso de reescritura correcta 
END-REWRI TE 
DELETE AGENDAI<br>INVALID KEY
                   instrucciones de tratamiento de error
  NOT INVALID KEY instrucciones en caso de borrado correcto 
END-DELETE
```
Ejemplo: *Dado el archivo AGENDAI que contiene los datos de una serie de personas* cuya clave es el número del DNI. Programa que permite modificar el contenido de algunos *de. sus registros a parrir de daros inrrodundos por reclado.* 

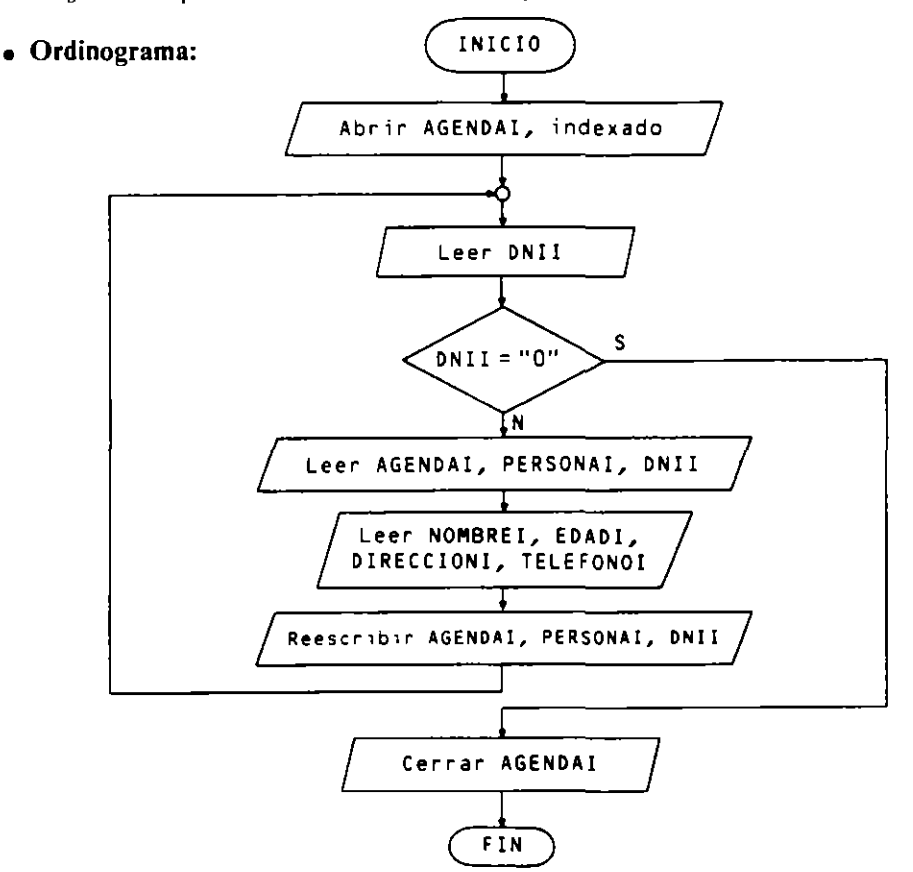

```
· Pseudocódigo:
```

```
Programa ACTUALIZACION DE INDEXADO
Entorno:
  AGENDAI es archivo de PERSONAI
  PERSONAI es registro compuesto de
               DNII es clave alfanumérico
               NOMBREI es alfanumérico
               EDADI es numérico entero
               DIRECCIONI es alfanumérico
               TELEFONOI es alfanumérico
             finregistro
Algoritmo:
  abrir AGENDAI indexado
  iterar
    escribir "Escriba DNI de persona a modificar
              o 0 para terminar"
    leer DNII
    salin si DNII = "0"
    leer AGENDAI, PERSONAI, DNII
    ** Presentación de datos y modificación
    escribir NOMBREI; leer NOMBREI
    escribir EDADI; leer EDADI
    escribir DIRECCIONI; teer DIRECCIONI
    escribir TELEFONOI; Leer TELEFONOI
    reescribir AGENDAI, PERSONAI, DNII
  finiterar
  cerrar AGENDAI
Finprograma
```
• Codificación COBOL:

```
IDENTIFICATION DIVISION.
PROGRAM-ID. ACTUALIZACION-INDEXADO.
ENVIRONMENT DIVISION.
INPUT-OUTPUT SECTION.
FILE-CONTROL.
    SELECT AGENDAI
      ASSIGN TO DISK, "AGENDAI.DAT"
      ORGANIZATION IS INDEXED
      ACCESS MODE IS DYNAMIC
      RECORD KEY IS DNII.
DATA DIVISION.
FILE SECTION.
FD AGENDAI.
01 PERSONAI.
    05 DNII
                    PICX(8).
    05 NOMBREI
                    PIC X(20).
    05 EDADI
                    PIC 99.
    05 DIRECCIONI
                   PIC X(30).
    05 TELEFONOI
                    PIC X(12).
WORKING-STORAGE SECTION.
01 VARIABLES.
    OS NUMDNI
                    PICX(8).
    05 CONFIRMACION PIC X.
    Q5 ESPERA
                    PICX.
PROCEDURE DIVISION.
```

```
* 
MODIFICAR. 
PROCESO. 
     OPEN 1-0 AGENDA 1 
    DISPLAY"" ERASE 
     DISPLAY "Escr1ba el núm. de DNI de La persona a modificar", 
             "o O oara terminar:" NO ADVANCING 
    ACCEPT NUMDN! 
     PERFORM UNTIL NUMDNI = "0"
       MOVE NUMDNI TO DNII
       READ AGENDA 1 
         INVALID KEY
           DISPLAY " No existe ese D.N.I."
           DISPLAY" Pulse <RETURN> para cont1nuar" 
           ACCEPT ESPERA 
         NOT INVALID KEY
           PERFORM MODIFICAR 
       END-READ 
       DISPLAY"" ERASE 
       DISPLAY "Escriba el núm. de DNI de La persona a modificar", 
               "o 0 para terminar:" NO ADVANCING 
       ACCEPT NUMDN! 
     END-PERFORM 
     CLOSE AGENDA! 
     STOP RUN. 
     DISPLAY "Nuevo nombre:" 
     ACCEPT NOMBRE UPDATE 
     DISPLAY "Nueva edad: " 
     ACCEPT EDAD UPDATE 
                                 NO ADVANCING 
                                 NO ADVANCING 
     DISPLAY "Nueva dirección:" NO ADVANCING 
     ACCEPT D!RECCION UPDATE 
     DISPLAY "Nuevo teléfono: " NO ADVANCING 
     ACCEPT TELEFONO UPDATE 
     DISPLAY " Los datos modificados son correctos (S/N)? "
     ACCEPT CONFIRMACION 
    lf CONFIRMACION ="S" 
       THEN REWRITE PERSONA 
     END-If. 
                                 NO ADVANCING
```
#### **Nota:**

 $1355.77$ 

La cláusula UPDATE en la instrucción ACCEPT muestra el valor almacenado en una variable y permite modificarlo parcialmente. totalmente o no modificarlo (pulsando < RET > sin escribir nada).

# **EJERCICIO RESUELTO·**

Programa que gestiona de forma interactiva un diccionario INGLES/FRANCES/ESPA-ÑOL. Para ello se dtspone de un archivo secuencial con 1000 registros. conteniendo cada uno tres palabras de igual significado en inglés. francés y español, respectivamente.

El programa cargará este archivo en una tabla. permitiendo sucesivas consultas a la **m1sma.** 

El primer dato de entrada indica cuál de los tres diccionarios se desea utilizar en

primer lugar. *A* continuación se introduce una palabra de ese tdioma y el programa proporctona sus traducctones si dicha palabra figura en la tabla.

Este proceso se puede repetir hasta que se desee, siendo posible el cambio de un diccionario a otro.

La entrada de datos se realizará mediante elecciones en sucesivos «menús» que se presentarán por pantalla.

#### o Organigrama:

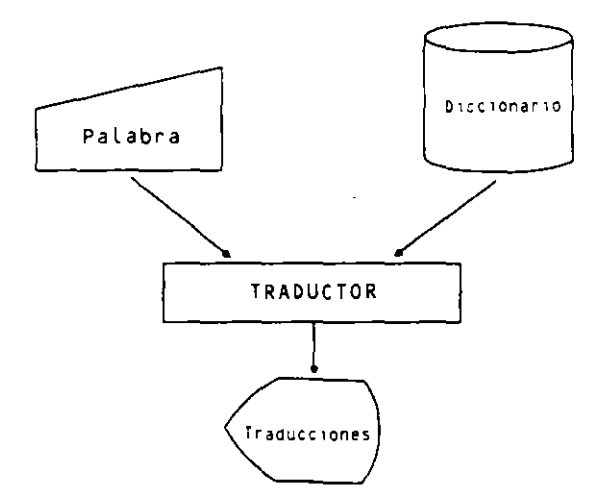

Una vez cargado el archivo en la tabla, la selección de un diccionario se hace sobre la siguiente pantalla:

```
TRADUCTOR DE INGLES/FRANCES/ESPAÑOL 
    DICCIONARIO DE INGLES
2. DICCIONARIO DE FRANCES<br>3. DICCIONARIO DE ESPAÑOL
    DICCIONARIO DE ESPAÑOL
    4. TERMINAR 
Escriba opción: ~
```
*A* continuación se presentará una pantalla según el diccionario elegido solicitando la palabra a traducir o la vuelta a la pantalla anterior. Por ejemplo, si se eligió la opción número l. la pantalla es:

```
DICCIONARIO DE INGLES 
  Escriba la palabra en inglés que desea 
traducir o el carácter"*" para volver al 
menú principal 
  Palabra o"*": -
```
Esta pantalla permanecerá hasta que se introduzca el carácter "\*". El programa utilizará las líneas inferiores de ésta para imprimir las traducciones solicitadas o un mensaje de que la palabra no está en el diccionario Por ejemplo. si se tntroduce la palabra WOMAN. el resultado puede ser una de las dos siguientes pantallas:

```
DICCIONARIO DE INGLES 
  Escriba la palabra en inglés que desea
traducir o el carácter"*" para volver al 
menú principal 
  Palabra o "•": -
      lng lés: WOMAN 
      Francés: FEMME 
      Español: MUJER 
          DICCIONARIO DE INGLES 
   Escriba La palabra en inglés oue desea 
traducir o el carácter "*" para volver al
menú princ.ipal 
   Palabra o"*":-
```
**La palabra WOMAN no·figura en este diccionario.** 

La estructura de datos interna que contiene el diccionario es una tabla D de 1000 filas y tres columnas. de componentes alfanumencas. contemendo en cada fila las tres palabras de igual significado. la primera en inglés, la segunda en francés y la tercera en español.

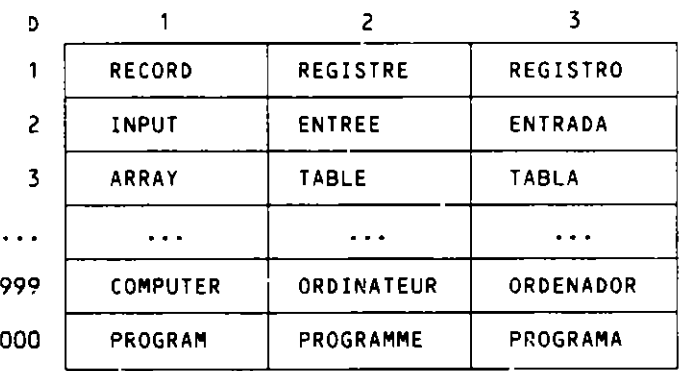

#### • Pseudocódigo:

1

```
Programa DICCIONARIO 
Entorno: 
  O es tabtaC1000,3) alfanumérica 
  OPCION, I, J, K, L son numéricas enteras 
  PALABRA, ID1, ID2, ID3 son alfanuméricas
Algoritmo: 
  CARGAR DICCIONARIO 
  iterar 
    PEQIR IDIOMA 
    salir si OPCION = 4 
    SELECCIONAR DICCIONARIO 
    iterar
      PEDIR PALABRA
```

```
salir si PALABRA = "*"
       BUSCAR PALABRA
       IMPRIMIR TRADUCCIONES
    finiterar
  finiterar
Finprograma
\star \starSubprograma CARGAR DICCIONARIO
Entorno:
  FIDICI es archivo de REDICI
  REDICI es registro compuesto de
              IG es alfanumérico
              FR es alfanumérico
              ES es alfanumérico
            finregistro
  F es numérica entera
Algoritmo:
  abrir FIDICI para lectura
  para F de 1 a 1000 hacer
    Leer FIDICI, REDICI
    D(F, 1) = IG; D(F, 2) = FR; D(F, 3) = ESfinpara
  cerrar FIDICI
Finsubprograma
\pm \pmSubprograma PEDIR IDIOMA
Algoritmo:
  escribir MENU PRINCIPAL
  iterar
    Leer OPCION
    salin si 1 \leq OPCION y OPCION \leq 4
    escribir "Opción incorrecta"
  finiterar
Finsubprograma
+ +Subprograma SELECCIONAR DICCIONARIO
Algoritmo:
  si OPCION = 1
    entonces I - 1; ID1 - "Inglés: "
              J - 2; ID2 - "Francés: "
              K - 3; ID3 \leftarrow "Español: "
    sino si OPCION = 2entonces
            I \leftarrow 2; 101 \leftarrow "Francés: "
              J - 1; ID2 - "Inglés: "
              K = 3; 1D3 = "Español: "sino
              I - 3; ID1 - "Español: "
              J - 1; ID2 - "Inglés: "
              K - 2; ID3 - "Francés: "
          finsi
  finsi
Finsubprograma
\pm \starSubprograma PEDIR PALABRA
Algoritmo:
  escribir PANTALLA PETICION
  Leer PALABRA
Finsubprograma
\star \star
```
 $\lambda$ 

```
Subprograma BUSCAR PALABRA
Algoritmo:
 L = 0repetir
    L - L + 1hasta D(L, I) = PALABRA o L = 1000
finsubprograma
\pm \pmSuborograma IMPRIMIR TRADUCCIONES
Algoritmo:
  s: D(L, I) = PALABRAentonces escribir ID1, D(L,I)
             escribir ID2, D(L,J)
             escribir ID3, D(L,K)
    sino escribir" La palabra ", PALABRA, " no figura"
         escribir "en este diccionario."
  tinsi
Finsubprograma
```
• Codificación COBOL:

```
IDENTIFICATION DIVISION.
PROGRAMA-ID. DICCIONARIO.
   + + + +ENVIRONMENT DIVISION.
INPUT-OUTPUT SECTION.
FILE-CONTROL.
    SELECT FIDICI ASSIGN TO DISK, "FIDICI.DAT".
    ***DATA DIVISION.
FILE SECTION.
FD FIDICI.
01 REDICI.
    05 IG PIC X(15).
    05 FR PIC X(15).
    05 ES PIC X(15).
WORKING-STORAGE SECTION.
01 TABLA-D.
    05 FILA-D OCCURS 1000 TIMES.
        10 D PIC X(15) OCCURS 3 TIMES.
01 VARIABLES.
    05 OPCION PIC 9.
        88 TERMINAR VALUE 4.
    05 I PIC 9.
   05 JPIC 9.
    05 KPIC 9.
    05 FPIC 9999.
   05 L PIC 9999.
   05 PALABRA PIC X(15).
   05 ID1 PICX(9).
    05 102
               PIC X(9).
    05 ID3
               PIC X(9).
    *****
PROCEDURE DIVISION.
PROCESO.
    PERFORM CARGAR-DICCIONARIO
    PERFORM LEER-IDIOMA THRU FIN-LEER-IDIOMA
    PERFORM UNTIL TERMINAR
      DISPLAY " " ERASE
      PERFORM SELECCIONAR-DICCIONARIO
```
 $\ddot{\phantom{1}}$ 

```
DISPLAY"" ERASE 
      PERFORM LEER-PALABRA 
      PERFORM UNTIL PALABRA = "*"
         PERFORM BUSCAR-PALABRA 
         PERFORM VISUALIZAR 
         PERFORM LEER-PALABRA 
       END-PERFORM 
      PERFORM LEER-IDIOMA THRU FIN-LEER-IDIOMA 
    END-PERFORM 
    STOP RUN. 
    * ••••• 
CARGAR-DICCIONARIO. 
    OPEN INPUT FIDICI 
    PERFORM VARYING F FROM 1 BY 1 UNTIL F > 1000
       READ FIDICI 
      MOVE IG TO D(F, 1)
      MOVE FR TO D(F, 2)
      MOVE ES TO D(F, 3)
    END-PERFORM 
    CLOSE FIDICI. 
    * ***** 
LEER-IDIOMA. 
    DISPLAY''" ERASE 
    DISPLAY" TRADUCTOR INGLES/FRANCES/ESPAÑOL" 
                                              LINE 8 POSITION 22
    DISPLAY "1. DICCIONARIO DE INGLES" 
                                              LINE 10 POSITION 26 
    DISPLAY "2. DICCIONARIO DE FRANCES" 
                                              LINE 11 POSITION 26
    DISPLAY "3. DICCIONARIO DE ESPAÑOL" 
                                              LINE 12 POSITION 26
    DISPLAY "4. TERMINAR"<br>DISPLAY " Escriba o
                                               LINE 13 POSITION 26
                DISPLAY" Escriba opción:" 
                                               LINE 15 POSITION 26.
LEER-OPCION 
    ACCEPT OPCION 
                                               LINE 15 POSITION 47 
    PERFORM UNTIL OPCION >= 1 and <= 4DISPLAY" Opción incorrecta" 
                                              LINE 16 POSITION 26
      DISPLAY" 
                                      \cdotLINE 15 POSITION 47
      ACCEPT OPCION 
                                              LINE 15 POSITION 47
    END-PERFORM. 
FIN-LEER-IDIOMA. 
    EXIT.
    • • •••• 
SELECCIONAR-DICCIONARIO. 
    EVALUATE OPCION 
      WHEN 1 
         MOVE 1 TO !, MOVE "Inglés: "TO ID1 
         MOVE 2 TO J, MOVE "Francés:" TO ID2 
         MOVE 3 TO K, MOVE "Español: "TO ID3 
       WHEN 2 
         MOVE 2 TO I, MOVE "Francés:" TO ID1 
         MOVE 1 TO J, MOVE "Inglés: "TO ID2 
         MOVE 3 TO K, MOVE "Español: " TO !03 
      WHEN 3 
         MOVE 3 TO I, MOVE "Español:" TO ID1 
         MOVE 1 TO J, MOVE "Inglés: "TO ID2 
         MOVE 2 TO K, MOVE "Francés: "TO ID3 
    END-EVALUATE. 
    * ••••• 
LEER-PALABRA. 
                                              LINE 8 POSITION 31,
    DISPLAY "DICCIONARIO DE" 
                                              LINE 8 POSITION 46 
             ID1 
    DISPLAY "Escriba La palabra en" 
                                              L!NE 10 POSITION 30,
```
 $\lambda$ 

 $IO1$ LINE 10 POSITION 52 DISPLAY "que desea traducir o el carácter" LINE 11 POSITION 25 DISPLAY "'\*' para ir al menú principal" LINE 12 POSITION 25 DISPLAY " LINE 13 POSITION 26 DISPLAY "Palabra o '\*': " LINE 15 POSITION 28 ACCEPT PALABRA LINE 15 POSITION 44. \*\*\*\*\* **BUSCAR-PALABRA.** MOVE 1 TO L PERFORM UNTIL D(L, 1) = PALABRA OR L = 1000 ADD 1 TO L END-PERFORM. \*\*\*\*\* VISUALIZAR.  $\mathbf{u}$ DISPLAY " LINE 16 POSITION 28 DISPLAY " LINE 17 POSITION 28  $\mathbf{u}$ DISPLAY" LINE 18 POSITION 28 IF  $D(L, I) = PALABRA$ THEN DISPLAY ID1 LINE 16 POSITION 31, D(L, I) LINE 16 POSITION 40, ID2 LINE 17 POSITION 31, D(L, J) LINE 17 POSITION 40, ID3 LINE 18 POSITION 31, D(L, K) LINE 18 POSITION 40, ELSE DISPLAY "La palabra " LINE 17 POSITION 31, PALABRA LINE 17 POSITION 42, "no figura en este diccionario" LINE 18 POSITION 28  $END-IF$  $\ddot{\phantom{a}}$ DISPLAY" LINE 15 POSITION 44.

• Codificación Pascal:

```
PROGRAM DICCIONARIO (INPUT, OUTPUT, FIDICI);
 USES CRT:
  TYPE STRING15 = PACKED ARRAY [1..15] OF CHAR;
       STRING9 = PACKED ARRAY [1..9] OF CHAR;
  VAR D : ARRAYE1..1000, 1..31 OF STRING15;
     OPCION, I, J, K, L : INTEGER;
     PALABRA : STRING15;
     ID1, ID2, ID3 : STRING9;
(* + + + + + +)PROCEDURE CARGARDIC;
    TYPE REG = RECORD
                 IG: STRING15;
                 FR : STRING15;
                 ES : STRING15
               END;
        FICH = FILE OF REG;
    VAR FIDICI : FICH;
        REDICI : REG;
        F : INTEGER;
    BEGIN (*CARGARDIC*)
      ASSIGN(FIDICI, 'FIDICI.DAT');
      RESET(FIDICI);
      FOR F := 1 TO 1000 DO
```
 $\mathbb{R}^2$ 

```
BEGIN (*1*)READ(FIDICI, REDICI):
          D[F, 1] := REDICI, IG;DCF, 2J := REDICI.FR;D[F, 3] := REDICI. ESEND: (+1*)CLOSE(FIDICI)
   END; (*CARGARDIC*)
(* + + + + + +)PROCEDURE PEDIRID;
    BEGIN (*PEDIRID*)
      CLRSCR; (*Borrado de pantalla*)
      GOTOXY(22,8); (*Posicionamiento del cursor*)
      WRITE(' TRADUCTOR INGLES/FRANCES/ESPAÑOL');
      GOTOXY (22, 10);
      WRITE('
                  1. DICCIONARIO DE INGLES');
      GOTOXY(22,11);
      WRITE(
                  2. DICCIONARIO DE FRANCES');
      GOTOXY(22,12);
      WRITE (
                  3. DICCIONARIO DE ESPAÑOL');
      GOTOXY(22,13);
      WRITE('
                4 TERMINAR'):
      GOTOXY(22,15);
                       Escriba opción: ');
      WRITE(
      READ(OPCION);
      WHILE (OPCION \leq 1) OR (OPCION > 4) DO
         BEGIN (*2*)GOTOXY (22, 16);
           WRITE('
                         Opción incorrecta<sup>1</sup>);
           GOTOXY (47,15);
           READ (OPCION)
         END (*2*)END; (*PEDIRID*)
(* + * * * * * * )PROCEDURE SELEDIC;
    BEGIN (*SELEDIC*)
      IF OPCION = 1 THEN
               BEGIN (*3*)
 \blacksquareI := 1; IDI := 'IngLés: ';J := 2; ID2 := 'Francés: ';K := 3; 103 := 'Español: 'END (+3+)ELSE IF OPCION = 2 THEN
               BEGIN (*4*)I := 2; ID1 := 'Inglés: ';
                 J := 1; ID2 := 'Francés: ';K := 3; ID3 := 'Español: '
               END (+4*)ELSE
               BEGIN (*5*)I := 3; I D1 := 'IngLés: ';
                 J := 1; ID2 := 'Francés: ';K := 2; ID3 := 'Español: '
               END (*5*)
     END; (*SELEDIC*)
(* + \cdot \cdot \cdot * + \cdot))PROCEDURE PEDIRPAL;
     PROCEDURE LEERPAL
       VAR J: INTEGER;
       BEGIN (*LEERPAL*)
```
 $\cdot$ 

J.

```
J := 0:WHILE NOT EQLN AND (J < 15) DO
          BEGIN (*6*)J := J + 1;READ(PALABRA[J])
          END; (*6*)READLN;
        FOR J := J + 1 TO 15 DO PALABRAEJ] := ' 'END: (*LEERPAL*)
 BEGIN (*PEDIRPAL*)
   GOTOXY(22,8);
   WRITE('
                   DICCIONARIO DE ', ID1);
   GOTOXY(22,10);
   URITE('
                   Escribala palabra en ', ID1);
    GOTOXY(22,11);
   WRITE('
             que desea traducir o el carácter!);
    GOTOXY (22,12);
             "*" para votver at menú principal');
   WRITE('
   GOTOXY (22, 14);
   WRITE('
                 Palabra o "*": ');
   LEERPAL
   END; (*PEDIRPAL*)
PROCEDURE BUSCARPAL;
    BEGIN (*BUSCARPAL*)
     L := 0:
      REPEAT L := L + 1UNTIL (DEL, I] = PALABRA) OR (L = 1000)
    END; (*BUSCARPAL*)
(* + + + + + +)PROCEDURE IMPRIMIR;
 BEGIN (*IMPRIMIR*)
    GOTOXY(43,14); CLREOL; (*Borra la linea*)
    GOTOXY(22,16); CLREOL;
    GOTOXY(22,17); CLREOL;
    GOTOXY(22,18); CLREOL;
    IF DEL, I] = PALABRA THEN
      BEGIN (*7*)GOTOXY(31,16); WRITE(ID1, D[L,1]);
         GOTOXY(31,17); WRITE(ID2, DEL, J]);
        GOTOXY(31,18); WRITE(ID3, DEL,KI)
      END (*7*)ELSE
       BEGIN (*8*)GOTOXY(31,17); WRITE('La palabra', PALABRA);
         GOTOXY(31,18); WRITE('no figura en este ',
                              'diccionario.')
       END (*8*)END; (*IMPRIMIR*)
(* + + + + + +)BEGIN (* DICCIONARIO *)
  CARGARDIC;
  PEDIRID;
  WHILE OPCION <> 4 DO
    BEGIN (+9+)CLRSCR; SELEDIC;
      CLRSCR; PEDIRPAL;
      WHILE PALABRA <> '*' DO
        BEGIN (*10+)
          BUSCARPAL;
```
IMPRIMIR; PED!RPAL **END; (\*10\*)**  PEDIRlO **END (\*9\*)**  END. (\* D!CC!ONAR!O •)

# **EJERCICIOS PROPUESTOS**

l. Programa para crear un archivo secuencial LIBROS a partir de datos mtroducidos por teclado. cuyos registros estarán compuestos por los siguientes campos:

```
SIGNATURA alfanumérico 
AUTOR/ES alfanumérico 
TITULO alfanumérico 
EDITORIAL alfanumér1c0 
AÑO DE EDICION numérico entero 
TEMA alfanuménco 
NUMERO DE PAGINAS numérico entero 
ISBN alfanumérico
```
- 2. Programa que copia el archivo del ejercicio anterior en otro INDEXLIBROS. de organización secuencial indexada. tomando el campo SIGNATURA como clave.
- 3. Programa que. a partir de uno de los 'archivos antenores. proporciona un listado de libros de una editorial que se toma como dato de entrada.
- 4. Programa que genera un archivo directo VENTAS a partir de los datos que figuran en los albaranes de las ventas efectuadas en una empresa durante un mes. los cuales llenen numeración consecutiva. empezando por el número l. que se tomará como dirección de almacenamiento. Los datos del albarán que figurarán en el archivo son:

**NUMERO DE ALBARAN numérico entero**  COD!GO DEL VENDEDOR alfanumérico COD!GO DEL CLIENTE alfanumérico COD!GO DEL ARTICULO alfanumérico NUMERO DE UNIDADES VENDIDAS numérico entero FECHA DE LA VENTA alfanumérico DESCUENTO APLICADO numérico real

- 5. Sabiendo que en la empresa del ejercicio anterior existen 10 vendedores y cinco articules diferentes. Programa que calcula e imprime un listado con las cantidades vendidas de cada articulo por cada vendedor.
- 6. Programa que recibe como datos de entrada los precios de los cinco articulas y el archivo VENTAS. y confecciona una factura por cada uno de los registros. impn· miendo finalmente el total obtenido por todas las ventas.

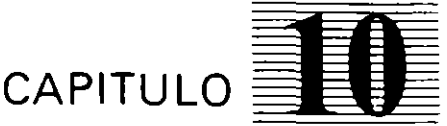

# *Métodos de tratamiento de archivos*

in a straightforward of the st *CONTRACTOR* 

# **10.1. INTRODliCCION**

La característica principal de las aplicaciones de gestión es el manejo de gran cantidad de datos. En la mayoría de los casos estas aplicaciones manejan varios archivos, siendo las operaciOnes de **búsqueda** las más usuales. .

En archivos secuenciales. la lectura de un registro para su consulta. modificación o supresión va precedida necesariamente de la búsqueda del mismo.

En archivos directos, la búsqueda de un registro cuya posición es desconocida se realiza secuencialmente. de la misma forma que en los secuenciales

Se tiene una slluación análoga a la anterior en los archivos indexados cuando se desea acceder a un registro a partir de un campo que no es la clave. desconociendo el valor de ésta.

Las operaciones de entrada-salida en una aplicación consumen la mayor parte del tiempo de proceso en comparación con el resto de las operaciones Internas. por lo cual Interesa que dichas operaciones se reduzcan al mínimo imprescindible. Esta optimización, en el caso de las búsquedas. se consigue si el archiVo ha sido previamente clasificado.

Los algoritmos de **clasificación** de archivos son muy diversos. dependiendo del tamaño y de las características del archivo a clasificar.

En la mayoría de los sistemas operativos actuales se dispone de programas estándar para realizar la clasificación de un archivo (SORT); no obstante es conveniente conocer el mecanismo de estos algoritmos, por lo que estudiaremos algunos de ellos.

Muchos algoritmos de clasificación externa se basan en la realización de sucesivas particiones y mezclas del archivo a clasificar. por lo que también se presentan los algoritmos básicos para ello.

La **mezcla** de arch1vos. además de utilizarse para la clasificación. se emplea para otras aplicaciones, disponiendo los sistemas operativos de programas estándar para realizarla iMERGE).

Otras aplicaciones importantes de gestión para las que se exponen métodos básicos son la **actualización.** las **rupturas de secuencia** y la **sincronización de archivos.** 

# **10.2. BUSQUEDA EN ARCHIVOS SECUENCIALES**

Se utiliza un algoritmo de búsqueda cuando se desea obtener el contenido de un registro de un archivo. a partir del valor de uno de sus campos o subcampos. que denominaremos «clave de búsqueda».

Como se ha indicado anteriormente, la búsqueda en las organizaciones directa e indexada. cuando sea necesaria. se realizara de forma secuencial. utilizándose los algorit**mos que veremos a continuación.** 

Los algoritmos consisten en un recorrido lineal del archivo. variando la condición de terminación según si el archivo esta ordenado o no por la clave de búsqueda.

#### 10.2.1. BUSQUEDA EN ARCHIVOS DESORDENADOS

Se recorre el archivo desde el primer registro hasta encontrar aquel donde el valor de su campo clave coincide con el buscado o hasta que se acabe el archivo, en cuyo caso se debe indicar la inexistencia de dicho registro.

Si existiesen varios registros con el mismo valor del campo clave, igual al buscado, se obtendrá el primero de ellos.

- Sea un archivo F, cuyos registros R contienen un campo C, que es la clave de busqueda, v un valor X a buscar en C.

#### · Pseudocódigo:

```
** En los algoritmos del presente capitulo
** Se utilizan interruptores (SW) numéricos
abrin F para lectura
SW - 0mientras SW = 0 y no FF(F) hacer
  leer F, R
  S1 C = Xentonces SW - 1finsi
finmientras
si SW = 1
  entonces escribir R
  sino escribir "No existe"
finsi
cerrar F
\ddotsc
```
Si se desea obtener todos los registros cuyo campo C vale X se realizará el siguiente algoritmo que recorre F hasta el final:

#### · Pseudocódigo:

```
abrir F para lectura
SW - 0mientras no FF(F) hacer
  leer F, R
  si C = Xentonces escribir R
             SW - 1finsi
finmientras
si SW = 0entonces escribir "No existen"
finsi
cerrar F
\cdots
```
## 10.2.2. BUSQUEDA EN ARCHIVOS ORDENADOS

Los algoritmos del apartado anterior son válidos para archivos ordenados. No obstante conviene aprovechar la ordenación para optimizarlos en cuanto a su tiempo de ejecución. ampliando la condición de terminación de la búsqueda al caso de sobrepasar el valor de la clave buscada (supondremos que la ordenación es ascendente).

• Pseudocódigo:

```
abrir F para Lectura 
SW - 0mientras SW = 0 y no FF(F) hacer
  LeerF,R 
  si C > = Xentonces SW-- 1 
  f1ns1 
finmientras 
si SW = 1
  entonces si C = Xentonces escribir R 
              sino escribir "No existe"
            f i ns i 
  sino escribir "No existe" 
f 1ns 1 
cerrar F 
\sim \sim \sim
```
Si se desea obtener todos los registros cuyo campo C vale X. éstos ocuparán posiciones consecutivas en el archivo. SI existen. terminandose el recorrido al obtenerlos todos.

```
• Pseudocódigo:
```

```
\ddotscabrir F para Lectura 
sw - 0EXISTE - 0mientras SW = 0 y no FF(F) hacer
  leerF,R 
  Si C > X 
    entonces SW \leftarrow 1
    sino si C = Xentonces escribir R 
                      EXISTE - 1finsi 
  finsi 
finmientras 
si EXISTE = 0
  entonces escribir "No existen" 
finsi
cerrar F 
\ddotsc
```
# 10.3. PARTICION DE ARCHIVOS

Consiste en repartir los regislros de un archivo en otros dos o más. dependiendo de una determinada condición.

# 10.3.1. PARTICION POR CONTENIDO

La condición la determinan los valores de uno o más campos del registro.

Sea el archivo F. que se desea dividir en dos. Fl y F2. copiando en el primero los registros de F que contienen en el campo C el valor X y en el segundo los demás.

ری د ده

# • Pseudocódigo:

```
\sim 10abnin F para Lectura
abrir F1 para escritura 
abrir FZ para escritura 
mientras no FF(f) hacer 
  LeerF,R 
  s : C = Xentonces R1 - Rescribir F1, R1
    sino R2 - Rescribir <mark>F2, R2</mark>
  finsi
f inmientras 
cerrar F, F1, F2
\sim \sim \sim
```
# 10.3.2. PARTICION EN SECUENCIAS

Los registros se distribuyen en secuencias alternativas. de igual o diferente longitud. según los casos.

Sea el archivo F. que se desea dividir en dos. Fl y F2. copiando en el primero los registros de F que ocupan posiciones impares y en el segundo los que ocupan posiciones pares (la longitud de las secuencias es 1).

#### • Pseudocódigo:

```
\ddotscabrir F para Lectura 
abrir F1 para escritura 
abrir F2 para escritura 
SW - -1mientras no Ff(F) hacer 
  leerf,R 
  SW - -SW<br>SV = 1entonces R1 - Rescribir F1, R1 
     sino R2 - Rescribir F2, R2 
  finsi 
  finmientras 
  cerrar F, F1, F2 
  \sim \sim \sim
```
Sea el archivo F. que se desea dividir en dos. Fl y F2. copiando alternativamente en uno y otro secuencias de registros de longitud N.

# • Pseudocódigo:

```
\sim \simabrir F para lectura 
abrir F1 para escritura
abrir F2 para escritura 
SW - 1c - 0mientras no Ff(f} hacer 
  Leerf,R 
  si SU = 1entonces R1 + R
```

```
escribir F1, R1
    sino
               R^2 - Rescribir F2, R2
  finsi
  C - C + 1s_1 C = N
    entonces SW \leftarrow -SW
              C - 0finsi
finmientras
cerrar F, F1, F2
\mathbf{1}
```
Existen otras particiones con diferentes condiciones y longitudes de secuencia cuyos algoritmos son similares a los anteriores.

#### $10.4.$ **MEZCLA DE ARCHIVOS**

También denominada fusión o intercalación, consiste en reunir en un archivo los registros de dos o más archivos, manteniendo el posible orden que hubiese establecido.

Una mezcla de archivos desordenados consiste en intercalar secuencias de registros de una determinada longitud alternativamente en el archivo destino. Los algoritmos para hacerlo son los inversos de los de partición.

Las mezclas que se estudian a continuación son de aplicación a dos archivos ordenados ascendentemente por el valor de un campo que denominamos clave, y aunque se pueden generalizar para mezclar N archivos ordenados, es recomendable, en estos casos, realizar sucesivas mezclas de dos en dos por la complejidad de los algoritmos que resultan de la citada generalización.

# 10.4.1. MEZCLA CON REGISTRO CENTINELA

Se dice que un archivo tiene un registro «centinela» si se le ha añadido un registro al final con el único objetivo de utilizarlo como condición de fin de archivo.

Sean dos archivos, F1 y F2, con registros de igual estructura, ordenados por el campo clave C y con un registro centinela de clave máxima CMAX (el valor del campo C en todos los demás registros es inferior al del centinela). Se desea obtener un archivo F ordenado por el mismo campo que contenga los registros de ambos.

• Pseudocódigo:

```
\sim \sim \simabrir F1 para lectura
abrir F2 para lectura
abrir F para escritura
Leer F1, R1
leer F2, R2
mientras C1 < CMAX o C2 < CMAX hacer
  si C1 < C2
     entonces
       R - Rescribir F, R
       leer F1, R1
     sino
       R - R2escribir F, Rleer F2, R2
  firsi
```
k.

```
finmientras 
** escritura del centinela en F
R - R1escribir F, R 
cerrar F1, F2, 
\ddotsc
```
# 10.4.2. MEZCLA CONTROLADA POR VALOR DE CLAVE MAXIMO

Si los archivos que se desea mezclar no tienen registro centinela (registro con valor de clave CMAX. superior al valor del campo clave de todos los registros de los dos archivos), se puede simular esta circunstancia dentro del programa, haciendo que cada vez que se necesite leer en un archivo. si éste se ha terminado. se asigne el valor CMAX en el campo clave del registro correspondiente.

De esta manera. el algoritmo de mezcla es muy similar al anterior. con la diferencia de que habrá que comprobar la condición de fin de archivo (FF) antes de cada lectura para asignar el valor CMAX cuando la condición se cumpla.

Sean dos archivos. Fl y F2, con registros de igual estructura, ordenados por el campo clave C. cuyos valores son todos inferiores al valor CMAX. Se desea obtener un archivo F ordenado por el mismo campo que contenga los registros de ambos.

#### • Pseudocódigo:

```
abrir F1 para Lectura 
abr1r F2 para Lectura 
abrir F para escritura 
si FF(f1l 
  entonces CI \leftarrow \text{CMAX}sino Leer F1, R1 
finsi 
si FF<F2l 
  entonces C2 - CMXsino Leer F2, R2 
fins i 
mientras C1 < CMAX o C2 < CMAX hacer 
  siC1 < C2entonces 
        R - R1escribir F, R 
              si FF(F1l 
                entonces C1 - CMAXsino Leer F1, R1 
              finsi 
    sino 
        R - R2escribir F, R 
              si FF(F2)
                entonces C2 - CMAXsino 
Leer F2, R2 finsi 
  finsi 
finmientras 
cerrar F1, F2, F 
\sim \sim \sim
```
#### 10.4.3. MEZCLA CONTROLADA POR FIN DE ARCHIVO

Sean dos archivos. F1 y F2, con registros de igual estructura y ordenados por el campo clave C (C1 para el registro R1 de F1 y C2 para el registro R2 de F2). Se desea obtener F ordenado por el mismo campo que contenga los registros de ambos.

El algoritmo consiste en el recorrido simultáneo de  $F1$  y  $F2$ , copiando el registro menor de ambos en F y avanzando en el archivo correspondiente. Se controla la terminación de los archivos por medio de dos *switches*, SW1 y SW2.

A la salida del bucle de fusión, uno de los dos archivos no habrá sido copiado en su totalidad. por lo que es necesano añadir dos bucles de copia para completar la fusión con el resto del archivo no copiado. El procesador detecta cuál es el archivo no completado por el valor de su *switch*.

• Pseudocódigo:

```
abrir F1 para lectura 
abrir F2 oara lectura 
abrir F para escritura 
SW1 - 0SW2 - 0si FFCF1) 
  entonces SW1 - 1s1no leer F1, R1 
fins<sub>1</sub>
si FF(f2) 
  entonces SW2 - 1sino leer F2, R2 
flns i 
mientras SW1 = 0 y SW2 = 0 hacer
  siC1 < C2entonces 
       R - R1escribir F, R
       51 FFCF1) 
         entonces SW1 - 1sino leer F1, R1 
       finsi 
    sino 
      R - R2escribir F, R
       si FF(F2) 
         entonces SW2 - 1sino leer F2, R2 
       finsi 
  ti ns i 
finmientras 
si SW1 =O 
  entonces 
    iterar 
       R - R1escribirf,R 
       salir si FF(F1) 
       leer F1, R1 
    finiterar 
finsi 
si SW2 = 0entonces 
    iterar
```

```
R - R2escrib1rF,R 
       salir si FF(F2) 
       Leer F2, R2 
    f1n1terar 
fins1 
cerrar F1, F2, F 
\ddotsc
```
## 10.5. CLASIFICACION DE ARCHIVOS

Se dice que un archivo está clasificado ascendente o descendentemente si tiene todos sus registros en secuencia ascendente o descendente respecto al valor de un campo que denominamo, **clave de ordenación.** 

Un algoritmo de clasificación uene por objeto redistribuir los registros para que se cumpla la condición de ordenación.

S1 el archivo a ordenar. por su tamaño. cabe íntegramente en la memoria central. se carga en una tabla y se realiza una clasificación interna recopiando el resultado en el archivo original.

Las clasificaciones externas se realizan si el archivo no cabe en la memoria central, teniendo la desventaja de que su tiempo de ejecución es mucho mayor por la gran cantidad de operaciones de entrada y salida que conlleva.

Algunos algoritmos de clasificacón son una combinación de ordenación externa e interna, aprovechando al máximo la capacidad de la memoria central.

Se presentan a continuación tres ejemplos de métodos de clasificación externa, de entre los muchos existentes. seleccionados por su sencillez.

#### **10.5.1. CLASIFICACION POR MEZCLA DIRECTA**

Se trata de la realización sucesiva de una partición y una mezcla que produce secuencias ordenadas de longitud cada vez mayor.

La primera partición se hace en secuencias de longitud l. y la fusión correspondiente produce sobre el archivo inicial secuencias ordenadas de longitud 2.

A cada nueva partición y fusión se duplica la longitud de las secuencias ordenadas. El proceso termina cuando la longitud de la secuencia ordenada excede la longitud del archivo a ordenar.

**Ejemplo:** *Sea un archivo F cu\_vos valores del campo clave son los que figuran a cominuaCIÓn. Se ucili:an dos archiros auxiliares. Fl y F2. con la misma estructura que F para realizar las sucesivas particiones y fusiones.* 

**F: 15,18,7,75,14,13,43,40,51,93,75,26,64,27,13** 

Partición en secuencias de longitud l.

**F1: 15, 7, 14, 43, 51, 75, 64,13**  F2: 18, 75, 13, 40, 93, 26,27

Fusión de secuencias de longitud l.

**F: 15,18, 7,75, 13,14, 40,43, 51,93, 26,75, 27,64,13** 

Partición en secuencias de longitud 2.

**F1: 15,18, 13,14, 51,93, 27,64**   $F2: 7.75.40.43.26.75.13$ 

Fusión de secuencias de longitud 2.

**F: 7,15,18,75, 13,14,40,43, 26,51,75,93, 13,27,64** 

Partición en secuencias de longitud 4.

**F1: 7,15,18,75, 26,51,75,93**  F2: 13,14,40,43, 13,27,64

Fusión de secuencias de longitud 4.

**F: 7,13,14,15,18,40,43,75, 13,26,27,51,64,75,93** 

Partición en secuencias de longitud 8.

**F1: 7,13,14,15,18,40,43,75**  F2: 13,26,27,51,64,75,93

Fusión de secuencias de longitud 8.

**F: 7,13,13,14,15,18,26,27,40,43,51,64,75,75,93** 

El proceso se termina al detectarse que la nueva longitud de la secuencia para partición es mayor o igual que el número de registros de F.

#### 10.5.2. CLASIFICACION POR MEZCLA EQUILIBRADA

Es una optimización del método anterior. consistente en realizar la partición tomando las secuencias ordenadas de maxima longitud posible y realizando la rusión de secuencias ordenadas alternativamente sobre dos archivos. lo que hace que la siguiente partición quede realizada.

Utiliza tres archivos auxiliares. junto con el original. siendo alternativamente dos de ellos de entrada y los otros dos de salida, para la realización simultánea de fusión y partiCIÓn.

Durante el proceso de fusión-partición, dos o más secuencias ascendentes, que estén consecutivas, pueden constituir una única secuencia para el paso siguiente.

El proceso termina cuando en la realización de una rusión-partición el segundo archivo queda vacio. El archivo totalmente ordenado estará en el primero.

**Ejemplo:** Sea F el archivo a ordenar y F1, F2 y F3 los auxiliares. Con las mismas *claves del ejemplo anterior, el proceso es el siguiente.* 

> **F: 15,18,7,75,14,13,43,40,51,93,75,26,64,27,13**   $F1$  :

Partición inicial.

F2: 15,18, 14, 40,51,93, 26,64, 13 F3: 7 ,75, 13,43, 75, 27

Primera fusión partición.

**F: 7,15,18,75, 26,27,64**  F1: 13,14,40,43,51,75,93, 13 Segunda fusión-partición.

F2: 7,13,14,15,18,40,43,51,75,75,93 F3: 13,26,27,64

Tercera fusión-partición.

**F: 7,13,13,14,15,18,26,27,40,43,51,64,75,75,93**   $F1:$ 

#### **10.5.3. CLASIFICACION DE RAIZ**

Se uulíza para claves de ordenación numéricas. Consiste en distribuir los registros en 10 archivos auxiliares. numerados del O al 9. según el dígito de la clave que corresponde al número de pasada que se está realizando. A continuación se concatenan los 10 archivos en el archivo origmal.

Los dígitos de la clave se toman de derecha a izquierda, completándose la ordenación en tantos pasos como dígitos tenga el campo clave.

**Ejemplo:** *Sea F el archivo de los ejemplos anteriores y F0, F1, ... F9 los 10 archivos auxiliares. El proceso necesitará dos pasadas compuestas por una partición y una concatenación.* 

**F:** 15,18,07,75,1~,13,43,40,51,93,75,26,64,27,13 **i i i** 

Pnmera partición.

```
FO: 40 
F 1 : 51 
F2: 
F3: 13,43,93,13 
F4: 14,64 
F5: 15,75,75 
F6: 26 
F7: 07,27 
F8: 18 
F9:
```
Primera concatenación.

```
F: 40,51,13,43,93,13,14,64,15,75,75,26,07,27,18 
       i i i 
Segunda partición. 
     FO: 07 
     F1: 13,13,14,15,18 
     F2: 26,27 
     F3: 
     F4: 40,43 
     F 5: 51 
     F6: 64F7: 75,75 
     F8: 
     F9: 93
```
Segunda concatenación.

```
F: 07,13,13,14,15,18,26,27,40,43,51,64,75,75,93
```
### **10.6. ACTüALIZACION DE ARCHIVOS**

Los archivos maestros o de situación son una clase de archivos permanentes que refleían el estado actual o situación de una entidad o de un aspecto de la m1sma. Cuando se desarrolla la actividad normal de la entidad. los datos sufren modificaciones. por lo que es preciso actualizar estos archivos para que reflejen la nueva situación.

La actualización de un archivo maestro se realiza periódicamente con las transacciones o m O\ im1entos habidos. relativos a los datos almacenados. entre cada periodo de actualización.

Las transacciones pueden ser proporcionadas al proceso de actualización de forma interactiva por teclado. pero lo mas normal es haberlas registrado previamente en un archivo de movimientos durante el tiempo transcurrido desde la última actualización. Este tiempo, que se fija para cada aplicación, puede variar desde un día, una semana, **un mes. etc.** 

#### **10.6.1. ACTUALIZACION DE ARCHIVOS SECUENCIALES**

Un archivo secuencial no puede ser actualizado sobre si mismo. Lo más que se puede hacer. excepcionalmente. es modificar el contemdo de sus registros o añadir nuevos registros al final del m1smo.

El proceso de actualización general consistirá en crear un nuevo archivo maestro a partir del antiguo, añadiendo las altas, suprimiendo las bajas, copiando los registros modificados en su caso y los que quedan como estaban. Simultaneamente se creara un archivo de errores. normalmente en impresora para tratamiento manual. donde se incluiran aquellos movimientos que no han podido ser renejados en el nuevo archivo maestro por ser inconsistentes: altas de registros ya existentes y bajas o modificaciones de registros mexistentes.

Para poder llevar a cabo el proceso de actualización es necesario que los archivos maestro y movimientos estén clasificados por el mismo campo clave. Los archivos obtenidos. nuevo maestro y errores. mantendrán también esta ordenación.

Supondremos el caso en que no existen movimientos con clave repetida. es decir. para cualquier clave hay. como mucho. un movimiento.

#### **o Organigrama:**

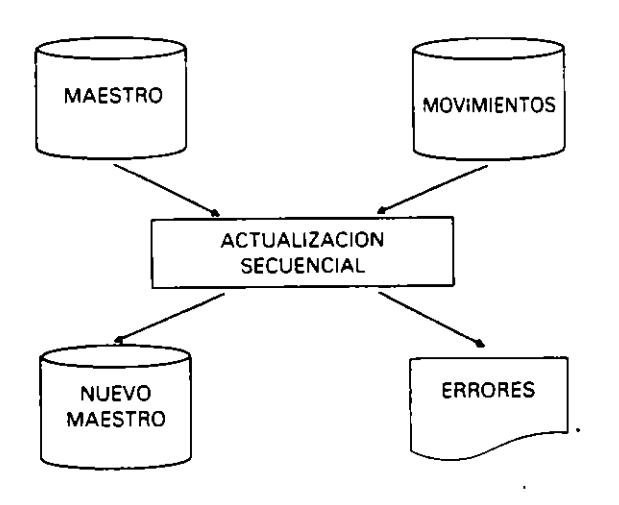

#### **Descripción del proceso**

El proceso consiste en un recorrido simultáneo de los archivos MAESTRO y MOVI-MIENTOS. De forma similar a como se hacia en la mezcla de archivos se lee inicialmente un registro de cada uno de los archivos. sucesivamente se comparan sus valores del campo clave y se analiza cada situación que da lugar a un tratamiento particular. Si se acaba un archivo se almacena en el campo clave de su registro asoctado un valor CMAX que es superior a todos los valores de clave postbles.

Este valor CMAX hace que se pueda continuar con el proceso del otro archivo que no se ha terminado sm necesidad de variar el algoritmo.

El proceso termina cuando en los dos registros asociados se tiene almacenado el valor CMAX. Esto implica que se han terminado ambos archivos y que todos sus registros han sido procesados.

Se describen a continuación las situaciones que se pueden presentar y el tratamiento para cada una de ellas.

- $\sim$  Clave del maestro menor que clave de movimientos:
	- ·• Corresponde a un registro del maestro que queda como está: por tanto se copia en el nuevo maestro y se lee un nuevo registro del maestro.
- $\sim$  Clave del maestro igual a la de movimientos:
	- Si es una baja se prescinde del registro del maestro y se lee un nuevo registro de ambos archivos.
	- Si es un modificación se cambian los campos del registro del maestro. se copia en el nuevo maestro y se lee del maestro y movimientos.
	- **o** Si es un alta corresponde a un error de alta existente: se registra el error. se copia el registro del maestro en el nuevo maestro y se leen nuevos registros del **maestro v movimientos.**
- $-$  Clave del maestro mayor que la de movimientos:
	- Si es un alta se procesa correctamente copiándola en el nuevo maestro y se lee **un nuevo movimiento.**
	- Si es una baja corresponde a un error de baja inexistente, se registra en el archivo de errores y se lee un nuevo movimiento.
	- **o** Si es una modificación. también es un error de clave inextstente que se registra antes de leer el siguiente movimiento.

#### • **Pseudocódigo:**

```
Programa ACTUALIZACION-SECUENCIAL 
Entorno: 
  MAESTRO es archivo de REG-MAESTRO 
  REG-MAESTRO es registro compuesto de 
    CLAVE-MAESTRO** de cualQuier tipo ordinal 
    RESTO-CAMPOS **sin especificar 
  tinregistro 
  NUEVO-MAESTRO es archivo de REG-NUEVO 
  REG-NUEVO es registro compuesto de 
    CLAVE-NUEVO **del mismo tipo que CLAVE-MAESTRO 
    RESTO-CAJIIIPOS ** iguales que en el archivo MAESTRO 
  finregistro 
  MOVIMIENTOS es archivo de REG-MOVI 
  REG-MOVI es registro compuesto de 
    TIPO-MOVI de tipo carácter** "A", "8" o "M" 
    DATOS-MOVI es registro compuesto de 
      CLAVE-MOV! **del mismo tipo que CLAVE-MAESTRO 
      RESTO-CAMPOS ** iguales que en el archivo MAESTRO
    f1nregistro 
  finregistro 
  ERRORES es archivo de REG-ERROR 
  REG-ERROR es registro compuesto de 
    TIPO-ERROR **del mismo tipo que TIPO-MOVI 
    CLAVE-ERROR **del mismo tipo que CLAVE-MAESTRO 
    RESTO-CAMPOS** iguales que en el archivo MAESTRO
```
 $\ddot{\phantom{a}}$ 

```
f1nregistro 
** 
Algoritmo: 
  abrir MAESTRO oara Lectura 
  abrir MOVIMIENTOS para Lectura 
  abrir NUEVO-MAESTRO para escritura
  abrir ERRORES para escritura 
  ** lectura del primer registro del archivo maestro
  LEER-MAESTRO 
  **Lectura del primer movimiento 
  LEER-MOVIMIENTO 
  mientras CLAVE-MAESTRO< CMAX o CLAVE-MOVI < CMAX hacer 
    s 1 CLAVE-MAESTRO< CLAVE-MOVI 
      entonces 
        '**copia de un reg1stro que queda igual 
        REG-NUEVO - REG-MAESTRO 
        escnbir NUEVO-MAESTRO, REG-NUEVO 
        **Lectura del siguiente registro del archivo maestro 
        LEER-MAESTRO 
      sino 
        s1 CAVE-MAESTRO= CLAVE-MOVI 
           entonces 
             o pe i ón TI PO-MOVI de 
               "A" haéer 
                 **error de alta ex1stente 
                 REG-ERROR - REG-MOVI
                 escribir ERRORES, REG-ERROR 
                 REG-NUEVO - REG-MAESTROescribir NUEVO-MAESTRO, REG-NUEVO 
               "B" hacer 
                 **dar de baja, no copiar REG-MAESTRO 
               "M" hacer 
                 **modificar campos de REG-MAESTRO con DATOS-MOVI 
                 REG-NUEVO - DATOS-MOVI
                 escribir NUEVO-MAESTRO, REG-NUEVO
             finopción 
             **Lectura del s1gu1ente registro del archivo maestro 
             LEER-MAESTRO 
             **Lectura del siguiente movimiento 
             LEER-MOVIMIENTO 
           sino ** CLAVE-MAESTRO > CLAVE-MOVI
             opción TI PO-MOV I de 
               "A" hacer 
                 **dar de alta un nuevo registro 
                 REG-NUEVO- DATOS-MOVI 
                 escribir NUEVO-MAESTRO, REG-NUEVO 
               "B" hacer 
                 **error de baja inexistente 
                 REG-ERROR - REG-MOVI
                 escribir ERRORES, REG-ERROR 
               "M" hacer 
                 **error de modificación inexistente 
                 REG-ERROR - REG-MOVI
                 escribir ERRORES, REG-ERROR 
             finopción 
             ** lectura del siguiente movimiento 
             LEER-MOVIMIENTO 
        finsi 
    finsi 
  finmientras
```
,

```
cerrar MAESTRO 
  cerrar MOVIMIENTOS 
  cerrar NUEVO-MAESTRO 
  cerrar ERRORES 
Finprograma 
•• 
Subprograma LEER-MAESTRO 
Algori rmo: 
  si fi(MAESTROJ 
    entonces CLAVE-MAESTRO- CMAX 
    S1no leer MAESTRO, REG-MAESTRO 
  finsi 
F1nsuborograma 
** 
Subprograma LEER-MOVIMIENTO 
AL gor nmo: 
  51 ff(MOVIMIENTOSJ 
    entonces CLAVE-MOVI - CMAX 
    sino leer MOVIMIENTOS, REG-MOVI 
  f 1 n s; 
F1nsubprograma
```
#### **10.6.2. ACTUALIZACION DE ARCHIVOS DIRECTOS**

Los archivos directos pueden ser actualizados sobre si mismos, escribiendo los nuevos registros (altas). borrando los sobrantes (bajas) y reescribiendo los que varien sus datos (modificaciones). Los movimientos pueden proceder directamente del teclado (actualiza**ción Interactiva) o de un archivo secuencial de movimientos que no necesita estar**  ordenado. En este caso el proceso consiste en recorrer el archivo de movimientos procesando cada una de sus transacciones.

Si en el archivo maestro no se tiene una relación entre el campo clave y la posición de almacenamiento. cada movimiento requerirá una búsqueda previa en el archivo maestro para localizar el registro afectado. si existe. y una decisión sobre dónde colocar los nuevos registros a dar de alta.

En el caso anterior. si estuviesen ordenados por clave los archivos maestro y movimientos, el mejor algoritmo de actualización es el utilizado para los archivos secuenciales adaptado a esta organización y sobre el mismo archivo maestro.

Supondremos el caso de direccionamiento directo por clave: es decir. existe una relación entre la clave y la dirección de almacenamiento que permite el acceso mediante clave o mediante una transformación sencilla sin la aparic1ón de *sinónimos* (claves diferentes a las que les correspondería la misma dirección).

Por ejemplo. supondremos en nuestro caso que el valor de la clave coincide con la dirección de almacenamiento.

#### • **Organigrama:**

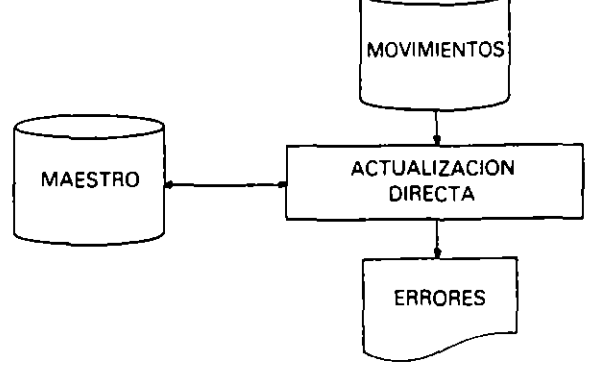

· Pseudocódigo:

 $\ddot{\phantom{0}}$ 

```
Programa ACTUALIZACION-DIRECTA
Entorno:
  MAESTRO es anchivo directo de REG-MAESTRO
  REG-MAESTRO es registro compuesto de
    CLAVE-MAESTRO es numerico entero ** coincide con la dirección
    RESTO-CAMPOS ** sin especificar
  finregistro
  MOVIMIENTOS es archivo de REG-MOVI
  REG-MOVI es registro compuesto de
    TIPO-MOVI de tipo carácter ** "A", "B" o "M"
    DATOS-MOVI es registro compuesto de
      CLAVE-MOVI ** det mismo tipo que CLAVE-MAESTRO
      RESTO-CAMPOS ** iguales que en el archivo MAESTRO
    finnegistro
  finregistro
  ERRORES es archivo de REG-ERROR
  REG-ERROR es registro compuesto de
    TIPO-ERROR ** del mismo tipo que TIPO-MOVI
    CLAVE-ERROR ** del mismo tipo que CLAVE-MAESTRO
    RESTO-CAMPOS ** iguales que en el archivo MAESTRO
  finregistro
\bulletAlgoritmo:
  abrir MAESTRO directo
  abrir MOVIMIENTOS para lectura
  abrir ERRORES para escritura
  mientras no ff(MOVIMIENTOS) hacer
    teer MOVIMIENTOS, REG-MOVI
    opción TIPO-MOVI de
      "A" hacen
        REG-MAESTRO - DATOS-MOVI
        escribir MAESTRO, REG-MAESTRO, CLAVE-MAESTRO
        si CLAVE-INVALIDA
          entonces
            ** error de alta existente
            REG-ERROR - REG-MOVI
            escribir ERRORES, REG-ERROR
        finsi
      "B" hacer
        CLAVE-MAESTRO - CLAVE-MOVI
        borrar MAESTRO, CLAVE-MAESTRO
        si CLAVE-INVALIDA
          entonces
            ** error de baja inexistente
            REG-ERROR - REG-MOVI
            escribir ERRORES, REG-ERROR
        finsi
      "M" hacen
        ** modificar campos de REG-MAESTRO con DATOS-MOVI
        REG-MAESTRO - DATOS-MOVI
        reescribir MAESTRO, REG-MAESTRO, CLAVE-MAESTRO
        si CLAVE-INVALIDA
          entonces
            ** error de modificación inexistente
            REG-ERROR - REG-MOVI
            escribir ERRORES, REG-ERROR
        finsi
    finopción
```

```
finmientras 
  cerrar MAESTRO 
  cerrar MOVIMIENTOS 
  cerrar ERRORES 
Finprograma
```
#### 10.6.3. ACTUALIZACION DE ARCHIVOS INDEXADOS

Es tal yez la más sencilla de realizar. Los movimientos se procesan sobre el mismo archivo maestro, no necesitándose que el archivo de movimientos esté ordenado, va que el accéso al archivo maestro se hace de forma directa por el campo clave.

En caso de tener el archivo de movimientos ordenado, se podría utilizar una versión del algoritmo de actualización secuencial teniendo en cuenta que los movimientos se reflejarán en el mismo archivo maestro. Aunque este algoritmo sería más eficiente en cuanto a uempo de proceso. su programación es mas complicada que la del que se **presenta a contmuación.** 

**o** Organigrama:

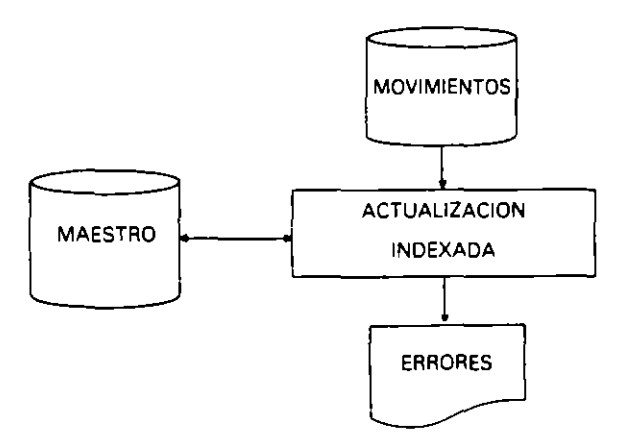

#### **o** Pseudocódigo:

```
Programa ACTUALIZACION-INOEXAOA 
Entorno: 
  MAESTRO es archivo indexado de REG-MAESTRO 
  REG-MAESTRO es registro compuesto de 
    CLAVE-MAESTRO es campo clave'** de cualquier tipo ordinal 
    RESTO-CAMPOS **sin especificar 
  finregistro 
  MOVIMIENTOS es archivo de REG-MOVI
  REG-riiJOVI es registro compuesto de 
    TIPO-MOVI de tipo carácter** "A", "8" o "M" 
    DATOS-MOVI es registro compuesto de
      CLAVE-MOVI •• del mismo tipo que CLAVE-~AESTRO 
      RESTO-CAMPOS** iguales que en el archivo MAESTRO 
    finregistro 
  finregistro 
  ERRORES es archivo de REG-ERROR 
  REG-ERROR es registro compuesto de 
    TIPO-ERROR ** del mismo tipo que TIPO-MOVI
    CLAVE-ERROR ** del mismo tipo que CLAVE-MAESTRO
    RESTO-CAMPOS** iguales que en el archivo MAESTRO
```

```
finreg1stro 
Algoritmo: 
  abr 1 r MAESTRO indexado 
  aor1r MOVIMIENTOS oara Lectura 
  abrir ERRORES oara escritura 
  m1entras no ff(MOVIMIENTQS) hacer 
    leer MOVIMIENTOS, REG-MOVI 
    ooción TIPO-MOVI de 
      "A" hacer 
         REG-MAESTRO- DATOS-MOVI 
         escr1b1r MAESTRO, REG-MAESTRO, CLAVE-MAESTRO 
         si CLAVE-INVALIDA 
           entonces 
             *"'error de alta existente 
             REG-ERROR - REG-MOVI
             escrib1r ERRORES, REG-ERROR 
         fins1 
      "B" hacer 
         CLAVE-MAESTRO - CLAVE-MOVIborrar MAESTRO, CLAVE-MAESTRO 
         si CLAVE-INVALIDA 
           entonces 
             ** error de baja inexistente
             REG-ERROR \leftarrow REG-MOVI
             escr1b1r ERRORES, REG-ERROR 
         finsi 
      "M" hacer 
         ** mod i f 1 car campos de REG-MAESTRO con OATOS-MOV 1 
        REG-MAESTRO - DATOS-MOVI
        reescnbir MAESTRO, REG-MAESTRO, CLAVE-MAESTRO 
        51 CLAVE-INVALIDA 
           entonces 
             **error de modif1cac1ón inex1stente 
             REG-ERROR - REG-MOVI
             escnbir ERRORES, REG-ERROR 
         finsi 
    finooción 
  finmientras 
  cerrar MAESTRO 
  cerrar MOVIMIENTOS 
  cerrar ERRORES 
F1nprograma
```
#### **10.6.4. ACTUALIZACION INTERACTIVA**

La actualización interactiva consiste en prcporcionar los movimientos por teclado y procesarlos sobre el archivo maestro en ese mismo momento.

Para actualizar un maestro secuencial se requiere que los movimientos sean propor· cionados en el mismo orden del maestro. Sin embargo, para la actualización de un directo (con direccionamiento directo) o de un indexado. los movimientos pueden ser mtroduci· dos en cualquier orden.

Es conveniente hacerlo mediante la presentación de un menú de opciones (altas. baJas v modificaciones).

. En caso de alta se pedirán todos los nuevos datos. En caso de baja. una vez solicitada la clave y accedido el registro correspondiente, se presentará el registro a borrar, si existe. y se pedirá la confirmación. Por último. en caso de modificación. se hará de forma similar al anterior. pero pidiendo los datos nuevos de cada campo con la posibilidad de no modificarlos y una confirmación posterior para todo el registro modificado.

Actualización interactiva de archivo secuencial.

o Organigrama:

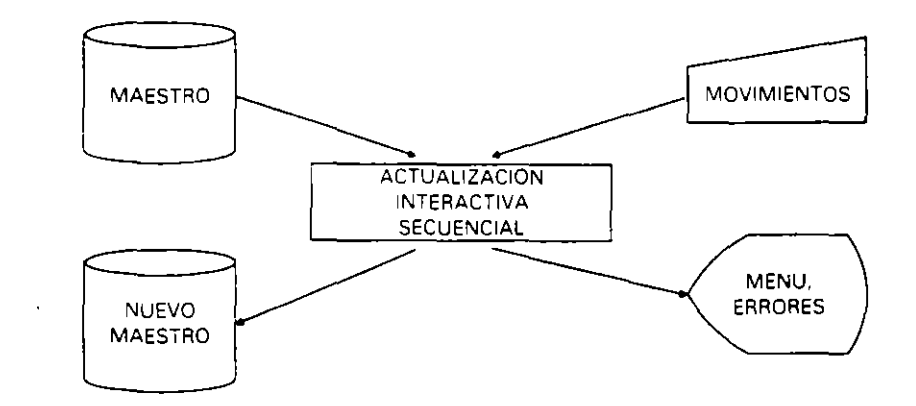

#### o Pseudocódigo:

```
Programa ACTUAL!ZAC!ON-INTERACTIVA-SECUENCIAL 
Entorno: 
  MAESTRO es arch1vo de REG-MAESTRO 
  REG-MAESTRO es registro compuesto de 
    CLAVE-MAESTRO** de cualquier tipo ord1nal 
    RESTO-CAMPOS **sin espec1ficar 
  finregistro 
  NUEVO-MAESTRO es archivo de REG-NUEVO 
  REG-NUEVO es registro compuesto de 
    CLAVE-NUEV0 **del mismo tipo que CLAVE-MAESTRO 
    RESTO-CAMPOS •* iguales que en el archivo MAESTRO 
  finregistro 
  CLAVE-MOV! es del mismo tipo que CLAVE-MAESTRO 
  CLAVE-ANTERIOR es del mismo tipo que CLAVE-MAESTRO 
  OPERACIONes numérica entera 
  FINAL es carácter •• ''S" o "N" 
  CMAX es del mismo tipo que CLAVE-MAESTRO 
  CMIN es del mismo tipo que CLAVE-MAESTRO 
  ** CMAX almacena un valor superior a todos tos valores pos1bles 
  ** de tos campos CLAVE-MAESTRO y CLAVE-MOVI, y CMIN inferior.
Algoritmo: 
  abrir MAESTRO para lectura 
  abrir NUEVO-MAESTRO para escritura 
  CMAX \leftarrow máximo valor
  CMIN \leftarrow minimo valor
  CLAVE-MAESTRO - CMINLEER-MAESTRO 
  FINAL- "N" 
  mientras FINAL<> "S" hacer 
    PRESENTAR-MENU 
    SELECCIONAR-OPERACION
    REALIZAR-OPERACION 
  finmientras 
  cerrar MAESTRO 
  cerrar NUEVO-MAESTRO 
Finprograma 
** 
Subprograma PRESENTAR-MENU
```

```
Algoritmo:
  escribir " Actualización del archivo maestro"
  escribir " ----------------------------------"
  escribir"
                    1. Alta."
  escribir"
                   2. Baja."
  escribir"
                    3. Modificación."
  \mathsf{escribir} "
                     4. Terminar."
  escribir"
                Elija operación a realizar:"
Finsubprograma
Subprograma SELECCIONAR-OPERACION
+ +Algoritmo:
  Leer OPERACION
  mientras OPERACION \leq 1 o OPERACION > 4 hacer
    escribir " Operación inexistente, elija otra: "
    Leer OPERACION
  finmientras
Finsubprograma
\star \starSubprograma REALIZAR-OPERACION
Algoritmo:
  opción OPERACION de
    1 hacer DAR-ALTA
    2 hacer DAR-BAJA
    3 hacer MODIFICAR
    4 hacer CONFIRMAR-FIN
  finopción
Finsubprograma
+ +Subprograma DAR-ALTA
Algoritmo:
  escribir " Escriba la clave:"
  Leer CLAVE-MOVI
  si CLAVE-MOVI <= CLAVE-ANTERIOR
     entonces escribir "Error: clave ya existente o fuera de orden"
     sino
       COPIAR-ANTERIORES
       si CLAVE-MOVI = CLAVE-MAESTRO
          entonces escribir "Error: clave ya existente o fuera de orden'
          sino CLAVE-NUEVO - CLAVE-MOVI
                escribir " Escriba el resto de campos:"
                Leer RESTO-CAMPOS de REG-NUEVO
                escribir NUEVO-MAESTRO, REG-NUEVO
       finsi
  finsi
Finsubprograma
\star \starSubprograma DAR-BAJA
Algoritmo:
  escribir " Escriba la clave:"
  Leer CLAVE-MOVI
  COPIAR-ANTERIORES
  si CLAVE-MAESTRO > CLAVE-MOVI
    entonces escribir "Error: clave no existente o fuera de orden"
            LEER-MAESTRO
    sino
  finsi
Finsubprograma
+ +Subprograma MODIFICAR
Algoritmo:
```
 $\bullet$ 

```
escribir" Escriba La clave:" 
  Leer CLAVE-MOVI 
  COPIAR-ANTERIORES 
   51 CLAVE-MAESTRO> CLAVE-MOVI 
     entonces escribir "Error: clave no existente o fuera de orden"<br>sino   CLAVE-NUEVO — CLAVE-MOVI
               CLAVE-NUEVO - CLAVE-MOVI
               escribir "Escr1ba el resto de campos:" 
               Leer RESTO-CAMPOS de REG-NUEVO 
               escribir NUEVO-MAESTRO, REG-NUEVO 
               LEER-MAESTRO 
  fl ns i
Finsubprograma 
•• 
Subprograma CONFIRMAR-FIN 
Algoritmo: 
  escribir "¿Está seguro de que quiere terminar (S/N)? "
  Leer FINAL 
  siFINAL="S" 
    entonces m1entras CLAVE-MAESTRO-< CMAX hacer 
                 REG-NUEVO - REG-MAESTRO
                 escr1bir NUEVO-MAESTRO, REG-MAESTRO 
                 LEER-MAESTRO 
               finmientras 
  finsi 
Finsubprograma 
•• 
Subprograma COPIAR-ANTERIORES 
Algoritmo: 
  mientras CLAVE-MAESTRO< CLAVE-MOVI hacer 
    REG-NUEVO - REG-MAESTROescribir NUEVO-MAESTRO, REG-NUEVO 
    LEER-MAESTRO 
  finmientras 
Finsubprograma 
•• 
Subprograma LEER-MAESTRO 
Algoritmo: 
  CLAVE-ANTERIOR \leftarrow CLAVE-MAESTROsi ff(MAESTROJ 
    entonces CLAVE-MAESTRO \leftarrow CMAX<br>sino = Leer MAESTRO REG-MAE
              Leer MAESTRO, REG-MAESTRO
  fins1 
Finsubprograma
```
Las actualizaciones interactivas de archivos directos e indexados. cuya complejidad es muy inferior a la secuencial. se dejan como ejercicio al lector.

## **10.7. RUPTURAS DE SECUENCIA**

s

Se define como ruptura de secuencia el tratamiento secuencial de un archivo por grupos homogéneos de registros consecutivos. La secuencia de registros consecutivos está determinada por el mismo valor de algún campo determinado.

Se denomina **clave de ruptura** al campo que produce un cambio de la secuencia. Este campo puede coincidir con alguna clave del archivo o no. pero. en cualquier caso. el archivo ha de estar ordenado respecto a ese campo.

#### **290** METOOOLOGIA DE LA PROGRAMACION

ARCHIVO CON UNA RUPTURA

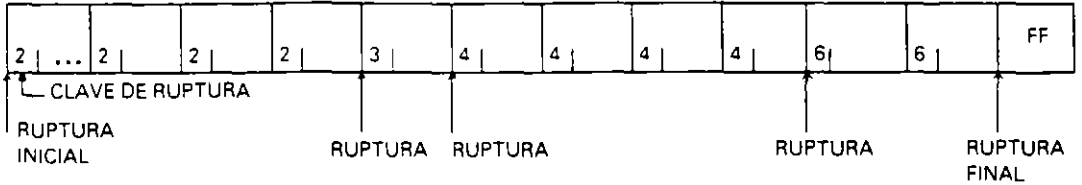

Puede haber un anidamiento de rupturas. correspondiendo cada una de ellas a una subsecuencia obtenida por el cambio de una clave de ruptura secundaria, respecto de la cual el archivo tendrá una ordenación secundana.

ARCHIVO CON DOS RUPTURAS

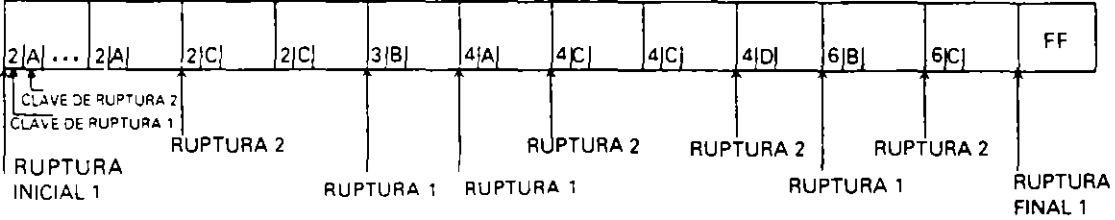

**Ejemplo:** *Se dispone de un archiro secuencial VEN* T.4S *que conriene lvs daros de las*  rentas realizadas por una determinada empresa durante un cierto período de tiempo. Sus *campos son* 

> **CODIGO DE VENDEDOR numér i e o entero**  NOMBRE DEL VENDEDOR alfanumérico DESCRIPCION DE LA VENTA alfanumérico **IMPORTE numér i e o entero**

El archivo está ordenado ascendentemente por código de vendedor. habiendo tantos registros por vendedor como ventas haya realizado.

Se desea obtener un listado con el importe total obtenido por cada vendedor y un total general al final con el siguiente formato:

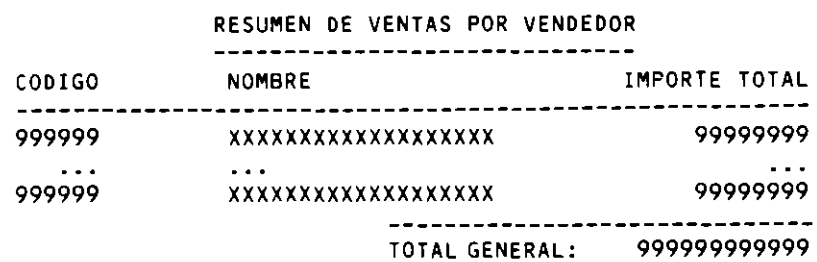

• **Pseudocódigo** 

11

Programa TOTAL-VENDEDORES **Entorno:**  VENTAS es archivo de REG-VENTA **REG-VENTA es registro compuesto de CODIGO es numérico entero NOMBRE es alfanumérico DESCRIPCIONes alfanumérico** 

```
IMPORTE es numérico entero
  finregistro
  TOTAL-VENDEDOR, TOTAL-GENERAL son numéricas enteras
  CODIGO-ANT es numérica entera
  NOMBRE-ANT es alfanumérica
\bulletAlgoritmo:
  abrir VENTAS para lectura
  escribir CABECERA
  TOTAL-GENERAL - O
  TOTAL-VENDEDOR - 0Leer VENTAS, REG-VENTA
  CODIGO-ANT \leftarrow CODIGONOMBRE-ANT - NOMBRE
  mientras no ff(VENTAS) hacer
    mientras CODIGO-ANT = CODIGO y no ff(VENTAS) hacer
      TOTAL-VENDEDOR - TOTAL-VENDEDOR + IMPORTE
      Leer VENTAS, REG-VENTA
    finmientras
    ** ruptura de secuencia
    si CODIGO-ANT <> CODIGO
      entonces
        escribir CODIGO-ANT, NOMBRE-ANT, TOTAL-VENDEDOR
        TOTAL-GENERAL - TOTAL-GENERAL + TOTAL-VENDEDOR
        TOTAL-VENDEDOR \leftarrow 0
        CODIGO-ANT - CODIGONOMBRE-ANT - NOMBRE
    finsi
  finmientras
  TOTAL-VENDEDOR - TOTAL-VENDEDOR + IMPORTE
  escribir CODIGO-ANT, NOMBRE-ANT, TOTAL-VENDEDOR
  TOTAL-GENERAL - TOTAL-GENERAL + TOTAL-VENDEDOR
  escribir"
                 TOTAL GENERAL: ", TOTAL-GENERAL
Finprograma
```
Se obtiene un algoritmo más sencillo si se utiliza un valor CMAX, superior a todos los valores posibles de la clave, para asignarlo al campo CODIGO cuando se detecte el final de archivo:

```
Programa TOTAL-VENDEDORES
Entorno:
  VENTAS es archivo de REG-VENTA
  REG-VENTA es registro compuesto de
    CODIGO es numérico entero
    NOMBRE es alfanumérico
    DESCRIPCION es alfanumérico
    IMPORTE es numérico entero
  finregistro
  TOTAL-VENDEDOR, TOTAL-GENERAL son numéricas enteras
  CODIGO-ANT es numérica entera
  NOMBRE-ANT es alfanumérica
  CMAX es numérica entera
\star \starAlgoritmo:
  abrir VENTAS para lectura
  escribir CABECERA
  TOTAL-GENERAL \leftarrow 0
  CMAX - máximo valor
  LEER-VENTA
  mientras CODIGO < CMAX hacer
```

```
TOTAL-VENDEDOR - 0
    CODIGO-ANT - CODIGONOMBRE-ANT \leftarrow NOMBRE
    mientras CODIGO-ANT = CODIGO hacer
      TOTAL-VENDEDOR - TOTAL-VENDEDOR + IMPORTE
      LEER-VENTA
    finmientras
    ** nuptura de secuencia
    escribir CODIGO-ANT, NOMBRE-ANT, TOTAL-VENDEDOR
    TOTAL-GENERAL - TOTAL-GENERAL + TOTAL-VENDEDOR
  finmientras
  escribir"
                 TOTAL GENERAL: ", TOTAL-GENERAL
Findrograma
+ +Subprograma LEER-VENTA
Algoritmo:
  S1 ff(VENTAS)
    entonces CODIGO - CMAX
    sino
            Leer VENTAS, REG-VENTA
  finsi
Finsubprograma
```
#### 10.8. SINCRONIZACION DE ARCHIVOS

Se define como sincronización o cruce de archivos al tratamiento secuencial de dos o más archivos, que tienen al menos un campo común, con el fin de obtener todos los datos relacionados con el citado campo, cuando su valor coincida en todos los archivos, y realizar algún proceso concreto con ellos.

Se denomina clave de sincronización al campo común que se utiliza en la aplicación de sincronización, y es necesario que los archivos que intervengan estén ordenados respecto a ese campo.

Si los archivos tienen organización indexada puede utilizarse como clave de sincronización la clave primaria o cualquiera de las claves secundarias que sea común a todos ellos.

En cualquier caso, el proceso a realizar consiste en recorrer simultáneamente los archivos, haciendo avanzar el de clave menor. Cada vez que se tiene el mismo valor del campo clave en todos ellos se dice que se ha producido una sincronización, procediéndose entonces al tratamiento del total de los datos de los registros correspondientes.

El proceso se detendrá cuando se termine con la lectura de cualquiera de los archivos, puesto que no se podrá obtener ninguna sincronización posterior.

Ejemplo: Una empresa de selección de personal ha recopilado datos de solicitantes de empleo en tres archivos diferentes. Algunas personas tienen datos en los tres archivos, pero otras sólo figuran en uno o dos de ellos.

Los tres archivos son secuenciales, tienen el campo común DNI y están clasificados ascendentemente respecto a este campo. El primer archivo contiene solamente datos personales, el segundo datos académicos y el tercero datos profesionales.

Los registros tienen la siguiente estructura:

REGISTRO PERSONAL D.N.I. alfanumérico NOMBRE alfanumérico EDAD numérico entero RESTO DATOS PERSONALES alfanumérico

```
REGISTRO ACADEM!CO 
    D.N.l. alfanumérico 
    NIVEL DE ESTUDIOS caracter 
(A= Sin estudios, 8 = 8áS1COS, C = Med1os, O= Supenores) 
    RESTO DATOS ACADEMICOS alfanumérico 
REGISTRO PROFESIONAL 
    D.N. l. alfanumérico 
    SITUACION LABORAL carácter 
(A = F1jo, B = Temporal, C = Paro con subsidio, D = Paro sin subsidio)
    EXPERIENCIA booleano 
    RESTO DATOS PROFESIONALES alfanumérico
```
Se desea un programa que obtenga un listado con el ONI y el nombre de las personas con edad superior a 21 años, con nivel de estudios superiores, sin experiencia laboral y que se encuentren en paro.

#### o Organigrama:

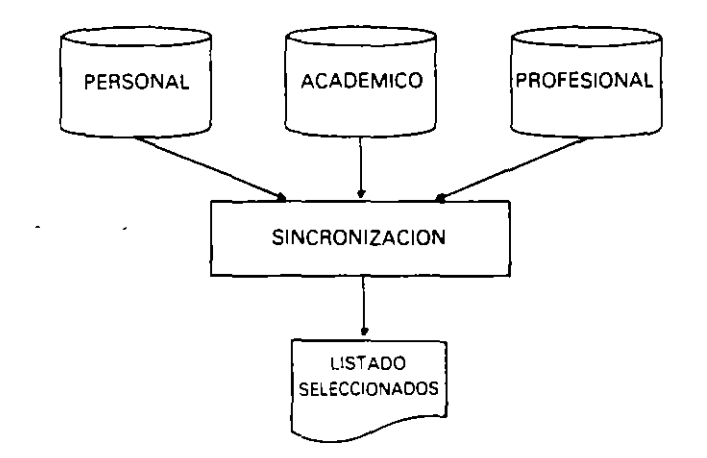

#### o Pseudocódigo:

```
Programa SELECCION 
Entorno: 
  PERSONAL es archivo de REG-PERSONAL 
  REG-PERSONAL es registro compuesto de 
    DNI1 es alfanumérico 
    NOMBRE es alfanumérico 
    EDAD es numérico entero 
    RESTO-DATOS es alfanumérico 
  finregistro 
  ACADEMICO es archivo de REG-ACADEMICO 
  REG-ACADEMICO es registro compuesto de 
    DNI2 es alfanumérico 
    NIVEL es carácter 
    RESTO-DATOS es alfanumérico 
  finregistro 
  PROFESIONAL es archivo de REG-PROFESIONAL 
  REG-PROFESIONAL es registro compuesto de 
    DNI3 es alfanumérico 
    SITUACION es carácter
    EXPERIENCIA es booleano 
    RESTO-DATOS es alfanumérico
```

```
finregistro
\bulletAlgoritmo:
  ESCRIBIR-CABECERAS
  abrir PERSONAL para lectura
  abrin ACADEMICO para lectura
  abrir PROFESIONAL para lectura
  ** podemos suponer que ninguno de los archivos es vacio
  ** lectura de los primeros registros
  Leer PERSONAL, REG-PERSONAL
  Leer ACADEMICO, REG-ACADEMICO
  Leer PROFESIONAL, REG-PROFESIONAL
  ** recorrido hasta que termine uno cualquiera de los archivos
  mientras no (ff(PERSONAL) o ff(ACADEMICO) o ff(PROFESIONAL)) hacer
    si DNI1 < DNI2 c DNI1 < DN13
      entonces
        Leer PERSONAL, REG-PERSONAL
      $100si DNI2 < DNI1 o DNI2 < DNI3
           entonces
             Leer ACADEMICO, REG-ACADEMICO
           SÍNO
             si DNI3 < DNI1 o DNI3 < DNI2
               entonces
                 Leer PROFESIONAL, REG-PROFESIONAL
               sino
                 ** sincronismo: DN1 = DN12 = DN13TRATAR-REGISTROS
                 Leer PERSONAL, REG-PERSONAL
                 leer ACADEMICO, REG-ACADEMICO
                 Leer PROFESIONAL, REG-PROFESIONAL
             finsi
         finsi
    finsi
  finmientras
  ** tratamiento de los últimos registros leidos
  si DNI1 = DNI2 y DNI1 = DNI3
    entonces TRATAR-REGISTROS
  finsi
  cerrar PERSONAL
  cennar ACADEMICO
  cerrar PROFESIONAL
Finprograma
\pm \pmSubprograma ESCRIBIR-CABECERAS
Algoritmo:
  escribir " Condiciones demandadas: "
  escript{\prime\prime}."
                    Edad: Superior a 21 años."
  escribir"
                      Nivel de estudios: Superiores."
  escribir"
                     Experiencia Laboral: No."
  escribir"
                      Situación laboral: En paro."
  escribir " Solicitantes que cumplen las condiciones demandadas: "
  escribir "D.N.I.
                            Nombre'
  escribir "------
                              \begin{array}{cccccccccc} - & & - & - & - & - & \end{array}finsubprograma
Subprograma TRATAR-REGISTROS
Algoritmo:
  si EDAD > 21 y NIVEL = "D" y
     (SITUACION = "C" o SITUACION = "D") y no EXPERIENCIA
```

```
entonces
      escribir DN11, " ", NOMBRE
  fins
Finsubprograma
```
## **EJERCICIOS RESUELTOS**

Se dispone del archivo indexado ALUMNOS que almacena información sobre los  $\mathbf{1}$ . alumnos matriculados en un centro docente. Sus registros tienen los campos.

```
NUMERO DE MATRICULA de 10 caracteres es el campo clave
NOMBRE de 30 caracteres
ESPECIALIDAD de 11 caracteres
  (DELINEACION, ELECTRONICA, INFORMATICA, QUIMICA)
CURSO de un digito (1 a 5)
```
Se desea un programa que permita actualizarlo de forma interactiva registrando los movimientos que se proporcionen por teclado, consistentes en añadir nuevos registros, suprimir otros y modificar los campos especialidad y/o curso.

#### • Codificación COBOL:

```
IDENTIFICATION DIVISION.
PROGRAM-ID. ACTUALIZACION-ALUMNOS.
ENVIRONMENT DIVISION.
INPUT-OUTPUT SECTION.
FILE-CONTROL.
    SELECT OPTIONAL ALUMNOS
      ASSIGN DISK
      ORGANIZATION INDEXED
      ACCESS RANDOM
      RECORD KEY NUM-MAT.
DATA DIVISION.
FILE SECTION.
FD ALUMNOS.
01 REG-ALUMNO.
    05 NUM-MAT
                     PIC X(10).
    05 NOMBRE
                    PIC X(30).
    05 ESPECIALIDAD PIC X(11).
    05 CURSO
                    PIC 9.
WORKING-STORAGE SECTION.
   VARIABLES.
01
    05 OPERACION
                     PICX.
    05 ESPERA
                     PICX.
    05 FIN
                     PICX.
PROCEDURE DIVISION.
PROCESO.
    OPEN I-O ALUMNOS
    MOVE "N" TO FIN
    PERFORM UNTIL FIN = "S" OR = "s"
      PERFORM PRESENTAR-MENU
      PERFORM SELECCIONAR-OPERACION
```

```
* 
PRESENTAR-MENU. 
* 
SELECCIONAR-OPERACION. 
* 
REALIZAR-OPERACION. 
* 
* 
COMPLETAR-ALTA. 
*<br>ERROR-ALTA.
• 
       PERFORM REALIZAR-OPERACION 
     END-PERFORM 
     CLOSE ALUMNOS 
     STOP RUN. 
     DISPLAY '' " ERASE 
     DISPLAY" Actualización del archivo de alumnos" 
     DISPLAY " ------------------------------------" 
     DISPLAY"
     DISPLAY " 
     DISPLAY"<br>DISPLAY"
                    2. Baja."
                    3. Modificación." 
                    DISPLAY" 4. Terrrnnar." 
     DISPLAY" Escr1ba el número de La operación a realizar:" 
       NO ADVANC ING. 
     ACCEPT OPERACION 
     PERFORM UNTIL OPERACION > "0" AND < "5"
       DISPLAY" Operación inexistente, eliJa otra:" NO ADVANCING 
       ACCEPT OPERAC ION 
     END-PERFORM. 
     EVALUATE OPERACION 
       WHEN "1" PERFORM DAR-ALTA 
       WHEN "2" PERFORM DAR-BAJA 
       WHEN "3" PERFORM MODIFICAR 
       WHEN "4" PERFORM CONFIRMAR-FIN 
     END-EVALUATE. 
 DAR-ALTA. 
     DISPLAY " " ERASE 
     DISPLAY'' Alta de alumno'' 
     DISPLAY"-------------" 
     DISPLAY" Escriba el nUmero de matricula:" NO ADVANCING 
     ACCEPT NUM-MAT 
     READ ALUMNOS
       INVAL!D KEY PERFORM COMPLETAR-ALTA 
       NOT INVALID PERFORM ERROR-ALTA 
     END-READ. 
     DISPLAY "Nombre: "NO ADVANCING 
     ACCEPT NOMBRE 
     DISPLAY " Especialidad (ELECTRONICA, etc.): " NO ADVANCING
     ACCEPT ESPECIALIDAD 
     DISPLAY " Curso (1 a 5): " NO ADVANCING
     ACCEPT CURSO 
     WRITE REG-ALUMNO.
     DISPLAY 
       "Error: ya existe un alumno con ese número de matricula." 
     DISPLAY" Pulse una tecla para continuar:" NO ADVANCING 
     ACCEPT ESPERA.
DAR-BAJA. 
     DISPLAY " " ERASE 
     DISPLAY" Baja de alumno"
```

```
• 
• 
MODIFICAR. 
• 
• 
ERROR-MODIFICACION. 
• 
     DISPLAY"-------------" 
     DISPLAY" Escr1ba el número ae matricula:'' NO ADVANCING 
     ACCEPT NUM-MAT 
     DELETE ALUMNOS 
       INVAL!D KEY PERFORM ERROR-BAJA 
     END-DELETE.
ERROR-BAJA. 
     DISPLAY 
       "Error: no existe alumno con ese número de matricula." 
     DISPLAY" Pulse una tecla para continuar:" NO AOVANCING 
     ACCEPT ESPERA.
     DISPLAY''" ERASE 
     DISPLAY" Moa1ficac1ón de alumno" 
     DISPLAY"---------------------" 
     DISPLAY " Escriba el número de matricula: " NO ADVANCING
     ACCEPT NUM-MAT 
     READ ALUMNOS 
       INVALlD KEY PERFORM ERROR-MODIFICACION 
       NOT INVAL!D PERFORM COMPLETAR-MODIFICACION 
     END-READ.
COMPETAR-MODIFICACION. 
     DISPLAY" Nombre:", NOMBRE 
     DISPLAY" Nueva especialidad (<RET> para no modiflcar):" 
       NO ADVANCING 
     ACCEPT ESPECIALlDAD UPDATE 
     DISPLAY" Nuevo curso (<RET> para no modificar):" 
       NO ADVANCING 
     ACCEPT CURSO UPDATE 
     REWRITE REG-ALUMNO.
     DISPLAY 
       "Error: No existe alumno con ese número de matrícula." 
     DISPLAY" Pulse una tecla para continuar:" NO ADVANCING 
     ACCEPT ESPERA.
CONFIRMAR-FIN. 
     DISPLAY ",Está seguro de que quiere terminar (S/N)?" 
       NO ADVANC ING 
     ACCEPT FIN.
```
2. Se dispone de un archivo secuencial denominado ARTICULOS que contiene los datos de los artículos existentes en un determinado almacén. Sus registros tienen los siquientes *campos:* 

```
CODIGO DE ARTICULO de tipo numerico entero 
DESCRIPCION de 52 caracteres 
PRECIO UNITARIO de tipo numerico real 
EXISTENCIAS de tipo numénco entero
```
Dicho archivo se desea actualizar con los movimientos habidos a lo largo de un cierto período de tiempo. los cuales se han registrado en los tres siguientes archiVos **secuenciales:** 

ALTAS.DAT. con la misma estructura que el antenor. contiene nuevos artículos que hay que añadir al primero.

BAJAS.DAT. cuyos registros contienen únicamente el campo CODIGO DE AR-TICULO y corresponden a articules que ya no se tienen en el almacen y cuyos registros han de ser eliminados del primer archivo.

MODIF.DAT. con los campos CODIGO DE ARTICULO y EXISTENCIAS. corresponde a cambios en la cantidad almacenada de algunos artículos, lo cual hay que reflejar en el primer archivo.

Los cuatro archivos estan clasificados ascendentemente por su primer campo. y los valores de este campo no se repiten en ningún archivo ni en los tres de **movimientos entre si.** 

El programa que realiza la actualización creará los archivos:

ARTINUEVO.DAT. archivo actualizado.

ERRORES.DAT con los registros correspondientes a las tres situaciones anómalas posibles<sup>·</sup> alta de un registro ya existente y baja o modificación de un registro no **existente.** 

**o** Codificación **en Pascal:** 

```
program ACTUALIZ (ARTICULOS, ALTAS, BAJAS, MODIF, ARTINUEVO, ERRORES); 
(**) 
const 
  CMAX = maxint; 
(- + )type 
  CADENA=52 = packeted array <math>[1..52]</math> of char;TIPO-ERROR= (ALTA, BAJA, MOD!); 
  REG-ART I = recor'd 
                COD-AP.T: i nteger; 
                DESCRIP: CADENA-52; 
                PRECIO : real;
                EXISTEN: integer 
              end; 
  REG-BAJAS =record 
                 COD-ART integer 
              end; 
  REG_MODIF = record
                 COD-ART: 1nteger; 
                 EXISTEN: integer 
              end; 
  REG-ERROR = record 
                 COD-ART : integer; 
                 case ERROR : TIPO-ERROR of
                   ALTA : (DESCRIP: CADENA-52; 
                           PRECIO : real;
                           EXISTEN: integer); 
                   BAJA:();
                   MODI <EXISfEN: integer) 
              end; 
  FICH-ARTI = file of REG-ARTI;
  FICH-BAJAS = file of REG-BAJAS;
  FICH-MOD!f =file of REG-MODIF; 
  FICH-ERROR =file of REG-ERROR; 
(**) 
var 
  ARTICULOS, ALTAS, ARTINUEVO: FICH-ARTI; 
  BAJAS : FICH-BAJAS; 
  MODIF: FICH-MODIF; 
  ERRORES : FICH-ERROR; 
  R-ARTI, R-ALTA, R-NUEVO: REG-ART!; 
  R_BAJA : REG_BAJAS;
```

```
R-MOD! : REG-MODIF; 
  R-ERROR : REG-ERROR; 
(**) 
procedure ABRIR-ARCHIVOS 
  begin (*ABRIR-ARCHIVOS*} 
    assign (ARTICULOS, 'ARTICULOS.DAT');
    reset (ARTICULOS);
    assign (ALTAS, 'ALTAS.DAT'); 
    reset (ALTAS); 
    ass1gn (BAJAS, 'BAJAS.DAT'); 
    reset <BAJAS); 
    assign (MODIF, 'MODIF.DAT'>; 
    reset (MODIF);
    assign (ARTINUEVO, 'ARTINUEVO.DAT');
    rewr1te (ARTINUEVO); 
    assign (ERRORES, 'ERRORES.DAT');
    rewr i te (ERRORES) 
  end; (* ABRIR=ARCHIVOS *);
(**)prucedure LEER-ARTI; 
  begin (* LEER_ARTI *)
    if eof (ARTICULOS)
      t hen R-ART l. COD-ART : = CMAX 
      else read (ARTICULOS, R_APTI)
  end; (* LEER-ARTI *) 
( + + )procedure LEER-ALTA; 
  begin (*LEER-ALTA*) 
    i f eof (ALTAS) 
      then R-ALTA.COD-ART := CMAX 
      else read (ALTAS, R-ALTA) 
  end; (*LEER-ALTA*) 
(++)procedure LEER-BAJA; 
  beg1n (*LEER-BAJA *l 
    if eof (BAJAS)
      then R-BAJA.COD-ART := CMAX 
      else read (BAJAS, R-BAJA) 
  end; (*LEER-BAJA •> 
(++)procedure LEER-MODI; 
  begin (* LEER-MODI •l 
    if eof (MOD!Fl 
      then R-MODI.COD-ART := CMAX 
      else read (MODIF, R-MOD!l 
  end; (* LEER-MODI *) 
(**) 
procedure LEER-PRIMEROS; 
  begin (• LEER-PRIMEROS *l 
    LEER-ARTI; 
    LEER-ALTA; 
    LEER-BAJA; 
    LEER-MODI 
  end; (* LEER_PRRIMEROS *)(*)function FIN-ARCHIVOS: boolean; 
  begin (* FIN_ARCHIVOS *)
    FIN\_ARCHIVOS := (R\_ARTI.COD\_ART = CMAX) and
                     (R-ALTA.C0D-ART = CMAXl and 
                    CR-BAJA.COD-ART = CMAX) and
```
J.

```
(R_MODI.COD_ART = CMAX)end; (* FIN=ARCHIVOS*)( + + )function ALTA-MENOR : boolean;
  begin (* ALTALMENOR *)
    ALTALMENOR: = (RLALTA.CODLART < RLBAJA.CODLART) and
                  (R_ALTA.COD_ART < R_MODI.COD_ART)
  end; (* ALTA_MENOR *)(+ + )function BAJALMENOR : boolean;
  begin (* BAJA_MENOR *)
    BAJA_MENOR:= (R_BAJA.COD_ART < R_ALTA.COD_ART) and
                  (R_BAJA.COD_ART < R_MODI.COD_ART)
  end; (* BAJA-MENOR *)( + + )procedure COPIAR_ARTI;
  begin (* COPIAR-ARTI *)
    R-NUEVO := R-ARTI;
    write (ARTINUEVO, R_NUEVO)
  end; ( + COPIAR_ARTI \star)
( + \star )
procedure VER_ALTA;
( + )procedure DARLALTA;
    begin (* DAR-ALTA *)
      R = NUEVO := R = ALTA;
      write (ARTINUEVO, R_ALTA)
    end; (*) DAR-ALTA *)(++)procedure ERROR_ALTA;
    begin (*) ERROR_ALTA *)R_ERROR.COD_ART := R_ALTA.COD_ART;
      R_ERROR.ERROR := ALTA;
      R_ERROR.DESCRIP := R_ALTA.DESCRIP;
      R_ERROR.PRECIO := R_ALTA.PRECIO:
      R_ERROR.EXISTEN := R_ALTA.EXISTEN;
      write (ERRORES, R_ERROR)
    end; (* ERROR = ALTA *)(+ - )begin (* VER_ALTA *)
    if R_ALTA.COD_ART < R_ARTI.COD_ART
      then begin
             DAR-ALTA;
             LEER_ALTA
           end
      else if R_ALTA.COD_ART = R_ARTI.COD_ART
              then begin
                     ERROR_ALTA;
                    LEER_ALTA
                  end
              else begin
                    COPIAR-ARTI:
                    LEER ARTI
                  end
  end; (* VER_ALTA *)
(x*)procedure VER_BAJA;
  (++)procedure ERROR_BAJA;
    begin (* ERROR_BAJA *)
```
 $\bullet$ 

```
R_ERROR.COD_ART := R_BAJA.COD_ART;
      R-ERROR.ERROR := BAJA;write (ERRORES, R_ERROR)
    end; (* ERROR-BAJA*)(**)begin (* VERLBAJA *)
    If R_BAJA.COD_ART < R_ARTI.COD_ART
      then begin
             ERROR_BAJA;
             LEER_BAJA
           end
      else if R-BAJA.COD-ART = R-ARTI.COD-ART
             then begin
                 (* DAR BAJA *)LEER_BAJA;
                    LEER_ARTI
                  end
             else begin
                    COPIAR_ARTI;
                    LEERLARTI
                  end
  end; (* VER-BAJA *)(***)procedure VER_MODI;
(+ - )procedure MODIFICAR;
    begin (* MODIFICAR *)
      R-NUEVO := R-ARTI;
      R_NUEVO.EXISTEN := R_MODI.EXISTEN;
      WEITE (ARTINUEVO, R_NUEVO)
    end; (* MODELCAR *)(++)procedure ERROR_MODI;
    begin (* ERROR_MODI *)
      R = ERROR. COD = ART : = R = MODI. COD = ART ;
      R_ERROR.ERROR := MODI:
      R_ERROR.EXISTEN_M := R_MODI.EXISTEN;
      write (ERRORES, R_ERROR)
    end: (* ERROR_MODI*)(++)begin ( * VER_MODI *)
    if R_MODI.COD_ART < R_ARTI.COD_ART
      then begin
             ERROR_MODI;
             LEER_MODI
           end
      else if R_MODI.COD_ART = R_ARTI.COD_ART
             then begin
                    MODIFICAR;
                    LEER_MODI;
                    LEER_ARTI
                  end
              else begin
                    COPIAR_ARTI;
                    LEER_ARTI
                  end
  end: (* VER_MODI*)(**)procedure CERRAR_ARCHIVOS;
  begin (* CERRAR_ARCHIVOS *)
```
 $\overline{\phantom{a}}$ 

```
clase (ARTICULOS); 
     clase (ALTAS); 
     clase <BAJAS); 
     clase (MODIF); 
    clase (ARTINUEVO); 
     e lose (ERRORES) 
  end; (* CERRAR_ARCHIVOS *)
(**)beg1n (* ACTUALIZ *) 
  ABRIR-ARCHIVOS; 
  LEER-PRIMEROS; 
  wr i te not FIN-ARCHIVOS do 
     i f ALTA-MENOR 
       then VER-ALTA 
       else if BAJA-MENOR 
              t hen VER-BAJA 
              else VER-MODI; (* MODI MENOR *)
  CERRAR-ARCHIVOS 
end. (* ACTUALIZ *)
```
## **EJERCICIOS PROPUESTOS**

**l.** Programa que permne consultas a un archivo directo PERSONAS. de 1000 registros, por el contenido de cualquiera de sus campos o subcampos. Los campos son:

```
NOMBRE alfanumérico 
DNI alfanumérico 
DOMICILIO, con los subcampos 
  CALLE alfanumérico 
  NUMERO numérico entero 
  POBLAC 1 ON al f anumé r i e o 
  PROVINCIA alfanumérico 
  TELEFONO alfanumérico
```
La búsqueda se realizará secuencialmente. y en caso de existir repeticiones del valor buscado. se obtendrá el primer registro que lo contenga.

2. Se dispone de dos archivos secuenciales. Fl y F2. ambos con los campos:

**CLAVE alfanumérico**  RESTO DE CAMPOS

Fl y F2 están ordenados ascendentemente por el campo CLAVE. que es único en cada archivo. existiendo registros comunes a uno y otro. Programa que obtiene el archivo F. intersección de F 1 y F2, conteniendo los registros comunes una sola vez.

- 3. Programa que. dados Fl y F2 del ejercicio anterior. obtiene F3. ordenado por el campo CLAVE. con los registros de ambos que no son comunes.
- **4.** Se tiene el archivo secuencial ARTICULOS. cuyos registros contienen los campos: COD!GO DE ARTICULO, PRECIO y EXISTENCIAS. ordenado ascendentemente por el primer campo.

Se tiene también el archivo secuencial MOVIMIENTOS, con los campos: TIPO.

 $\bar{a}$ 

CODIGO DE ARTICULO. PRECIO y EXISTENCIAS. ordenado ascendentemente por el mismo campo.

El campo TIPO indica la clase de movimiento: «A» para altas. «M» para modificaciones y «B» para bajas (en este último caso sólo se utilizará el valor del campo CODIGO DE ARTICULO).

Programa que genera el archivo NARTICU LOS como actualización del archivo ARTICCLOS con el de MOVIMIENTOS.

 $\ddot{\phantom{a}}$ 

 $\hat{\boldsymbol{\lambda}}$ 

 $\ddot{\phantom{a}}$ 

 $\overline{a}$ 

 $\bar{\hat{\mathbf{v}}}$ 

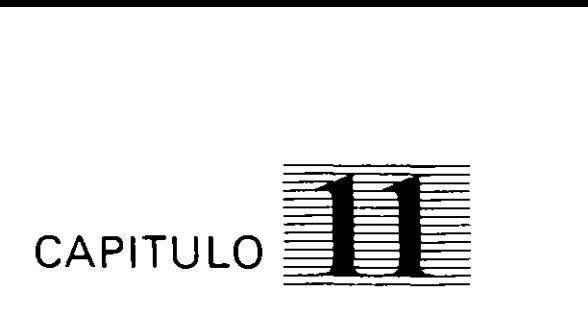

# *Estructuras de datos dinámicas*

南方 かんしゅうしゅう しゅうしゅ (音楽像) おとば あなる

**ll.l. INTRODUCCION** 

Las estructuras de datos intet nas son aquellas que restden en la memona central de la computadora. De entre ellas. las que hemos usado hasta ahora. como las tablas. pertenecen a la clase denominada estructuras de datos estaticas. las cuales se caracterizan porque su tamaño y estructura se fijan en tiempo de compilación y permanecen tralterables durante todo el tiempo que dure la ejecución del programa o subprograma en que han sido declaradas

Para un determinado tipo de problemas en los que el número de datos a tratar varía durante su proceso. las estructuras estáticas no son adecuadas porque limitan el número máximo de datos a almacenar. Por otra parte. si este número de datos decrece. se sigue ocupando el total de la memoria reservada. aunque no se utiltce.

Algunos lenguajes de programación. como el Pascal. proporciOnan una nueva clase de estructuras de datos para resolver esta cuestiÓn. Estas. denomtnadas **estructuras de datos dinámicas.** se caracterizan porque **su tamaño y estructura pueden** ser **modificados**  en tiempo de ejecución, y la única limitación respecto a su tamaño maximo viene impuesta por el tamaño de la memoria interna de la computadora.

Mediante el uso de un tipo de variables denomtnadas **punteros** se pueden crear variables dinámicas en cualquier momento de la ejecución de un programa y eltminarlas cuando ya no sean necesanas. liberando el espacio de memoria que ocupaban. Esto permite un mejor aprovechamiento de la memoria interna. que es un recurso escaso y limitado.

## **11.2. PUNTEROS Y VARIABLES DINAMICAS**

A di[erencia de las variables estáticas. las variables dinamicas no tienen nombre. Para crearlas. acceder a ellas y eliminarlas se utiltza otra variable (estática) denominada puntero.

- **Puntero:** Es una variable utilizada para almacenar la dirección de. memona o posición de una variable (dinámica) de un tipo determinado.
- Variable dimámica: Es una variable simple o estructura de datos sin nombre creada en tiempo de ejecución.

Para representar gráficamente un puntero. que almacena una dirección de memoria. se dtbujará una flecha que sale del puntero y llega a la variable dinamica apuntada.

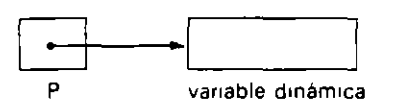

 $\sqrt{2}$ Ĝ.

La declaración de punteros y sus operaciones básicas se hace de la siguiente manera<sup>-</sup>

Declaración: NOMBRE-PUNTERO es puntero a TIPO-ELEMENTO

Esta declaración incluida en el entorno de un programa o subprograma crea una variable de tipo puntero mediante la cual podremos crear variables dinámicas y acceder **a ellas en el algoritmo.** 

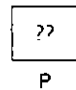

Inicialización: NOMBRE-PUNTERO - nulo

Se asigna la constante «nulo» a un puntero de cualquier tipo para indicar que no apunta a mnguna variable. Obsérvese que es diferente el hecho de que su valor sea nulo del hecho de que su valor sea indeterminado, lo que ocurre con toda variable declarada de cualquier tipo a la que no se haya asignado ningún valor.

Para representarlo gráficamente se utiliza alguna de las siguientes figuras:

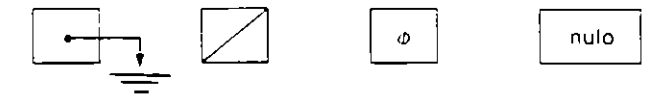

Creación de una variable dinámica: RESERVAR (NOMBRE-PUNTERO)

Mediante este procedimiento se crea una variable dinámica que está apuntada por el puntero.

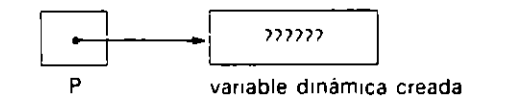

Eliminación de una variable dinámica: LIBERAR (NOMBRE-PUNTERO)

Este procedimiento hace que la variable apuntada deje de exisllr. liberando el espacio de memoria que ocupaba.

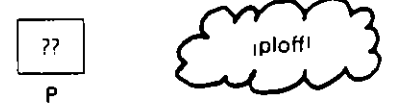

Acceso a una variable dinámica: NOMBRE-PUNTERO¡

Con el nombre del puntero, seguido de una flecha, se referencia o accede a la variable dinámica apuntada que. como ya se dijo. no tiene nombre. La variable así referenciada puede intervemr en toda operación o expresión de las permitidas para una vanable estática de su mismo tipo base (asignación. lectura. escritura. comparación. etc.).

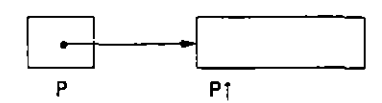

Además de las vistas. con los punteros sólo se pueden realizar otras dos operaciones: comparar dos punteros mediante el operador de igualdad para ver si apuntan a lo mismo y asignar el valor de un puntero a otro.

La expresión lógica  $P = Q$  vale CIERTO si ambos punteros apuntan a la misma variable dinámica o a nulo y FALSO en cualquier otro caso.

Es importante distinguir bien la diferencia entre las dos siguientes asignaciones, en las que intervienen dos punteros del mismo tipo base:

$$
\frac{P}{P\uparrow} \leftarrow Q\uparrow
$$

En la primera. la dirección almacenada en Q se copta en P. es dectr. se hace que el puntero P apunte a la misma variable dinámica apuntada por Q, o a nulo si fuese el caso. Sin embargo. en la segunda asignactón los punteros no cambian de valor (stguen apuntando a la misma variable dimimica que apuntaba cada uno) y el efecto productdo consiste en copiar el valor almacenado en la vanable apuntada por el puntero Q en la variable apuntada por el puntero P.

Antes:

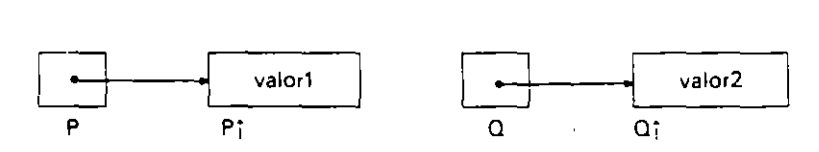

Después de  $P - Q$ :

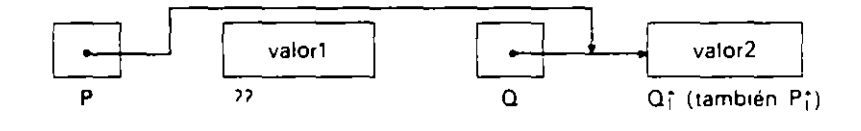

Antes:

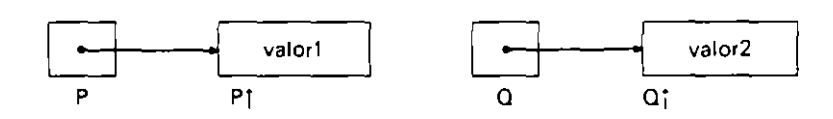

Después de P $\uparrow$   $\leftarrow$  O $\uparrow$ :

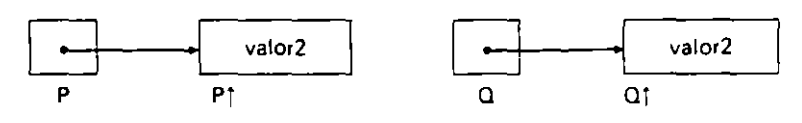

#### **o Codificación Pascal:**

A continuación se describe cómo están implementadas en este lenguaje las operaciones antes descritas.

```
Declaración: P: ^TIPO-ELEMENTO
1 nicialización: P: = ni l 
Creación de una variable dinámica: new<Pl 
Eliminación de una variable dinámica: dispose(P)
Acceso a una variable dinámica: P^
Asignaciones: P : = Q; P" : = Q"
```
## **11.3. LISTAS**

Una **lista** es una estructura de datos interna consistente en una secuencia lógtca de elementos del mismo tipo.

Se denomina **nodo** a cada uno de los elementos de la lista. Pueden ser datos simples o estructuras de datos. principalmente registros. Si se almacenan siguiendo algún criterio de ordenación. denominaremos **clave de ordenación** al campo utilizado para ello.

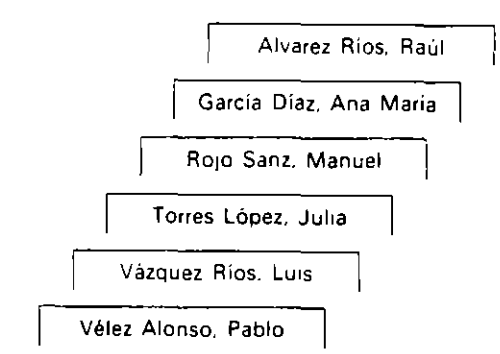

Ejemplo: Lista de los huespedes de un hotel ordenada alfabéticamente.

El acceso a los nodos de la lista. excepto al pnmero. se realiza stempre a partir del nodo anterior. y las operaciones mils frecuentes son **consultar. añadir y suprimir** nodos. además de recorrerla secuencialmente para realizar un mismo tratamiento sobre todos ellos.

Como estructura abstracta. la lista es una estructura de datos dmámica. pues el número de nodos que la forman puede aumentar y dismmuir durante su proceso. No obstante. para su implementación se puede utilizar una estructura de datos estática como la tabla, lo que impondrá algunas limitaciones en su manejo en cuanto al número máximo de nodos que puede contener, además de que la ocupación en memoria será constante.

#### 11.3.1. LISTAS DENSAS

Se denomina lista densa o contigua a aquella en que sus nodos ocupan posiciones consecutivas de la memoria.

La forma más natural de realizar este tipo de listas es por medio de la estructura de datos tabla, para la que habrá que fijar una dimensión suficientemente grande para almacenar la máxima cantidad de datos prevtsibles y. puesto que normalmente se tendrán menos datos que el máximo fijado. se le asociará una variable numerica que contenga en cada momento el número de nodos. stendo accesible únicamente la subtabla formada por las componentes desde la primera hasta la longitud registrada.

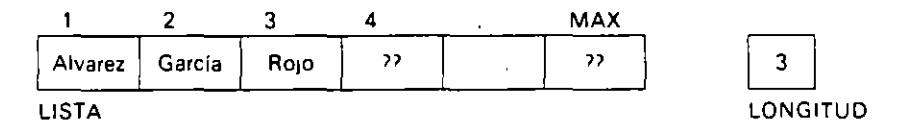

#### o Pseudocódigo:

A continuación figura la declaración de una lista y las operaciones más habituales que se realizan· sobre ella.

```
*'*Declaración 
    LISTA es tabla(MAX) de TIPO-ELEMENTO
    LONGITUD es numérica entera 
    P, 1 son numéricas enteras 
    ELEMENTO es variable de TIPO-ELEMENTO 
**Crear una lista vacía: 
    LONGITUD - 0
```

```
** Comprobac1ón de Lista vacia 
     si LONGITUD = 0 entonces \ldots**Comprobación de Lista completa 
     SI LONGITUD = MAX entonces...
**Consultar La oosic1ón de un elemento (búsaueda). 
**Se supone La Lista no vacia, 
     P = 1mientras LISTA(P) <> ELEMENTO y P < LONGITUD hacer
       P-P+1finm1entras 
     51 LISTA(P) =ELEMENTO 
       entonces "encontrado en La posición P" 
       s1no "no pertenece a La Lista" 
     f1 n si 
•• Insertar ELEMENTO en La posición P 
•• EL valor de P esta comprendido entre 1 y LONGITUD 
**Se supone La lista no completa 
     LONGITUD - LONGITUD + 1
    para I de LONGITUD a P + 1 con 1ncremento -1 hacer 
      LISTA(I) - LISTA(I = 1)
     fincara 
    LISTA(P) \leftarrow ELEMENTO•• Suprimir nodo en la posición P 
**EL valor de P está comprendido entre 1 y LONGITUD 
**Se supone La lista no vacia 
     LONGITUD- LONGITUD- 1 
     para 1 de P a LONGITUD hacer 
       LISTA(I) \leftarrow LISTA(I + 1)
     finpara 
**Tratar todos Los nodos de La Lista (recorrido secuencial) 
     para 1 de 1 a LONGITUD hacer 
       "tratar LISTA(!)" 
     finpara
```
• Codificación Pascal:

 $\bullet$ 

Se codificarán mediante subprogramas (procedimiento o función) cada una de las operaciones necesarias.

```
(*Declaraciones*) 
    TYPE 
      TIPO-LONGITUD = 0.. MAX;
      TIPO-POSICION = 1...MAX;TIPO-LISTA = RECORD 
    VAR 
      LISTA: 
                           NODO: ARRAY [TIPO-POSICION] OF TIPO-ELEMENTO; 
                           LONGITUD: TIPO-LONGITUD 
                         ENO; 
                   TIPO-LISTA;
```
 $\mathcal{L}_{\mathbf{r}}$ 

```
POSICION: TIPO-POSICION; 
      ELEMENTO: TIPO-ELEMENTO; 
      ENCONTRADO: BOOLEAN; 
(*Creación de una l1sta vacía •> 
    PROCEDURE CREAR-LISTA (VAR LISTA: TIPO-LISTA); 
    BEGIN 
      WITH LISTA DO LONGITUD: 0END; 
<,.. Comorobación de Lista vacía •l 
    fUNCTION LISTA-VACIA <LISTA: TIPO-LISTA): BOOLEAN; 
    BEGIN 
      WITH LISTA DO LISTA-VACIA : = LONGITUD = 0
    END; 
(*Comprobación de Lista completa*) 
    FUNCTION LISTA-COMPLETA <LISTA: TIPO-LISTA): BOOLEAN; 
    BEGIN 
      WITH LISTA DO LISTA-COMPLETA := LONGITUD = MAX
    END; 
(*Consultar La pOSlClÓn de un elemento*) 
(*Se suoone La l1sta no vacía*) 
    PROCEDURE CONSULTAR-ELEMENTO <LISTA: 
    BEGIN 
      WITH LISTA DO BEGIN 
        POSTCION := 1;ELEMENTO: 
                                    AR POSICION: 
TIPO-POSICION; 
                                    AR ENCONTRADO: 
BOOLEAN); 
                                                   TIPO-LISTA; 
                                                   TIPO-ELEMENTO; 
         WHILE (NODO[POSICION] <> ELEMENTO) AND (POSICION < LONGITUD)
           DO POSICION := POSICION + 1;
         ENCONTRADO := NODO[POSICION] = ELEMENTO
      END 
    END; 
(*El valor de POSICION sólo es signihcativo si ENCONTRADO= TRUE *) 
C• Insertar ELEMENTO en el lugar POSICION •) 
(*EL valor de POSICION está comprendiao entre 1 y LONGITUD+ 1 •> 
(* Se supone La lista no completa •> 
    PROCEDURE INSERTAR-ELEMENTO (VAR LISTA: TIPO-LISTA; 
                                   ELEMENTO: TIPO-ELEMENTO; 
                                   POSICION: TIPO_POSICION);
       VAR I: TIPO-POSICION; 
    BEGIN 
       WITH LISTA DO
         BEG!N 
    END; 
           LONGITUD; = LONGITUD + 1;
           FOR I := LONGITUD DOWNTO POSICION + 1 DO
             LISTA[1] := LISTA[1 - 1];
           LISTA[POSICION] := ELEMENTO
         END 
(*Suprimir el elemento del lugar POSICION •> 
(*El valor de POSICION está comprendido entre 1 y LONGITUD •> 
(*Se supone la Lista no vacia •> 
    PROCEDURE SUPRIMIR-ELEMENTO (VAR LISTA: TIPO-LISTA; 
                                   POSICION: TIPO-POSICION);
```

```
VAR !: T!PO-POS!C!ON; 
    BEG!N 
       W!TH LISTA DO 
         BEG!N 
    END; 
           LONGITUD : = LONGITUD - 1;
           FOR I := POSICION TO LONGITUD DO LISTACI3 := LISTACI + 1]
         END 
(*Tratar todos Los elementos de La Lista •> 
    PROCEDURE TRATAR-LISTA (VAR LISTA: TIPO-LISTA); 
       VAR l: T!PO_POS!C!ON; 
    BEG!N 
      WH!T LISTA DO 
    END; 
         FOR l := 1 TO LONGITUD DO 
           TRATAR-NODO (NODO[!]) 
    (*Si La lista es vacia este procedimiento no hace nada*)
```
• Codificación COBOl:

 $\ddot{\phantom{a}}$ 

Las operaciones se codificarán mediante procedimientos. Las declaraciones necesanas figurarán en la WORKING-STORAGE SECTION.

```
***Declaraciones 
01 TABLA-LISTA. 
    05 LISTA 
           OCCURS 
Long-max !NDEXED BY !. 
     05 LONGITUD PIC 9(5).
                    PIC tipo-elemento 
01 VARIABLES. 
     05 POSICION PIC 9(5).
     05 AUX P!C 9(5). 
     05 ELEMENTO PIC tipo-elemento.
     05 ENCONTRADO PIC XX.
* •• 
CREAR-LISTA. 
     MOVE O TO LONGITUD.
* ** 
CONSULTAR-ELEMENTO. 
* ** 
     SET I TO 1
     SEARCH LISTA 
       AT END 
         MOVE "NO" TO ENCONTRADO 
       WHEN LISTA(I) = ELEMENTO
         SET POSICION TO I
         MOVE "SI" TO ENCONTRADO 
     END-SEARCH. 
 INSERTAR-ELEMENTO. 
* •• 
     ADD 1 TO LONGITUD G!V!NG AUX 
     ADD 1 TO LONGITUD
     PERFORM VARYING I FROM LONGITUD BY -1 UNTIL I = POSICION
       MOVE LISTA(I - 1) TO LISTA(I)
     END-PERFORM 
     MOVE ELEMENTO TO LISTA(POSICION). 
SUPRIMIR-ELEMENTO.
```

```
SUBTRACT 1 FROM LONGITUD
     PERFORM VARYING I FROM POSICION BY 1 UNTIL I > LONGITUD
       MOVE LISTA(I + 1) TO LISTA(I)
     END-PERFORM.
...TRATAR-LISTA.
     PERFORM VARYING I FROM 1 BY 1 UNTIL I > LONGITUD
       PERFORM TRATAR-NODO
     END-PERFORM.
```
#### 11.3.2. LISTAS ENLAZADAS

Se denomina lista enlazada o encadenada a aquella en que la secuencia lógica de sus elementos viene determinada por un campo de enlace que posee cada uno de los nodos para conectarse con el que le sigue.

Por tanto, sus nodos pueden ocupar posiciones no consecutivas de la memoria. A cada nodo se accede por medio del enlace del nodo anterior y existe un enlace especial, externo a la lista, para acceder a su primer nodo.

El acceso a una lista enlazada puede compararse a lo que hacemos cuando necesitamos realizar alguna gestión con la administración: Llegamos al primer mostrador del organismo correspondiente (el de información), de aqui nos envían al siguiente y de éste a otro (que no tienen por qué estar próximos). y así sucesivamente hasta que logramos completar la gestión.

Para la implementación de esta estructura de datos se utilizan los punteros, aunque también se podría hacer mediante tablas imponiendo las restricciones de tamaño y procesamiento va comentadas.

En una lista enlazada, realizada mediante punteros, cada nodo tendrá un campo de información y otro de enlace al siguiente nodo, y existirá un puntero externo que apuntara al primer nodo.

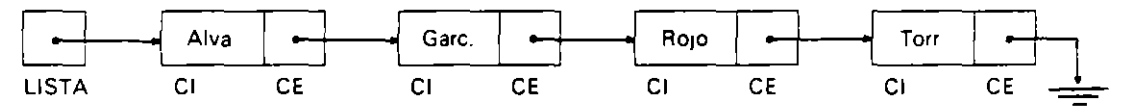

LISTA: Puntero externo que permite el acceso a la lista.

CI. Campo de información.

 $CE:$ Campo de enlace.

Todos los nodos apuntan al siguiente nodo, excepto el último, que apunta a «nulo». y todos los nodos son apuntados por el anterior, excepto el primero, que es apuntado por el puntero externo.

#### · Pseudocódigo:

Se utilizan la declaración y las operaciones de punteros enunciadas en el Aparta $d_0$  11.2.

\*\* Declaración

```
Lista es puntero a NODO
NODO es registro compuesto de
          INFO es TIPO-ELEMENTO
         SIG es puntero a NODO
       finregistro
ELEMENTO es variable de TIPO-ELEMENTO
```
```
** Crear una lista vacia
    LISTA - nulo** Comprobacion de Lista vacía
     si LISTA = nulo entonces ...
** No existe limitación en cuanto al tamaño máximo de la lista y, por tanto,
** no es necesario comprobarto.
** Consultar ELEMENTO: Se obtendrá un puntero ACTUAL al nodo que contiene
** ese valor, si está en la lista.
** Se supone la lista no vacia
    ACTUAL - LISTA
    mientras INFO de ACTUAL; <> ELEMENTO y
              SIG de ACTUALT <> nulo hacer
       ACTUAL - SIG de ACTUALT
    finmientras
     si INFO de ACTUALI = ELEMENTO
       entonces "encontrado"
                "no pertenece a la lista"
       sino
     finst
** Insertar ELEMENTO: Se inserta a continuación del nodo apuntado por
** ANTERIOR, si este puntero vale nulo significa que ha de insertarse al
** comienzo.
     RESERVAR (AUX) ** se crea un nuevo nodo
     INFO de AUX; - ELEMENTO
     s1 ANTERIOR = nulo
              ** la lista está vacía o se inserta al comienzo
       entonces SIG de AUX; - LISTA
                LISTA - AUXsino ** la inserción es por el medio o al final
                SIG de AUXI - SIG de ANTERIORSIG de ANTERIORT - AUX
     finsi
** Suprimir ELEMENTO: Se suprime el nodo apuntado por el puntero ACTUAL.
** El puntero ANTERIOR, necesario para esta operación, señala al nodo
** anterior o a nulo si el nodo a suprimir es el primero de la lista.
** Se supone la lista no vacia.
     ST ANTERIOR = nulo
       entonces LISTA - SIG de ACTUAL;
       sino SIG de ANTERIOR; \leftarrow SIG de ACTUAL;
     finsi
    LIBERAR (ACTUAL) ** libera el espacio del nodo suprimido
     ** Tratar la lista secuencialmente
          ACTUAL - LISTA
          mientras ACTUAL <> nulo hacer
            "tratar INFO de ACTUALP"
            ACTUAL - SIG de ACTUAL<sub>1</sub>
          finmientras
```
## · Codificación Pascal·

```
(* Definiciones y declaraciones *)
     TYPE ...
       TIPO_ENLACE = ^TIPO_NODO:
       TIPO_NODO = RECORD
                       INFO: TIPO_ELEMENTO:
                       SIG: TIPO_ENLACF
                     END:
       TIPO-LISTA = TIPO-ENLACE:VAR ...
       LISTA:
                   TIPO_ELEMENTO;
       ELEMENTO: TIPO-ELEMENTO;
       ENCONTRADO: BOOLEAN;
(* Creación de una lista vacía *)
     PROCEDURE CREAR_LISTA (VAR LISTA: TIPO_LISTA);
     BEGIN
      LISTA := nilEND;
(* Comprobación de Lista vacia *)
     FUNCTION LISTALVACIA (LISTA: TIPOLLISTA): BOOLEAN;
    REGIN
      LISTA_VACIA := LISTA = nilEND:
(* Consultar ELEMENTO *)
(* Se obtendrá un puntero ACTUAL al nodo que contiene ese valor, si está en
  la lista. Si no está la variable ENCONTRADO valdrá false *)
(* Se supone la lista no vacia *)
    PROCEDURE CONSULTAR_ELEMENTO (LISTA:
                                                   TIPO-LISTA;
                                   ELEMENTO:
                                                   TIPO_ELEMENTO:
                                   VAR ACTUAL:
                                                   TIPO_ENLACE;
                                   VAR ENCONTRADO: BOOLEAN);
    BEGIN
      ACTUAL := LISTA;
      WHILE (ACTUAL^.INFO <> ELEMENTO) AND (ACTUAL^.SIG <> nil)
           DO ACTUAL := ACTUAL^.SIG;
      ENCONTRADO := ACTUAL^.INFO = ELEMENTO
     END:
(* El valor de ACTUAL sólo es significativo si ENCONTRADO = true *)
(* Insertar ELEMENTO *)
(* Se inserta a continuación del nodo apuntado por ANTERIOR *)
(*) Si ANTERIOR = nil significa que ha de insertarse al comienzo *)
    PROCEDURE INSERTAR-ELEMENTO (VAR LISTA: TIPO-LISTA;
                                  ELEMENTO: TIPO-ELEMENTO;
                                  ANTERIOR: TIPO_ENLACE);
       VAR AUX: TIPO_ENLACE:
    BEGIN
      new(AUX);
      AUX^.INFO := ELEMENTO;
      IF ANTERIOR = nil
        THEN BEGIN (* lista vacía o inserción al comienzo *)
                AUX^.SIG := LISTA;
                LISTA := AUXEND
        ELSE BEGIN (* inserción por el medio o al final *)
               AUX^.SIG := ANTERIOR^.SIG;
```

```
ANTERIOR'.SIG := AUX 
              END 
       END; 
<• Suorimir un elemento •) 
C• Se suprime el nodo aountado por ACTUAL. El puntero ANTERIOR, necesario 
   para esta ooerac1ón, señala al nodo anterior o a n1L si el noao a 
  supr1mir es el primero de La L1sta •) 
C• Se suoone La lista no vacía*) 
    PROCEOURE SUPRIMIR-ELEMENTO (VAR LISTA: TIPO-LISTA; 
                                   ANTERIOR, ACTUAL: TIPO-ENLACE);
    BEGIN 
       IF ANTERIOR = n1l
         THEN LISTA:= ACTUAL'.SIG 
         ELSE ANTERIOR'.SIG := ACTUAL'.SIG; 
      dispose (ACTUAL) (• se L1bera el espacio del nodo suprimido w) 
     END; 
<• Tratar todos Los elementos de La L1sta •) 
    PROCEDURE TRATAR-LISTA (LISTA: TIPO-LISTA); 
       VAR ACTUAL: TIPO-ENLACE; 
    BEGIN 
       ACTUAL:= LISTA; 
      WHILE ACTUAL <> nil DO
         BEGIN 
           TRATAR-ELEMENTO (ACTUAL'.INFOl; 
           ACTUAL:= ACTUAL'.SIG 
         END 
    ENO;
```
## **11.4. PILAS**

Una **pila** es una lista en la que las inserciones. consultas y suprestones pueden hacerse únicamente por un extremo denominado **cima.** 

Se las denomtna listas **UFO.** siglas de la expresión inglesa *Lust* /11 *First Out* 1 último en entrar, primero en salir), y se encuentran múltiples ejemplos de esta estructura en la ,·,da diaria: Una pila de platos. una lila de coches que aparcan en un callejón stn saltda (para poder sacar uno cualqutera de ellos es necesario sacar previamente todos los que han aparcado después de él).

Esta estructura es muy útil y muy utilizada en programación de sistemas, por ejemplo para registrar las llamadas a subprogramas JUnto con sus parámetros. y. en general. stempre que se quiera recuperar una secuencia de elementos en el orden inverso al que fueron obtenidos.

Para su implementación se pueden utilizar tablas o punteros. de forma similar a como se hizo con las listas. teniendo en cuenta las caracteristicas de acceso de esta estructura.

## 11.4.1. **IMPLEMENTACION MEDIANTE TABLAS**

Una pila quedará implementada mediante una tabla **(PILA)** cuya dimensión limua el máximo número de elementos que puede contener junto con una variable numérica (CIMA) que sirve para saber en cada momento el número de elementos almacenados y también el indice del último que se metió. Además habrá que programar las operaciones meter. consultar y sacar.

Solamente estará permitido consultar o elimmar el elemento de la componente señalada por el valor de CIMA. siempre que éste no sea O. y añadir un nuevo elemento en la componente siguiente. siempre que quede espacio en la tabla.

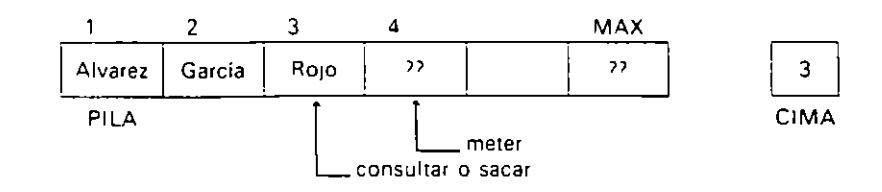

#### · Pseudocódigo:

```
** Declaraciones
```
PILA es tabla(MAX) de TIPO-ELEMENTO CIMA es numérica entera ELEMENTO es variable TIPO-ELEMENTO

\*\* Crear una pila vacia

 $CIMA = 0$ 

\*\* Comprobación de pila vacia

 $si$  CIMA =  $0$  entonces ...

\*\* Comprobación de pila completa

```
si CIMA = MAX entonces ...
```
- \*\* Meter un elemento
- \*\* Se supone que la pila no está completa

```
CIMA - CIMA + 1PILA(CIMA) - ELEMENTO
```

```
** Consultar un elemento
```
- \*\* Se supone que la pila no está vacia
- \*\* El único etemento que se puede consultar es el último que entró

```
ELEMENTO - PILA(CIMA)
```

```
** Sacar un elemento
```
- \*\* Se supone que la pita no está vacia
- \*\* El último valor metido se copia en la variable ELEMENTO y
- \*\* después se le elimina de la pila

```
ELEMENTO - PILA(CIMA)
CIMA - CIMA - 1
```

```
** Tratar todos los elementos de la pila
** Después de este tratamiento la pila queda vacia
```

```
mientras CIMA > 0 hacer
 "tratar PILA(CIMA)"
  CIMA - CIMA - 1finmientras
```
• Codificación Pascal:

```
(* Declaraciones *)
CONST
```

```
MAX = máximo-número-permitido-de-elementos;
TYPE 
  TIPO-CIMA = 0..MAX;TIPO-PILA= RECORD 
                INFO: ARRAY [1..MAX] OF TIPO-ELEMENTO;
                CIMA: TIPO-CIMA 
              END; 
VAR 
  PILA: TIPO-PILA; 
  ELEMENTO: TIPO-ELEMENTO; 
(*Crear una pila vacía*) 
PROCEDURE CREAR-PILA (VAR PILA: TIPO-PILA); 
BEGIN 
 WITH PILA DO CIMA: = 0END; 
(*Comprobación de pi La vacía*) 
FUNCTION PILA-VAC!A (PILA: TIPO-PILA>: BOOLEAN; 
BEGIN 
  WITH PILA DO PILA-VACIA := CIMA = 0
END; 
(* Comorobación de p1la completa*) 
FUNCTION PILA-COMPLETA (PILA: TIPO-PILA): BOOLEAN; 
BEGIN 
  WITH PILA DO PILALCOMPLETA := CIMA = MAX
END; 
(* Meter un elemento *)
(*Se supone que la p1la no está completa •> 
PROCEDURE METER (VAR PILA: TIPO-PILA; ELEMENTO: TIPO-ELEMENTO); 
BEGIN 
  WITH PILA DO BEGIN 
    CIMA := CIMA + 1;INFO[CIMAl :=ELEMENTO 
  END 
END; 
(*Consultar un elemento*) 
C* Se supone que La pi La no está vacía*) 
(*La pi La no se modlf1ca •) 
PROCEDURE CONSULTAR (PILA: TIPO-PILA; VAR ELEMENTO: TIPO-ELEMENTO); 
BEGIN 
  W!TH PILA DO 
    ELEMENTO := INFO[CIMA]
END; 
(*Sacar un elemento*) 
(*$@supone oue La p1la no está vacía •> 
PROCEDURE SACAR (VAR PILA: TIPO-PILA; VAR ELEMENTO: TIPO-ELEMENTO); 
BEGIN 
  WITH PILA DO BEGIN 
    ELEMENTO:= !NFO[C!MA]; 
    CIMA := CIMA - 1END 
END; 
(*Tratar todos Los elementos de La pila*) 
(*La p1La quedará vacia •>
```

```
PROCEDURE TRATAR-PILA (VAR PILA: TIPO-PILA):
BEGIN
  WITH PILA DO
    WHILE CIMA > 0 DO BEGIN
      TRATARLELEMENTO (INFOLCIMA]);
      CIMA := CIMA - 1
    END
END:
```
La codificación en COBOL se deja al lector como ejercicio.

## 11.4.2. IMPLEMENTACION MEDIANTE PUNTEROS

Se representa con una lista enlazada en la cual todas las inserciones, consultas o supresiones se realizan al comienzo de la misma por medio del puntero PILA que señala la cima de la pila.

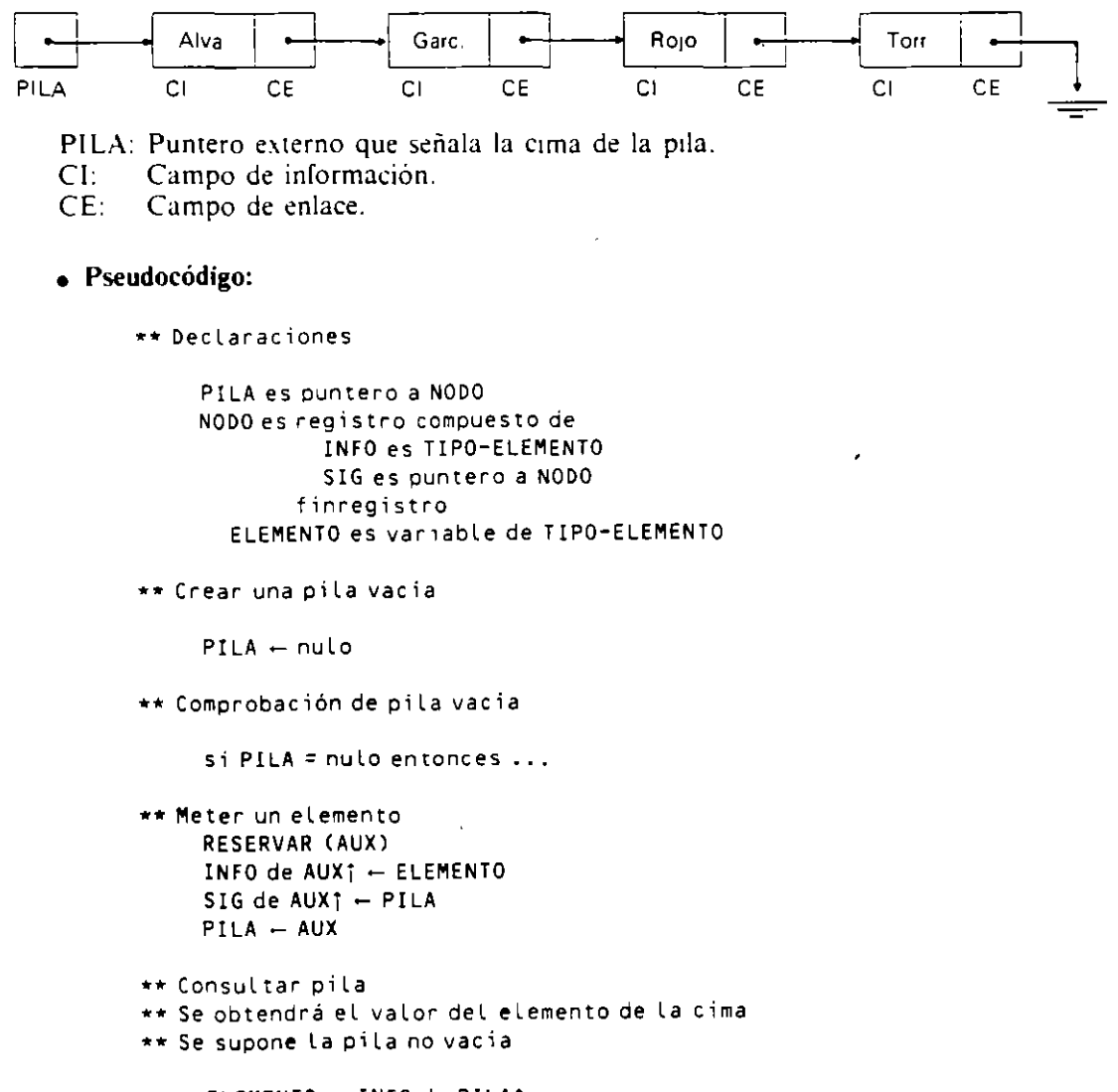

```
ELEMENTO - INFO de PILAT
```

```
** Sacar un elemento
```

```
**Se supone La pi La no vacia 
**El valor ae La c1ma suprim1do queda copiado en ELEMENTO 
     ELEMENTO \leftarrow INFO DE PILA;
     AUX - PILAPILA- SIG de PILA' 
     LIBERAR (AUX) 
...... Tratar todos Los elementos de La p1 La 
...... Desoués de este tratam1ento la pl La queda vacia 
    mientras PILA<> nulo hacer 
       "tratar INFO DE PILAj" 
        AUX - PILAPILA - SIG de PILAj
        LIBERAR CAUX) 
     finmientras
```
La codificación en lenguaje Pascal de estos procedimientos se deja al lector como **ejerCICIO.** 

## **11.5. COLAS**

L'na cola es una lista en la que las inserciones se realizan por uno de sus extremos. llamado FINAL. y las supresiones por el otro. llamado FRENTE.

Se denominan listas **FIFO.** siglas de *Firsc* /11 *Firsc Ouc* (primero en entrar. primero en salir). y se corresponden con los multiples ejemplos existentes en la realidad de colas de espera: Una cola de personas a la entrada de un cine, una cola de automoviles en un túnel de lavado automático, etc.

En programación de sistemas son de gran aplicación para establecer la astgnacion de recursos compartidos por varios procesos o usuarios (colas de trabajos de impresión para una determinada impresora. colas de petición de acceso a un determtnado archivo. etc.).

## **11.5.1. 11\IPLEMENTACION MEDIANTE TABLAS CIRCULARES**

Una cola se puede representar mediante una tabla (COLA) y dos variables numéricas (FRENTE y FINAL) para indicar las componentes primera y última. Por ejemplo, si se añaden elementos de izquierda a derecha. se ira incrementando la variable FINAL. y para suprimirlos se hara por el extremo opuesto. es decir. incrementando la variable FRENTE.

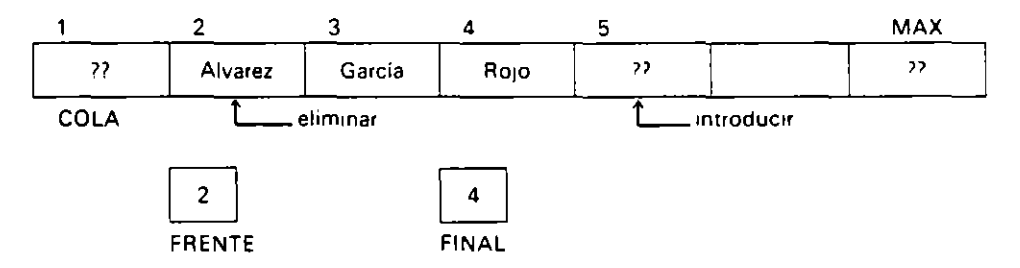

Esta implementación presenta el inconveniente de que puede ocurrir que la variable FINAL llegue al valor máximo de la tabla MAX, con lo cual no se pueden seguir añadiendo elementos a la cola. aun cuando queden posiciones libres a la izquierda de la posición FRENTE.

ž.

l!na solución a ello seria mantener fijo a 1 el valor de FRENTE. haciendo un desplazamiento de una posición para todas las componentes ocupadas cada vez que se haga una supresión. Esta solución tiene el inconveniente del tiempo necesario para los desplazamientos.

La solución que consideramos mejor, en cuanto a aprovechamiento de memoria y tiempo de proceso, consiste en la utilización de una tabla circular, esto es, una tabla en la que se considera que la componente primera  $(1)$  sigue a la componente última  $(\text{MAX})$ . De esta manera, sin realizar desplazamientos de las componentes, cuando la variable FINAL ha alcanzado el valor MAX y se desean añadir nuevos elementos, se hará a  $c$ ontinuación, es decir, en las componentes primera y sucesivas, siempre que estén libres.

Se tendrá una cola vacía siempre que FRENTE  $=$  FINAL y, para distinguir esta situación de la cola completa. consideraremos que la variable FRENTE señala siempre la posición libre antenor al primer elemento de la cola.

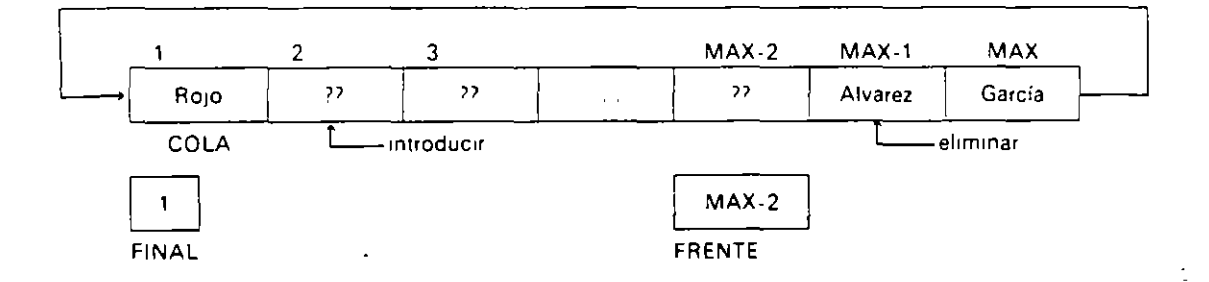

El incremento de las variables FRENTE y FINAL. que hay que realizar cada vez que se produzca· una supresión o mserción. se hara de la siguiente manera:

```
si VARIABLE = MAX
   entonces VARIABLE \leftarrow 1
   sino VARIABLE + VARIABLE + 1
fi ns i
```
O de esta otra manera equivalente. utilizando el operador mod que calcula el resto entero por defecto:

VARIABLE  $\leftarrow$  VARIABLE mod MAX + 1

• **Pseudocódigo:** 

•• **Declaraciones** 

COLA es tabla(MAX) de TIPO-ELEMENTO **FRENTE, FINAL son numericas enteras**  ELEMENTO es variable TIPO-ELEMENTO

**\*\*Crear una cola vacia** 

 $FRENTE - MAX$  $FINAL - MAX$ 

\*\* **Compraba e ión de cola va e i a** 

**si FRENTE= FINAL entonces** 

```
**Comprobación de cola completa 
     si FRENTE = FINAL mod MAX + 1 entonces \ldots** Introducir un elemento
**Se supone que La cola no está completa 
     FINAL - FINAL mod MAX + 1COLA(FINAL) - ELEMENTO**Consultar un elemento 
•• Se supone aue La cola no está vacía 
** El único elemento que se puede consultar es el primero que entró
     ELEMENTO - COLA(FRENTE mod MAX + 1)
** EL1minar un elemento 
**Se supone au~ la cola no está vacía 
     FRENTE \leftarrow FRENTE mod MAX + 1
**Tratar todos los elementos 
**Después ce este tratam1ento La cola queda vacia 
     mientras FRENTE<> FINAL hacer 
       "tratar COLA(fRENTE mod MAX + 1)" 
       FRENTE \leftarrow FRENTE mod MAX + 1
     finm1entras
```
Las codificaciones en COBOL y Pascal se dejan al lector como ejercicio.

## 11.5.2. IMPLEMENTACION MEDIANTE PUNTEROS

Una cola se representará mediante una lista enlazada en la que se utilizarán dos punteros. FRENTE y FINAL. para señalar los nodos frente y final de la cola.

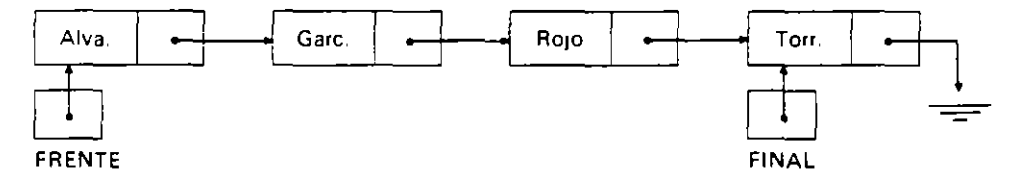

## o Pseudocódigo:

```
**Declaraciones 
     NODO es reg1stro compuesto de 
               INFO es TIPO-ELEMENTO 
               SIG es Puntero a NODO 
            finregistro 
     FRENTE, FINAL son punteros a NODO 
     ELEMENTO es variable de TIPO-ELEMENTO 
**Crear una cota vacia 
     FRENTE - nulo
     FINAL \leftarrow nulo
```

```
** Comprobac1ón de cola vacia 
     si FRENTE = null0 entonces ...
**Introducir un elemento 
     RESERVAR (AUX)
     INFO oe AUX; \leftarrow ELEMENTO
     SIG ae AUX<sub>1</sub> \leftarrow nulo
     si FINAL= nulo 
       entonces FRENTE - AUX
       sino SIG de FINAL; - AUX
     finsi
     FINAL - AUX**Consultar un elemento 
** Se supone que la cola no está vacía
     ELEMENTO - INFO de FRENTE;
       \mathbf{r}** Eliminar un elemento
**Se supone aue la cola no esta vacía 
     AUX - FRENTEFRENTE \leftarrow SIG de FRENTE;
     si FRENTE= nulo 
      entonces FINAL - nulo
     finsi 
     LIBERAR (AUX)
**Tratar todos los eLementos de La cola 
**Después de este tratamiento la cola aueda vacia 
     mientras FRENTE<> nulo hacer 
        AUX - FRENTEFRENTE \leftarrow SIG de FRENTE;
       "tratar INFO de Aux¡" 
        LIBERAR (AUX)
     finmientras
```
La codificación en Pascal se deja al lector como ejercicio.

## 11.6. ARBOLES

El concepto más general de estructura enlazada es el de grafo. plexo o multilista. consistente en un conjunto de nodos y un conjunto de enlaces entre ellos Un caso particular de esta estructura es el árbol. una estructura dmámica que por su gran utilidad en el ámbito de la programación expondremos a continuación. aunque sin entrar en detalle debido a su gran extensión y complejidad.

Esta estructura se usa principalmente para representar aquellos datos que mantienen una relación jerárquica entre si. como pueden ser un árbol genealógico. una estructura jerárquica de almacenamiento de archivos. etc.

## 11.6.1. CONCEPTOS Y DEFINICIONES

Un árbol A es una estructura que consiste en un conjunto finito de elementos llamados nodos. tales que:

a) A es vacio, o

b) A contiene un nodo especial r. llamado raíz de A, y los restantes nodos de A forman *n* conjuntos disjuntos  $A_1, A_2, \ldots, A_n$ , que son asimismo árboles de raíces  $a_1, a_2, \ldots, a_n$ 

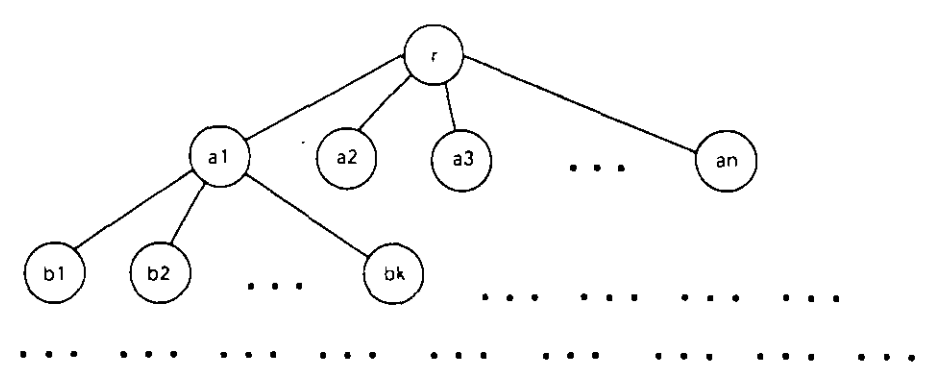

El número de subárboles de un nodo se denomina grado del nodo. El grado de un árbol es el máximo grado de todos sus nodos. Los nodos de' grado cero se denominan hojas o nodos terminales. Las raíces de los subárboles de un nodo *x* son los hijos de *x*, a *x* se le llama padre. Los hijos del mismo padre se dice que son hermanos. Se denominan antecesores de un nodo a todos los nodos que están en el camtno que va desde la raíz al nodo. Una rama es un camino desde la raíz a una hoja. El nivel de un nodo se define así el nivel de la raíz es 1: si un nodo tiene nivel *n*, sus hijos tienen nivel  $n + 1$ . La altura o profundidad de un árbol es el máximo nivel de todos sus nodos. Se denomina bosque al conjunto formado por dos o más árboles.

Ejemplo:

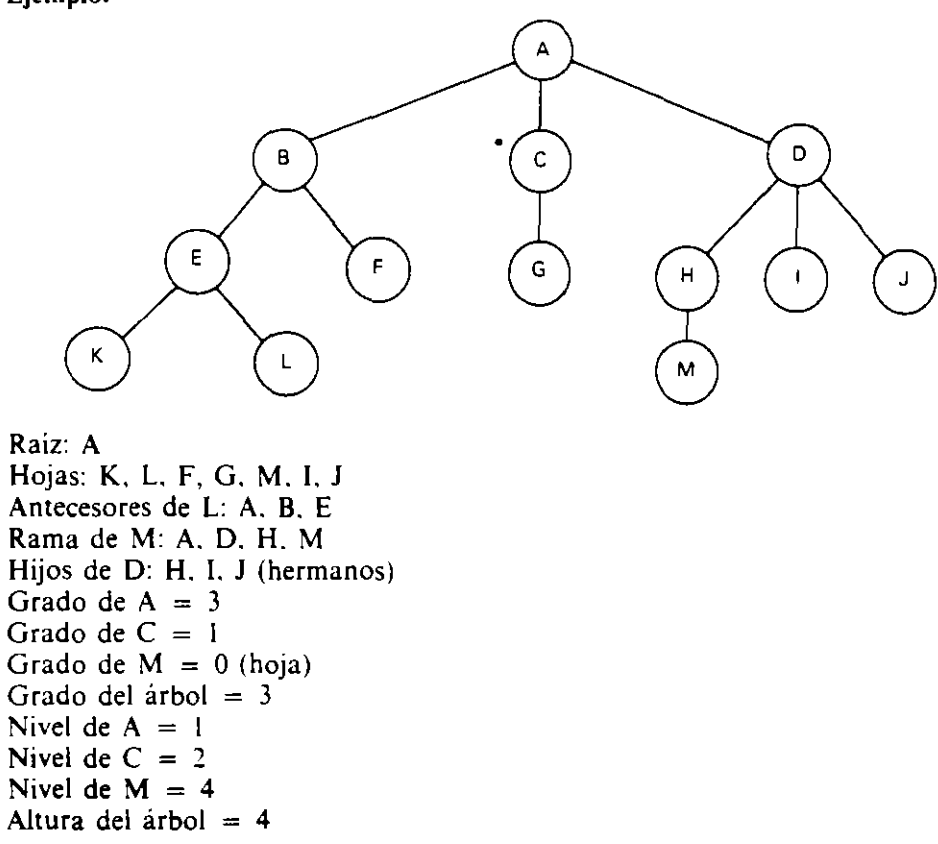

Los árboles n-arios (de grado n) no se suelen utilizar en la práctica debido a la complejidad de su definición y su manejo: por otra parte, es bastante fácil transformarlos en árboles binarios que mantengan la jerarquía y principales propiedades, siendo estos últimos más fáciles de tratar.

## **11.6.2. ARBOLES BINARIOS**

Son árboles de grado 2, es decir, cada uno de sus nodos puede tener dos hijos como máx1mo. los cuales. si existen. se denominan **hijo izquierdo e hijo derecho.** 

#### **Ejemplo:**

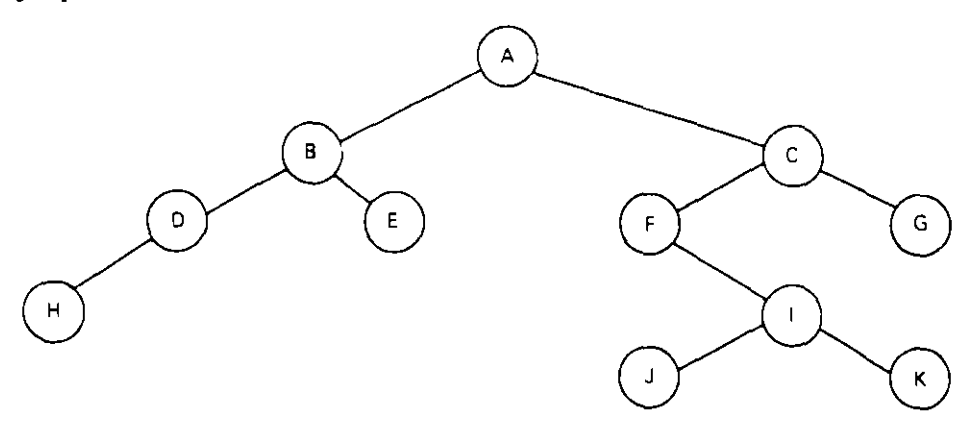

Se dice que un árbol binario es **equilibrado** s1 para todos sus nodos la altura de sus dos subarboles se diferencia en uno como máximo.

Un árbol binario **completo** es aquel en que todos sus nodos. excepto las hojas. llenen exactamente dos hijos.

Para la representación de árboles binarios se pueden utilizar listas enlazadas con dos punteros en cada nodo. o tablas. teniendo en cuenta que será necesario utilizar una dimensión suficiente para almacenar todos sus nodos.

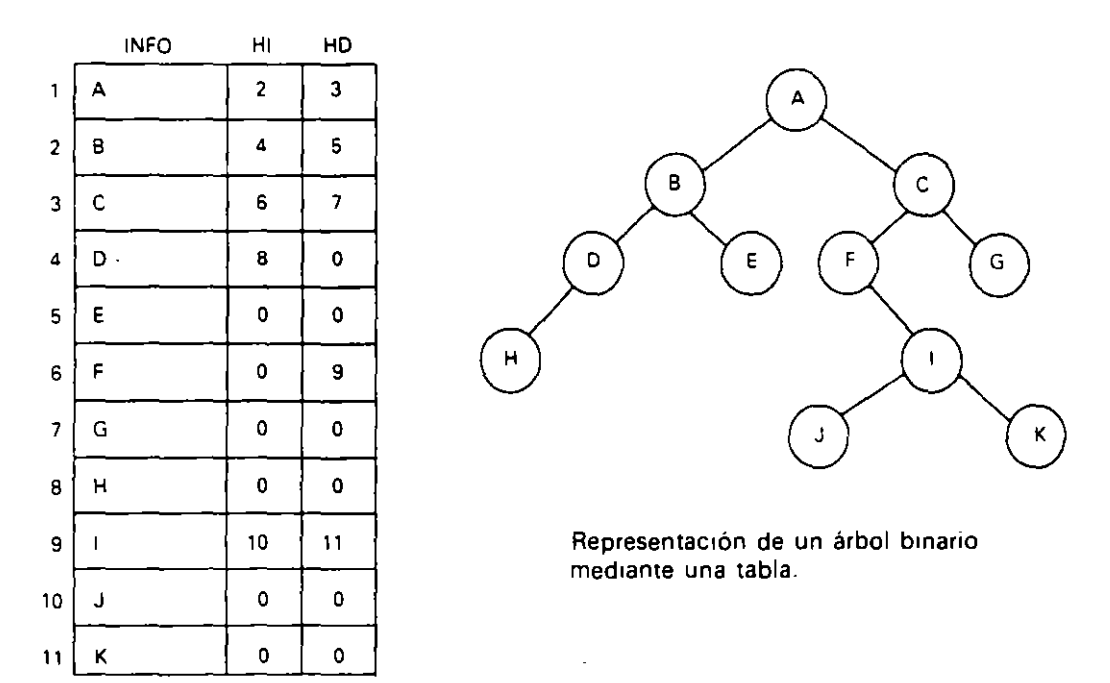

## **11.6.3. REPRESENTACION MEDIANTE TABLAS**

Una primera representación consiste en utilizar una tabla en la que cada componente conuene un campo de mformación y dos campos numencos para indicar la posición de las componentes en que están sus hijos izquierdo y derecho, respectivamente (el valor 0 indica que no tiene hijo). Véase figura en página anterior.

Otra posible representación consiste en utilizar una tabla en la que solamente se almacena la información. La raíz ocupará la posición 1, y para cada nodo situado en la posición *i*, sus hijos izquierdo y derecho ocuparán las posiciones  $2 * i$  y  $2 * i + 1$ . **respectivamente.** 

Teniendo en cuenta que para un árbol binano de altura *n* se necesitarán *2"-* <sup>1</sup> componentes (máximo número de nodos= árbol lleno). el árbol antenor se puede **representar de la siguiente manera:** 

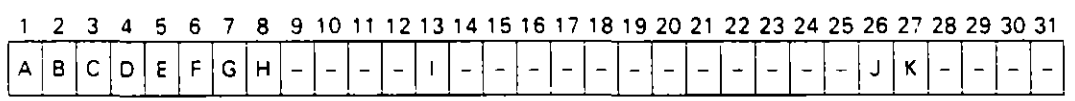

## **11.6.4. REPRESENTACION MEDIANTE PLINTEROS**

Cada nodo del árbol contendrá un campo de información y dos punteros para enlazarse con sus hijos izquierdo y derecho. El acceso al árbol se realiza mediante un puntero externo al nodo raiz.

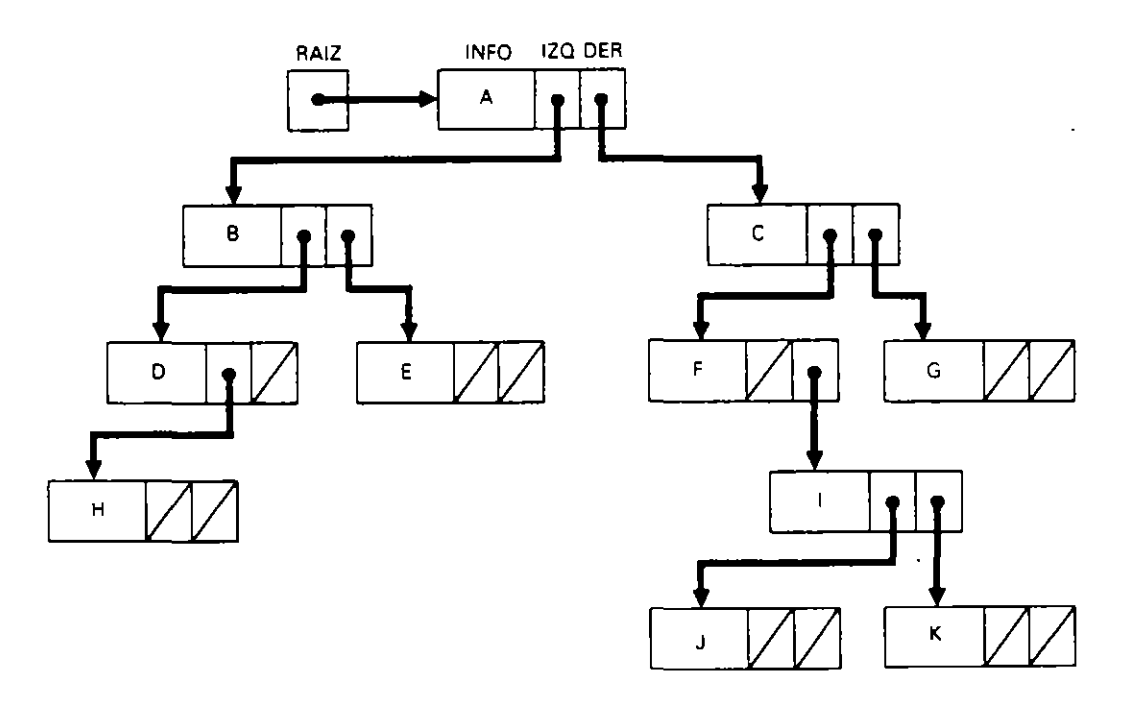

## **11.6.5. TRANSFORMACION DE ARBOLES N-ARIOS EN BINARIOS**

Un árbol n-ario se representa mediante un árbol binario de la siguiente manera:

- l. La raiz del árbol-binario es la raiz del árbol n-ario.
- 2. Dado un nodo cualquiera *x* del árbol n-ario. le corresponde un nodo *k* en el árbol binario tal que:
- **o** El hijo izquierdo de *k: k,.* es el hijo mayor !hijO más a la izquierda) del nodo *x* en el árbol *n*-ario.
- **•** El hijo derecho de *k*:  $k_d$  es el hermano siguiente al nodo  $x$  en el árbol *n*-ario

## **Ejemplo:**

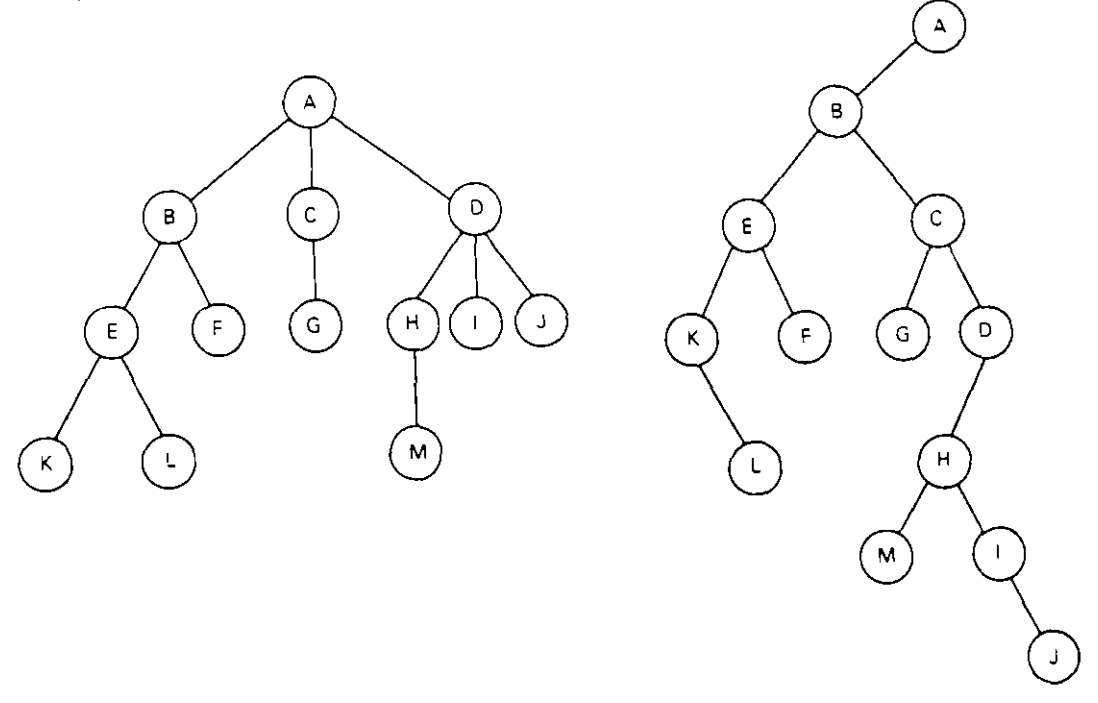

## **1 1.6.6. RECORRIDOS DE UN ARBOL BINARIO**

Hay muchos procesos y algoritmos habituales que utilizan la estructura de árbol binario. *y* una de las operaciones que más frecuentemente hay que realizar sobre ellos es recorrerlos. de forma que se consulten todos los nodos. pero solamente una vez. Para ello basta tratar cada nodo y sus subárboles de la misma forma.

Los principales recorridos son **preorden. inorden y postorden.** que se definen a conti**nuación.** 

#### **o Recorrido en preorden. (RID).**

- l. Se consulta la raíz.
- 2. Se recorre el subárbol izquierdo en preorden.
- 3. Se recorre el subárbol derecho en preorden.

#### **o Recorrido en inorden (IRD).**

- l. Se recorre el subárbol izquierdo en inorden.
- 2. Se consulta la raiz.
- *3* Se recorre el subárbol derecho en inorden.

## **o Recorrido en postorden (IDR).**

- l. Se recorre el subárbol izquierdo en postorden.
- 2. Se recorre el subarbol derecho en postorden.
- 3. Se consulta la raíz.

Los nombres preorden. inorden y postorden provienen de la correspondencia natural que existe entre los recorridos y la obtención de las notaciones prefija, infija y postfija de una expresión representada mediante un árbol binario.

Ejemplo: Sea la expresión numérica representada mediante el siguiente árbol binario.

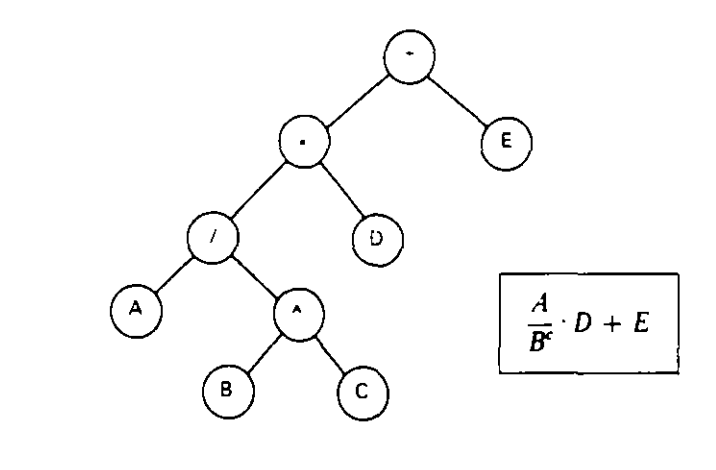

Preorden: + + / A ^ B C D E  $In order: A/B \land C \star D + E$ Postorden:  $AB C^* / D * E +$ 

## **11.6.7. ARBOlES BINARIOS DE BUSQUEDA**

Un tipo especial de :irbol binario es el denominado **árbol binario de búsqueda.** en el que para cualquier nodo su valor es superior a los valores de los nodos de su subárbol izquierdo e inferior a los de su subárbol derecho.

La definición de árbol binario de busqueda se puede formalizar de la siguiente **manera:** 

- l. Todo subárbol de un árbol binario de búsqueda es un árbol binario de búsqueda.
- 2. Para todo nodo i del subárbol izquierdo de un árbol binario de búsqueda de raíz r se cumple que  $i < r$ .
- 3. Para todo nodo *d* del subárbol derecho de un árbol binario de búsqueda de raíz *r* se cumple que  $r < d$ .

## **Ejemplo:**

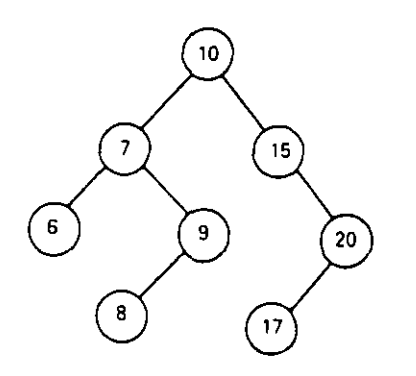

la utilidad de este árbol se refiere a la eficiencia en la búsqueda de un nodo. ya que en la comparación con uno cualquiera de ellos podemos despreciar la mitad del subárbol correspondiente (igual que se hace en la búsqueda binaria en una tabla).

ASimismo. por med1o de árboles binarios de búsqueda. se obtienen los algoritmos de ordenación más rápidos.

En estos arboles la secuencia ordenada de sus nodos se obtiene mediante un recorrido **en morden.** 

# **EJERCICIO RESUELTO**

**l.** *Programa para gestionar la lista de personas alojadas en un hotel. con las siywenres cand* **Icivnes.** 

El hotel dispone de *200* habitaciones. numeradas de 1 a *200.* 

Para cada solicitud de aloJamiento de una persona se le asigna la habitación libre de **número menor.** 

El programa debe incluir. mediante un menú. las siguientes opciones:

- Ocupar una habitación.
- Depr la habitación.
- Consultar el número de habitación ocupada por un huésped.
- Consultar el nombre del ocupante de una habitación.
- Visualizar la lista de todos los huéspedes.
- Visualizar la lista de las habitaciones libres.

La estructura de datos elegida para la representación de la ocupación es la de lista densa. con los campos NOMBRE del huésped y NUMERO de habitación.

Para el control de las habitaciones libres se utiliza un vector. LIBRES. de *200*  componentes de 11po booleano.

#### • **Pseudocódigo:**

```
Programa GESTION-OE-OCUPACION 
Entorno: 
  HUESPEOES es tabla CZOOJ de 
    reg1stro compuesto de 
      NOMBRE es alfanumérica 
      NUMERO es numérico entero 
    f1nregistro 
  NUMERO-HUESPEDES es numérica entera 
  LIBRES es tabla (200) booleana
  HUESPED es alfanumérica 
  OPERACION, NUM-HAB, POSICION, 1 son numéricas enteras 
  ENCONTRADO es booleana 
  FIN es alfanumérica 
* * 
Algoritmo: 
  INICIALIZAR-OCUPACION 
  FIN - "N"mientras FIN<> "S" y FIN<> "s" hacer 
    PRESENTAR-MENU 
    SELECCIONAR-OPERACION 
    REALIZAR-OPERACION 
  finmientras 
fi~...:rograma
```

```
Subprograma INICIALIZAR-OCUPACION
Algoritmo:
  ** Crear Lista vacia
  NUMERO-HUESPEDES - 0
  ** Inicializar vector de habitaciones libres
  para NUM-HAB de 1 a 200 hacer
    ITERES (NUM-HAB) - CIERTO
  finnara
  Finsubprograma
\star +
Subprograma PRESENTAR-MENU
Algoritmo:
  escribir<sup>"</sup>
               Gestion de la ocupación del hotel"
  \mathsf{escribir} "
               escribir "1, Ocupar habitación."
  escribir " 2. Dejar habitación."
  escribir "3. Consultar por nombre de huésped."
  escribir " 4. Consultar por número de habitación."
  escribir " 5. Visualizar lista de huespedes."
  escribir "6. Visualizar lista de habitaciones libres."
  escribir "7. Terminar el programa."
  escribir"
                          Elija la operación a realizar: "
Finsubprograma
\ddot{\phantom{1}}Subprograma SELECCIONAR-OPERACION
Algoritmo:
  leer OPERACION
  mientras OPERACION < 1 o OPERACION > 7 hacer
    escribir " Operación inexistente, elija otra: "
    Leer OPERACION
  finmientras
Finsubprograma
\sim \simSubprograma REALIZAR-OPERACION
Algoritmo:
  opción OPERACION de
    1 hacer OCUPAR-HABITACION
    2 hacer LIBERAR-HABITACION
    3 hacer CONSULTAR-NOMBRE
    4 hacer CONSULTAR-NUMERO
    5 hacer LISTAR-HUESPEDES
    6 hacer LISTAR-LIBRES
    7 hacer CONFIRMAR-FINAL
  finopción
Finsubprograma
\star \starSubprograma OCUPAR-HABITACION
Algoritmo:
  si NUMERO-HUSPEDES = 200
    entonces
      escribir "No es posible por ocupación total."
    S100escribir " Escriba el nombre del nuevo huésped: "
      Leer HUESPED
      BUSCAR-HABITACION
      escribir " Se le asigna la habitación núm. ", NUM-HAB
      NUMERO-HUESPEDES - NUMERO-HUESPEDES + 1
      NOMBRE (NUMERO-HUESPEDES) - HUESPED
      NUMERO (NUMERO-HUESPEDES) ← NUM-HAB
      LIBRES(NUM-HAB) - FALSO
```

```
finsi
Finsubprograma
\star +
Subprograma BUSCAR-HABITACION
Algoritmo:
  NUM-HAB - 1mientras no LIBRES (NUM-HAB) nacer
    NUM-HAB - NUM-HAB + 1
  finmientras
Finsupprograma
\Delta \sim 10^{-1}Supprograma LIBERAR-HABITACION
Algoritmo:
  S1 NUMERO-HUSPEDES = 0
    entonces
      escribir "No es posible, no hay ningún huésped"
    sino
      escribir "Escriba et nombre det huésped: "
      Leer HUESPED
      BUSCAR-HUESPED
      S1 ENCONTRADO
        entonces
           escribir "Queda libre la habitación núm. ",
             NUMERO (POSICION)
          LIBRES (NUMERO (POSICION)) - CIERTO
           NUMERO-HUESPEDES - NUMERO-HUESPEDES - 1
           para I de POSICION a NUMERO-HUESPEDES hacer
             HUESPEDES (I) \leftarrow HUESPEDES (I + 1)
           finpara
         sino
           escribir "Ese nombre no está en la lista de huéspedes"
      finsi
  f<sub>1051</sub>
Finsubprograma
\star \starSubprograma BUSCAR-HUESPED
Algoritmo:
  POSTCION - 1mientras NOMBRE (POSICION) <> HUESPED y
            POSICION < NUMERO-HUESPEDES hacer
    POSITION \leftarrow POSICION + 1
  finmientras
  ENCONTRADO \leftarrow NOMBRE (POSITION) = HUESPEDFinsubprograma
* *
Subprograma CONSULTAR-NOMBRE
Algoritmo:
  si NUMERO-HUESPEDES = 0
    entonces
      escribir "No es posible, no hay ningún huésped"
    sino
      escribir " Escriba el nombre del huésped: "
      Leer HUESPED
      BUSCAR-HUESPED
      si ENCONTRADO
        entonces
           escribir "Su habitación es la núm. ", NUMERO (POSICION)
        sino
          escribir "Ese nombre no está en la lista de huéspedes"
      finsi
```
 $\bar{L}$ 

```
finsi
Finsubprograma
\pmSubprograma CONSULTAR-NUMERO
Algoritmo:
  S<sub>1</sub> NUMERO-HUESPEDES = 0
    entonces
      escribir "No es posible, no hay ningún huésped"
    5100escribir " Escriba el número de habitación: "
      Leer NUM-HAB
      BUSCAR-NUM-HAB
      Si ENCONTRADO
        entonces
          escribir "Está alojado el Sr. ", NOMBRE (POSICION)
        sino
           escribir "Esa habitación no está ocupada"
    finsi
  finsi
Finsubprograma
\star \starSubprograma BUSCAR-NUM-HAB
Algoritmo:
  POSITION - 1mientras NUMERO (POSICION) <> NUM-HAB y
           POSICION < NUMERO-HUESPEDES hacer
    POSICION - POSICION + 1
  finmientras
  ENCONTRADO - NUMERO (POSICION) = NUM-HAB
Finsubprograma
\pm 1.4
Subprograma LISTAR-HUESPEDES
Algoritmo:
  si NUMERO-HUESPEDES = 0
    entonces
       escribir "No es posible, no hay ningún huésped"
     sino
       escribir "Nombre
                                   Número de habitación"
       escribir "------
                                   -------------------"
       para I de 1 a NUMERO-HUESPEDES hacer
         escribir NOMBRE (I), " ", NUMERO (I)
       finpara
   finsi
Finsubprograma
                               \mathbf{r}\star \starSubprograma LISTAR-LIBRES
Algoritmo:
  si NUMERO-HUESPEDES = 200
    entonces
      escribir "No hay ninguna habitación libre"
    sino
      escribir "Las habitaciones libres son las siguientes: "
      para NUM-HAB de 1 a 200 hacer
         si LIBRES (NUM-HAB de 1 a 200 hacer
           entonces escribir NUM-HAB, ", "
         finsi
       finpara
  finsi
Finsubprograma
\star \star
```

```
Suborograma CONFIRMAR-FINAL 
Algornmo: 
  escnbir "¿Está seguro de aue cu1ere terminar {S/N)? ·•. 
  leer FIN 
Finsuborograma
```
# **EJERCICIOS PROPUESTOS**

- **l.** Modificar el programa del ejercicio resuello para que la lista de huéspedes se mantenga en todo momento clasificada alfabéticamente por nombre.
- **2.** Escribir el programa del ejercicio resuelto utilizando la estructura de hsta enlazada.
- 3. Dadas dos listas enlazadas de números enteros. L1 y L2. clasificadas ascendentemente. escribir un subprograma que obtenga la mezcla de las dos listas en otra hsta enlazada L.
- -'· Escribir un subprograma para mezclar las dos listas del ejercicio anterior en la primera haciendo desaparecer la segunda
- **5.** Dada la lista enlazada de números enteros **L.** clasificada ascendentemente. escnbir un subprograma para elimmar los nodos repetidos. liberando la memona corres· pondiente
- **6.** Escribir un programa para decidir si una frase es o no palíndroma (sin considerar los espacios en blanco).

**Ejemplo:** «DABALE ARROZ A LA ZORRA EL ABAD».

- **7.** Dos pilas se dicen complementarias si se representan en una misma tabla (cada una comienza en cada uno de sus extremos). Si consideramos que el total de elementos entre las dos es como máximo N. escribir las declaraciones y procedimientos para su implementación.
- 8. Una cola doble o deque (Double Queue) es una lista en la que se permiten inserciones, consultas y supresiones por ambos extremos. Escribir su implementación mediante una tabla circular.
- **9.** Escribir un deque mediante una lista doblemente enlazada (con un puntero al elemento siguiente y otro al anterior).
- **10.** Aplicar la generalización de los recorridos sobre un árbol binario para obtener la secuencia de nodos del árbol n-ario del Apartado 11.6.1.

**El** recorrido en inorden se generaliza como sigue:

- Se recorre el primer subárbol de la raíz en morden.
- Se consulta la raíz.
- $\sim$  Se recorren en inorden los subárboles de la raíz  $2^\circ$ ,  $3^\circ$ , etc.
- **11.** Escribir el árbol binario correspondiente a la expresión

 $((A + B) + C + (D + E) + F) + (G + H)$ 

## **332** METODOLOGIA DE LA PROGRAMACION

12. Obtener, a partir del árbol del ejercicio anterior, las notaciones prefija y postfija de la exprestón representada.

 $\sim 10^{-11}$ 

 $\bullet$ 

 $\bar{x}$ 

- 13. Escribir un árbol binario de búsqueda con los elementos:
	- 18. 1. 19. 5. 8. 28. 42. 36. 23. 44. 25. 34 (colóquese 28 en la raiz).

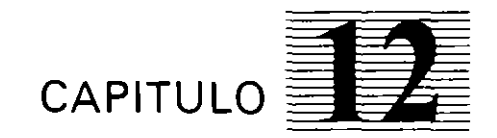

# *Tablas de decisión*

**12.1. INTRODUCCION** 

Se denomma **tabla de decisión** a una **representación tabular de la lógica de un problema. en el que se presentan •ariadas situaciones y diferentes alternativas para cada una de ellas.** 

Aparecieron a finales de los años cincuenta y su utilización fue muy extensa en la década de los sesenta. Actualmente su uso ha quedado bastante reducido. aunque su estudio es interesante. pues muestra cómo se puede abordar un determinado ttpo de problemas desde el punto de vista lógico.

Una tabla de decisión es. por tanto:

- Una herramienta para el análisis de problemas.
- Un elemento de comunicación dentro de la jerarquía informática.
- Una representación de problemas que facilita la codificación de los mismos.
- Un instrumento que facilita la detección de errores u omisiones.

Existen programas específicos para tablas de decisión que contienen InStrucciones preparadas para la resolución de este tipo de representación de problemas.

A mvel de programación. una tabla de decisión consiste en la representación de un programa o parte del mismo. de tal forma que a partir de unos datos de entrada determinados realiza una acción de acuerdo con las condiciones del problema de que se trate.

Dos objetivos importantes en la programación de computadoras. que se deben tener siempre en cuenta. son: diseñar programas con ocupación mínima de memoria y que su tiempo de ejecución sea también el minimo posible. El proceso de resolución de una tabla de decisión lleva a conseguir los objetivos anteriores a la vez que ayuda a clarificar el problema.

Las tablas de decisión nos proporcionan. a partir del planteamiento de un problema. la poSibilidad de su codificación en un lenguaje de programación. de tal manera que la solución obtenida es la óptima.

## 12.2. ESTRUCTURA DE UNA TABLA DE DECISION

Una tabla de decisión es una representación en la que se distinguen cuatro zonas:

- **Condiciones.** Consta de un vector columna donde figuran las condiciones que intervienen en el problema. Si se establece *a priori* un orden de importancia de las mismas. las más importantes deben figurar en la parte superior y las de menor 1m portan· cia en su parte inferior.

**Acciones.** Consta de un vector columna en el que aparecen las acciones a reahzar. Si en algun caso. para un estado determinado de las condiciones. se realizan varias acciones y éstas se tienen que ejecutar en un orden preestablecido. Ggurarán en ese orden. de arnba a abajo.

- **Entrada de condiciones.** Es una matriz de tantas Glas como condiciones y columnas como situaciones distintas se puedan presentar.

- **Salida de acciones.** Matriz en la que Gguran tantas Glas como acciones y columnas como situaciOnes distintas se pueden presentar.

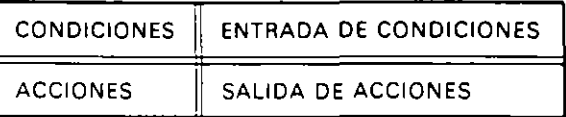

Por ejemplo. supongamos que tenemos tres condiciones que se evaluan con «se cumple» (S) o «no se cumple» (N) y tres acciones que se ejecutarán según la siguiente **representación:** 

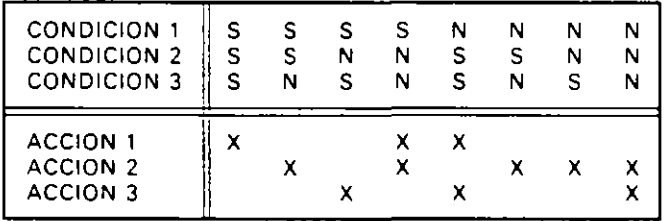

Cada columna de la matriz que representa la entrada de condiciones. correspondiente a un determinado estado de las mismas, se denomina situación.

Cada columna de la matriz que representa la salida de acciones se denomina **tratamiento.** 

Las acciones que componen un tratamiento son las que corresponden a las aspas  $(X)$ que hay en la columna. Estas se ejecutan. en caso de haber más de un aspa. de arnba a abajo, salvo que se especifique otro orden mediante subíndices en las mismas  $(X_1, X_2, \text{etc.})$ .

DeGnimos como **regla de decisión** el conjunto formado por una **situación** y su **tratamiento** correspondiente.

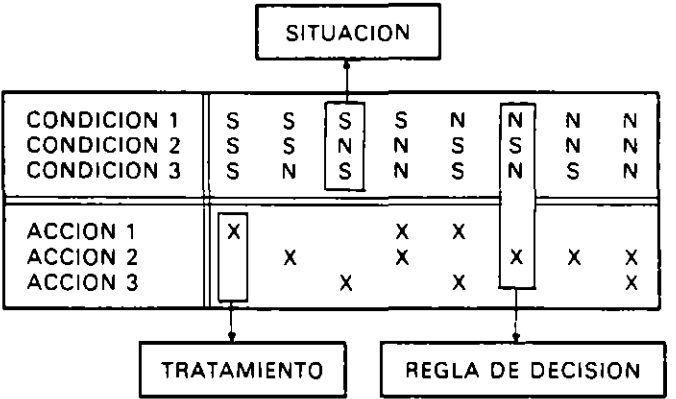

Las situaciones pueden ser de dos tipos:

- **Simples.** Son aquellas en las que todas las condiciones han de ser evaluadas.
- **Compuestas.** Son aquellas en las que una o más condiciones no precisan ser evaluadas. Se dice entonces que la situación tiene una indiferencia en esas condictones y se representa mediante un guión  $(-)$ .

 $\mathcal{L}^{\star}$ 

Una situación compuesta equivale a tantas situaciones simples como el resultado de multiplicar el número de valores de cada condición que es indiferente en esa situación.

#### **Ejemplo:**

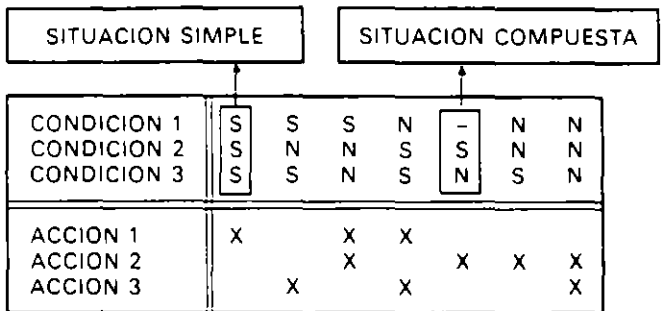

La Situación compuesta de la anterior tabla de decisión (T.D.) equivale a dos situaciones simples por tener dos posibles valores la CONDICION 1 en la cual posee una tndiferencia.

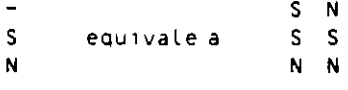

Se dice que una regla es simple o compuesta según lo sea la situación que conuene.

## **12.3. TIPOS DE REGLAS**

- **o Reglas ANO.** Son aquellas en las que se tienen que dar «todos» los valores de su situación. Sus indiferencias se representan mediante un guión  $(-)$ .
- **o Reglas OR.** En ellas es suficiente con que se tenga «alguno» de los valores de su situación. Sus indiferencias se representan mediante un asterisco (\*), siendo necesario que haya al menos una. puesto que una regla sin indiferencia es del tipo ANO.
- **o Reglas ELSE.** Es una regla. única en una T.D .. en la que no se evalúa «ninguna» condición. Agrupa todas las reglas no contempladas explicitamente en la T.D.

**Ejemplo:** *Tabla de decisión que expresa las acciones a reali:ar por un )oren en edad*  próxima al servicio militar, suponiendo que los condicionantes son los expresados en la *misma. así como las acciones a reali:ar:* 

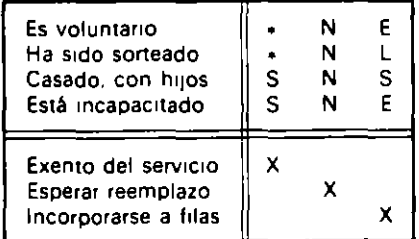

La primera regla de la **T.** D. es del tipo OR (lo que se expresa con uno o más asteriscos en sus indiferencias). indicando que si se cumple alguna de las condiciones «Casado. con hijos» o «Está incapacidado». se está «Exento del servicio».

La segunda es del tipo ANO. indicando que si todas las condiciones resultan negativas. entonces se ha de «Esperar reemplazo».

La tercera es del tipo ELSE, indicando que en cualquier otra situación es preciso ~dncorporarse **a lilas».** 

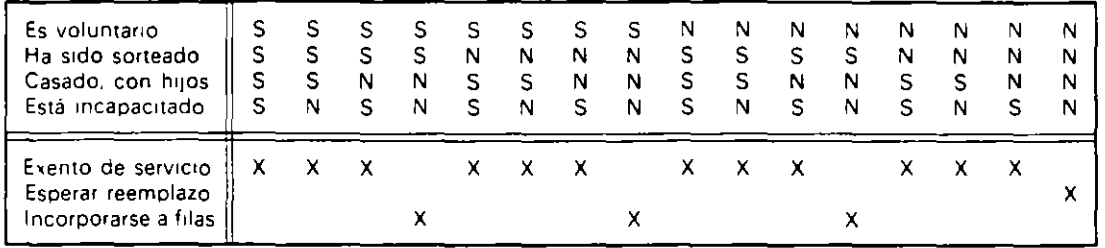

La anterior T.D., desarrollada completamente y utilizando reglas del tipo AND, es:

Las reglas OR no suelen utilizarse en la práctica, por lo que serán sustituidas por otras ANO equivalentes en caso de tenerlas.

## **12.4. CLASIFICACION DE LAS TABLAS DE DECISION**

Las T D, se clasifican, según el número de valores que pueden tomar sus condiciones, en:

- **T a bias de decisión binarias.**
- **T a bias de decisión múltiples.**
- **Tablas de decisión mixtas.**

Si una T. D. entre sus acciones tiene referencias a otra T. D., se denomina **tabla de decisión abierta.** y en caso contrario. **tabla de decisión cerrada.** 

## **12.4.1. TABLAS DE DECISION BINARIAS**

Son aquellas cuyas condiciones sólo pueden tomar dos valores. También se denominan **limitadas.** 

Estos valores. en general. serán si (S) y no (N). aunque pueden ser otros valores binarios como. por ejemplo. blanco (B) y negro (N).

Ejemplo: Se dispone de una aplicación para representar gráficos con computado*ra por pantalla o impresora, dependiendo de las características del equipo (monitor monocromo (M) o color (C), tarjeta de gráficos (S/N) e impresora gráfica (S/N)).* 

La siguiente T.D. binaria expresa las diferentes posibilidades de ejecutar la aplicación.

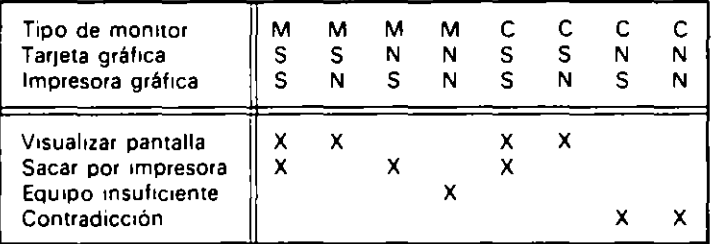

Las dos últimas situaciones son contradicciones (no se pueden presentar). no obstante deben figurar en la tabla. por lo cual se ha añadido una última acción que expresa tales **contradicciones.** 

## 12.4.2. TABLAS DE DECISION MULTIPLES

Son aquellas en que todas sus condiciones pueden tomar más de dos valores. También se denominan ampliadas.

**Ejemplo:** Una empresa, en la confección de la nómina, incluye un plus sobre el sueldo de sus empleados, dependiendo de su estado civil  $(S/C, V/D)$  y de su nivel de estudios (primarios (P), medios (M) y superiores (S)).

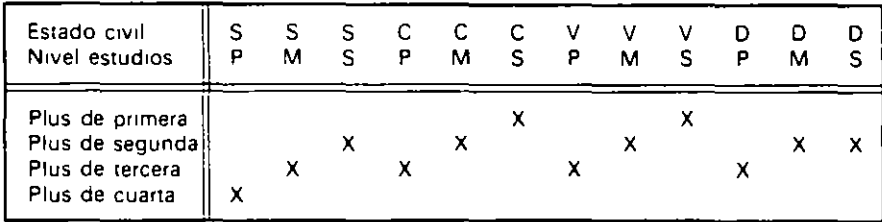

La siguiente T.D múltiple refleja los diferentes pluses aplicados.

## 12.4.3. TABLAS DE DECISION MIXTAS

Son aquellas en que intervienen condiciones binarias y múltiples.

**Ejemplo:** Un centro de estudios que prepara opositores a banca distribuye sus cursos según las siguientes condiciones de sus alumnos: nivel de estudios ( $P/M/S$ ), mavoría de edad  $(S/N)$  v experiencia  $(S/N)$ .

La siguiente T.D mixta refleja las diferentes posibilidades de realización de cursos.

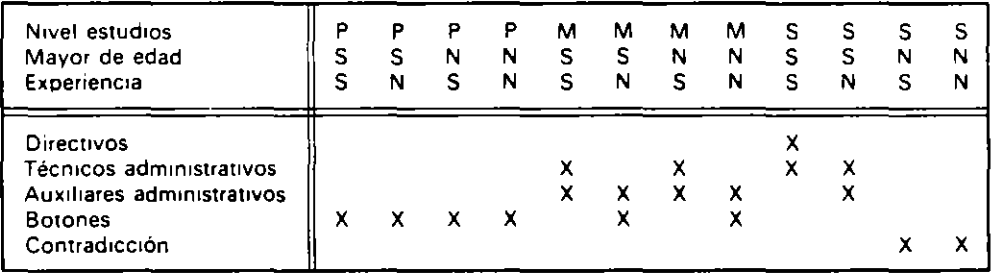

## 12.5. PROCESO DE RESOLUCION DE UNA TABLA DE DECISION

Una T.D. surge del análisis de un problema en el que se han de aplicar diferentes tratamientos para las distintas situaciones que se puedan presentar. El proceso de resolución de la misma puede partir desde el propio enunciado del problema o a partir de una T.D. previamente confeccionada en alguna fase anterior del análisis.

En el resto del capítulo se estudian T.D. binarias con reglas AND exclusivamente. por lo que previamente a iniciar el proceso de resolución de la misma se han de sustituir las reglas OR por reglas AND y las condiciones múltiples por binarias.

#### • Transformación de reglas OR en reglas AND:

Cada regla OR que se evalúa en n condiciones equivale a n reglas AND en las que cada una tiene valor en una de las condiciones evaluadas en la OR y en el resto de condiciones indiferencias.

## **Ejemplo:**

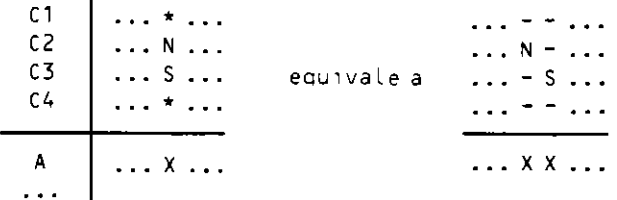

## • **Tranformación de condiciones múltiples en binarias:**

Cada condición múltiple con *n* valores equivale a *n* condiciones binarias, consistentes **en transformar cada valor en una condición.** 

**Ejemplo:** *La condición "N1rel de eswdios». con los raJares pnmarios* 1 *P). medios*   $f(M)$  *y superiores* (S) equivale a las siguientes condiciones:

- $-$  Estudios primarios (S/N).
- $-$  Estudios medios (S/N).
- $-$  Estudios superiores  $(S/N)$ .

Los pasos que se deben seguir en la resolución de una T.D. binaria con reglas AND son los siguientes:

- **Eliminar redundancias.**
- **Comprobar que es completa.**
- **Simplificar.**
- **Ordenar por importancia de reglas y condiciones.**

## **12.5.1. REDUNDANCIAS**

Una T.D. tiene redundancias si existe una o más situaciones repetidas. El primer paso a realizar con una **T. D.** es eliminarlas.

Existen dos tipos de redundancias:

- **Redundancias congruentes.** Son las. que tienen el mismo tratamiento. Se eliminan de la **T.** D. sin más.
- **Redundancias incongruentes.** Son las que tienen diferente tratamiento. lo cual implica que hay una contradicción que se ha de resolver revisando el enunciado del problema.

## **12.5.2. COMPLETITUD**

Una T.D. es completa si contiene todas las situaciones posibles.

Para la resolución correcta del problema es necesario que la T. D. sea completa.

## • **Contar siruaciones**

Una T. D. con *n* condiciones tiene:

Número de situaciones posibles =  $2<sup>n</sup>$ 

Se comprobará que el número de situaciones simples existentes en la **T.** D. coincide con el de situaciones posibles. teniendo en cuenta que una situación compuesta con *n*  indiferencias equivale a 2" Situaciones simples.

Ejemplo: Comprobar si es completa la siguiente T.D. en la que no existen redundancias.

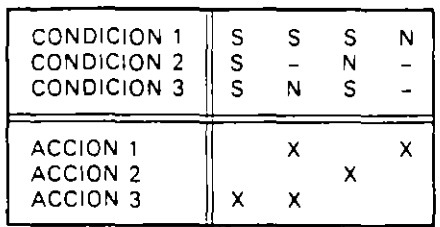

El número de situaciones posibles es *2'.* luego:

## $NSP = 2 \times 2 \times 2 = 8$

El número de situaciones existentes es:

٠

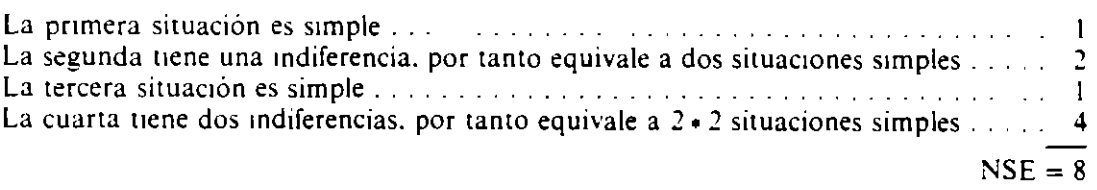

La tabla es completa por coincidir el número de situaciones posibles (NSP) con el número de situaciones existentes (NSE).

#### • **Desarrollo completo de la T. D.**

Consiste en sustituir todas las situaciones compuestas por las correspondientes snuaciones simples (en el caso de existir indiferencias) y comprobar que hay 2" situaciones.

**Ejemplo:** *El desarrollo completo de la T D. del ejemplo anterior es:* 

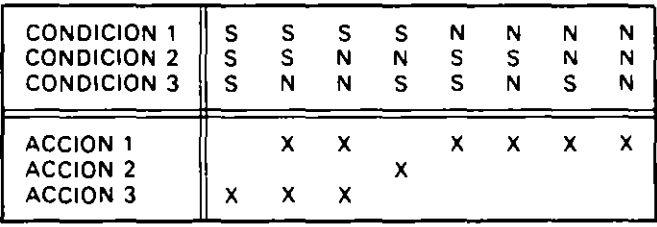

## **12.5.3. SIMPLIFICACION**

Una vez eliminadas las redundancias y comprobada la completitud de la T.D. se procede a simplificarla para obtener el máximo número de indiferencias posibles.

El proceso de simplificación consiste en agrupar cada par de reglas sustituyéndolo por otra con una nueva indiferencia. siempre *que se* cumplan las siguientes condiciones:

- Ambas reglas han de tener igual tratamiento.
- $-$  Sus situaciones deben coincidir en los valores de todas las condiciones, excepto en **una.**

La regla resultante del agrupamiento tendrá:

- **El mismo tratamiento.**
- Igual valor en todas las condiciones en que coincidían éstos.
- $-$  Una indiferencia en la condición en que no coincidian.

## **Ejemplos:**

*a)* 

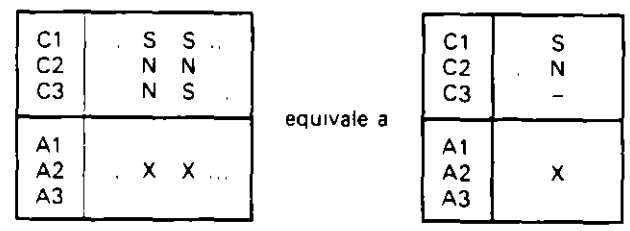

b)

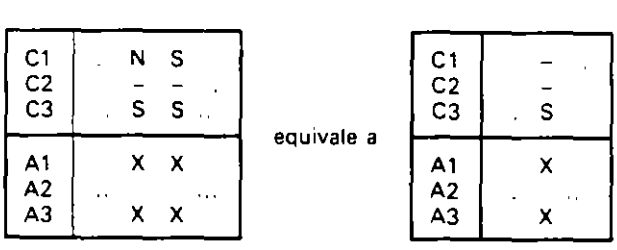

El proceso de agrupamiento de reglas se puede generalizar a más de dos simultáneamente mediante la denominada **regla del paraguas.** que consiste en el establecimiento de ciclos cerrados uniendo pares de reglas que cumplen las condiciones antes enunciadas. Los agrupamientos posibles de reglas con este método son:

- 2 simples en una compuesta con una indiferencia.
- 4 simples en una compuesta con 2 indiferencias.
- 8 simples en una compuesta con 3 indiferencias.
- 2" simples en una compuesta con *n* indiferencias.

**Ejemplo:** *Las tablas siguientes son equivalentes:* 

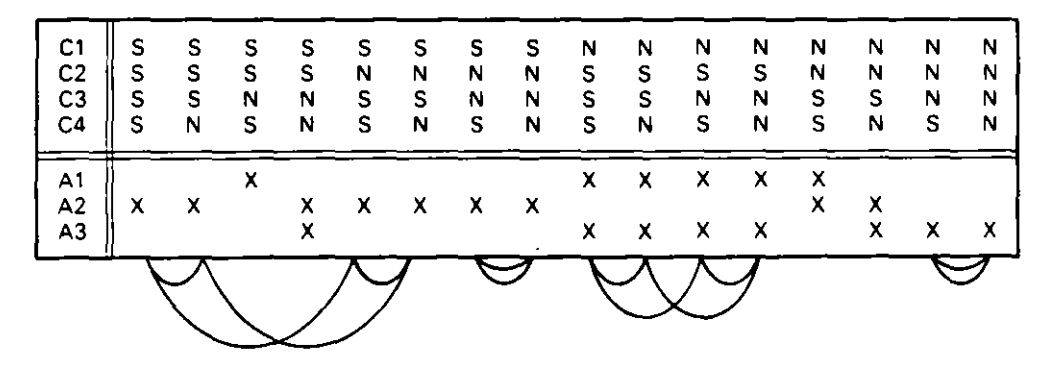

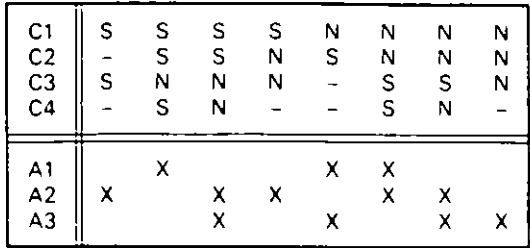

Si al utilizar esta regla, con un grupo de situaciones de igual tratamiento, no se encuentra un ciclo cerrado, la simplificación óptima se consigue tomando el mayor número de arcos disjuntos para agrupar reglas.

## 12.5.4. ORDENACION POR IMPORTANCIAS

El último paso de la resolución de una T.D. consiste en ordenarla colocando las reglas más importantes hacia la izquierda y las condiciones más importantes hacia arriba.

El objetivo es conseguir que la transformación en programa de la T.D. sea la óptima.

La importancia de una regla (I.R.) viene dada por el número de reglas simples a que equivale.

La importancia de una condición (I.C.) es la suma de las importancias de las reglas en las que la condición es evaluada.

En el método diseñado por S L. Pollack se denomina Dash Count (D.C.) de una condición a la suma de las importancias de las reglas en las que la condición no es evaluada, es decir, la diferencia entre el número de situaciones posibles de la T.D. (2") y la importancia de la condición.

Una T.D. así ordenada contendrá hacia arriba las condiciones con menos indiferencias, y hacia la izquierda las reglas con más indiferencias.

Eiemplo: Ordenar las siguiente T.D.

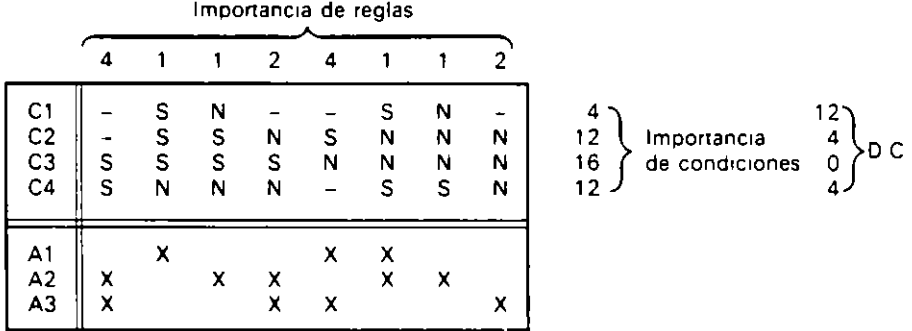

· Ordenación por reglas.

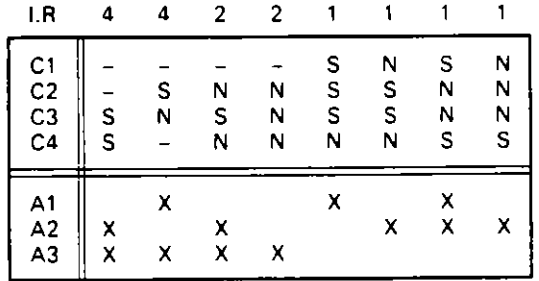

**·** Ordenación por condiciones.

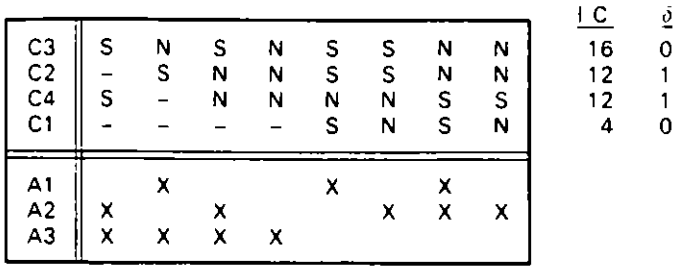

En aquellos casos en que la !.C. de dos condiciones coincide se calcula un segundo coeficiente  $\delta$  que se obtiene mediante el valor absoluto (sin signo) de la diferencia entre la canttdad de valores «S» y de valores «N». La condición con mayor *b* superará en importancia a la otra. En la tabla anterior puede verse que C2 y C4 son de idéntica importancia por coincidir la I.C. y  $\delta$ , por tanto se pueden colocar en cualquier orden.

Esta última T.D. no tiene redundancias, es completa, está simplificada y ordenada, con lo cual se ha concluido todo el proceso.

## **12.6. PASO A ORDINOGRAMA**

Para confeccionar el ordinograma partimos de la T. D. resultante del proceso antenor.

El ordinograma será un anidamiento de alternativas que se puede realizar de dos **maneras:** 

## **o Ordinograma mediante operadores ANO.**

Se anidan las reglas de izquierda a derecha. asoctando cada situación a su tratamiento.

**Ejemplo:** *Ordinograma ( ANDJ de la T.D. siguiente:* 

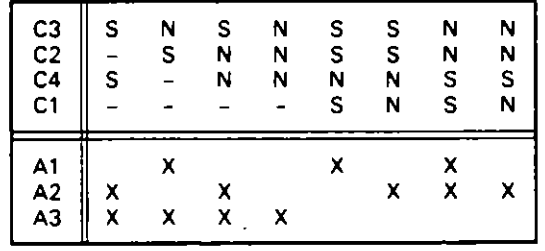

#### • **Ordinograma:**

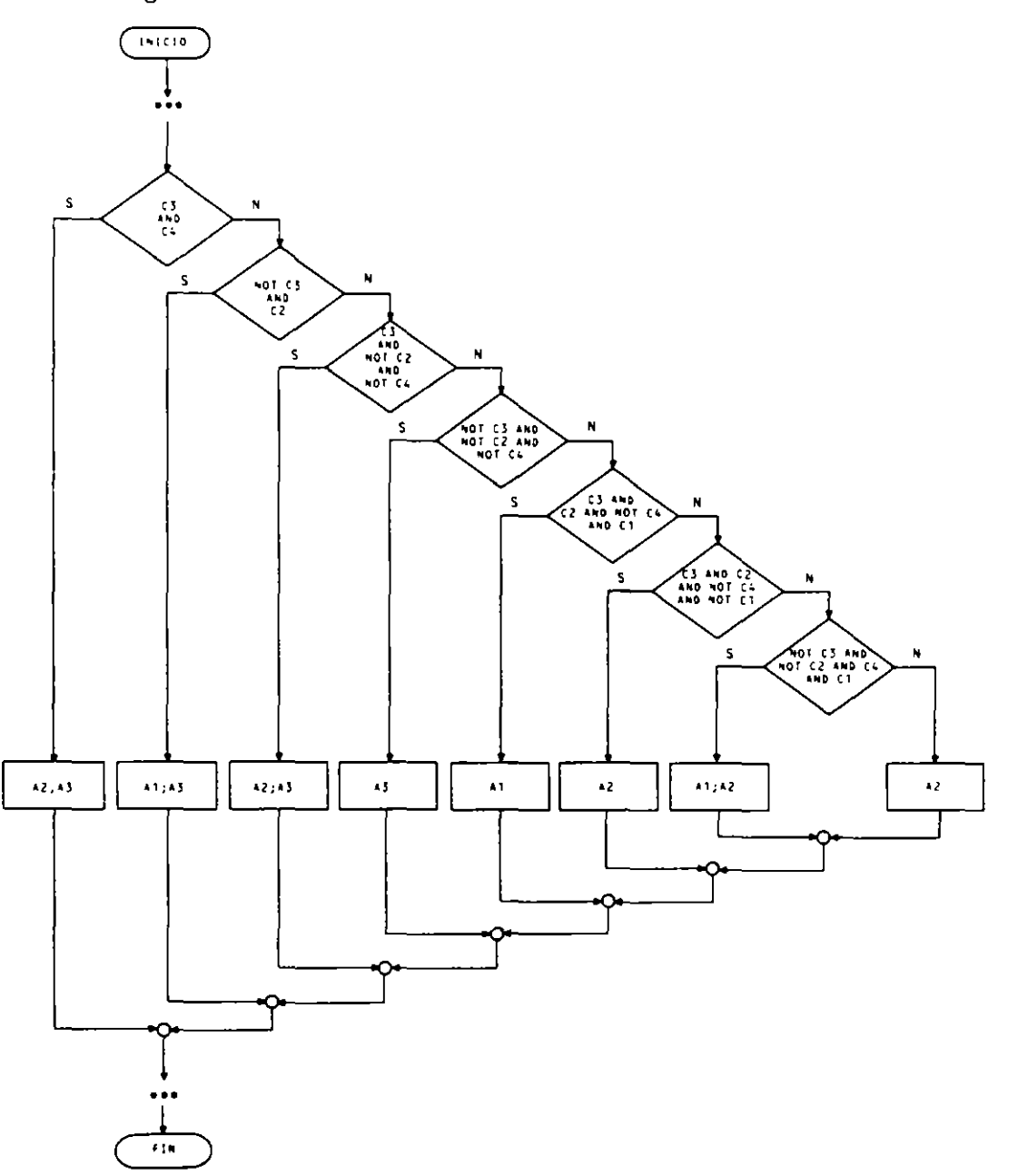

## • **Ordinograma mediante condiciones simples** (Método de Pollack)

Se inicia el ordinograma con la primera condición. dividiendo la T. D. en dos. correspondientes a los dos valores de la condición tomada. que ya no figura en las **nuevas.** 

Cada tabla resultante se ordena de nuevo. y se repite el mismo proceso que representa la continuación del ordinograma por la rama correspondiente al valor de la condición que se tomó.

El proceso termina al llegar por cada una de las ramas a una T. D. que tenga:

 $\bar{a}$ 

 $\overline{a}$ 

- Todo indiferencias. En este caso se conecta a la rama el tratamiento de la única regla que puede haber.
- Una sola condición con sus dos valores. Se toma la condición y se conectan cada uno de los tratamientos a las ramas establecidas por los dos valores de la condición.

Ejemplo: Construcción del ordinograma mediante condiciones simples de la TD. siquiente

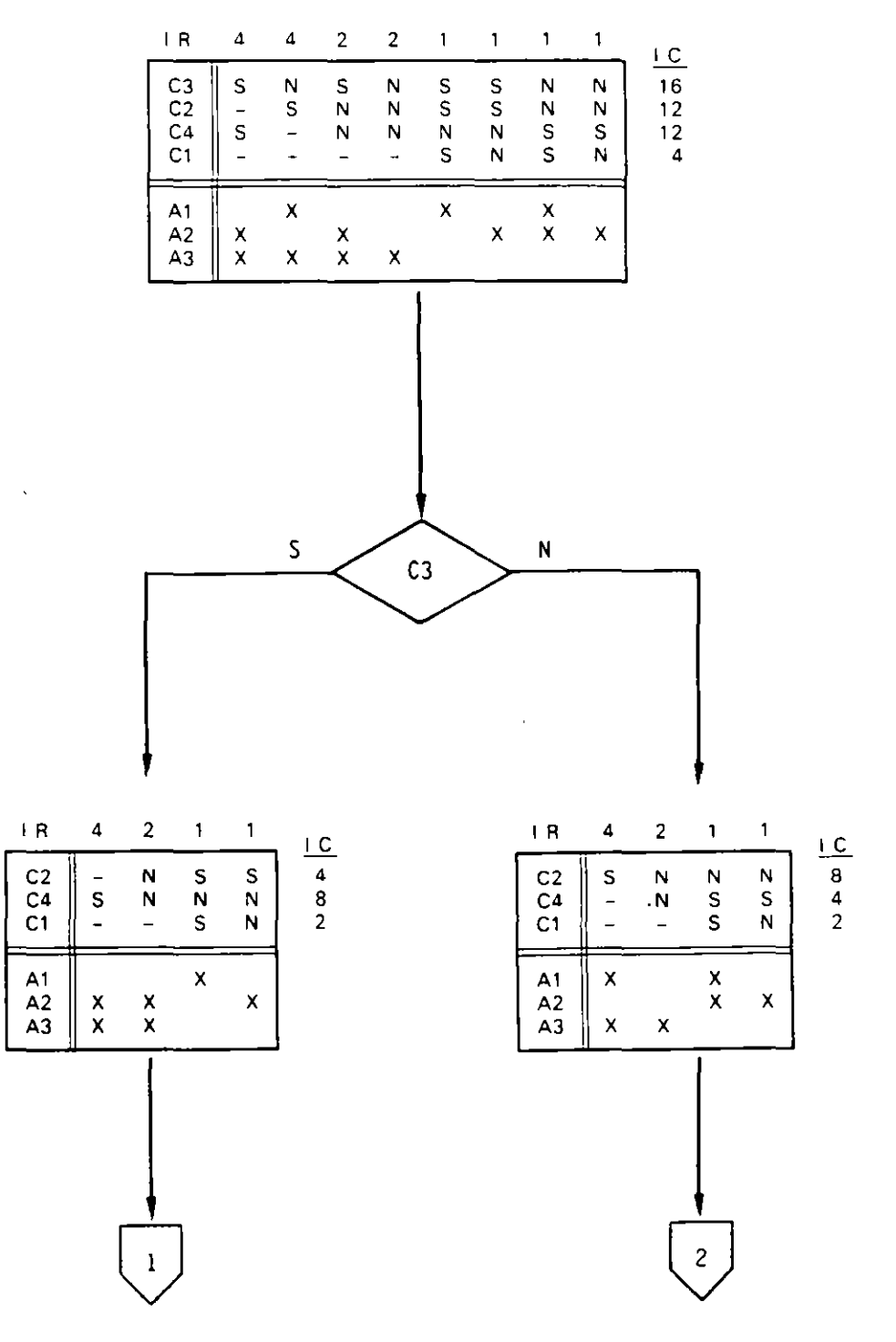

 $\ddot{\phantom{a}}$ 

 $\ddot{\phantom{a}}$ 

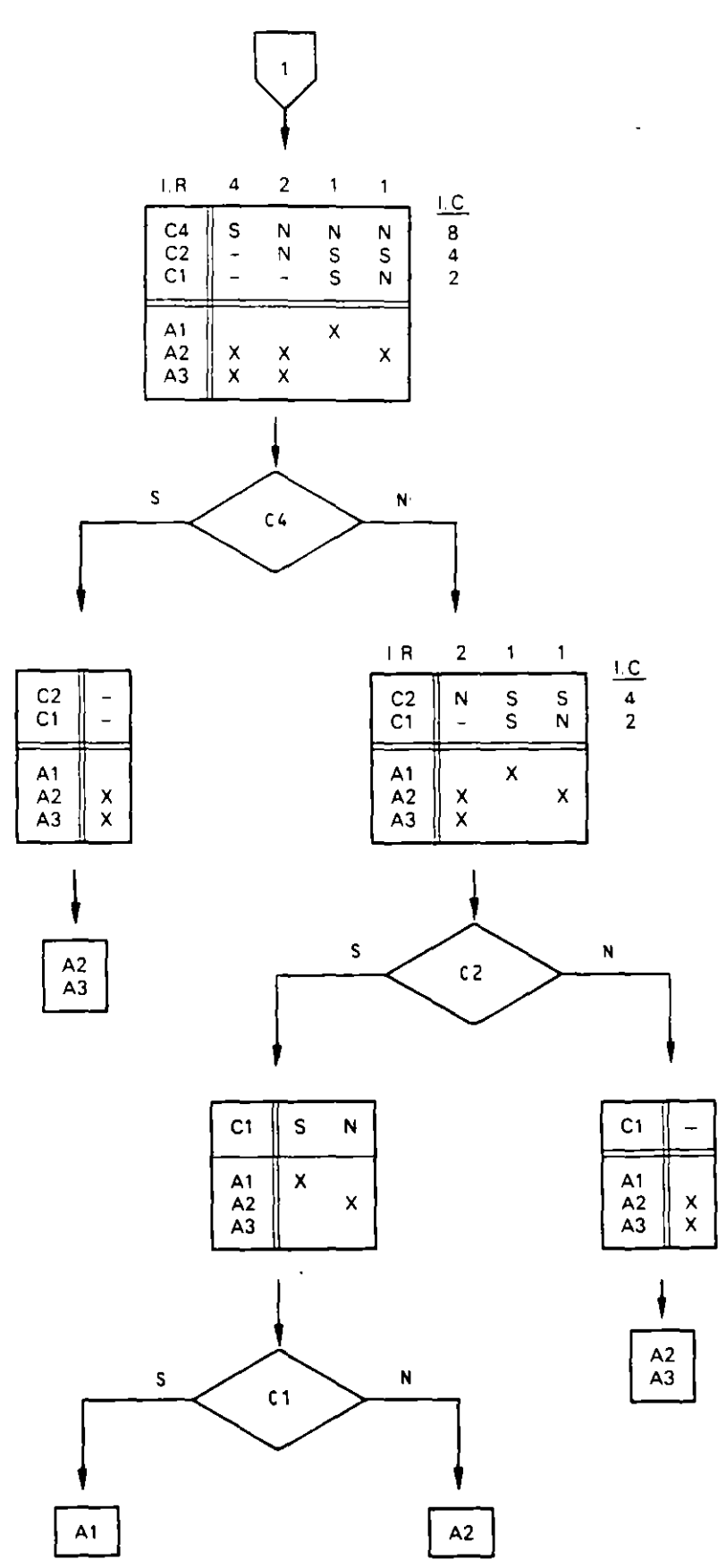

 $\mathcal{L}$ 

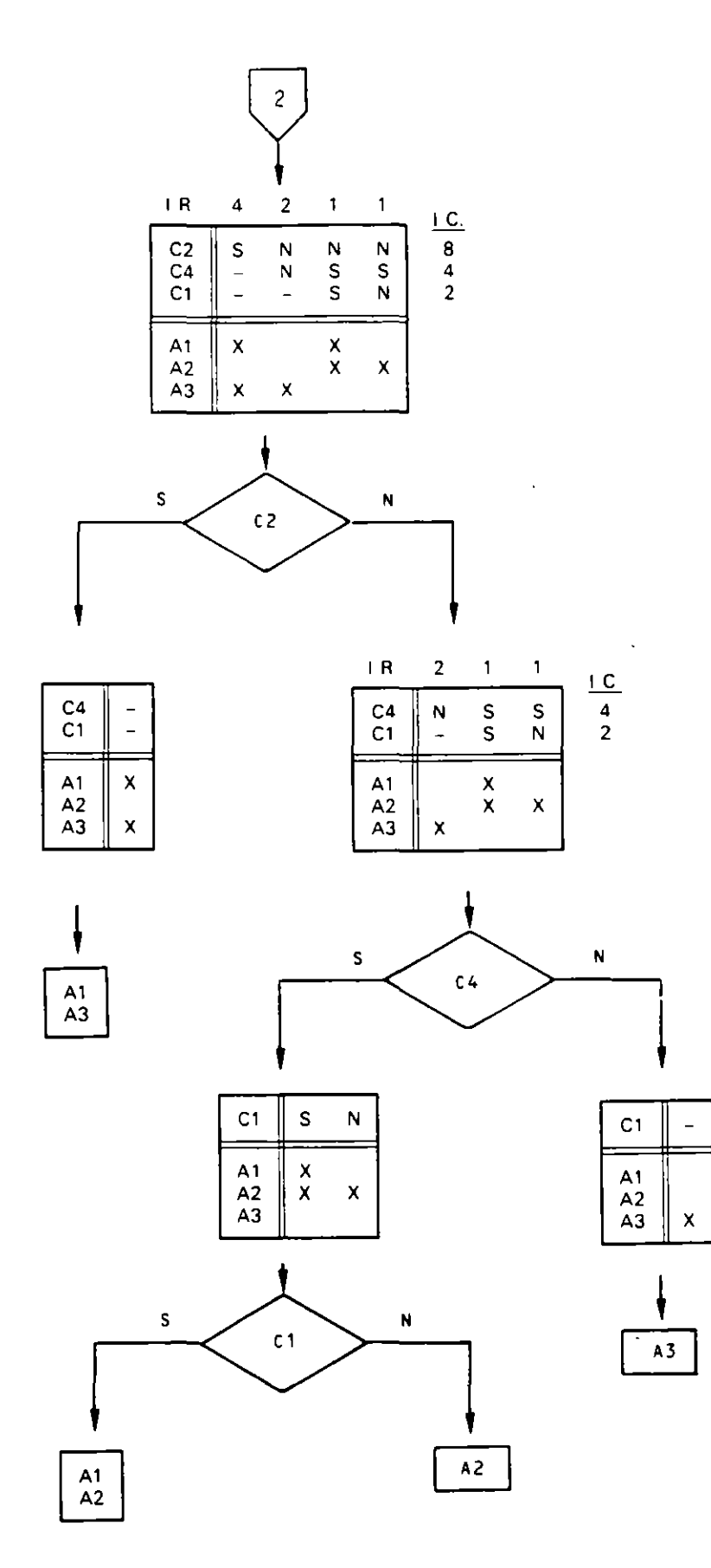

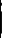

 $\mathbb{Z}^2$ 

## **o Ordinograma:**

Resultado global del proceso anterior.

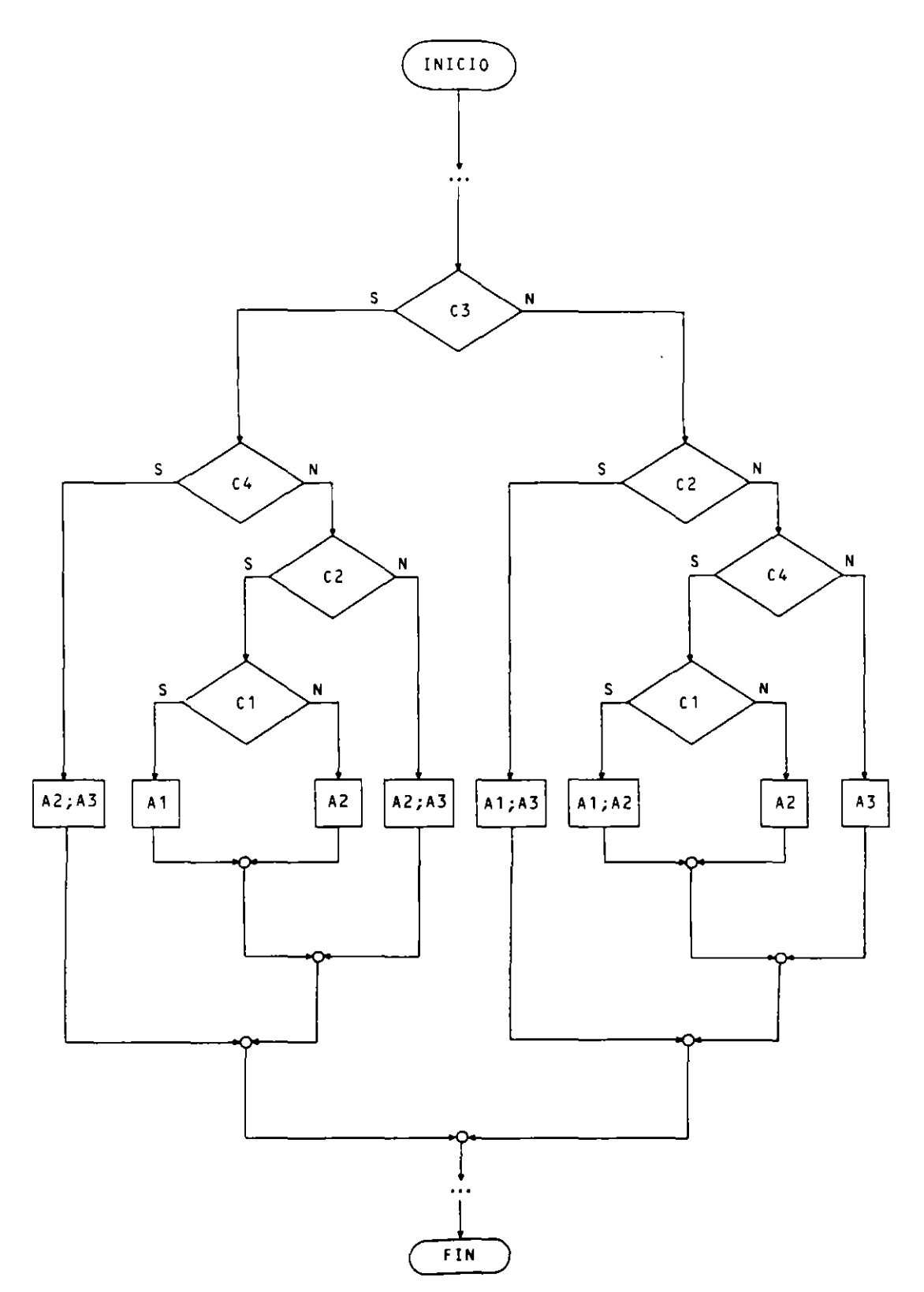
## **EJERCICIOS RESUELTOS**

1. Resolver y pasar a ordinograma la siguiente T.D. Si hay alguna redundancia incongruente eliminar la regla que tenga un tratamiento de mayor número. Si falta alguna situación ponerle como tratamiento 44.

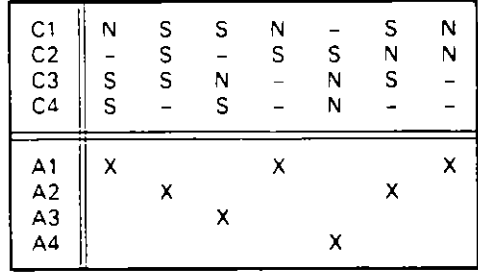

Primer paso: Estudiar redundancias.

Se desarrolla la T.D. y se examinan visualmente las posibles redundancias.

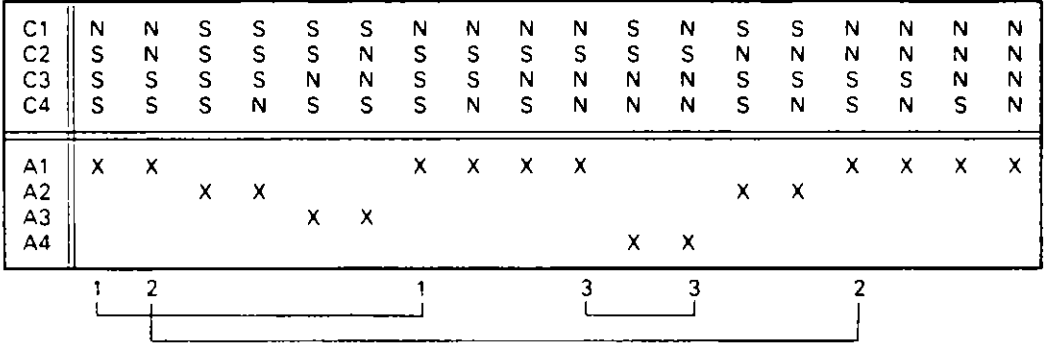

Existen las redundancias congruentes marcadas con los números 1 v 2; se eliminan quitando una de las reglas repetidas.

Existe la redundancia incongruente marcada con el número 3; según el enunciado se ha de eliminar la regla de la derecha por tener tratamiento superior.

Segundo paso: Estudiar completitud.

Se ordena la tabla anterior por situaciones para examinar si falta alguna:

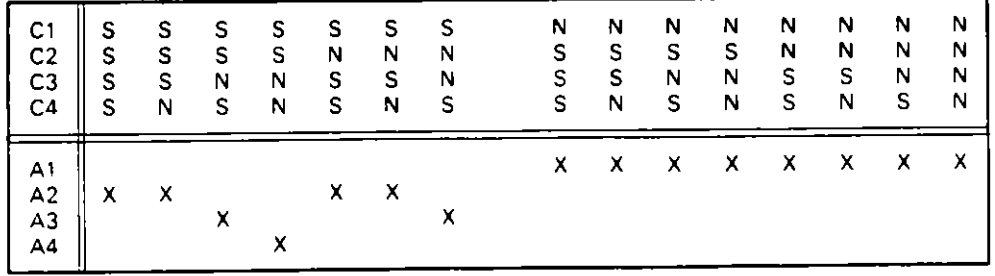

Se observa que la tabla es incompleta por faltar la situación «S N N N». Según el enunciado se debe incluir con el tratamiento A4.

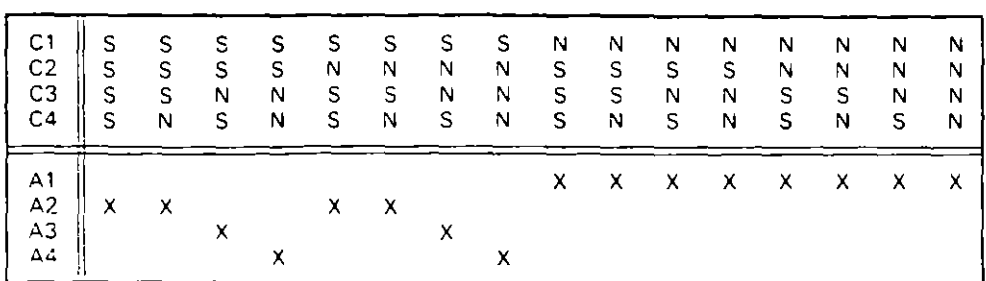

Tercer paso: Simplificar.

Se establecen todos los arcos posibles, según la regla del paraguas, y se buscan ciclos cerrados

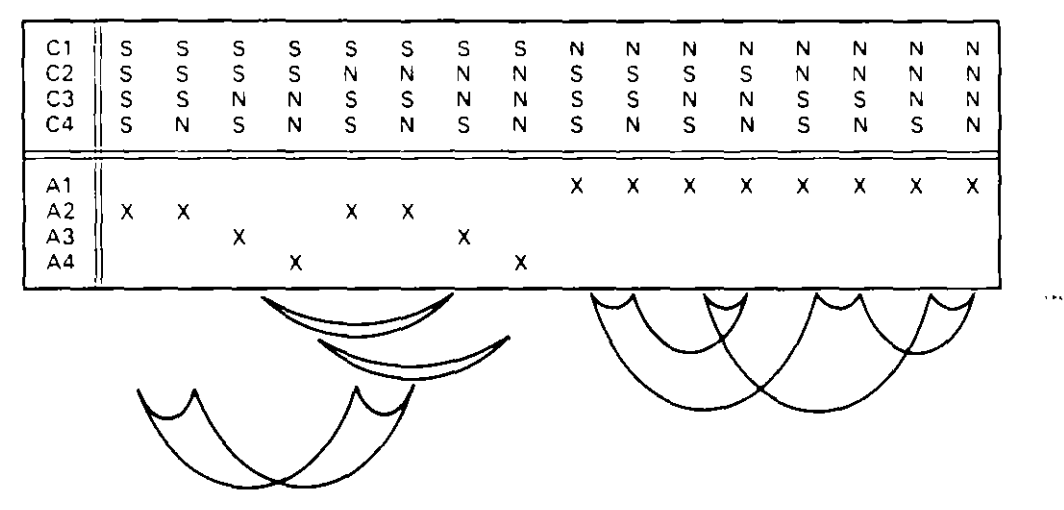

La tabla simplificada que se obtiene es:

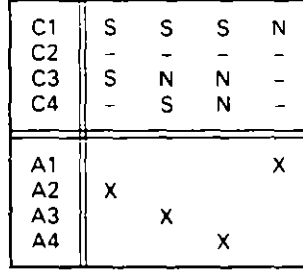

Cuarto paso: Ordenar por importancias.

 $\pmb{\cdot}$ 

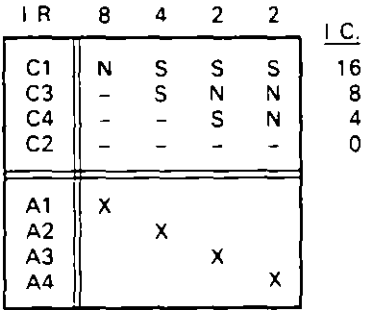

La condición C<sub>2</sub> puede ser eliminada por tener importancia 0, es decir, no necesita ser evaluada.

#### Paso a ordinograma:

Utilizando el primer método. mediante operadores AND. se tiene:

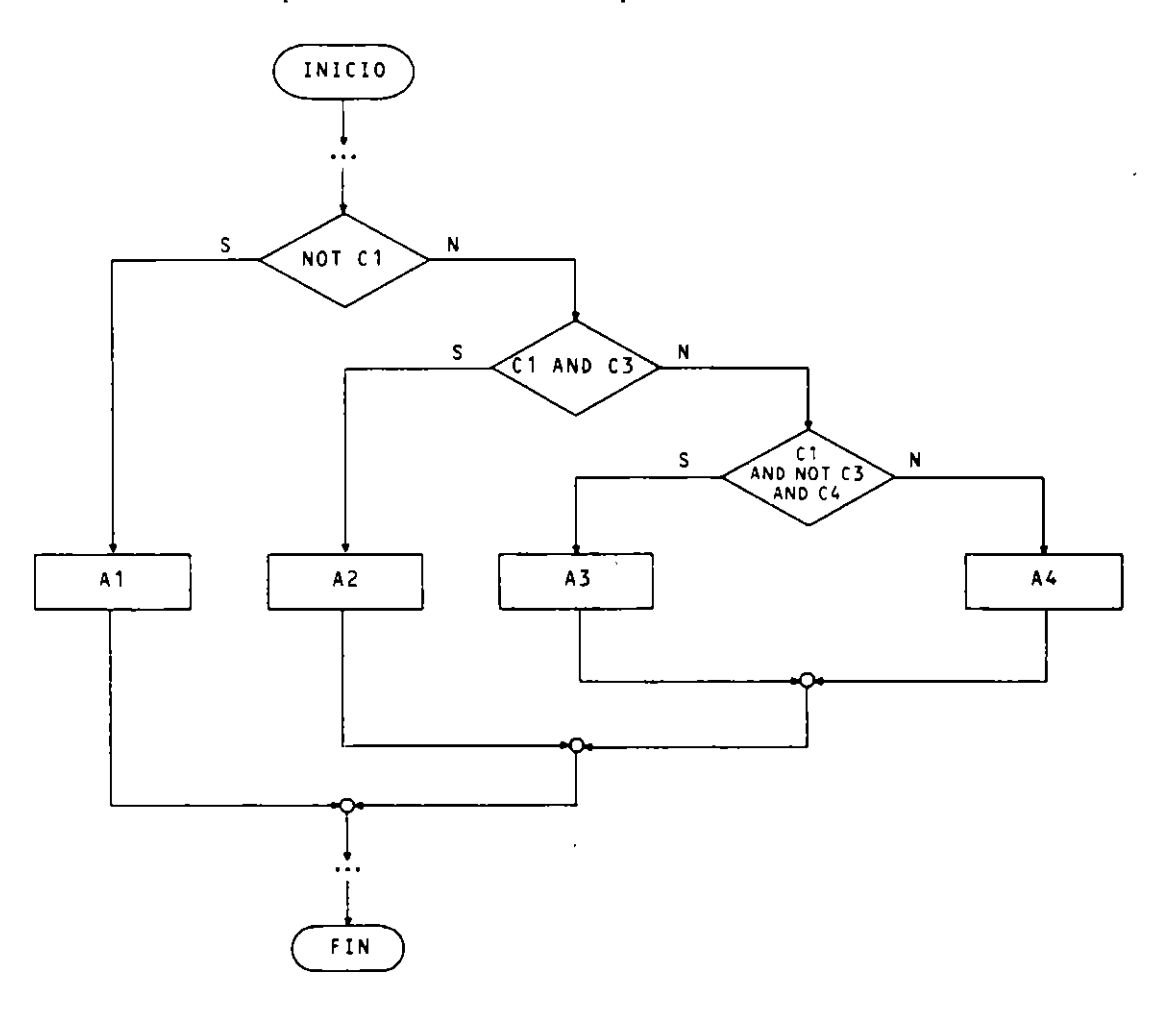

Por el segundo método. mediante condiciones simples. se obtiene:

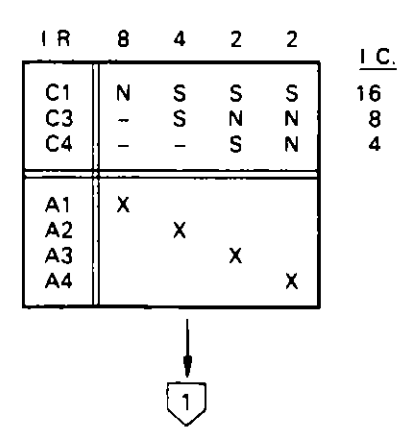

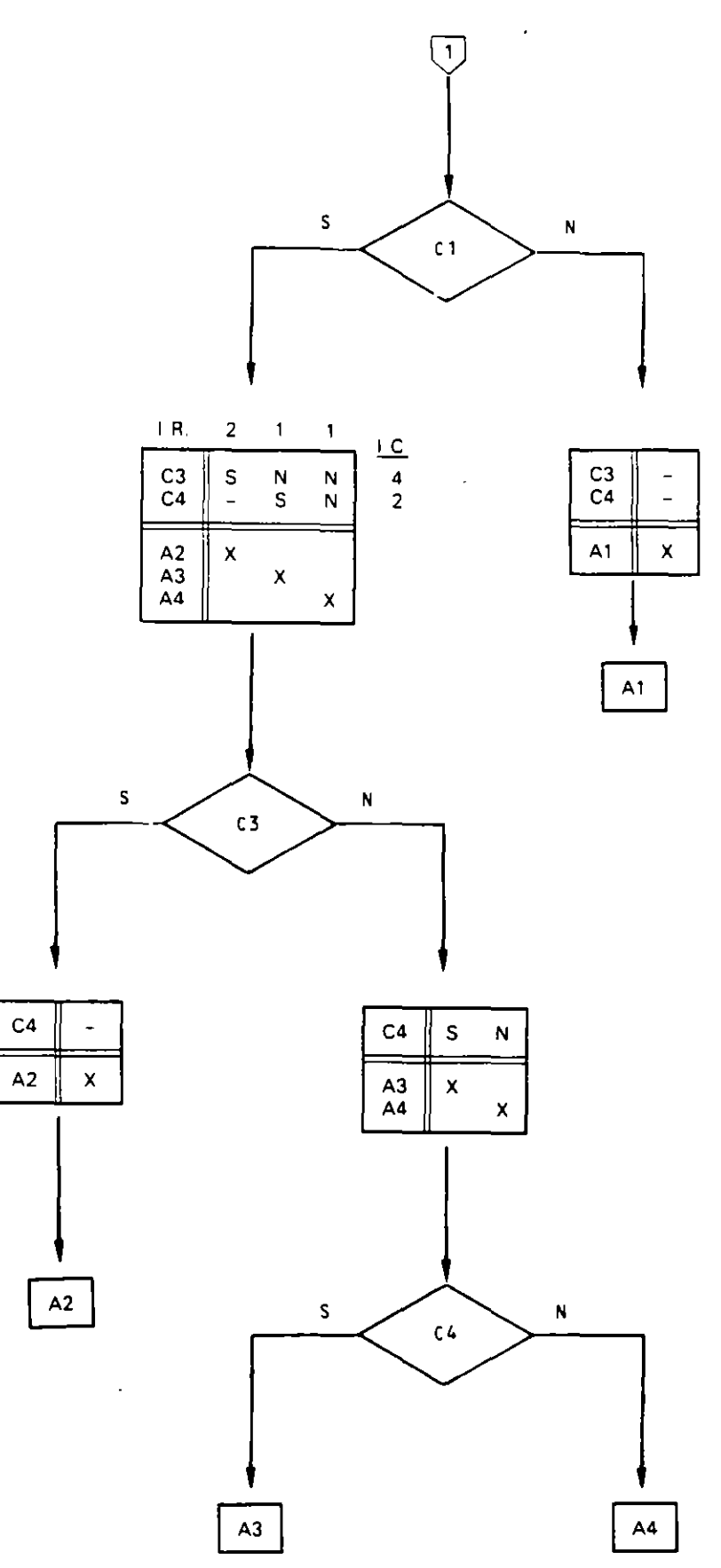

El ordinograma resultante es:

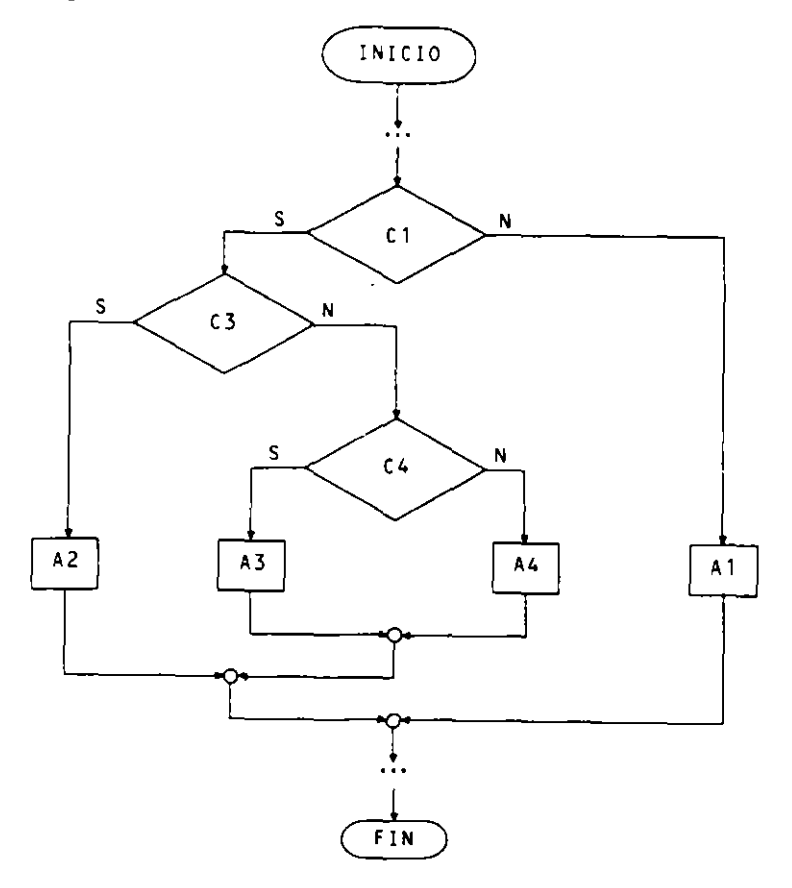

2. Un número natural del 0 al 15 puede ser representado en base 2 utilizando cuatro digitos binarios  $(b_3, b_2, b_1, b_0)$ .

Ejemplo: El número 12 se representa.

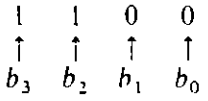

Consideremos los cuatro dígitos binarios de un número como las entradas de las condiciones de una tabla de decisión donde el 1 es equivalente al S y el 0 al N. Se quiere obtener como salida un mensaje que refleje si el número es o no primo. Plantear, resolver y pasar a ordinograma la T.D. correspondiente. Consideramos el 0 como número primo. A partir del enunciado planteamos la tabla:

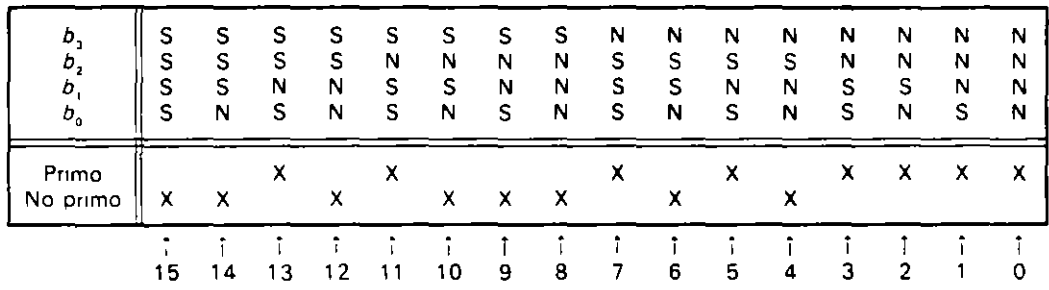

Como hemos planteado las 16 situaciones posibles con su tratamiento, la tabla obtenida es completa, no tiene redundancias ni contradicciones.

Para facilitar la simplificación agrupamos las reglas por su tratamiento.

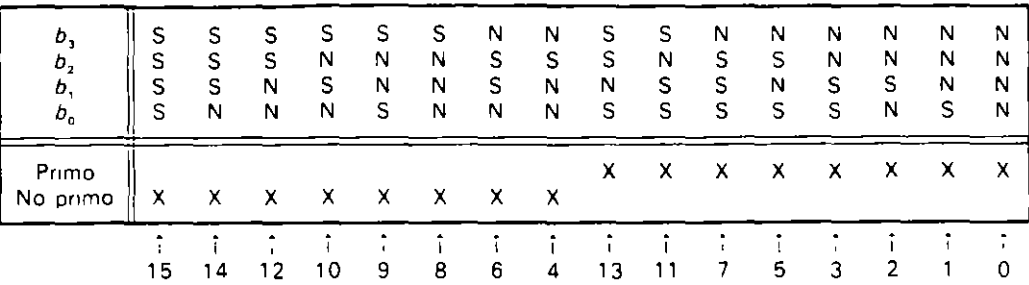

Simplificación:

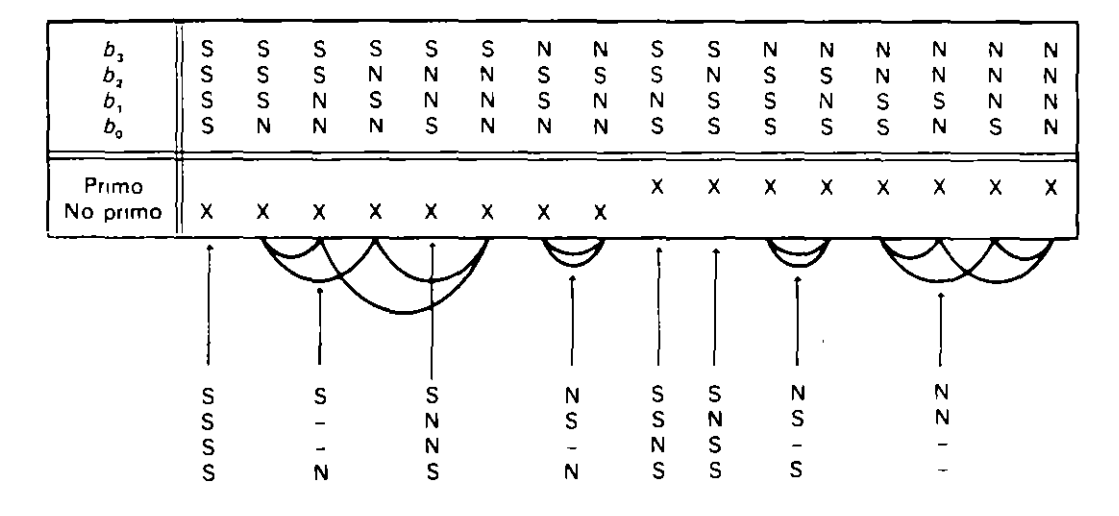

La tabla simplificada queda:

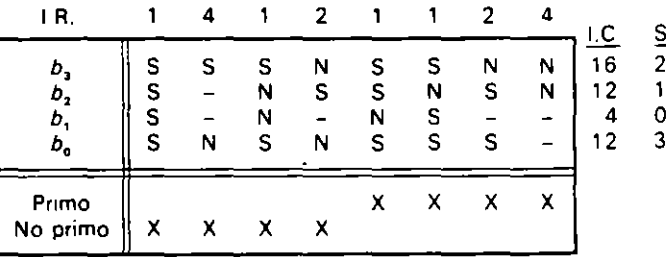

#### La tabla simplificada ordenada por importancias es

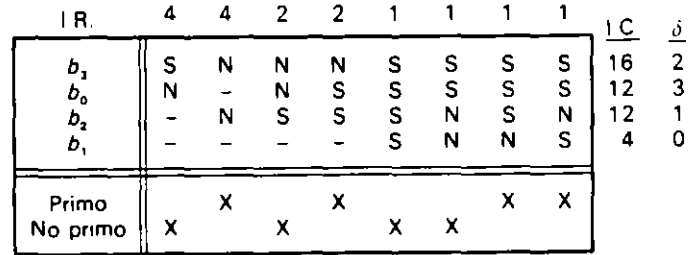

 $\begin{array}{c}\nN \\
S \\
S\n\end{array}$  $\frac{S}{S}$  $b_{\scriptscriptstyle 3}$ S  $\bar{\mathsf{N}}$ N  $S$ <br> $S$ <br> $S$ S<br>S<br>S<br>N  $\mathsf S$  $b_{o}$  ${\sf N}$ N S.  $\overline{a}$  $\mathsf S$  $\bar{N}$  $b_{\rm a}$  $\frac{1}{2}$ N N  $\overline{b}$ , N  $\mathsf{S}$  $\overline{a}$  $\hat{\mathbf{r}}$  $\ddot{\phantom{1}}$ Primo  $\bar{\mathbf{X}}$  $\pmb{\times}$  $\pmb{\times}$  $\pmb{\times}$  $\pmb{\mathsf{x}}$  $\bar{\mathbf{x}}$ No primo  $\bar{\mathbf{X}}$  $\pmb{\mathsf{X}}$  $\pmb{\mathsf{N}}$ s  $b_3 = 1$  $\overline{\mathbf{4}}$  $\mathsf{F}$  R.  $\overline{2}$  $\mathbf{2}$  $IR.$  $\ddot{\bf{4}}$  $\mathbf{1}$  $\mathbf{1}$ <u>LC</u> 1  $\mathbf 1$  $rac{6}{3}$ <br>0<br>0  $L$ <sub>C</sub>  $\begin{array}{c} 8 \\ 4 \end{array}$  $\begin{array}{c}\n 8 \\
 4 \\
 4\n \end{array}$  $\frac{S}{S}$ S  $\mathsf{s}$ S  $\mathsf{s}$ Ь,  $\mathsf{N}$  $b_{\circ}$ N  ${\sf S}$  $b_{\rm z}$  $\frac{N}{S}$  $\frac{1}{2}$  $\mathbf N$  $\mathsf S$ Ñ  $\mathsf{s}$  $b_{\rm o}$  $\overline{\phantom{a}}$ Sobra  $\rightarrow$  $\mathbf 0$  $\frac{1}{2}$ Ń Ь,  $\overline{a}$  $\hat{\phantom{a}}$  $b,$  $\mathbf N$  $\bar{\mathbf{x}}$ Primo Primo  $\pmb{\mathsf{x}}$ X  $\pmb{\mathsf{x}}$ No primo  $\mathsf{x}$ No primo  $\pmb{\times}$  $\pmb{\times}$  $\pmb{\times}$ 1  $\sf S$  $\pmb{\mathsf{N}}$  $b_2 = 1$ N s  $\pmb{b}_{\rm o}$  $b_{\rm o}$ Primo  $\pmb{\mathsf{X}}$ Primo  $\mathsf{x}$ No primo  $\pmb{\mathsf{x}}$ Escribir "Núm. no primo"  $\sf s$  $\pmb{\mathsf{N}}$  $b_0 = 1$ L. Escribir Escribir "Núm. primo" "Núm. primo"  $\ddot{\phantom{a}}$ 

Desarrollamos el método de Pollack para la conversión de la tabla en ordinograma.

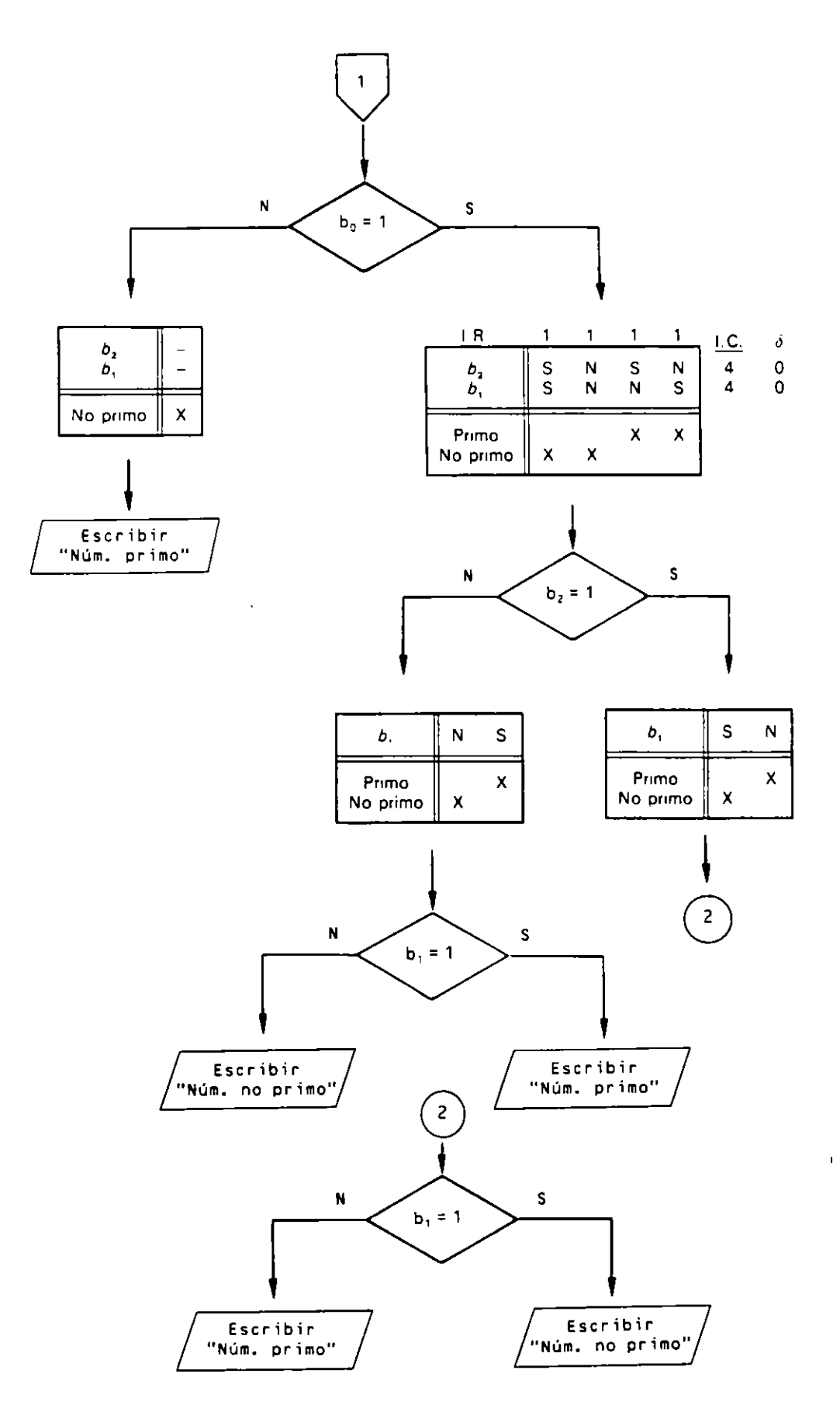

 $\overline{\phantom{a}}$ 

El ordinograma del proceso anterior es:

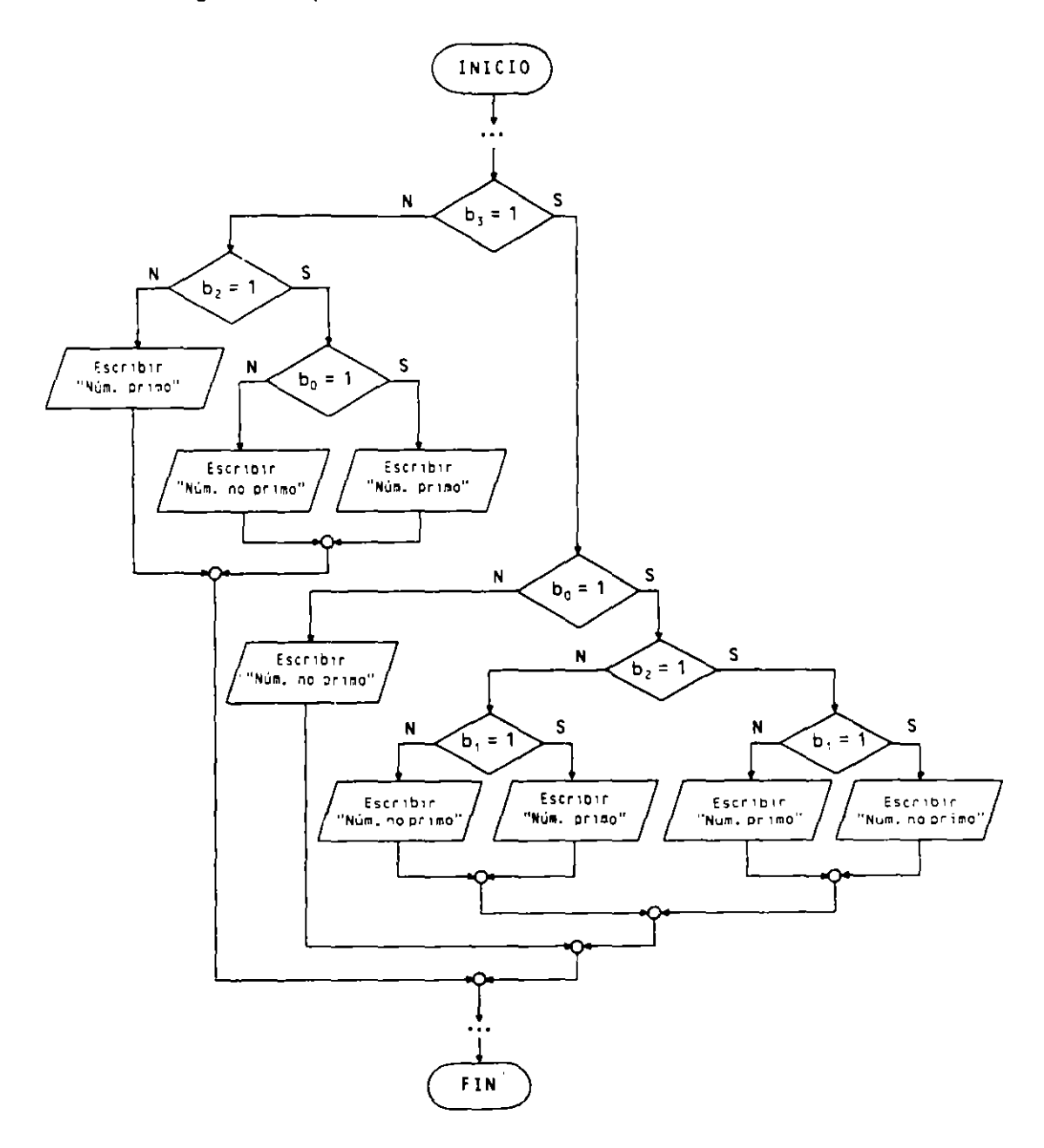

## **EJERCICIOS" PROPUESTOS**

- **l.** Una compañia de seguros tiene establecidas las siguientes tarifas para sus dos tipos de póliza de seguro de automóviles:
	- Tarifa base para seguro obligatorio ................... 5.000 45.000
	- Tarifa base para seguro todo riesgo ....................

Estas tarifas pueden incrementarse o reducirse según la situación de cada cliente:

- $-$  S<sub>1</sub> el vehículo es industrial se aumenta 1.7 veces el precio de la tarifa base.
- -· Si el asegurado es mayor de 55 años. su 'ehiculo no es industnal v la póliza **concertada es de seguro obliga tono se mcrementa la tanfa base en un 8.5** ~/o.

Diseñar una T D., resolverla v pasarla a ordinograma.

Si una situación es contradictoria se le aplicara en la T D. un tratamiento de **t!rror** \_

**2.** En un curso de programación de computadoras se estudian cuatro lenguajes:

 $\overline{C}$ 

 $-$  COBOL.

- Pascal.
- FORTRAN.

**La nota final del curso depende de una práctica que se realiza en cada uno de**  los lenguajes, que se califican con APTO o NO APTO (S/N), según las siguientes **normas de puntuación:** 

- Apto en los cuatro lenguaJes. SOBRESALIENTE.
- Apto en COBOL. Pascal y uno de los otros dos. NOTABLE.
- Apto en COBOL y Pascal solamente. BIEN.
- $-$  Apto en FORTRAN. C y uno de los otros dos. BIEN.
- $-$  Apto en COBOL y uno de entre FORTRAN o C, SUFICIENTE.
- Apto en Pascal y uno entre FORTRAN o C. SUFICIENTE.
- En el resto de situaciones. INSUFICIENTE.

Diseñar. resolver y pasar a ordinograma la T D. correspondiente

3. Una familia consta de cuatro hijos de 9. 8. 7 y 6 años de edad. Los padres les regalan una computadora y un juego donde el factor más Importante es el de la edad de los jugadores.

Las normas del juego son:

- $\equiv$  Es necesario que la suma de las edades de los que quieran jugar sea mayor que la suma de las edades de los que no quieran.
- En el caso de que la suma de las edades de los que quieran jugar sea igual a la suma de las edades de los que no quieran hacerlo se hará lo que desee el de mayor edad. ÷.

Ademas se imponen las siguientes restricciones:

- $\sim$  No pueden jugar si sólo desea hacerlo uno de los cuatro hijos.
- $-$  No pueden jugar si sólo desean hacerlo los hijos de edades impares.

Los datos de entrada son la decisión de cada hijo de querer jugar o no. La salida será la determinación de si jugarán o no (se debe entender que el juego necesita cuatro jugadores).

Diseñar. resolver y pasar a ordinograma la T. D. correspondiente.

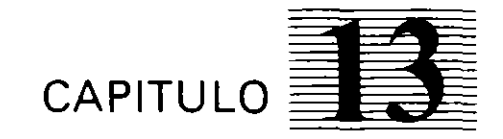

# *Metodologías de* **desarrollo**  *de programas*

rang at upp a base at a regio

### **13.1. INTRODLCCION**

En los capítulos anteriores hemos estudtado una serie de herramientas y estilos de programación que. por una parte. son básicos y necesarios. pero. por otra. podrían ser insulicientes. dadas las necesidades actuales en el desarrollo de software.

El estado actual en el dtseño de programas exige no sólo la realtzación de buenos programas. sino que éstos cada vez puedan hacerse en menos tiempo, estén bien documentados y sean fáciles de mantener.

Los inconvenientes más esenciales que se nos presentan son los siguientes:

- Cada programador tiene su propio estilo de programación.
- Los cambtos y modificaciones de los programas. es decir. su mantenimiento. resulta a veces complicado.
- Excesivo tiempo en el desarrollo de un programa.

Por todo ello. desde hace unos años han venido sucediéndose una serie de estudios en los que se ha tratado de modelizar el diseño de los programas con el fin de automauzar de alguna forma su desarrollo.

Las **•·entajas** que pueden apreciarse con estos nuevos méfodos de diseño son:

- Para todos los programadores existe un mismo estilo o forma de desarrollar un programa.
- La documentación que acompaña a un programa es más sencilla de entender por todos.
- Se facilita enormemente el mantenimiento de los programas.
- Aparecen herramientas de desarrollo y codificación automatica.

#### **13.2. METODOLOGIA JACKSON**

En 1975 se publicó el libro *Principles of Program Design*. donde el autor. *Michael A. Jackson.* describe el método de **Programación Estructurada de Jackson** *IJSP!* como método de diseño de programas con aplicación a la mayoría de los lenguajes de programación.

#### 13.2.1. **INTRODUCCION**

La Metodología de Jackson es un proceso sistemático para la realización de un programa. utilizando la técnica del diseño descendente ( *Top-Down* ). cuyo producto final es el programa escrito en el pseudocódigo propio del método, de tal forma que su

codificación posterior en cualquier lenguaje de programación es relativamente sencilla, bien manualmente o de forma automática.

Para el diseño de un programa, en general, se parte de unas especificaciones proporcionadas por el usuario en las cuales se definen y detallant

- · Las funciones a realizar y su naturaleza.
- · Los datos a manejar y su naturaleza.

El resultado final será un programa o conjunto de programas capaces de resolver el problema solicitado. El siguiente gráfico nos muestra, esquemáticamente, el proceso de creación de un programa.

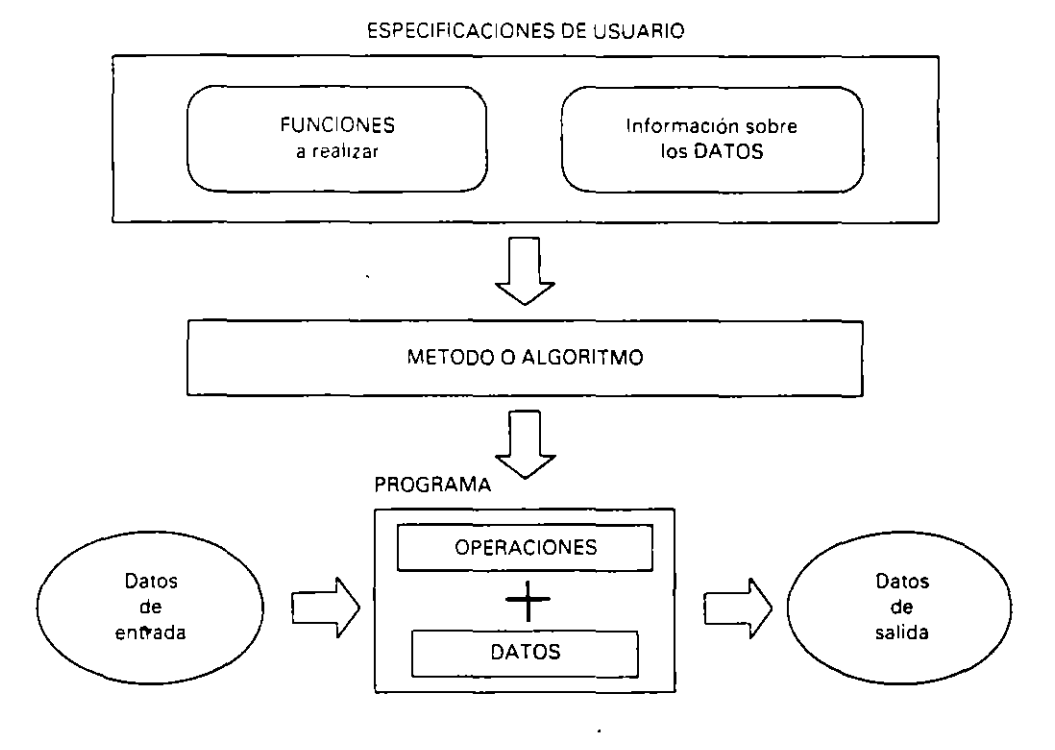

Los objetivos pretendidos en la realización de programas, siguiendo esta metodología. son los siguientes:

- · Obtención de programas fiables. Fiabilidad.
- · Obtención de programas sencillos. Simplicidad.
- Facilidad en la puesta a punto de los programas.
- · Facilidad en el mantenimiento de los programas.

El punto de partida en la Metodología Jackson es el de la definición de los datos que vamos a manejar, tanto en la entrada como en la salida, y como consecuencia del tratamiento requerido en estos datos se obtiene el programa.

Desarrollar la estructura de un programa sobre la estructura de los datos que va a manejar ofrece:

- · Una base consistente para la definición del programa.
- Las operaciones se ubicarán en el programa de forma lógica.
- El programa será fiel reflejo del problema a resolver.

Esta metodología permite la realización de los programas siguiendo las directrices de la programación estructurada, puesto que la representación de los datos se basa en las estructuras básicas: secuencial, alternativa y repetitiva, admitiendo además un sencillo diseño descendente y modular.

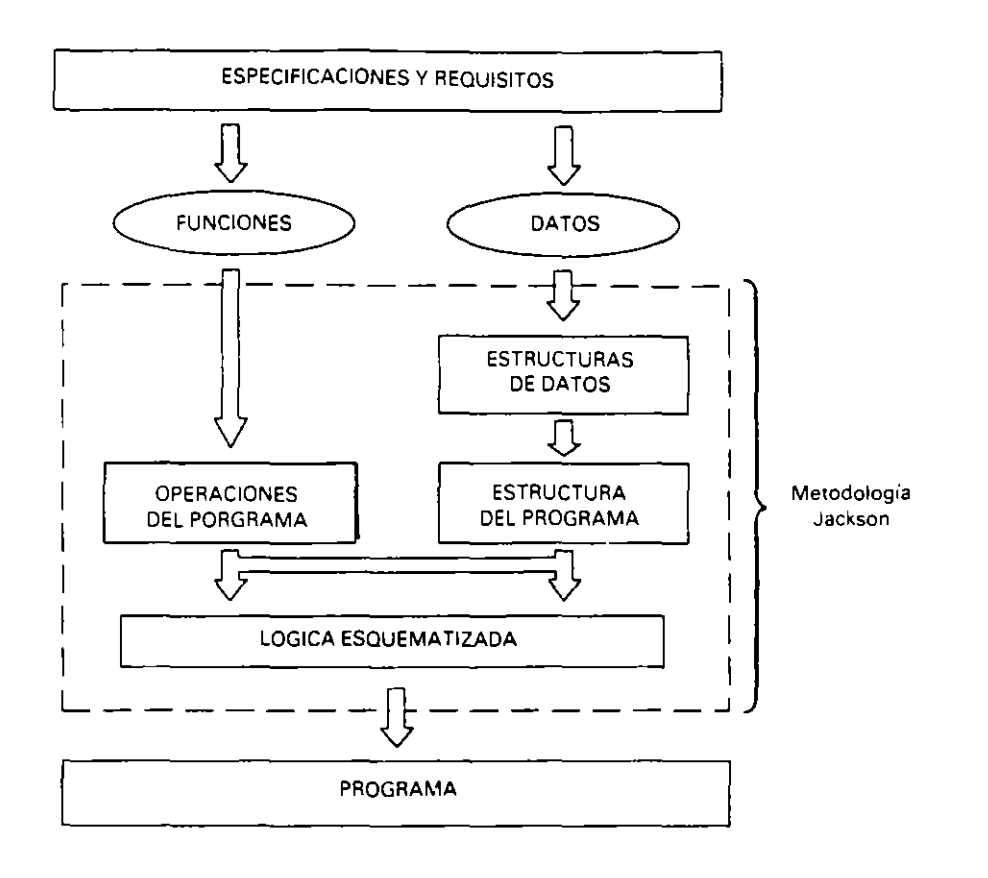

Los pasos esenciales en la Metodología Jackson se muestran en el siguiente esquema.

Como podemos observar, la determinación de las funciones y los datos a manejar se obtienen de las especificaciones y requisitos del usuario. Las estructuras de datos (tanto de entrada como de salida) se forman a partir de los datos. Mediante determinación de relaciones y correspondencias entre las distintas estructuras de datos que intervengan se obtiene la estructura del programa. De las funciones a realizar se deducen las operaciones que serán necesarias en el programa. A la estructura del programa se le asignan las operaciones necesarias y el resultado se escribe en una notactón propia similar a un pseudocódigo denominado lógica esquematizada.

La lógica esquematizada se convertirá posteriormente en un programa codificado en el lenguaje que corresponda de forma manual o utilizando herramientas de con versión que lo harán automáticamente.

#### 13.2.2. FUNDAMENTOS BASICOS. ENTIDADES

La Metodología Jackson utiliza una representación gráfica basada en el concepto de entidad. Una entidad es un elemento simple o compuesto que se representa a si mismo (simple) o representa a un conjunto que mantiene una cierta relación (compuesto).

Una entidad simple se representa por medio de un rectángulo horizontal como el de la siguiente figura:

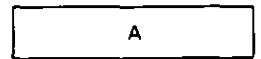

A **A es una enttdad stmple** 

Las entidades compuestas se utilizan tanto para representar datos (estructuras de datos) como para elementos de programa (estructuras de control).

Las relaciones entre las entidades pueden ser de tres tipos:

• Secuencia. Una entidad se compone de un conjunto de entidades que mantienen un cierto orden. En la figura, una entidad  $A$  se compone de B, seguido de C, seguido de D.

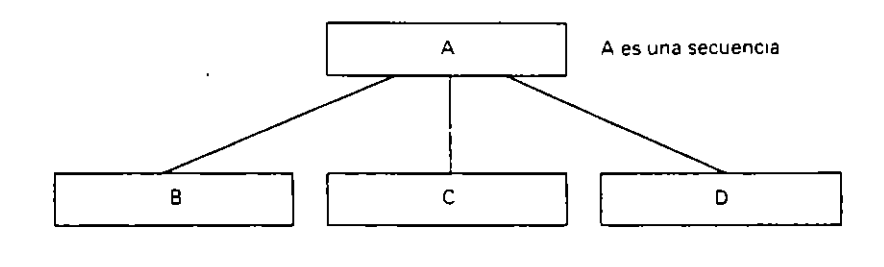

En una secuencia sólo puede haber elementos de secuencia y no de iteración o selección.

• Iteración. Una entidad se compone de la repetición de otra un número entero de veces que puede ser 0 o más. En la figura. A se compone de B, 0 veces o más.

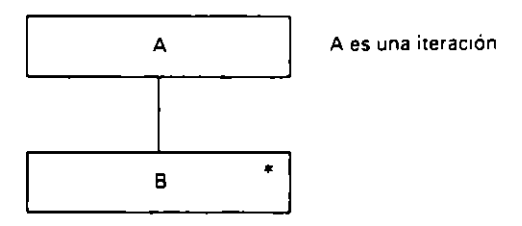

El "\*" indica orden de multiplicidad y sólo puede haber un elemento repetitivo.

• Selección. U na entidad se compone de una. y sólo una, de entre varias alternativas posibles. En la figura, A está compuesta por B o C o D.

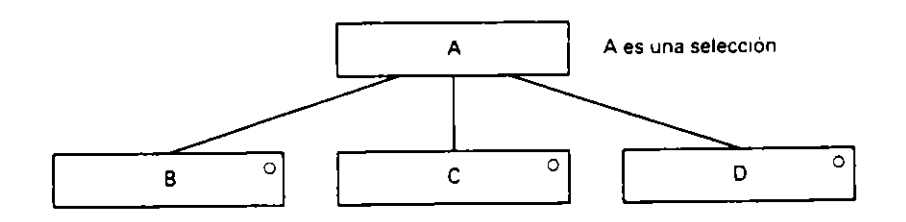

El carácter "o" significa o este o aquel o ..., y sólo puede haber en la selección elementos alternativos.

**Ejemplo:** *Una emidad A se comprme de 8 y C: por su parle. 8 es la repetición un mimero 111deremunado de l'eces de arra enudad D.* !' *C puede ser o E o F. Represencar la*   $correspondiente$  estructura de entidades.

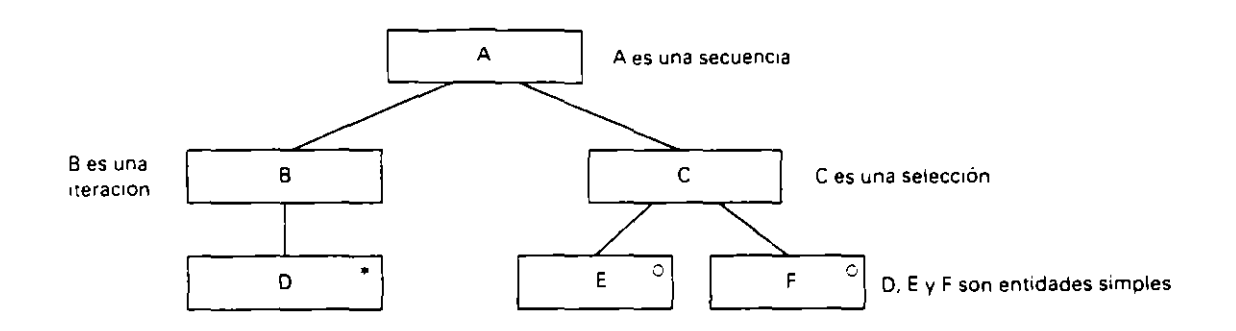

#### **13.2.3. FASES DE LA METODOLOGIA JACKSON**

La Metodologia de Jackson desarrolla un programa en cinco fases o pasos que se realizan consecutivamente. Estas fases son las Siguientes:

- 1.<sup>4</sup> Definir las estructuras de datos. Consiste en una representación jerárquica de los datos definidos en las especificaciones del problema.
- $2^{\circ}$ **Encontrar correspondencias entre las estructuras de datos.** Determinar qué entidades se pueden procesar simultáneamente. es decir. qué elementos ocurren el **m1smo número de veces y en la misma secuencia.**
- 3.' **Formar la estructura del programa.** Trata de reunir todas las estructuras de datos basándose en las correspondencias obtenidas para configurar la estructura del programa.
- -1.' **Listar y asignar las operaciones y condiciones a realizar.** Consiste en listar las operaciones a realizar asignándolas a la estructura del programa y determinar las condiciones de alternativas y repeticiones.
- **S . .j Escribir la lógica esquematizada.** Descripción del programa en el pseudocódigo propio de la metodologia a partir del árbol obtenido en la fase anterior.

Veamos cada una de las fases con más detalle:

#### **•** Definir las estructuras de datos. (1.<sup>ª</sup> fase).

Consiste en analizar las especificaciones del problema y representar las entidades de datos que intervengan tanto en la entrada como en la salida.

- Si una información o dato se compone de una secuencia de otros se representará:

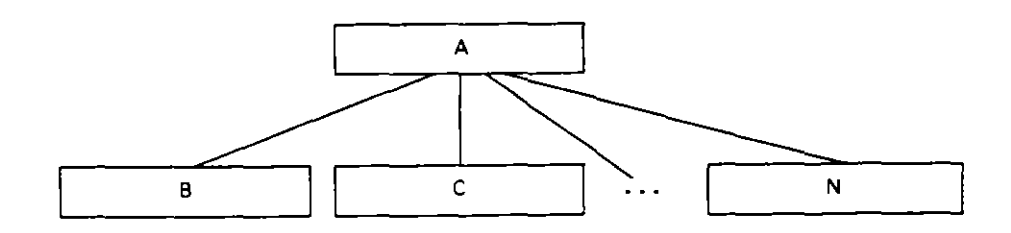

Ejemplo: La información LIBRO se compone de TITULO más el AUTOR más la EDITORIAL. Se representará por:

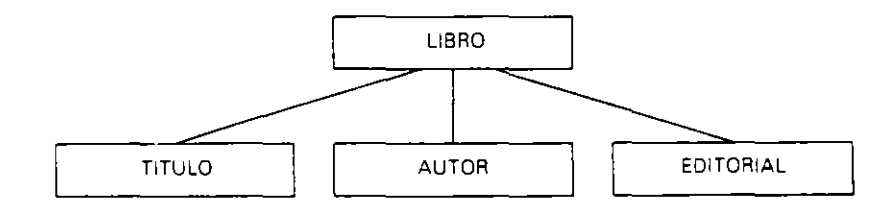

- Si una información o dato se compone de una repetición de otra un número de veces 0 o más, tendremos:

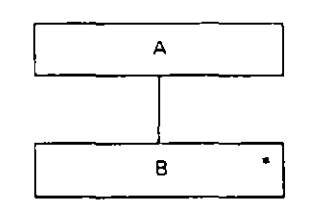

Ejemplo: Una BIBLIOTECA se compone de una serie de libros, es decir, se repite la entidad LIBRO un número indeterminado de veces. Lo representaremos de la siguiente manera:

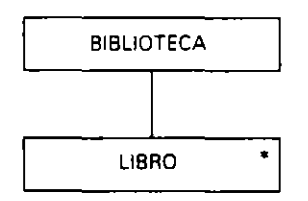

- Si una información o dato puede ser uno determinado entre varios, la representación será:

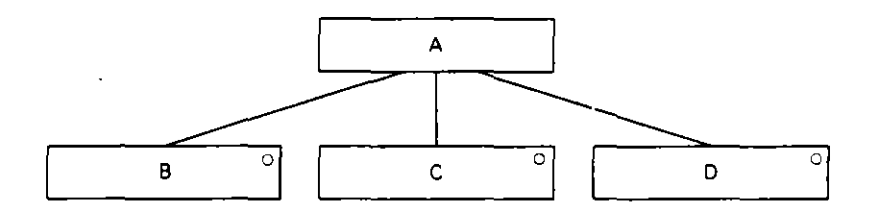

Ejemplo: Un LIBRO de una biblioteca puede ser LIBRO DE TEXTO o LIBRO DE CONSULTA. Se representará:

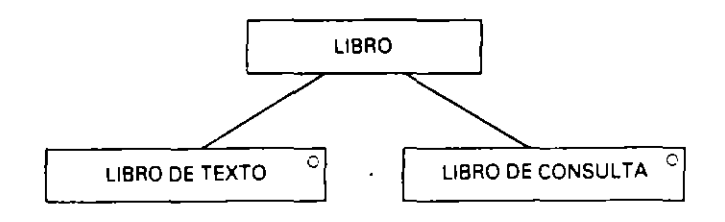

**Ejemplo:** Supongamos una hiblioteca con libros. Cada libro puede ser libro de texto o *libro de consulta, y, además, los datos de cada uno de ellos son, el título, el autor y la* editorial. Representar la estructura de datos de la hiblioteca.

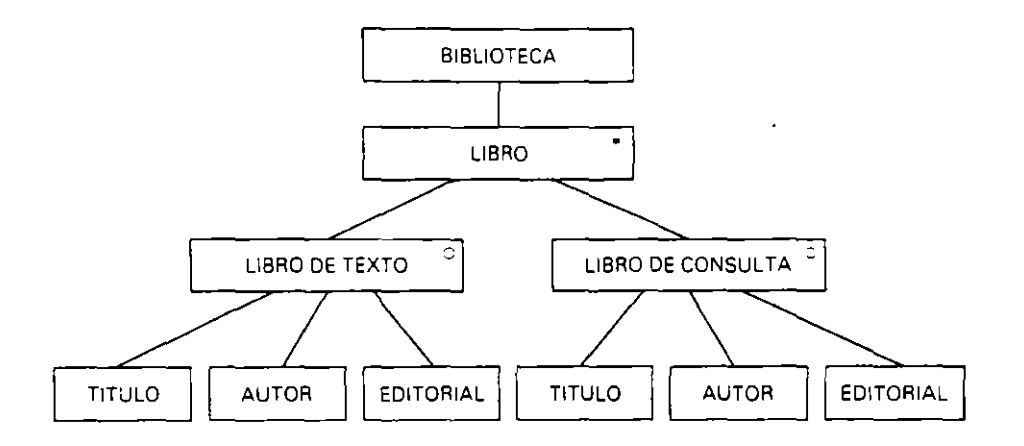

#### • Ejemplos de representación de estructuras de datos

**1.** Representar la estructura de los ciudadanos de un país donde cada provincia tiene una *capital y un conjunto de municipios en los que, además, cada ciudadano puede ser hombre o mujer.* 

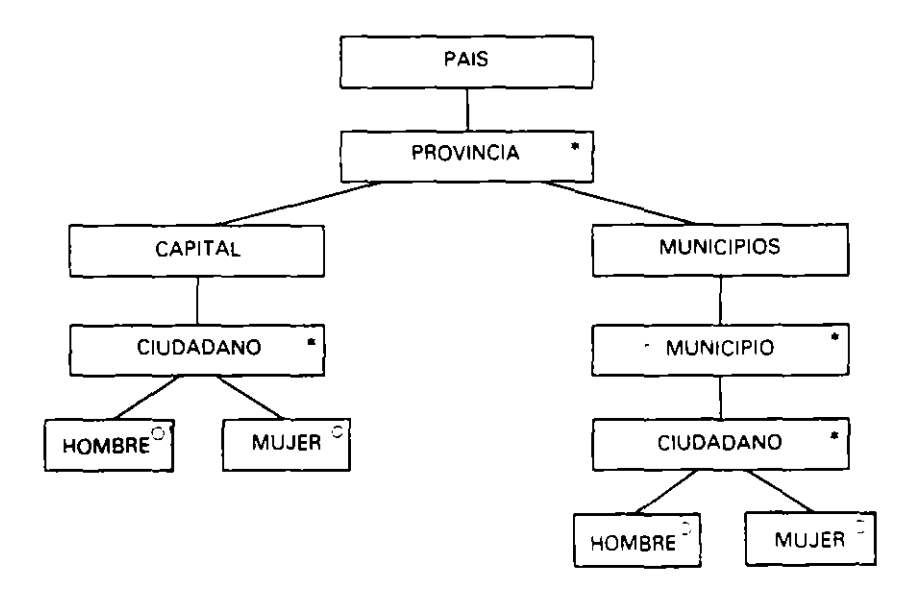

2. *La em1sión diaria de una cadena de celerisión. en un día. empie:a y termina con una*  carta de ajuste. Entre ellas se emiten una serie de programas que pueden ser informativos *o di"ulgacivos y ran precedidos codos ellos por una hatería de anuni:ios publicitarios. Representar .[a emisión de un día.* 

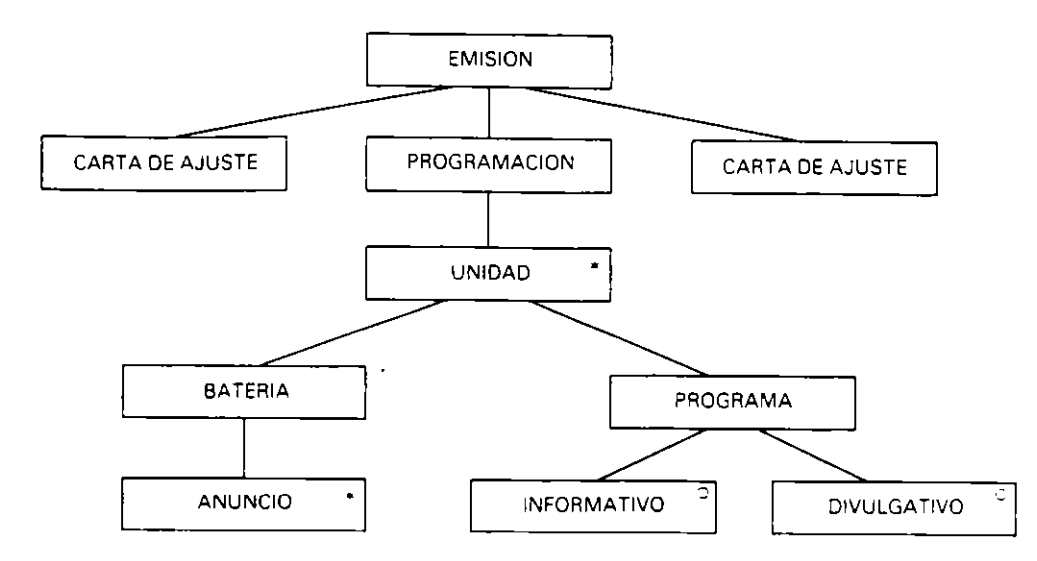

3. *L'n archiro de morimientvs* 1iene *registros de tres tipos: aleas. bajas* y *modijicaciones.*   $$ 

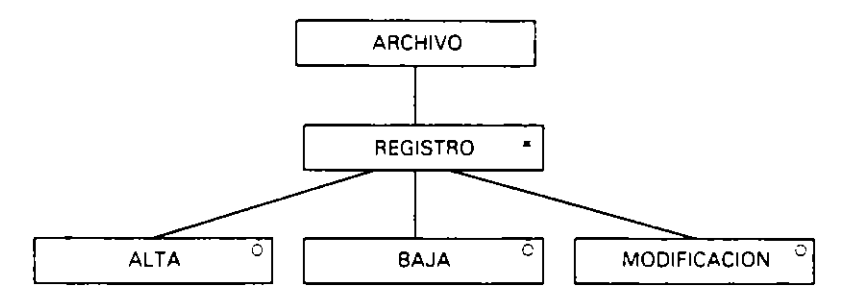

4. Una empresa tiene un director general y está dividida en departamentos, cada departa*mento tiene un jefe. y se divide en secciones. cada una de las cuales posee un jefe de sección* y *tm conjunro de personas que pueden ser técmcos o adminiscrariros. Además.*  el director y todos los jefes de departamentos o secciones tienen una secretaria. *Represenrar la esrrucrura del personal de la empresa.* 

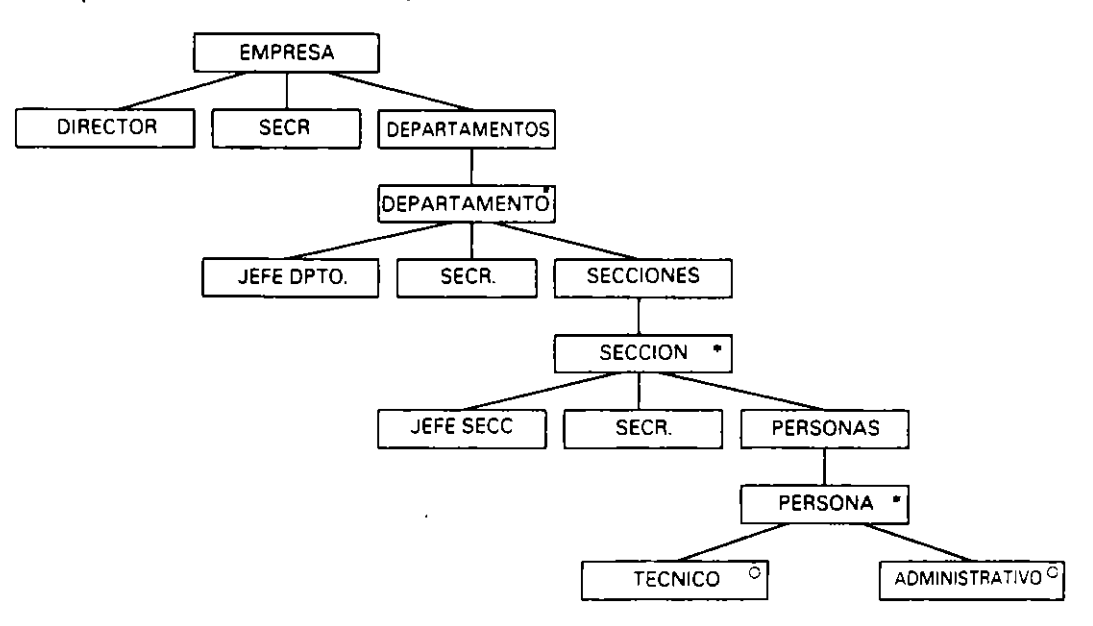

**5.** *Cn listado que se produce en un proceso tiene en primer lugar una cahecera, a* **co,TtllliWCián w1 conjwHo** *dt! lh1eas de* drc~IIle. **t''!** *lo* **'}lll:' se** *denomma* **cuerpo** *del listado. y* por último un pie de listado donde aparecen datos globalizados. Representar su  $\emph{extractural}.$ 

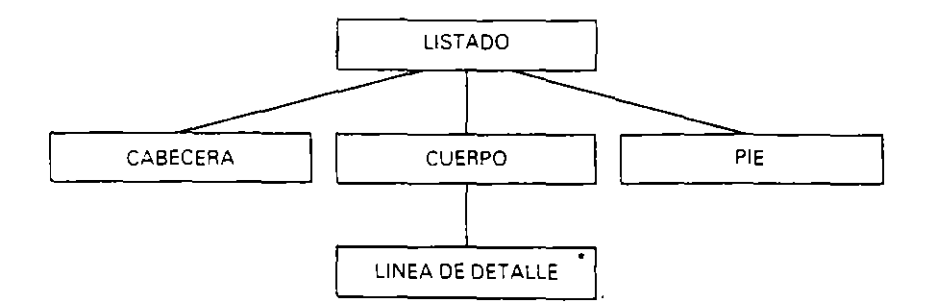

#### • **Encontrar correspondencias entre las estructuras de datos (2." fase).**

Representadas todas las estructuras de datos que intervienen en un proceso se buscan las posibles correspondencias que existan entre entidades de dos estructuras distintas.

Para que exista correspondencia entre dos entidades de distintas estructuras de datos se tienen que cumplir las siguientes condiciones:

- $-$  Ambas entidades deben ocurrir el mismo número de veces.
- Deben poder procesarse cada pareja de entidades (una de cada estructura) al mismo tiempo. es decir. se pueden procesar en paralelo y alternativamente las ocurrencias de dichas entidades.

**Ejemplo:** *Supongamos un programa que maneja un archivo de entrada. FENTRADA. con HljVrmacián en* **StiS** *registros RENTRADA de un* **conjwllo** *de personas. y necesiramos nhcener* **w1** *lis cado con una determinada cabecera y en cada línea de detalle dacas elaborados sobre las mencionadas personas. Las escructuras de daros y las correspondencias son·* 

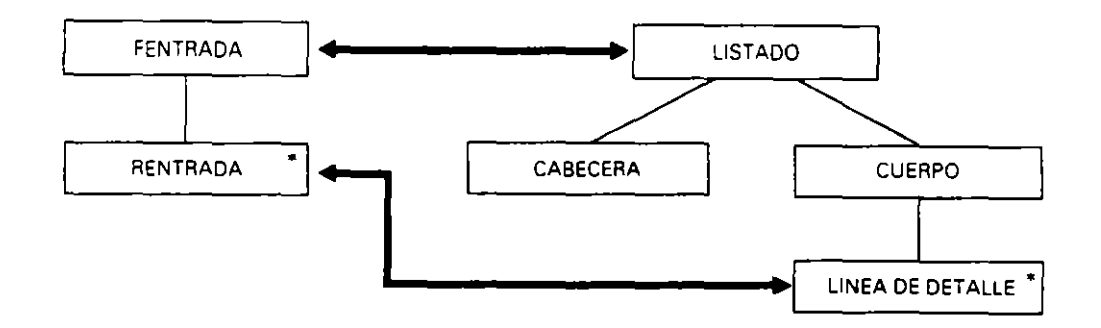

Obsérvese que entre el archivo y el listado existe correspondencia porque ambos se presentan una vez. y al procesar la única ocurrencia del archivo se procesa también el listado. De igual forma. entre el registro y la linea de detalle existe correspondencia puesto que aparece una linea por cada persona y se pueden procesar simultaneamente. es decir. cada registro leido nos permite obtener cada linea de detalle.

**Ejemplo:** *Supongamos la misma situación del ejemplo anrerior en la que el archir·o se encuentra desordenado y se desea obrener el lisrado con la información ordenada según algrmo de sus daros. Represenrar las estrucruras de daros* y *encontrar las correspondencias.* 

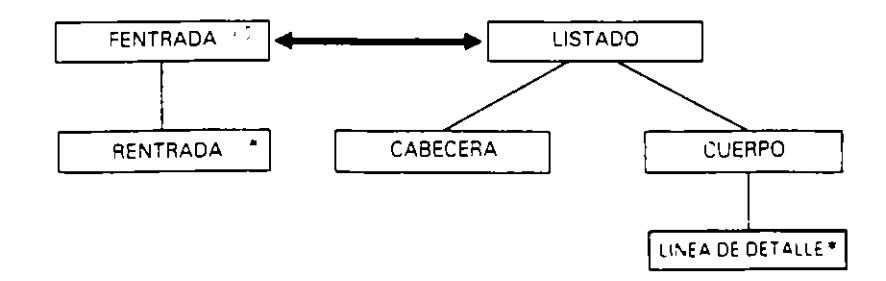

Obsérvese que la correspondencia entre el archivo y el listado se mantiene. pero ya no existe correspondencia entre los registros y las lineas de detalle. puesto que aunque st aparecen el mismo número de veces. no se pueden procesar en paralelo.

**Ejemplo:** Se dispone de un archivo con registros sobre las ventas realizadas de los *productos de una empresa durante ¡m periodo de tiempo. Los registros se encuemran clasijlcados por códtgo del producto (que es un dato del registro!.* r *pueden exwir ranas*  ventas de un mismo producto (estarán de forma consecutiva en el archivo). Las ventas, *además. pueden ser de dos {lpos: con o ·sin descuento. Se quiere obtener. a partir del archivo anterior,* **Wl** *informe compueslO por 1ma cabecera y una línea de detalle por cada producto. Representar las estructuras. de datos y encontrar* la~ *correspondencias.* 

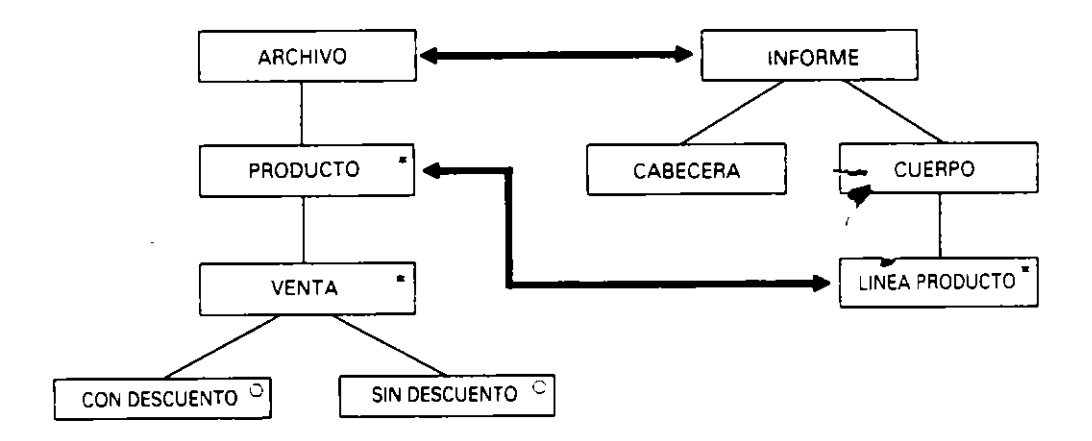

#### • **Formar la estructura del programa** (J.• **fase).**

Se trata de construir la estructura del programia a partir de las estructuras de datos y sus elementos correspondientes y no correspondientes.

Para ello se utiliza la representación ya estudiada de entidades donde, en lugar de aparecer entidades de datos. aparecerán entidades de programa. o lo que es lo mismo. estructuras de control.

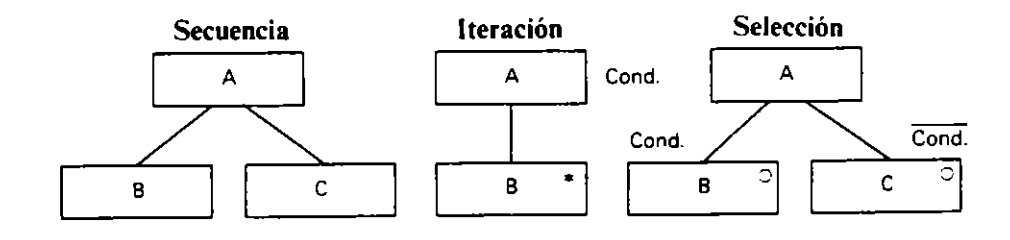

Por cada entidad de datos que exista, el programa debe contener una entidad que la contenga. Por ello:

- Si un programa trata una sola estructura de datos. la estructura del programa coincide con ella.
- $-$  Si un programa procesa más de una estructura de datos, su estructura será una combmactón de las mismas.
- Todas las estructuras de datos deben estar totalmente contenidas en la estructura del programa. sm que sean alteradas las relaciones entre las entidades de cada una de ellas.

Las reglas de construcción de la estructura del programa son:

- **Regla l.** Se crea una componente del programa por cada correspondencia encontrada entre las entidades de las estructuras de datos. manteuiendo las relactones jerárqUicas que existan entre ellas.
- Regla 2. Añadir una componente de proceso a la estructura del programa por cada entidad de datos que no posea correspondencia en las estructuras de datos de entrada. mantemendo la relación entre sus elementos.
- Regla 3. Añadir una componente de proceso a la estructura del programa por cada entidad de datos que no posea correspondencia en las estructuras de datos de salida, manteniendo sus relaciones y asegurando que los datos necesarios para producir la salida se encuentran presentes.

**Ejemplo:** *Basándonos en el ejercicw anterior. donde las estructuras de datos* \_,. *las*  correspondencias son las siguientes:

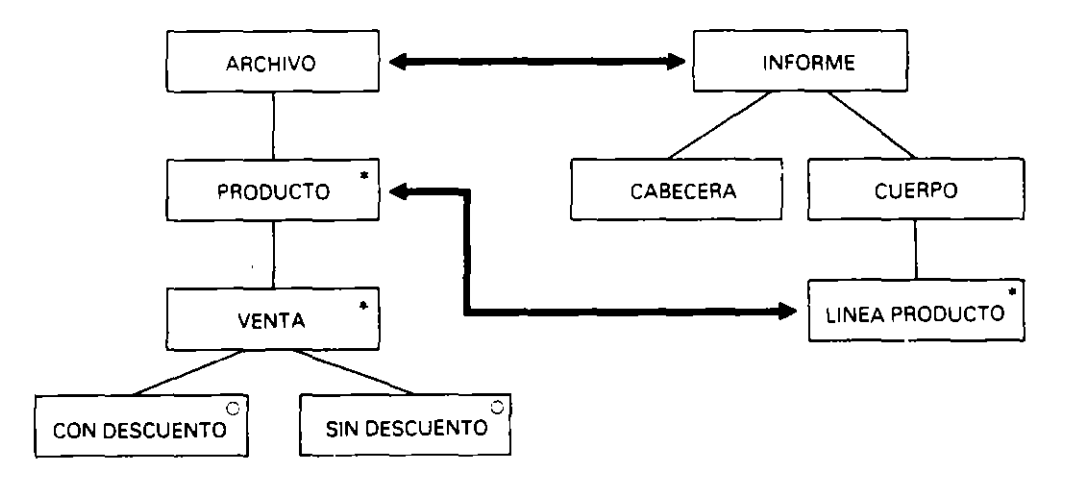

Construir la estructura del programa:

**Regla l.** Se crea una componente de programa a partir de cada correspondencia. donde se escribe la palabra **Procesar** para las entidades de entrada y **dando** para las de salida. Además. si existe alguna en:idad intermedia entre las que son correspondientes, tanto en la entrada como en la salida, también se lleva a la estructura del programa para mantener la jerarquía entre las que son correspondientes. Estas últimas entidades llevan la palabra **Procesar** si son de entrada y **Producir** si son de salida. En el ejemplo. el resultado de este paso es:

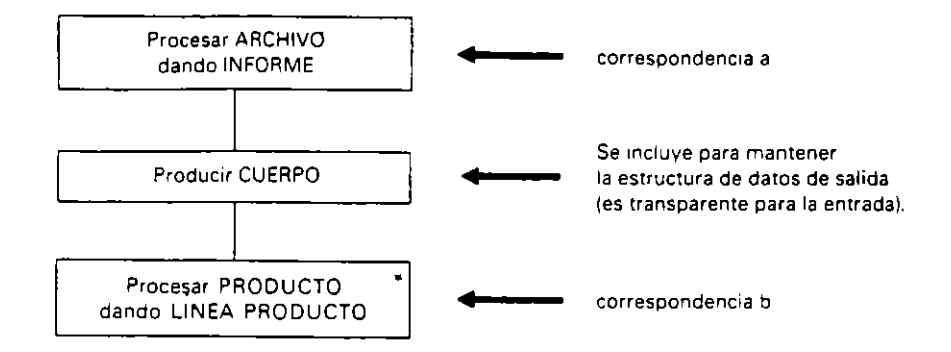

Regla *2.* Se añade a la estructura del programa el resto de entidades de la estructura de datos de entrada conformando entidades de programa.

١

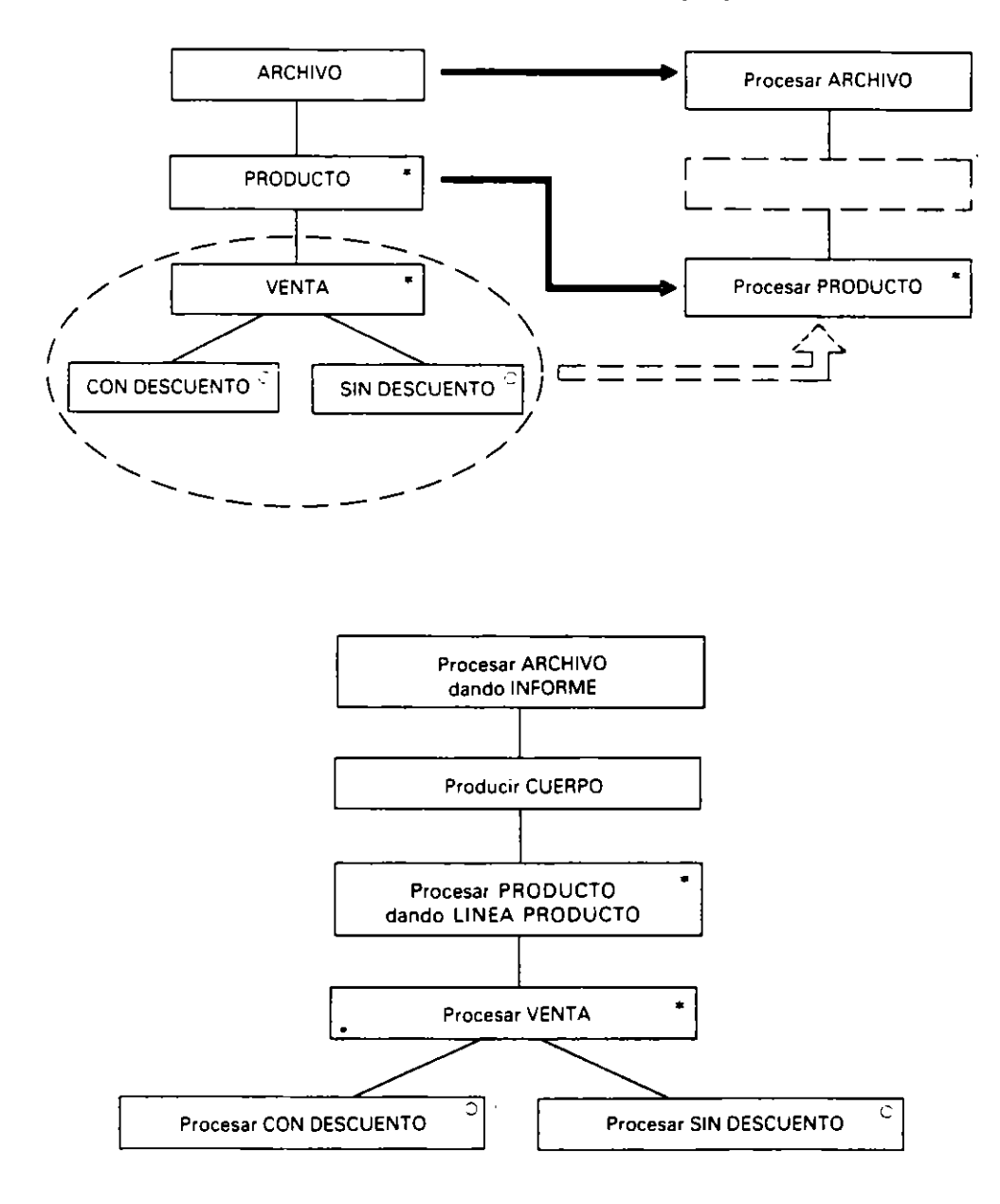

**Regla** 3. Se añade a la estructura del programa el resto de entidades de la estructura de datos de salida. configurando entidades de programa. manteniendo la jerarquia y asegurando que los datos necesarios para la sal1da *se* encuentran presentes.

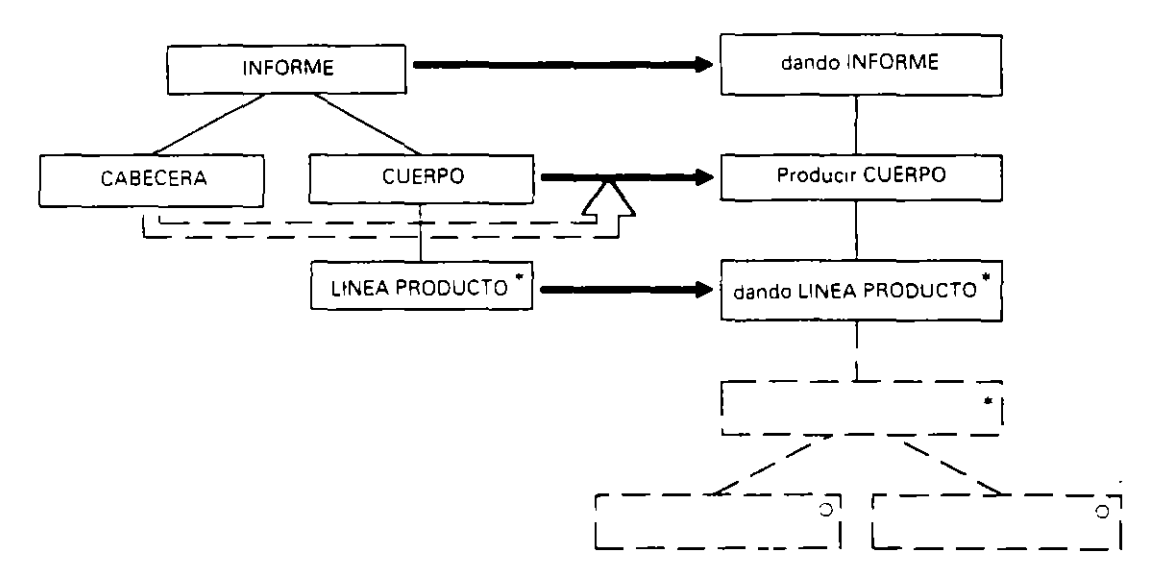

Si suponemos que para producir la linea de detalle es necesario tener procesado al completo cada producto. para asegurar que los datos de salida están presentes en su momento, será necesario secuenciar el procesar PRODUCTO y dar LINEA.

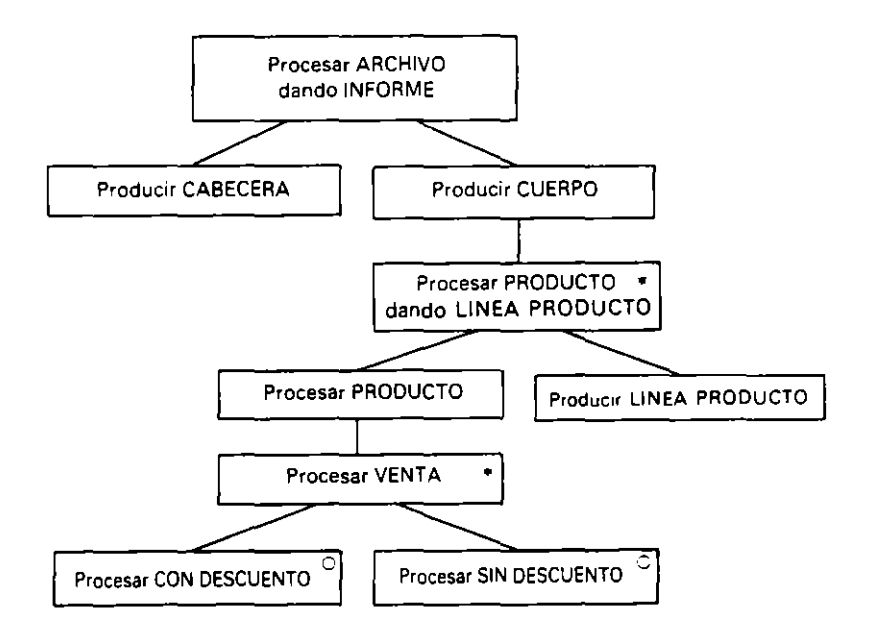

Esta última representación es la estructura del programa. en la que aparecen todas las estructuras de control y falta la inclusión de operaciones y condiciones que se incorporan en la fase siguiente.

En general se debe verificar la estructura del programa, una vez construida, mediante un proceso inverso al de su construcción. Partiendo de la estructura del programa se tienen que obtener las distintas estructuras de datos de la primera fase. El proceso es el siguiente:

- Para cada estructura de datos se hacen desaparecer las componentes de la estructura del programa que no están en la estructura de datos.
- La estructura resultante se reduce hasta obtener la estructura de datos teniendo **en cuenta que:** 
	- **Una secuencia de un ekmento se reduce a él mismo**

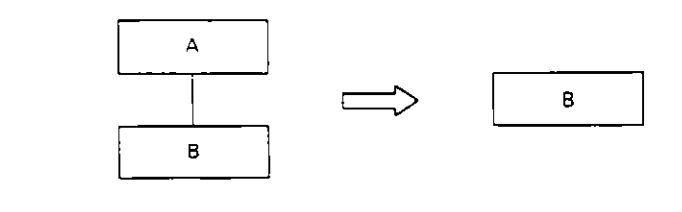

 $\bullet$  Una selección de una sola opción es ella misma.

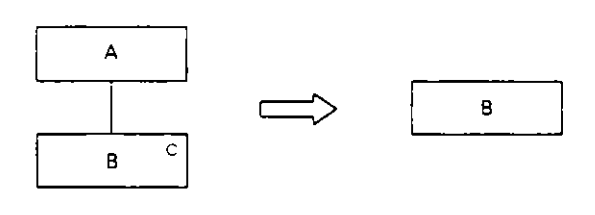

**o** Una selección con varias ramas iguales se reduce a una de ellas.

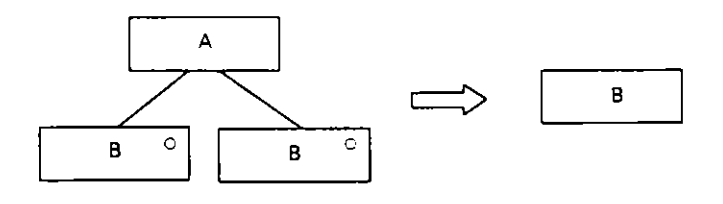

• Una repetictón de repeticiones se reduce a una úntca repetición.

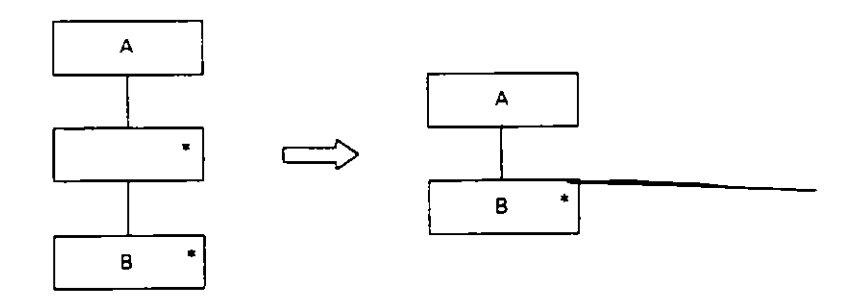

**Ejemplo:** *Verificamos la esrructura del programa del ejercicio anrerior.* 

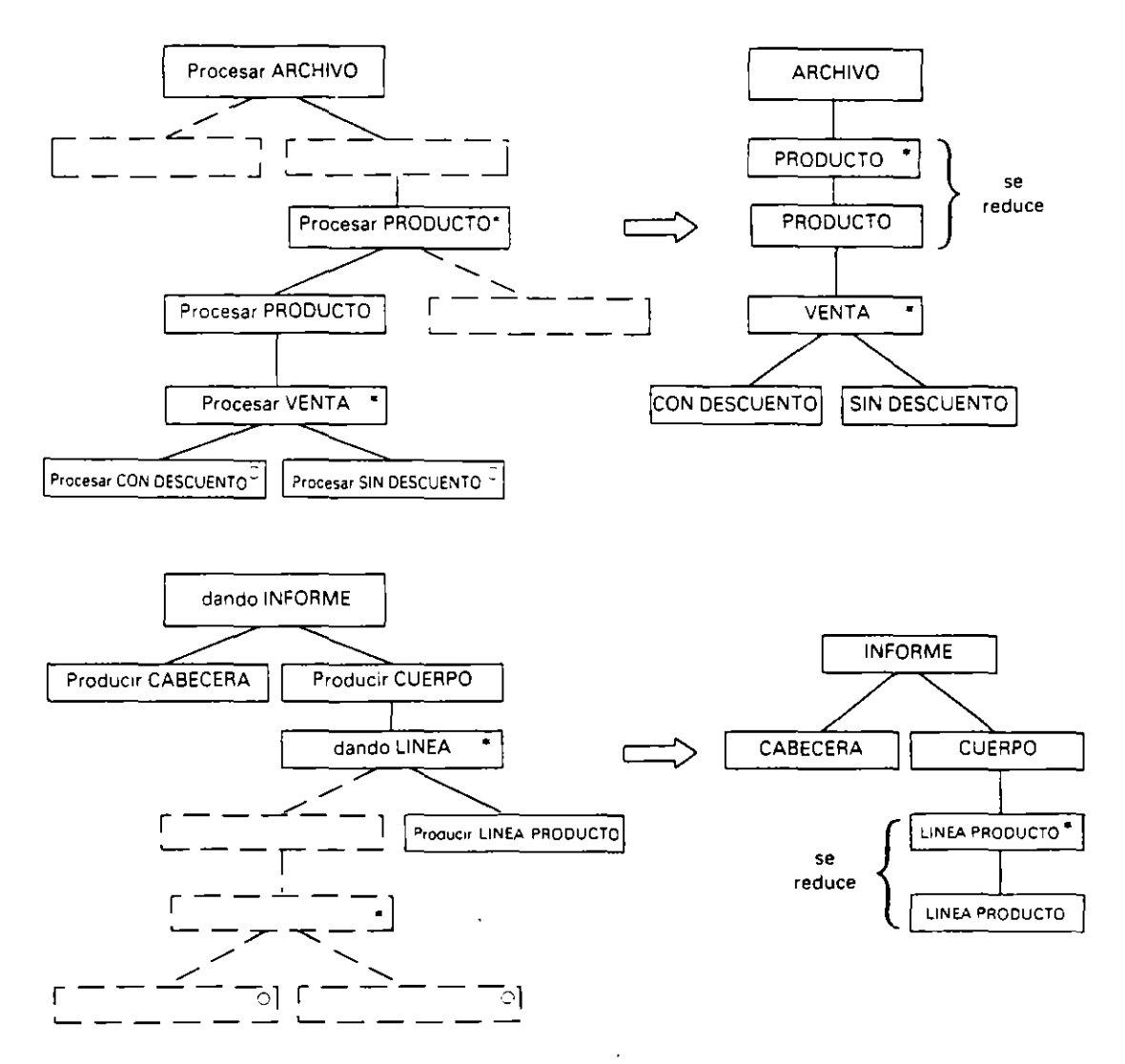

Como puede verse, se obtienen de la estructura del programa las estructuras de datos originales, por tanto queda validada la estructura del programa.

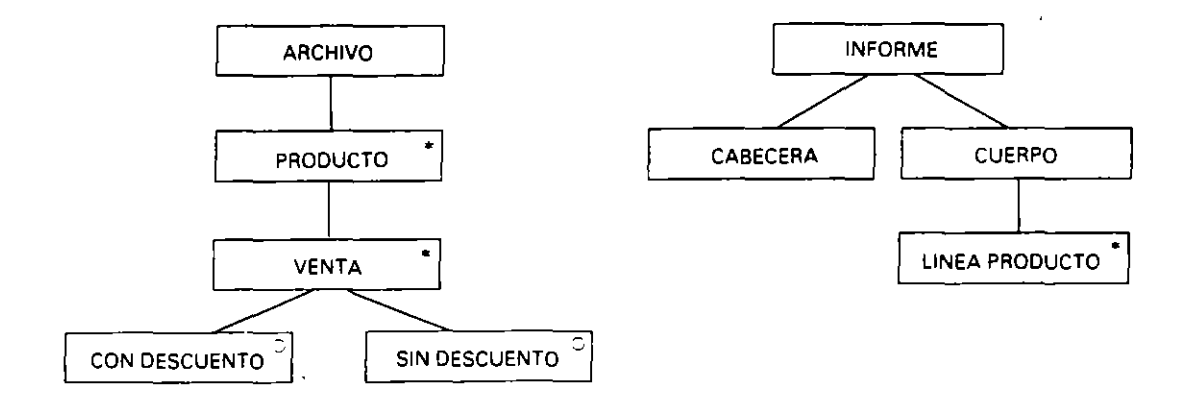

#### **o** Listar y asignar las operaciones y condiciones a realizar **(4."** fase).

En esta fase se incorpora a cada estructura del programa que configure una selección o una iteractón su correspondiente condición. que sera obtenida de las especificaciones del problema.

Por otra parte. se listan las operaciones elementales (Instrucciones primitivas) que van a constituir el proceso. y. por último. se asignan a la estructura del programa en el lugar que les corresponda. Una operación puede estar asignada en mas de un lugar dentro del programa.

El método más utilizados para listar operaciones es el de confeccionar una lista base *(Checklist)*, donde aparecen operaciones en grupos, y. a partir de esta lista general, se confecciona la particular de cada proceso. El *checklist* puede ser confeccionado a gusto de cada diseñador.

El *checklist* que utilizaremos en este tema para los ejercicios es el siguiente:

- $\frac{1}{2}$  Inicio y fin.<br> $\frac{1}{2}$  Apertura de
- 2. Apertura de archivos.
- 3. Cierre de archivos.
- 4. 1 nicializaciones.
- *S.*  Acumulaciones.
- 6. Contabilizaciones.
- 7. Operaciones en general.
- 8. Lectura y escritura de registros.
- 9. Confección de listados.
- 10.  $\sim 10^{-1}$

Ejemplo: *En el ejercicio anterior supongamos que en cada registro tenemos el código del producto. el importe de la venta* y *el descuento.* y. *por otra parte. las lineas de detalle del listado nos mdtcan el código de la pie:a* r *el total vendido de la misma.* 

Las condiciones de este proceso son las siguientes:

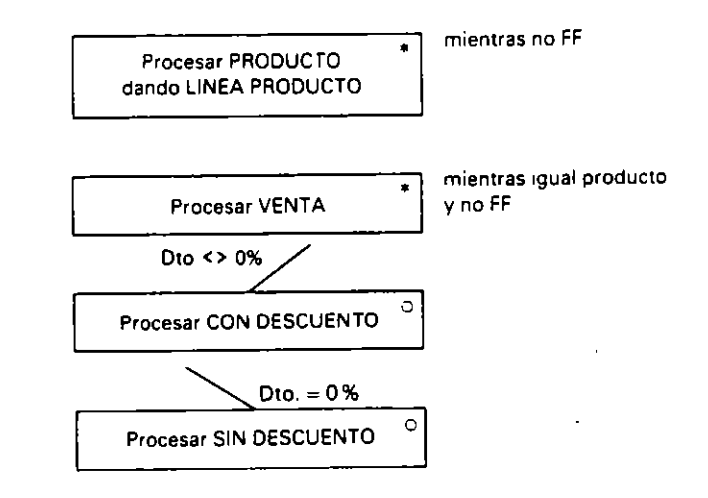

La lista de operaciones es:

- 1.1 Inicio.
- 1.2 Fin.
- 2.1 Abrir ARCHIVO.
- 3.1 Cerrar ARCHIVO.
- 4.1 Inicializar ACUMULADOR.
- 5.1 Acumular VENTA.
- 7.1 Retener CODIGO.
- 7.2 Calcular DESCUENTO.
- 7.3 Restar DESCUENTO de VENTA.
- 8.1 Leer REGISTRO.
- 9.1 Escribir CABECERA.
- 9.2 Escribir LINEA PRODUCTO.

Como puede 'erse. la lista de operaciones se hace por grupos. numerando las operaciones dentro de cada uno de ellos.

Número grupo. Número de operación en el grupo

La lectura de registros la hacemos por el metodo de lectura ·adelantada. lo que supone:

- Leer el primer registro al abrir el archivo.

- Leer el siguiente registro tras el proceso del anterior.

La asignación de operaciones a la estructura del programa se hace por lógica, que se obtiene del propio proceso.

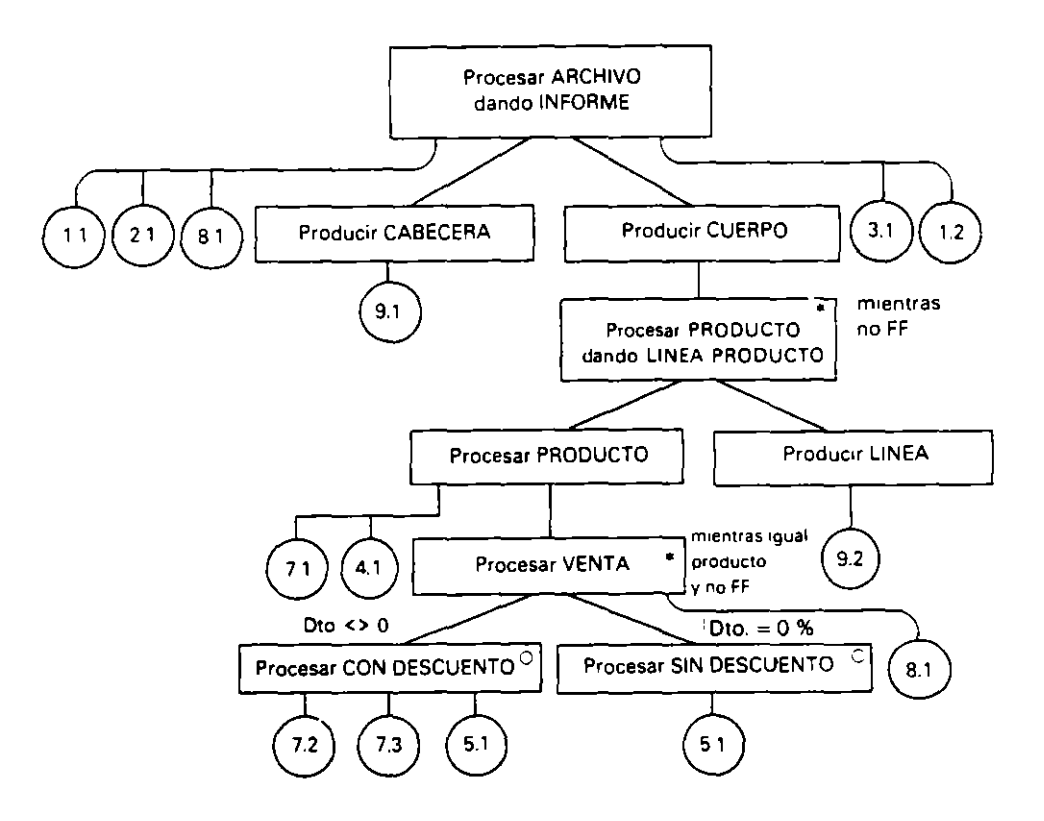

#### **o Escribir la lógica esquematizada** (5. • **fase).**

Esta fase se basa en la escritura de la estructura del programa mas las operaciones en un pseudocódigo propio e independiente de los lenguajes de programación. Para ello se recorre el árbol del programa en preorden. es decir. de arriba abajo y de izquierda a derecha.

Las transformaciones a realizar son:

· Secuencia:

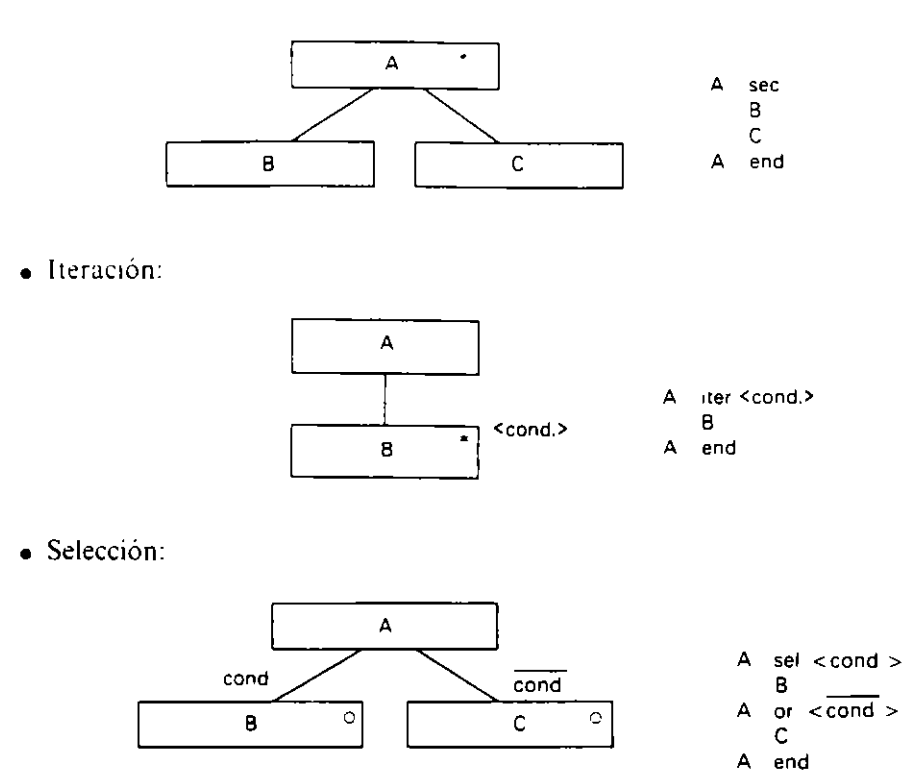

A cada una de estas estructuras, además, se añaden las operaciones asignadas a cada entidad de programa.

· Secuencia:

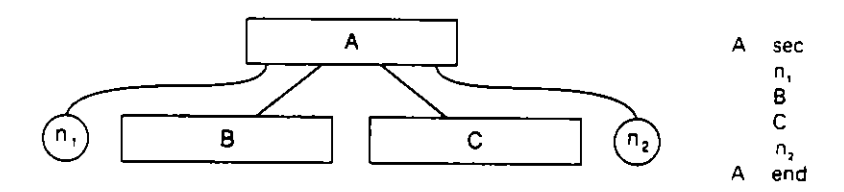

· Iteración:

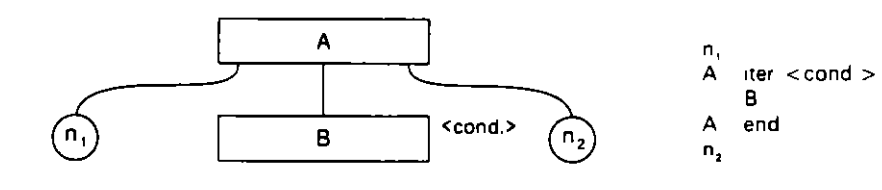

· Selección:

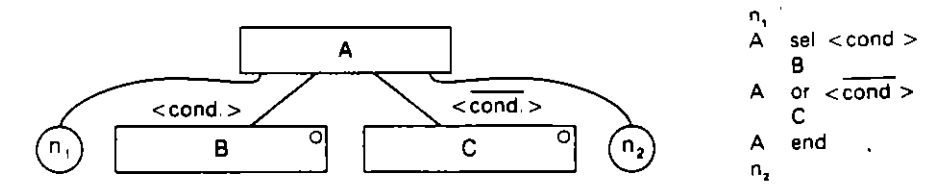

376

Por último, si a una entidad simple se le asignan operaciones, su transformación es:

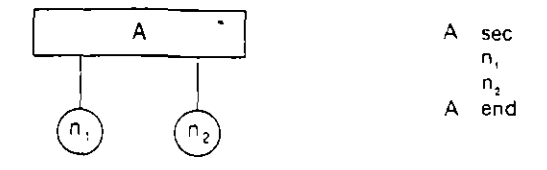

Ejemplo: La lógica esquematizada del ejercicio anterior es:

Se realiza la lectura del árbol obtenido en la fase 4, obteniendo:

```
PARCHIVOINFORME sec
  Inicio
  Abrir ARCHIVO
  Leer REGISTRO
  PCABECERA sec
    Escribir CABECERA
  PCABECERA end
  PCUERPO iter mientras no FF
    PPRODUCTOLINEAPRODUCTO sec
      Retener CODIGO
      Inicializar ACUMULADOR
      PPRODUCTO iter mientras igual producto y no FF
        PVENTA sel Dto <> 0%
          PCONDESCUENTO sec
            Calcular DESCUENTO
             Restar DESCUENTO de VENTA
            Acumular VENTA
          PCONDESCUENTO end
        PVENTA or Dto = 0%
          PSINDESCUENTO sec
            Acumular VENTA
          PSINDESCUENTO end
        PVENTA end
        Leer REGISTRO
      PPRODUCTO end
      PLINEAPRODUCTO sec
        Escribir LINEAPRODUCTO
      PLINEAPRODUCTO end
    PPRODUCTOLINEAPRODUCTO
  PCUERPO end
  Cerrar ARCHIVO
  Fin
PARCHIVOINFORME end
```
Obsérvese que el nombre asignado a cada entidad de programa es el conjunto de sus letras mayúsculas sin espacios intermedios.

#### 13.2.4. ERRORES E INVALIDEZ

Un programa debe saber reconocer datos erróneos o datos inválidos, puesto que, si éstos se presentan, los resultados obtenidos no serán los deseados.

Un dato es erróneo cuando su naturaleza no es la esperada, es decir, necesitamos un dato numérico y aparece uno alfanumérico. Por otra parte, un dato es inválido cuando el programa no tiene operaciones previstas para tratarlo. Por ejemplo, si vamos a calcular si un número es par o impar y nos aparece el número 2 5.

Por tanto, cuando se quiere evitar en un programa la aparición de este tipo de datos y su proceso incorrecto, se deben incluir en las especificaciones del problema los controles y mensaJes para tratarlos. y todas las situaciones que se puedan presentar se deberán 1ncluir en las estructuras de datos para que aparezcan en la estructura del programa las entidades correspondientes. donde podremos asignar las operaciones para el tratamiento de dichos datos incorrectos.

En la siguiente figura se puede ver cómo quedara la estructura de un dato para controlar su validez.

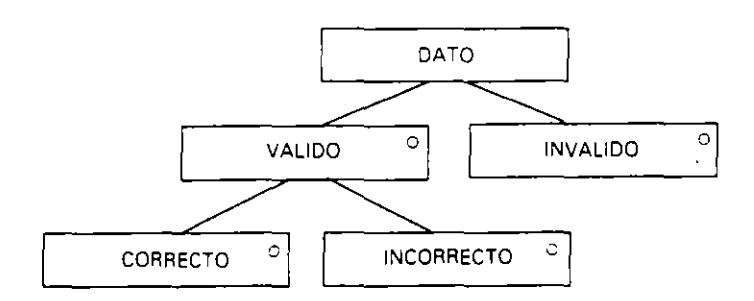

Supongamos en el ejercicio anterior que queremos controlar en el programa los errores en el descuento. donde sabemos que éste puede oscilar entre el O y el 30 %.

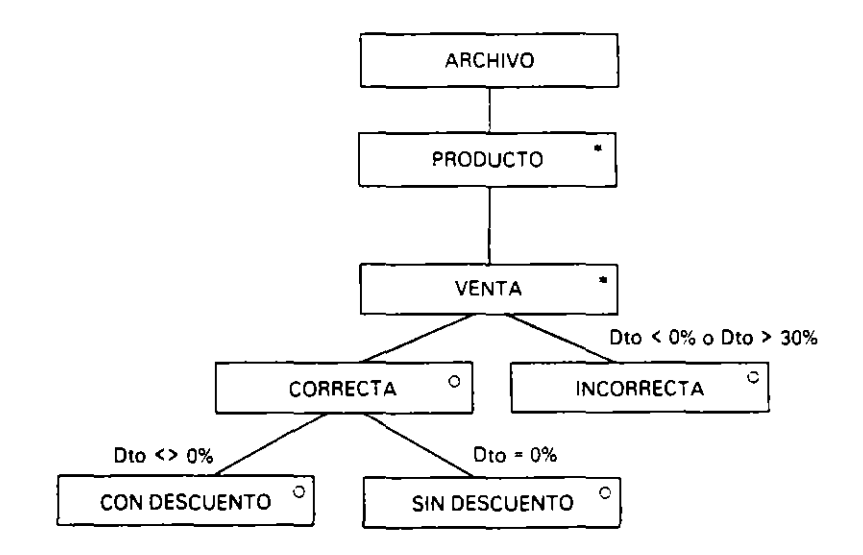

#### **13.2.5. COLLATING**

En aquellos programas. donde tanto entre las entradas como entre la entrada y sahda. las estructuras de datos tengan correspondencias entre elementos de forma no completa. es decir, se pueden procesar en paralelo de forma sincronizada, pero no tienen igual número de elementos, se puede utilizar la técnica del collating (intercalación). Consiste en imaginar que existen elementos ficticios para igualar el número de elementos entre las distintas estructuras de datos y asi conseguir las correspondencias necesarias para la realización del tratamiento sincronizado de las estructuras.

Se utilizan en estos casos los conceptos de entidad emparejada y entidad no emparejada.

Ejemplo: Supongamos un archivo FICH cuyos registros contienen información de personas de ambos sexos y un proceso de obtención de un listado donde además de una cabecera se desea obtener una linea de detalle con información de los registros pertenecientes a las mujeres.

Imaginaremos que en el listado también existen líneas de detalle para los hombres. Estas lineas son ficticias y podemos imaginar que son líneas en blanco sin avance del papel (por ejemplo).

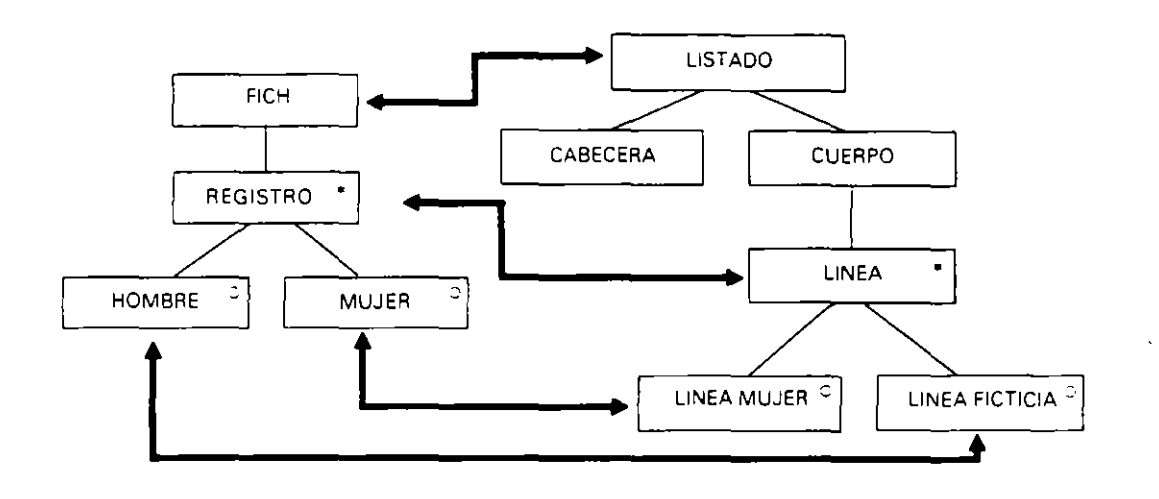

Ejemplo: Supongamos un archivo MAESTRO y otro de MOVIMIENTOS con sus registros tipicos. Añadir registros fictícios utilizando el concepto de registros emparejados y no emparejados para provocar correspondencias.

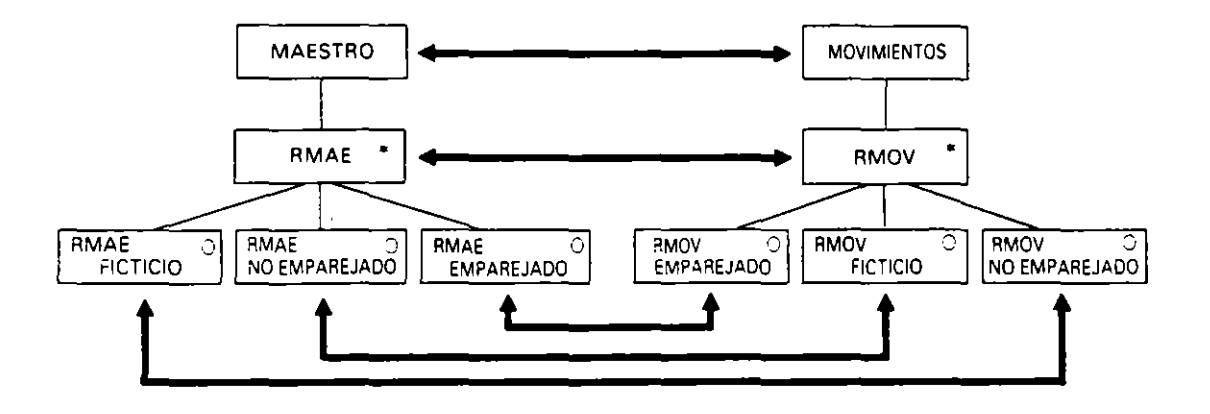

#### **13.2.6. BACKTRACKING**

**En ocasiones aparecen en un programa entidades sdectivas donde no puede cerciorarse**  cuál de ellas es la que se debe ejecutar, puesto que dicha selección depende de los propios datos que se van a procesar en las propias ramas. Estos casos suelen estar **relacionados con tratamientos Je \'J.[Jdl.lci6n de daios** 

Para estos casos. la Metodología de Jackson posee el backtracking, consistente en establecer una selección de dos ramas donde no se puede discernir cual de ellas es la que se deba ejecutar. Se elige una de ellas, y si al ejecutarse se comprueba que ésta no es la  $\blacksquare$  correcta, automáticamente se salta a la otra rama. Cuando se efectúa el salto a la otra<sup>r</sup> rama, esta se ejecuta de forma completa.

Graficamente. el backtrackmg puede representarse de la siguiente forma: A es un backtracking. B es la entidad más probable (POSIT) y C es la entidad que se ejecutará si  $B$  no es correcta (ADMIT), y Cond es la condición que, si se cumple, nos indica que debemos ir a  $C$  (QUIT).

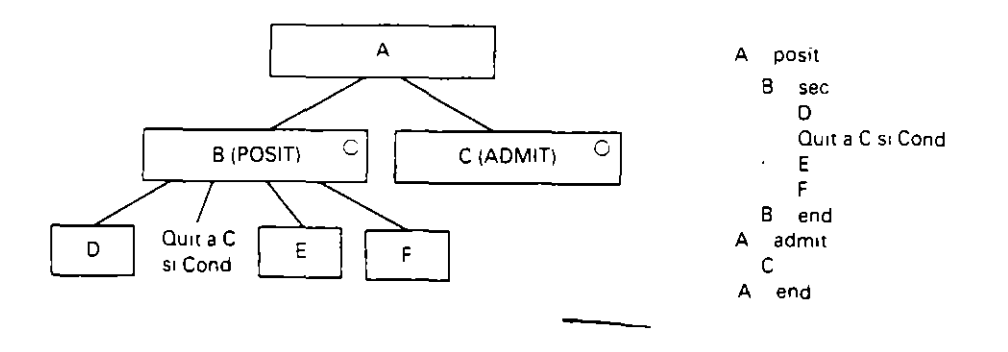

Los pasos para realizar un backtracking son:

- $\sim$  Configurar una selección simple (dos alternativas).
- Determinar la configuración y condiciones de la estructura. teniendo en cuenta que pueden aparecer efectos laterales por interrumpir a medias un proceso iniciado.
- -- En la lógica esquematizada cambiar sel por posit, or por admit y colocar una linea quit en cada elemento de posit que sea necesario.

En ocasiones también se utiliza el backtracking en estructuras repetitivas de forma similar a la sèlección.

#### **13.2.7. COLISION DE ESTRUCTURAS**

En determinados programas nos podemos encontrar con la ausencia de correspondencias en la segunda fase. Esto nos dificulta la construcción de la estructura del programa. Veamos cómo podemos actuar frente a este tipo de problemas.

Cuando no existen correspondencias entre las estructuras de datos aparece lo que se denomina una colisión entre estructuras. que puede resolverse de la siguiente forma:

- Identificar cada estructura sin correspondencias.
- Diseñar para cada una de ellas un programa simple mediante las cinco fases de la Metodología Jackson.
- $\sim$  Combinar los distintos programas simples en un solo.

**E\isten tres tipos de colisiones entre estructuras:** 

**o De orden.** Se presenta cuando los datos ocurren el mismo número de veces pero en distinto orden. Se soluciona Intercalando entre el tratam¡ento de cada estructura un programa de clasificación para obtener la secuencia de salida.

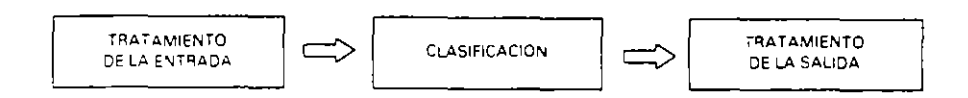

**o De limite o frontera.** Las enudades de datos en niveles altos v bajos se corresponden. pero no existe correspondencia en los niveles intermedios. Se soluciona **intercalando entre ambas estructuras otra estructura que haga de puente entre dlas.** 

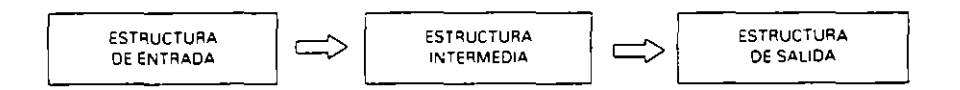

**· De interrelación.** Se produce cuando las entidades relacionadas entre sí, que ocurren el mismo número de veces, no tienen una correspondencia 1 a l. Pueden no tener una disponibilidad a la par. Se trata de un caso similar a la colisión de orden y puede ser solucionado de la m1sma manera.

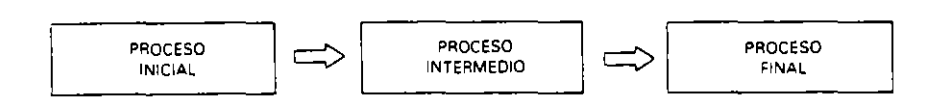

#### 13.2.8. INVERSION DE PROGRAMAS

Los problemas de colisión de estructuras de limite o frontera se solucionan con un archivo intermedio. La inversión de programas pretende eliminar la generación de este archivo intermedio. convirtiendo los programas simples que tratan las estructuras en rutinas, actuando uno como principal y otro como subrutina de éste, invirtiéndolo.

Esta técnica sobrepasa los niveles pretendidos en este libro, y tanto ella como las restantes colisiones no son tratadas con mayor profundidad. Recomendamos a los lectores, para profundizar en ellas, dirigirse a los libros que de forma monográfica tratan el tema y que se relacionan en la b1bliografia.

#### **Ejercicio**

*u*) Una empresa tiene varios distribuidores, cada uno de ellos comercializa una serie de productos de los que. a lo largo de un mes. realiza una serie de ventas que se encuentran registradas en un archivo VENTAS, en el que cada registro refleja una operación de ;;enta de un producto a un cliente. La estructura de un reg1stro es:

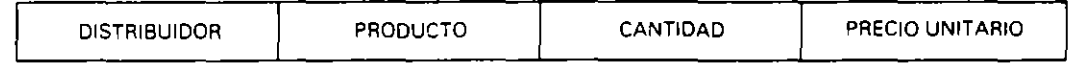

El archivo se encuentra ordenado por distribuidor. y dentro de cada distnbuidor por producto. pudiéndose dar el caso de que para un mismo distribuidor aparezcan varias ventas de un mismo producto.

Se quiere obtener. a partir del archivo. un informe por distribuidor y producto con ~¡ **siguiente formato:** 

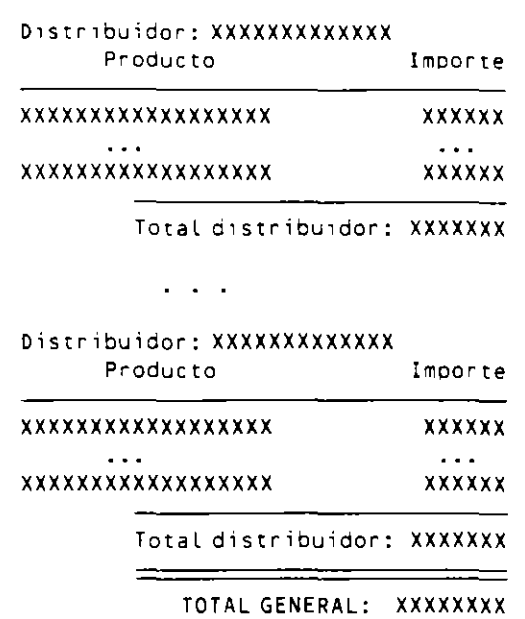

RESUMEN DE VENTAS EN EL MES

Cada linea de detalle representará el total vendido en el mes de cada producto y por cada distribuidor.

**1."** Definir las estructuras de datos.

 $\bullet$ 

**VENTA** 

• **Archivo:** • **Listado: LISTADO VENTAS** CABECERA GENERAL **CUERPO** PIE GENERAL  $\bullet$ **DISTRIBUIDOR BLOQUE DISTRIBUIDOR**  $\bullet$ PRODUCTO

**CABECERA DISTRIBUIDOR** 

**CUERPO DISTRIBUIDOR** 

LINEA DE DETALLE

PIE DISTRIBUIDOR

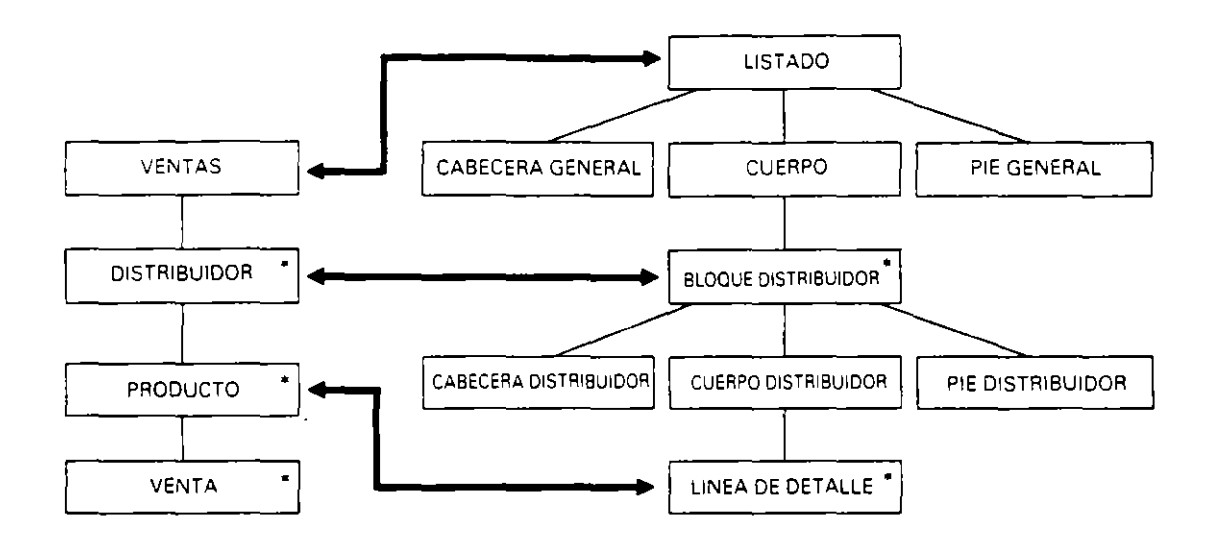

2.º Encontrar correspondencias entre las estructuras de datos.

Como se puede ver. existen tres correspondencias claras entre VENTAS y LISTADO (ocurren una vez) entre DISTRIBUIDOR y BLOQUE DISTRIBUIDOR (ocurren igual número de veces y se pueden procesar en paralelo) y entre PRODUCTO y LINEA DE DETALLE (ocurren igual número de veces y se pueden procesar en paralelo)

- 3.° Formar la estructura del programa.
- **Regla t.** Crear una componente de programa por cada correspondencia. mantemendo el orden jerárquico entre ellas.

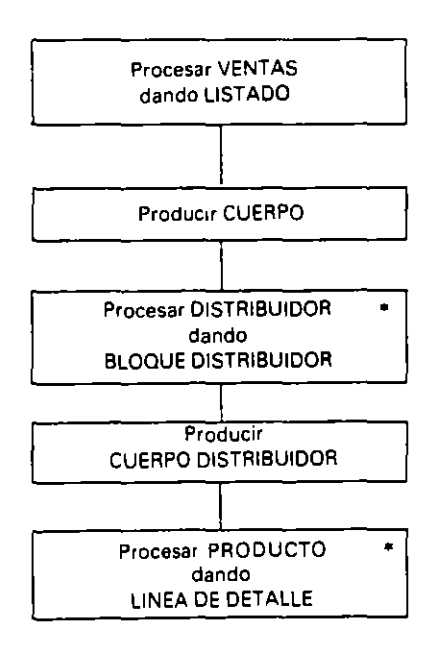

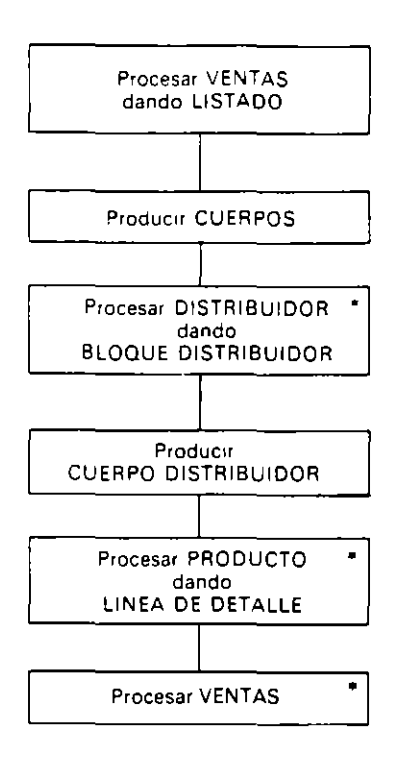

Regla 2. Se añade el resto de la estructura de entrada.

Regla 3. Se añade el resto de la estructura de salida asegurando que los datos están presentes en el momento apropiado.

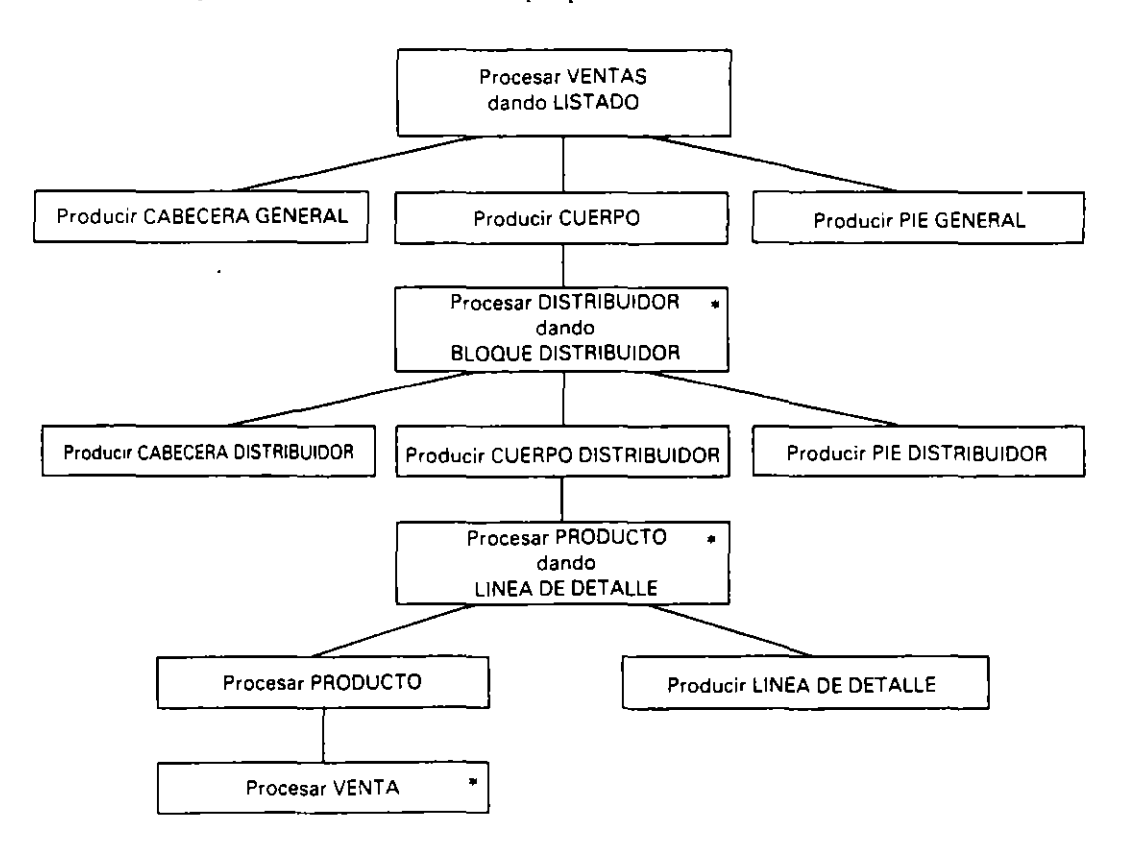
Con lo cual hemos obtenido la estructura del programa, donde puede observarse que la entidad Procesar PRODUCTO dando LINEA DE DETALLE se descompone en la secuencia Procesar PRODUCTO y Producir LINEA DE DETALLE, puesto que es necesario el proceso completo de un producto para escribir su correpondiente línea.

Antes de continuar con la siguiente fase, en general, es conveniente verificar la estructura del programa que por extensión se deja como ejercicio para el lector.

- $4.0$ Listar y asignar las operaciones y condiciones.
- Las condiciones en este proceso son las siguientes:

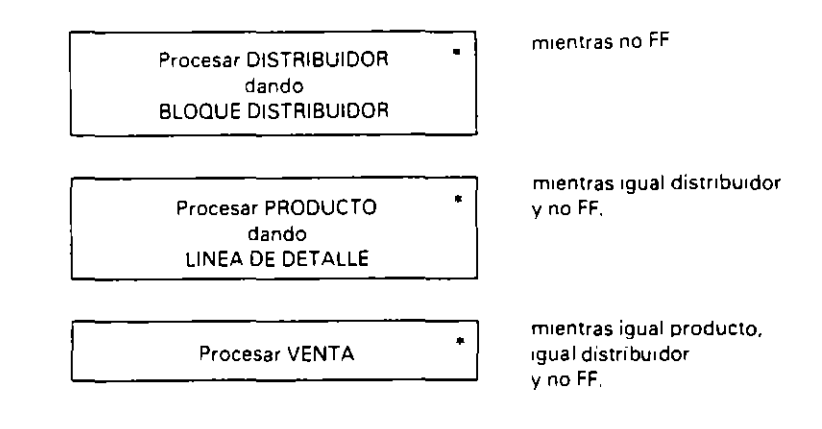

- La lista de operaciones es la siguiente:
- 1.1 Inicio.
- $1.2$  Fin.
- 2.1 Abrir VENTAS
- 3.1 Cerrar VENTAS.
- 4.1 Inicializar TOTAL PRODUCTO.
- 4.2 Inicializar TOTAL DISTRIBUIDOR.
- 4.3 Inicializar TOTAL GENERAL.
- 5.1 Acumular IMPORTE VENTA en TOTAL PRODUCTO.
- 5.2 Acumular TOTAL PRODUCTO en TOTAL DISTRIBUIDOR.
- 5.3 Acumular TOTAL DISTRIBUIDOR en TOTAL GENERAL.
- Calcular IMPORTE VENTA.  $7.1$
- 7.2 Retener PRODUCTO.
- 7.3 Retener DISTRIBUIDOR.
- 8.1 Leer REGISTRO.
- $9.1$ **Escribir CABECERA GENERAL.**
- 9.2 Escribir CABECERA DISTRIBUIDOR.
- 9.3 Escribir LINEA DE DETALLE.
- 94 Escribir PIE DISTRIBUIDOR.
- 9.5 Escribir PIE GENERAL.

· La asignación de operaciones y condiciones quedará:

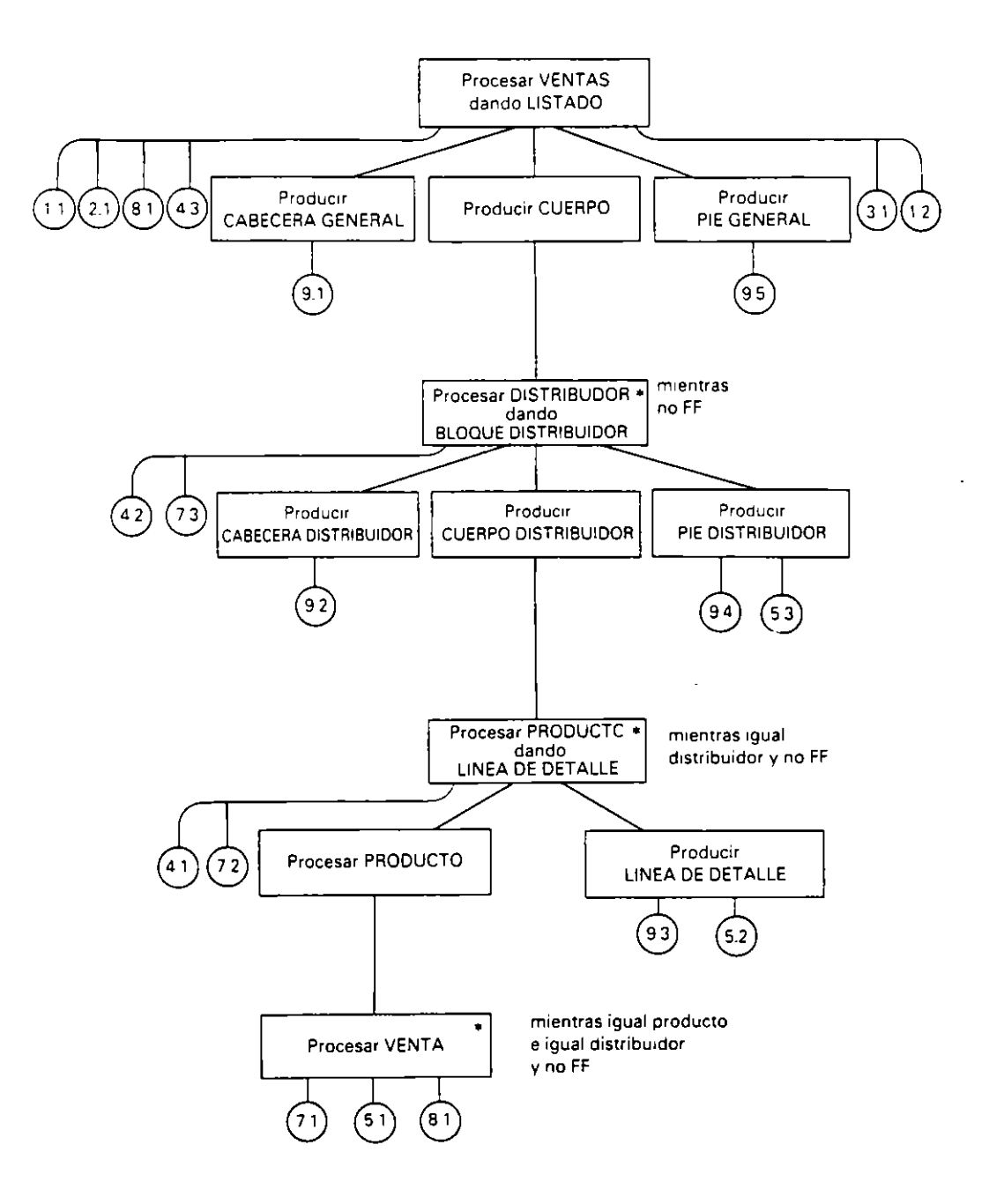

 $5.9$ Escribir la lógica esquematizada.

 $\overline{\phantom{0}}$ 

```
PVENTASLISTADO sec
  Inicio
  Abrir VENTAS
  teer REGISTRO
  Inicializar TOTAL GENERAL
 PCABECERAGENERAL sec
    Escribir CABECERA GENERAL
  PCABECERAGENERAL end -
```

```
PCUERPO iter mientras no FF
    PDISTRIBUIDORBLOQUEDISTRIBUIDOR sec
      Inicializar TOTAL DISTRIBUIDOR
      Retener DISTRIBUIDOR
      PCABECERADISTRIBUIDOR Sec
        Escribir CABECERA DISTRIBUIDOR
      PCABECERADISTRIBUIDOR end
      PCUERPODISTRIBUIDOR iter mientras igual distribuidor y no FF
        PPRODUCTOLINEADEDETALLE sec
          Interactizar TOTAL PRODUCTO
          Retener PRODUCTO
          PPRODUCTO iter mientras iqual producto e iqual distribuidor y no FF
            PVENTA sec
               Calcular IMPORTE VENTA
               Acumular IMPORTE VENTA en TOTAL PRODUCTO
              Leer REGISTRO
            PVENTA end
          PPRODUCTO end
          PLINEADEDETALLE sec
            Escribir LINEA DE DETALLE
            Acumular TOTAL PRODUCTO en TOTAL DISTRIBUIDOR
          PLINEADEDETALLE end
        PPRODUCTOLINEADEDETALLE end
      PCUERPODISTRIBUIDOR end
      PPIEDISTRIBUIDOR sec
        Escribir PIE DISTRIBUIDOR
        Acumular TOTAL DISTRIBUIDOR en TOTAL GENERAL
      PPIEDISTRIBUIDOR end
    PDISTRIBUIDORBLOQUEDISTRIBUIDOR end
  PCUERPO end
  PPIEGENERAL sec
    Escribir PIE GENERAL
  PPIE GENERAL end
  Cerrar VENTAS
  Fin
PVENTASLISTADO end
```
#### $13.3$ **METODOLOGIA WARNIER**

La Metodologia Warnier fue creada por Jean D. Warnier en 1975, y se dio a conocer en el libro Entrainement a la Programmation. Construction des Programmes.

Es una metodología estructurada, formada por un conjunto de normas y herramientas que nos permiten solucionar un problema de forma clara y sencilla.

Se basa fundamentalmente en la jerarquia de los datos, tanto de entrada como de salida, siendo estos últimos los que de forma directa ejercen una influencia esencial en la definición y control del programa.

## 13.3.1. INTRODUCCION

El desarrollo de un programa siguiendo la Metodología Warnier sigue un conjunto de fases que parten de los datos del problema hasta la definición completa del mismo. El esquema de todo el proceso viene representado en el siguiente gráfico:

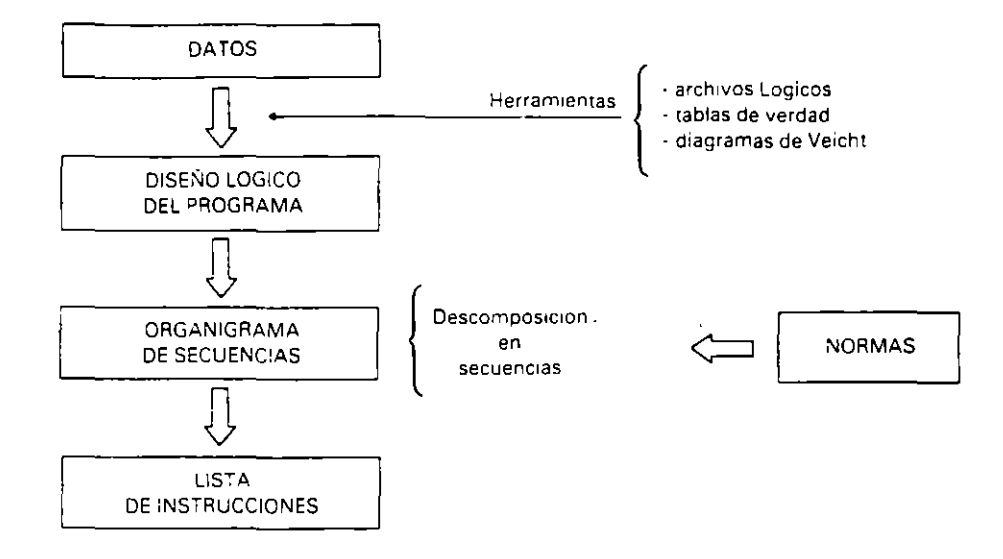

Las herramientas utilizadas son:

- Definicion de los archivos lógicos.
- Utilización de tablas de verdad.
- -- Utilización de los diagramas de Veicht.

Las tablas de verdad y los diagramas de Veicht se utilizan para optimizar estructuras, v su estudio se sale de las pretensiones de este libro.

### 13.3.2. ESTRUCTURAS BASICAS

Esta metodología representa las estructuras de dos formas diferentes:

- -- Cuadro de descomposición de secuencias. Representación basada en el uso de llaves donde desde el principio (parte superior) hasta el fin (parte inferior) aparecen los elementos integrantes de la estructura y su número de ocurrencias.
- Organigrama de secuencias. Organigrama que utiliza los símbolos normalizados con un estilo propio. Empieza con un principio y termina con un fin.

El elemento esencial en el que se basa el método es la secuencia lógica compuesta por un conjunto de sentencias o estructuras que se ejecutan el mismo número de veces y en el mismo orden. Su representación es la siguiente:

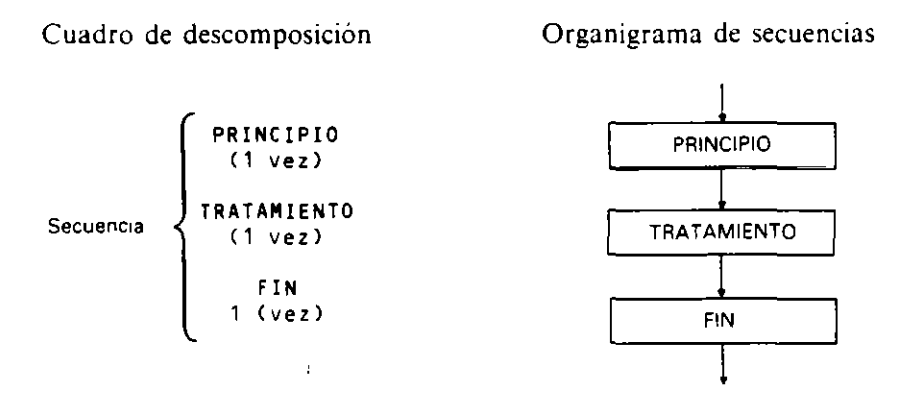

• Estructura alternativa. Es aquella que empieza con una condición y permite dos o más caminos alternativos de los que se ejecutará uno y siempre uno.

### Alternativa doble

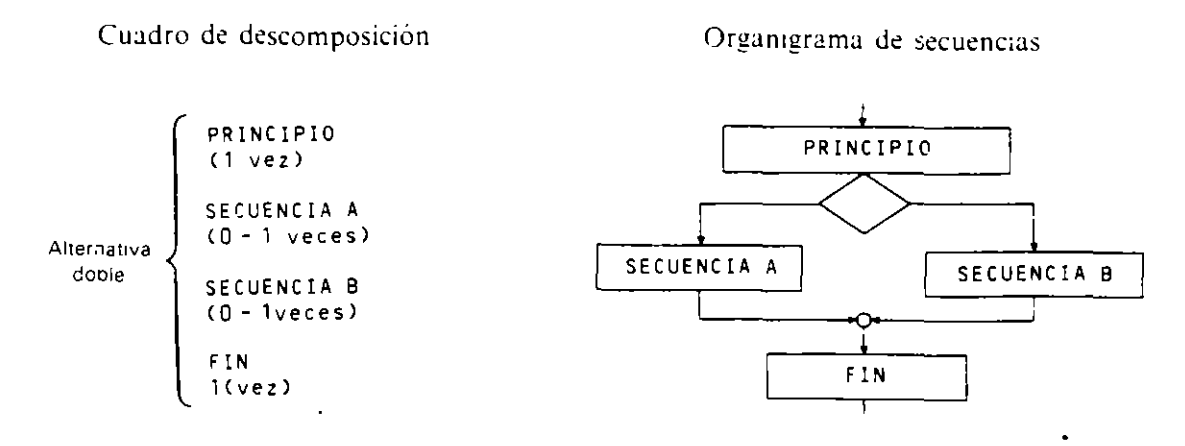

Esta estructura admite que una de sus ramas sea vacía.

### Alternativa simple

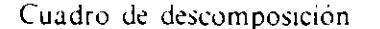

Organigrama de secuencias

 $\hat{\epsilon}^{\dagger}$ 

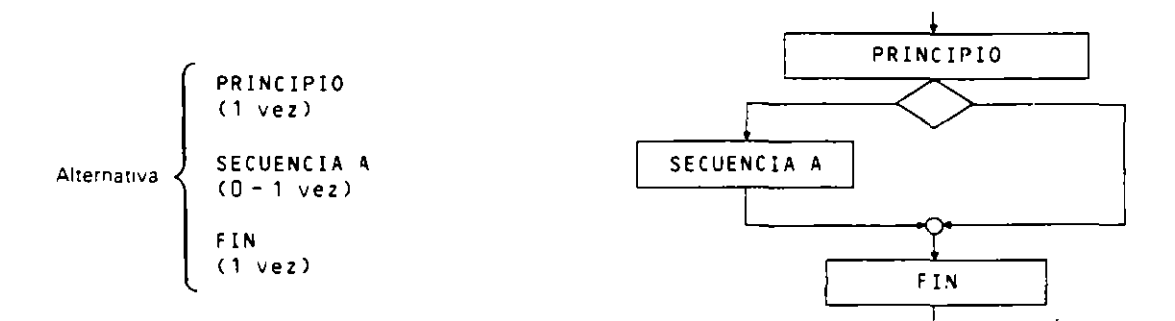

Estructura repetitiva. Es aquella que permite la repetición de su rango un número indeterminado de veces.

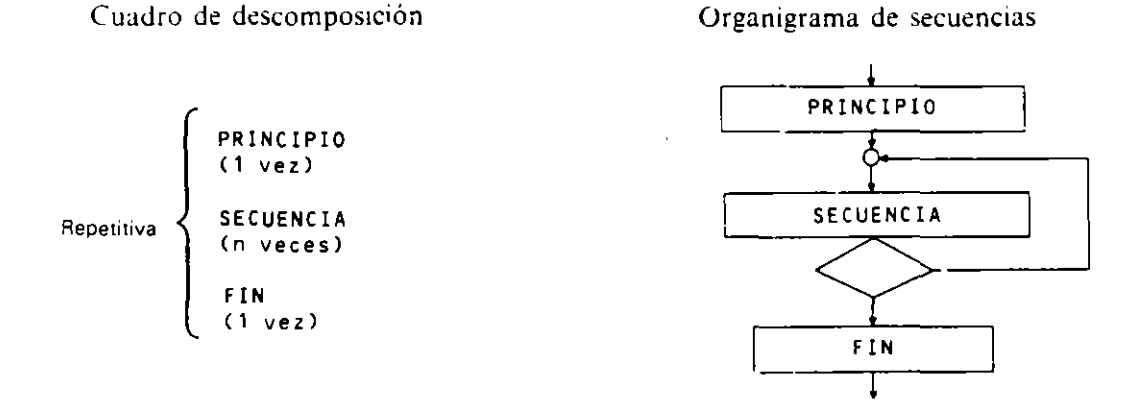

• Estructuras complejas. Son aquellas que están compuestas por una combinación de las anteriores. Empiezan con un principio del conjunto; cada estructura alternativa o repetitiva lleva su principio y fin. y. por último. aparece un fin del conjunto. Veamos un ejemplo.

Cuadro de descomposicion

 $\ddot{\phantom{a}}$ 

 $\bar{\mathbf{v}}$ 

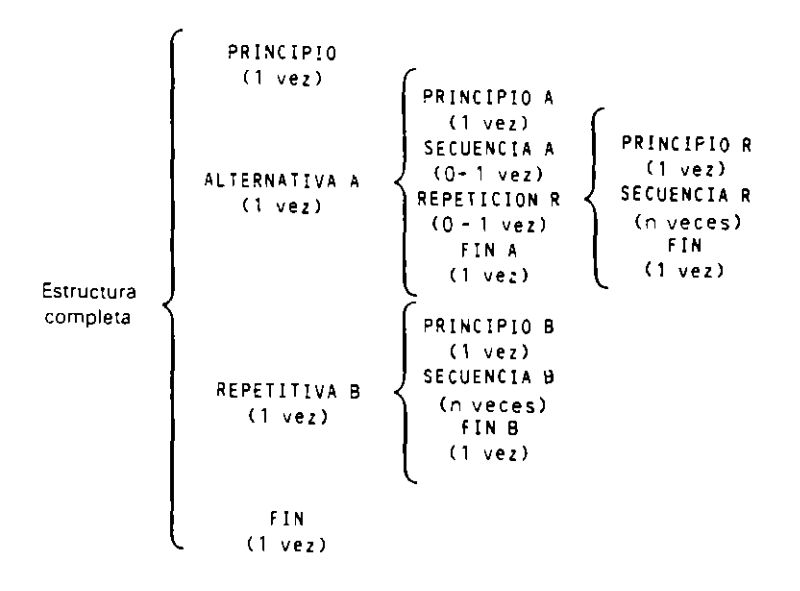

Organigrama de secuencias

 $\bar{z}$ 

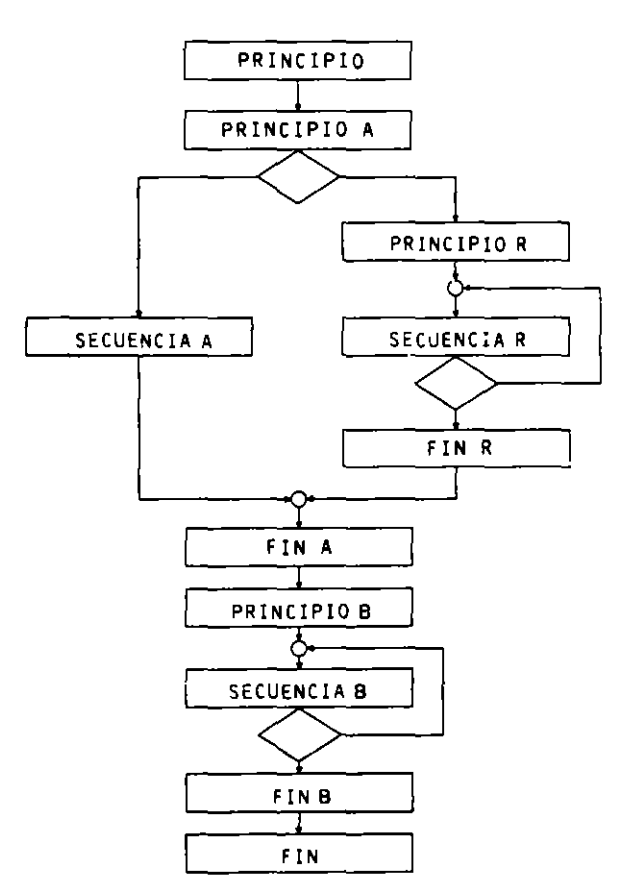

### 13.3.3. FASES DE LA METODOLOGIA WARNIER.

Las fases que se siguen para desarrollar un programa son:

- $l<sup>9</sup>$  Estudio de los datos de salida. Trata de crear el archivo lógico de salida  $(ALS)$ .
- 2.<sup>4</sup> Estudio de los datos de entrada. Trata de crear el archivo iógico de entrada (ALE), teniendo en cuenta la organización de los datos de salida y los posibles datos intermedios.
- 3.<sup>4</sup> Hacer el cuadro de descomposición de secuencias.
- 4.<sup>8</sup> Dibuiar el organigrama de secuencias de Warnier.
- 5.<sup>4</sup> Construir la lista de instrucciones y asignarlas en el organigrama de secuencias.
- $6<sup>4</sup>$  Diseñar el juego de datos de ensayo  $\theta$  analizar los resultados.

# 13.3A. ESTliDIO DE LOS DATOS DE SALIDA

Consiste en la creación del cuadro de descomposición de los archivos físicos de salida. listados y cualquier otra estructura de datos que configure la salida del programa. Todo el conjunto de estructuras físicas configura lo que se denomina archivo lógico de salida ALS y en él no sólo aparecen los archivos y estructuras físicas, sino también sus relaciones.

El cuadro de descomposiciÓn de una estructura de datos lleva en cada elemento el número de ocurrencias del mismo. y en el caso de varias ocurrencias 0-1 veces. éstas pueden ser conjuntas + (se pueden dar simultáneamente) o disjuntas  $\oplus$  (sólo se puede dar una de ellas).

**Ejemplo:** Supongamos un proceso en el que se desea obtener un informe cuya estructura es la siguieme:

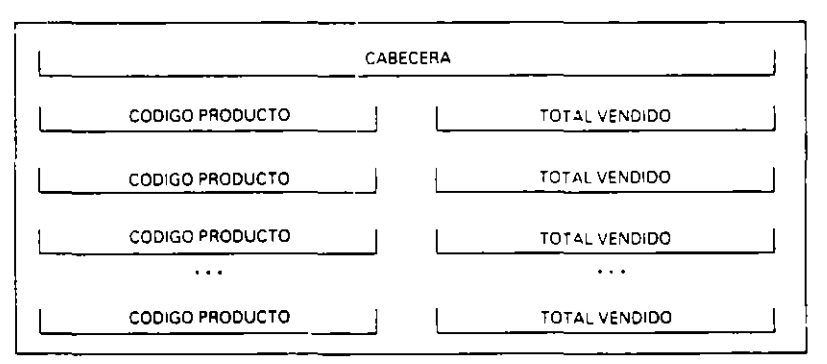

INFORME

Como puede verse. se trata de un informe con una cabecera segaida de una linea de detalle por cada producto. El cuadro de descomposición será el siguiente:

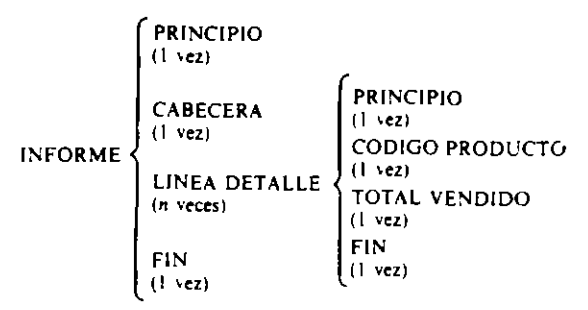

Nota: Entre las fases 2.<sup>a</sup> y 3<sup>a</sup> se debe hacer un estudio de los datos intermedios necesarios que no pertenecen a la entrada m a la sahda.

# 13.3.5. ESTUDIO DE LOS DATOS DE ENTRADA

En esta fase se crean los cuadros de descomposición de los archivos o estructuras de datos físicos que configuren la entrada del programa que, junto con sus relaciones, formarán lo que se denomina archivo lógico de entrada. Para su confección es necesario tener presente la estructura del archivo lógico de salida obtenido en la fase anterior y los posibles datos intermedios que no pertenecen a la entrada ni a la salida.

Ejemplo: Supongamos que para obtener el informe del ejemplo anterior disponemos de un archivo cuyos registros tienen la siguiente estructura.

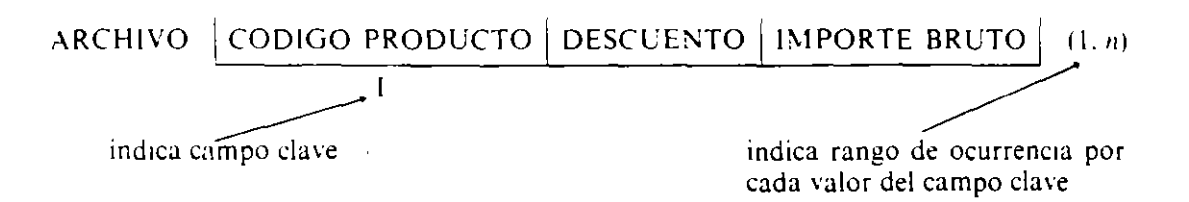

El archivo se encuentra ordenado por código y cada registro representa una venta realizada que puede ser con descuento (>0%) o sin descuento (0%).

El cuadro de descomposición será el siguiente:

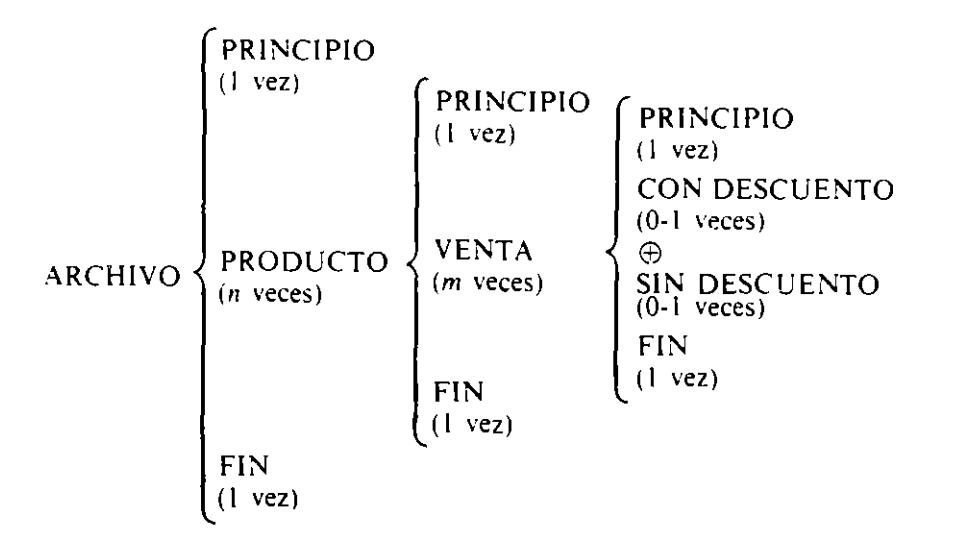

### 13.3.6. CUADRO DE DESCOMPOSICION DE SECUENCIAS

En esta fase se desarrolla la lógica del programa de forma descendente, construyéndose el cuadro de descomposición de secuencias a partir del archivo lógico de entrada.

Los elementos de las estructuras de datos del archivo lógico de entrada se transforman en elementos de programa, de tal forma que las secuencias de datos se transforman en procesos secuenciales de los mismos, las repeticiones en procesos repetitivos, las alternativas de datos en procesos alternativos y si existen elementos del tipo 0-1 veces con la conexión +, es decir, que puedan darse simultáneamente, se construirá una tabla de verdad y un diagrama de Veitch para obtener la estructura correspondiente.

**Ejemplo:** El cuadro de descomposición del programa de los ejemplos anteriores es:

تور

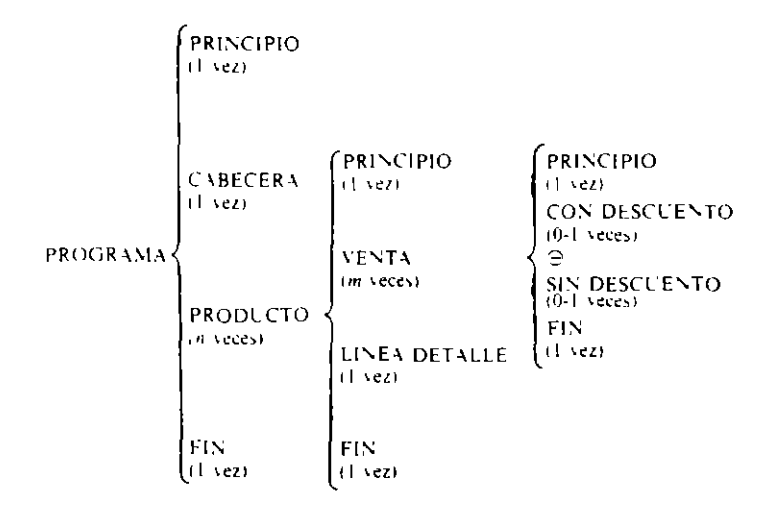

# 13.3.7. ORGANIGRAMA DE SECUENCIAS DE WARNIER

En esta fase pasamos de: cuadro de descomposrción de secuencias obtemdo en la fase anterior al correspondiente organigrama de secuencias de Warmer en un proceso simple de traducción.

**Ejemplo:** *El organigrama de secuencias del ejemplo anterior es:* 

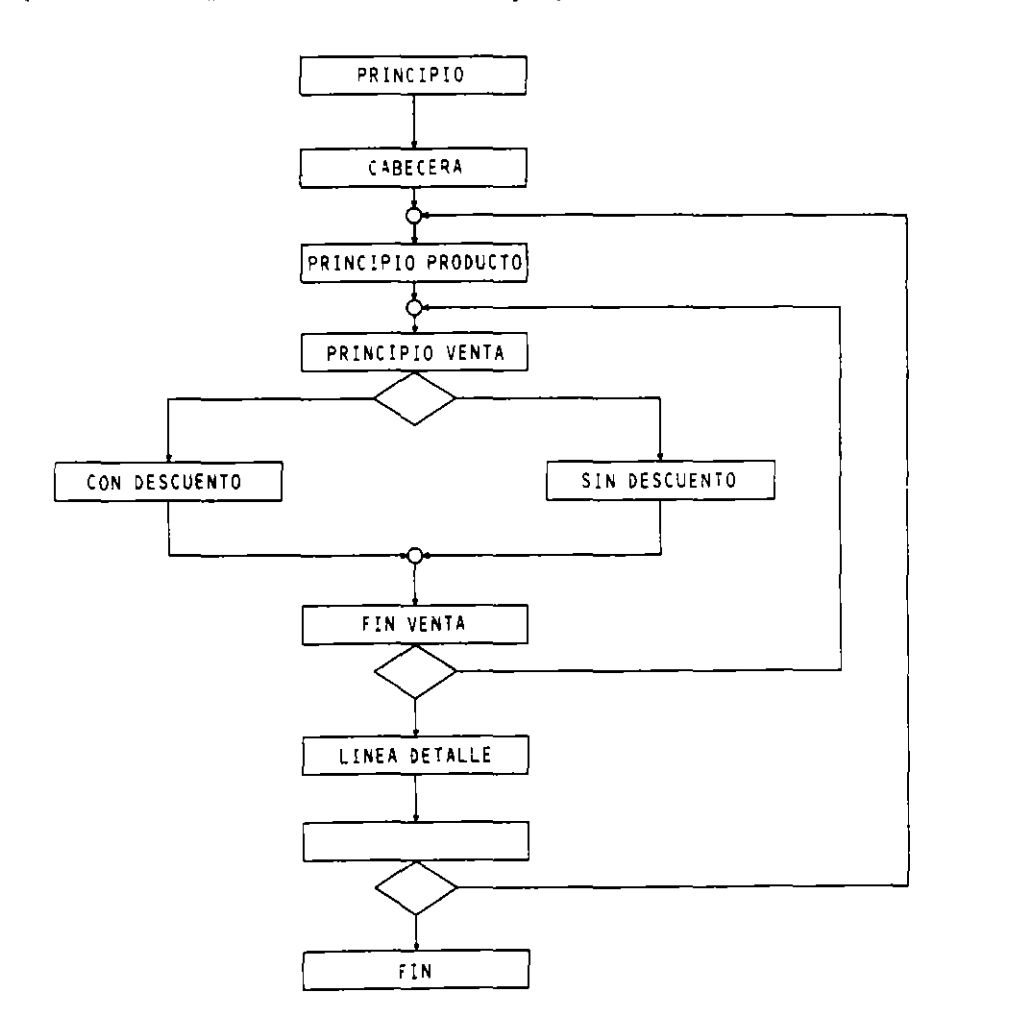

# 13.3.8. LISTA DE INSTRUCCIONES Y ASIGNACION DE LAS MISMAS

Una vez construido el organigrama de secuencias del programa es necesario listar las Instrucciones de que consta y astgnar!as dentro de la estructura en aquellos lugares donde deban ejecutarse. Para ello se realizarán los siguientes puntos:

- Confeccionar la lista de instrucciones.
- $-$  Asignar las instrucciones en las secuencias.
- Determinar la posición de cada instrucción en cada secuencia.

Para confeccionar la lista de instrucciones se agrupan éstas en dos secciones:

- **Instrucciones de tratamiento.** Sun lás instrucciones primitivas cuyo cometido es realizar una operación de forma inmediata. Por ejemplo, la lectura de un dato, la inicialización de una variable, la realización de un deternurado cálculo, etc.
- Instrucciones de estructura. Son instrucciones de control del programa: alternativas y rereticiones que deben estar reflejadas ya en la estructura del programa. en el cuadro de descomposición de secuencias y en el organigrama de secuencias.

t:n el tratamiento secuencial de archivos suele seguirse una regla común para la lectura y tratamiento de sus registros, que se denomina lectura adelantada, consistente en:

- Se lee el primer registro inmediatamente después de la apertura del archivo en cuestiÓn.
- $\sim$  Cada siguiente registro se lee al terminar el proceso del registro antecior.

Para la lista de las instrucciones de tratamiento se utiliza una tabla como la siguiente:

![](_page_405_Picture_199.jpeg)

Donde a cada secuencia se le asigna un número comenzando por el 10, y de 10 en 10. y a continuación s: describen en la columna de la derecr.a la o las instrucciones de que consta.

Por último se asigna a cada secuencia del organigrama de secuencias su número correspondieme. se numeran las condiciones y ;e listan éstas.

![](_page_405_Picture_200.jpeg)

En general, la lista de instrucciones se hace especificándolas en el lenguaje en el que posteriormente va a ser codificado el programa. En nuestros ejemplos utilizaremos una notación genérica sin referirnos a ningún lenguaje concreto.

Las condiciones a asignar son las siguientes:

- $C1$ DESCUENTO  $\lt$  > 0%.
- $C2$ mientras igual CODIGO PRODUCTO y no FF
- $C3$ mientras no FF

Asignando operaciones y condiciones tendremos:

![](_page_406_Figure_7.jpeg)

La fase del diseño del juego de datos de ensayo y análisis de los resultados se salen de la extensión de este libro, que solo ha pretendido presentar de forma breve y sencilla la metodología de Warnier.

En esta metodología el tratamiento de errores, la intercalación (collating), el Backtracking, las colisiones entre estructuras y la inversión de programas se tratan de manera similar a la Metodologia de Jackson.

## Ejercicio

Desarrollar por Warmer el ejercicio del punto final del estudio de la Metodología Jackson

1.º Estudio de los datos de salida. La salida en este proceso es un informe con la siquiente estructura:

![](_page_407_Picture_35.jpeg)

#### **INFORME**

![](_page_408_Picture_56.jpeg)

El cuadro de descomposición del archivo lógico de salida es el siguiente:

2.º Estudio de los datos de entrada. El archivo de entrada tiene la siguiente estructura.

![](_page_408_Figure_4.jpeg)

El archivo se encuentra ordenado por distribuidor y dentro de cada distribuidor por producto; por tanto el cuadro de descomposición será el siguiente:

![](_page_408_Figure_6.jpeg)

De los puntos 1.º y 2.º puede deducirse que las estructuras de entrada y salida mantienen una correspondencia directa sin que exista ningún tipo de colisión.

# **398** METODOLOGIA DE LA PROGRAMACION

 $\delta_{\chi}$ 

3.º Cuadro de descomposición de secuencias. Conjuntando la entrada con la salida. *obrenemos la esrrucrura del proyrama.* 

![](_page_409_Picture_42.jpeg)

 $\hat{\mathcal{S}}$ 

 $\bar{\mathcal{A}}$ 

 $\mathcal{L}$ 

 $\vec{r}$ 

4.º Organigrama de secuencias. Se obtiene a partir del cuadro de descomposición.

![](_page_410_Figure_2.jpeg)

#### 400 METODOLOGIA DE LA PROGRAMACION

![](_page_411_Picture_30.jpeg)

5.º Lista de instrucciones y asignación. En este proceso, la lista de instrucciones es la siguiente:

Las condiciones serán:

- C1 mientras igual DISTRIBUIDOR e igual PRODUCTO y no FF.<br>C2 mientras igual DISTRIBUIDOR y no FF.<br>C3 mientras no FF.
- 

 $\bar{A}$ 

 $\overline{\phantom{a}}$ 

 $\oplus$ 

Asignando operaciones y condiciones quedará:

![](_page_412_Figure_2.jpeg)

# **13.4. OTRAS METODOLOGIAS**

Existen otras metodologias para el desarrollo de programas. como la de Bertini. que no ha sido desarrollada en este libro por falta de espacio. Sus fundamentos y procedimientos son similares a las dos estudiadas en este capitulo, sin que existan ventajas ni inconvenientes notables entre ellas.

En el mercado actual eXIste otro tipo de metodologias que abarcan no sólo el desarrollo del programa, sino todo el ciclo de vida de una aplicación (análisis, programación. pruebas. mantemmiento. ...) que salen de la extensión de este libro Merise. Yourdon. etc.).

ெ

 $\mathscr{J}$ 

Ń

# **EJERCICIOS RESUELTOS**

1. Representar por Jackson la estructura de un número real con signo, parte entera, punto decimal y parte decimal, todo ello a nivel de caracteres. Se considera como un carácter el signo, cada cifra y el punto decimal.

![](_page_413_Figure_3.jpeg)

2. Los libros técnicos que se editan en la actualidad tienen la siguiente estructura: Una portada y una contraportada al principio y final, respectivamente; entre ambas aparecen una serie de capitulos que pueden venir seguidos de algún apéndice. Siempre aparece detrás de los posibles apéndices la bibliografía. Por último poseen un índice que puede venir al principio o al final del contenido del libro. Representar la estructura por Jackson.

![](_page_413_Figure_5.jpeg)

*r* 

3. En un Centro de Enseñanza se dispone de un archivo en el que el primer registro contiene información sobre el Centro (entre otros datos, el nombre del Centro). El resto *de registros tiene {nformación sobre los wrores y alumnos de los dütimos grupos. Estos regtstros comienen. entre otros daros. el nombre y el grupo al que pertenecen ranro los cwores como los alumnos. El archiro se encuentra ordenado por grupos* **y** *cqda grupo contiene en su primer registro la información del tutor.* 

Se quiere obtener un listado cuya estructura es:

![](_page_414_Figure_3.jpeg)

Desarrollar el programa siguiendo la Metodología de Jackson.

1.º y 2.º. Estructuras de datos y correspondencias.

![](_page_414_Figure_6.jpeg)

#### 3." Estructura del programa.

![](_page_415_Figure_2.jpeg)

4.º Lista y asignación de operaciones y condiciones.

![](_page_415_Figure_4.jpeg)

![](_page_415_Figure_5.jpeg)

المسمد

![](_page_416_Figure_1.jpeg)

```
5.º Lógica esquematizada
```
![](_page_416_Figure_3.jpeg)

## 4. *Desarrollar el ejercicio anrerior siguiendo la Metodologia Warnier.*

1.' Estudio de *los* datos de salida. El informe que realiza este proceso tiene la siguiente estructura:

![](_page_417_Figure_3.jpeg)

ÍNFORME

J.

![](_page_417_Figure_5.jpeg)

المر

2.º Estudio de los datos de entrada.

 $\overline{\phantom{a}}$ 

El cuadro de descomposición del archivo de entrada es el siguiente:

![](_page_418_Figure_3.jpeg)

3.• Los archivos lógicos de salida y entrada tienen una correspondencia directa y no poseen ningún tipo de colisión: por tanto. el cuadro de descomposición de secuencias del programa es el siguiente:

![](_page_418_Figure_5.jpeg)

#### 408 METODOLOGIA DE LA PROGRAMACION

4.º Organigrama de secuencias.

![](_page_419_Figure_2.jpeg)

 $\sim$  5. $\degree$  Lista de instrucciones y asignación.  $\mathcal{L}_{\mathrm{A}}$  ,  $\mathcal{L}_{\mathrm{B}}$  $\mathcal{L}^{\text{max}}$  $\overline{\Omega}_\infty$ 

![](_page_419_Picture_51.jpeg)

 $\mathcal{I}$ 

Las condiciones son las siguientes:

- C1 mientras igual GRUPO y no FF<sup>+</sup>
- C<sub>2</sub> mientras no FF

Asignando operaciones y condiciones tendremos:

![](_page_420_Figure_2.jpeg)

# **EJERCICIOS PROPUESTOS**

l. Una empresa posee diversos almacenes en los que en cada uno de ellos existe un documento en el que se indica todo el material existente en el mismo. Cada almacén se divide en secciones, existiendo igualmente un documento con el contenido total de cada sección. Las secciones se dividen en galerías (pasillo largo), donde se encuentra un conjunto de piezas indicadas en un directorio situado al principio de cada galería.

Las galerías contienen un número indeterminado de huecos (en los estantes correspondientes). donde en cada uno de ellos se depositan piezas de un solo tipo. Cada hueco tiene una etiqueta con las características y número de piezas que posee, asimismo cada pieza posee una etiqueta de identificación.

Representar por Jackson la estructura de informaciones descrita.

2. Un centro de enseñanza tiene un archivo· con información de todos sus alumnos, estando la misma clasificada por curso y sexo.

Cada curso tiene un delegado que puede ser chico o chica y figura al principio de su curso.

Representar el archivo siguiendo la técnica de Jackson.

3. Una empresa de servicios informáticos tiene una red de técnicos para la reparación de equipos. En todas las reparaciones se aplica una tarifa de 8500 ptas. horá más 3000 pesetas en concepto de desplazamiento, y siempre se aplica un incremento del 13%

 $\overline{a}$ 

 $\omega_{\rm{max}}$ 

de !VA. Posee un archivo en el que se encuentran registradas-todas las reparaciones que se han realizado duránte un mes con el siguiente formato:

 $\mathcal{L}$ 

![](_page_421_Picture_212.jpeg)

El archivo está ordenado por técnico y en cada, uno de. ellos por fecha, y pueden existir varios registros para un mismo técnico y fecha. -Se quiere obtener un listado según el siguiente formato:

![](_page_421_Picture_213.jpeg)

![](_page_421_Picture_214.jpeg)

# **Tota·l Técnico ..... :XXXXXXXX**

### IMPORTE TOTAL MES (!VA incluido): XXXXXXXXXXX  $\overline{a}$

 $\sim$ 

 $\mathbf{A} = \mathbf{A} \times \mathbf{A}$ 

Desarrollar el programa siguiendo la Metodología de Jackson y la Metodología de Warnier:  $\rightarrow$   $\sim$   $\downarrow$  $\ddotsc$  $\mathbf{r}$  $\sim$ 

ال<br>الوقت المدين المدين المساري المدين المدين المدين المدين المدين المدين المدين المدين المدين المدين المدين المدي

 $\lambda = 1$ 

 $\omega$  , and  $\omega$ 

 $\hat{I}$  $\bar{1}$  $\mathbf{r}$  $\chi^2$  $\epsilon_3$  $\sim$ ÷,  $\epsilon$  $\mathcal{L}$  $\ddot{\phantom{a}}$  $\Delta_{\rm{B}} \sim 10^{-11}$  $\overline{z}$ i<br>Pr  $\sim$   $\eta$  $\Lambda^+$  $\mathcal{V} \rightarrow \mathcal{V}$  $\pm$   $\epsilon$  $\mathbf{J}^{\pm}$  $\mu$  ,  $\lambda$  $\mathcal{L}(\mathcal{L})$  , and  $\mathcal{L}(\mathcal{L})$ 

a na matsayin ديد د  $\mathbf{M}$  $\mathcal{O}^{\mathcal{O}}$ -1  $\sim 3\, \mu_{\rm B}$  $\mathbf{r}$  .  $\mathcal{L}^{\pm}$  $\mathbb{Z},\mathbb{R}$ 

 $\mathbb{C}$ ÷. -: ·:'  $\ddot{\mathbf{z}}$ الأقوام التاريخ ' ' ~ '

# Indice *analítico*

Acción. 207 Acciones. 39 Acumuladores. 53 Algoritmo. 3. 40, 71 Algoritmos. de resolución, *5,*  Altas. 237 · ., Alternativa, 6 Análisis fase de. 2 Aplicación informática, 2 ciclo de vida.  $2 \times 2$ Arbol binario: completo. 323 · · · · de búsqueda, 326 equilibrado. 323 · r recorridos. 325 recorridos en morden, 325 recorridos en postorden. 325 recorridos en preorden, 325, Arbol n-ario. 324 **Contractor** Arboles. 321 Arboles btnarios. 323 Archivo lógico: de entrada. 392 de salida. 391  $\sim 10$ Archivos. actualización de. 239. 270. 280 ·actualización interactiva de; 286 borrado de,  $239$  r.:  $16$ característica de los. 236 clastficación de, 239. 277  $\sim$   $\sim$ . c\asincación \_de raíz, 279 clasificación por mezcla directa. 277 clasificación por mezcla equilibrada, 278 concatenación. 239  $\mathcal{L} = \mathcal{L} \mathcal{L} = \mathcal{L} \mathcal{L}$ consulta. 239  $\omega$  ,  $\Omega$  ,  $\epsilon$ copia, 239 creación. 239 de constantes. 237 de maniobra. 237 de movimientos. 237 de situación, 237 desordenados, búsqueda. 271 directos, actualización: 283 directos. lectura-escritura,  $250$ fusión de. 239 **College** históricos. 237 indexados, actualización, 285 indexados. lcctura·escritura. 255 instrucciones para manejo, 239 maestros. 237 métodos de tratamiento de, 270 mezcla con registro ceniinela. 274

mezcla controlada por clave máxima. 275 mezcla controlada por fin de archivo. 276 mezcla de. 239. 270. 274 operaciones sobre. 239 ordenados. búsqueda. 271 organización de, 237 partición de. 239. 272 partición en secuencias. 273 partición por contenido. 272 permanentes, 236 reorganización de, 238 ruptura de secuencia. 289 secuenciales. actualización. 280 secuenciales, creación. 240 secuenciales. lectura. 240 sincronización de, 270, 292 Area de excedentes. 238 Area de indices. 238 Area primaria, 238 Asignación. instrucciones de. 42. 66

'n.

Bajas. 237 Bloques. 203  $\sim 10^{-10}$   $\sim 10^{-10}$ Búsqueda, 270 Búsqueda, algoritmos de. 132 Búsqueda binaria. 137 Búsqueda. clave, 270 Búsqueda dicotómica, 137 Búsqueda lineal, 132  $\mathcal{O}_{\mathcal{A}}$ Búsqueda lineal en un vector: 133 Búsqueda lineal en un vector ordenádo, 134 Búsqueda lineal en una matriz. 135

Campo clave. 236 Campos. 235 Checklist. 374 Cima. 314 Clasificación. 270 Clasificación, algoritmos de. 132 Clave de ordenación. 277. 306 Clave de ruptura. 289 Clave de sincronización, 292 Codificación. fase de, 3 Codificación, hoja de. 3 Código autodocumentado, 7 Colas. 318 Comentarios. 6. 51. 70

#### 414 INDICE ANALITICO

Compilación, fase de, 4  $\Sigma_{\rm 200}$  . Compiladores, 4 Completitud, 338 Computadora, I  $\sim$  100  $\pm$ Condición, 46 فالمتواصل والمرادي Conmutadores, 54 Constantes, 10 Contador asociado, 46 Contadores, 52 Control, instrucciones de, 43, 66 Cuadro de descomposición de secuencias,  $\label{eq:2} \frac{1}{\sqrt{2}}\left(\frac{1}{\sqrt{2}}\right)^{2} \left(\frac{1}{\sqrt{2}}\right)^{2} \left(\frac{1}{\sqrt{2}}\right)^{2} \left(\frac{1}{\sqrt{2}}\right)^{2} \left(\frac{1}{\sqrt{2}}\right)^{2} \left(\frac{1}{\sqrt{2}}\right)^{2} \left(\frac{1}{\sqrt{2}}\right)^{2} \left(\frac{1}{\sqrt{2}}\right)^{2} \left(\frac{1}{\sqrt{2}}\right)^{2} \left(\frac{1}{\sqrt{2}}\right)^{2} \left(\frac{1}{\sqrt{2}}\right)^{2} \left(\frac{$ 388, 392 Dash count, 341<br>Datos, 39<br>de ensayo, 5 Datos, 39<br>
de ensayo, 5<br>
de prueba, 4.<br>
de entrada de, 40  $\frac{f_1(x_1)}{x_1(x_2)}$ <br>
salida de, 41 Declaración, instrucciones de, 41 (2007) Declaraciones, bloque de, 39 Depuración, 4 y a de la diferencia de flujo, 15<br>Diagrama propio, 204<br>Diagramas de flujo, 15<br>Diseño, 5<br>decembrie: 174  $\frac{1}{2}$ <br>  $\frac{1}{2}$ <br>  $\frac{1}{2}$ Documentación de los programas, 6 y interna,  $6 - \frac{1}{2}$  and  $\frac{1}{2} - \frac{1}{2}$  and  $\frac{1}{2} - \frac{1}{2}$ Edición, fase de, 4  $\frac{1}{2}$ <br>
Editor, 4  $\frac{1}{2}$ <br>
Eficiencia, 5  $\frac{1}{2}$ <br>
Entidad cimela, 201 Entidad simple, 361 Entidades, 361<br>
Figure 70, 71  $\sim$   $\alpha^{3/2}$ Entrada, instrucción de, 41, 66 Error, mensaje de, 4'  $\therefore$ <br>Errores, 4 Litous, 4<br>
de compilación, 4<br>
de ejecución, 5<br>
de especificación, 5<br>
de lógica, 5<br>
sintácticos, 4<br>
Especificación, 2<br>
Especificaciones, 5<br>
Fenecificaciones del continuo 7 Errores, 4 Especificaciones del análisis. 7 Estructura alternativa, 208 de datos, 8, 93 de datos dinámica, 93, 304 de datos estática, 93. de datos externa, 93, 235 de datos interna, 93<br>hasta (UNTIL), 211<br>iterar (LOOP), 211<br>mientras (WHILE), 210 para (FOR),  $209$  ( $\frac{1}{2}$ ).<br>repetitiva,  $209$ 

 $\cdot$  secuencial, 208 Estructuras básicas, 207, 388 Explotación, fase de. 4 Expresiones, 10 alfanuméricas, 11 booleanas, 11 numéricas, 10 Factor de bloqueo, 236<br>Fiabilidad, 5 Ficheros,  $234$   $\cdots$   $\cdots$   $\cdots$ Final de archivo, comprobación, 246. Funciones, 51  $\ldots$ ,  $\ldots$ Identificadores, 7. Importancia de una condición, 341 de una regla,  $341$  and  $\frac{1}{2}$  and  $\frac{1}{2}$ Inserción directa, ordenación por, 139 Instalación, 5  $\frac{1}{2}$  and  $\frac{1}{2}$  and  $\frac{1}{2}$ Instrucción alternativa doble, 44, 67. alternativa múltiple, 45, 67<br>alternativa simple, 45, 67<br>iterar (LOOP), 48, 69 iterar (LOOP), 48, 69<br>
mientras (WHILE), 46, 68<br>
para (FOR), 48, 69<br>
repetir (REPEAT), 47, 68<br>
Instrucciones, 39<br>
alternativas, 43<br>
bloque de, 39<br>
compuestas, 51, 69<br>
primitivas, 41<br>
repetitivas, 46, 68<br>
Intercambio con i Intercambio con incrementos decrecientes, ordenación por, 15f. Intercambio directo con test, ordenación рог, 146 Intercambio directo, ordenación por 143. 147<br>
Intérpretes: 4<br>
Interruptores, 54<br>
Iteración, 362  $\epsilon$ Legibilidad, 5 Lenguaje: ensamblador, 57 máquina, 57<br>Lenguajes: convencionales, 57<br>conversacionales, 57 de alto nivel, 57  $\frac{1}{2}$ de bajo nivel. 57<sup>.</sup> estructurados, 57 :  $\frac{1}{2}$ funcionales, 57<br>
imperativos, 57<br>
interactivos, 57 orientados a batch, 57<br>
Líneas de flujo, 19, 23

**Mantenimiento. Jase de, 4 Manual de mantenimiento. 7 de usuario. 7**  Matrices. 97. 108 Método de Bertini, 218 de Chapín, 224 de Jackson. 215 de la baraja. 139 de la burbuja, 143 de la sacudida. 147 de Nassi/Shneiderman, 224 . de Pollack, 341. 343 de Tabourier, 221 de Warnier. 212 Shell, 151 Metodología Jackson, 359 backtraking, 380 · · · · · · colisiones, 381 collating,  $378$ ,  $\frac{1}{2}$ **errores e invalidez. 377**  fases de la,  $363 + 194$ ,.. ·'· **inversión de programas. 381** . Metodología Warnier, fases de,la. 391 · Modificabilidad,  $5 - 1$ ,  $1 - 15$ ,  $1 - 15$ Modificaciones, 237 . · Módulos, 6. 203 Montador, 4

Nodo, 306·. 321 '• · **Normalización, 24**  ··'·•  $\Delta \sim 10^{-1}$ Objetos, 7, 39, 70 globales. 179<br>locales. 179 locales. 179 Operador NO, ll Operador O. 12  $\blacksquare$ Operador Y. 12 Operadores, ll Operadores alfanuméricos, ll **aritméticos, <sup>11</sup>** lógicos. ll **orden de evaluación de, 12 paréntesis, <sup>11</sup>** relacionales. ll Ordenación de tablas. 138. por importancias, 341 Ordenador, l Ordinograma, 3. 15, 21

Ordinograma, plantilla de, 24 Organigrama, 15. 16 de secuencias. 388, 393 aleatoria. 238 directa, 238 **secuencial. 237 secuencial indexada, 238 Contract Service Palabra reservada. 4**  Parámetros. 180 actuales. 180 formales. 180<br>paso de. 182 paso de. 182 **paso por referencia. ,182**  paso por valor, 182 Párrafos, 51 Pilas. 314 Poliedros. 102. 108 Portabilidad. 5 Proceso. 40 '. ' batch. 39  $\cdot$  , Programa. 3, 71 fuente. 4 objeto, 4 principal, 175 propio. 204 **Programación estructurada, 6. 203 estructurada, herramientas de, 207 estr'ucturada. técnicas de, 203** . fase de, 3 lenguaje de, 57, 65, ,77 metodología de la, 6 modular, 6 **Programas, 5 alternativos. 56**  cíclicos. 56 de diseño. 56 de gestión, 56 **de inteligencia artificial. 57 de simulación, 56**  equivalencia de. 205 **educativos. 56** . lineales, 56 metodologías de desarrollo de, 359 **técnico·científicos, 56 Prueba de ejecución, fase de, 4**  Pseudocódigo. 3. 65 Puntero, 304

Rango, 46 Recursividad, 184 **Recursos abstractos. 207**  Redundancias, 338 congruentes. 338 incongruentes. 338 **Registro:**  buffer. 236 consulta de un, 239

fisico (bloque), 236 , inserción de un. 239 · lógico (registro), 235 **modificación de un. 239 Registro. supresión de un, 239.**  Registros. 235 Regla de decisión. 334 **de decisión compuesta, 33-1.**  de decisión simple. 334 Reglas ANO. 335 ELSE. 335 OR. 335 Requisitos de calidad. 5 Resultados. salida de. 40 **Rupturas de secuencia. 270 mstrucciones de. 50** 

**Salida. instrucción de. 42, 66**  Salto condicional, instrucción de, 51<sup>'</sup> <sup>32</sup> **incondicional. instrucción de. 50**  Secuencia. 6. 66. 362 lógica, 388 Selección, 362 Selección directa, ordenación por. 141 **Símbolo de comentario. 24 Símbolos de conexión. 23**  de decisión. 23 **de operación. 22**  de proceso. 19 de soporte. 17 Simplificación. 339 **Sistema informático, 2**  Situación. 334 Sort. 270  $\sum_{\alpha\in\mathcal{A}}\alpha_{\alpha\beta}$ Subcampos. 235 Subprogramas. 51. 174. 175 declaración de, 175 **externos. 177 externos. 4**  internos. 176 llamadas a. 175 Subrutinas. 51  $\epsilon$   $\sim$  $2.1 -$ •. 1'.

 $\mathcal{L}^{\mathcal{L}}$ 

Switches. 54

Tabla. 93 **componentes de una. 93 dimensión de una. 93**  índices de una. 93 longitud de 'una, 93 **tamaño de una. 93**  tipo de una. 93 **tratamiento secuencial de una. 110**  Tablas: bidimensionales. 97. 108 de decisión. 333  $\sim 10^{10}$ **de decisión. acciones. 334 de decisión binarias.· 336**  de decisión, clasificación de las, 336 **de decisión. condiciones, 333 de decisión, entrada de condiciones. 334 de decisión, estrúctura:de una. 333 de decisión, mixtas. 337·**  de decisión múltiples. 337 **de decisión. salida· de acciones. 334**  de verdad. 11 **Contract Contract Contract** multidimensionales. 102. 108. unidimensionales, 95, 107 Teorema de la estructura. 203. 204. 205 Tipo booleano, 9 ,. Tipo carácter,  $9 \qquad \ldots \qquad \ldots$ Tipo numérico entero, 8. **Tipo numérico real. 9** · Tipos de datos,  $8^{\frac{1}{2}}$   $\frac{1}{2}$ **Tipos ·de datos.estructurados. 8**  Tipos de datos simples,  $8$  ,....  $\mathbf{y}$ Tipos de reglas, 335 : .  $\mathbf{r}$ Tratamiento. 334  $\mathcal{R} \rightarrow \mathcal{R}$ Variable de control. 48 Variable dinámica. 304  $\sqrt{1-\epsilon} \tilde{C}^{-1/2}$ Variables, 10 and 2011  $\mathcal{L}(\mathcal{E})$ Variables de enlace. 180 Vectores. 95. 107

> ,; . فترجى 信号的